# **KENDRIYA VIDYALAYA SANGATHAN CHENNAI REGION**

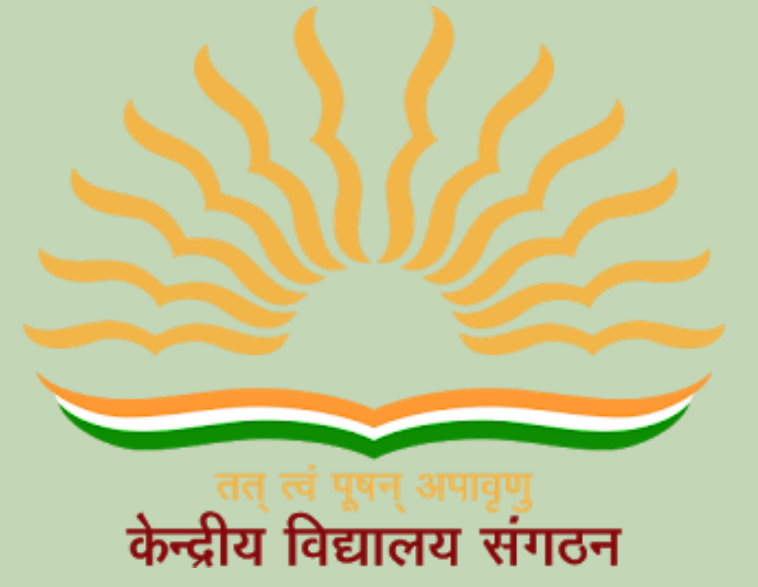

# **Session 2022-23 Class XII Computer Science (083) Based on Latest CBSE Exam Pattern**

# KENDRIYA VIDYALAYA SANGATHAN CHENNAI REGION

# **OUR PATRONS**

# **Smt. T RUKMANI Offg. DEPUTY COMMISIONER KVS RO CHENNAI**

# **Sh. P.I.T. RAJA ASSISTANT COMMISSIONER KVS RO CHENNAI**

## **MEMBERS AND DETAILS OF TOPICS ALLOTTED**

Name of the co-ordinator – Smt. Sangeetha S, KV Sulur

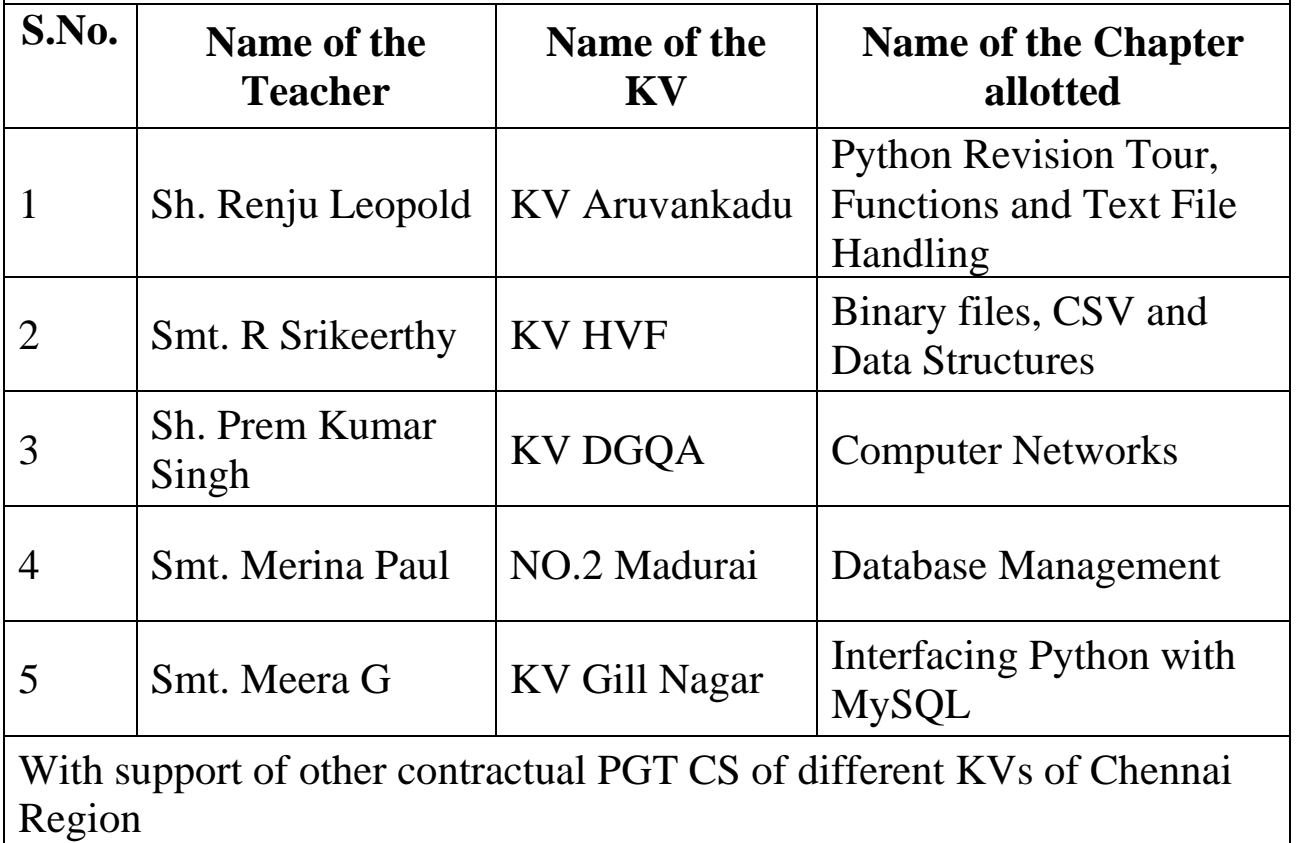

## **COURSE DIRECTOR**

## **Sh. N. RAKHESH**

## **PRINCIPAL**

## **KV VIJAYANARAYANAM, CHENNAI**

# **INDEX**

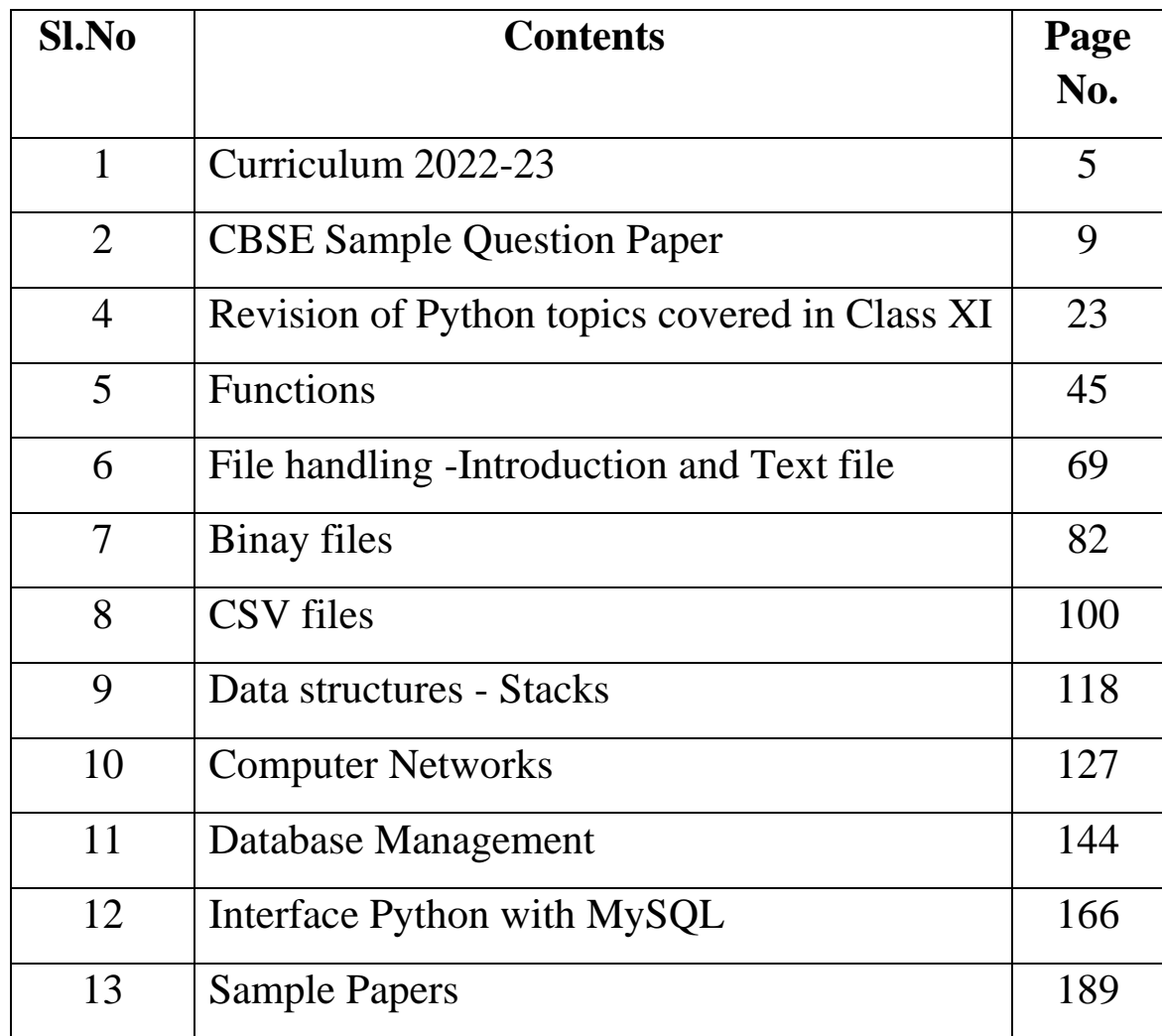

# **CURRICULUM**

#### **Computer Science CLASS-XII** Code No. 083 2022-23

#### 1. Prerequisites

Computer Science- Class XI

#### 2. Learning Outcomes

Student should be able to

a) apply the concept of function.

- b) explain and use the concept of file handling.
- c) use basic data structure: Stacks
- d) explain basics of computer networks.
- e) use Database concepts, SQL along with connectivity between Python and SQL.

#### 3. Distribution of Marks:

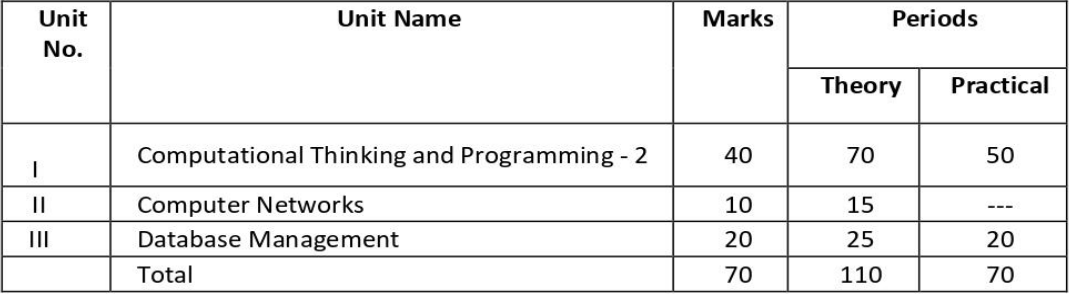

#### 4. Unit wise Syllabus

#### Unit I: Computational Thinking and Programming - 2

- Revision of Python topics covered in Class XI.  $\bullet$
- Functions: types of function (built-in functions, functions defined in module, user defined functions), creating user defined function, arguments and parameters, default parameters, positional parameters, function returning value(s), flow of execution, scope of a variable (global scope, local scope)
- Introduction to files, types of files (Text file, Binary file, CSV file), relative and absolute paths
- Text file: opening a text file, text file open modes (r, r+, w, w+, a, a+), closing a text file, opening a file using with clause, writing/appending data to a text file using write() and writelines(), reading from a text file using read(), readline() and readlines(), seek and tell methods, manipulation of data in a text file
- Binary file: basic operations on a binary file: open using file open modes (rb, rb+, wb, wb+, ab, ab+), close a binary file, import pickle module, dump() and load() method, read, write/create, search, append and update operations in a binary file
- CSV file: import csv module, open / close csv file, write into a csv file using csv.writer() and read from a csv file using csv.reader()
- Data Structure: Stack, operations on stack (push & pop), implementation of stack using list.

#### **Unit II: Computer Networks**

- Evolution of networking: introduction to computer networks, evolution of networking (ARPANET, NSFNET, INTERNET)
- Data communication terminologies: concept of communication, components of data communication (sender, receiver, message, communication media, protocols), measuring capacity of communication media (bandwidth, data transfer rate), IP address, switching techniques (Circuit switching, Packet switching)
- Transmission media: Wired communication media (Twisted pair cable, Co-axial cable, Fiber-optic cable), Wireless media (Radio waves, Micro waves, Infrared waves)
- Network devices (Modem, Ethernet card, RJ45, Repeater, Hub, Switch, Router, Gateway, WIFI card)
- Network topologies and Network types: types of networks (PAN, LAN, MAN, WAN), networking topologies (Bus, Star, Tree)
- Network protocol: HTTP, FTP, PPP, SMTP, TCP/IP, POP3, HTTPS, TELNET, VoIP
- Introduction to web services: WWW, Hyper Text Markup Language (HTML), Extensible Markup Language (XML), domain names, URL, website, web browser, web servers, web hosting

#### Unit III: Database Management

- Database concepts: introduction to database concepts and its need
- . Relational data model: relation, attribute, tuple, domain, degree, cardinality, keys (candidate key, primary key, alternate key, foreign key)
- Structured Query Language: introduction, Data Definition Language and Data Manipulation Language, data type (char(n), varchar(n), int, float, date), constraints (not null, unique, primary key), create database, use database, show databases, drop database, show tables, create table, describe table, alter table (add and remove an attribute, add and remove primary key), drop table, insert, delete, select, operators (mathematical, relational and logical), aliasing, distinct clause, where clause, in, between, order by, meaning of null, is null, is not null, like, update command, delete command, aggregate functions (max, min, avg, sum, count), group by, having clause, joins: cartesian product on two tables, equi-join and natural join

• Interface of python with an SQL database: connecting SQL with Python, performing insert, update, delete queries using cursor, display data by using fetchone(), fetchall(), rowcount, creating database connectivity applications

### 5. Practical

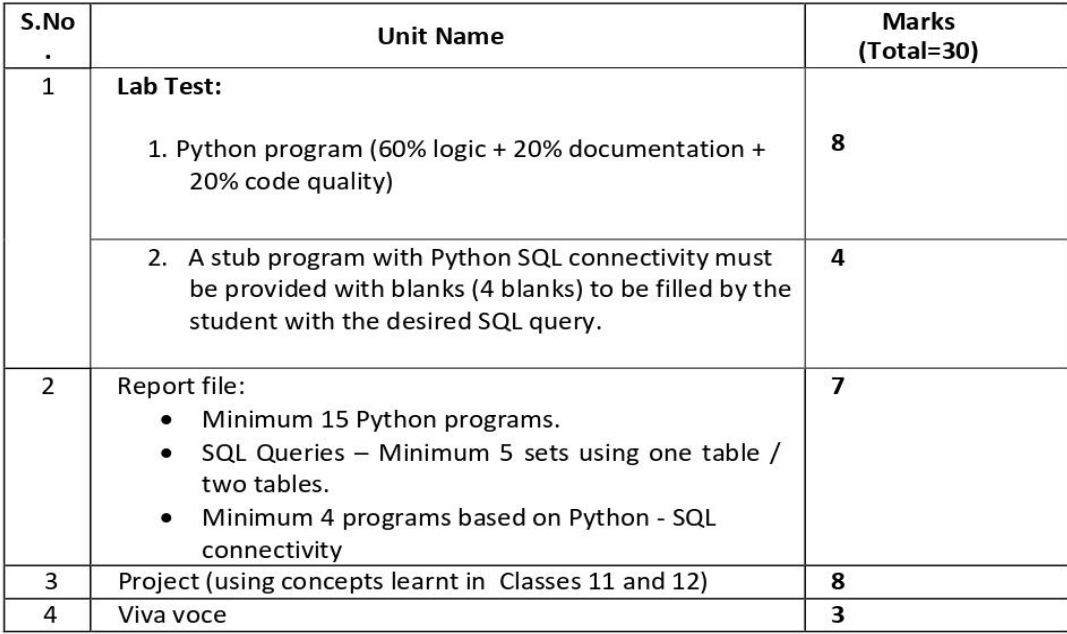

#### 6. Suggested Practical List:

#### **Python Programming**

- Read a text file line by line and display each word separated by a #.  $\bullet$
- Read a text file and display the number of vowels/consonants/uppercase/lowercase characters  $\bullet$ in the file.
- Remove all the lines that contain the character 'a' in a file and write it to another file.
- Create a binary file with name and roll number. Search for a given roll number and display the name, if not found display appropriate message.
- Create a binary file with roll number, name and marks. Input a roll number and update the marks.
- Write a random number generator that generates random numbers between 1 and 6 (simulates  $\bullet$ a dice).
- Write a Python program to implement a stack using list.
- Create a CSV file by entering user-id and password, read and search the password for given user- $\bullet$ id.

#### **Database Management**

- Create a student table and insert data. Implement the following SQL commands on the student table:
	- o ALTER table to add new attributes / modify data type / drop attribute
	- O UPDATE table to modify data
	- o ORDER By to display data in ascending / descending order
	- $\circ$  DELETE to remove tuple(s)
	- GROUP BY and find the min, max, sum, count and average
- Similar exercise may be framed for other cases.
- Integrate SQL with Python by importing suitable module.

#### 7. Suggested Reading Material

- NCERT Textbook for COMPUTER SCIENCE (Class XII)
- Support Materials on the CBSE website.

#### 8. Project

The aim of the class project is to create something that is tangible and useful using Python file handling/ Python-SQL connectivity. This should be done in groups of two to three students and should be started by students at least 6 months before the submission deadline. The aim here is to find a real world problem that is worthwhile to solve.

Students are encouraged to visit local businesses and ask them about the problems that they are facing. For example, if a business is finding it hard to create invoices for filing GST claims, then students can do a project that takes the raw data (list of transactions), groups the transactions by category, accounts for the GST tax rates, and creates invoices in the appropriate format. Students can be extremely creative here. They can use a wide variety of Python libraries to create user friendly applications such as games, software for their school, software for their disabled fellow students, and mobile applications, of course to do some of these projects, some additional learning is required; this should be encouraged. Students should know how to teach themselves.

The students should be sensitised to avoid plagiarism and violations of copyright issues while working on projects. Teachers should take necessary measures for this.

#### Class: XII Session: 2022-23

#### Computer Science (083)

**Sample Question Paper (Theory)** 

#### **Maximum Marks: 70**

Time Allowed: 3 hours

#### **General Instructions:**

- 1. This question paper contains five sections, Section A to E.
- 2. All questions are compulsory.
- 3. Section A have 18 questions carrying 01 mark each.
- 4. Section B has 07 Very Short Answer type questions carrying 02 marks each.
- 5. Section C has 05 Short Answer type questions carrying 03 marks each.
- 6. Section D has 03 Long Answer type questions carrying 05 marks each.
- 7. Section E has 02 questions carrying 04 marks each. One internal choice is given in Q35 against part c only.
- 8. All programming questions are to be answered using Python Language only.

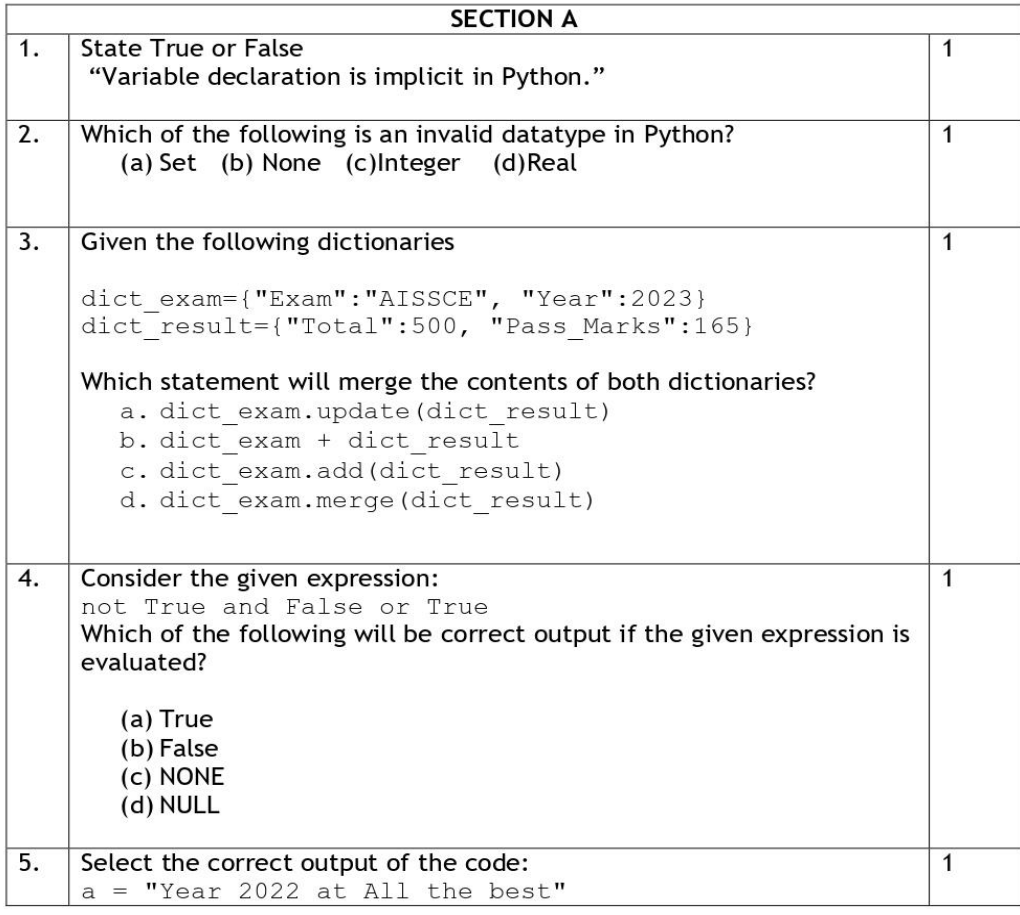

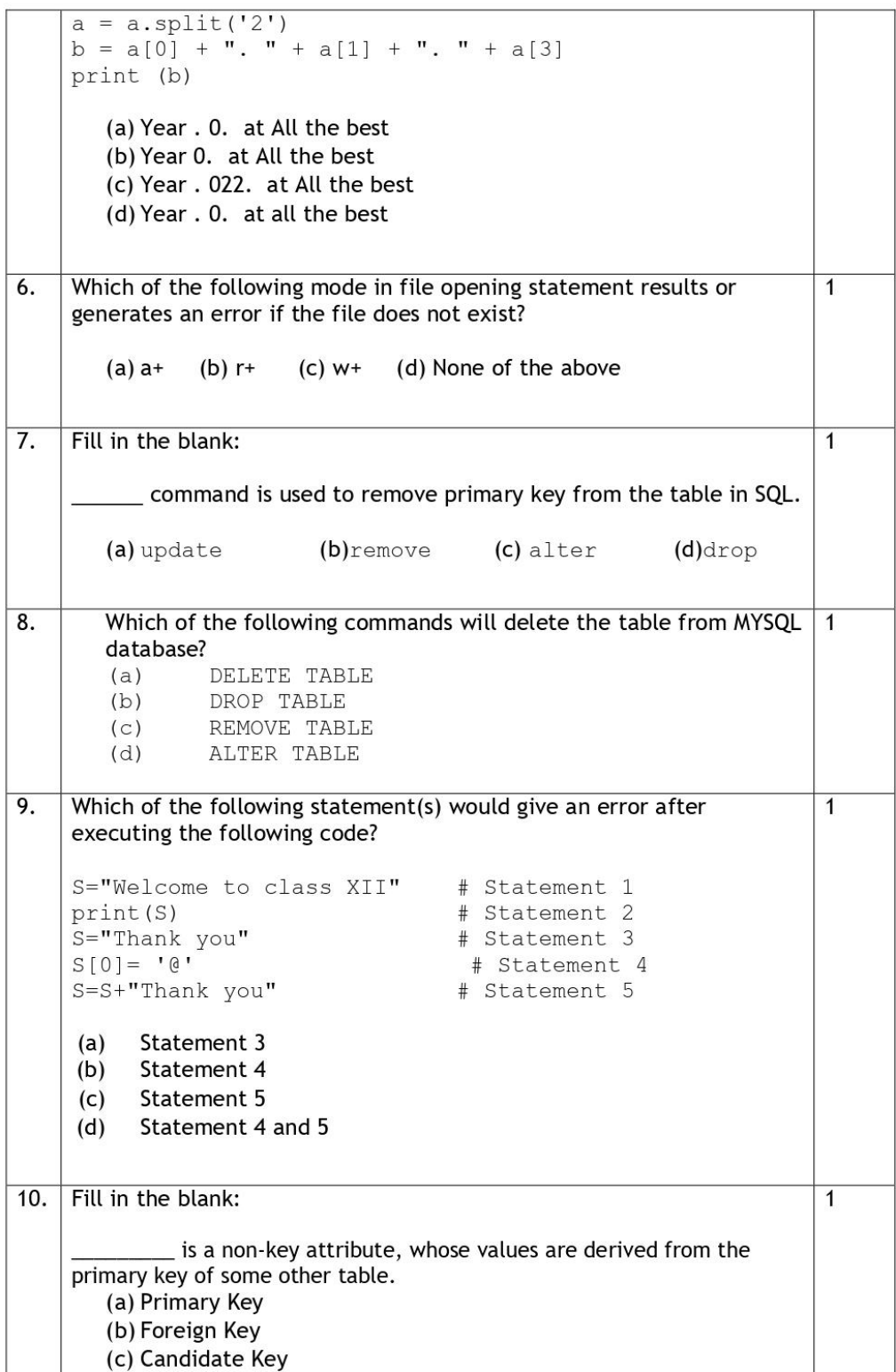

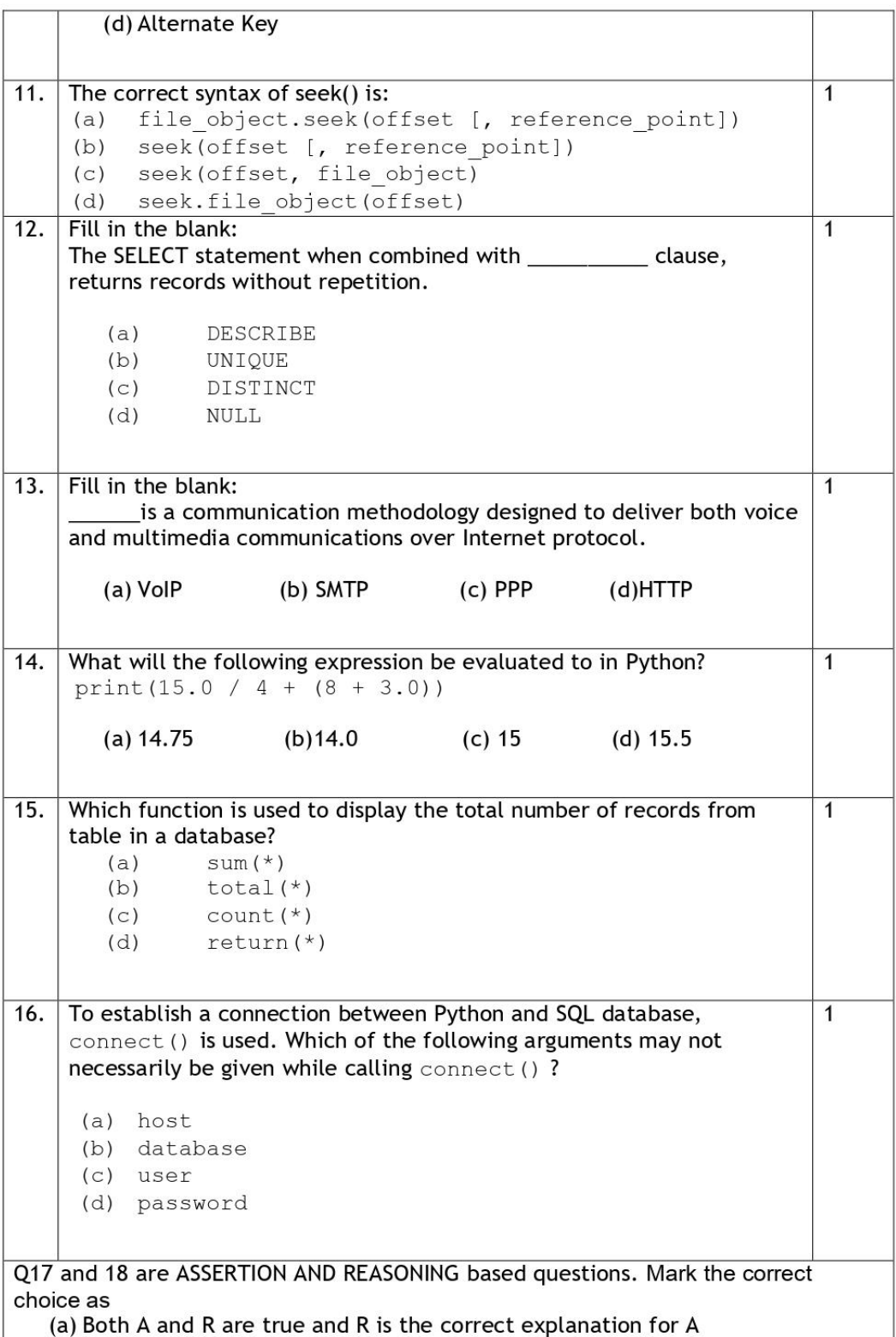

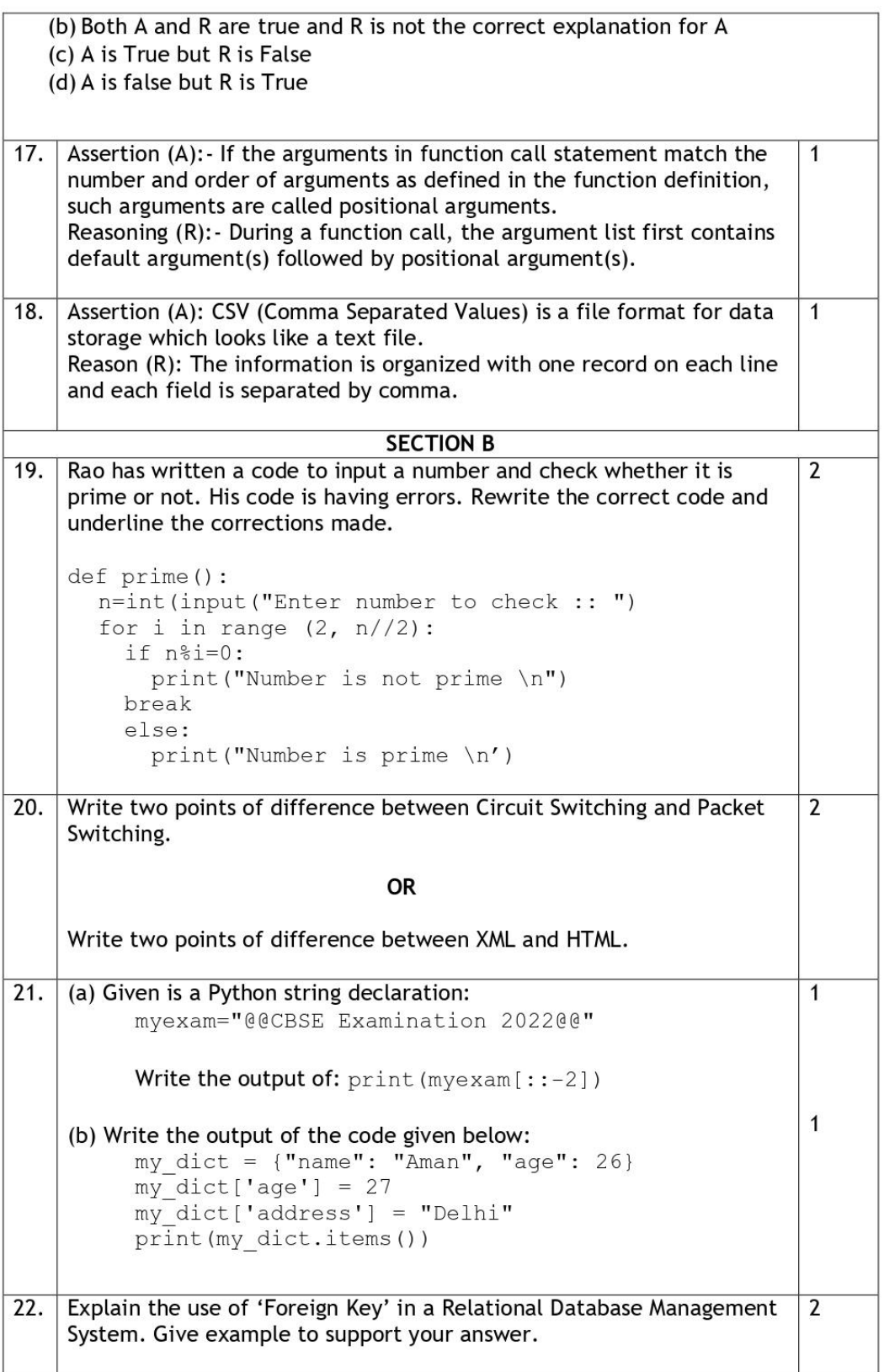

```
23.
    (a) Write the full forms of the following:
                                                                         \overline{2}(i) SMTP
                 (ii) PPP
     (b) What is the use of TELNET?
24.Predict the output of the Python code given below:
                                                                         \overline{2}def Diff(N1,N2):
          if N1>N2:
              return N1-N2
          else:
              return N2-N1
    NUM= [10, 23, 14, 54, 32]
    for CNT in range (4, 0, -1):
         A=NUM[CNT]
         B=NUM[CNT-1]print(Diff(A, B), '#', end=' ' )OR
    Predict the output of the Python code given below:
     tuple1 = (11, 22, 33, 44, 55, 66)list1 = list(tuple1)
    new list = []for i in list1:
         if i %2==0:
              new list.append(i)
    new tuple = tuple(new list)print (new tuple)
                                                                         \overline{2}25.Differentiate between count() and count(*) functions in SQL with
    appropriate example.
                                  OR
     Categorize the following commands as DDL or DML:
    INSERT, UPDATE, ALTER, DROP
                                  SECTION C
\overline{26}.
        (a) Consider the following tables - Bank_Account and Branch:
                                                                         1+2Table: Bank_Account
     ACode
               Name
                            Type
     A01
               Amrita
                            Savings
      A02
               Parthodas
                            Current
      A03Miraben
                           Current
```
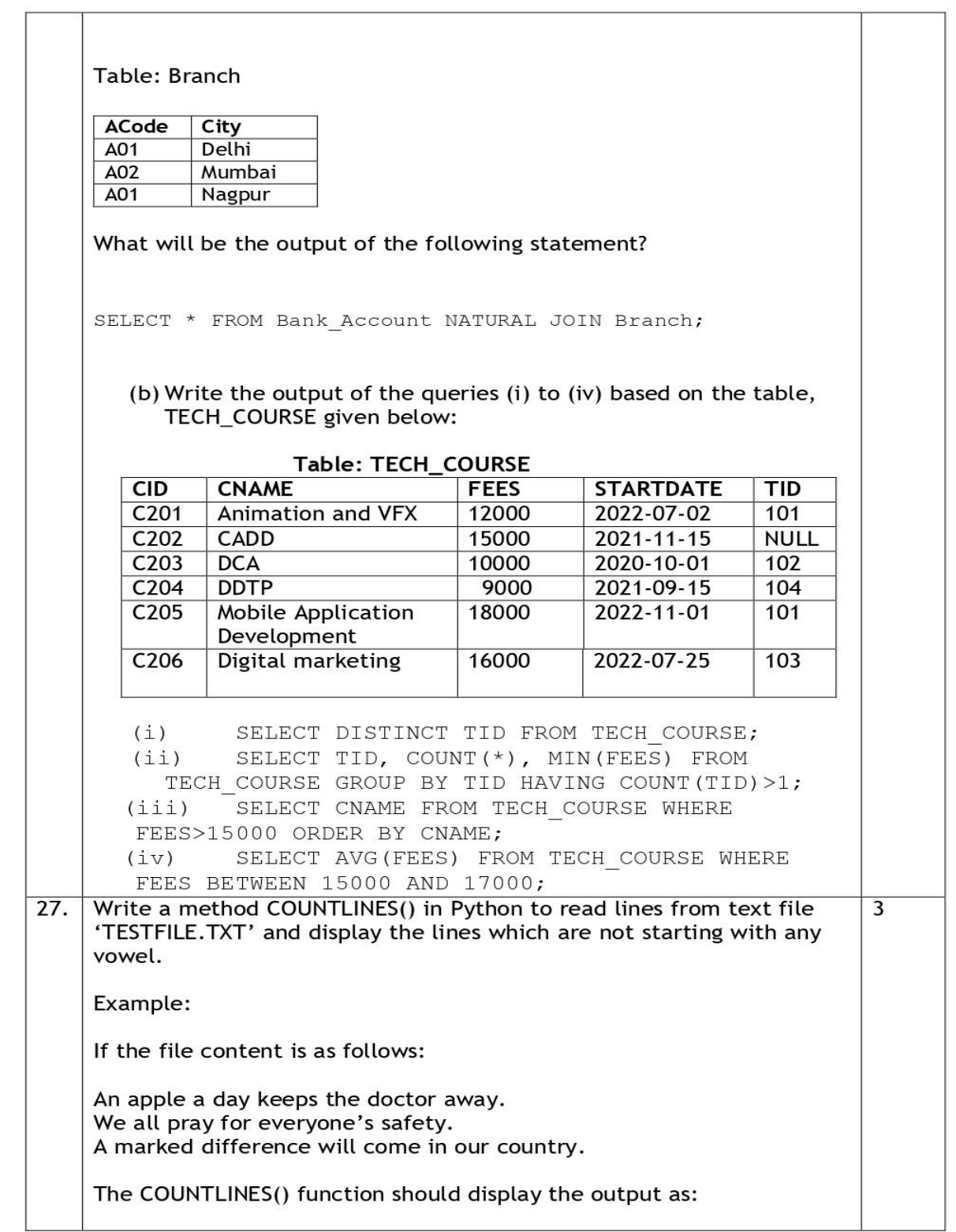

 $\boldsymbol{6}$ 

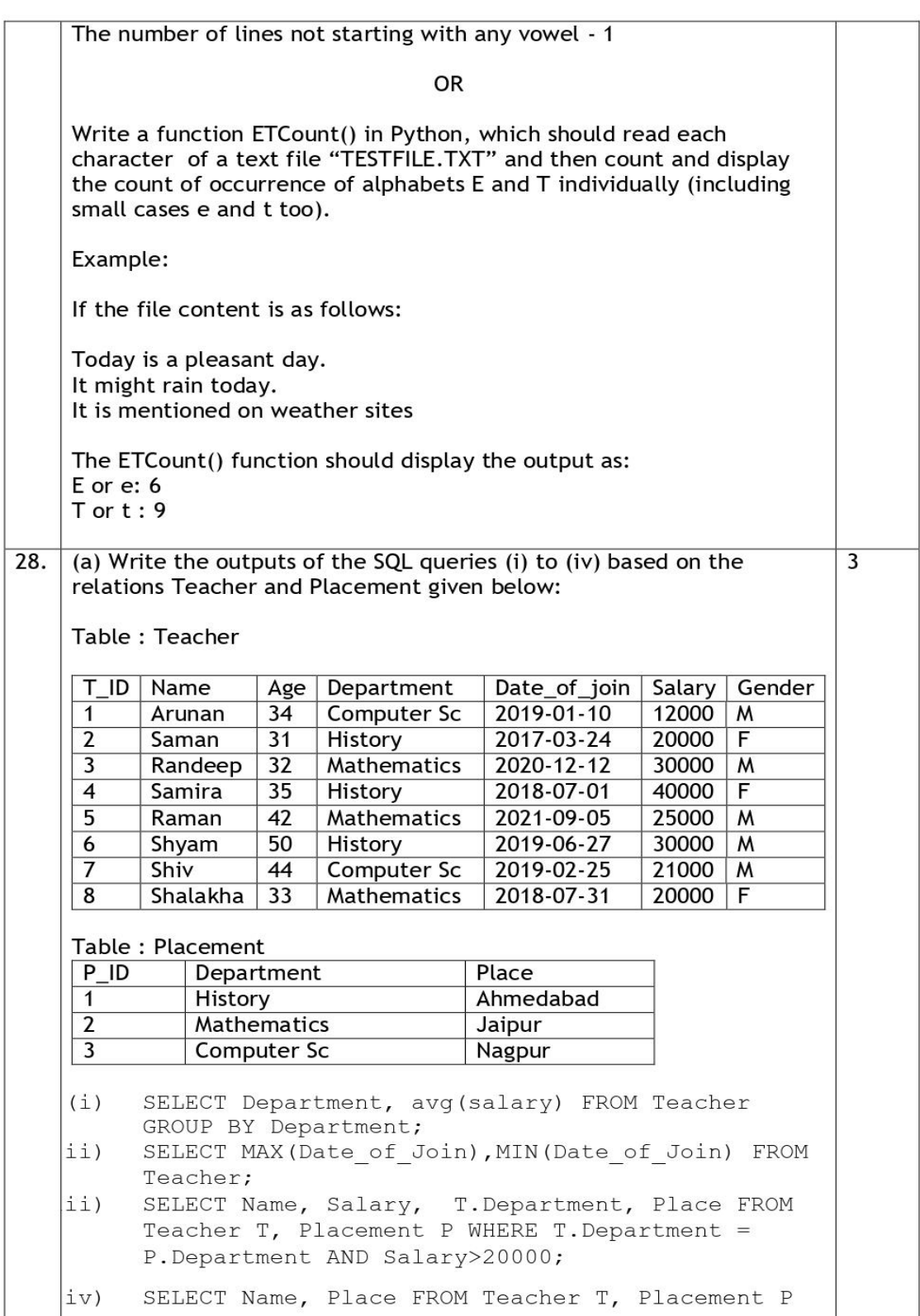

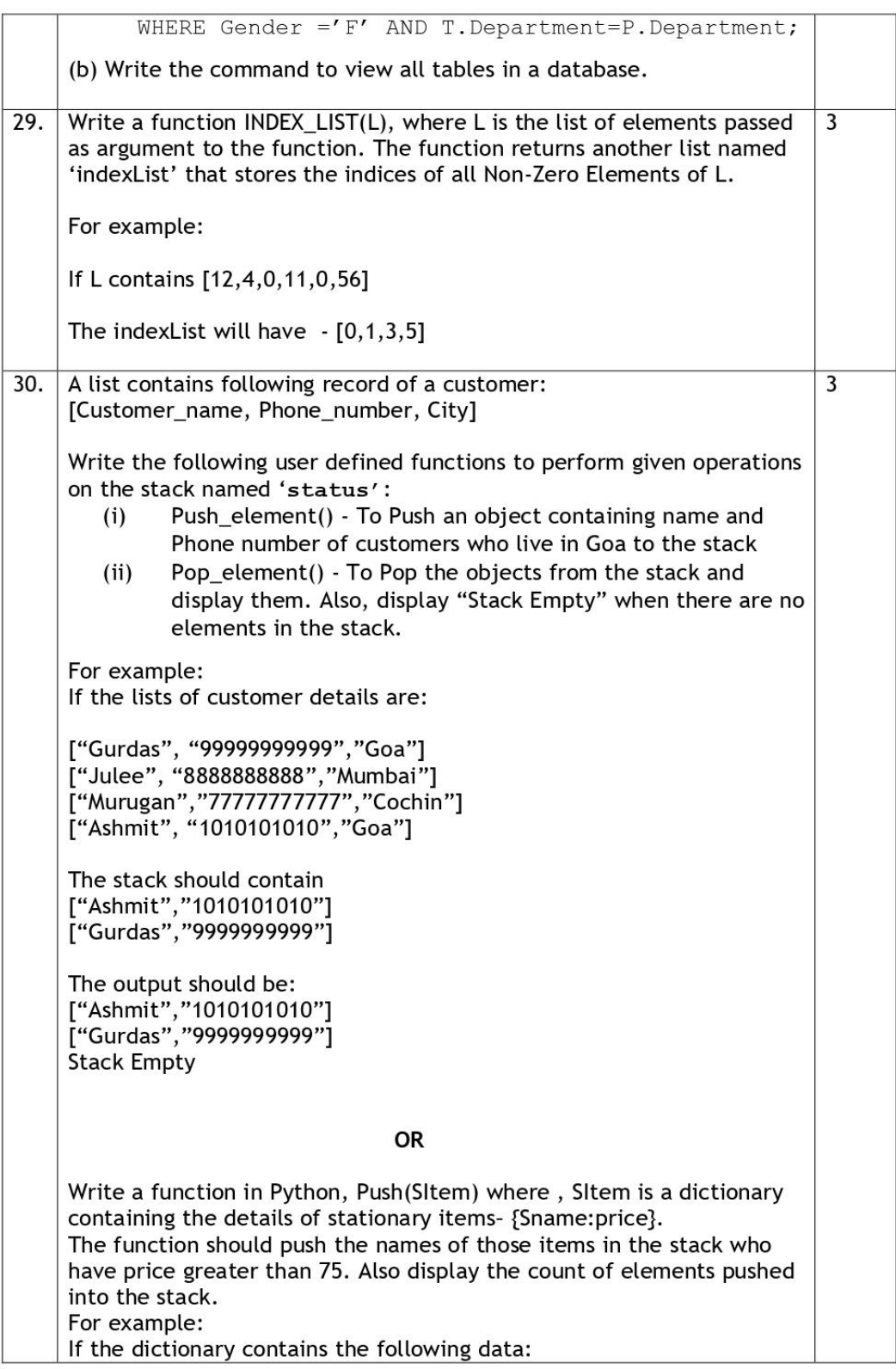

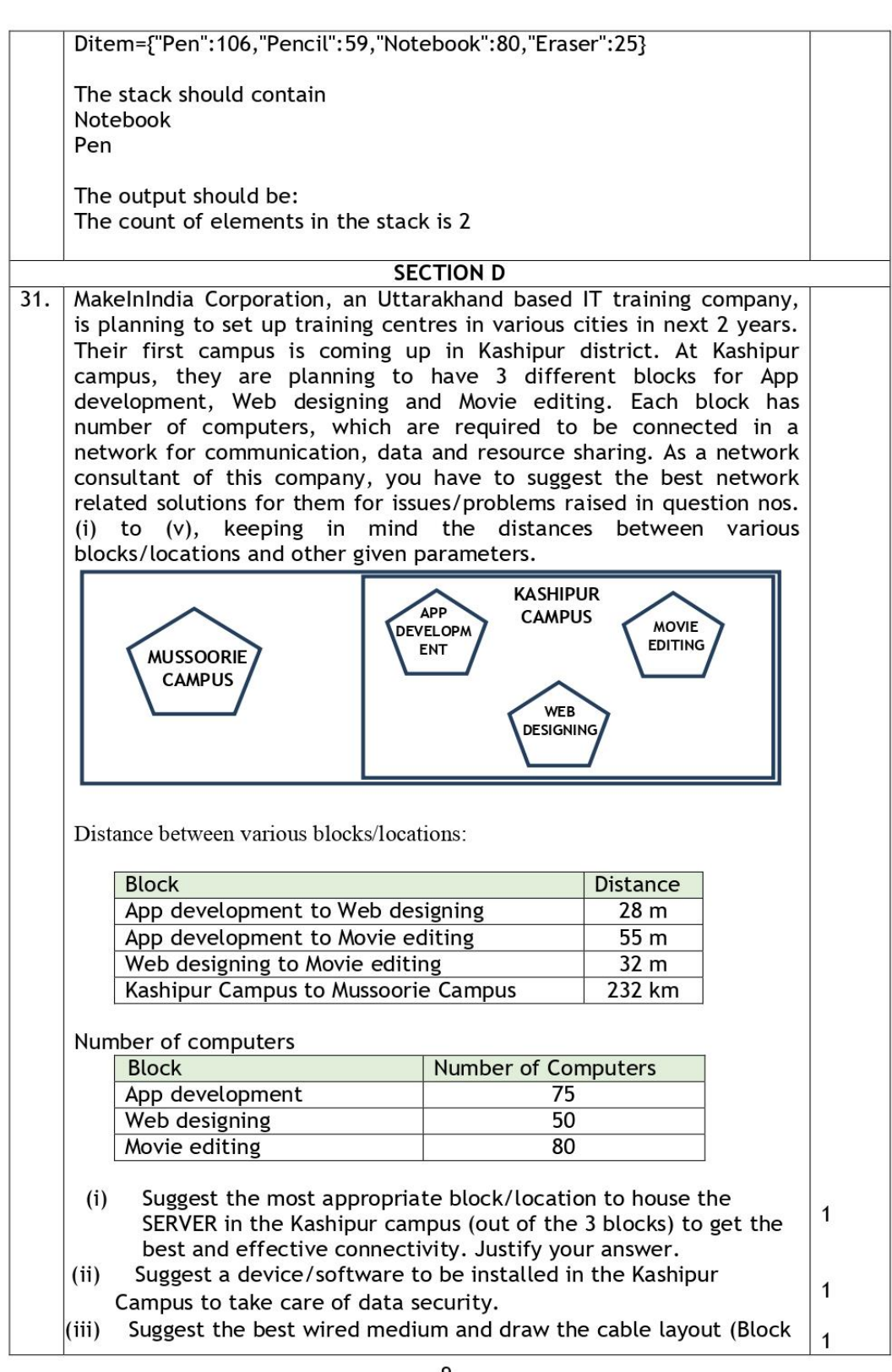

to Block) to economically connect various blocks within the Kashipur Campus.  $\mathbf{1}$ (iv) Suggest the placement of the following devices with appropriate reasons: a. Switch / Hub b. Repeater  $\mathbf{1}$ (v) Suggest a protocol that shall be needed to provide Video Conferencing solution between Kashipur Campus and Mussoorie Campus. 32. (a) Write the output of the code given below:  $2 + 3$  $p=5$  $def sum(q, r=2):$ qlobal p  $p = r + q * * 2$ print(p, end= $'$ #')  $a=10$  $b=5$  $sum(a, b)$ sum  $(r=5, q=1)$ (b) The code given below inserts the following record in the table Student: RollNo - integer Name - string Clas - integer Marks - integer Note the following to establish connectivity between Python and MYSQL: • Username is root • Password is tiger • The table exists in a MYSQL database named school. The details (RollNo, Name, Clas and Marks) are to  $\bullet$ be accepted from the user. Write the following missing statements to complete the code: Statement 1 - to form the cursor object Statement 2 - to execute the command that inserts the record in the table Student. Statement 3- to add the record permanently in the database import mysql.connector as mysql  $def$  sql  $data()$ : con1=mysql.connect(host="localhost", user="root",

```
password="tiger", database="school")
    mycursor=
                                                #Statement 1
    rno=int(input("Enter Roll Number :: "))
    name=input("Enter name :: ")
    clas=int(input("Enter class :: "))
    marks=int(input("Enter Marks :: "))
    querry="insert into student
values({},'{}',{},{})".format(rno,name,clas,marks)
                                                #Statement 2
                                                # Statement 3
    print ("Data Added successfully")
                              OR
(a) Predict the output of the code given below:
s = "wellcome2cs"n = len(s)m = n nfor i in range(0, n):
    if (s[i] > = 'a' and s[i] < = 'm'):
        m = m + s[i].upper()elif (s[i] > = 'n' and s[i] < = 'z'):
         m = m + s[i-1]elif (s[i].isupper()):
         m = m + s[i].lower()else:
         \begin{array}{rcl} \mathfrak{m} & = & \mathfrak{m} & + \mathfrak{c}print (m)
(b) The code given below reads the following record from the table
  named student and displays only those records who have
  marks greater than 75:
      RollNo - integer
      Name - string
      Clas - integer
      Marks - integer
Note the following to establish connectivity between Python and
MYSQL:
         • Username is root
         • Password is tiger
         • The table exists in a MYSQL database named school.
Write the following missing statements to complete the code:
Statement 1 - to form the cursor object
Statement 2 - to execute the query that extracts records of those
students whose marks are greater than 75.
Statement 3- to read the complete result of the query (records whose
```
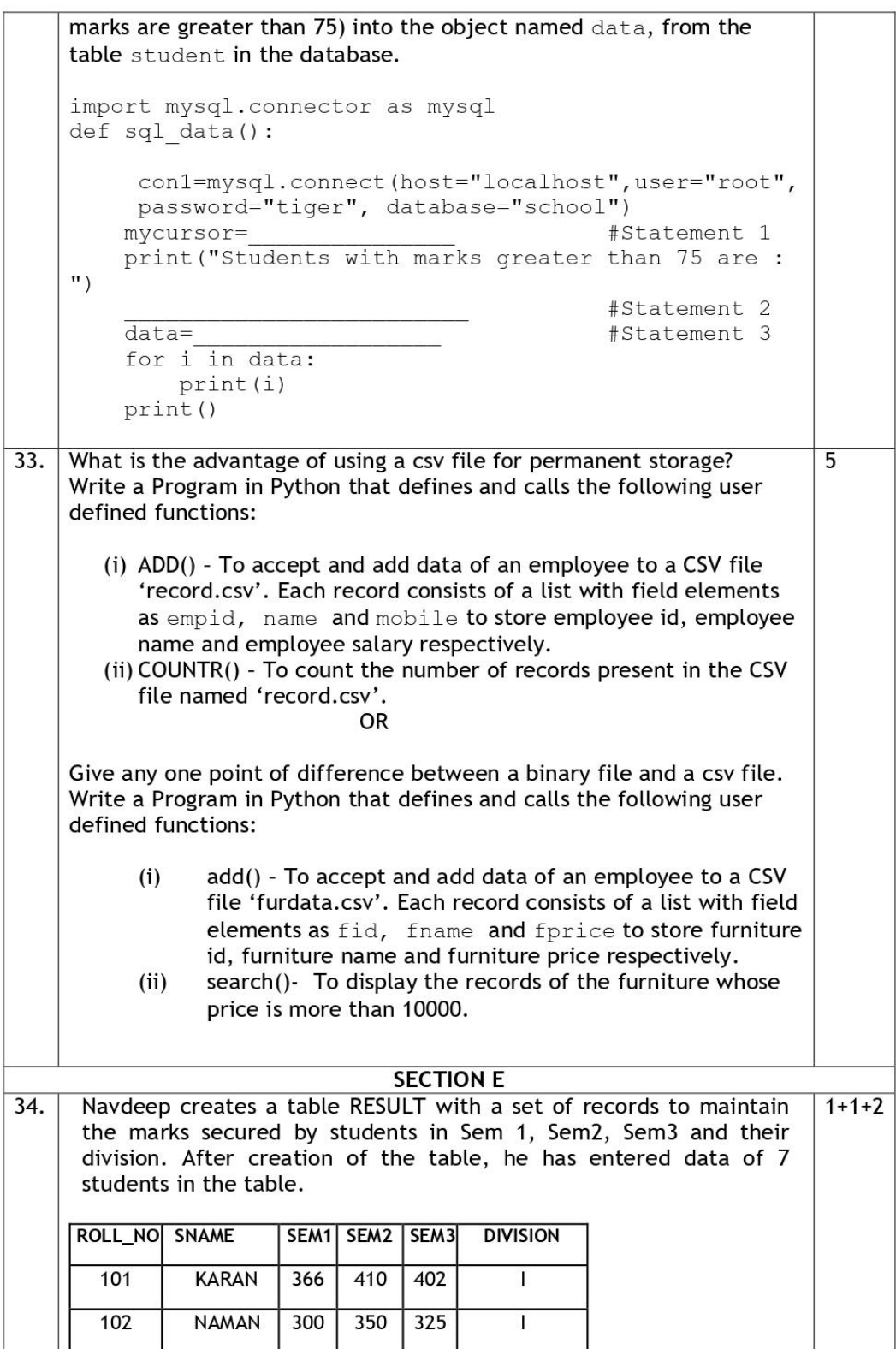

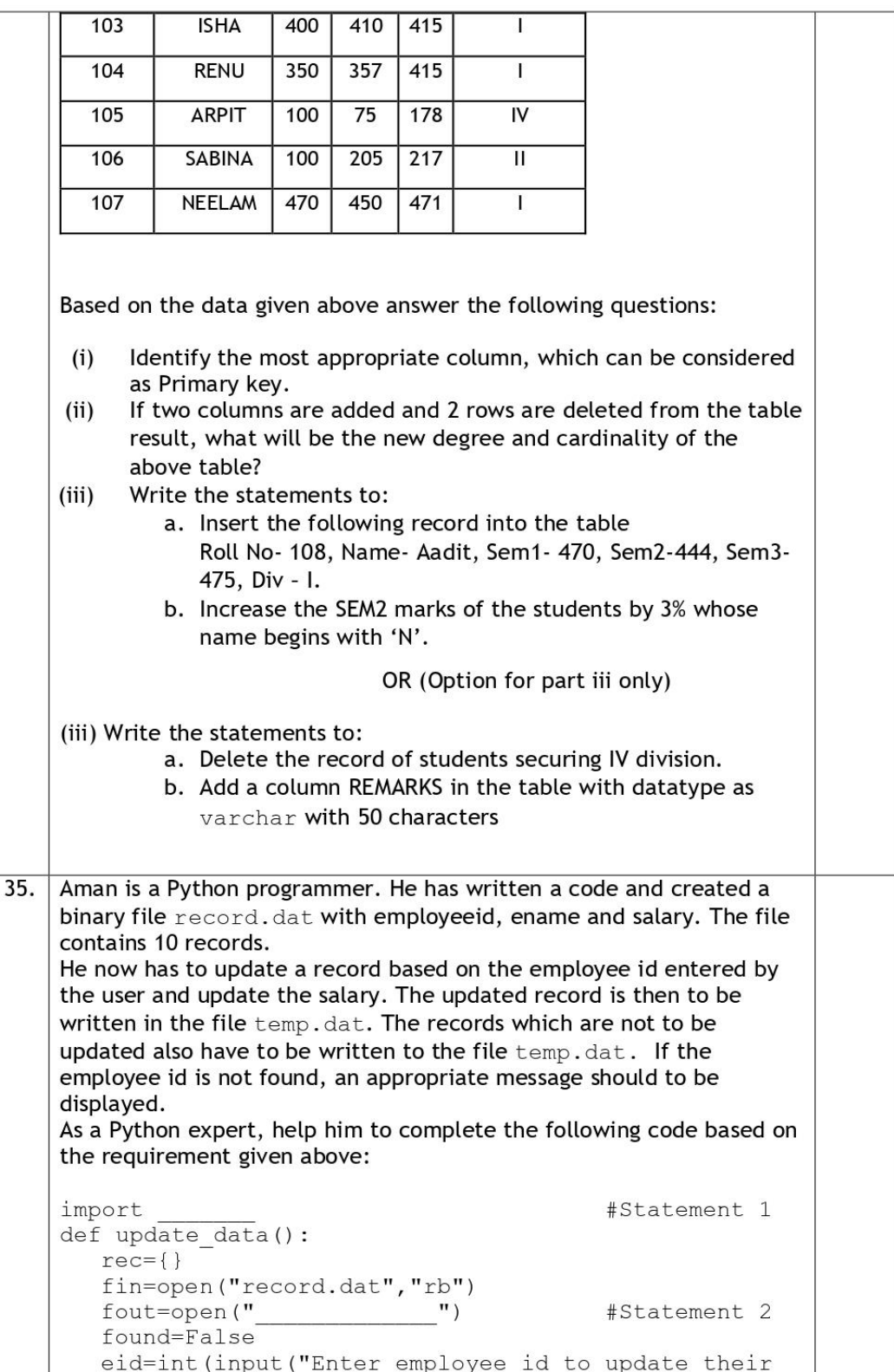

```
salary : : "))while True:
     try:
                                              #Statement 3
       rec =if rec["Employee id"] == eid:
             found=True
             rec["Salary"]=int(input("Enter new salary
       : : "pickle.
                                          #Statement 4
                           else:
             pickle.dump(rec, fout)
     except:
       break
   if found==True:
     print ("The salary of employee id ", eid," has
     been updated.")
   else:
     print ("No employee with such id is not found")
   fin.close()
   fout.close()
                                                               \mathbf{1}Which module should be imported in the program? (Statement
(i)\mathbf{1}1)(ii)Write the correct statement required to open a temporary file
     named temp.dat. (Statement 2)
                                                               \overline{2}Which statement should Aman fill in Statement 3 to read the
(iii)data from the binary file, record. dat and in Statement 4 to
     write the updated data in the file, temp.dat?
```
## **Unit-I Computational Thinking and Programming – 2 Revision of Python topics covered in class XI PYTHON BASICS**

Python is a simple, general purpose, high level, and object-oriented programming language.Python is an interpreted scripting language also. Guido Van Rossum is the founder of Python programming language.Guido was a fan of the popular BBC comedy show of that time, "Monty Python's Flying Circus". So he decided to pick the name Python for his newly created programming language.

## **Features of Python**

- Python is a general purpose, dynamic, high-level, and interpreted programming language. It supports Object Oriented programming approach to develop applications. It is simple and easy to learn and provides lots of high-level data structures.
- Python is easy to learn yet powerful and versatile scripting language, which makes it attractive for Application Development.
- Python's syntax and dynamic typing with its interpreted nature make it an ideal language for scripting and rapid application development.
- Python supports multiple programming pattern, including object-oriented, imperative, and functional or procedural programming styles.
- Python is not intended to work in a particular area, such as web programming. That is why it is known as multipurpose programming language because it can be used with web, enterprise, 3D CAD, etc.
- We don't need to use data types to declare variable because it is dynamically typed so we can write a=10 to assign an integer value in an integer variable.
- Python makes the development and debugging fast because there is no compilation step included in Python development, and edit-test-debug cycle is very fast.

## **Applications of Python Programming Language**

- Data Science
- Date Mining
- Desktop Applications
- Console-based Applications
- Mobile Applications
- Software Development
- Artificial Intelligence
- Web Applications
- Enterprise Applications
- 3D CAD Applications
- Machine Learning
- Computer Vision or Image Processing Applications.
- Speech Recognitions

## **How To Use Python?**

Python can be downloaded from www.python.org. (Standard Installation)

It is available in two versions-

- Python 2.x
- Python 3.x (It is in Syllabus)

Apart from above standard Python. We have various Python IDEs and Code Editors. Some of them are as under:

- (i) Anaconda Distribution: free and open-source distribution of the Python, having various inbuilt libraries and tools like Jupyter Notebook, Spyder etc
- (ii) PyCharm (iii) Canopy (iv) Thonny (v) Visual Studio Code (vi) Eclipse + PyDev (vii) Sublime Text (viii) Atom (ix) GNU Emacs (x) Vim (xi) Spyder and many more . .

## **Python Interpreter - Interactive And Script Mode:**

We can work in Python in Two Ways:

- (i) **Interactive Mode**: It works like a command interpreter as shell prompt works in DOS Prompt or Linux. On each  $(\gg)$  symbol we can execute one by one command.
- (ii) **Script Mode:** It used to execute the multiple instruction (complete program) at once.

## **Python Character Set**:

Character Set is a group of letters or signs which are specific to a language. Character set includes letter, sign, number and symbol.

- Letters: A-Z, a-z
- Digits: 0-9
- Special Symbols: \_, +, -,  $*, /, ($ ,  $#, @, {},$  etc.
- White Spaces: blank space, tab, carriage return, newline, form feed etc.
- Other characters: Python can process all characters of ASCII and UNICODE.

### **Tokens**

A token is the smallest individual unit in a python program. All statements and instructions in a program are built with tokens.It is also known as Lexical Unit.

Types of token are

- Keywords
- Identifiers (Names)
- Literals
- Operators
- Punctuators

## **Keywords**

Python keywords are unique words reserved with defined meanings and functions that we can only

apply for those functions.Python contains thirty-five keywords in the version, Python 3.9.

## **Identifiers**

In programming languages, identifiers are names used to identify a variable, function, or other entities in a program. The rules for naming an identifier in Python are as follows:

- The name should begin with an uppercase or lowercase alphabet or an underscore sign  $(\_)$ .
- This may be followed by any combination of characters a-z, A-Z, 0-9 or underscore (). Thus, an identifier cannot start with a digit.
- It can be of any length. (However, it is preferred to keep it short and meaningful).
- It should not be a keyword or reserved word.
- We cannot use special symbols like  $\ell$ ,  $\varnothing$ ,  $\#$ ,  $\varnothing$ ,  $\#$ ,  $\ell$ , etc. in identifiers.

## **Legal Identifier Names Example:**

Myvar my\_var \_my\_var myVar myvar2

## **Illegal Identifier Names Example:-**

2myvar my-var my var= 9salary

## **Literals or Values:**

Literals are the fixed values or data items used in a source code. Python supports different types of literals such as:

- a. String literals "Rishaan"
- b. Numeric literals 10, 13.5, 3+5i
- c. Boolean literals True or False
- d. Special Literal None
- e. Literal collections

## **Literal collections**

Literals collections in python includes list, tuple, dictionary, and sets.

- **List**: It is a list of elements represented in square brackets with commas in between. These variables can be of any data type and can be changed as well.
- **Tuple:** It is also a list of comma-separated elements or values in round brackets. The values can be of any data type but can't be changed.
- **Dictionary**: It is the unordered set of key-value pairs.
- **Set**: It is the unordered collection of elements in curly braces '{}'.

## **Operators**

An operator is used to perform specific mathematical or logical operation on values. The values that the operator works on are called operands.

- Arithmetic operators
- Assignment operators
- Comparison operators
- Logical operators
- Identity operators
- Membership operators
- Bitwise operators

**Arithmetic operators**: used with numeric values to perform common mathematical operations.

- $+$  Addition  $x + y$
- Subtraction  $x y$
- \* Multiplication x \* y
- / Division x / y
- % Modulus x % y \*\* Exponentiation x \*\* y
- // Floor division  $x / y$

**Assignment operators:** used to assign values to variables

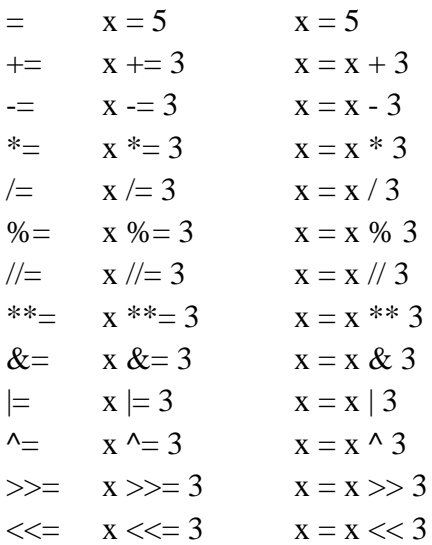

**Comparison Operators:** Comparison operators are used to compare two values.

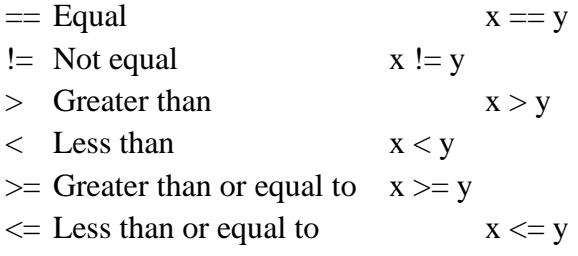

**Logical Operators:** Logical operators are used to combine conditional statements

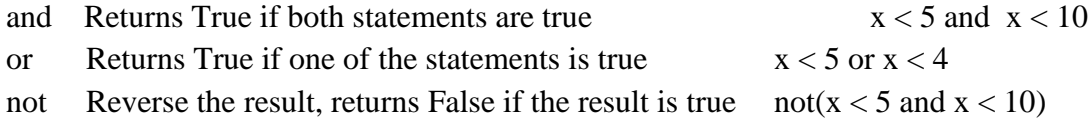

**Identity Operators**: used to compare the objects, not if they are equal, but if they are actually the

same object, with the same memory location.

is Returns True if both variables are the same object x is y

is not Returns True if both variables are not the same object  $\bar{x}$  is not y

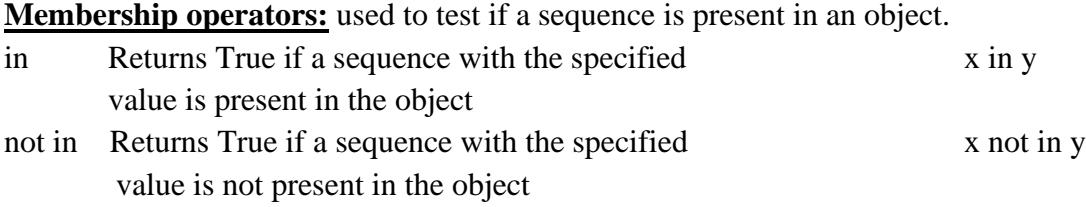

#### **Punctuators**

Punctuators are symbols that are used in programming languages to organize sentence structure, and indicate the rhythm and emphasis of expressions, statements, and program structure. Common punctuators are:  $, " # $ @ [] {}=::(),$ 

### **Python Variables**

Variables are nothing but reserved memory locations to store values. This means that when you create a variable you reserve some space in memory.

- Based on the data type of a variable, the interpreter allocates memory and decides what can be stored in the reserved memory. Therefore, by assigning different data types to variables, you can store integers, decimals or characters in these variables.
	- Variables are containers for storing data values.
	- Unlike other programming languages, Python has no command for declaring a variable.
	- A variable is created the moment you first assign a value to it.

Example:

$$
x=5\\
$$

 $y = "John"$ 

 $print(x)$ 

 $print(y)$ 

- Variables do not need to be declared with any particular type and can even change type after they have been set.
- $x = 4 \# x$  is of type int
- $x =$  "Sally" # x is now of type str

 $print(x)$ 

• String variables can be declared either by using single or double quotes:

 $x = "John"$ 

# is the same as

 $x = 'John'$ 

## **Output Variable**:

The Python print statement is often used to output variables. To combine both text and a variable, Python uses the, character:

 $x =$ "awesome"

print("Python is " , x) Display Multiple variable:  $x = "awesome"$  $v = 56$ print("Value of x and y is=", x, y)

### **Assigning Values to Variables**

Python variables do not need explicit declaration to reserve memory space. The declaration happens automatically when you assign a value to a variable. The equal sign  $(=)$  is used to assign values to variables. Also Python allows you to assign a single value to several variables simultaneously.

The operand to the left of the = operator is the name of the variable and the operand to the right of the

 $=$  operator is the value stored in the variable

*counter = 100 # An integer assignment miles = 1000.0 # A floating point name = "John" # A string print (counter) print (miles) print (name)*  $a = b = c = 1$ *a,b,c = 1,2,"john"*

## **Data Types**

The data stored in memory can be of many types, i.e., Every value belongs to a specific data type in Python. Data type identifies the type of data which a variable can hold and the operations that can be performed on those data.Python has various standard data types that are used to define the operations possible on them and the storage method for each of them.

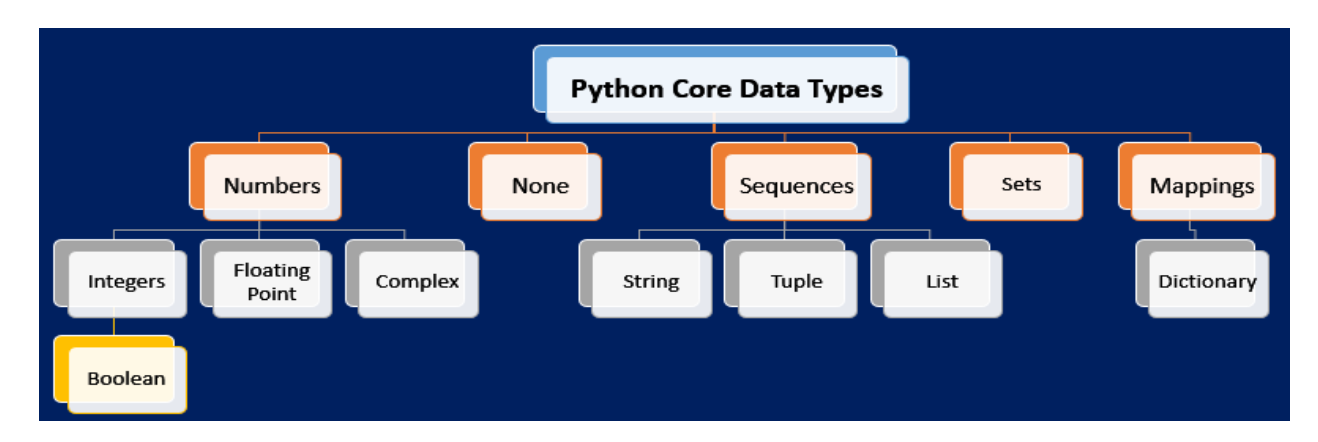

The different standard data types −

• Numbers

- String
- List
- Tuple
- **Dictionary**
- Boolean
- Set

#### **Numbers**

Number data types store numeric values. Number objects are created when you assign a value to them. For example −

 $var1 = 1$ 

 $var2 = 10$ 

Python supports four different numerical types

- int (signed integers)
- long (long integers, they can also be represented in octal and hexadecimal)
- float (floating point real values)
- complex (complex numbers)

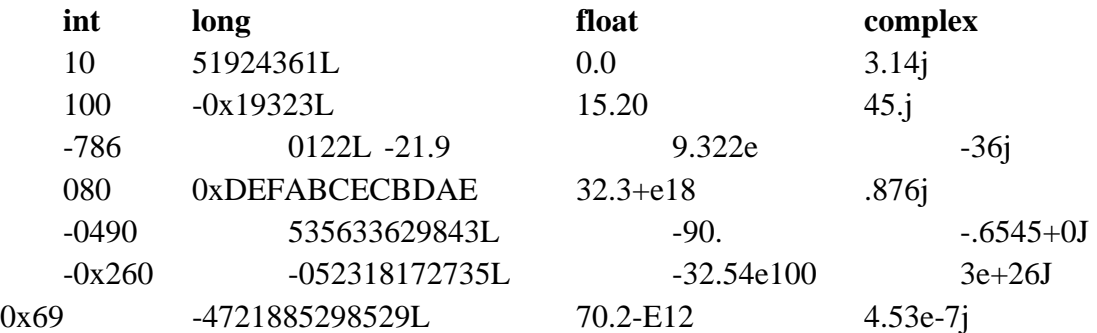

You can also delete the reference to a number object by using the **del** statement. The syntax of the del statement is −

del var1[,var2[,var3[....,varN]]]] e.g. del var del var\_a, var\_b

#### **Strings**

Strings in Python are identified as a contiguous set of characters represented in the quotation marks. Python allows for either pairs of single or double quotes. Subsets of strings can be taken using the slice operator  $( [ ]$  and  $[ ]$  ).

str = 'Hello World!'

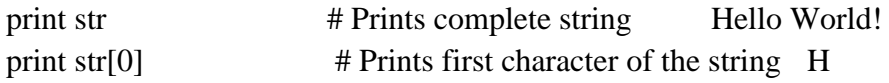

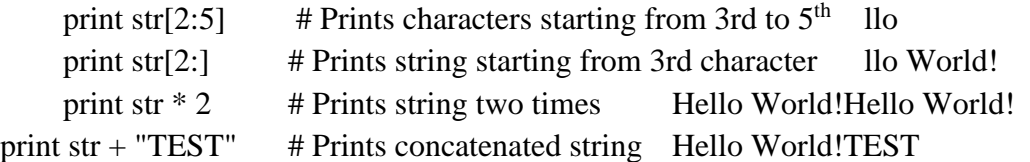

#### **Lists**

Lists are the most versatile of Python's compound data types. A list contains items separated by commas and enclosed within square brackets ([]).

The values stored in a list can be accessed using the slice operator ([ ] and [:]) with indexes starting at 0 in the beginning of the list and working their way to end -1. The plus (+) sign is the list concatenation operator, and the asterisk (\*) is the repetition operator.

list =  $\lceil \cdot \text{abcd}, 786, 2.23, \cdot \text{john}, 70.2 \rceil$ 

tinylist  $=[123, 'john']$ 

print list  $\#$  Prints complete list ['abcd', 786, 2.23, 'john', 70.2]

print list<sup>[0]</sup>  $\#$  Prints first element of the list- abcd

print list[1:3] # Prints elements starting from 2nd till  $3<sup>rd</sup>$ - [786, 2.23]

print list<sup>[2:]</sup> # Prints elements starting from 3rd element  $-[2.23, 'john', 70.2]$ 

print tinylist  $* 2 \# Prints$  list two times-[123, 'john', 123, 'john']

print list + tinylist # Prints concatenated lists-['abcd', 786, 2.23, 'john', 70.2, 123, 'john']

#### **Tuples**

A tuple is another sequence data type that is similar to the list. A tuple consists of a number of values separated by commas. Lists are enclosed in brackets ( [ ] ) and their elements and size can be changed, while tuples are enclosed in parentheses ( ( ) ) and cannot be updated.

```
tuple = ( 'abcd', 786 , 2.23, 'john', 70.2 )
tiny the = (123, 'john')
```
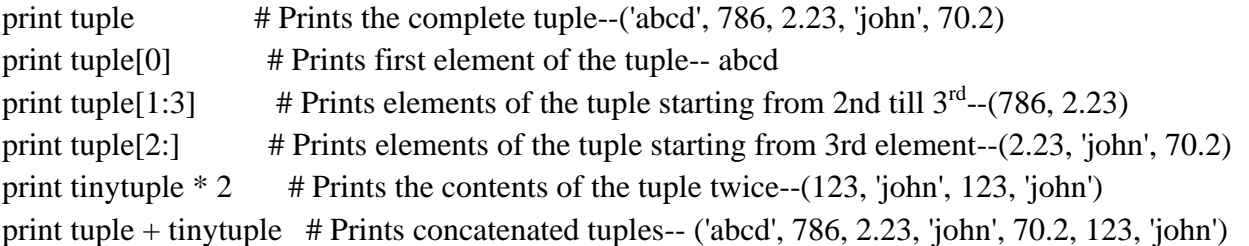

#### **Dictionary**

Python's dictionaries are kind of hash table type. They consist of key-value pairs. A dictionary key can be almost any Python type, but are usually numbers or strings. Values, on the other hand, can be any arbitrary Python object.

Dictionaries are enclosed by curly braces ({ }) and values can be assigned and accessed using square braces ( $[$ ]). For example –

 $dict = \{\}$ 

 $dict['one'] = "This is one"$  $dict[2] = "This is two"$ tinydict =  ${\{ 'name': 'John', 'code': 6734, 'dept': 'sales'} \}$ print dict['one'] # Prints value for 'one' key This is one print dict<sup>[2]</sup> # Prints value for 2 key This is two print tinydict # Prints complete dictionary {'dept': 'sales', 'code': 6734, 'name': 'john'} print tinydict.keys() # Prints all the keys ['dept', 'code', 'name'] print tinydict.values() # Prints all the values ['sales', 6734, 'john']

#### **Boolean**

Boolean represent one of two values: True or False. When you compare two values, the expression is evaluated and Python returns the Boolean answer.Also, almost any value is evaluated to True if it has some sort of content.

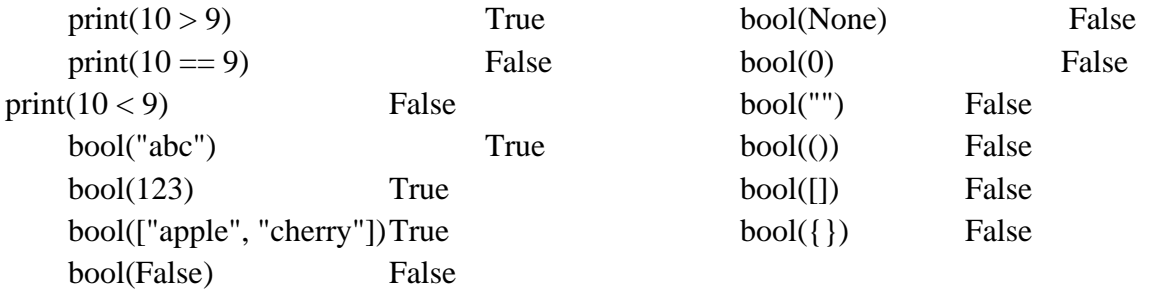

## **Mutable and Immutable Objects in Python**

Everything in Python is an object. So, every variable holds an object instance. All objects in Python can be either mutable or immutable. When an object is initiated, it is assigned a unique object id. Its type is defined at runtime and once set can never change, however its state can be changed if it is mutable. Generally, a mutable object can be changed after it is created, and an immutable object can't.

### **Mutable objects**

Mutability means the ability to modify or edit a value. Mutable objects in Python enable the programmers to have objects that can change their values. They generally are utilized to store a collection of data. It can be regarded as something that has mutated, and the internal state applicable within an object has changed.

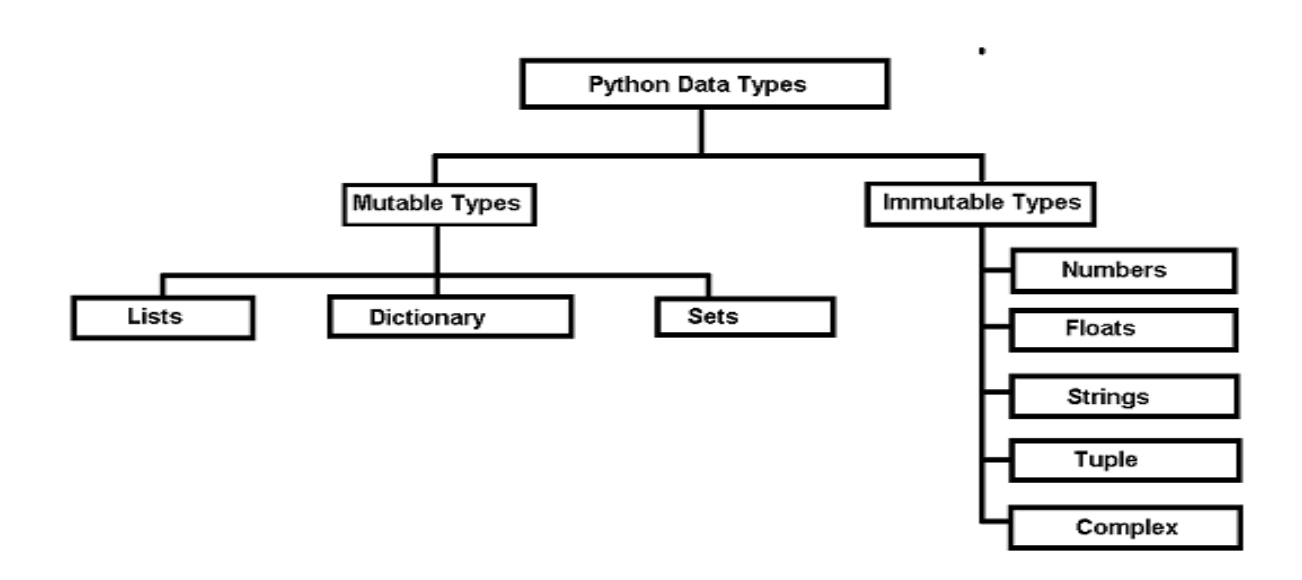

In mutable data types, we can modify the already existing values of the data types (such as lists, dictionaries, etc.). Or, we may add new values or remove the existing values from our data types. Basically, we may perform any operation with our data without having to create a new copy of our data type. Hence, the value assigned to any variable can be changed.

**e.g.**color =  $[\text{"red", "blue", "green"]$ 

print(color)  $color[0] = "pink"$  $color[-1] = "orange"$ print(color)

#### **Output**:

['red', 'blue', 'green'] ['pink', 'blue', 'orange']

#### $\frac{1}{\sqrt{1}}$  Immutable Objects

Immutable objects in Python are objects wherein the instances do not change over the period. Immutable instances of a specific type, once created, do not change, and this can be verified using the id method of Python

**e.g.**message = "Welcome to GeeksforGeeks"

```
message[0] = 'p'
```

```
print(message)
```
#### **Output**

```
Traceback (most recent call last):
      File "/home/ff856d3c5411909530c4d328eeca165b.py", line 3, in 
       message[0] = 'p'TypeError: 'str' object does not support item assignment
```
❖ **Exception**: However, there is an exception in immutability as well.Tuple in python is immutable. But the tuple consists of a sequence of names with unchangeable bindings to objects.

Consider a tuple

 $\tan \theta = (3, 4, 5)$ , 'myname')

The tuple consists of a string and a list. Strings are immutable so we can't change its value. But the contents of the list can change. The tuple itself isn't mutable but contain items that are mutable.

## **Expression in python:**

A combination of constants, operands and operators is called an expression. The expression in Python produces some value or result after being interpreted by the Python interpreter. The expression in Python can be considered as a logical line of code that is evaluated to obtain some result. If there are various operators in an expression then the operators are resolved based on their precedence.

E.g. Expression 6-3\*2+7-1 evaluated as 6

#### **Types of Expression in Python**

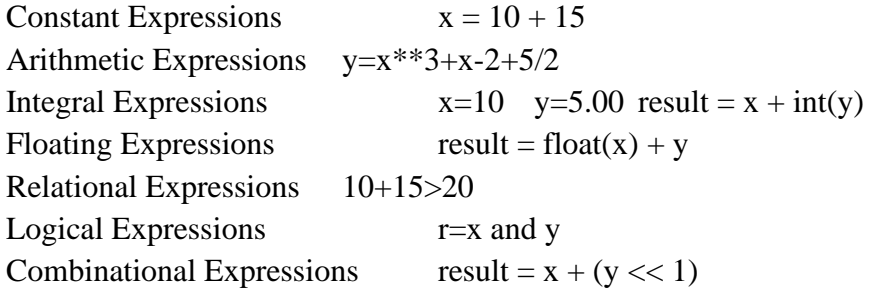

### **Type Casting in Python**

Type Casting is the method to convert the variable data type into a certain data type in order to the operation required to be performed by users.

There can be two types of Type Casting in Python –

- Implicit Type Casting
- Explicit Type Casting

#### **Implicit Type Conversion**

In this, methods, Python converts data type into another data type automatically, where users don't have to involve.

```
# Python automatically converts
    # a to int
     a = 7print(type(a))# Python automatically converts
    # b to float
    b = 3.0print(type(b))
     # Python automatically converts
    # c to float as it is a float addition
    c = a + bprint(c)print(type(c))# Python automatically converts
    # d to float as it is a float multiplication
     d = a * bprint(d)print(type(d))
```
#### **Explicit Type Casting**

In this method, Python need user involvement to convert the variable data type into certain data type in order to the operation required.Mainly in type casting can be done with these data type function:

int() : int() function take float or string as an argument and return int type object. float() : float() function take int or string as an argument and return float type object. str() : str() function take float or int as an argument and return string type object.

```
E,g, # int variable
        a = 5# typecast to float
        n = float(a)print(n)print(type(n))
```
## **Precedence and Associativity of Operators**

**Operator Precedence**: This is used in an expression with more than one operator with different precedence to determine which operation to perform first.

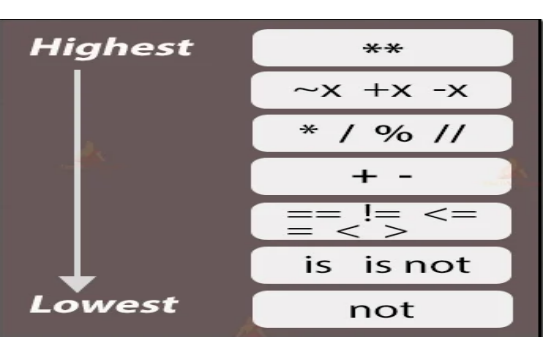

**Operator Associativity**: If an expression contains two or more operators with the same precedence then Operator Associativity is used to determine. It can either be Left to Right or from Right to Left.

### **Comments in python**:

Comments are non-executable statements of python. It increases the readability and understandability of code.

#### **Types of comment**:

i. Single line comment  $(\#)$  – comments only single line.

```
e.g. a=7 # 7 is assigned to variable 'a'
print(a) \# displaying the value stored in 'a'
```

```
ii. Multi-line comment ('''………..''') – Comments multiple line.
```

```
e.g. '''Program -1
A program in python to store a value invariable 'a' and display the value stored in it.'''
a=7print(a)
```
## **Python Input and Output**

Python executes code top to bottom, when written in the correct syntax.Once the interpreter is running you can start typing in commands to get the result.

## **Input using the input( ) function**

**input** (): This function first takes the input from the user and converts it into a string. The type of the returned object always will be <type 'str'>. It does not evaluate the expression it just returns the complete statement as String. Python provides a built-in function called input which takes the input from the user. When the input function is called it stops the program and waits for the user's input. When the user presses enter, the program resumes and returns what the user typed.

```
name = input('What is your name?\n')
What is your name?
Ram
```
**Taking multiple inputs from user**

Using split() method

Using List comprehension

#### **split() method** :

This function helps in getting multiple inputs from users. It breaks the given input by the specified separator. If a separator is not provided then any white space is a separator. Generally, users use a split() method to split a Python string but one can use it in taking multiple inputs.

#### **input().split(separator, maxsplit**)

List comprehension is an elegant way to define and create list in Python. We can create lists just like mathematical statements in one line only. It is also used in getting multiple inputs from a user. x, y,  $z = [int(x)$  for x in input("Enter three values: ").split()]

## **Output using print() function**

**print()**: function prints the message on the screen or any other standard output device.

### $print(value(s), sep=' ', end = '\n', file = file, flush = flush)$

**value(s)** : Any value, and as many as you like. Will be converted to string before printed **sep='separator'** : (Optional) Specify how to separate the objects, if there is more than one.Default :' '

**end='end'**: (Optional) Specify what to print at the end.Default : '\n'

**file** : (Optional) An object with a write method. Default :sys.stdout

**flush** : (Optional) A Boolean, specifying if the output is flushed (True) or buffered (False). **Default**: False

### **Debugging:**-

Debugging is a process of locating and removing errors from program.

### **Errors in a program**

An error or exception refers to an interruption in the execution of code due to which we cannot attain the expected outcome to the end-users. These errors are classified on the basis of the event when the program generate the error. The two types of errors are Compile Time Errors and Runtime Errors and Logical errors

### **Compile Time Errors**

These errors occur when we violate the rules present in a syntax. The compile-time error indicates something that we need to fix before compiling the code. A compiler can easily detect these errors. Eg Syntax error and Semantic Error.

#### **Logic errors**

These errors are not always easy to recognize immediately. This is due to the fact that such errors, unlike that of syntax errors, are valid when considered in the language, but do not produce the intended behavior. These can occur in both interpreted and compiled languages. It may occur due to the logic of the program.
#### **Runtime Errors**

These errors occur during the run-time program execution after a successful compilation. Division error is one of the most common errors (runtime). It occurs due to the division by zero. It is very difficult for a compiler to find out a runtime error because it cannot point out the exact line at which this particular error occurs.

---------------------------------------------------------------------------------------------------------------------

## **Control flow statements**

The control flow of a Python program is regulated by conditional statements, loops, and function calls. In order to control the flow of execution of a program there are three categories of statements in python. They are:

- 1. Selection statements
- 2. Iteration statements
- 3. Jump statements / Transfer statements

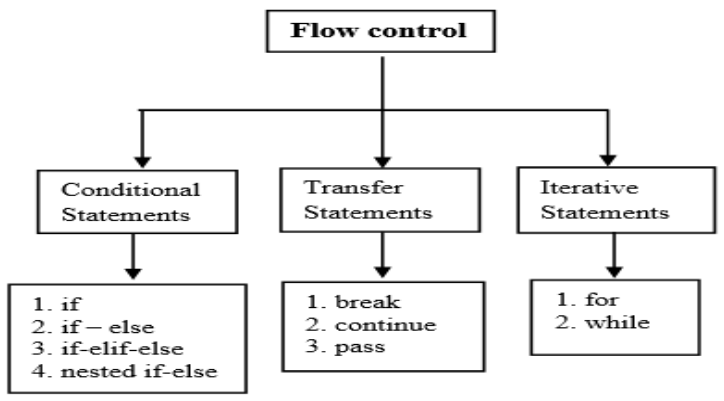

#### **Selection Statements**

Decision making is valuable when something we want to do depends on some user input or some other value that is not known when we write our program. This is quite often the case and Python, along with all interesting programming languages, has the ability to compare values and then take one action or another depending on that outcome.

Python have following types of selection statements

- 1. if statement
- 2. if else statement
- 3. Ladder if else statement (if-elif-else)
- 4. Nested if statement

#### **if statements**

This construct of python program consist of one if condition with one block of statements. When condition becomes true then executes the block.

### Syntax:

if ( condition):

Statement(s)

## Example:

```
age=int(input("Enter Age: "))
if (a\text{ge}\geq 18):
   print("You are eligible for vote")
if(age<0):
   print("You entered Negative Number")
```
## **if - else statements**

This construct of python program consist of one if condition with two blocks. When condition becomes true then executes the block given below

## **Syntax:**

if ( condition):

Statement(s)

else:

Statement(s)

## Example

```
x = int(input("Please enter an integer:"))y = int(input("Please enter another integer:"))if x > y:
   print(x, "is greater than", y)e l s e :
    print(y,"is greater than or equal to",x)
```
## **Ladder if else statements (if-elif-else)**

The Python compound statement if, which uses if, elif, and else clauses, lets you conditionally execute blocks of statements. Here's the syntax for the if statement:

```
if expression:
   statement(s)
elif expression:
   statement(s)
elif expression:
   statement(s)
...
else:
```
statement(s)

Example

 $i = 20$ if  $(i == 10)$ :

```
 print("i is 10")
  elif (i = 15):
      print("i is 15")
  elif (i == 20):
      print("i is 20")
  else:
 print("i is not present")
```
## **Nested-if**

Nested if statements mean an if statement inside another if statement. if (condition1):

 # Executes when condition1 is true if (condition2): # Executes when condition2 is true # if Block is end here

# if Block is end here

#### Example

```
num=int(input("Enter Number: "))
if (num < = 0):
    if (num<0):
    print("You entered Negative number")
     else:
    print("You entered Zero ")
else:
 print("You entered Positive number")
```
#### **Python Iteration Statements**

The iteration (Looping) constructs mean to execute the block of statements again and again depending upon the result of condition. This repetition of statements continues till condition meets True result. As soon as condition meets false result, the iteration stops.

Python supports following types of iteration statements

1. while

2. for

Four Essential parts of Looping:

i. Initialization of control variable

ii. Condition testing with control variable

iii. Body of loop Construct

iv. Increment / decrement in control variable

#### **for loop**

For loops are useful when you need to do something for every element of a sequence

<statements before for loop>

for <variable> in <sequence>: <body of for loop>

<statements after for loop>

#### Example

s = input("Please type some characters and press enter:") for c in s: print(c) print("Done")

#### **while Loop**

Python's while statement is its most general iteration construct. In simple terms, it repeatedly executes a block of indented statements, as long as a test at the top keeps evaluating to a true value. When the test becomes false, control continues after all the statements in the while, and the body never runs if the test is false to begin with.

while <test>: # loop test

 $\leq$ statements1 $>$ #loop body

else: # optional else

 $\leq$ statements $2$   $\neq$  run if didn't exit loop with b

#### Example

```
count = 0while (count < 9):
           print ('The count is:', count )
          count = count + 1print ("Good bye!" )
```
Python supports to have an else statement associated with a loop statement. If the else statement is used with a for loop, the else statement is executed when the loop has exhausted iterating the list. If the else statement is used with a while loop, the else statement is executed when the condition becomes false

Example:

```
count = 0while count < 5:
       print (count, " is less than 5" )
      \text{count} = \text{count} + 1else:
 print( count, " is not less than 5")
```
**Single Statement Suites**: If there is only one executable statement in while loop, then we can use this

format. Example: flag  $= 1$ while (flag): print ('Given flag is really true!') print( "Good bye!" )

### **Jump Statements**

Now that we've seen a few Python loops in action, it's time to take a look at two simple statements that have a purpose only when nested inside loops—the break and continue statements.

In Python:

pass

Does nothing at all: it's an empty statement placeholder

break

Jumps out of the closest enclosing loop (past the entire loop statement)

continue

Jumps to the top of the closest enclosing loop (to the loop's header line)

---------------------------------------------------------------------------------------------------------------------

### **Python range( ) Function**

The range() function returns a sequence of numbers, starting from 0 by default, and increments by 1 (by default), and ends at a specified number.

Syntax:

range( start value, stop value, step value )

Where all 3 parameters are of integer type

- Start value is Lower Limit
- Stop value is Upper Limit
- Step value is Increment / Decrement

Note: The Lower Limit is included but Upper Limit is not included in result.

### Example

range(5)  $\Rightarrow$  sequence of 0,1,2,3,4 range $(2,5)$  => sequence of 2,3,4 range(1,10,2) => sequence of 1,3,5,7,9 range(5,0,-1) => sequence of 5,4,3,2,1 range(0,-5)  $\Rightarrow$  sequence of [ ] blank list (default Step is  $+1$ ) range(0,-5,-1) => sequence of 0, -1, -2, -3, -4 range( $-5,0,1$ ) => sequence of  $-5, -4, -3, -2, -1$  range(-5,1,1) => sequence of -5, -4, -3, -2, -1, 0

#### **WORK SHEET**

#### **LEVEL-1**

## **Questions**

**1**

**2**

**3**

**4**

**Q.No** Which of the following is not a Tuple in Python ? (a)  $(1,2,3)$  (b) ('one',two','three') (c)  $(10,)$  (d) ('one') **Ans: ('one')** (1) What will be output of the following code snippet: A=[1.2.3.4,5]  $print(a[3:0:-1])$ **Ans : [4,3,2]** (1) Write the output of the code given below: my\_dict =  $\{$  "name": "Kuhan", 'Door No.': 100 $\}$ my\_dict["Door No."]  $= 128$ my\_dict['address'] = "Karnataka" print(my\_dict.items()) **Ans: dict\_items([('name', 'Kuhan'), ('Door No.', 128), ('address', 'Karnataka')])** (2) Find and write the output of the following python code: Msg="CompuTer"  $Msg1=$ " for i in range(0, len(Msg)): if Msg[i].isupper(): Msg1=Msg1+Msg[i].lower() elif  $i\%2 == 0$ :  $Msg1=Msg1+''$ else: Msg1=Msg1+Msg[i].upper() print(Msg1) **Ans: cO\*P\*t\*R** (4)

# **LEVEL-2**

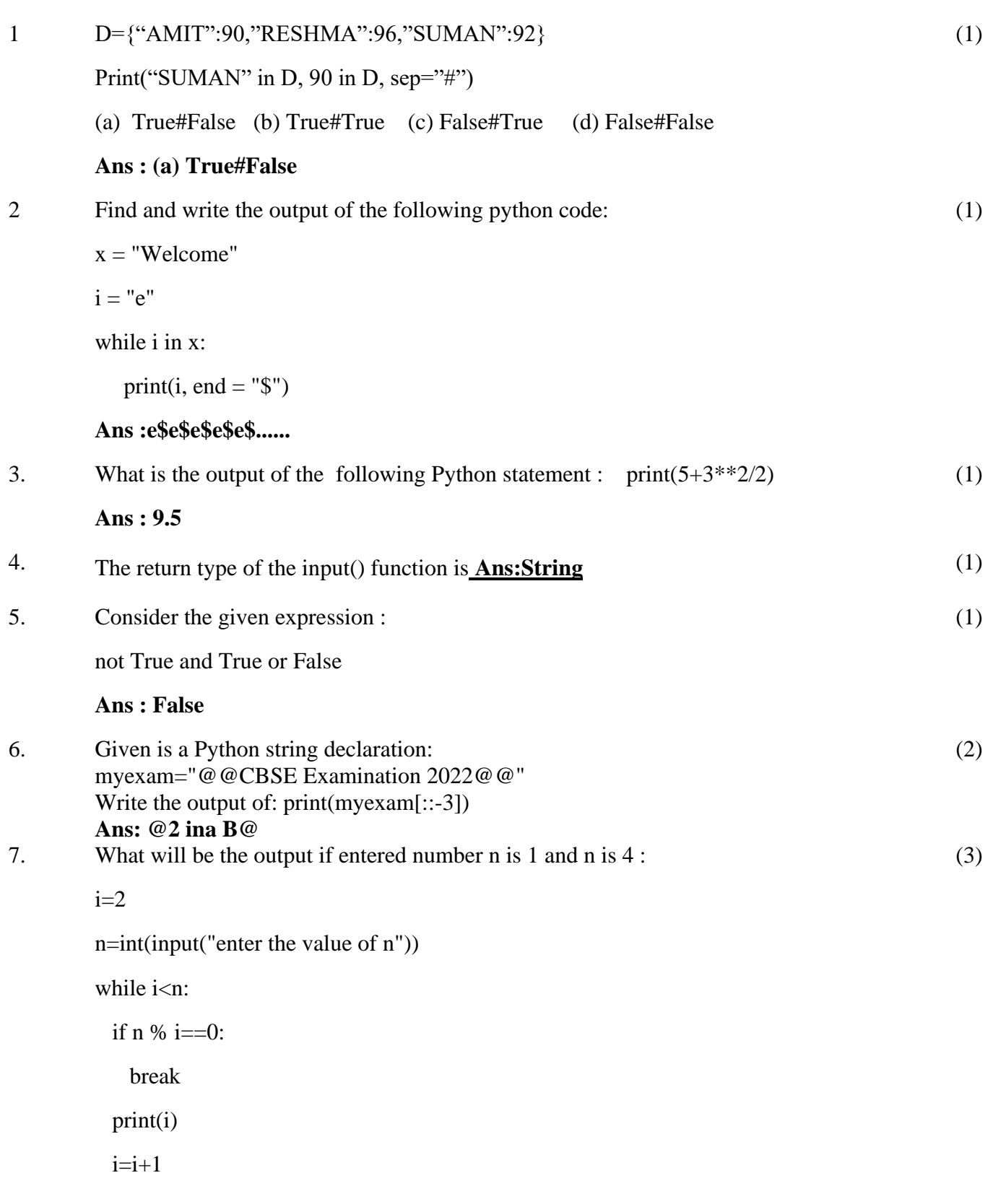

else:

print("done")

**Ans : n=1 ------ done**

## **n=4 ------- no output**

8. What is the output of the following code snippet?

def ChangeVal(M,N):

for i in range(N):

if M[i]% $5 == 0$ :  $M[i]/\equiv 5$ 

if M[i]% $3 == 0$ :

 $M[i]/\equiv 3$ 

 $L = [25, 8, 75, 12]$ 

ChangeVal(L,4)

for i in L:

print(i,end="#")

**Ans : 5#8#5#4#**

## **LEVEL-3**

(4)

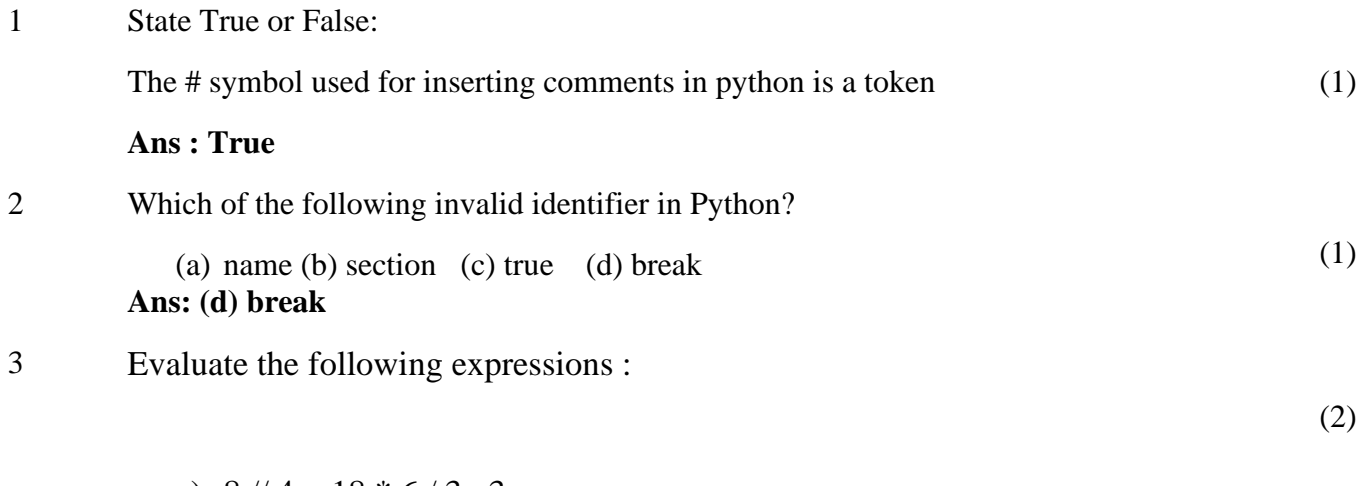

a)  $8 // 4 + 18 * 6 / 3 - 3$ 

```
b) 35/5 or 5.0 + 30/10ns: a) 35.0
            b)7.0 
4 Concatenation operator in list is :
```
(a)  $*$  (b), (c) + (d) =

**Ans : +**

5

Find error in the following code(if any) and correct code by rewriting code and underline the correction;‐

```
x= int(input("Enter value of x:"))
```
for I in range  $[0,10]$ :

if  $x=y$ :

```
print(x + y)
```
else:

print $(x-y)$ 

## **WORKING WITH FUNCTIONS**

## **Function Definition**:

A function is a programming block of codes which is used to perform a single, related, specific task. It only works when it is called. We can pass data, known as parameters, into a function. A function can return data as a result.

Python treats functions like a first-class member. It implies that in Python, functions and other objects are of same significance.Functions can be assigned to variables, stored in collections, or passed as arguments. This brings additional flexibility to the language.

# **Advantages of Functions**

- Reducing duplication of code
- Decomposing complex problems into simpler pieces
- Improving clarity of the code
- Reuse of code
- Information hiding

## **Python function types**

There are three categories of functions:

• Built-in functions

(1)

(2)

- Function defined in modules
- User defined functions.

#### **Built-in functions**

The functions whose functionality is predefined in Python are referred to as built-in functions. The python interpreter has several such functions that are always available for use.

E.g. len $($ ), type $($ ), int $($ ), input $($ )

#### **Function defined in modules**

These functions are pre-defined in particular modules and can only be used after the specific module is imported.

E.g. All mathematical functions are defined in the module *math*.

#### **User-defined functions**

Python User Defined Functions allow users to write unique logic that the user defines. It is the most important feature in Python that consists of custom-defined logics with a set of rules and regulations that can be passed over the data frame and used for specific purposes.

# **Structure of functions in Python**

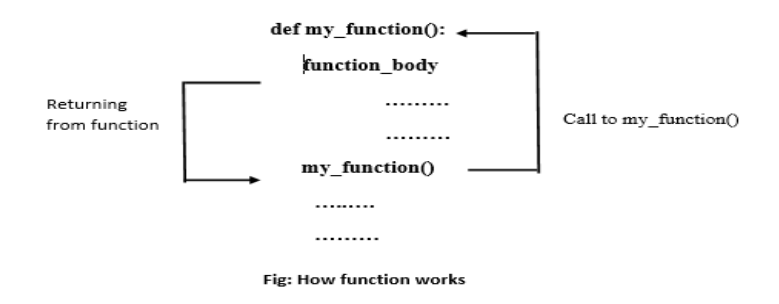

Internally Python names the segment with top-level statements (no indentation) as **\_main**\_ Python begins execution of a program from top-level statements.

# **Defining a Function**

A function in Python is defined as given below:

*def< function name >(parameters): [" " "<function's docstring>" " "] <statements> [<statements>] ……………………..*

- Keyword *def* that marks the start of the *function header*.
- A *function name* to uniquely identify the function. Function naming follows the same rules of writing identifiers in Python.
- *Parameters (arguments)* through which we pass values to a function. They are optional.
- A *colon* (:) to mark the end of the function header.
- Optional documentation string (docstring) to describe what the function does.
- *One or more valid python statements* that make up the function body. Statements must have the same *indentation level (usually 4 spaces).*
- An optional return statement to return a value from the function.

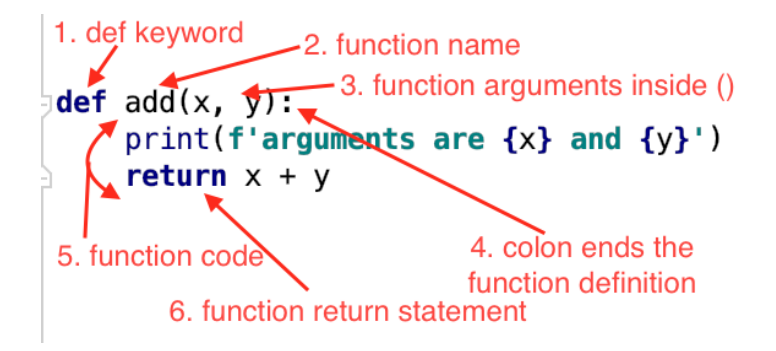

#### **Function header**:

The Header of a function specifies the *name of the function* and the *name of each of its parameters*. It begins with the keyword *def.* **Parameters:**

# Variables that are listed within the parenthesis of a function header.

### **Function Body:**

The block of statements to be carried out, ie the action performed by the function.

#### **Indentation:**

The blank space needed for the python statements. (four spaces convention)

# **Flow of execution in a function call**

The flow refers to the order in which statements are executed during a program run. The function body is a block of statements and python executes every block in an **execution frame**.

An execution frame contains:

- Some internal information (used for debugging)
- Name of the function
- Values passed to the function
- Variables created within the function

Information about the next instruction to be executed

Whenever a function call statement is encountered, an execution frame for the function is created and the control is transferred to it. The statements are then executed and if there is return statement in the program, it will be executed and returns to the function call statement block.

*def message(): print('Hello I am learning how to create function in python.')*

*def sum(a,b): c=a+b print('Sum of %d and %d is %d' %(a,b,c))*

```
# main program
# calling the function message()
message()
# calling the function sum()
sum(10,20)
```
In the above program, two functions message() and sum() is declared. The message() function does not accept any argument but displays a text on the screen whenever we call it. On the other hand, the sum() function accept two arguments and display their sum on the screen. when the main program calls the function message(), the program flow goes to the body of the function message() and execute its codes. After that, it returns to the main program and then calls the second function sum() by sending it two arguments (10,20), the program flow goes to the body of the function sum(), and execute its code and again returns to the main program. At last, the main programs end.

> $\ddot{\phantom{a}}$  The function calling another function is called the caller and the functions being called is the called function or callee.

## **Parameters and Arguments**

The **parameters** are the variables that we can define in the function declaration. In fact, we utilized these variables within the function. Also, the programming language in the function description determines the data type specification. These variables facilitate the function's entire execution. In addition, they are known as local variables because they are only available within the function.

The **arguments** are the variables given to the function for execution. Besides, the local variables of the function take the values of the arguments and therefore can process these parameters for the final output.

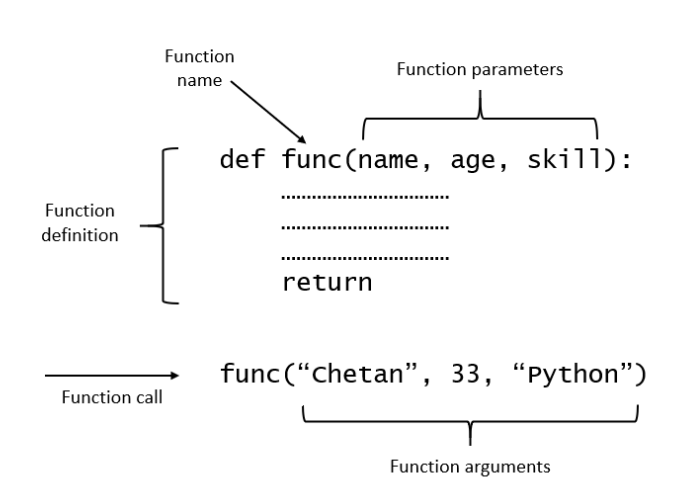

# **Passing parameters:-**

Python support three types of formal arguments/parameters:

## **1. Positional argument (required arguments):**-

When the functions call statement must match the number and order of arguments as define in the functions definition this is called the positional arguments.

## **Example:-**

def check(a,b,c):

:

Then possible functions call for this can be:-

check(x,y,z)#3values(allvariables)passed

check(2,x,y)#3values(literal+variables)passed

check  $(2, 3, 4)$  # 3 values ( all literal ) passed.

Thus through such function calls-

•The argument must be provided for all parameters (required)

• *The values of argument are matched with parameters, position(order)wise(positional)*

## **2. Default arguments:-**

A parameter having defined value in the function header is known as a default parameter.

## **Example:-**

def interest(principal,time,rate=10):

 $si=interest(5400,2)$  #third argument missing

So the parameter principal get value 5400, time get 2 and since the third argument rate is missing, so default value 0.10 is used for rate.

• *Default argument are useful in situations where some parameters always have same value.*

## **Some advantages of the default parameters are listed below:-**

- They can be used to add new parameters to the existing functions.
- They can be used to combine similar function in to one.

# **3. Keyword(***or named***)arguments:-**

Keyword arguments are the named arguments with assigned values being passed in the function call statement.

## **Example:-**

def interest(prin,time,rate):

return prin \* time \* rate

print (interest ( prin =  $2000$  , time =  $2$  , rate  $0.10$  ))

print (interest ( time  $= 4$  , prin  $= 2600$  , rate  $= 0.09$  ))

print(interest(time=2,rate=0.12,prin=2000))

All the above functions call are valid now, even if the order of arguments does not match.

## **4. Using multiple argument type together:-**

Python allows you to combine multiple argument types in a function call.

## **Rulesfor combining all three types of arguments:-**

- And argument list must first contain positional(required) arguments followed by any keyword argument.
- Keyword arguments should be taken from the required arguments preferably.
- You cannot specify a value for an argument more than once.

### **Example:-**

```
def interest(prin,cc,time=2,rate=0.09):
```
return prin \* time \* rate

## **Types of user defined function**

- 1. No Argument No return
- 2. With Argument No return
- 3. No Argument with return
- 4. With Argument with return

## **1. No Argument No return**

def Add(): a= int (input("Enter First Number")) b= int (input("Enter Second Number"))  $c=a+b$ print ("The Sum of inputted Numbers is:", c)  $Add()$ print(" Executed")

### **2. With Argument No return**

def Add(a,b):

 $c=a+b$ 

 print("The Sum of inputted Numbers is:", c) num1=int (input("Enter First Number")) num2= int (input("Enter Second Number")) add(num1,num2)

**Remember:** The variable in main program are differ from the variable in function definition i.e. a and b should be x and y. In this scenario the variable passed (num1,num2)will be called argument, and when it replace with the variable defined in the function will be called as parameter.

#### **3. No Argument with return**

def Add(): a=int (input("Enter First Number")) b= int (input("Enter Second Number"))  $c=a+b$  return c  $x = add()$ print ("The Sum of inputted Numbers is:", x)

**Note: { As return does not show the result we have to store the returned value on another variable x}**

## **4. With Argument with return**

```
def Add (a,b):
       c=a+b return c
a=int (input("Enter First Number"))
b= int (input("Enter Second Number"))
x= add(a,b)
print ("The Sum of inputted Numbers is:", x)
```
# **Calling function and Called function:**

- Function which is called by another Function is called **Called Function**. The called function contains the definition of the function and formal parameters are associated with them.
- The Function which calls another Function is called **Calling Function** and actual Paramaters are associated with them.
- In python, a function must be defined before the function call otherwise python interpreter gives an error.

# **Difference between Arguments and parameters**

These two terms are very interchangeable, so it is not so important to know the difference. The terms they refer to are almost identical. However, in order to sound more professional, correct terminology is important.

**Function Parameters**: Variables that are in brackets when defining the function. When a method is called, the arguments are the data passed to the method's parameters.

**Function arguments :** Arguments are used to pass information from the rest of the program to the function. This information return a result. There is no limit to the number of arguments that can be written. Depending on the type of function you're performing, there might even be no argument.

Use commas to separate the arguments in a function. Take into account the number of arguments you put in a function call. The number of arguments must be exactly the same as the number of parameters.

**In the example below**, the variable name is the input parameter, where as the value, "Arnav", passed in the function call is the argument.

def welcome(name): print("Hello! " + name + " Good Morning!!") welcome("Arnav") Output: Hello! Arnav Good Morning!!

### **Returning a Function**

If you wish to return some values from the function to the rest of the program, you can use the return statement. As the name suggests, it returns a value without printing it. Executing this statement will cause the Python function to end immediately and store the value being returned into a variable.

## **Scope of variables**

Scope means in which part(s) of the program, a particular piece of code or data is accessible or known.

In python there are broadly 2 kinds of Scopes:

- Global Scope
- Local Scope

### **Global Scope:**

- A name declared in top level segment(\_main\_) of a program is said to have global scope and can be used in entire program.
- Variable defined outside of the all functions are global variables.

### **Local Scope :**

- A name declared in a function body is said to have local scope i.e. it can be used only within this function and the other block inside the function.
- The formal parameters are also having local scope.

When dealing with Python functions, you should also consider the scope of the variables. The code in a function is in its own little world, separate from the rest of the program. Any variable declared in the function is ignored by the rest of the function. This means that two variables with the same name can exist, one inside the function and the other outside the function. However, this is not a good practice. All variable names must be unique regardless of their scope.

**Local variable:** A variable that is defined within a function and can only be used within that particular function. With respect to the local variable, the area in a function is called "local area". **Global variable:** A variable that is defined in the main part of the programming and, unlike local variables, can be accessed via local and global areas.

**Example:**

```
a *fun2.py - C:/Users/Lab Admin/AppData/Local/Programs/Python/Python36-32/fun2.py (3.6.4)*
                                                                                                                        \Box \times-
```
File Edit Format Run Options Window Help

```
def area(length, breadth):
   a = length * breadth # 'a' is Local to function area
   return a
1 = int(input("Enter Length"))b = int(input("Enter Breakh"))ar = area(1, b)# Variable 1, b, ar are or global scope
print ("Area of Rectangle = ", ar)
```
# **Lifetime of Variables**:

Lifetime is the time for which a variable lives in memory. For global variables the lifetime is entire program run i.e. as long as program is executing. For local variable, lifetime is their function's run i.e. as long as function is executing.

## **Name Resolution(Scope Resolution)**

 For every name used within program, python follows name resolution rules known as LEGB rule.

- **Local Environment :** first check whether name is in local environment, if yes Python uses its value otherwise moves to (ii)
- **Enclosing Environment:**if not in local,Python checks whether name is in Enclosing Environment, if yes Python uses its value otherwise moves to (iii)
- **Global Environment:**if not in above scope Python checks it in Global environment, if yes Python uses it otherwise moves to (iv)
- **Built-In Environment:** if not in above scope, Python checks it in built-in environment, if yes, Python uses its value otherwise Python would report the error: *name <variable> notdefined.*

# **WORKSHEET LEVEL I**

### **I. Questions (1 mark)**

1. Which of the following is the use of function in python?

a) Functions are reusable pieces of programs

b) Functions don't provide better modularity for your application

c) you can't also create your own functions

d) All of the mentioned

2. What is the output of the below program?

```
def printMax(a, b):
   if a > b:
       print(a, 'is maximum')
   elif a == b:
       print(a, 'is equal to', b)
    else:
       print(b, 'is maximum')
printMax(3, 4)a) 3 b) 4 c) 4 is maximum d) None of the mentioned
```
3. What is the output of the below program?

```
x = 50def func():
           global x
          print('x is', x)
          x = 2 print('Changed global x to', x)
       func()
       print('Value of x is', x)
a) x is 50
Changed global x to 2
Value of x is 50
b) x is 50
Changed global x to 2
Value of x is 2
c) x is 50
Changed global x to 50
Value of x is 50
d) None of the mentioned
```
4. What is the output of the below program?

```
def C2F(c):
             return c * 9/5 + 32
          print (C2F(100))
          print (C2F(0))a) 212.0
32.0
```

```
b) 314.0
24.0
c) 567.0
98.0 
d) None of the mentioned
5. The default value for a parameter is defined in function ………..
6. Python names the top level segment as…………..
7. Variable declared inside functions may have global scope (True/False)
8. Which arguments given below is skipped from function call?
   a)Positional b)Default c)Keyword d)named
9. What is the order of resolving scope in Python?
a)BGEL b)LEGB c)GEBL d)LBEG
10.Complete the function body.
          def f(num):
                 ……………
          print (f(8))a)return 0 b)print(num) c)print("num") d)return num
11. The function pow(x,y,z) is evaluated as:
a) (x^{**}y)^{**}z b) (x^{**}y)/z c) (x^{**}y) % z d) (x^{**}y)^{*}z12. The function seed is a function which is present in the ……………..module
13. What are the outcomes of the functions shown below?
   sum(2,4,6)sum([1,2,3])14. What is the output of the functions shown below?
   min(max(False,-3,-4), 2,7)
   a) 2 b) False c) -3 d)0
15. What is the output of the programgiven below?
   a = 100def func (a) :
          a = 20func (a)
   print (' a is now ', a)
A. a is now 50
B. a is now 100
C. a is now 2
D. error
16. What will be the output of the following python code:
   val = 100def display(N):
          global val
          val = 50if N\%14 == 0:
```

```
val = val + Nelse:
                     val = val - Nprint(val, end="@")
       display(40)
       print(val)
       A. 100@10
       B. 50@5
       C. 5@50D. 100@10@
   17. What will be the output of the following python code:
              def A_func (x=10, y=20):
                     x = x+1y=y-2return (x+y)print(A_func(5), A_func(5))A. 24,29
       B. 15,20
       C. 20,30
       D. 25,30
   18. Consider the following code and choose correct answer 
              def nameage(name="kishan", age=20):
                     return age,name
              t=nameage(20,"kishan")
              print(t[1])A. kishan
       B. 20
       C. (kishan, 20)
       D. (20,kishan)
II. Questions (2 marks)
   1. Write the output of the pseudocode
          def absolute_value(num):
               if num \ge 0:
                return num
             else:
                return -num
          print(absolute_value(2))
```

```
print(absolute_value(-4))
```
# **III.Questions (3 marks)**

1. Differentiate ceil() and floor() function?

## **IV.Questions (5 marks)**

- 1. What are the arguments supported by python? Explain each of them with a suitable example.
- 2. What is the difference between the formal parameters and actual parameters? What are their alternative names? Also, give a suitable Python code to illustrate both.

## **ANSWERS**

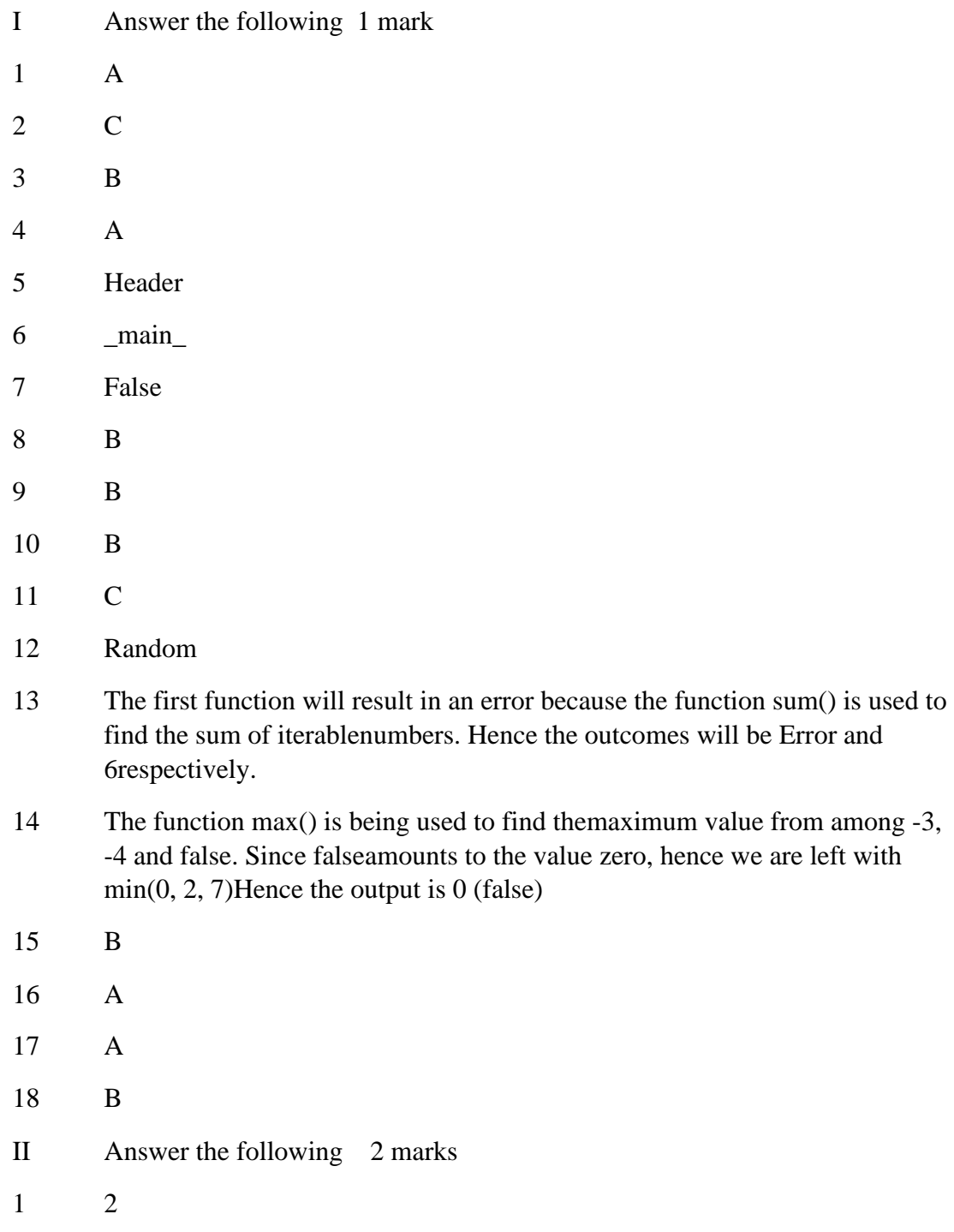

#### III Answer the following 3 marks

1 **Floor Function Ceil Function**

4

floor function returns the integer value just lesser than the given rational value. ceil function returns the integer value just greater than the given rational value represented as  $floor(x)$ . represented as  $ceil(x)$ The floor of negative fractional numbers is represented using the floor function The ceil of negative fractional numbers are represented using ceil function. It returns the value which is just less than or equal to the given value. It returns the value which is just greater than or equal to the given value. Eg. the floor of 78.38 is 78 and the floor of -39.78 is -40. Eg. ceil of 78.38 is 79 and ceil of - 39.78 is -39.

# IV **Answer the following 5 marks**

1 Python supports four argument types:

**Positional Arguments**: Arguments passed to a function in correct positional order, no. of arguments must match with no. of parameters required.

**Default Arguments**: Assign a default value to a certain parameter, it is used when the user knows the value of the parameter, default values are specified in the function header. It is optional in the function call statement. If not provided in the function call statement then the default value is considered. Default arguments must be provided from right to left.

**Key Word Arguments**: Keyword arguments are the named arguments with assigned values being passed in the function call statement, the user can combine any type of argument.

**Variable Length Arguments**: It allows the user to pass as many arguments as required in the program. Variable-length arguments are defined with the \* symbol.

2 Actual Parameter is a parameter, which is used in function call statement to send the value from calling function to the called function. It is also known as Argument.

Formal Parameter is a parameter, which is used in function header of the called function to receive the value from actual parameter. It is also known as Parameter. For example,

def add $Em(x, y, z)$ :  $print(x + y + z)$ addEm (6, 16, 26)

In the above code, actual parameters are 6, 16 and 26; and formal parameters are x, y and z.

# **LEVEL II**

## **IV. Questions (1 mark)**

1. Name the Python Library modules which need to be imported to invoke the following functions :

load ()

```
pow ()
```
2. What is the output of the below program ?

```
x = 50def func(x):#print('x is', x)
           x = 2 #print('Changed local x to', x)
        func(x)print(x is now', x)
a) x is now 50
```
- b) x is now  $2$
- c) x is now 100
- d) None of the mentioned
- 3. What is the output of the below program? def func(a,  $b=5$ ,  $c=10$ ): print('a is', a, 'and b is', b, 'and c is', c)  $func(3, 7)$  $func(25, c = 24)$ func(c = 50, a = 100)

a) a is 7 and b is 3 and c is 10 a is 25 and b is 5 and c is 24 a is 5 and b is 100 and c is 50 b) a is 3 and b is 7 and c is 10 a is 5 and b is 25 and c is 24 a is 50 and b is 100 and c is 5 c) a is 3 and b is 7 and c is 10 a is 25 and b is 5 and c is 24 a is 100 and b is 5 and c is 50 d) None of the mentioned 4. What is the output of below program? def maximum $(x, y)$ : if  $x > y$ : return x elif  $x == y$ : return 'The numbers are equal' else: return y print(maximum(2, 3)) a) 2 b) 3 c) The numbers are equal d) None of the mentioned 5. A function is executed in an execution frame. True / False 6. Function returning values are also known as ………. Functions 7. Default return value for a function that does not return any value is ….. 8. Where is the function call and parameters stored in the system? a.Heap b.Queue c.Array d.Stack 9. What is the output of the function shown below?all( $[2,4,0,6]$ ) a) Error b) True c) False d) $0$ 10. What is the output of the following function?any([2>8, 4>2, 1>2]) a) Error b) True c) False d)  $4>2$ 11. What is the output of the function shown below? import math.abs(math.sqrt(25)) a) Error b) -5 c) 5 d)  $5.0$ 12. What is the output of the function: all(3,0,4.2) a) True b) False c) Error d)0 13. What is the output of the function complex() ? a) 0j b) 0+0j c) 0 d) Error

14. Predict the output of the following code

```
def fun3(num1,num2):
       for x in range(num1,num2):
              if x\%4 == 0:
                      print(x,end='\lq)
fun3(10,20)
A. 10 12 16 20
B. 12 16
C. 12 16 20
```
15. Identify correct output (K)

def fun $3(a,b,c)$ : return  $a+1,b+2,c+3$ t=fun3(10,20,30) print(t) A. 11,22,33 B. 11 22 33 C. (11, 22, 33) D. (11 22 33) 16. The correct way to call a function is: A. A\_func() B. def A\_func()

C. return A func() D. call A\_func()

## **Questions (2 marks)**

1. What is the output of the below program? def sayHello(): print('Hello World!') sayHello() sayHello()

2. From the program code given below, identify the parts mentioned below: def processNumber(x):

```
x = 72return x + 3y = 54res processNumber(y)
```
Identify these parts: function header, function call, arguments, parameters

#### **Questions (3 marks)**

- 1. What is a function? Why is it needful?
- 2. Compute the code. Write the output of the pseudocode.
- r=30
- $t=15$

```
def swap(f,g):
  f = r+tg=f-gg = f - g print("f=", f,"g=", g)
swap(r,t)swap(11,3)
swap(t,10)swap(r,t)
```
3. Trace the following code and predict output produced by it.

```
(a)
  1. def power (b, p):
  2. y = b **p3 return y
  4.
  5 def calcSquare(x) :
  6. a = power(x, 2)7. return a
  8.
  9. n=510. result = calcSquare (n) + power (3, 3)11. print(result)
(b)
  1.def power (b, p):
  2 .r = b ** p3. return r
  4
  5. def calcSquare(a):
  6. a = power (a, 2)<br>7. return a
         return a
  9.n = 510. result = calcSquare(n)
  11. print (result)
  (c)
  1. def increment(X):
  2. X = X + 13.
  4. # main program
  5. X = 36. print(x)7. increment(x)8. print(x)
```
# **Questions (5 marks)**

- 1. Differentiate between parameters and arguments.
- 2. Differentiate between actual parameter(s) and a formal parameter(s) with a suitable example for each.

## **ANSWERS**

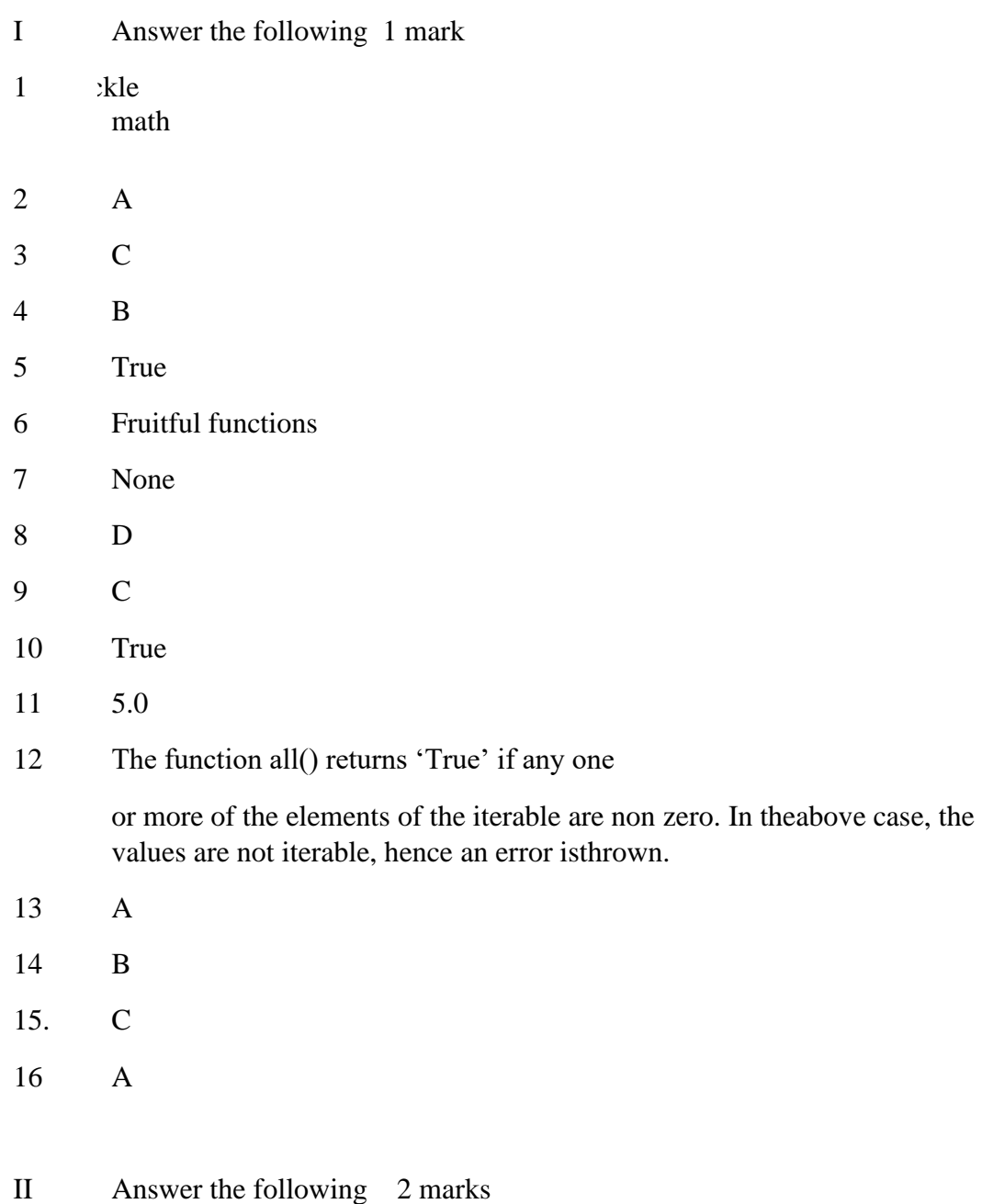

1 Hello World! Hello World! 2 Function header-- def processNumber(x): Function call--- processNumber (y) Arguments----- y Parameters ----- x Function body------- $x = 72$ return  $x + 3$ Main program--------  $y = 54$ res processNumber(y)

III Answer the following 3 marks

- 1 A function is a set of instructions or subprograms that are used to perform a specific task. It divides the large program into smaller blocks of a program that processes the data and often returns a value. Functions are needful
	- -To make the program easy

-Divide the large program into a small block of codes

-Reduce the lines of code

-Easy to update

-Reuse of the code is possible

-Error correction is easier

2  $f = \{45\}$  g=  $\{15\}$ 

$$
f = \{45\} \text{ g} = \{3\}
$$

$$
f = \{45\} \ g = \{10\}
$$

$$
f = \{45\} \text{ g} = \{15\}
$$

3 (a) 
$$
1 \rightarrow 5 \rightarrow 9 \rightarrow 10 \rightarrow 5 \rightarrow 6 \rightarrow 1 \rightarrow 2 \rightarrow 36 \rightarrow 7 \rightarrow 10 \rightarrow 1 \rightarrow 2 \rightarrow 3 \rightarrow 10 \rightarrow 11
$$

(b) 
$$
1-59 \rightarrow 10 \rightarrow 56 \rightarrow 1 \rightarrow 2 \rightarrow 36 \rightarrow 710 \rightarrow 11
$$

 $(c)$  1-5-6-7 $\rightarrow$ 1 $\rightarrow$ 2 $\rightarrow$ 8

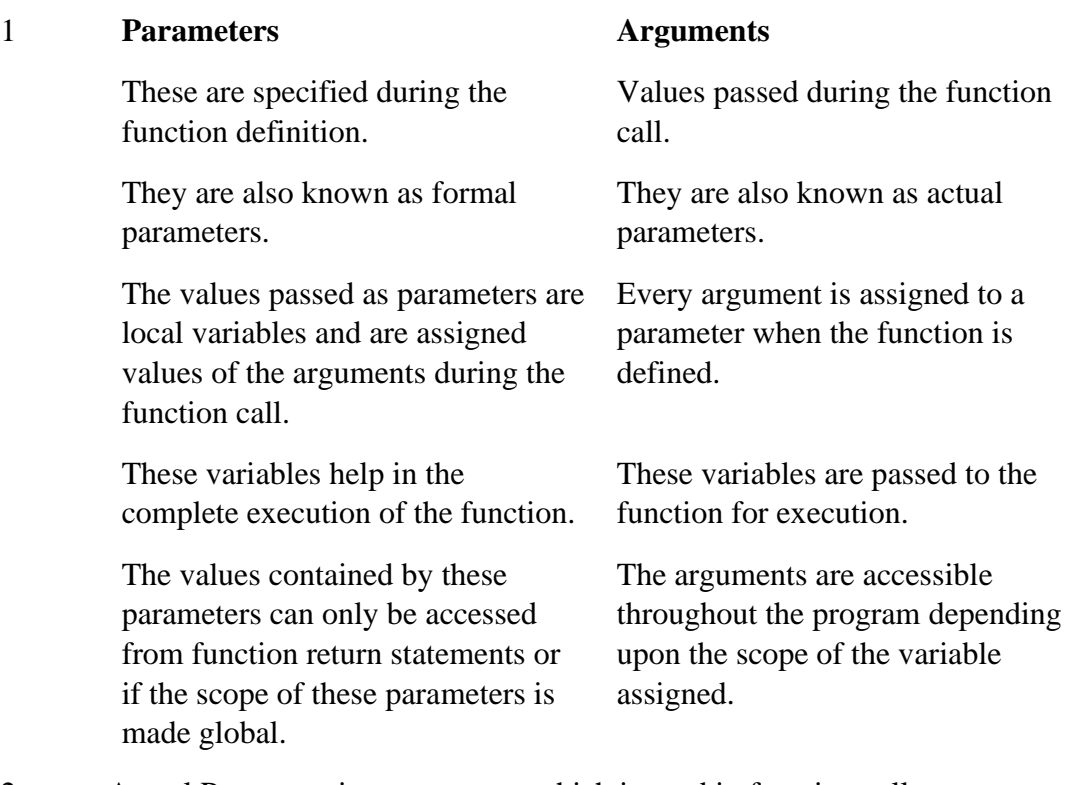

# IV **Answer the following 5 marks**

2 Actual Parameter is a parameter, which is used in function call statement to send the value from calling function to the called function. It is also known as Argument.

Formal Parameter is a parameter, which is used in function header of the called function to receive the value from actual parameter. It is also known as Parameter. For example,

def addEm(x, y, z):  $print(x + y + z)$ addEm (6, 16, 26)

In the above code, actual parameters are 6, 16 and 26; and formal parameters are x, y and z.

#### **LEVEL III**

## **I Questions (1 mark)**

1. Which keyword is used for function?

a) fun

b) define

c) def

d) function

2. What are the two main types of functions?

a) Custom function & User defined function

b) Built-in function & User defined function

c) User defined function & System function

d) System function & Built-in functions

3. What is the output of below program?

```
def cube(x):return x * x * xx = cube(3)print( x)
```
a) 9

b) 3

c) 27

d) 30

4. Which of the following functions is a built-in function in python? a) seed() b) sqrt() c) factorial() d) print()

- 5. What is the output of the expression?round(4.5676,2)?
	- a) 4.5 b) 4.6 c) 4.57 d) 4.56
- 6. What is the output of the following function?complex $(1+2i)$ a) Error b) 1 c) 2j d)  $1+2j$

7. The function divmod(a,b), where both 'a' and 'b' are integers is evaluated as: a)  $(a\%b, a/\/b)$  b)  $(a/\/b, a\%b)$  c)  $(a/\/b, a\*)$  d)  $(a/b, a\%b)$ 

- 8. What is the output of the function shown below? list(enumerate $([2, 3])$ )
- 9. What is the result of the code?

def  $p(x)$ :

 $print(2**x)$ 

 $p(3)$ 

```
a)8 b)64 c)6 d)x
```
10. The default value of the parameter is defined in the ………….

11. Choose correct answer for the following code

 $def abc(X,Y)$ :

 $print(X, Y)$ 

abc(10,20)

A. X and Y are called actual parameter

- B. X and Y are default argument
- C. 10 and 20 are formal parameter
- D. None of above
- 12. Predict the output of the following code def fun2(list1):

```
for x in list1:
       print(x.upper(),end='#")
```
fun2(['Rajesh','Kumar')

- 13. What will be the result of thefollowing code:
	- def func1(a):

$$
a=a+1'
$$

$$
a = a * 2
$$

- func1("good")
- A. good
- B. good2good
- C. goodgood
- D. indentation error
- 14. Which of the following functions acceptsinteger as argument:
	- $A. \text{chr}()$
	- B. ord()
	- C. sum()
	- $D. \text{mul}()$
- 15. The function header contains:
	- A. Function name only
	- B. Parameter list only
	- C. Both function name & Parameter list
	- D. Return valu
- 16. A variable defined outside of all functions is known as :
	- A. Local variable
	- B. Global variable
	- C. Static variable
	- D. Unknown variable

### **II. Questions (2 marks)**

- 1. What is the local variable and global variable?
- 2. Write the output of the code

```
 def res():
 eng = 56math = 40\text{sci} = 60if eng\le=35 \| math\le=35 \| sci=35:
        print('Not Qualified')
      else:
        print("Qualified")
```
#### res()

3. Write the output of the code def my\_func():  $x = 10$ print("Value inside function:",x)  $x = 20$ my\_func()

print("Value outside function:",x)

4. What are default arguments? What are the advantages of keyword arguments?

## **III. Questions (3 marks)**

- 1. What is a function? Why do we need functions in python programming?
- 2. Write and explain the types of functions supported by python.
- 3. What are keyword arguments?

4.

## **IV.Questions (5 marks)**

1. Explain the following built-in functions.

- (a) id ()
- (b) chr ()
- (c) round ()
- $(d)$  type  $()$
- (e) pow ()

## ANSWERS

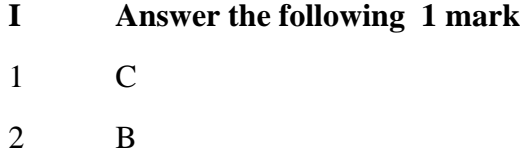

- 3 C
- 4 D
- 5 C
- 6 D
- 7 B
- 8 The built-in function enumerate() accepts an iterable as an argument. The function shown in the above case returns containing pairs of the numbers given, starting from 0. Hence the output will be:  $[(0, 2), (1,3)]$ .
- 9 A
- 10 Header
- 11 D
- 12 B
- 13 D
- 14 A
- 15 C
- 16 B

## **II Answer the following 2 marks**

1 **Global Variable**: A variable that is declared in top-level statements is called a global variable. To access the value of a global variable user need to write a global keyword in front of the variable in a function.

**Local Variable**: A name declared in a specific function body is called a local variable

- 2 Qualified
- 3 Value inside function: 10

Value outside function: 20

4 Python allows function arguments to have default values; if the function is called without the argument, the argument gets its default value

## **III Answer the following 3 marks**

2 Built in Functions: Pre-defined functions of python such as len(), type(), input() etc.

> Functions defined in modules: Functions defined in particular modules, can be used when the module is imported. A module is a container of functions, variables, constants, classes in a separate file which can be reused.

User Defined Functions: Function created by the programmer

4 If there is a function with many parameters and we want to specify only some of them in function call,

> then value for such parameters can be provided by using their names instead of the positions. These are called keyword argument.

(eg) def simple interest (p, n=2, r=0.6)

def simple interest (p,  $r=0.2$ ,  $n=3$ )

It is easier to use since we need not remember the order of the arguments.

We can specify the values for only those parameters which we want, and others have default values.

# IV **Answer the following 5 marks**

## **a)id():**

Return the "identity" of an object. This is an integer which is guaranteed to be unique and constant for this object during its lifetime. Two objects with non-overlapping lifetimes may have the same id() value. This is the address of the object in memory.

#### **(b) chr ():**

Return the string representing a character whose Unicode code point is the integer i. For example, chr(97) returns the string 'a', while chr(8364) returns the string '€'. This is the inverse of ord().

e valid range for the argument is from 0 through  $1,114,111$  (0x10FFFF in base 16). ValueError will be raised if i is outside that range.

#### $\epsilon$  round  $\theta$

turn number rounded to ndigits precision after the decimal point. If ndigits is omitted or is None, it returns the nearest integer to its input.

r the built-in types supporting round(), values are rounded to the closest multiple of 10 to the power minus ndigits; if two multiples are equally close, rounding is done toward the even choice (so, for example, both round(0.5) and round(-0.5) are 0, and round(1.5) is 2). Any integer value is valid for ndigits (positive, zero, or negative). The return value is an integer if ndigits is omitted or None. Otherwise, the return value has the same type as number

#### $\lambda$  type  $\lambda$

ith one argument, return the type of an object. The return value is a type object and generally the same object as returned by object.\_\_class\_\_.

#### **(e) pow ()**

Return base to the power exp; if mod is present, return base to the power exp, modulo mod (computed more efficiently than pow(base, exp) % mod). The two-argument form pow(base, exp) is equivalent to using the power operator: base\*\*exp.

The arguments must have numeric types. With mixed operand types, the coercion rules for binary arithmetic operators apply. For int operands, the result has the same type as the operands (after coercion) unless the second argument is negative; in that case, all arguments are converted to float and a float result is delivered. For example, pow(10, 2) returns 100, but pow(10, - 2) returns 0.01. For a negative base of type int or float and a non-integral

exponent, a complex result is delivered. For example, pow(-9, 0.5) returns a value close to 3j.

# **FILE HANDLING**

Files are of bytes stored on storage devices such as hard-disks. Files help in storing information permanently on a computer.

#### **Data Files:**

Data files are files that store data pertaining to a specific application. The data files can be stored in following ways:

- **Text files**: These files store information in the form of a stream of ASCII or UNICODE characters. Each line is terminated by an EOL character. Python programs, contents written in text editors are some of the example of text files.
- **Binary files:** These files store information in the form of a stream of bytes. No EOL character is used and binary files hold information in the same format in which it is held in the memory. The .exe files, mp3 file, image files, word documents are some of the examples of binary files.We can't read a binary file using a text editor.

#### **Difference Between Text File And Binary File**

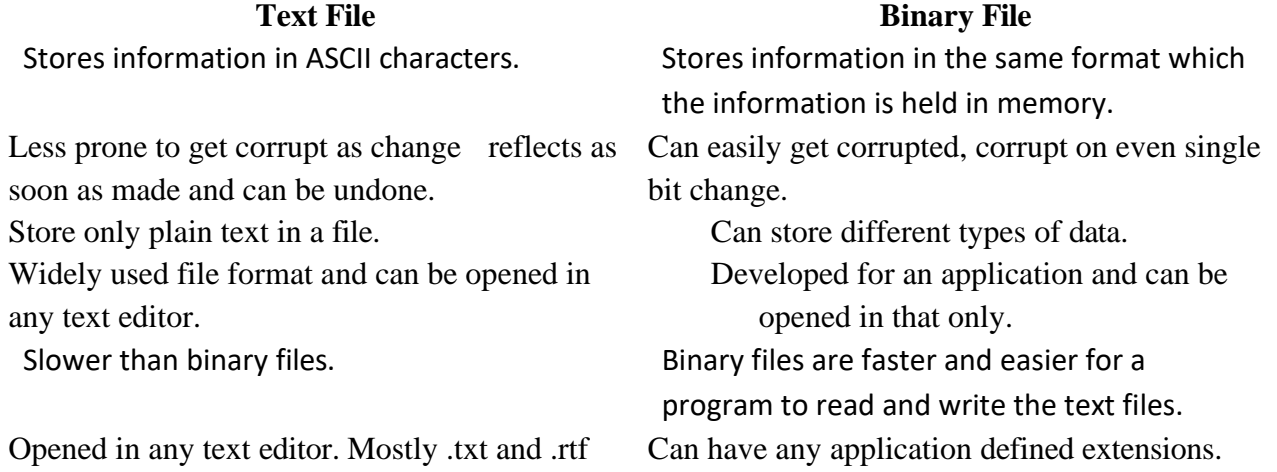

In Python, File Handling consists of following three steps:

• Open the file.

are used as extensions of text files.

- Process file i.e.perform read or write operation.
- Close the file.
## **Opening Files** :

To perform file operation, it must be opened first then after reading, writing,editing operation can be performed.To create any new file then too it must be opened. On opening of any file, a file relevant structure is created in memory as well as memory space is created to store contents. Once we are done working with the file, we should close the file.

Itisdoneusing open() function as per one of the following syntax:

<fileobjectname>=open(<filename>)

<fileobjectname>=open(<filename>,<mode>)

For example:

```
stu=open("students.txt")
```
The above statement open file"students.txt" in file mode as **read mode(defaultmode)** and attaches it to file object namely stu.

Consider one more file open statement: - stu=open

("e:\\main\\students.txt","w")

The above statement open file"students.txt"(storedinfoldere:\main)in write mode(because of"w"givenasmode)and attaches it to file object namely stu.

• *Please note that when you open a file in read mode,the given file must exist in folder, otherwise Python will raise error.*

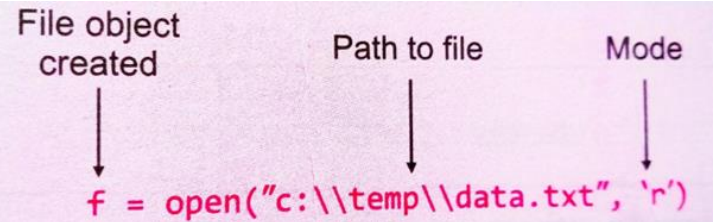

**File Object/File Handle:-**A file object is a reference to a file on disk.It opens and makes it available for a number of different tasks.

## **FileAccessModes:-**

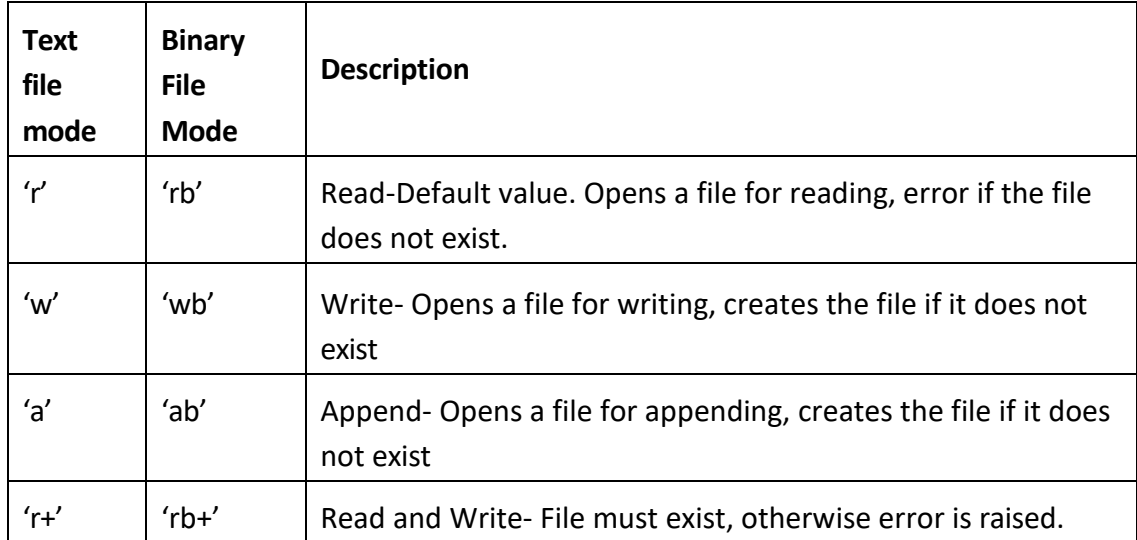

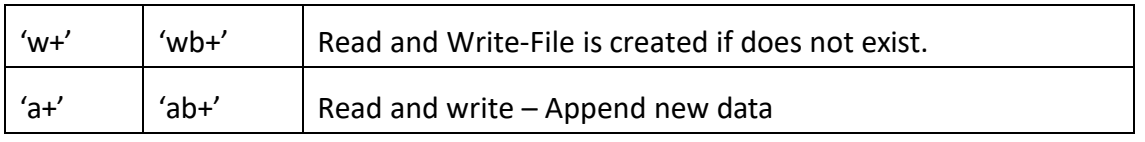

A file-mode governs the type of operations(e.g.,read/write/append) possible in the opened file i.e., it refers to how the file will be used once it's opened.

## **Closing Files** :

One must always close a file when the file is no longer required for any more operations.The file can be closed by using the close( ) function which can be used w ith the file pointer as follows:

*<file\_handle>.close()*

## **Working with Text Files:**

- 1. Read the data from a file
- 2. Write the data to a file
- 3. Append the data to a file

## **Reading from Text Files**

Python provides three types of read functions to read from a data file.

- **Filehandle.read([n])** : reads and return n bytes, if n is not specified it reads entire file.
- **Filehandle.readline([n]) :** reads a line of input. If n is specified reads at most n bytes. Read bytes in the form of string ending with line character or blank string if no more bytes are left for reading.
- **Filehandle.readlines():** reads all lines and returns them in a list

## **Examples:**

Let a text file **"Book.txt"** has the following text:

"Python is interactive language. It is case sensitive language.

 It makes the difference between uppercase and lowercase letters. It is official language of google."

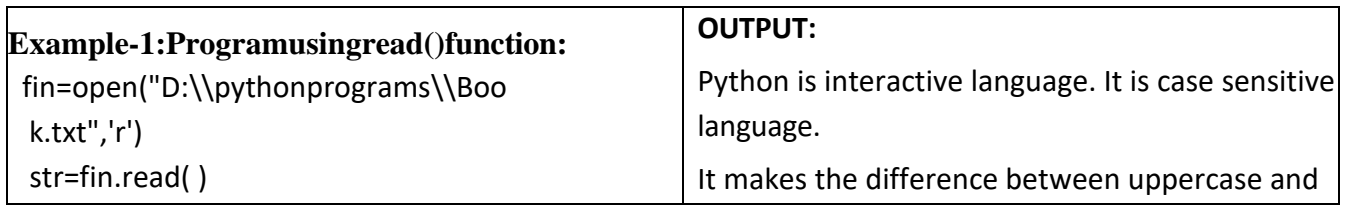

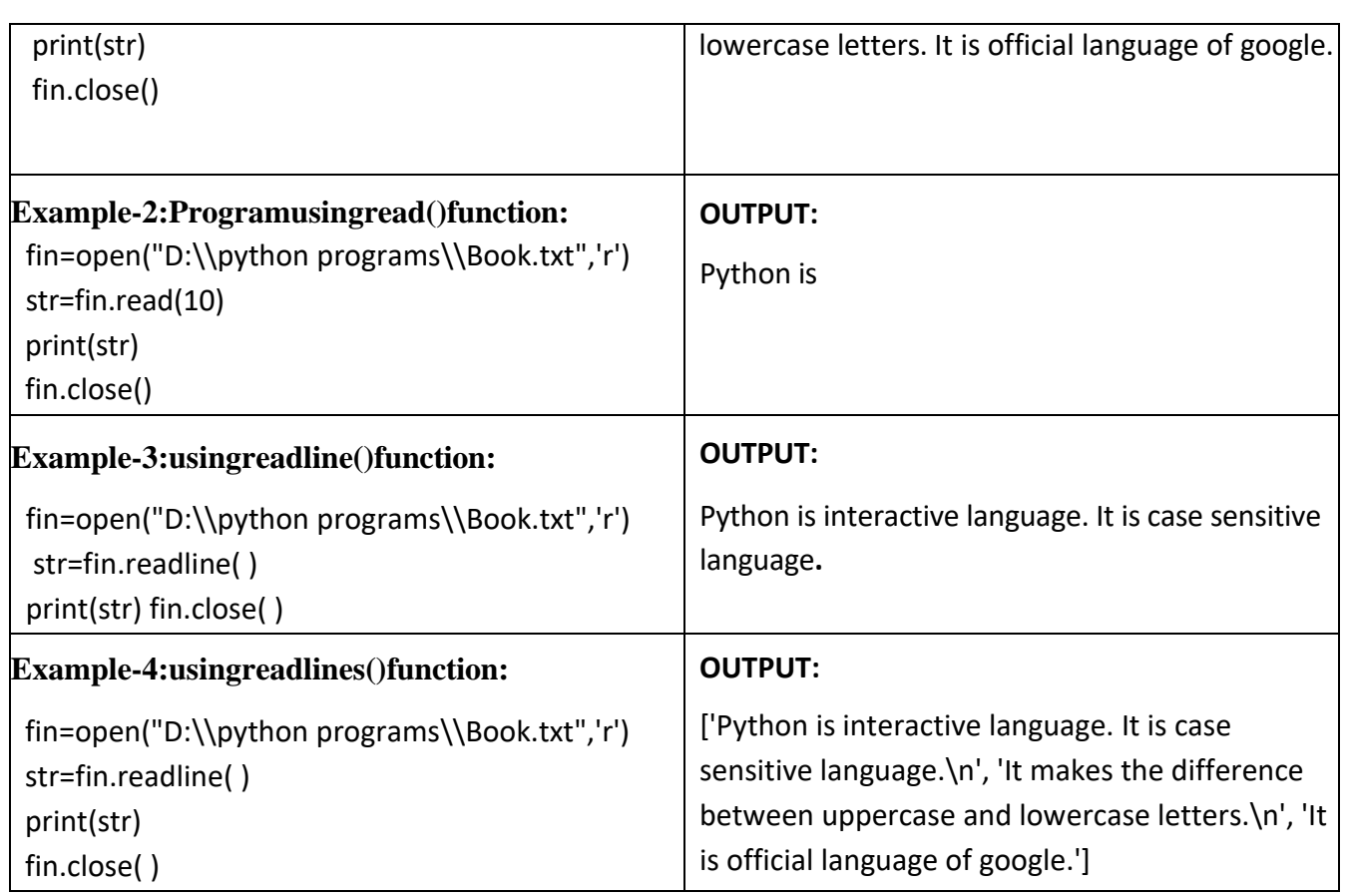

# **Writing onto Text Files:**

Like reading functions , the writing functions also work on open files.

- <filehandle>.write(str1): Wrties string str1 to file referenced by <file handle>.
- <filehandle>.writelines(L): Wrties all strings in list L as lines to file referenced by <file handle>.

Myfile

m Peter. w are you?

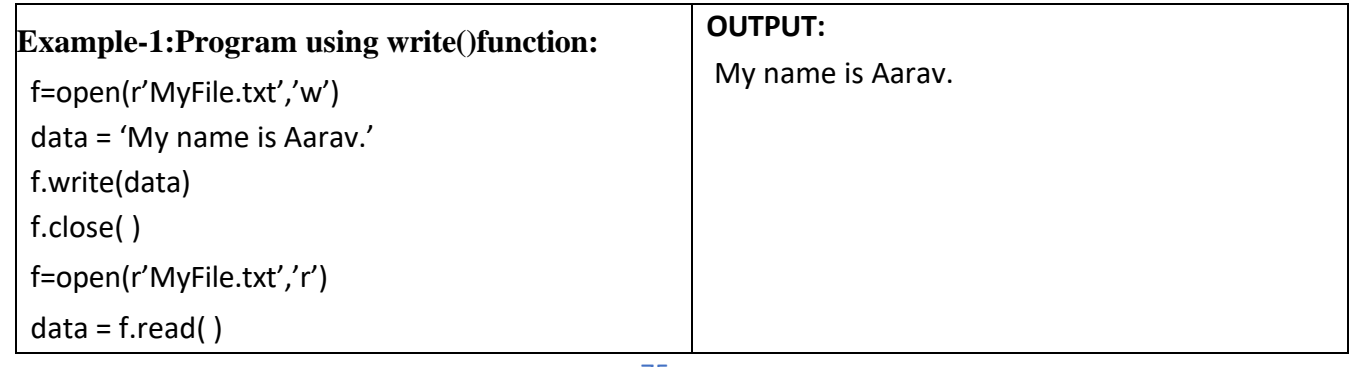

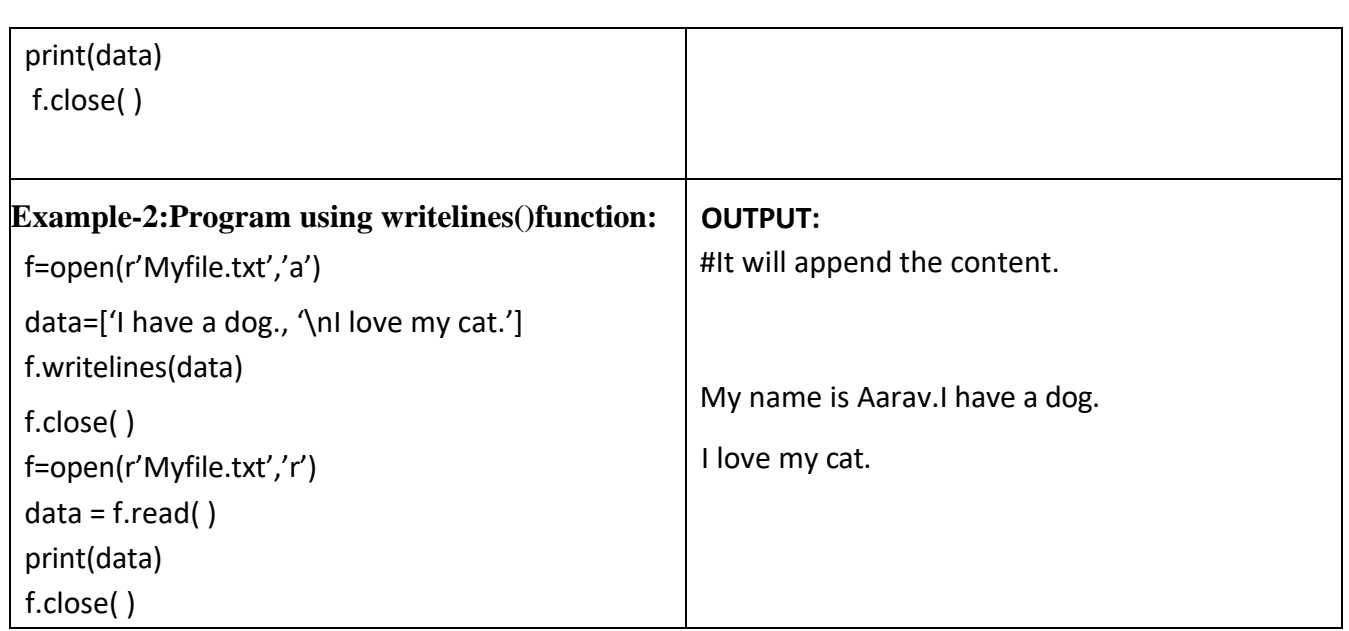

## **flush( ) function:**

•When we write any data to file, python hold everything in buffer (temporary memory) and pushes it onto actual file later. If you want to force Python to write the content of buffer onto storage, you can use flush() function.

• Python automatically flushes the files when closing them i.e. it will be implicitly called by the close(), but if you want to flush before closing any file you can use flush()

## **seek( ) function:**

The seek( ) function allows us to change the position of the file pointer in the opened file as follows:

f.seek(offset,mode)

where

**offset** - is a number specifying number of bytes.

**mod**e - specifies the reference point from where the offset will be calculated to place the file pointer. The mode argument is optional and has three possible values namely 0, 1 and 2. The default value of mode is 0.

0 - beginning of file

1 - current position in file

2 - end of file

#### **tell( ) function:**

The tell() method returns the current position of the file pointer in the opened file. It is used as follows:

*f.tell()*

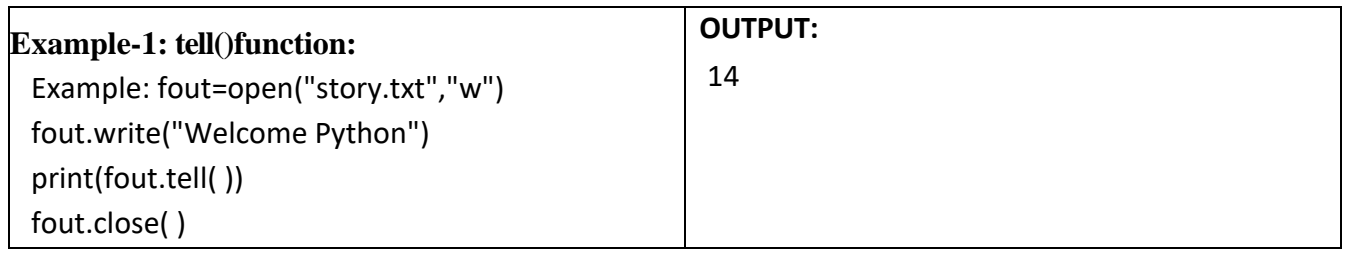

## **WORKSHEET LEVEL-I**

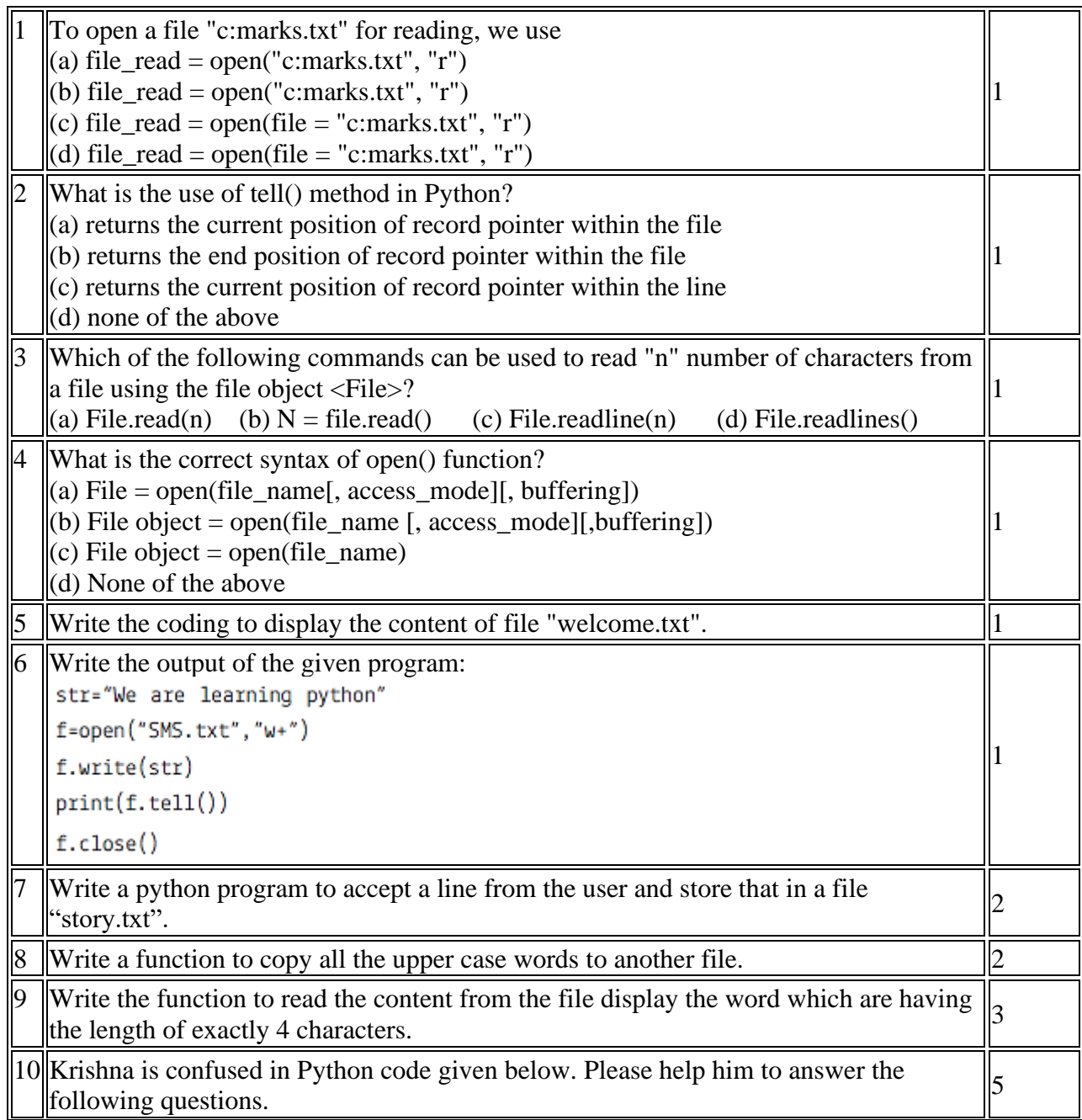

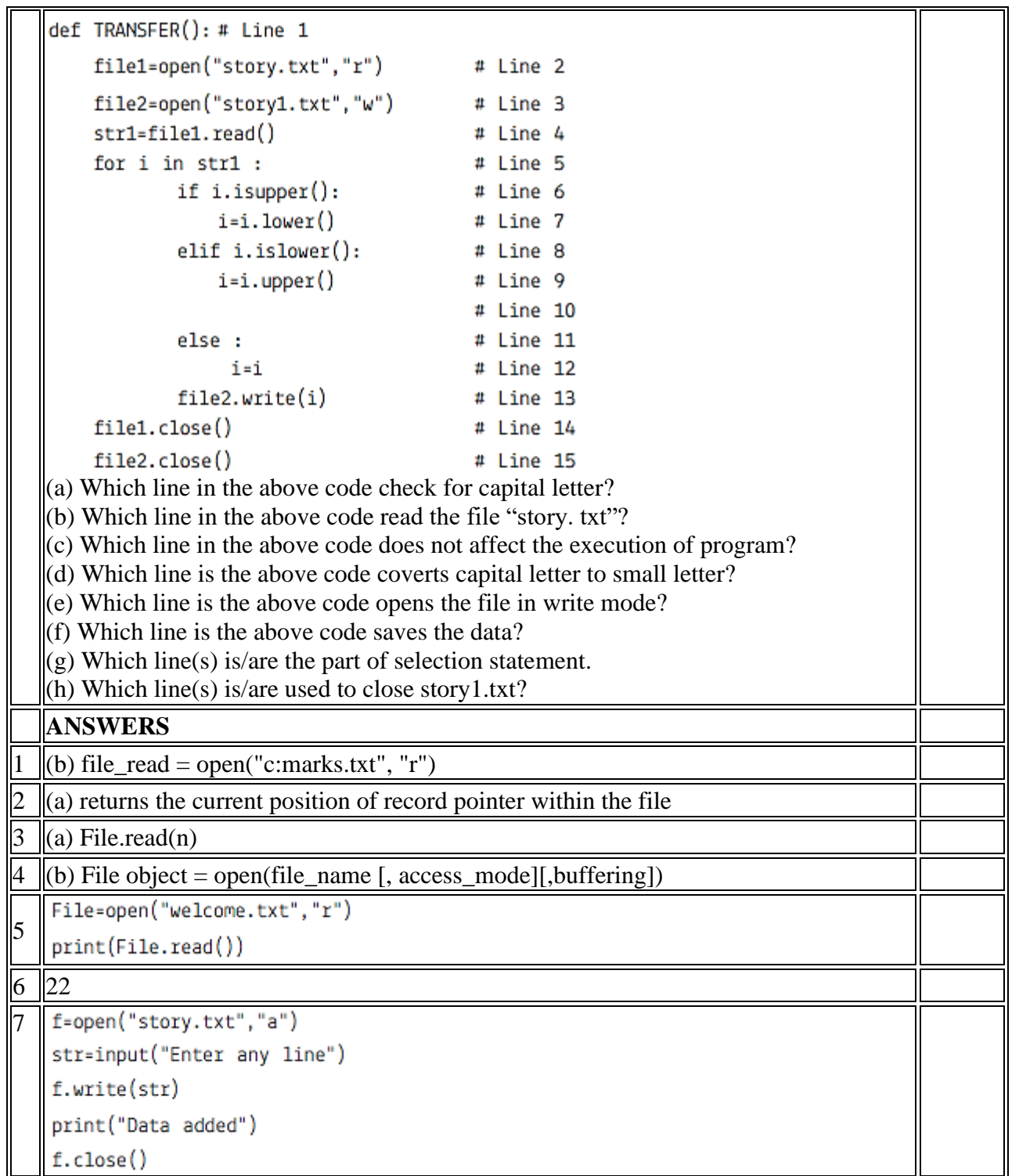

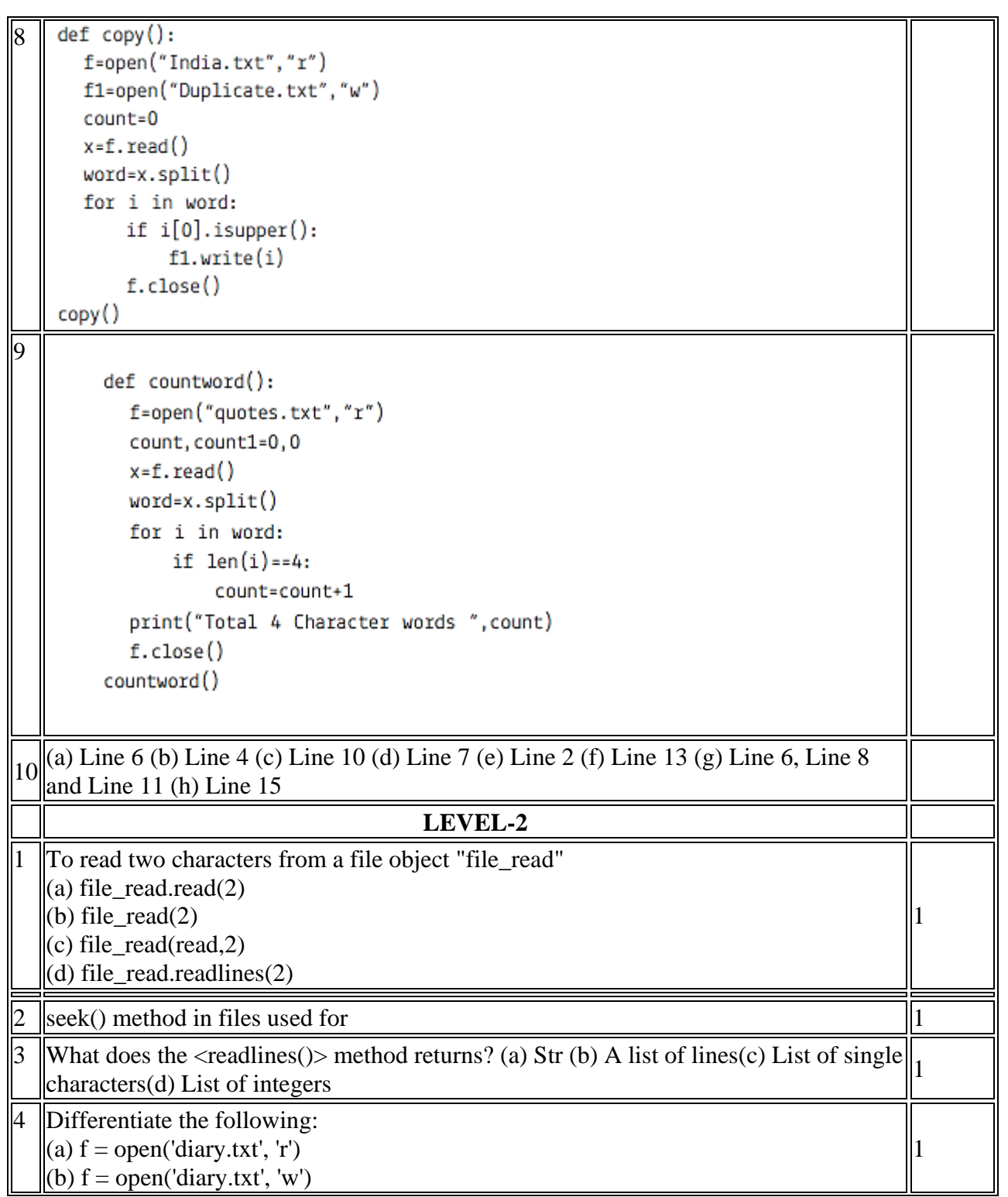

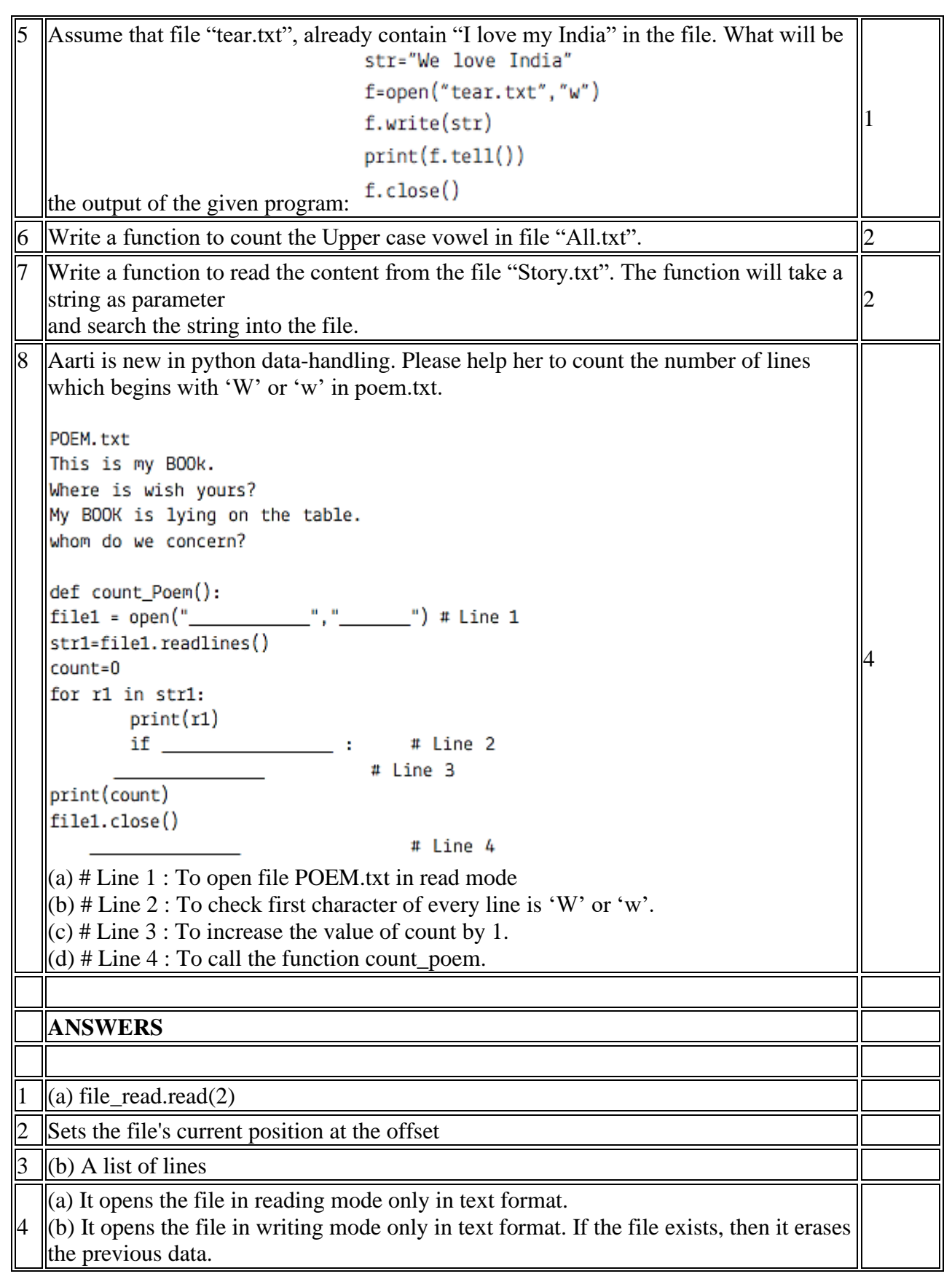

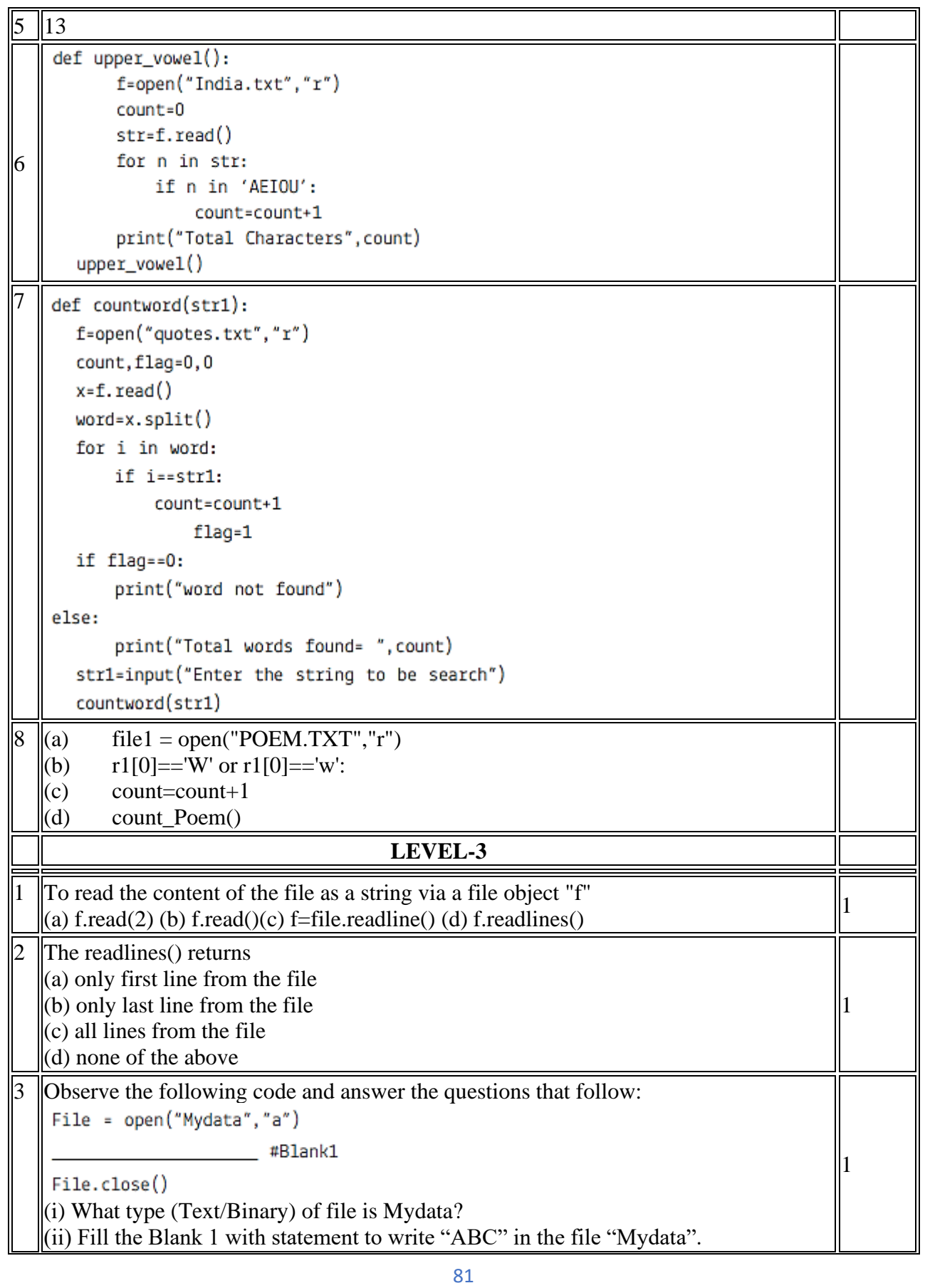

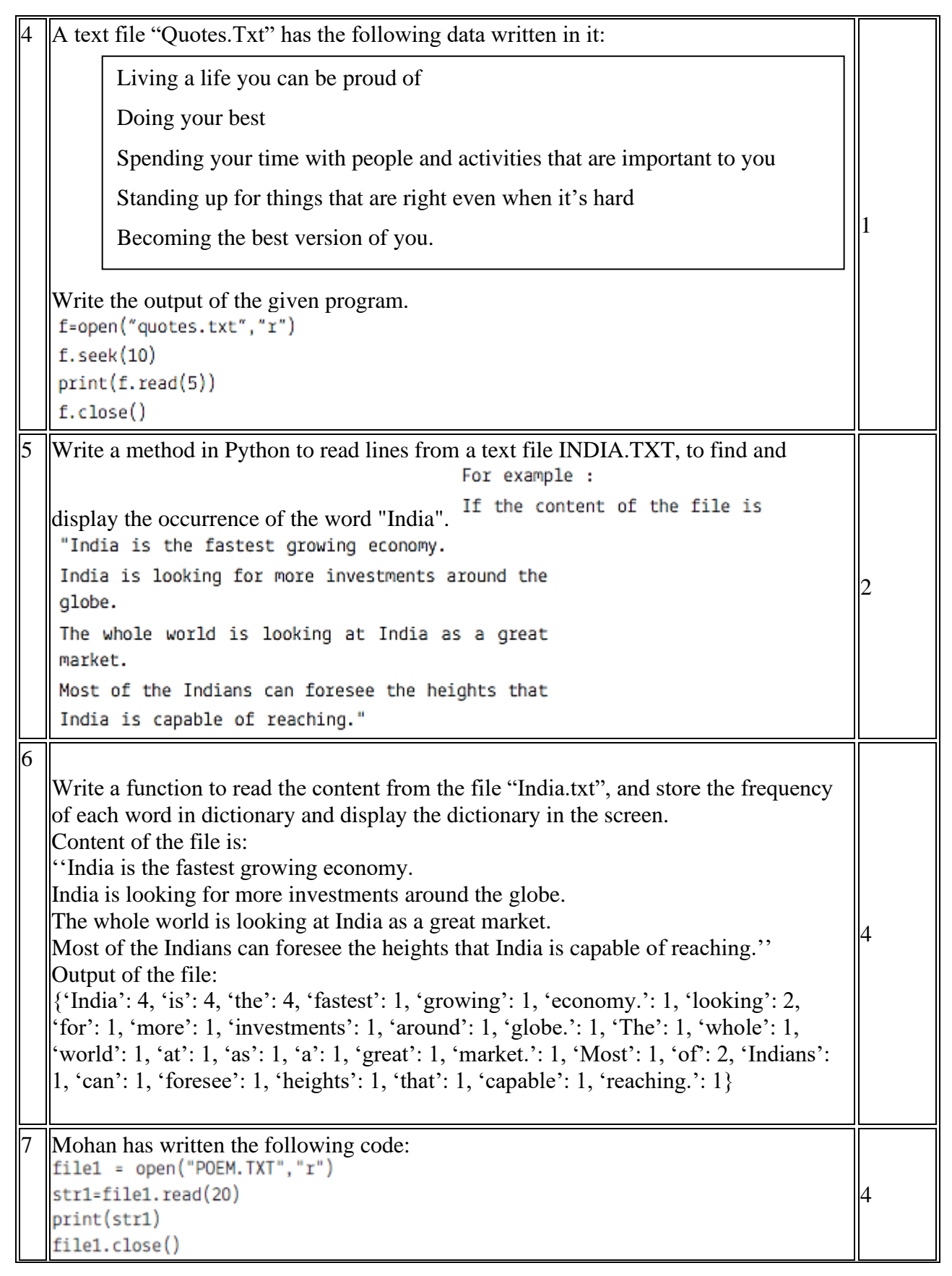

 $\|$ (a) What will be the output?  $\|$ (i) It will display first 20 characters. (ii) It will display 20th character and onwards.  $\|$ (iii) It will display first 20 bytes. (iv) It will display content at 20th byte.  $\|$ (b) Meenu, Mohan's friend has written the following Python code.  $f = None$ for  $i$  in range  $(5)$ : with open("LAPS\_W.txt", "w") as f: if  $i > 2$ : break print(f.closed) What will be the output?  $(i)$  True (ii) False (iii) None (iv) Error  $\parallel$ (c) The read() method returns (i) str (ii) list (iii) tuple (iv) None of these  $\parallel$ (d) The readline() method returns  $(e)$  The readlines $()$  method returns  $\Box$ **ANSWERS** 1  $\|$ (b) f.read() 2  $\parallel$ (c) all lines from the file  $\parallel$ (i) Text File (default mode) 3 (ii) File.write("ABC")  $4 \parallel$  ife y 5""program counting the words in a file""  $def$  country $()$ : f=open("India.txt","r")  $count=0$  $x = f$ .  $read()$  $word=x.split()$ for i in word: if i=="India": count=count+1 print("India occurs", count, "times")  $f.close()$ country()

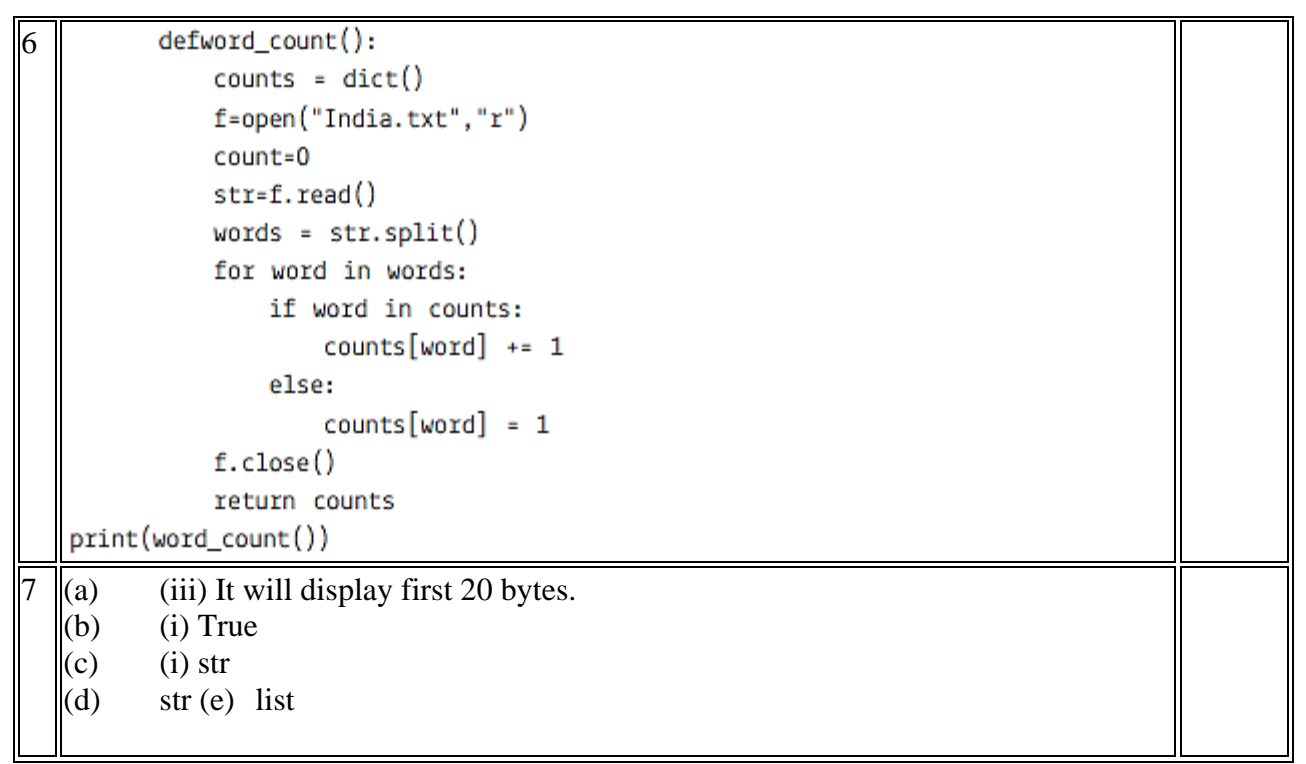

# **BINARY FILES**

#### **Topics Covered :**

- o **Binary file: basic operations on a binary file:**
- o **Open using file open modes (rb, rb+,wb,wb+, ab, ab+),**
- o **Close a binary file,**
- o **import pickle module, dump() and load() method,**
- o **read, write/create, search, append and update operations in a binary file.**

**Binary files** store data in the binary format (0's and 1's) which is understandable by the machine. So when we open the binary file in our machine, it decodes the data and displays in a human-readable format.

There are three basic modes of a binary file:

- **read**: This mode is written as **rb**
- **write:** This mode is written as **wb**
- **append:** This mode is written as **ab**

The plus symbol followed by file mode is used to perform multiple operations together. For example, rb+ is used for reading the opening file for reading and writing. The cursor position is at the beginning when + symbol is written with file mode.

#### **To open a binary file follow this syntax:**

 $file = open(*filepath*), mode)$ For example:  $f = \text{open}("one.dat", "rb")$ 

**File** 

**Binary File Modes:** File mode governs the type of operations read/write/append possible in the opened file. It refers to how the file will be used once its opened.

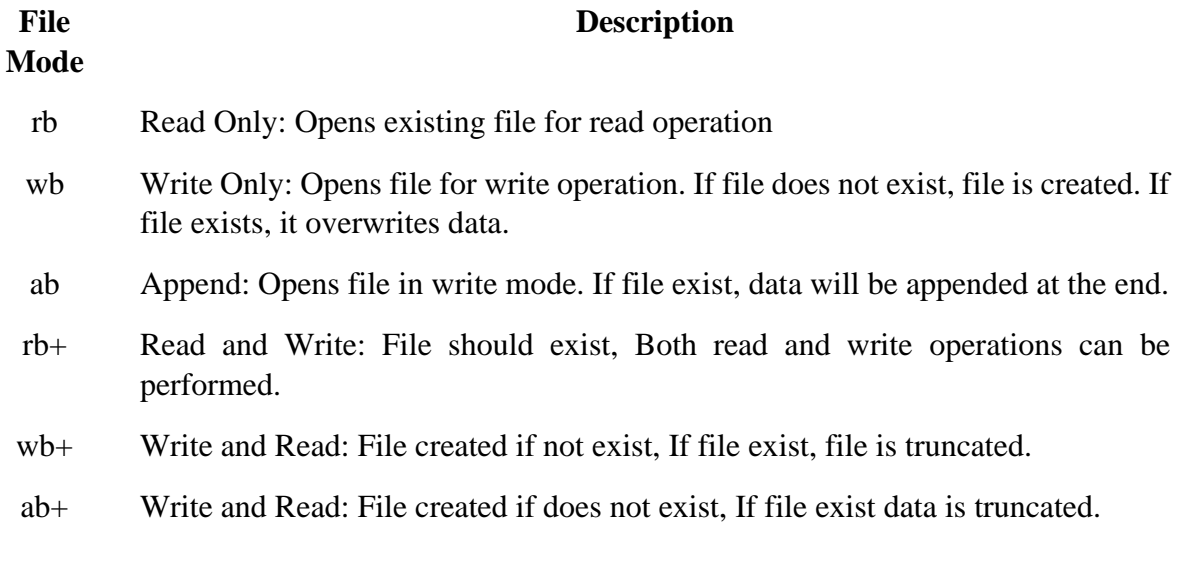

**Pickle Module:** Python pickle is used to serialize and deserialize a python object structure. Any object on python can be pickled so that it can be saved on disk.

**Pickling:** Pickling is the process whereby a Python object hierarchy is converted into a byte stream. It is also known as **serialization**

**Unpickling:** A byte stream is converted into object hierarchy.

To use the pickling methods in a program, we have to import pickle module using import keyword.

#### **Example:**

import pickle

In this module,we shall discuss two functions of pickle module, which are:

- i) dump():To store/write the object data to the file.
- ii) load():To read the object data from a file and returns the object data.

## **Syntax: Write the object to the file:**

pickle.dump(objname, file-object )

#### **Read the object from a file:**

pickle.load(file-object)

#### **Write data to a Binary File:**

#### **Example:**

*import pickle list =[ ] # empty list while True: roll = input("Enter student Roll No:") sname=input("Enter student Name:") student={"roll":roll,"name":sname} # create a dictionary list.append(student) #add the dictionary as an element in the list choice=input("Want to add more record(y/n):")*

## *if(choice=='n'):*

*break*

*pickle.dump(list, file) file.close()*

*file=open("student.dat","wb") # open file in binary and write mode*

#### **OUTPUT:**

 Enter student Roll No: 1201 Enter student Name: Anil Want to add more record $(y/n)$ : y  Enter student Roll No: 1202 Enter student Name: Sunil Want to add more record $(y/n)$ : n

## **Read data from a Binary File:**

To read the data from a binary file, we have to use load() function

## **Example:**

*import pickle file = open("student.dat", "rb") list =pickle.load(file) print(list) file.close()*

**OUTPUT**:

[{'roll':'1201','name':'Anil'},{'roll':'1202','name':'Sunil'}]

## **Update a record in Binary File:**

```
def update():
   name=input("Enter the name to be updated ")
 newstu=[]
  while True:
      try:
        stu=p.load(f) 
               for i in stu:
                       if i[1].lower()==name.lower():
                              rno=int(input("Enter the updated Roll number"))
                               s=[rno,name]
                              newstu.append(s)
                       else:
                              newstu.append(i)
      except:
```
 *break*

 *f.close() f=open("student.dat","rb+") update() p.dump(newstu,f) print("Record updated") f.close()*

## **OUTPUT:**

Enter the name to be updated Sunil Enter the updated Roll number 1204 Record updated

#### **Delete a record from binary file:**

*import pickle def deletestudent():*

```
roll=input('Enter roll number whose record you want to delete:')
list = pickle.load(fw)
found=0
            lst= []
            for x in list:
             if roll not in x['roll']:
                     lst.append(x)
         else:
                found=1
     fw=open("student.dat","rb+")
     delestudent()
     pickle.dump(lst,fw)
     fw.close()
      if found==1:
         print("Record Deleted")
      else:
```
*print("Record not found")*

#### **OUTPUT:**

Enter roll number whose record you want to delete:1201 Record Deleted

## **WORKSHEET**

#### **LEVEL – 1**

# I **Answer the following questions Marks** 1 Which type of file does not have delimiters? 1 2 The process of converting the structure to a byte stream before writing 1 to the file is known as  $\qquad \qquad$ 3 The process of converting byte stream back to the original structure is 1 known as \_\_\_\_\_\_\_\_ 4 Raman open a file in readmode, but the file doesn't exist in the folder. 1 Python raised an error for the code. What type of error will be shown?

5 The prefix <u>equal</u> in front of a string makes it raw string that is no 1 special meaning attached to any character.

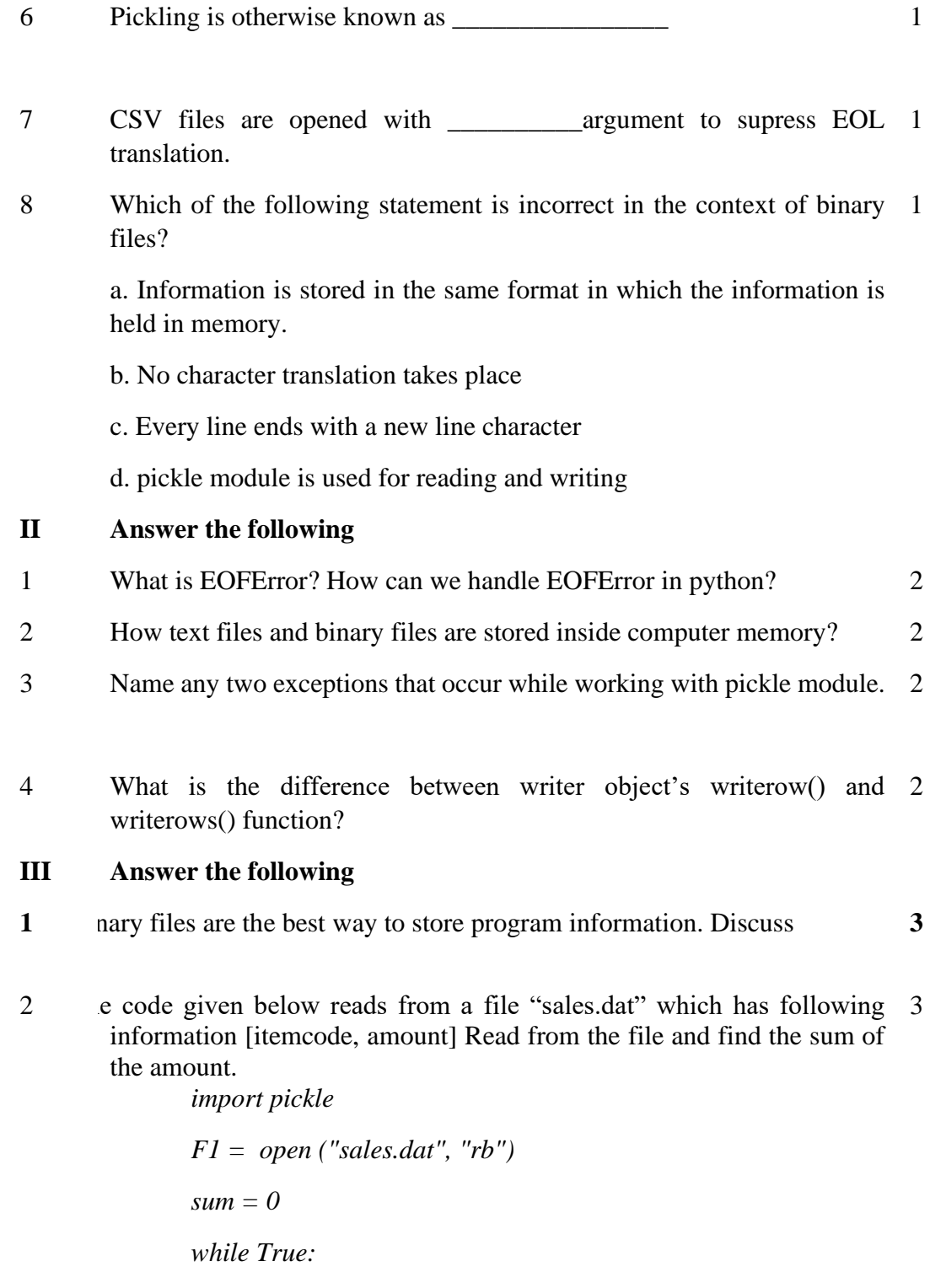

 *try:*

 *\_\_\_\_\_\_\_\_\_\_\_\_\_\_\_\_*

 *except EOFError: break print (sum) F1.close()*

 *\_\_\_\_\_\_\_\_\_\_\_\_\_\_\_\_*

IV Answer the following

- 1 hat are the different file access modes? Explain 5
- 2 rite the differences between read(), readline(), readlines(). Explain it with 5 this example

Consider the following lines.

e Dowry system is evil in society. It has reduced the sacred affair of marriage to a business deal. Brides are treated as a marketable commodity. The parents of the brides are often put under inhuman pressure for a handsome dowry.

3 un, during Practical Examination of Computer Science, has been assigned 5 an incomplete search() function to search in a pickled file student.dat. The Filestudent.dat is created by his Teacher and the following information is known about the file.

file contains details of students in [roll\_no,name,marks] format. ile contains details of 10 students (i.e. from roll no 1 to 10) and parate list of each student is written in the binary file using dump(). Arun has been assigned the task to complete the code and print details of roll

number 1.

```
f search():
 f = open("student.dat", \_\ )\#Statement-1 ____: #Statement-2
  while True:
     rec = pickle.____#Statement-3
     if(____): #Statement-4
        print(rec)
  except:
    pass
    ____ #Statement-5
```
In which mode Arun should open the file in Statement-1?

a) r  $r+$ rb w<sub>b</sub>

Identify the suitable code to be used at blank space in line marked as Statement2  $if(rec[0]=1)$ for i in range $(10)$ try pass If I III. Is a left if y the function (with argument), to be used at blank space in line marked Statement-3.  $load()$ load(student.dat)  $load(f)$  $load(fin)$ . What will be the suitable code for blank space in line marked as Statement-4.  $rec[0]=2$  $rec[1]=2$  $rec[2] == 2$  $rec[0]=1$ Which statement Arun should use at blank space in line marked as Statement4 to close the file.  $file.close()$ 

b) close(file) c) f.close()

 $\log$ )

#### **Answers**

- I 1. Binary files
	- 2. Pickling
	- 3. Unpickling
	- 4. FileNotFoundError
	- 5. r
	- 6. Serialization.
	- 7. Newline
	- 8. Every line ends with a new line character
- II 1.EOFError is raised when one of the built-in functions input() or raw\_input() hits an end-of-file condition (EOF) without reading any data. We can overcome this issue by using try and except keywords in Python, called Exception Handling.

2.A text file stores information in the form of a stream of ASCII or Unicode characters based on the default state of programming languages.

Binary file store information as stream of bytes .

3. Pickle.PicklingError and pickle.Unpickling Error

4.writer.writerow(row): Write the row parameter to the writer's file object, formatted according to delimiter defined in writer function. writerows(rows): Writes multiple rows (sequence) to the writer's file object

III 1.Binary files store the information in the form of a stream of bytes similar to the format a computer memory holds data. Also there is no delimiter for a line and no translations occur in binary files. Thus binary files are faster and easier for a program to read and write. So the best method for a data or program information is to store it as binary files.

> 1. Program  $L = pickle.load(F1)$

> > 1.  $sum = sum + L[1]$

IV

#### **1. Mode & Description**

a) r - reading only. Sets file pointer at beginning of the file. This is the default

a. mode.

b) rb – same as r mode but with binary file.

c) r+ - both reading and writing. The file pointer placed at the a. beginning of the file.

d) rb+ - same as r+ mode but with binary file.

- e) w writing only. Overwrites the file if the file exists. If not, a. creates a new file for writing.
- f) wb same as w mode but with binary file.
- g) w+ both writing and reading. Overwrites. If no file exists, a. creates a new file for R & W.
- h) wb+ same as w+ mode but with binary file.
- i) a -for appending. Move file pointer at end of the file.Creates a. new file for writing,if not exist.
- j)  $ab$  same as a but with binary file

**2. a) read()** – Reads at most n bytes. If no n is specified it will read the entire file

 $\left| \cdot \text{E:\}_\text{data}\right\rangle$ 

info=f1.read(15)

tput:

e Dowry syste

readline() – Reads a line of input. If n is specified it reads at most n bytes.

It returns read bytes in the form of a string ending with line character or returns a blank string if no more bytes are left for reading in the file.

 $\text{if } 1 = \text{open}("E:\\mydata\\infty.txt")$ io=f1.readlines() tput: e Dowry system is evil in society readlines() – Read all lines and returns them in a list tput: The Dowry system is evil in society. $\ln$ "" It has reduced the sacred affair of marriage to a business deal.\n""Brides are treated as a marketable commodity. \n""The parents of the brides are often put under inhuman

pressure for a handsome dowry.\n"]

**3.**c,c,c,d,c

#### **LEVEL – 2**

# **Answer the following questions Marks** 1 A collection of bytes stored in computer's secondary memory is known 1  $\mathbf{a}$ s  $\_\_$ 2 Default EOL character in Python is the \_\_\_\_\_\_\_\_ 1 3 The \_\_\_\_\_\_\_\_\_ files are used to store large data such as images, video 1 files, audio files etc 4 \_\_\_\_\_\_ module is used to store data into a python objects with their 1 structure. 5 \_\_\_\_\_\_\_ function of pickle module is used to write data into binary 1 6 \_\_\_\_\_\_\_ function of pickle module is used to read data from binary file. 1 7 Ms. Suman is working on a binary file and wants to write data from a 1list to a binary file. Consider list object as L1, binary file suman\_list.dat, and file object as f. Which of the following can be the correct statement for her? a)  $f = open('sum list','wb'); pickle. dump(L1,f)$ b)  $f = open('sum list', 'rb'); L1=pickle.dump(f)$

c)  $f = open('sum list','wb'); pickle.load(L1,f)$ 

d)  $f = open('sum_list',rb'); L1=pickle.load(f)$ 

8 Ranjani is working on the sports.dat file but she is confused about how 1 to read data from the binary file. Suggest a suitable line for her to fulfil her wish.

import pickle

def sports\_read():

 $\overline{\phantom{a}}$  , and the set of the set of the set of the set of the set of the set of the set of the set of the set of the set of the set of the set of the set of the set of the set of the set of the set of the set of the s

 $f1 = open("sports.dat", "rb")$ 

print(data)

f1.close()

sports\_read()

9 Which of the following statement is incorrect in the context of binary 1 files?

a. Information is stored in the same format in which the information is held in memory.

b. No character translation takes place

c. Every line ends with a new line character

d. pickle module is used for reading and writing

10 Which of the following statement opens a binary file record.bin in write 1mode and writes data from a list  $L = [1,2,3,4]$  on the binary file?

a. with open('record.bin','wb') as myfile: pickle.dump(L,myfile)

b. with open('record.bin','wb') as myfile:

pickle.dump(myfile,L)

c. with open('record.bin','wb+') as myfile:

pickle.dump(myfile,L)

d. with open('record.bin','ab') as myfile:

pickle.dump(myfile,L)

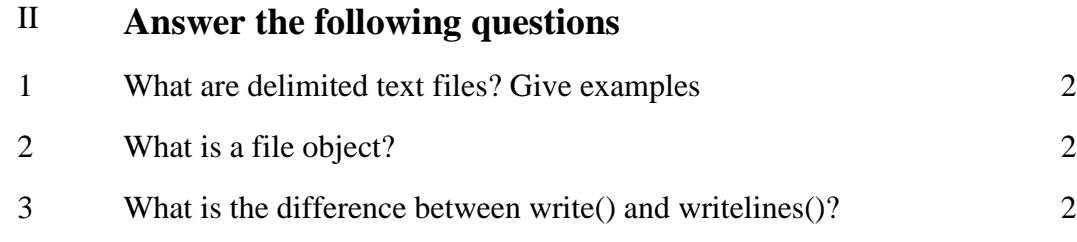

4 The code given below writes Name and Roll Nos into a binary file. Fill 2 in the blanks to complete the code.

*import pickle with open ("file.dat", "wb") as F1: while True: op = int (input ("Enter 1 to add data, 0 to quit")) if*  $(op == 1)$ :

*pickle.dump([name,rollno],F1)*

*\_\_\_\_\_\_\_\_\_\_\_\_\_\_\_\_\_\_\_\_\_\_\_\_\_\_*

*\_\_\_\_\_\_\_\_\_\_\_\_\_\_\_\_\_\_\_\_\_\_\_\_\_\_*

*elif op == 0:*

 *break*

- 5 Write a code to include list of items Apple, Mango, Banana to a Binary 2 File.
- 6 Read the following Python code carefully and answers the question 2given after the code

import pickle

#open file in binary mode for writing.

with open('emp.dat', '\_\_\_\_') as outfile: #Line 1

#Store data in list

employee = [101,'Simran',20000]

 $#Line 2$ 

- a) Fill in the blank in line 1 to open file in binary mode for append data to the file
- b) Fill in the blank in line 2 to pickle the list and write to file
- 7 What will be displayed by the following code ? import pickle Names = ['First', 'second', 'third', 'fourth', 'Fifth'] for i in range $(-1, -5, -1)$ : lst.append(Names[i]) with open('test.dat', 'wb') as fout: pickle.dump(1st, fout) with open('test.dat', 'rb') as fin:  $nlist = pickle.load(fin)$ print(nlist) 2 III 1 What is pickle module? Why we use pickle module? 3 2 Write a code to show how a dictionary is stored as binary file. 3 3 A binary file "salary.DAT" has structure [employee id, employee name, 3salary]. Write a function countrec() in Python that would read contents of the file "salary.DAT" and display the details of those employee whose salary is above 20000.

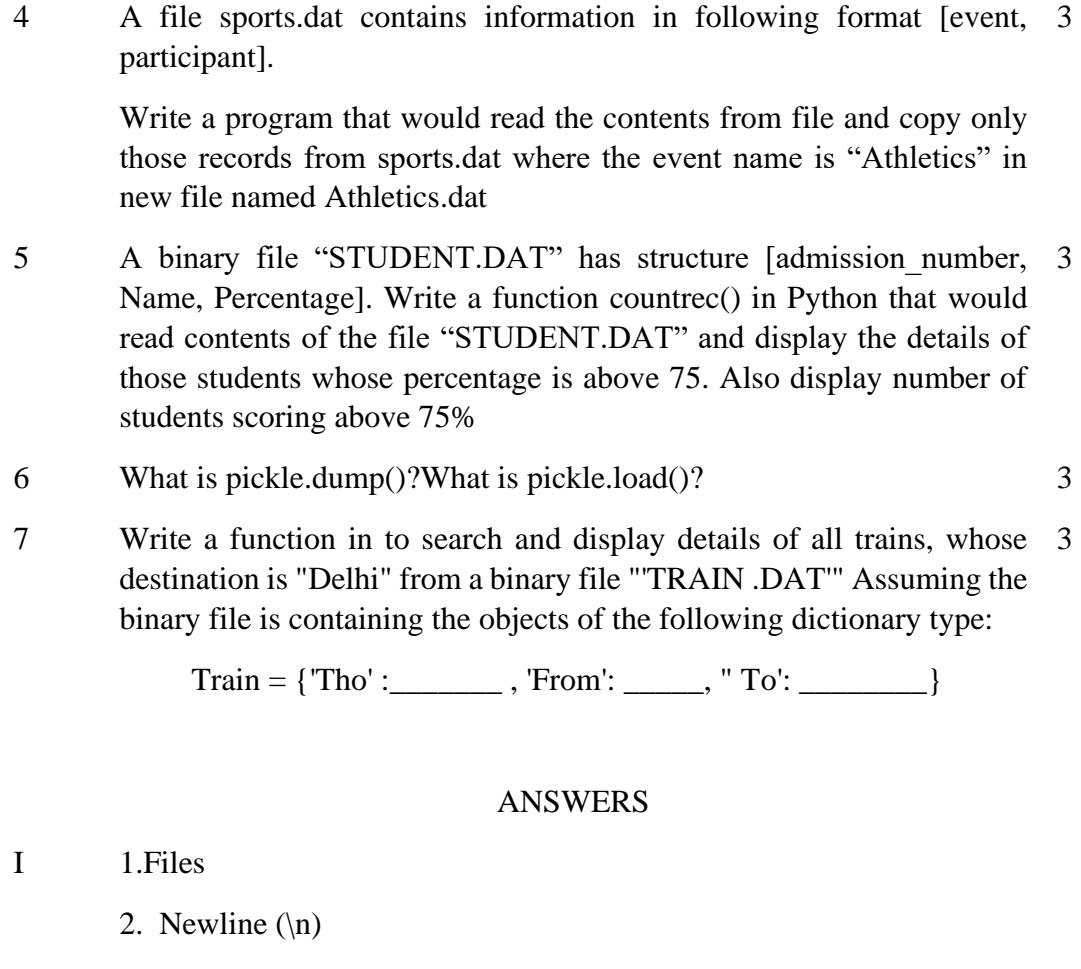

3. Binary

4. PICKLE

5.dump()

6.load()

7.option d

 $8.data = f1.load(f).$ 

9. c

10. with open('record.bin','wb') as myfile:

pickle.dump(L,myfile)

II 1.Text files where a particular character is stored to separate the data in it are known as delimited text files. In these files, there will be a tab  $(\rightarrow)$ , comma(,) , pipe(│) or tilde(~ ) placed after each value.

E.g.: CSV files – Comma Separated Files

TSV files – Tab separated files

2. Python file object provides methods and attributes to access and manipulate files. Using file objects, we can read or write any files. Whenever we open a file to perform any operations on it, Python returns a file object.

3.The difference between Write() and WriteLine() method is based on new line character.

Write() method displays the output but do not provide a new line character.

WriteLine() method displays the output and also provides a new line character it the end of the string, This would set a new line for the next output.

4.rollno=int(input("Enter the Roll Number: "))

```
name=input("Enter the name: ")
```
5.

```
import pickle
```

```
def writefile():
```

```
 f=open("datafile.dat", "wb")
```
 *list=["Apple","Mango", "Banana"]*

*pickle.dump(list,f)*

*f.close*

*writefile()*

*print("Writing done")*

6. a) ab

b)pickle.dump(employee, outfile)

7. ['Fifth', 'fourth', 'third', 'second"]

III 1. Pickle module provides us the ability to serialise and deserialize objects that is, it helps to convertobjects into bitstreams that can be stored in files and later utilised to recreate the original objects.

r us, writing different kinds of objects into the binary file and later, reading the file's content is really challenging.The fact that some of the objects may have changing lengths makes this a tedious task. So we use the pickle module to solve this issue since it can handle dictionaries, sets, lists, tuples, classes, and more.It can store lists, Tuples, dictionaries, sets, classes etc.

2.

```
import pickle
F1 = open ("file.dat", "wb")
Icode = input ("Enter code : ")
quantity = int (input ("Quantity : "))
d = {Icode:quantity},
pickle.dump(d, F1) 
F1.close()
3.
def countrec():
   num=0
   fobj=open("data.dat","rb")
   try:
      print("Emp id\tEmp Name\tEmp Sal")
      while True:
         rec=pickle.load(fobj)
         if rec[2]>20000:
           print(rec[0],"\t\t",rec[1],"\t\t",rec[2])
    except:
fobj.close()
countrec()
4.
import pickle
```

```
F1 = open ("sports.dat", "rb")
F2 = open ("athletics.dat", "wb")
sum = 0
while True:
    try:
      l = pickle.load(F1)
      if (l[0].lower() == "athletics"):
        print (l)
pickle.dump(l,F2)
    except EOFError:
      break
F1.close()
F2.close()
5. 
import pickle
def countrec():
fobj=open("student.dat","rb")
   num = 0
   try:
     while True:
       rec=pickle.load(fobj)
       if rec[2]>75:
          num = num + 1
          print(rec[0],rec[1],rec[2])
   except:
      fobj.close()
   return num
```
6. dump() function is used to store the object data to the file.

dump( object, filehandle )

It takes 3 arguments.

First argument is the object that we want to store.

The second argument is the file object we get by opening the desired file in write-binary (wb) mode.

the third defines the protocol.

load() function is used to retrieve pickled data.

```
mylist = pickle.load(filehandle)
```
Arguments

The primary argument is the filehandle that you get by opening the file in read-binary (rb) mode.

7. The code includes following steps,

Import of pickle module.Opens the TRAIN.DAT file as read-only in binary format and starts reading from the beginning of the file.using while loop searches the "Delhi".if the "Delhi" does not exits its results a string " Not found ! ! ! "

*import pickle*

*def search():*

```
file open("TRAIN.DAT","rb") 
found = 0
try:
       while True :
```

```
Train = pickle.load(file)
if Train [ "To" ] · 'Delhi':
       print(Train)
```
*found=1*

*except EOFError :*

*if found == 0:*

#### *print("Not found !!!")*

*file.close()*

*search()*

## **LEVEL – 3 Answer the following questions Marks**

1. Write Python statements to open a binary file "student.dat" in both read & 1 write mode. 2. Which of the following statement is true? a. pickling creates an object from a sequence of bytes b. pickling is used for object serialization c. pickling is used for object deserialization d. pickling is used to manage all types of files in Python 1 3. Read the following Python code carefully and answers the question given after 1 the code import pickle #open file in binary mode for writing. with open('emp.dat', '\_\_\_\_') as outfile: #Line 1 #Store data in list employee = [101,'Simran',20000] \_\_\_\_\_\_\_\_\_\_\_\_\_\_\_\_\_ #Line 2 1

Fill in the blank in line 1 to open file in binary mode for append data to the file.

Fill in the blank in line 2 to pickle the list and write to file

4. Raghav is trying to write a tuple  $t = (1,2,3,4,5)$  on a binary file test.bin. 1 Consider the following code written by him.

*import pickle*

*t = (1,2,3,4,5)*

*myfile = open("test.bin",'wb') pickle.\_\_\_\_\_\_\_\_\_ #Statement 1 myfile.close()* Identify the missing code in Statement 1. a. dump(myfile,t) b. dump(t, myfile) c. write(t,myfile) d. load(myfile,t) 5. mputers store every file as a collection of ……… a)strings b)Bytes c)characters d)object e)none of the above 1 6.  $\blacksquare$  e default file-open mode is  $\ldots$ ........ a)r b)a c)w d)w+ e)none of the above 1 7. Which of the following file mode open a file for reading and writing both in the binary file? a) rb) rb c) rb+ d) rwb 1 8. The  $\qquad$  file mode is used to handle binary file for reading. a)rb b)wb  $c)r+$  d)wb+ e)None of the above 1 9. Which of the following file mode opens a file for reading and writing both as well as overwrite the existing file if the file exists otherwise creates a new file? a) w b)  $wb+$  c) wb d) rwb 1 10. \_\_\_\_\_\_ module is used to store data into an python objects with their structure. a)csv b)pickle c)os d)numpy 1 11. A \_\_\_\_\_\_\_\_\_ is a file format which stores records separated by comma. a)numpy b)tsv c)csv d)dat 1 II **Answer the following** 12. What are the two types of data files? Give examples for each. 2 13. What is pickling and unpickling of data? 2 14. What is aBinary File? Give examples 2

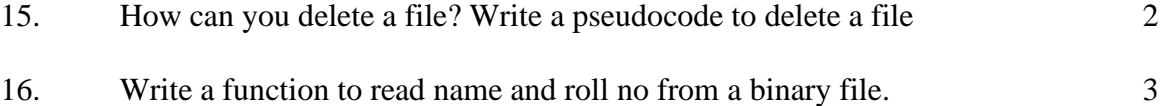

#### III **Answer the following**

1 Amritya Seth is a programmer, who has recently been given a task to write a 5python code to perform the following binary file operations with the help of two user defined functions/modules:

a. AddStudents() to create a binary file called STUDENT.DAT containing student information – roll number, name and marks (out of 100) of each student.

b. GetStudents() to display the name and percentage of those students who have a percentage greater than 75. In case there is no student having percentage > 75 the function displays an appropriate message. The function should also display the average percent.

He has succeeded in writing partial code and has missed out certain statements, so he has left certain queries in comment lines. You as an expert of Python have to provide the missing statements and other related queries based on the following code of Amritya

Answer any four questions (out of five) from the below mentioned questions.

import pickle

def AddStudents():

\_\_\_\_\_\_\_\_\_\_\_\_ #1 statement to open the binary file to write data

while True:

 $Rno = int(input("Rno :"))$ 

 $Name = input("Name : ")$ 

Percent = float(input("Percent :"))

 $L = [Rno, Name, Percent]$ 

\_\_\_\_\_\_\_\_\_\_\_\_ #2 statement to write the list Linto the file

Choice = input("enter more  $(y/n)$ : ")

if Choice in "nN":

break

F.close()

def GetStudents():

Total=0

Countrec=0

Countabove $75=0$ 

with open("STUDENT.DAT","rb") as F:

while True:

try:

 \_\_\_\_\_\_\_\_\_\_\_\_ #3 statement to readfrom the file Countrec+=1 Total $+$ =R[2] if  $R[2] > 75$ : print( $R[1]$ , " has percent =", $R[2]$ )  $Count above75+=1$ 

except:

break

```
 if Countabove75==0:
```
print("There is no student who has percentage more than 75")

average=Total/Countrec print("average percent of class = ",average)

AddStudents()

GetStudents()

I. Which of the following commands is used to open the file "STUDENT.DAT"

for writing only in binary format? (marked as #1 in the Python code)

a. F= open("STUDENT.DAT",'wb')

b. F= open("STUDENT.DAT",'w')

c. F= open("STUDENT.DAT",'wb+')

d. F= open("STUDENT.DAT",'w+')

II. Which of the following commands is used to write the list L into the binary file,

STUDENT.DAT? (marked as #2 in the Python code)

a. pickle.write(L,f)

b. pickle.write(f, L)

c. pickle.dump(L,F)

d. f=pickle.dump(L)

III. Which of the following commands is used to read each record from the binary

file STUDENT.DAT? (marked as #3 in the Python code)

a.  $R = pickle.load(F)$ 

b. pickle.read(r,f)

c.  $r = pickle.read(f)$ 

d. pickle.load(r,f)

IV. Which of the following statement(s) are correct regarding the file access modes?

a. 'r+' opens a file for both reading and writing. File object points to its beginning.

b. 'w+' opens a file for both writing and reading. Adds at the end of the existing file if it exists and creates a new one if it does not exist.

c. 'wb' opens a file for reading and writing in binary format. Overwrites the file if it exists and creates a new one if it does not exist.

d. 'a' opens a file for appending. The file pointer is at the start of the file if the file exists

V. Which of the following statements correctly explain the function of seek() method?

a. tells the current position within the file.

b. determines if you can move the file position or not.

c. indicates that the next read or write occurs from that position in a file.

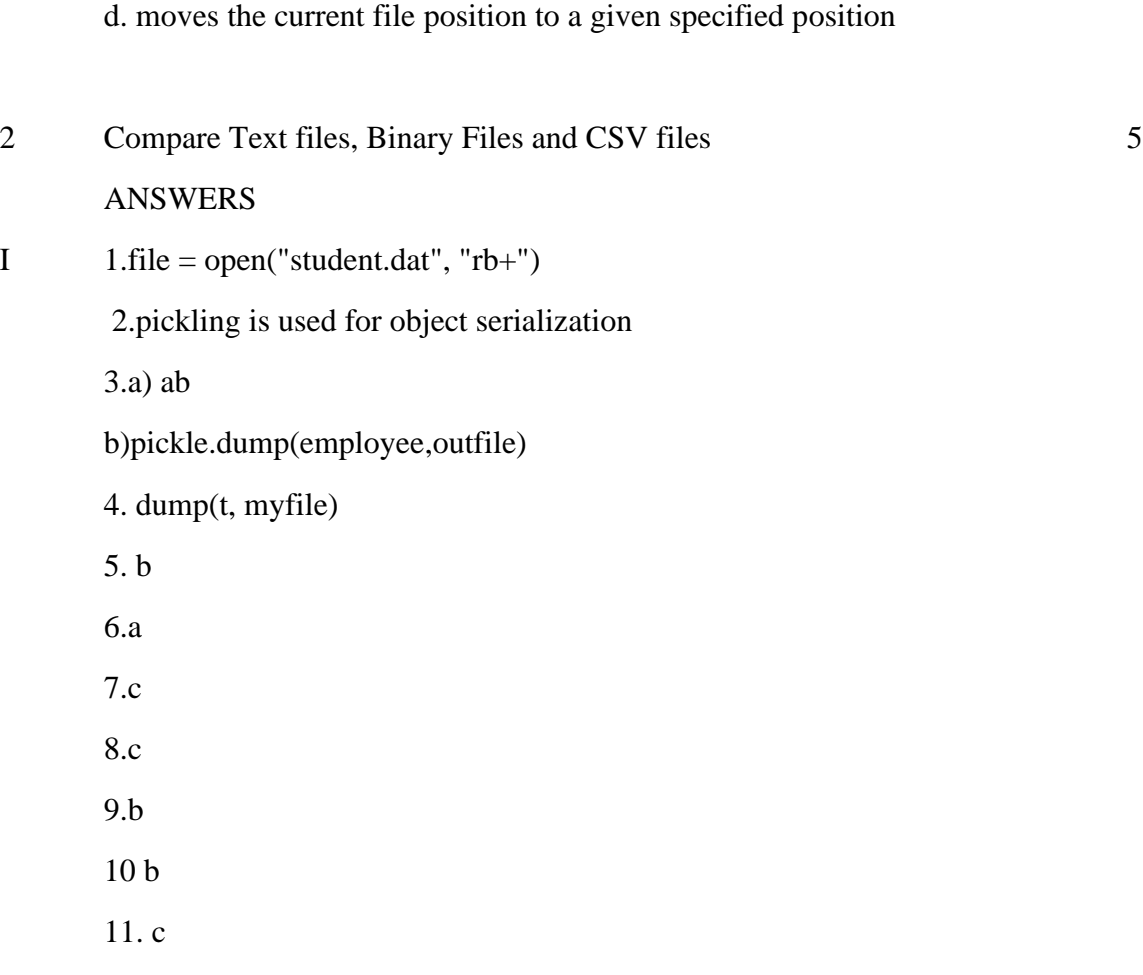

II 12.

There are two types of files:

Text Files- A file whose contents can be viewed using a text editor is called atext file. A text file is simply a sequence of ASCII or Unicode characters.Python programs, contents written in text editors are some of the example oftext files.

Binary Files-A binary file stores the data in the same way as as stored in thememory. The .exe files, mp3 file, image files, word documents are some of theexamples of binary files. We can't read a binary file using a text editor

13.

Pickling is the process of transforming data or an object in memory (RAM) to a stream of bytes called byte streams. These byte streams in a binary file can then be stored in a disk or in a database or sent through a network.

Unpickling is the inverse of pickling process where a byte stream is converted back to Python object

14.

A binary file is a file whose content is in a binary format consisting of a series of sequential bytes, each of which is eight bits in length.Binary Files contain raw data so are not in human readable format. It can be read by using some special tool or program.

Document files: .pdf, .doc, .xls etc.

Image files: .png, .jpg, .gif, .bmp etc.

Video files: .mp4, .3gp, .mkv, .avi etc.

Audio files: .mp3, .wav, .mka, .aac etc.

Database files: .mdb, .accde, .frm, .sqlite etc.

Archive files: .zip, .rar, .iso, .7z etc.

Executable files: .exe, .dll, .class etc

15.

To delete a file, import the OS module, and run its os.remove() function.

import os

os.remove("demofile.txt")

## 16.

def Readrecord():

with open ('StudentRecord1.dat','rb') as Myfile: print("\n-------DISPALY STUDENTS DETAILS--------") print("\nRoll No.",'','Name','\t',end=") print() while True: try: rec=pickle.load(Myfile) print(' ',rec['SROLL'],'\t ' ,rec['SNAME']) except EOFError: break
III 1.

- I. a)  $II.c$ ) III. a) IV. a) V.d)
- 2.

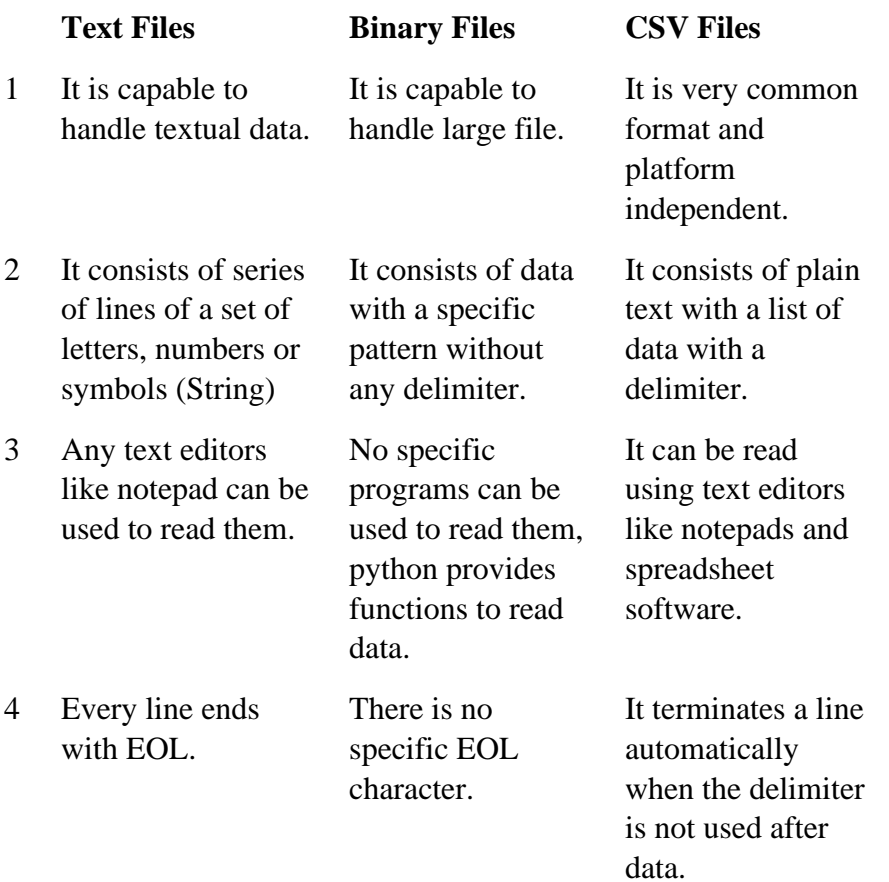

# **CSV Files**

The CSV (Comma Separated Values) is a special text file format in which rows of data are present and the individual data elements are separated by commas. The CSV format is the most common import and export format for spreadsheets and databases. The csv files have the extension **.csv**

Example for data contained in csv file

Raghu,23,100

Tisha,45,230

Yatin,67,90

Advantages of csv files:

- CSV is human readable and easy to edit manually.
- CSV is simple to implement and parse.
- CSV is processed by almost all existing applications.
- CSV is smaller in size
- CSV is considered to be standard format
- CSV is compact. For XML you start tag and end tag for each column in each row. In CSV you write the column headers only once.
- CSV can handle large unstructured data generated by social media effectively

Examples of some valid formats of CSV files are:

1. Each record is located on a separate line, delimited by a line break (CRLF). For example:

 *One,two,three CRLF* 

 *four,five,six CRLF*

2. The last record in the file may or may not have an ending line break. For example:

 *One,two,three CRLF* 

 *four,five,six* 

3. There maybe an optional header line appearing as the first line of the file with the same format as normal record lines. For example:

 *Name,Rollno,Marks CRLF Header line*

 *Raghu,1011,56 CRLF* 

 *Swara,1012,78 CRLF*

4. Each field may or may not be enclosed in double quotes. If fields are not enclosed with double quotes, then double quotes may not appear inside the fields. For example:

 *"one","two","three" CRLF*

*Eight,nine,ten*

*[Note:* 

- *1. CR stands for the character 'Carriage Return' with Integer ASCII code - 13 and C++/Python notation \r or '\r'.*
- *2. LF stands for the character 'Line Feed' with Integer ASCII code - 10 and C++/Python notation \n or '\n'.*
- *3. In Windows platform the Enter Key / End of Line(EOL) / newline character is represented by the character combination CRLF i.e.*  $\forall r \mid n$  *in python.*
- *4. In Unix/Linux platforms the Enter Key /End of Line (EOL) / newline character is represented by the character LF only i.e. '\n' in python.*
- *5. In Macintosh platforms the Enter Key / End of Line (EOL) / newline character is represented by the character CR only i.e. '\r' in python.*
- *6. When opening a file for reading CSV file add the parameter, newline='EOL\_character' to process the End of Line correctly.*

*While opening a CSV file for reading on Windows platform, add the parameter, newline='\r\n' in the open() method to avoid adding an extra blank line while processing/displaying output on the screen ]*

In CSV files there can be delimiters other than comma(,)

Tab separated values

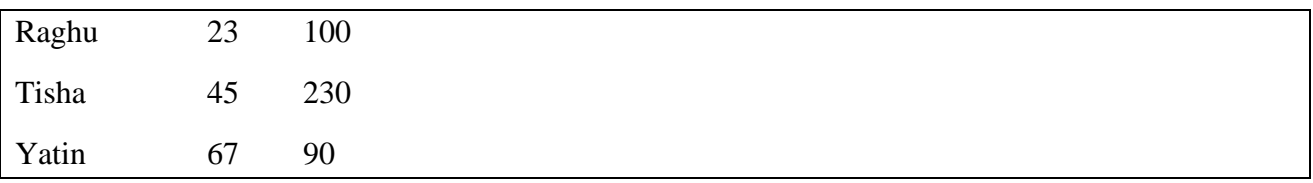

Semicolon separated values

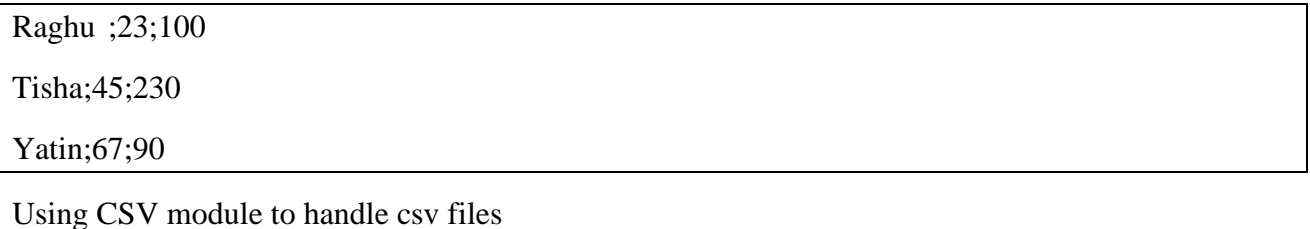

What is csy module?

The csv module implements classes to read and write tabular data in CSV format. The csv module handles the different types of delimiters and quoting characters in CSV files and efficiently manipulate such data, hiding the details of reading and writing the data from the programmer.

The module has to be imported in python program to handle csv files.

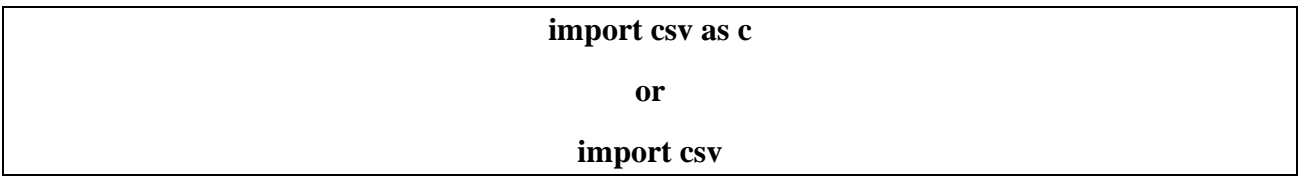

## **READING FROM A CSV FILE-READER OBJECT**

Reading from a csv file is done using a reader object. The CSV file is opened as a text file with Python's built-in open() function, which returns a file object. This creates a special type of object to access the CSV file (reader object), using the reader() function.

The reader object is an iterable that gives us access to each line of the CSV file as a list of fields. You can also use next() directly on it to read the next line of the CSV file, or you can treat it like a list in a for loop to read all the lines of the file (as lists of the file's fields).

#### **Syntax:**

csv.reader(fileobject,delimiter=" ")-> it returns a reader object

#### **PROGRAM TO READ AND DISPLAY CONTENTS OF CSV FILE**

#reading and displaying contents from a csv file

*import csv as c*

*with open('12ACS.csv',"r") as mycsv: csvreader=c.reader(mycsv,delimiter=",") for row in csvreader: print (row)*

#### **CREATING A CSV FILE THROUGH A PYTHON PROGRAM FOR WRITING DATA**

To write to a CSV file in Python, we can use the csv.writer() function. The csv.writer() function returns a writer object that converts the user's data into a delimited string.

This string can later be used to write into CSV files using the writerow() function. In order to write to a CSV file, we create a special type of object to write to the CSV file "writer object", which is defined in the CSV module, and which we create using the writer() function.

The writerow() method allows us to write a list of fields to the file. The fields can be strings or numbers or both. Also, while using writerow(), you do not need to add a new line character (or other EOL indicator) to indicate the end of the line, writerow() does it for you as necessary.

## **PROGRAM TO CREATE A CSV FILE AND WRITE DATA IN IT**

# *def createcsv(): f=open("cricket.csv","w",newline='') s=csv.writer(f,delimiter="-") s.writerow(["playername","runsscored","Matchsplayed"]) while True:*

```
 c=eval(input("Enter the name ,runs, matches"))
 s.writerow(c)
```

```
 ch=input("Do you want to continue (Y/N)")
```

```
 if ch.upper()!="Y":
```
 *break*

 *f.close()*

# **writerow() Vs writerows()**

writerow() is used to write a single row to a csv file.

writerows() is used to write multiple rows/lines to csv file

#### **To demonstrate writerow() and writerows()**

#### *import csv*

*f=open("one.csv","w",newline='') csvwriter=csv.writer(f,delimiter=',') csvwriter.writerow(['one','two','three']) l=[(23,45,67),(34,56,78),(45,67,78)] csvwriter.writerows(l) f.close()*

## **OUTPUT**:

one,two,three 23,45,67 34,56,78 45,67,78

## **WORKSHEET LEVEL – 1**

#### **Duestions (1 mark)**

1 CSV files are opened with \_\_\_\_\_\_\_\_\_\_argument to supress EOL translation.

e \_\_\_\_\_\_\_\_\_ parameter of csv.reader() function is used to set a specific delimiter like a single quote or double quote or space or any other character.

ben you read csv file using csv.reader() function it returns the values in object. 4 If you want to change a default delimiter of csv file, you can specify \_\_\_\_\_\_\_\_ parameter. hich of the following is not a function of csv module?

- a. readline()
- b. writerow()
- c. reader()
- d. writer()

ishuman wants to separate the values by a  $\frac{1}{2}$  sign. Suggest to him a pair of function and parameter to use it.

open, quotechar

writer, quotechar

open,delimiter

writer, delimiter

hich of the following is tasks cannot be done or difficult with CSV module?

Data in tabular form

Uniqueness of data

Saving data permanently

All of these

serve the following code and fill the blank in statement1

port csv

th  $\frac{1}{\sqrt{1-\frac{1}{\sqrt{1-\$  $r = \text{csv}$ . (f) #statement2 for row in \_\_\_\_\_\_: #statement3

 print(\_\_\_\_\_) #statement4 open("data.csv") f=open("data.csv") Both A & B are Correct Both  $A \& B$  are incorrect CSV file is also known as a .... Flat File 3D File String File Random File The command used to skip a row in a CSV file is A. next() B. skip() C. omit() D. bounce() hich of the following is a string used to terminate lines produced by writer()method of csv module? Line Terminator Enter key Form feed Data Terminator aking some changes in the data of the existing file or adding more data is called **Editing** Appending **Modification Alteration** 13 Observe the following code and fill the blank in statement4 port csv with \_\_\_\_\_\_\_\_\_ as f: #statement1  $r = \text{csv}.$  (f) #statement2 for row in \_\_\_\_\_\_: #statement3 print() #statement4 a) r row  $\mathbf f$ csv 1e row of CSV file can be considered as \_\_\_\_\_\_\_\_ in terms of database hat is the output of the following program? port csv csv.reader(open('c:\PYPRG\ch13\city.csv'))  $xt(d)$  $: row$  in d: print(row) he file called "city.csv" contain the following details ennai,mylapore

 $umbai, and heri$ 

chennai, mylapore

mumbai.andheri

Chennai, mumbai

chennai, mylapore

ımbai, andheri

# **Integral 18 marks**)

hat is the difference between writer object's writerow() and writerows() function? 2 How will you sort more than one column from a csv file?Give an example statement. hat Is CSV File"

ntax for opening Student.csv file in write mode is

 $m/di$  = open("Student.csv","w",newline=").

hat is the importance of newline="?

hat is the output of the following program if the student.csv file contains following data?  $ident.csv$ 

 $int. 200$ 

 $\epsilon$ shaj, 400

import csv

```
d = \text{csv.reader}("student.csv")
```

```
next (d)
for row in d:
```
print (row)

 $i$  uestions  $(3 \text{ marks})$ 

rite a note on open() function of python. What is the difference between the two methods? rite a Python program to modify an existing file

rite a Python program to read a CSV file with default delimiter comma (,).

hat is the difference between reader() and DictReader() function?

serve the following code and fill in the given blanks:

```
port csv
```
with \_\_\_\_\_\_\_\_\_ as f: #1  $r = \text{csv}.$  (f) #2 for row in  $\_\_\_\$ : #3

print( $\qquad$ ) #4

 $i$  uestions (5 marks)

jay Kumar of class 12 is writing a program to create a CSV file "user.csv" which will contain user name and password for some entries. He has written the following code. As a programmer, help him to successfully execute the given task.

port  $\frac{1}{1-\frac{1}{1-\frac{1}{$ 

o write / add data into the CSV file f addRecord(user,password): file=open('users.csv','\_\_\_',newline='') # Line 2  $cwriter =  $csv.write$ (file)$  cwriter.writerow([user,password]) file.close()

sv file reading code f readRecord():  $#$  to read data from CSV file f=open('users.csv','r') creader =  $\text{csv.}$  (f) # Line 3 for row in creader: print  $(row[0], row[1])$  $\frac{1}{4}$   $\frac{1}{2}$  # Line 4

dRecord("Neil", "123@456") dRecord("Swati","sw@tee") dRecord("Farida","myname@FRD")  $dRecord()$  #Line 5 Im the module he should import in Line 1. which mode, Vijay should open the file to append data into the file. 1 in the blank in Line 3 to read the data from a csv file.  $1$  in the blank in Line 4 to close the file rite the output he will obtain while executing Line 5.

hat are the different file access modes? Explain

neeta is storing the data of her gift store in a csv file named gift.csv which will store Gift\_code and Gift name of items of her gift store. She has written the following code .As a programmer help her to successfully execute her program in python:

port  $\frac{1}{1}$  # Line 1

f writeFile(Gift\_code,Gift\_name): F=open("gift.csv"," $\qquad$ ") #Line 2  $FW=\csc(2)$  (F) #Line 3 FW.writerow([Gift\_code,Gift\_name) F.close()

```
SV file for reading
f readFile():
with (, gift.csv", "r") as newF #Line 4
   FR=csv.reader(newF)
   for row in FR:
    if row[0] == 101:
        print(row)
```
iteFile(101,"Photoframe") iteFile(102,"Soft Toys") iteFile $(103,'$ Flower Pot")  $\text{dFile}$ () #Line 5 a the module she should import in line 1. which mode Puneeta should open the file to add data in it? 1 in the blanks in Line 3 to write data to csv file gift.csv 1 in the blank in Line 4 to open the csv file from the disk hich user defined function is used here for reading data? hit, a student of class 12th, is learning CSV File Module in Python. During examination, he has been assigned an incomplete python code (shown below) to create a CSV File 'Student.csv' (content shown below). Help him in completing the code which creates the desired CSV File.

**V** File 1,AKSHAY,XII,A 2,ABHISHEK,XII,A 3,ARVIND,XII,A 4RAVI,XII,A 5,ASHISH,XII,A complete Code port\_\_\_\_\_ #Statement-1  $f = open(\_\_\_\_\,, \_\_\_\,, \newline newline='') #Statement-2$  $\text{writer} = \text{csv}$ . #Statement-3  $a = \Box$  $ader = [ROLL_NO', 'NAME', 'CLASS', 'SECTION']$ ta.append(header)  $\therefore$  i in range(5): roll\_no = int(input("Enter Roll Number : ")) name = input("Enter Name : ")  $Class = input("Enter Class :")$  section = input("Enter Section : ")  $rec = [\underline{\hspace{1cm}}]$ #Statement-4 data.append(rec) stuwriter. \_\_\_\_\_ (data) #Statement-5 close()

dentify the suitable code for blank space in line marked as Statement-1. csv file

b) CSV

c) csv

Csv

Identify the missing code for blank space in line marked as Statement-2?

"School.csv","w"

b) "Student.csv","w"

"Student.csv","r"

"School.csv","r"

II.Choose the function name (with argument) that should be used in the blankspace of line marked as Statement-3

 $reader(fh)$ 

reader(MyFile)

 $writer(fh)$ 

 $writer(MyFile)$ 

Identify the suitable code for blank space in line marked as Statement-4.

'ROLL\_NO', 'NAME', 'CLASS', 'SECTION'

ROLL\_NO, NAME, CLASS, SECTION

c) 'roll\_no','name','Class','section'

roll\_no,name,Class,sectionc) co.connect()

Choose the function name that should be used in the blank space of line markedas Statement-5 to create the desired CSV File?  $dump()$  $load()$ writerows()  $writtenow()$ 

#### **LEVEL – 2**

**I Answer the following Marks**

1

- 1 The expansion of CRLF is
	- (A) Control Return and Line Feed
	- (B) Carriage Return and Form Feed
	- (C) Control Router and Line Feed
	- (D) Carriage Return and Line Feed
- ans (D) Carriage Return and Line Feed
- 2 Importing CSV files can be much faster, and it also consumes less memory 1 while comparing with .xls files(True/False)
- an True
- 3 A \_\_\_\_\_\_\_\_ parameter is used to quote all fields of csv files.
- ans Quoting
- 4 Read following statement about features of CSV file and select which statement is TRUE?

Statement1: Only database can support import/export to CSV format Statement2: CSV file can be created and edited using any text editor Statement3: All the columns of CSV file can be separated by comma only

- a. Statement 1 and statement 2
- b. Statement 2 and statement 3
- c. Statement 2
- d. Statement 3
- ans c. Statement 2
- 5 Which of the following file types can be opened with notepad as well as ms excel?
	- a. Text Files
	- b. Binary Files
	- c. CSV Files
	- d. None of thes
- ans CSV Files
- 6 What is the output of the following program if the student.csv file contains following data? 1

Student.csv

Ronit, 200

Akshaj, 400

```
import csv
```

```
d = \text{csv.reader}("student.csv")
```
next (d)

for row in d:

print (row);

ans Akshaj, 400

# **II Answer the following Marks**

1 Write a program to copy the data from "data.csv" to "temp.csv" 2

ans import csv

```
f=open("data.csv","r")
```
f1=open("temp.csv",'w')

```
d=csv.reader(f)
```

```
dl = \cscwriter(f1)
```
for i in d:

d1.writerow(i)

f.close( )

f1.close( )

2 When is a CSV file ? When do we use CSV? 2

A CSV (Comma Separated Values) file is a form of plain text document which uses a particular format to organize tabular information. CSV file format is a bounded text document that uses a comma to distinguish the values. Every row in the document is a data log. Each log is composed of one or more fields, divided by commas. It is the most popular file format for importing and exporting spreadsheets and databases.

3 Write a Python program to modify an existing file.

#### ans import csv

```
row =[3, 'Meena', 'Bangalore']
```
with open('student.csv', r') as readFile: reader = csv.reader(readFile) lines  $=$  list(reader)  $#$  list()- to store each row of data as a list lines  $[3]$  = row

with open( student.csv', 'w') as writeFile:

# returns the writer object which converts the user data with delimiter

 writer = csv.writer(writeFile) #writerows()method writes multiple rows to a csv file

```
 writer.writerows(lines)
```
## **III Answer the following Marks**

```
1 a) Write a Python program to read each row from a given csv file and 
             print a list of strings
                                                                             2+1
```
department\_id,department\_name,manager\_id,location\_id

10,Administration,200,1700

20,Marketing,201,1800

30,Purchasing,114,1700

40,Human Resources,203,2400

50,Shipping,121,1500

60,IT,103,1400

70,Public Relations,204,2700

80,Sales,145,2500

## 90,Executive,100,1700

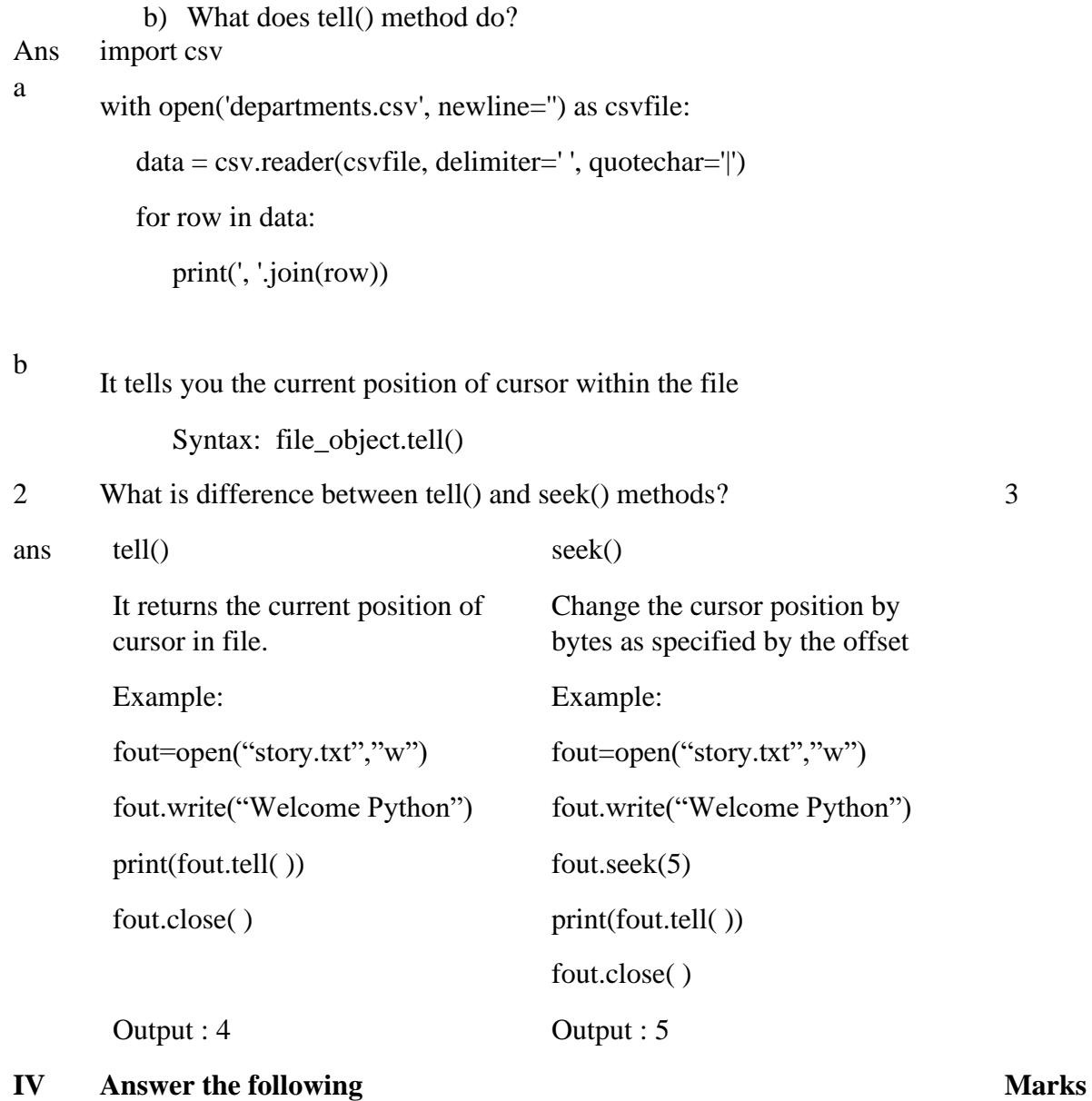

1 nian Kumar of class 12 is writing a program to create a CSV file "user.csv" which will contain user name and password for some entries. He has written the following code. As a programmer, help him to successfully execute the given task. import \_\_\_\_\_\_\_\_\_\_\_\_\_ # Line 1

def addCsvFile(UserName,PassWord): # to write / add data into the CSV file

 $f = open(' user.csv', '________')$  # Line 2

5

 $newFileWriter = \text{csv.write}(f)$ 

newFileWriter.writerow([UserName,PassWord])

f.close()

#csv file reading code

def readCsvFile(): # to read data from CSV file

with open(' user.csv','r') as newFile:

 $newFileReader = \text{csv.}$  (newFile) # Line 3

for row in newFileReader:

print  $(row[0], row[1])$ 

newFile.  $\qquad \qquad \qquad \text{# Line 4}$ 

addCsvFile("Arjun","123@456")

addCsvFile("Arunima","aru@nima")

addCsvFile("Frieda","myname@FRD")

readCsvFile() #Line 5

(a) Name the module he should import in Line 1.

(b) In which mode, Ranjan should open the file to add data into the file

(c) Fill in the blank in Line 3 to read the data from a csv file.

(d) Fill in the blank in Line 4 to close the file.

(e) Write the output he will obtain while executing Line 5.

#### ans a) Line 1 : csv

b) Line  $2 : a$ 

c) Line 3 : reader

d) Line  $4 : close()$ 

e) . Line 5 : Arjun 123@456

Arunimaaru@nima

Frieda myname@FRD

2 Ronit has a CSV file "marks.csv" which has name, class and marks separated by comma. He is writing a Python program to copy only the 5

name and class to another CSV file "class.csv". He has written the following code. As a programmer, help him to successfully execute the given task.

import csv

 $file = open('class.csv',$  ------------------- , newline=""):

 $writer = \text{csv.write}$  $file)$ 

file.close()

----- b ----- open('marks.csv') as csvfile:

 $data = \text{csv}. \text{ --- } \text{c} \text{ --- } \text{(csvfile)}$ 

for row in data:

writer.writerow([----d ------ ,-----e --------- ])

- a. In which mode should Ronit open the file to make a new file?
- b. Which Python keyword should be used to manage the file stream?
- c. Fill in the blank in Line 3 to read the data from a csv file.
- d. Fill in the blank to write name into marks.csv
- e. Fill in the blank to write class into marks.csv.

ans import csv

```
file = open('class.csv', 'w', newline="");
```

```
writer = \text{csv.write}file)
```
file.close()

with open('marks.csv') as csvfile:

```
data = \text{csv.reader}(\text{csvfile})
```
for row in data:

writer.writerow([row[0],row[1]])

#### 3 Write the different methods to read a CSV File in Python. 5

ans There are two ways to read a CSV file.

- (i) Use the csv modules reader function
- (ii) Use the DictReader class.

CSV Module's Reader Function:

(i) We can read the contents of CSV file with the help of csv.reader() method. The reader function is designed to take each line of the file and make a list of all columns.

(ii) Then, choose the column we want the variable data for. Using this method one can read data from csv files of different formats like quotes  $('''')$ , pipe  $($ ) and comma  $($ ).

The syntax for csv.readerf() is

csv.reader(fileobject,delimiter,fmtparams) where

(iii) file object : passes the path and the mode of the file

(iv) delimiter:an optional parameter containing the standard dilects like , | etc can be omitted.

(v) fmtparams : optional parameter which help to override the default values of the dialects like skipinitialspace,quoting etc. can be omitted.

\* CSV file - data with default delimiter comma (,)

\* CSV file - data with Space at the beginning

\* CSV file - data with quotes

\* CSV file - data with custom Delimiters

CSV file with default delimiter comma (,): The following program read a file called "sample 1. csv" with default delimiter comma (,) and print row by row.

Program:

*#importing csv import csv #opening the csv file which is in different location with read mode with open('c:\\pyprg\\samplel.csv', 'r') as F:*

*#other way to open the file is f= ('c:\\pyprg\\sample1.csv', 'r')*

*reader = csv.reader(F)*

*# printing each line of the Data row by row print(row)*

*F.close()*

Output:

['SNO', 'NAME', 'CITY'] ['12101', 'RAM', 'CHENNAI'] ['12102', 'LAVANYA', 'TIRUCHY'] ['12103', 'LAKSHMAN', 'MADURAI']

Reading CSV File Into A Dictionary:

(i) To read a CSV file into a dictionary can be done by using DictReader class of csv module which works similar to the reader() class but creates an object which maps data to a dictionary.

(ii) The keys are given by the fieldnames as parameter. DictReader works by reading the first line of the CSV and using each comma separated value in this line as a dictionary key.

(iii) The columns in each subsequent row then behave like dictionary values and can be accessed with the appropriate key (i.e. fieldname).

(iv) If the first row of your CSV does not contain your column names, you can pass a fieldnames parameter into the DictReader s constructor to assign the dictionary keys manually.

(v) The main difference between the csv. reader() and DictReader() is in simple terms csv.reader and csv.writer work with list/tuple, while csv.DictReader and csv. DictWriter work with dictionary, csv. DictReader and csv. DictWriter take additional argument fieldnames that are used as dictionary keys.

(vi) For Example Reading "sample8.csv" file into a dictionary

Program:

*import csv*

```
filename = c:\\pyprg\\sample8.csv'
input_file =csv.DictReader(open(filename,'r')) 
for row in input_file:
    print(dict(row) ) #dict() to print data
Output:
{'ItemName ': 'Keyboard ', 'Quantity': '48'}
{'ItemName ': 'Monitor' 'Quantity': '52'}
{'ItemName ': 'Mouse ', 'Quantity': '20'}
```
In the above program, DictReader() is used to read "sample8.csv" file and map into a dictionary. Then, the function dict() is used to print the data in dictionary format without order. Remove the dict() function from the above program and use print(row).Check you are getting the following output

```
OrderedDict([('ItemName ', 'Keyboard '), ('Quantity', '48')])
OrderedDict([('ItemName ', 'Monitor'), ('Quantity', '52')])
OrderedDict( [('ItemName ', 'Mouse '), ('Quantity', '20')])
```
4 Radha Shah is a programmer, who has recently been given a task to write a python code to perform the following CSV file operations with the help of two

user defined functions/modules:

a. CSVOpen() : to create a CSV file called BOOKS.CSV in append mode

containing information of books – Title, Author and Price.

b. CSVRead() : to display the records from the CSV file called

BOOKS.CSV where the field title starts with 'R'.

She has succeeded in writing partial code and has missed out certain statements,

so she has left certain queries in comment lines.

import csv

def CSVOpen():

with open('books.csv','\_\_\_\_\_\_',newline='') as csvf: #Statement-1

cw= #Statement-2

\_\_\_\_\_\_ #Statement-3

cw.writerow(['Rapunzel','Jack',300])

cw.writerow(['Barbie','Doll',900])

cw.writerow(['Johnny','Jane',280])

def CSVRead():

try:

with open('books.csv','r') as csvf:

cr=\_\_\_\_\_\_ #Statement-4

for r in cr:

if \_\_\_\_\_\_: #Statement-5

 $print(r)$ 

except:

print('File Not Found')

CSVOpen()

CSVRead()

You as an expert of Python have to provide the missing statements and other related queries based on the following code of Radha.

Answer any four questions (out of five) from the below mentioned questions.

4.1 Choose the appropriate mode in which the file is to be opened in append mode

(Statement 1)

a. w+

b. ab

c. r+

d. a

ans

Correct Answer: d. a

4.2 Which statement will be used to create a csv writer object in Statement 2.

a. csv.writer(csvf)

b. csv.writer(csvf)

c. csvf.writer()

d. cs.writer(csvf)

ans Correct Answer: b. csv.writer(csvf)

4.3 Choose the correct option for Statement 3 to write the names of the column headings in the CSV file, BOOKS.CSV.

a. cw.writerow('Title','Author','Price')

b. cw.writerow(['Title','Author','Price'])

c. cw.writerows('Title','Author','Price')

d. cw.writerows(['Title','Author','Price'])

- ans Correct Answer: b. cw.writerow(['Title','Author','Price'])
- 4.4 Which statement will be used to read a csv file in Statement 4.
	- a. cs.read(csvf)
	- b. csv.reader(csvf)
	- c. csvf.read()
	- d. csvf.reader(cs)
- ans Correct Answer: b. csv.reader(csvf
- 4.5 Fill in the appropriate statement to check the field Title starting with 'R' for

Statement 5 in the above program.

a. r[0][0]=='R'  $b. r[1][0]=R'$ c. r[0][1]=='R' d. d)  $r[1][1] == 'R'$ 

Correct Answer: a. r[0][0]=='R'

#### **LEVEL – 3**

#### **I Answer the following Marks**

- 1 Which of the following module is provided by Python to do several 1operations on the CSV files?
	- $(A)$  py

ans

(B) xls

- (C) csv
- (D) os

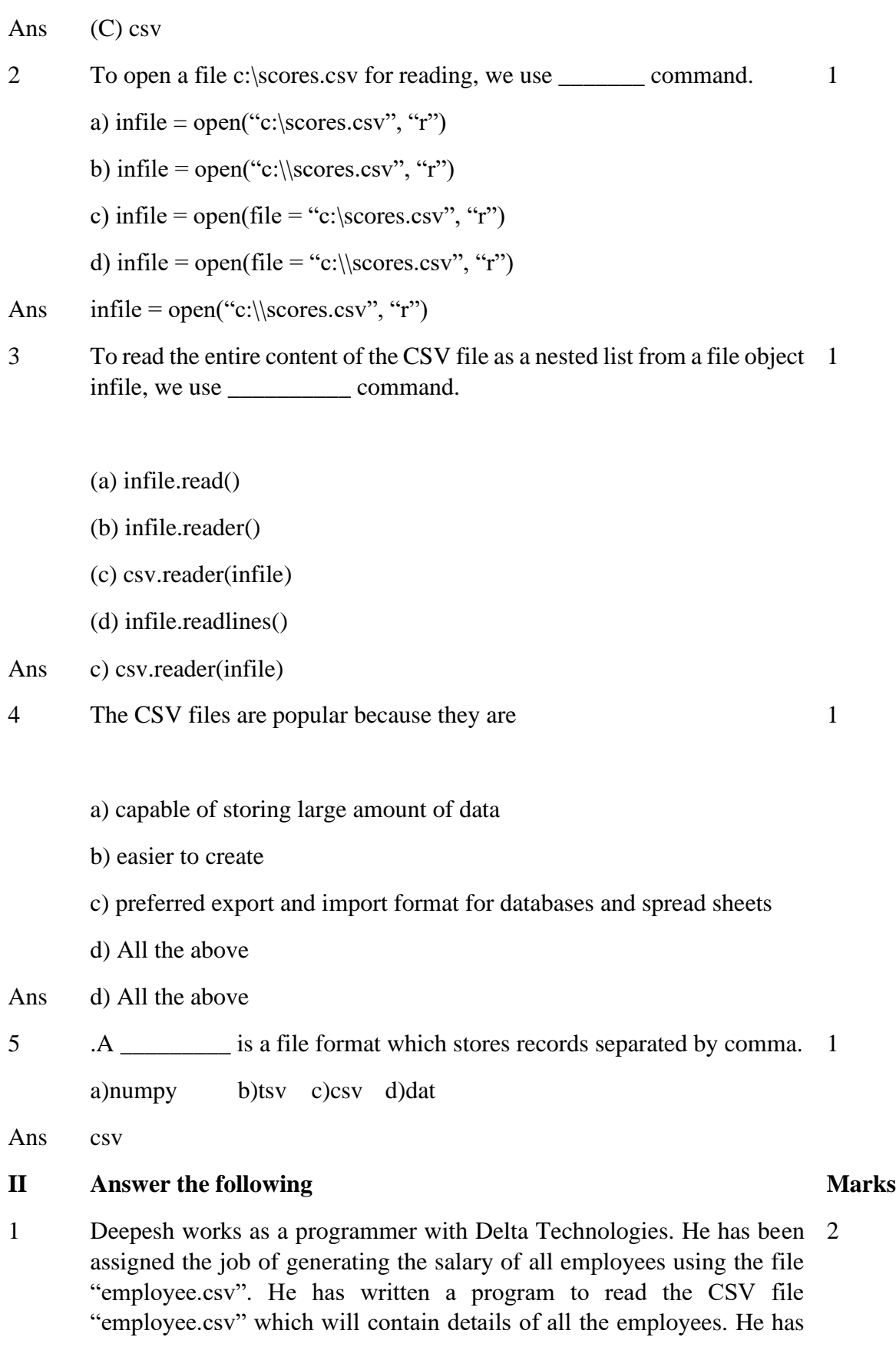

written the following code. As a programmer, help him to successfully execute the given task.

import\_\_\_\_\_\_ # Line 1

def readCsvEmp( ): # to read data from the CSV file

with  $('employees.csv', newline=")$  as f: # Line 2

reader =  $\text{csv}$ . (f) # Line 3

data\_list =  $\frac{\text{[1]}$  =  $\text{[1]}$  =  $\text{[1]}$  =  $\text{[1]}$ 

print (data\_list)

i) Name the module he should import in Line 1.

ii)Write the method that he should use to open the file to read data from it.

iii)Fill in the blank in Line 3 to read the data from a csv file

iv)Fill in the blank in Line 4 with the method to convert the data read from the file into list.

#### Ans i)

import csv

#### ii)

open

iii)

reader

## iv)

list

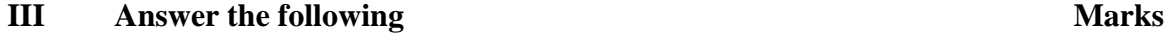

1 What is CSV file? What are its characteristics? 3

Ans CSV (Comma Separated Values) is a file format for data storage which looks like a text file.

It is used to store tabular data, such as a spreadsheet or database.

The information is organized with one record on each line

Each field is separated by comma.

You can choose a different delimiter character such as '':', ';', '|'.

In CSV files space-characters adjacent to commas are ignored

#### **IV Answer the following Marks**

- 1 What are the Advantages and disadvantages of CSV files? 5
- Ans Advantages of CSV:
	- •CSV is faster to handle
	- •CSV is smaller in size and is easy to generate
	- •CSV is human readable and easy to edit manually
	- •CSV is simple to implement and parse
	- •CSV is processed by almost all existing applications

Disadvantages of CSV:

- •There is no standard way to represent binary data
- •There is no distinction between text and numeric values
- •There is poor support of special characters and control characters

•CSV allows to move most basic data only. Complex configurations cannot be imported and exported this way

•There are problems with importing CSV into SQL (no distinction between NULL and quotes)

2 What is the difference between writer object's writerow() and writerows() 5 function? Write a python code based on these function

writer.writerow(row): Write the row parameter to the writer's file object, formatted according to delimiter defined in writer function

e.g.

import csv

f1=open('one.csv','w')

w1=csv.writer(f1,delimiter = ',')

w1.writerow(['S.No', 'Name', 'Marks'])

f1.close()

writerows(rows): Writes multiple rows (sequence) to the writer's file object

e.g.

import csv

f1=open('one.csv','w')

w1=csv.writer(f1,delimiter = ',')

w1.writerow(['S.No', 'Name', 'Marks'])

w1.writerows([[1, 'Ronit', 84],[2,'Nihir',90]])

f1.close()

# **Data structures - Stacks**

- ❖ Introduction to Python data structure stack
- ❖ Implementation of stack using List
	- ❖ *Push function*
	- ❖ *Pop Function*
	- ❖ *Display function*
	- ❖ *Checking stack underflow*

## **Introduction to Python data structure-Stack**

*A data structure is a way of store, organize, or manage data in efficient and productive manner.*

The python data structure stack is a linear data structure. It follows the principle of LIFO (Last In First Out). The representation of data is something like this:

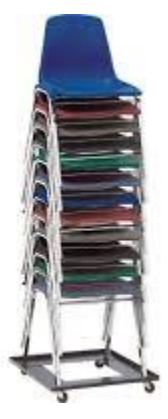

By observing the above image you can understand the following:

- 1. The data can be inserted or deleted from the top only
- 2. Elements can be inserted or deleted any time
- 3. The insert operation is known as **push**
- 4. The delete operation is known as **pop**
- 5. When the top element is inspected, it is known as a **peek** or **inspection**
- 6. When we have a fixed-length list and we are trying to push an element in a list, it raises one error that is known as **overflow**
- 7. When the list is empty and we are trying to pop an element, it will raise an error that is known as **underflow**

## *Push function*

A function to push an element. To push the element **append()** method is used as well as the position of the top should be changed. Observe the following code:

```
def push(stk,e):
    stk.append(e)
```
# *Pop Function*

The pop function requires validation to check whether the stack is underflow or not if it is not then use the logic to delete the element from the top. Have a look at this code:

```
def pop_stack(stk):
   if stk==[]:
     return "UnderFlow"
   else:
     e = stk.pop() return e
```
# **Display function**

Write a function to check the element is inserted or not, observe this code:

```
def display(stk):
   if stk==[]:
       print("Stack Underflow")
```

```
 else:
   for i in (stk[::-1]):
       print(i)
```
## **Applications of the stack:**

- **•** Infix to Postfix /Prefix conversion
- Redo-undo features at many places like editors, photoshop.
- Forward and backward features in web browsers
- Used in many algorithms like Tower of Hanoi, tree traversals, stock span problems, and histogram problems.
- String reversal is also another application of stack. Here one by one each character gets inserted into the stack. So the first character of the string is on the bottom of the stack and the last element of a string is on the top of the stack. After performing the pop operations on the stack we get a string in reverse order.

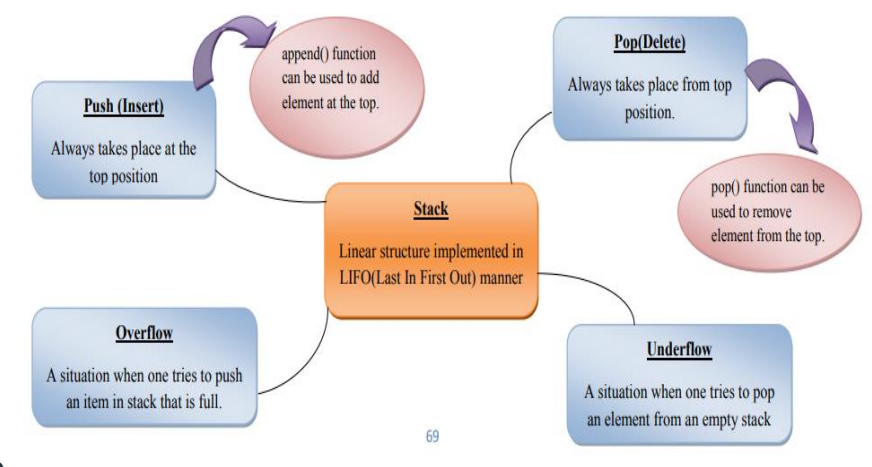

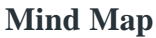

## **BOARD PATTERN QUESTIONS**

Considering the dictionary storing the price of vegetables, *veg*={'potato':30,'beans':40,'carrot':40,'cabbage':20,'brinjal':10,'tomato':50,'drumstick':60}

- a) Write python function to build a stack costly by pushing the names of vegetables whose price is > 40 from dictionary *veg*.
- b) Pop and display the items in stack *costly*

Note:Write only 2 functions pushcostly(veg,costly) and popcostly(costly).Write appropriate statements in the main part to call the functions.

```
def pushcostly(p,s):
   for i in p:
      if p[i]>40:
       s.append(i)
def popcostly(s):
  if s=[]:
       print("Stack underflow")
   else:
```

```
print("costly vegetables")
         while(s):
                 print(s.pop())
        return 
veg={'potato':30,'beans':40,'carrot':40,'cabbage':20,'brinjal':10,'tomato':50,'drumstick':60}
costly= []
while True:
   print ('''Menu
         1.push
        2.pop and display
        3.exit''')
ch=int (input ("enter your choice"))
if ch == 1:
       pushprod(veg,costly)
elifch==2:
       popdisplay(costly)
else:
       break
```
## **WORKSHEET**

#### **LEVEL – 1**

#### **Answer the following questions(1 marks)**

- 1. A stack is one of the following types of data structure?
	- a) Linear b) Dynamic c) Circular d) All of these
- 2. A condition raise due to the stack is full is known as  $\Box$ 
	- a) Underflow b) Overflow c) List is full d) Completely Filled
- 3. While popping the element from the stack, a condition will be raised, this condition is known as
	- a) Underflow b) Overflow c) List is Empty d) Blank List
- 4. Which of the following is not a compound data structure?
- a) Stack
- b) Queue
- c) Array
- d) Tree
- 5. Inspecting the value at the stack's top without removing it.
- a) peak operation
- b) insert operation
- c) pop operation
- d) push operation
- 6. Which of the following statement is incorrect for stack?

```
a) Peek <stack>[top]
```
- b) Push <stack>.append(<item>)
- c) Pop <stack>.pop()
- d) Plus <stack>plus()

## **Answer the following questions (2 marks)**

1. What are the underflow and overflow conditions?

## **Answer the following questions (3 marks)**

- 1. Write a python function to delete an element from the stack.
- 2. Write a function to inspect an element from the stack.
- 3. Write functions AddPlayer(player) and DeletePlayer(player) in python to add and remove a player by considering them as push and pop operations in a stack.

## **Answer the following questions (5 marks)**

- 1. Vedika has created a dictionary containing names and marks as key-value pairs of 5 students. Write a program, with separate user-defined functions to perform the following operations:
	- Push the keys (name of the student) of the dictionary into a stack, where the corresponding value (marks) is greater than 70.
	- Pop and display the content of the stack.

The dictionary should be as follows: d={"Ramesh":58, "Umesh":78, "Vishal":90, "Khushi":60, "Ishika":95} **Then the output will be: Umesh Vishal Ishika**

# **LEVEL 1 ANSWERS**

## **Answer the following questions(1 marks)**

- 1 Linear
- 2 Overflow
- 3 Underflow
- 4 Array
- 5 peak operation
- 6 Plus  $\langle$ stack>plus()

**Answer the following questions(2 marks)**

1 Underflow is the condition which occurs when stack is empty while trying to delete elements. Overflow is the condition which occurs while inserting an element when memory is exhausted.

## **Answer the following questions(3 marks)**

```
1 def pop_stack(stk):
```

```
if stk==[]:
   return "UnderFlow"
```
else:

```
e =stk.pop()
```
if  $len(stk)=0$ :

 $top = None$ 

else:

```
top = len(stk) - 1
```
return e

```
2 def peek(stk):
```
if  $stk==[]$ :

return "UnderFlow"

else:

```
top = len(stk) - 1
```
return stk[top]

3 def AddPlayer(player):

pn=input("enter player name:")

```
 player.append(pn)
```

```
def DeletePlayer(player):
```
if player==[]:

```
 print("No player found")
```
else:

```
 return player.pop()
```

```
Answer the following questions(5 marks)
```
1 def push(stk,item):

stk.append(item)

def Pop(stk):

if  $stk==[]$ :

return None

else:

return stk.pop()

stk=[]

d={"Ramesh":58, "Umesh":78, "Vishal":90, "Khushi":60, "Ishika":95}

for i in d:

if  $d[i] > 70$ :

push(stk,i)

while True:

if stk! $=$ []:

```
 print(Pop(stk),end=" ")
```
else:

break

## **LEVEL – 2**

#### **Answer the following questions(1 marks)**

- 1. Stack data structure is following \_\_\_\_\_\_\_\_\_\_\_\_ principle.
- 2. The peek operation refers to accessing/inspecting the top element in the stack. (True/False)
- 3. Stack overflow condition is raised in \_\_\_\_\_\_\_\_\_\_\_\_ operation where as Stack underflow condition is raised in \_\_\_\_\_\_\_\_\_\_\_\_\_ operations.
- 4. Stack is a \_\_\_\_\_\_\_\_\_\_\_\_ data structure.
- a) Static
- b) Dynamic
- c) Double

d) Single

- 5. While implementing Stack using list when we want to delete element we must use pop function as\_\_\_\_\_\_\_\_\_\_
	- a) list.pop(pos)
- b) list.pop $(0)$
- c) list.pop()
- d) list.push()
- 6. If the elements "A", "B", "C" and "D" are placed in a stack and are deleted one at a time, in what order will they be removed?
- a) ABCD
- b) DCBA
- c) DCAB
- d) ABDC

## **Answer the following questions (2 marks)**

- 1. What do you mean by data structure? Explain your answer with a suitable example.
- 2. Write a python function named is\_underflow() to check a stack is an underflow.
- 3. Write a function to push an element into the stack.

## **Answer the following questions (3 marks)**

1. Write a function to display the stack elements.

# **LEVEL 2 ANSWERS**

# **I Answer the following questions (1 marks)**

- $1$  FO
- $2 \text{ue}$
- 3 sh, Pop
- 4 b) Dynamic
- 5 c) list.pop()
- 6 b) DCBA

# **II Answer the following questions (2 marks)**

- 1 e systematic way of organization, storing, accessing and retrieving data including well-defined operations, behaviour and properties is known as data structure.
	- Examples:

String – Contains sequence of characters

- List Contains sequence of different data types
- 2 def is\_underflow(stk):

if stk $==$ []:

return True

else:

return False

```
3 def push(stk,e):
```

```
 stk.append(e)
```
 $top = len(stk) - 1$ 

# **III Answer the following questions (3 marks)**

1 def display(stk):

if  $stk==[]$ :

```
 print("Stack is Empty")
```
else:

```
top = len(stk) - 1
```
print(stk[top],"-Top")

for i in range(top-1,-1,-1):

print(stk[i])

# **LEVEL – 3**

# **Answer the following questions (1 marks)**

- 1. The insert operation in the stack is known as pop. (True/False).
- 2. You can replace any element position in the stack. (True/False)
- 3. If the name of linear list of 10 elements is LIL, then its element will be referenced a) LIL[0],LIL[1],LIL[2]………LIL[9]
- b) LIL[0],LIL[1],LIL[2]………LIL[10]
- c) LIL(0),LIL(1),LIL(2)………LIL(9)
- d) LIL(0),LIL(1),LIL(2)………LIL(10)
- 4. LIFO Full form –
- a) logical in first out
- b) First in first out
- c) last in first out
- d) last in logical out
- 5. Which of the following statement(s) about stack data structure is/are NOT correct?
	- a) Stack data structure can be implemented using linked list
	- b) New node can only be added at the top of the stack
	- c) Stack is the FIFO data structure
	- d) The last node at the bottom of the stack has a NULL link

# **Answer the following questions(2 marks)**

- 1. Define stack.
- 2. Expand the following:
	- a) LIFO
	- b) FIFO
- 3. What do you mean by the LIFO structure? Support your answer with real-life examples.

# **LEVEL 3 ANSWERS**

# **Answer the following questions(1 marks)**

- 1 lse
- $2$  Ise
- 3 a)LIL[0],LIL[1],LIL[2]………LIL[9]
- 4 c) last in first out
- 5 a)Stack is the FIFO data structure

# II **Answer the following questions(2 marks)**

- 1 stack is a data structure that allows adding and removing elements in a particular 2 order. Every time an element is added, it goes on the top of the stack; the only element that can be removed is the element that was at the top of the stack.
- 2 FO: Last-In First-Out FIFO: First-In First-Out 1+1
- 3 FO is one of the principle to access data from a data structure. It stands for Last In First Out. It refers to the item which is inserted last will be access first. So the top element will be accessed first.

Example:

- 1. Books in the shelf
- 2. Stack of coins
- 3. Pile of chairs
- 4. Bangles on woman's wrist

# **UNIT – 2 COMPUTER NETWORKS**

## 1. Computer Network

A computer network is an interconnection among two or more computers or computing devices.

2. Who invented WWW? - Sir Tim Berners-Lee — a British computer scientist invented the revolutionary World Wide Web in 1990.

## 3. ARPANET

- i. Stands for Advanced Research Projects Agency Network.
- ii. Started in 1960s by the U.S. Department of Defence to connect the academic and research institutions located at different places for scientific collaborations.
- iii. Gradually, more and more organisations joined the ARPANET, and many independent smaller networks were formed which eventually gave birth to the today's INTERNET.
- 4. TYPES OF NETWORKS
	- i. PAN (Personal Area Network)
	- ii. LAN (Local Area Network)
	- iii. MAN (Metropolitan Area Network)
	- iv. WAN (Wide Area Network)
- 5. PAN
	- i. It is formed by connecting personal devices like computers, laptops, mobile phones, smart phones, printers etc.
	- ii. The devices should be within an approximate range of 10 metres. A personal area network may be wired or wireless.
- 6. LAN
	- i. A network that connects computers, mobile phones, tablet, mouse, printer, etc., placed at a limited distance, viz, a LAN can range from a single room, a floor, an office having one or more buildings in the same premise, laboratory, a school, college, or university campus.
	- ii. LAN may be extended up to 1 km. Data transfer in LAN is quite high, and usually varies from 10 Mbps (called Ethernet) to 1000 Mbps (called Gigabit Ethernet), where Mbps stands for Megabits per second

## 7. MAN

- i. It is extended form of LAN which covers a larger geographical area like a city or a town.
- ii. Data transfer rate in MAN also ranges in Mbps but it is less as compared to LAN.
- iii. Cable TV network or cable based broadband internet services are examples of MAN.
- iv. It can be extended up to 30-40 km.
- 8. Modem- It stands for 'MOdulatorDEModulator', is a device used for conversion between electric signals and digital bits.
- 9. Ethernet card- It is also known as Network Interface Card (NIC card in short), and it is a network adaptor used to set up a wired network.
- 10. MAC address
- It helps in uniquely identifying a computer on a network.
- The MAC address is also known as the physical or hardware address.
- -It is a unique permanent value associated with a network adapter called a NIC.

-It is used to physically identify a machine on the network.

- 11. Repeater- It is a device that regenerate or amplifies the signals on a network.
- 12. Switch- It is a networking device used to connect multiple computers or communicating devices.
- 13. Router- It is a network device that can receive the data, analyse it and transmit it to other networks.
- 14. Gateway- It serves as the entry and exit point of a network, as all data coming in or going out of a network must first pass through the gateway in order to use routing paths. In other words, A Gateway is *a network point that acts as an entrance to another network using different protocols*.
- 15. Topology- The arrangement of computers and other peripherals in a network is called its topology. The Common network topologies are Mesh, Ring, Bus, Star and Tree.
	- In mesh topology each communicating device is connected with every other device in the network.
	- In ring topology, each node is connected to two other devices, one each on either side.
	- In bus topology, a single backbone wire called bus is shared among the nodes, which makes it cheaper and easy to maintain.
	- In star topology, each communicating device is connected to a central networking device like a hub or a switch.
	- In tree or hybrid topology, there are multiple branches and each branch can have one or more basic topologies like star, ring and bus.
- 16. IP address- It is also known as Internet Protocol address, and it is a unique address that can be used to uniquely identify each node in a network.
- Unlike MAC address, IP address can change if a node is removed from one network and connected to another network.
- 17. Protocol-A network protocol is an established set of rules that determine how data is transmitted between different devices in the same network.
- It allows connected devices to communicate with each other, regardless of any differences in
their internal processes, structure or design.

- 18. HTML- HTML (HyperText Markup Language) is a language which is used to design standardised Web Pages so that the Web contents can be read NOTES 2022-23 COMPUTER NETWORKS 201 and understood from any computer.
- 19. URI/URL- URI (Uniform Resource Identifier) or URL (Uniform Resource Locator) is a unique address or path for each resource located on the web.
- 20. HTTP The HyperText Transfer Protocol is a set of rules which is used to retrieve linked web pages across the web. The more secure and advanced version is HTTPS.
- 21. Domain name Each computer server hosting a website or web resource is given a name against its IP address. These names are called the Domain names or hostnames.
- 22. Domain name resolution-Conversion of the domain name of each web server to its corresponding IP address is called domain name resolution. It is done through a server called DNS server.
- 23. Switching- It is the technique by which nodes control or switch data to transmit it between specific points on a network. There are 3 common switching techniques: Circuit Switching. Packet Switching.
- 24. Circuit switching- In this technique, first a physical path is obtained and dedicated to a single connection between two endpoints in the network for the duration of a dedicated connection, and thereafter communication takes place. Ordinary voice phone service uses circuit switching. Traditional telephone systems (landlines) are examples of a technology that uses circuit switching.
- 25. Message switching- In this technique, end-users communicate by sending and receiving *messages* wherein, the sender and receiver are not directly connected. There are a number of intermediate nodes that transfer data and ensure that the message reaches its destination. It works on store and forward technique. Mobile sms is an example for it.

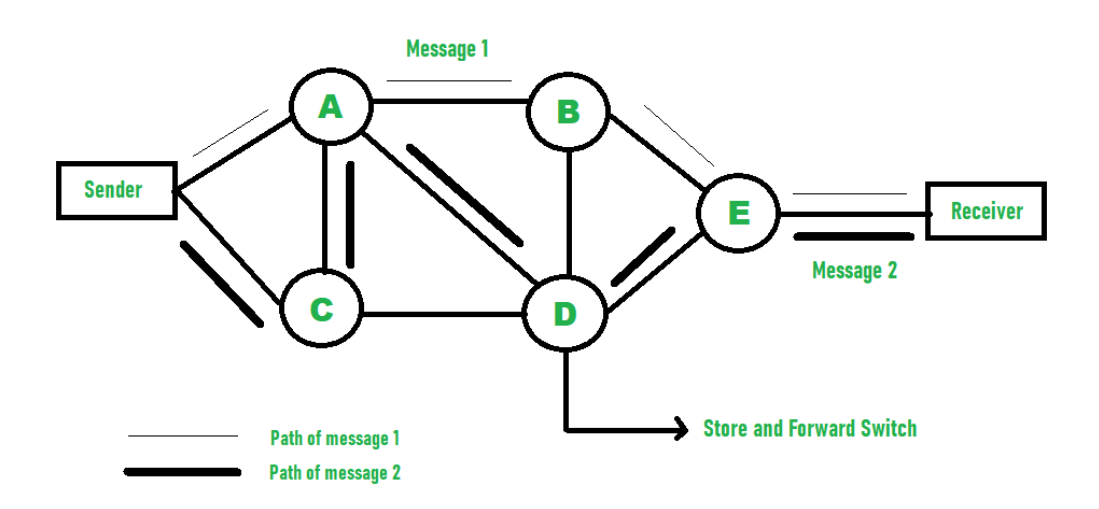

26. Packet switching- In this transfer of small pieces of data across various networks takes place. These data chunks or "packets" allow for faster, more efficient data transfer. Examples: Frame Relay, IP, and X. 25

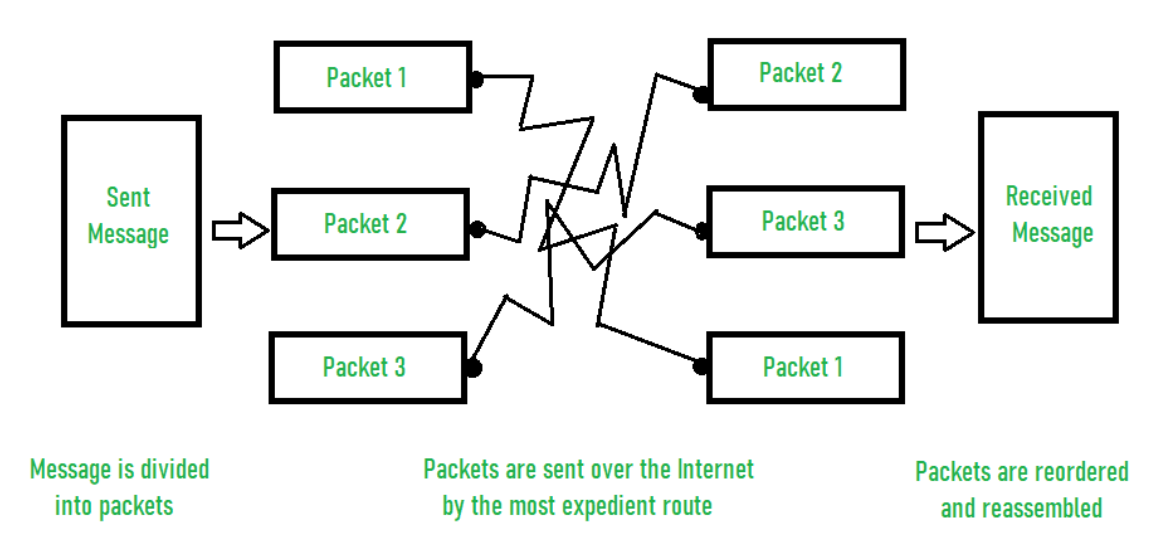

### 27. Difference between Packet and message switching techniques

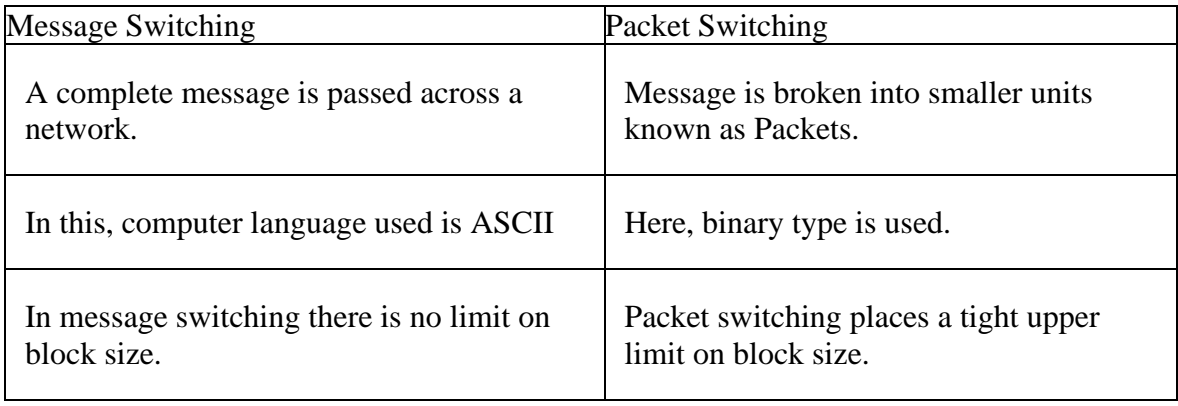

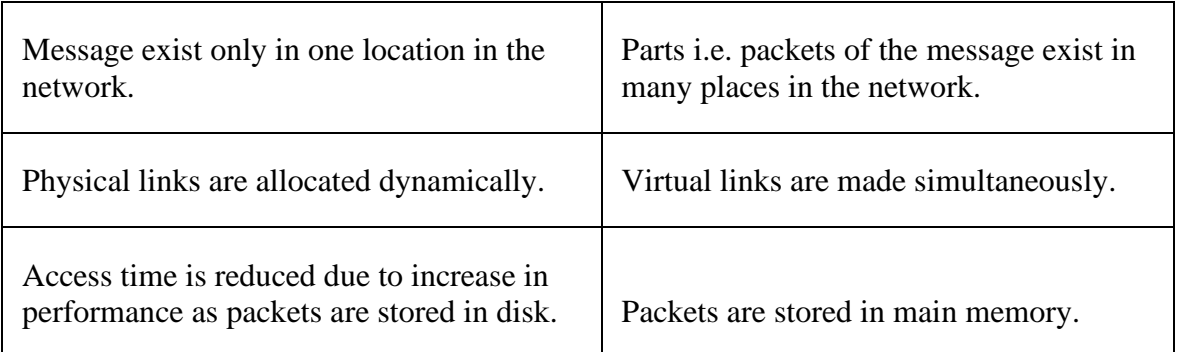

- 28. Hacker- A computer enthusiast, who uses his computer programming skill to intentionally access a computer without authorization is known as hacker. A hacker accesses the computer without the intention of destroying data or maliciously harming the computer.
- 29. Transmission media-Transmission media is a communication channel that carries the information from the sender to the receiver.
- 30. Types of Transmission Media
- In data communication terminology, a transmission medium is a physical path between the transmitter and the receiver i.e. it is the channel through which data is sent from one place to another. Transmission Media is broadly classified into the following types:

a-Guided Media: It is also referred to as Wired or Bounded transmission media. Signals being transmitted are directed and confined in a narrow pathway by using physical links. Features:

- High Speed
- Secure
- Used for comparatively shorter distances

b- Unguided media – By means of waves. Examples: Infrared, Radiowave, Microwave and Satellite.

There are 3 major types of Guided Media:

(i) Twisted Pair Cable –

It consists of 2 separately insulated conductor wires wound about each other. Generally, several such pairs are bundled together in a protective sheath. They are the most widely used Transmission Media. Twisted Pair is of two types:

• Unshielded Twisted Pair (UTP): UTP consists of two insulated copper wires twisted around one another. This type of cable has the ability to block interference and does not depend on a physical shield for this purpose. It is used for telephonic applications.

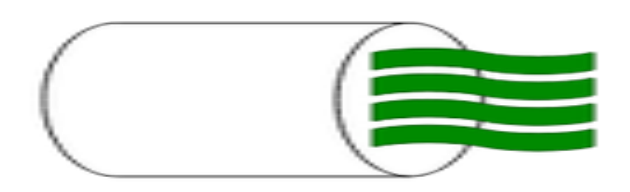

# **Unshielded Twisted Pair**

#### **Advantages:**

- ⇢ Least expensive
- ⇢ Easy to install
- ⇢ High-speed capacity
- ⇢ Susceptible to external interference
- ⇢ Lower capacity and performance in comparison to STP
- ⇢ Short distance transmission due to attenuation

## • **Shielded Twisted Pair (STP):**

This type of cable consists of a special jacket (a copper braid covering or a foil shield) to block external interference. It is used in fast-data-rate Ethernet and in voice and data channels of telephone lines.

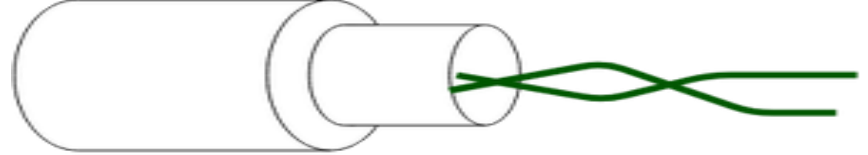

# **Shielded Twisted Pair**

#### **Advantages:**

- ⇢ Better performance at a higher data rate in comparison to UTP
- → Eliminates crosstalk
- ⇢ Comparatively faster
- ⇢ Comparatively difficult to install and manufacture
- ⇢ More expensive and Bulky

### **(ii) Coaxial Cable**

It has an outer plastic covering containing an insulation layer made of PVC or Teflon and 2 parallel conductors each having a separate insulated protection cover. The coaxial cable transmits information in two modes: Baseband mode(dedicated cable bandwidth) and Broadband mode(cable bandwidth is split into separate ranges). Cable TVs and analog television networks widely use Coaxial cables.

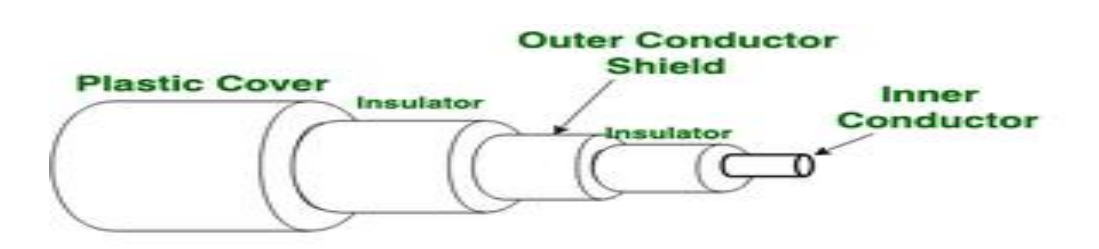

#### **Figure of Coaxial Cable**

Advantages:

- High Bandwidth
- Better noise Immunity
- Easy to install and expand
- **Inexpensive**

Disadvantages:

• Single cable failure can disrupt the entire network

**(iii) Optical Fiber Cable –** It uses the concept of refraction of light through a core made up of glass or plastic. The core is surrounded by a less dense glass or plastic covering called the cladding. It is used for the transmission of large volumes of data.

The cable can be unidirectional or bidirectional. The WDM (Wavelength Division Multiplexer) supports two modes, namely unidirectional and bidirectional mode.

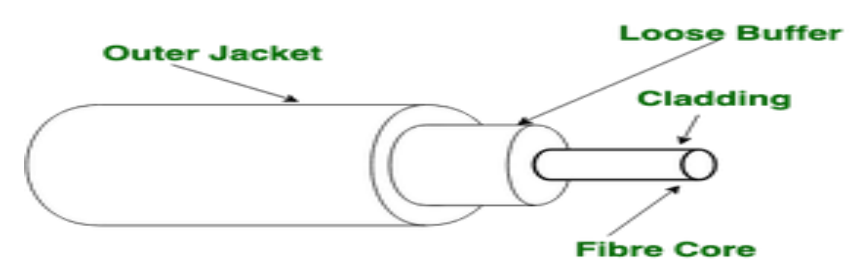

#### **Figure of Optical Fibre Cable**

Advantages:

- Increased capacity and bandwidth
- Lightweight
- Less signal attenuation
- Immunity to electromagnetic interference
- Resistance to corrosive materials

Disadvantages:

- Difficult to install and maintain
- High cost
- Fragile

# **Worksheet – Solved questions**

# **Question1:**

Identify the Domain name and URL from the following:

http://www.income.in/home.aboutus.hml

#### **Answer:**

Domain name – income.in URL – http://www.income.in/home.aboutus.hml

#### **Question 2:**

Write two characteristics of Wi-Fi. **Answer:**It is wireless network.It is for short range.

#### **Question 3:**

What is cloud computing?

#### **Answer:**

The sharing of compute resources (dedicated, time-shared, or dynamically shared servers) and related infrastructure components (load balancers, firewalls, network storage, developer tools, monitors and management tools) to facilitate the deployment and operation of web and network based applications. Cloud computing relies on sharing of resources to achieve coherence and economies of scale, similar to a utility (like the electricity grid) over a net-work.

#### **Question 4:**

Explain the purpose of a router.

#### **Answer:**

A router established connection between two networks and it can handle network with different protocols. Using a routing table, routers make sure that the data packets are travelling through the best possible paths

#### **Question 5:**

What are repeaters?

#### **Answer:**

A repeater is an electronic device that receives a signal and retransmits it at a higher level and/ or higher power, or onto the other side of an obstruction, so that the signal can cover longer distances.

#### **Question 6:**

What is VoIP?

#### **Answer:**

Voice over Internet Protocol (VoIP) is one of a family of internet technologies, communication protocols, and transmission technologies for delivery of voice communications and multi-media sessions over internet protocol (IP) network, such as the internet.

## **Question 7:**

Identify the type of topology from the following:

- 1. Each node is connected with the help of a single cable
- 2. Each node is connected with the help of independent cable with central switching.

### **Answer:**

- 1. Bus topology
- 2. Star topology

# **Question 8:**

Mahesh wants to transfer data within a city at very high speed. Write the wired transmission medium and type of network. **Answer:**

Wired transmission medium – Optical fibre cable Type of network – MAN.

# **Question 9:**

Indian School, in Mumbai is starting up the network between its different wings. There are four Buildings named as SENIOR, JUNIOR, ADMIN and HOSTEL as shown below:

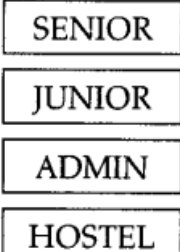

The distance between various buildings is as follows:

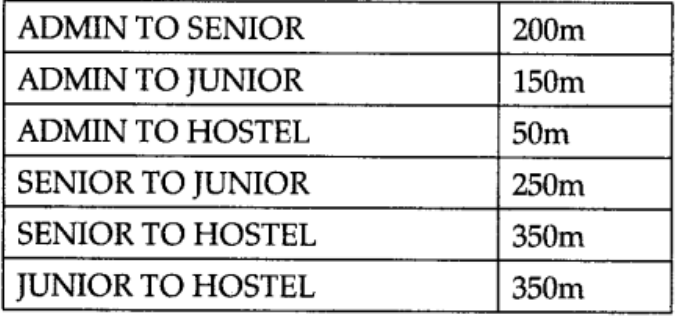

Number of Computers in Each Building :

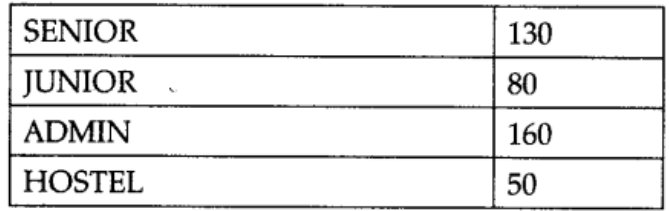

- 1. Suggest the cable layout of connections between the buildings.
- 2. Suggest the most suitable place (i.e., building) to house the server of this school, provide a suitable reason.
- 3. Suggest the placement of the following devices with justification.
	- o Repeater
	- o Hub/Switch
- 4. The organisation also has inquiry office in another city about 50-60 km away in hilly region. Suggest the suitable transmission media to interconnect to school and inquiry office out of the following :
	- o Fiber optic cable
	- o Microwave
	- o Radiowave

## **Answers:**

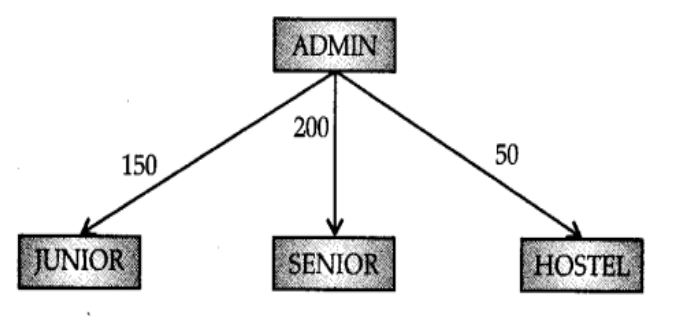

- 1. 2. Server can be placed in the ADMIN building as it has the maxium number of computer.
- 3. Repeater can be placed between ADMIN and SENIOR building as the distance is more than 110 m.
- 4. Radiowaves can be used in hilly regions as they can travel through obstacles.

# **Question 10:**

Write any two differences between twisted pair and co-axial pair cable. **Answer:**

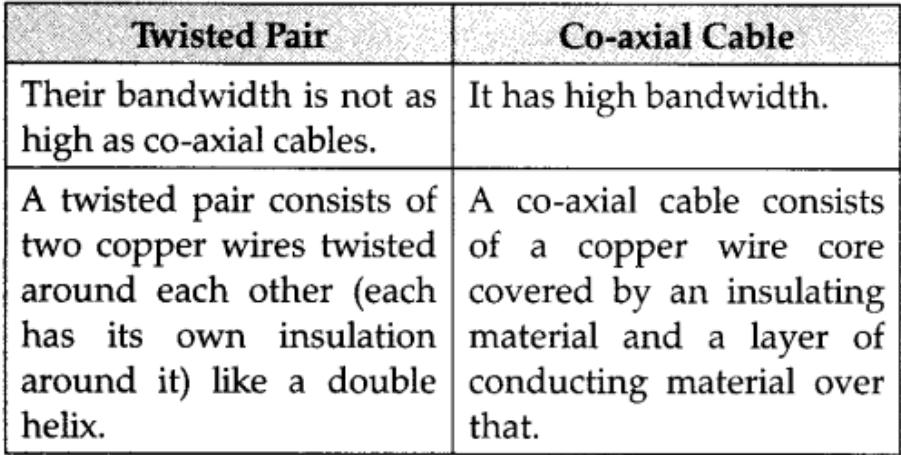

#### **Question 11:**

The following is a 32 bit binary number usually represented as 4 decimal values, each representing 8 bits, in the range 0 to 255 (known as octets) separated by decimal points. 140.179.220.200. What is it? What is its importance? **Answer:**

It is an IP Address. It is used to identify the computers on a network.

#### **Question 12:**

What is the difference between domain name and IP address?

#### **Answer:**

Domain Name is alphanumeric address of a resource over network and IP address is a Numeric Address of a resource in a Network. **Example:**

Domain Name- google.com and wikipedia.org

IP Address- 102.112.0.153

#### **UNSOLVED QUESTIONS**

#### **Question 1:**

In mid 80's another federal agency, the NSF created a new high capacity network called NSFnet, which was more capable than ARPANET. The only drawback of NSFnet was that it allowed only academic research on its network and not any kind of private business on it. Now, several private organisations and people started working to build their own networks, named private networks, which were later (in 1990's) connected with ARPANET and NSFnet to form the Internet. The Internet really became popular in 1990's after the development of World Wide Web.

- $(i)$ . NSFnet stand for  $\frac{1}{i}$
- (ii). ARPANET stand for \_\_\_\_\_\_\_\_\_\_\_\_\_\_\_
- (iii). An interconnection of different networks is called
- $(iv)$ . To join the internet, the computer has to be connected to a
- (v). Internet access by transmitting digital data over the wires of a local telephone network is provided by \_\_\_\_\_\_\_\_\_\_\_\_
- (vi).A piece of icon or image on a webpage associated with another webpage is called

#### **Question2:**

- TCP/IP, or the Transmission Control Protocol/Internet Protocol, is a suite of communication protocols used to interconnect network devices on the internet. TCP/IP can also be used as a communications protocol in a private computer network (an intranet or an extranet).
- TCP defines how applications can create channels of communication across a network.It also manages how a message is assembled into smaller packets before they are then transmitted over the internet and reassembled in the right order at the destination address.
- IP defines how to address and route each packet to make sure it reaches the right destination. Each gateway computer on the network checks this IP address to determine where to forward the message. TCP/IP uses the client-server model of communication in which a user or machine (a client) is provided a service (like sending a webpage) by another computer (a server) in the network. Collectively, the TCP/IP suite of protocols is classified as stateless, which means each client request is considered new because it is unrelated to previous requests. Being stateless frees up network paths so they can be used continuously.
- (i). Which of the following protocols is used in the internet?

a. HTTP b. DHCP c. DNS d.All of these

(ii). Which protocol assigns IP address to the client connected to the internet?

a.DHCP b. IP c.RPC d. RSVP

(iii).Several protocols for upper layers in Bluetooth use:

a.UDP b.HSP c.ITC d. L2CAP

(iv).Internet protocols are a set of rules to govern:

a.communication between computers on a network

b.bandwidth

c.standard communication

d.metropolitan communication

(v). Network layer at source is responsible for creating a packet from data coming from another

a.station b. link c. node d. protocol

#### **Question3:**

- Web server is a special computer system running on HTTP through webpages. The web page is a medium to carry data from one computer system to another. The working of the web server starts from the client or user. The client sends their request through the web browser to the web server. Web server takes this request, processes it and then sends back processed data to the client. The server gathers all of our web page information and sends it to the user, which we see on our computer system in the form of a web page. When the client sends a request for processing to the web server, a domain name and IP address are important to the web server. The domain name and IP address are used to identify the user on a large network.
- (i). Web servers are:

a.IP addresses b.Computer systems

c. Webpages of a site d.A medium to carry data from one computer to another

(ii).What does the webserver need to send back information to the user?

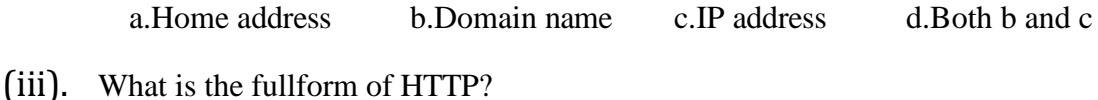

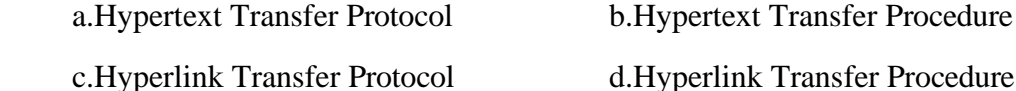

(iv).The \_\_\_\_\_\_\_\_\_\_translates internet domain and hostnames to IP address

a.Domain name system b.Routing information protocol

c. Google d.Network time protocol

(v).Computer that requests the resources or data from other computer is called as computer

a.Server b.Client c.None of the above d. Options a&b

(vi). DNS stands for:

 a. Domain Name Security b.Domain Number System c.Document Name System d.Domain Name System (vii). What is the format of IP address?

a.34bit b.32 bit c.16bit d.64 bit

## **Question4:**

GyanDeep International School is planning to connect all computers, each spread over a distance within 40 m. Suggest an economical cable type having high-speed data transfer, which can be used to connect these computers

#### **Question5:**

Mr. Taufiq Ahmad wants to prevent unauthorised access to/from his company's local area network. Write the name of system (software/hardware), which he should install.

#### **Question6:**

Beauty Lines Fashion Inc. is a fashion company with design unit and market unit 135 m away from each other. The company recently connected their LANs using Ethernet cable to share the stock related information. But after joining their LANs, they are not able to share the information due to loss of signal in between. Which device out of the following should you suggest to be installed for a smooth communication?

UPS/Modem /Repeater

#### **Question7:**

Refer to the following diagram and answer the questions given below.

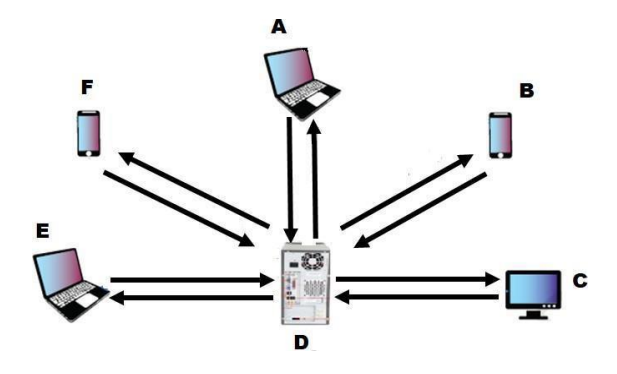

(i). Which of the following devices acts as a server?

a.A b.B c.C d.D

(ii). The arrow from device D to pointing to A represents?

a. HTTP request b.HTTP response

c. HTTP request  $&$  response d.All of these

(iii).Which of the following device(s) can have IP Addresses?

a.A b.D c.F d.All the devices

(iv).Identify the network topology of the above network:

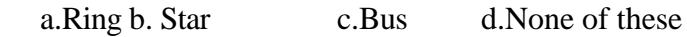

(v). \_\_\_\_is a protocol to transmit files (data) over the world wide web.

a.FTP b.HTTP c. SMP d.None of the above

## **Question 8:**

Trine Tech Corporation (TTC) is a professional consultancy company. The company is planning to set up their new offices in India with its hub at Hyderabad. As a network adviser, you have to understand their requirement and suggest them the best available solutions. Their queries are mentioned as (i) to (iv) below.

## **Physical Locations of the blocked of TTC**

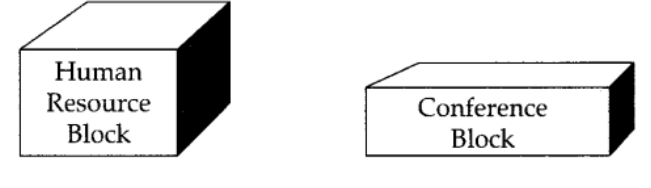

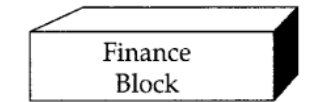

# **Block to Block distances (in Mtrs.)**

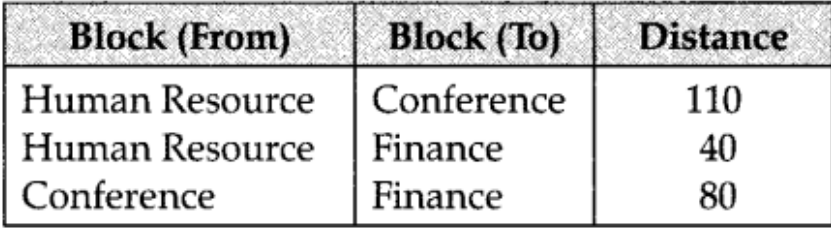

# Expected number of computers to be installed in each block.

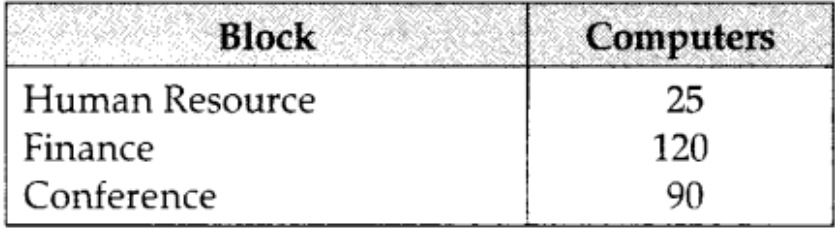

- 1. What will be the most appropriate block, where TTC should plan to install their server?
- 2. Draw a block to cable layout to connect all the buildings in the most appropriate manner for efficient communication.
- 3. What will be the best possible connectivity out of the following, you will suggest to connect the new setup of offices in Bangalore with its London based office:
	- o Satellite Link
	- o Infrared
	- o Ethernet Cable
- 4. Which of the following device will be suggested by you to connect each computer in each of the buildings:
	- o Switch
	- o Modem
	- o Gateway

# **Question 9:**

Identify the following devices:

- (i) Devices that are used to connect different types of networks. It performs the necessary translation so that the connected networks can communicate properly.
- (ii) A device that converts data from digital bit stream into an analog signal and vice-versa.

# **Question 10:**

Rovenza Communications International (RCI) is an online corporate training provider company for IT related courses. The company is setting up their new campus in Kolkata. You as a network expert have to study the physical locations of various blocks and the number of computers to be installed. In the planning phase, provide the best possible answers for the queries (i) to (iv) raised by them.

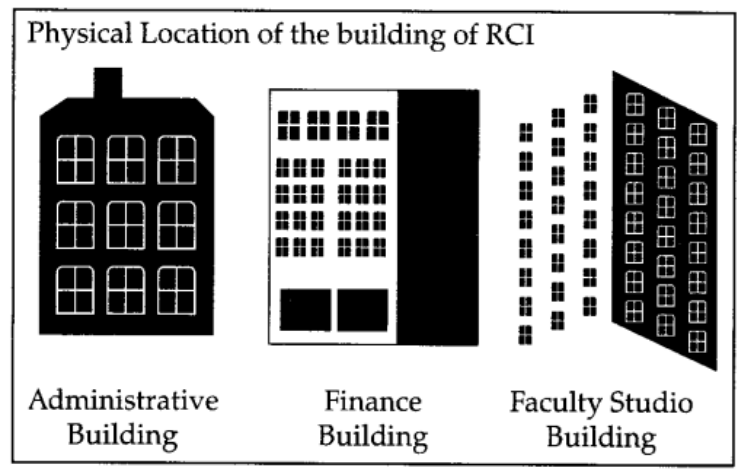

### **Block to Block Distances(in Mtrs.)**

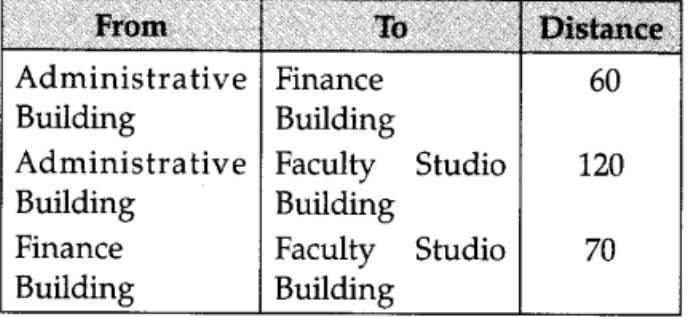

**Expected computers to be installed in each block**

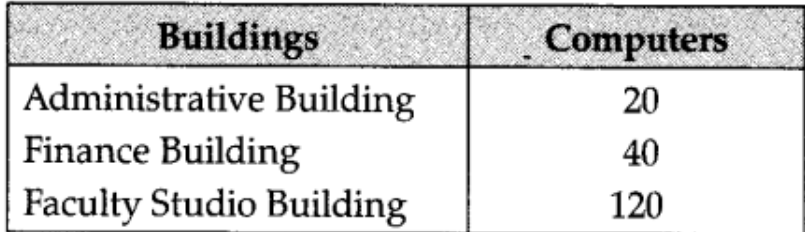

- 1. Suggest the most appropriate block, where RCI should plan to install the server.
- 2. Suggest the most appropriate block to block cable layout to connect all three blocks for efficient communication.
- 3. Which type of network out of the following is formed by connecting the computers of these three blocks?
	- o LAN
	- o MAN
	- o WAN
- 4. Which wireless channel out of the following should be opted by RCI to connect to students from all over the world?
	- o Infrared
	- o Microwave
	- o Satellite

# **UNIT – 3 DATABASE MANAGEMENT**

# **MYSQL**

It is freely available open source Relational Database Management System (RDBMS) that uses **Structured Query Language(SQL).** In MySQL database, information is stored in Tables. A single MySQL database can contain many tables at once and store thousands of individual records.

### **SQL (Structured Query Language)**

SQL is a language that enables you to create and operate on relational databases, which are sets of related information stored in tables.

# **ADVANTAGES OF USING DBMS**

- ➢ **Reducing data redundancy**  This ensures a consistent database and efficient use of storage space.
- ➢ **Aiding multiple views of the data**: Database management system enables different users to have a view of the data from their own perspective
- ➢ **Implementation of data integrity** The term data integrity refers to the accuracy and consistency of data. When creating databases, attention needs to be given to data integrity and how to maintain it.
- ➢ **Data sharing and security –** DBMS limits the accessibility of the data to the authorized users only. This makes data sharing safer. Moreover shared data makes it possible to fulfill data requirements with minimal modifications.
- ➢ **Centralized data** ensures a more effective backup and recovery process than the conventional file processing systems.
- ➢ **Program & Data independence**: Programs and the data are not mutually dependent. If a programmer wants to change the structure of the database then he/she can do so without affecting the application programs that are using the database.
- ➢ **Data Abstraction**: It ensures that the users get an abstract view of the data without showing implementation details and the physical storage of thedata.

### **RELATIONAL MODEL TERMINOLOGY**

1. **Relation**: A **table** storing logically related data is called a Relation.

2. **Tuple:** A **row of a relation** is generally referred to as a tuple.

3. **Attribute:** A **column** of a relation is generally referred to as an attribute.

- 4. **Degree:** This refers to the **number of attributes** in a relation.
- **5. Cardinality:** This refers to the **number of tuples** in a relation.
- 6. **Primary Key:** This refers to a set of one or more attributes that can uniquely identify tuples within the relation.

7. **Candidate Key :** All attribute combinations inside a relation that can serve as primary key are candidate keys as these are candidates for primary key position.

8. **Alternate Key:** A candidate key that is not primary key, is called an alternate key.

9. **Foreign Key :** A non-key attribute, whose values are derived from the primary key of some other table, is known as foreign key in its current table.

### **REFERENTIAL INTEGRITY**

A referential integrity is a system of rules that a DBMS uses to ensure that relationships between records in related tables are valid, and that users don't accidentally delete or change related data. This integrity is ensured by foreign key.

### **CLASSIFICATION OF SQL STATEMENTS**

SQL commands can be mainly divided into following categories:

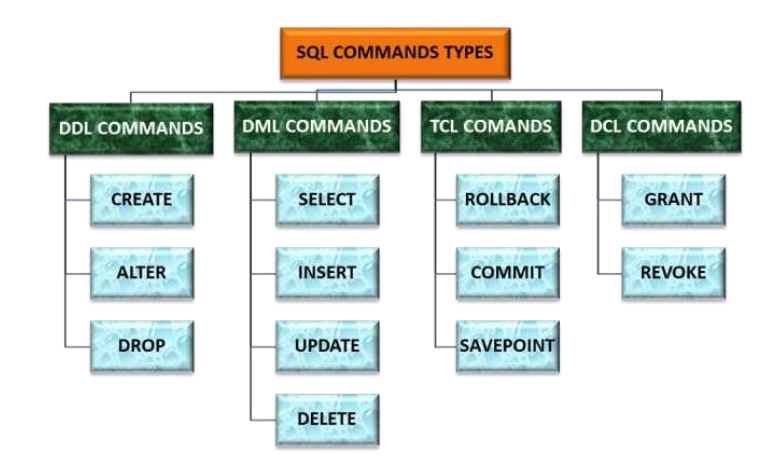

### **DATA TYPES**

Data types are means to identify the type of data and associated operations for handling it. MySQL data types are divided into three categories:

- ➢ Numeric
- $\triangleright$  Date and time
- $\triangleright$  String types

### **Numeric Datatype**

1. int– used for number without decimal.

2. decimal $(m,d)$  – used for floating/real numbers. m denotes the total length of number and d is number of decimal digits.

## **Date and Time Datatype**

- 1. date–used to store date in YYYY-MM-DD format.
- 2. time–used to store time in HH:MM:SS format.

# **String Datatype**

- 1. char(m)–used to store a fixed length string, m denotes max. number of characters.
- 2. varchar(m)–used to store a variable length string, **m** denotes max. no. of characters.

# **DATABASE COMMANDS**

# **1. VIEW EXISTING DATABASE**

To view existing database names, the command is: **SHOW DATABASES;**

# **2. CREATING DATABASE IN MYSQL**

For creating the database in MySQL, we write the following command:

**CREATE DATABASE** <databasename>;

e.g.In order to create a database Student, command is:

# **CREATE DATABASE** Student;

# **3. ACCESSING A DATABASE**

For accessing already existing database,we write:

**USE**<databasename>;

e.g.to access a database named Student, we write command as:

**USE** Student;

# **4. DELETING DATABASE**

For deleting any existing database,the command is:

**DROP DATABASE** <databasename>;

e.g.to delete a database, say student, we write command as:

**DROP DATABASE** Student;

# **5. VIEWING TABLE IN DATABASE**

In order to view tables present in currently accessed database, command is:

# **SHOW TABLES;**

# **CREATING TABLES IN MYSQL**

**Syntax of CREATE TABLE command is:**

CREATE TABLE **<table-name>(<colname> datatype,<colname> datatype,…);**

**E.g.** Inorder to create table EMPLOYEE given below:

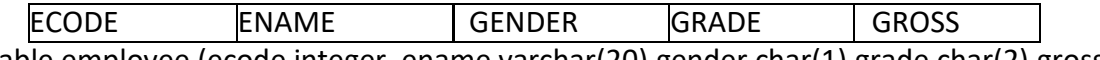

Create table employee (ecode integer, ename varchar(20),gender char(1),grade char(2),gross integer);

# **Inserting Data into Table:**

# **Syntax:**

Insert into <tablename> values(<v1>,<v2>,…);

Or

Insert into <tablename>(<column list> )values(<values list>);

 Eg: insert into employee values(1001,'Ravi','M','E4',50000); Or Insert into employee(ecode,ename)values(1002,'Meena'); The left out columns will be filled with null values.

## **Select Command:**

It helps to display the records as per our requirement.

Different forms of select command: 1. Select \* from employee; It displays all rows and columns from the table.

2.Select ecode, ename from employee; It displays selected columns from the table.

3.For displaying particular rows. Syntax: select \* from <tablename> where <cond>; Eg. Select \* from employee where gender='M';

### 4. **ELIMINATING REDUNDANT DATA**

The distinct keyword is used to eliminate duplicate records from the table.

Eg. Select distinct (gender) from employee;

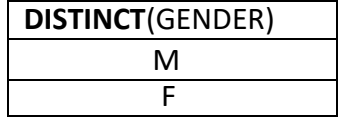

### **5. USING COLUMN ALIASES**

The columns that we select in a query can be given a different name, i.e.column alias name for output purpose.

# **Syntax: SELECT <columnname>**AS **column alias ,<columnname>**AS **column alias …..FROM<tablename>;**

Eg.select ecode as "EMP\_Code" from employee;

# **CONDITION BASED ON A RANGE**

The **BETWEEN** operator defines a range of values that the column values must fall into make the condition true. The range include both lower value and upper value.

e.g.To display ECODE,ENAME and GRADE of those employees whose salary is between 40000 and 50000,command is: SELECT ECODE , ENAME ,GRADE FROM **EMPLOYEE** WHERE GROSS **BETWEEN** 40000 AND 50000;

NOTE: For displaying records not in the specified range, we have to use **not between** operator.

# **CONDITION BASED ON A LIST**

The **in** operator is used to display records based on a list of values. Eg. To display details of employees who have scored A,B and C grades. Select  $*$  from employee where grade in( $'A$ ', 'B', 'C'); Note: For displaying records that do not match in the list, we have to use **not in** operator.

# **CONDITION BASED ON PATTERN MATCHES**

**LIKE** operator is used for pattern matching in SQL. Patterns are described using two special wildcard characters: % and (underscore)

1. percent(%)– The % character matches any substring.

2. underscore(\_)– The \_ character matches any single character.

**e.g.**To display names of employee whose name starts with R in EMPLOYEE table, the command is: select ename from employee where ename like "R%";

**e.g.** To display details of employee whose second character in name is: select  $*$  from employee where ename like  $'e\%$ ;

### **SEARCHING FOR NULL**

The NULL value in a column can be searched for in a table using IS NULL in the WHERE clause. E.g. to list employee details whose salary contain NULL, we use the command:

Select \* from employee where gross is null;

**Note:** For listing employees who earn salary, then it is:

Select \* from employee where gross is not null;

### **Relational Operators**

• To compare two values, a relational operator is used. The result of the comparison is true or false. Relational Operators recognized by SQL:  $=, >, <, \leq, >=, >$  (not equal or !=)

Eg. Select  $*$  from employee where ecode  $\leq 1001$ ; Above query will not display those employee details whose ecode column value is 1001.

### **Logical Operators- (OR, AND, NOT)**

1) To list the employee details having grades E2 or E3. Select ecode, ename, grade, gross from employee where (grade='E2' OR grade='E3');

2) To list all the employees' details having grades as 'E4' but with gross < 9000.

Select ecode, ename, grade, gross from employee where grade='E4' and gross< 9000;

3) To list all the employees' details whose grades are other than 'G1'. Select ecode, ename, grade, gross from employee where (NOT grade= 'G1');

## **Sorting Results- ORDER BY clause**

Results of SQL query can be sorted in a specific order using ORDER BY clause. The ORDER BY clause allows sorting of query results by one or more columns. The sorting can be done either in ascending or descending order.

Eg. Select \* from emp order by ename;

Above query arranges the records in alphabetical order of ename value. By default order by clause arranges in ascending order.

## **TO DISPLAY RECORDS IN DESCENDING ORDER**

- ❖ Select \* from employee order by ename desc; Above query gives output in descending order of ename.
- ❖ Select \* from employee ORDER BY grade DESC, ename ASC; Above query displays records first in the descending order of grade and within the same grade, employees are displayed in the ascending order of Ename.

### **SQL AGGREGATE FUNCTIONS:**

All the aggregate functions ignore null values except count(\*).

Avg – to compute average value Min – to find minimum value Max – to find maximum value Sum – to find total value Count – to count non-null values in a column Count( $*$ ) – to count total number of rows in a table including null values.

### **Examples:**

Select avg(gross) from employee; Select min(gross) from employee where deptno= 10; Select count(\*) from emp where gross> 10000; Select count (DISTINCT gender) from employee;

# **GROUP BY Clause**

GROUP BY clause is used in SELECT statements to display the table contents based on similar values in a column into groups.

Eg: To calculate the number of employees in each grade, the query is: SELECT grade, count(\*) from employee group by grade;

# **Placing conditions on Groups HAVING Clause**

- $\triangle$  The HAVING clause places conditions on groups in contrast to WHERE clause that places conditions on individual rows.
- ❖ WHERE conditions cannot include aggregate functions but HAVING conditions can do so.
- Eg: SELECT avg(gross), sum(gross) from employee GROUP BY grade HAVING grade= 'E4' ;

# **DELETE Command**

This command removes rows from a table. **Syntax:** DELETE FROM <tablename> [WHERE <cond>];

- Eg: To remove all the contents of items table, the query is: DELETE from items;
- Eg: To remove the tuples from employee that have gross less than 20000 is : DELETE from employee WHERE gross<20000;

## **UPDATE Command**

Update Command allows to change some or all the values in an existing rows. Update command specifies the rows to be changed using the WHERE clause and the new data using the SET keyword.

Eg. UPDATE employee SET gross= 25000;

The above query sets the gross of all records as 25000.

 UPDATE employee SET gross=40000, grade='A' WHERE ecode=1001; The above query changes the gross and grade values for the record with ecode 1001.

# **ALTER TABLE**

ALTER TABLE command is used to change the structure of the existing table. It can be used to add or drop new columns or modify the existing columns of table.

Eg. 1. Alter table Employee Add comm int;

- 2. ALTER TABLE Emp MODIFY (ename varchar(60));
- 3. Alter table emp drop comm;

# **DROP TABLE:**

DROP TABLE command allows to remove a table from database. Once the DROP command is issued, the table will no longer be available in the database.

#### Eg. DROP TABLE employee;

#### **INTEGRITY CONSTRAINTS**

A constraint is a condition or check applicable on a field or set of fields. Common types of constraints include:

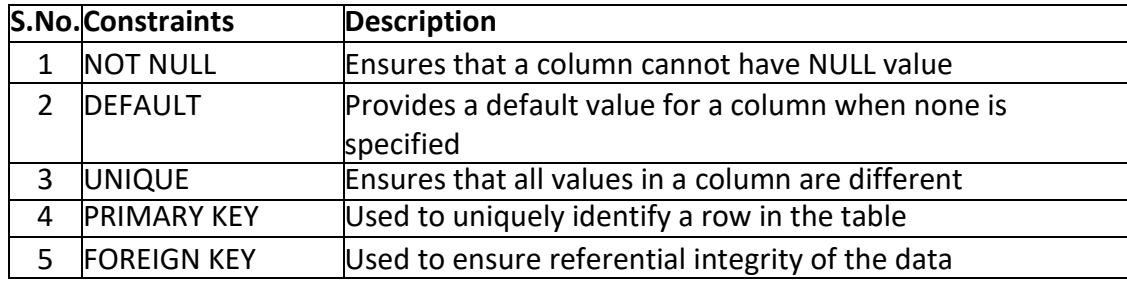

#### **ADDING CONSTRAINT TO A TABLE**

ALTER TABLE statement can be used to add constraints to your existing table by using it in following manner:

Eg: alter table employee add primary key(ecode);

## **REMOVING CONSTRAINTS FROM A TABLE**

Eg: alter table employee drop primary key;

### **Setting primary and foreign key constraint:**

Eg: CREATE TABLE STUDENT(ROLL\_NO integer PRIMARY KEY ,NAME VARCHAR(30),CLASSVARCHAR(3));

CREATE TABLE SCORE(ROLL\_NO integer ,MARKS integer, FOREIGN KEY(ROLL\_NO) REFERENCES STUDENT(ROLL\_NO));

# **SQL JOINS**

SQL Joins are essential to display data from more than one table. SQL JOIN clause is used to combine rows from two or more tables, based on a common field between them. SQL provides various types of joins:

- 1. Cartesian Product or Cross Join
- 2. Equi-Join
- 3. Natural Join.

### **Cartesian Product (Cross Join)**

Cartesian product of two tables is obtained by pairing up each row of one table with each row of the other table.

- ❖ The number of columns in the Cartesian product is the sum of the number of columns in both the tables.
- ❖ The number of rows in the Cartesian product is the product of rows of the tables.

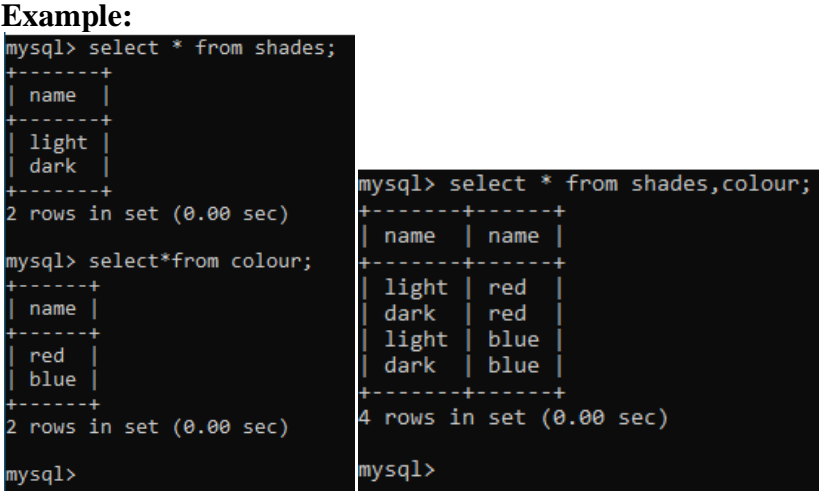

# **Equi-Join**

A join which is obtained by putting a condition of equality on cross join is called an 'equi join'.

We can extract meaningful information from the Cartesian product by placing some conditions in the statement.

The join in which columns are compared for equality is called equi-join.

In this type of join we put  $*$  in the select list therefore the common column will appear twice in the output.

# **Example: Consider the 2 tables emp and dept.**

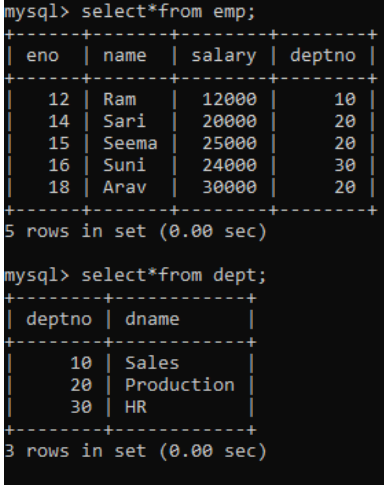

On performing equi-join, the result is as follows:

| mysql> select * from emp,dept where emp.deptno=dept.deptno; |       |        |        |        |            |
|-------------------------------------------------------------|-------|--------|--------|--------|------------|
| eno                                                         | name  | salary | deptno | deptno | dname      |
| 12                                                          | Ram   | 12000  | 10     | 10     | Sales      |
| 14                                                          | Sari  | 20000  | 20     | 20     | Production |
| 15                                                          | Seema | 25000  | 20     | 20     | Production |
| 16                                                          | Suni  | 24000  | 30     | 30     | <b>HR</b>  |
| 18                                                          | Arav  | 30000  | 20     | 20     | Production |
|                                                             |       |        |        |        |            |
| rows in set $(0.16 \text{ sec})$                            |       |        |        |        |            |

**Note:** We see that deptno column appears twice in output.

### **Natural Join**

• The join in which only one of the identical columns exists is called natural join.

• It is similar to equi-join except that duplicate columns are eliminated in natural join that would otherwise appear in equi-join.

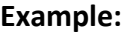

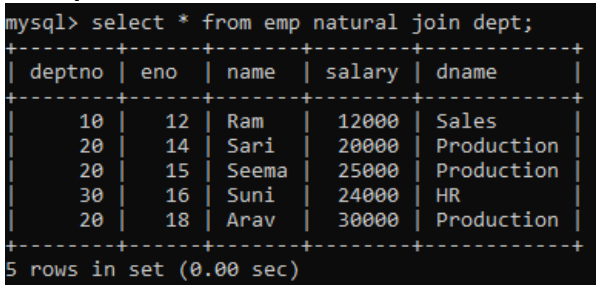

**Note:** We see that deptno column appears only once in output.

# **Worksheet – L3**

Q1. What does the abbreviation DBMS stand for?

- (a) Data Borrowing and Movement Software.
- (b) Database Management System.
- (c) DigitalBase Mapping System.
- (d) Database Manipulation Software.
- Q2. Which is not an advantage of DBMS?
	- (a) Database Systems reduce data redundancy
	- (b) Database Systems control data inconsistency
	- (c) Database Systems restrict sharing of data
	- (d) Database Systems ensure data security.
- Q3. In ..............,the data is organized into tables i.e. rows &columns.
- (a) Relational Model
- (b) Network Model
- (c) Hierarchical Model
- (d) ObjectOriented Model

Q4. The essential features of Object Oriented Data Model are;

- (a) Object identity
- (b) Encapsulation
- (c) DataAbstraction
- (d) All of the above

Q5. Which statement is false in context to the term Relation?

- (a) Relation is a table storing logically related data.
- (b) Data must be atomic in cell
- (c) All rows of relation are distinct.
- (d) Ordering of rows & columns is relevant.

Q6. A row of relation generally referred to as.............and column of a relation is

…………

- (a) Domain & Attribute
- (b) Attribute & Domain
- (c) Tuple & Attribute
- (d) Attribute & Tuple

Q7. A relation has 45 tuples  $\&$  5 attributes, what will be the Degree  $\&$  Cardinality of that relation?

- (a) Degree5,Cardinality45
- (b) Degree45,Cardinality5
- (c) Degree50,Cardinality45
- (d) Degree50,Cardinality2250

Q8. 
Is the attribute or group of attributes that uniquely identify occurrence of each entity.

- (a) Foreign key
- (b) Super Key
- (c) Primary Key
- (d) All of these

Q9. A Candidate key that is not a primary key, is called ……………

- (a) Alternate key
- (b) Foreign key
- (c) Primary key
- (d) Super Key

Q10.A non-key attribute, whose values are derived from primary key of some other table.

- (a) Alternate key
- (b) Foreign key
- (c) Primary key
- (d) Super Key

Q11. MySQL database system consists of-

- (a) MySQLServerInstance
- (b) MySQLDatabase
- (c) MySQL Query Optimizer
- $(d)$  (a) $&$ (b)both

Q12. Which commands are used to define or redefine schema objects?

- (a) DDL
- (b) DML
- (c) TCL
- $(d)$  (a) $&$ (b)both

Q13. Data definition includes:

- (a) Creating of database
- (b) Undoing changes to the database.
- (c) Modification of data stored in the database.
- (d) All of the above

Q14. Which is not a TCL command?

- (a) Commit
- (b) Rollback
- (c) Exit
- (d) Savepoint

Q15. Which is not a function of DML?

- (a) Retrieval of data stored in the database
- (b) Insertion of data into the database
- (c) Deletion of data from the database
- (d) Making changes permanent to the database.

Q16. Which is not a numeric type?

- (a) Int
- (b) Float
- (c) Blob
- (d) Double

Q17. The default date format in MySQL is:

(a) DD/MM/YYYY (b) YYYY/MM/DD (c) MM-DD-YYYY (d) YYYY-MM-DD

Q18. Which is not a way to represent comment in MySQL?

 $(a)$ /\*------------- \*/  $(b)$  --

 $(c)$  #

 $(d)$  //

Q19. The command is used to access database in MySQL is-

- (a) Open <databasename>;
- (b) USE <databasename>;
- (c) Access <databasename>;
- $(d)$  (a) $\&$ (b) both

20. Which is a valid CREATE TABLE statement?

- (a) Create table emp add(id integer(3));
- (b) Create table emp(id integers(3));
- (c) Create table emp modified(id integer(3));
- (d) Create table emp(id integer(3));

Q21. How can you insert a new row into the "STORE" table.

- (a) INSERT ROW(1,"RAMSINGH")INTO STORE;
- (b) INSERT VALUES(1,"RAMSINGH")INTO STORE;
- (c) INSERT INTO(1,"RAMSINGH")STORE;
- (d) INSERT INTO STORE VALUES(1,"RAMSINGH");

Q22. Select statement has four clauses 1.Where 2.Having 3.Group By 4.Orderby

The correct order of all clauses in a select is:-

(a)1,2,3&4 (b)1,3,2&4 (c)1,4,3&2  $(d)1,3,4&2$ 

Q23. Conditionally retrieval of rows from a table with SELECT, which clause is used?

(a) Where

(b) Having

(c) Group By

(d) Order by

Q24. The.................. key word eliminates duplicate rows from the result of a SELECT statement.

(a) All

(b) Unique

(c) Distinct

 $(d)$  IN

Q25. Which operator defines a range of values that the column values must fall in?

- (a) In
- (b) Like
- (c) Between
- $(d)$  Is

Q26. To specify a list of values...............Operator is used.

- (a) In
- (b) Like
- (c) Between
- $(d)$  Is

Q27. We use..................operator with select for condition based on pattern matching.

- (a) In
- (b) Like
- (c) Between
- $(d)$  Is

Q28. Which SQL statement will not generate any error message?

(a) SELECT\*FROM EMP WHERE EMPNO LIKE(1,2,3,4);

(b) SELECT\*FROM EMP WHERE SAL BETWEEN 3000 TO 15000;

(c) SELECT\*FROM EMP WHERE COMM IS NOT NULL;

(d) All of the above

Q29.To display the detail of employee having 'e' in their name in descending order of salary. The correct SQL statement is:

(a) SELECT\*FROM emp WHERE ename LIKE "e%" ORDER BY SAL; (b) SELECT\*FROM emp ORDER BY SAL DESC WHERE ename LIKE "%e%";

- (c) SELECT\*FROM emp WHERE ename LIKE "%e%" ORDER BY DESC SAL;
- (d) SELECT\*FROM emp WHERE ename LIKE "%e%" ORDER BY SAL DESC;

Q30. Which statement is valid?

- (a) ALTER TABLE EMPLOYEE MODIFY(last\_name CHAR2(2000));
- (b) ALTER TABLE EMPLOYEE CHANGE(last\_name CHAR2(2000));
- (c) ALTERTABLE EMPLOYEE CHANGE(last\_name VARCHAR2(2000));
- (d) ALTER TABLE EMPLOYEE MODIFY(last\_name VARCHAR2(2000));

### Answers

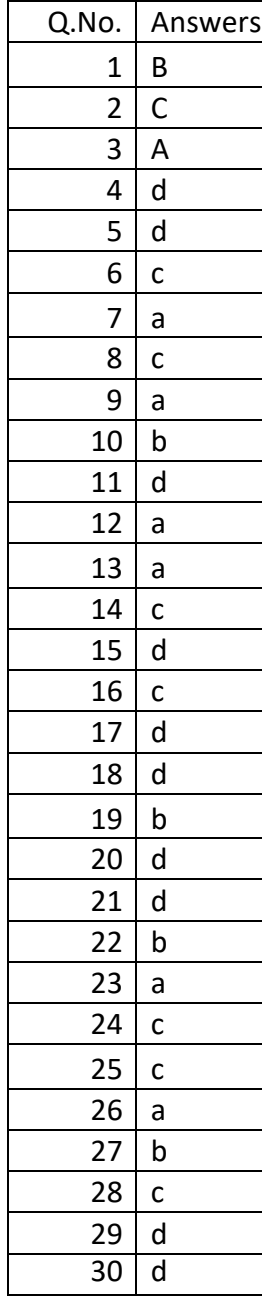

### **WORK SHEET -2**

- Q1. Which is true in respect of Select Statement?
	- (a) By Select we can retrieve all the rows from table.
	- (b) By Where clause with select we can retrieve selected rows from table.
	- (c) We can retrieve unique rows from table with the use of Distinct keyword.
	- (d) All of the above.
- Q2. The clause which is used to group rows based on distinct values that exist for specified column.
	- (a) Group by clause
	- (b) Having clause
	- (c) Order by Clause
	- (d) Where Clause
	- Q3. For conditionally retrieval of row from groups which clause is used?
		- (a) Where clause
		- (b) Having Clause
		- (c) Order By Clause
		- $(d)$  (a) $\&$ (b)both
	- Q4. Group functions are also known as.
		- (a) Aggregate functions
		- (b) Multiple row functions
		- (c) Single row functions
		- $(d)$  (a) $&$ (b)both

Q5.Which option cause a group function to consider only distinct values.

- (a) All
- (b) Distinct
- (c) Unique
- (d) Diverse

Q6. Which option cause a group functions to consider all values including all duplicated.

- (a) All
- (b) Distinct
- (c) Unique

(d) Diverse

Q7. Which is not a group function?

- (a) AVG
- (b) COUNT
- (c) MAX
- (d) MOD

Consider the relations/tables EMP and DEPT and give the correct answer of following queries.

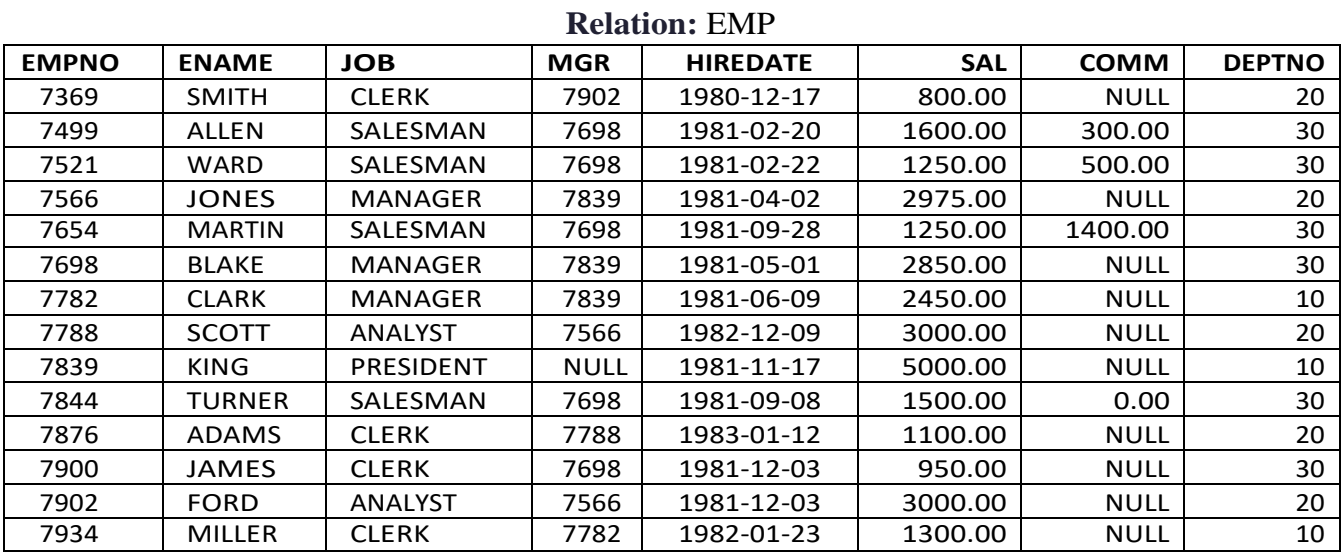

## **Relation: DEPT**

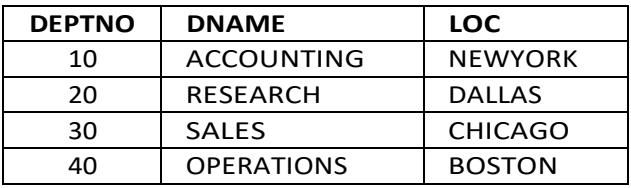

Q8. SELECT AVG(SAL) FROM EMP WHERE JOB='CLERK';

 $(a)1037.5$ (b)2073.21  $(c)1040$ (d)2074

# Q9. SELECT COUNT(\*) FROM EMP WHERE DEPTNO=10;

- (a) 14
- (b) 3
- (c) 4
- (d) 5

#### Q10. SELECT COUNT(DISTINCT JOB) FROMEMP;

- (a) 14
- (b) 5
- (c) 4
- (d) 6

#### Q11. SELECT COUNT(ALL JOB)FROM EMP;

- (a) 14
- (b) 5
- (c) 4
- (d) 6

### Q12. SELECT MAX(SAL) FROM EMP WHERE JOB='MANAGER';

- (a)2975
- (b)5000
- (c)3000
- (d)2850

#### Q13. SELECT MIN(HIREDATE) FROM EMP;

(a) 1980-12-17 (b) 1983-01-12 (c) 1982-12-09 (d)None

#### Q14. SELECT MAX(HIREDATE) FROM EMP;

(a) 1980-12-17 (b) 1983-01-12 (c) 1982-12-09 (d)None

#### Q15. SELECT SUM(COMM) FROM EMP;

(a) Null (b) 0 (c)2200 (d)1400

## Q16.Which statement is used to display the total no. of employees in each department?

(a) SELECT COUNT(\*) FROM EMP WHERE DEPTNO;

- (b) SELECTCOUNT(\*)FROMEMPGROUPBYDEPTNO;
- (c) SELECTCOUNT(DEPTNO)FROMEMPGROUPBYDEPTNO;
- $(d)$  (b) $&\mathcal{L}(c)$ both
- Q17. To display the jobs where the number of employees is less than 3. (a) SELECT JOB,COUNT(\*)FROM EMP WHERE COUNT(\*)<3;
	- (b) SELECT JOB, COUNT(\*) FROM EMP WHERE COUNT(\*)<3 GROUP BY JOB;
	- (c) SELECT JOB, COUNT(\*) FROM EMP GROUP BY JOB WHERE COUNT $(*$  $<3$ ;
	- (d) SELECT JOB,COUNT(\*)FROM EMP GROUP BY JOB HAVING COUNT(\*)  $<$ 3:
- Q18.Which join is used for display all possible concatenations are formed of all rows of two or more tables.
	- (a) Unrestricted join
	- (b) Cartesian Join
	- (c) Equi Join
	- $(d)$  (a) $\&$ (b) both

Q19. How many rows are returned when we execute 'SELECT\*FROM EMP,DEPT';

- (a) 14
- (b) 4
- (c) 18
- (d) 56
- Q20.To display the name of employee & department name the MySQL statement used:
	- (a) SELECT ENAME, DNAME FROM EMP,DEPT;
	- (b) SELECT ENAME, DNAME FROM EMP,DEPT WHERE DEPTNO=DEPTNO;
	- (c) SELECT ENAME, DNAME FROM EMP,DEPT WHERE EMP.DEPTNO=DEPT.DEPTNO;
	- (d) None of the above

Q21.The join where columns are compared for equality is called………………

- (a) Equi Join
- (b) Natural Join
- (c) Cross Join
- (d) Right Join

Q22. The join in which only one identical column exists is called………

(a) Equi Join

(b) Natural Join

(c) Cross Join

(d) Right Join

Q23. Which statement represent Cartesian join?

- (a) SELECT\*FROM EMP,DEPT;
- (b) SELECT\*FROM EMP JOIN DEPT;
- (c) SELECT\*FROM EMP CROSS JOIN DEPT;
- (d) All of the above

Q24. Using sub-clause with JOIN causes a................join where as on sub-clause with JOIN produces.......... join.

- (a) Natural & Equi
- (b) Equi & Natural
- (c) Cross & Equi
- (d) Natural & Cross.

Q25. Scalar functions are also known as:

- (a) Single row function
- (b) Multiple row function
- (c) Group functions
- (d) None
**Answers**

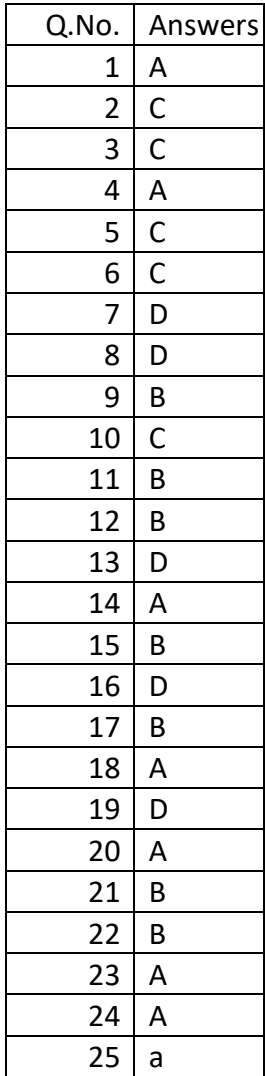

# **INTERFACE PYTHON WITH MYSQL**

Basically the process of transfer data between python programs and MySQL database is known as **Python Database Connectivity.** 

There few steps you have to follow to perform Python Database Connectivity. These steps are as follow:

- 1. Import the required packages
- 2. Establish a connection
- 3. Execute SQL command
- 4. Process as per the requirements

# **Import the required packages**

To perform the Python MySQL Database Connectivity you need to install mysql-connector-python package using pip command.

# **pip install mysql connector python**

After installation just write the import statement to import the package in python code.

# **import mysql.connector as msql**

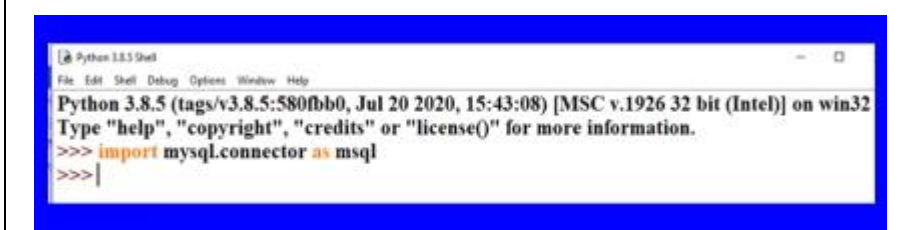

importing package mysql connector in python

Here I have instantiated msql to mysql.connector which can be work as an alias name for the connector.

# Establish a connection

To establish a connection you need to create a connection object in Python. Take a variable as a **connection object** and use **connect() function** with MySQL database specification like **host name, username, passoword or passwd and database** itself. For example cn. Observe the code:

import mysql.connector as msql cn=msql.connect(host='localhost',user='root',passwd='root',database='Studentdb')

Please ensure that you have provided appropriate username, password and database name available in your MySQL interface.

After doing this, check for the errors if any. If your program runs without errors that means connection is established. Although you can use **is connected**() function to check whether the connection is established or not! Observe this code:

import mysql.connector as msql

```
cn=msql.connect(host='localhost',user='root',passwd='root',database='Student')
if cn.is_connected():
  print("Connection Established")
else:
  print("Connection Errors! Kindly check!!!")
```
# Execute SQL command and fetch rows

The next step after the successful connection is to write SQL command and fetch rows. The SQL commands are used to perform DML operations and fetch rows read data from table. So we will see them in detail later.

You have to create a cursor object for executing SQL command and fetch rows. Cursor object is a special kind of structure that processes the data row by row in database. You can create cursor object in the following manner.

cur=cn.cursor()

#### **Performing DML operations (insert, update and delete)**

To perform the DML operations like insert, update or delete follow these steps:

- 1. Create a cursor object
- 2. Write command as parameters for **execute()** function
- 3. Use **commit()** function to save the changes and reflect the data in the table.

#### insert command

Observe the following code:

```
import mysql.connector as msql
cn=msql.connect(host='localhost',user='root',passwd='MySQL@123',database='Studentdb')
cur=cn.cursor()
cur.execute("insert into students values(1111,'Asmita',78.50,'B1'))
cn.commit()
```
#### **update command**

```
import mysql.connector as msql
cn=msql.connect(host='localhost',user='root',passwd='MySQL@123',database='Studentdb')
cur=cn.cursor()
cur.execute("update students set marks=80.5 where rollno=1111")
cn.commit()
```
#### delete command

```
import mysql.connector as msql
cn=msql.connect(host='localhost',user='root',passwd='MySQL@123',database='Studentdb')
cur=cn.cursor()
```
cur.execute("delete from students where rollno=1111") cn.commit()

# **Select Command**

As you know the select command is used retrieve records from the database. The result is available in the resultset or dataset. You can store the select the command in cursor object in python. Then for resultset you can use the **fetch…()** function. These are:

- 1. **fetchall():** It will retrieve all data from a database table in form of record or tuple or a row.
- 2. **fetchone():** It will retrieve one record from the resultset as a tuple or a list. It returns the records in a specific order like first record, the next time next record and so on. If records are not available then it will return None.
- 3. **fetchmany(n):** It will retrieve a number of records from the database. If records are not available then it will return an empty tuple.
- 4. **rowcount**: It is one of the properties of cursor object that return number of rows fetched from the cursor object.

# **Observe the below-given code for fetchall() function:**

import mysql.connector as msql cn=msql.connect(host='localhost',user='root',passwd='MySQL@123',database='Studentdb') cur=cn.cursor() cur.execute("select \* from students") d=cursor.fetchall() for r in d:  $print(r)$ 

# **Observe the below-given code for fetchmany(n) function:**

import mysql.connector as msql cn=msql.connect(host='localhost',user='root',passwd='MySQL@123',database='Studentdb') cur=cn.cursor() cur.execute("select \* from students") d=cursor.fetchmany(3) for r in d:  $print(r)$ 

The above code will return 3 rows from the database.

# **Observe the below-given code for fetchone() function:**

```
import mysql.connector as msql
import time
cn=msql.connect(host='localhost',user='root',passwd='MySQL@123',database='Studentdb')
cur=cn.cursor()
cur.execute("select * from students")
```
d=cur.fetchone()  $print(d)$ time.sleep(3) d=cur.fetchone() print(d) time.sleep(3) d=cur.fetchone() time.sleep(3) print(d)

# **Parameterized Queries**

Sometimes we need to access values as per the user's input. The query result is based on the values user has passed. So for that we have this option parameterized queries. There are two ways to use parameterized queries:

- 1. with % formatting pattern
- 2. with {}.format pattern

# **with % formatting pattern**

This pattern takes the general form  $- f$  % v, where f is a format and v is the value. Consider the following code:

import mysql.connector as msql

import time

cn=msql.connect(host='localhost',user='root',passwd='MySQL@123',database='Studentdb') cur=cn.cursor()

#display records more than 80% cur.execute("select  $*$  from students where marks  $>$ %s" %(80,)) d=cur.fetchall() for r in d:  $print(r)$ 

# **#display records having B1 grade**

```
cur.execute("select * from students where grade='%s'" %('B1',))
d=cur.fetchall()
for r in d:
  print(r)
```
#### **with {}.format pattern**

In this pattern you can write {} where the value is placed followed by .format(values). Consider the following code:

```
import mysql.connector as msql
import time
cn=msql.connect(host='localhost',user='root',passwd='MySQL@123',database='Studentdb')
```

```
cur=cn.cursor()
cur.execute("select * from students where marks >\ { }" .format(80))
d=cur.fetchall()
for r in d:
  print(r)cur.execute("select * from students where grade='{}'".format('B1'))
d=cur.fetchall()
for r in d:
  print(r)
```
# Close the connection

Finally, you have to close the established connect using close() function. It will help to clean up the memory. Observe the following code:

con.close()

### **WORKSHEETS**

# **L3 – Very Short Answer questions (1 mark)**

- 1. Which package do we import in Python to establish MySQL connectivity ? Ans. mysql.connector
- 2. What is the significance of using connect( ) function ? Ans. connect( ) function is used to connect or establish a connection with MySQL database.
- 3. What is the role of execute( ) ?

Ans. The role of the execute function is execution of queries which are MySQL queries along with Python interface.

- 4. What is the command to install mysql connector ? Ans. pip install mysql-connector (OR) pip install mysql-connector-python
- 5. What is a database connectivity ? Ans. A database connectivity refers to the connection and communication between an application and database system.

# **L3 – Multiple Choice Questions (1 mark)**

1. A database \_\_\_\_\_\_\_\_\_ controls the connection to an actual database, established from within a Python program.

(a) database object (b) connection object (c) fetch object (d) query object

Ans. (b)

2. The set of records retrieved after executing an SQL query over an established database connection is called  $\Box$ 

(a) table (b) sqlresult (c) result (d) resultset

Ans. (d)

3. A database \_\_\_\_\_\_\_\_\_ is a special control structure that facilitates the row by row processing of records in the resultset.

(a) fetch (b) table (c) cursor (d) query

Ans.  $(c)$ 

4. To obtain all the records retrieved, you may use the <cursor>. \_\_\_\_\_\_\_ method. (a) fetchmany( $\b)$  (b) fetchall( $\b)$  (c) fetchone( $\b)$  (d) fetchmultiple( $\b)$ 

Ans.  $(b)$ 

- 5. To reflect the changes made in the database permanently, you need to run <connection>. \_\_\_\_\_\_\_ method.
	- (a) done (b) reflect (c) commit (d) final

Ans.  $(c)$ 

6. To run an SQL query within Python, you may use the <cursor>. \_\_\_\_\_\_\_ method. (a) query (b) execute (c) run (d) None of the above

# **L2 – Short Answer Questions (2 marks)**

1. What are the steps for creating database connectivity applications ?

Ans. To create database connectivity, follow the given steps:

Step 1: Start Python

- Step 2: Import mysql.connector
- Step 3: Open a connection to the database
- Step 4: Create a cursor instance
- Step 5: Execute a query
- Step 6: Extract data from result set
- Step 7. Clean up the environment
- 2. What is a connection? What is its role?
- Ans. A connection (represented by the connection object) is the session between the application program and database. To do anything with database, one must have a connection object.
- 3. What is a resultset?

Ans. A result set refers to a logical set of records that are fetched from the database by executing a

query and made available to the application program.

4. What is a database cursor?

Ans. A database cursor is a special control structure that facilitates row by row processing of records in the result set, i.e., the set of records retrieved as per the query.

5. How to retrieve data from a table?

Ans. There are multiple ways to retrieve data:

- i. fetchall( ) fetches all the remaining rows of a query result, current pointer position forwards
- ii. fetchone( ) fetches the next row as a sequence; returns None when no more data

# **L1 – Long Answer Questions (3 marks)**

1. Write a Python code to connect to a database

Ans.

import mysql.connector

```
Mycon=mysql.connector.connect(host="localhost",user="root",passwd="tiger",database="project")
Print(mycon)
```
2. How to create a database in MySQL through Python ?

Ans.

```
import mysql.connector
mycon=mysql.connector.connect(host="localhost",user="root",passwd="tiger")
cursor=mycon.cursor( )
```
cursor.execute("create database education")

3. Write the Python code to display the present databases in MySQL

Ans.

```
import mysql.connector
mycon=mysql.connector.connect(host="localhost",user="root",passwd="tiger")
cursor=mycon.cursor()
cursor.execute("show databases")
for i in cursor:
```
print(i)

4. How to create a table in MySQL through Python ?

Ans.

import mysql.connector

```
mycon=mysql.connector.connect(host="localhost",user="root",passwd="tiger")
```
cursor=mycon.cursor()

```
cursor.execute("create table student(admn_no int primary key,sname varchar(30),gender char(2),DOB 
   date, stream varchar(15), marks float")
```
5. Write the Python code to insert data into a table in MYSQL

Ans.

```
import mysql.connector
mycon=mysql.connector.connect(host="localhost",user="root",passwd="tiger")
cursor=mycon.cursor()
ano=int(input("Enter admission no: "))
n=input("Enter name: ")
g=input("Enter gender:")
dob=input("Enter DOB: ")
s=input("Enter stream: ")
m=float(input("Enter marks:"))
query="insert into student values({},'{}','{}','{}','{}','{}',{})".format(ano,n,g,dob,s,m)
cursor.execute(query)
mycon.commit( )
```
6. How to fetch data in Python from a table in MySQL ?

Ans.

```
import mysql.connector
mycon=mysql.connector.connect(host="localhost",user="root",passwd="tiger",
   database="education")
cursor=mycon.cursor()
cursor.execute("select * from student")
for row in cursor:
```
print(row)

```
7. Write the Python code to update a record in the table
```
Ans.

```
import mysql.connector
```

```
mycon=mysql.connector.connect(host="localhost",user="root",passwd="tiger",
```

```
database="education")
```

```
cursor=mycon.cursor()
```

```
cursor.execute("update student set marks=67 where admn_no=3456")
mycon.commit( )
```

```
8. Write the Python code to delete a record from the table
```
Ans.

```
import mysql.connector
mycon=mysql.connector.connect(host="localhost",user="root",passwd="tiger",
   database="education")
cursor=mycon.cursor()
cursor.execute("delete from student where admn_no=3455")
mycon.commit( )
```
\*\*\*\*\*\*\*\*\*\*\*\*\*

# **KENDRIYA VIDYALAYA SANGATHAN -CHENNAI REGION CLASS-XII SESSION 2022-23 COMPUTER SCIENCE (083) SAMPLE PAPER - I**

**Maximum Marks: 70 Time Allowed: 3 hours** 

# **General Instructions:**

- 1. This question paper contains five sections, Section A to E.
- 2. All questions are compulsory.
- 3. Section A have 18 questions carrying 01 mark each.
- 4. Section B has 07 Very Short Answer type questions carrying 02 marks each.
- 5. Section C has 05 Short Answer type questions carrying 03 marks each.
- 6. Section D has 03 Long Answer type questions carrying 05 marks each.
- 7. Section E has 02 questions carrying 04 marks each. One internal choice is given in Q35 against part c only.

8. All programming questions are to be answered using Python Language only.

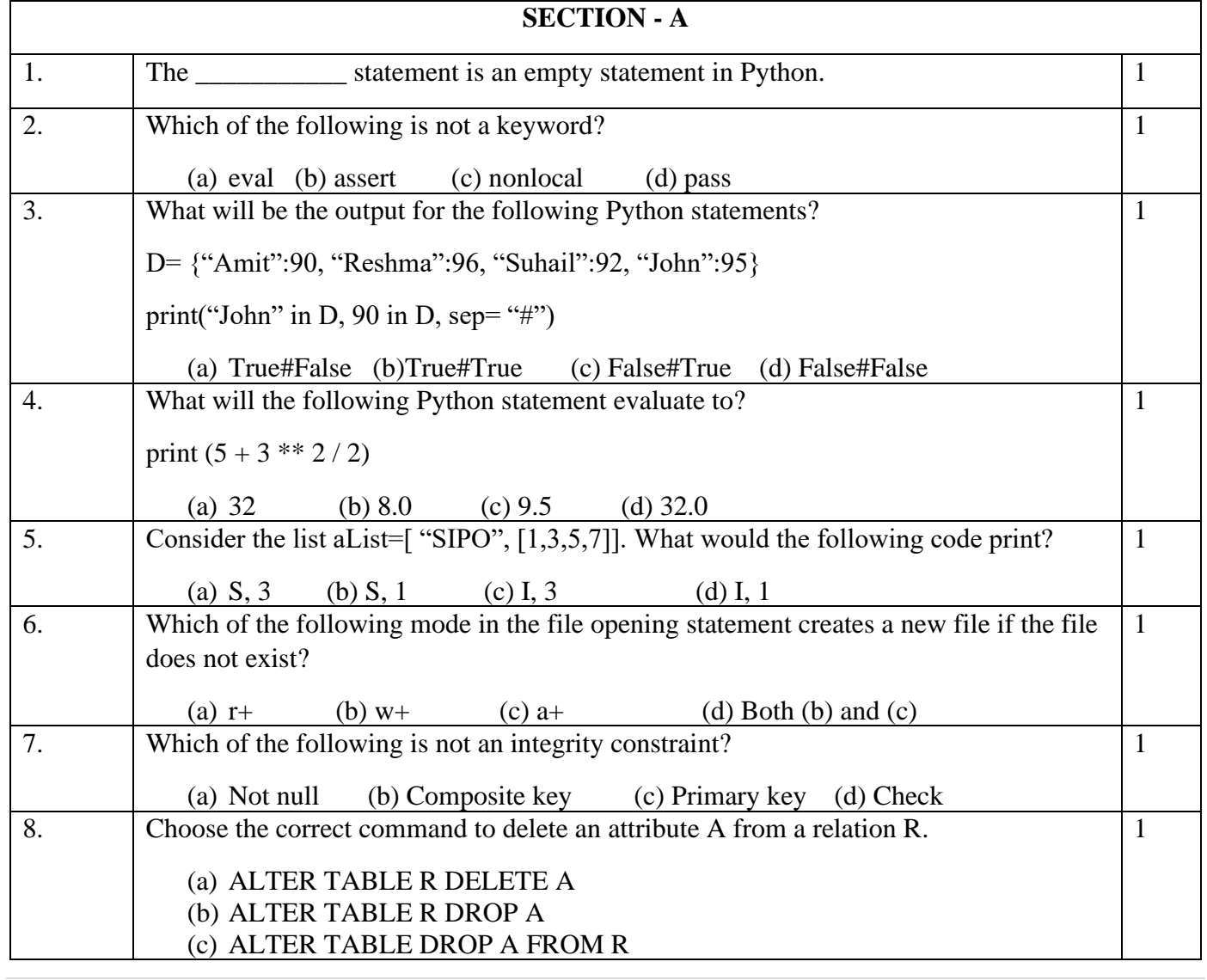

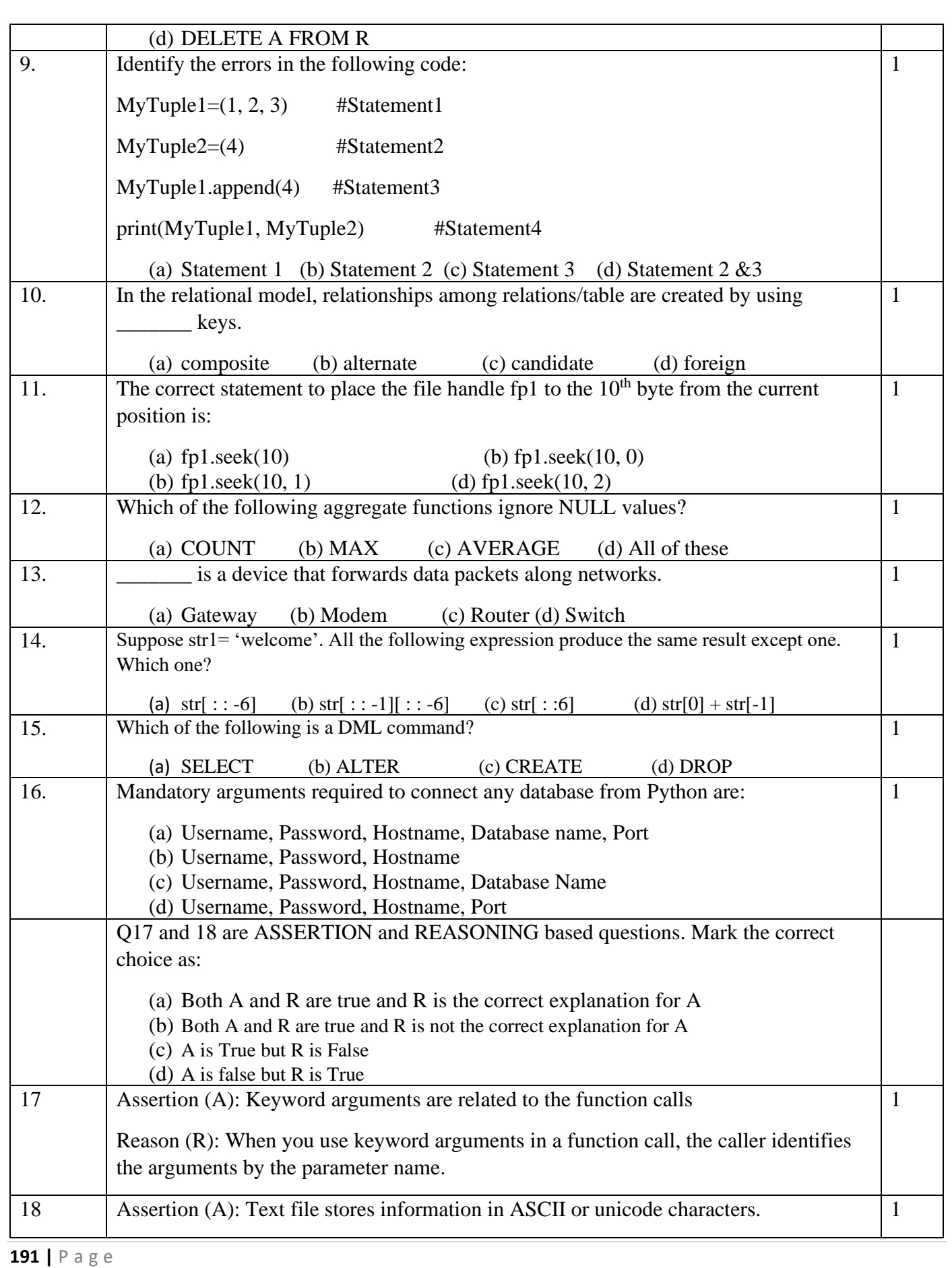

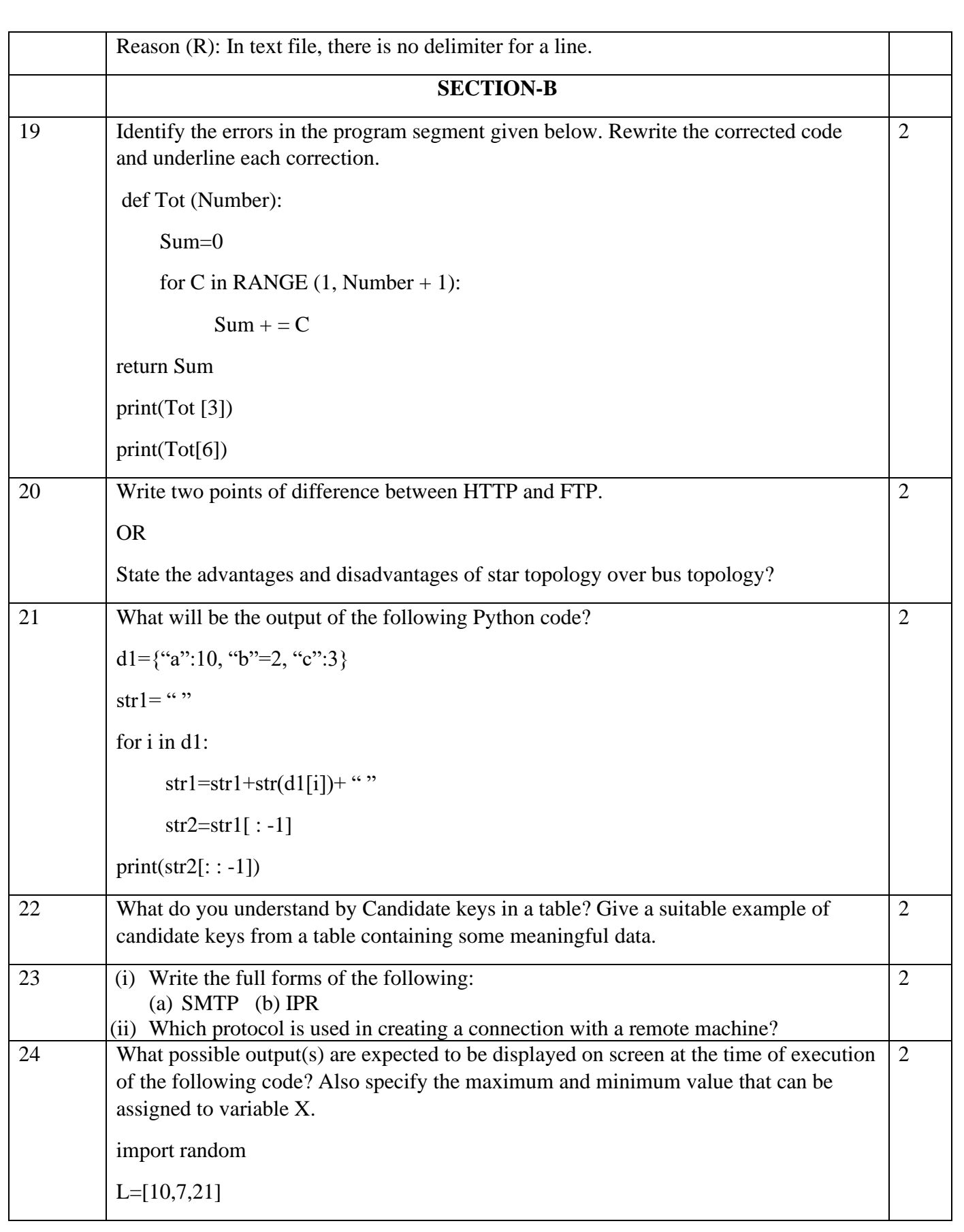

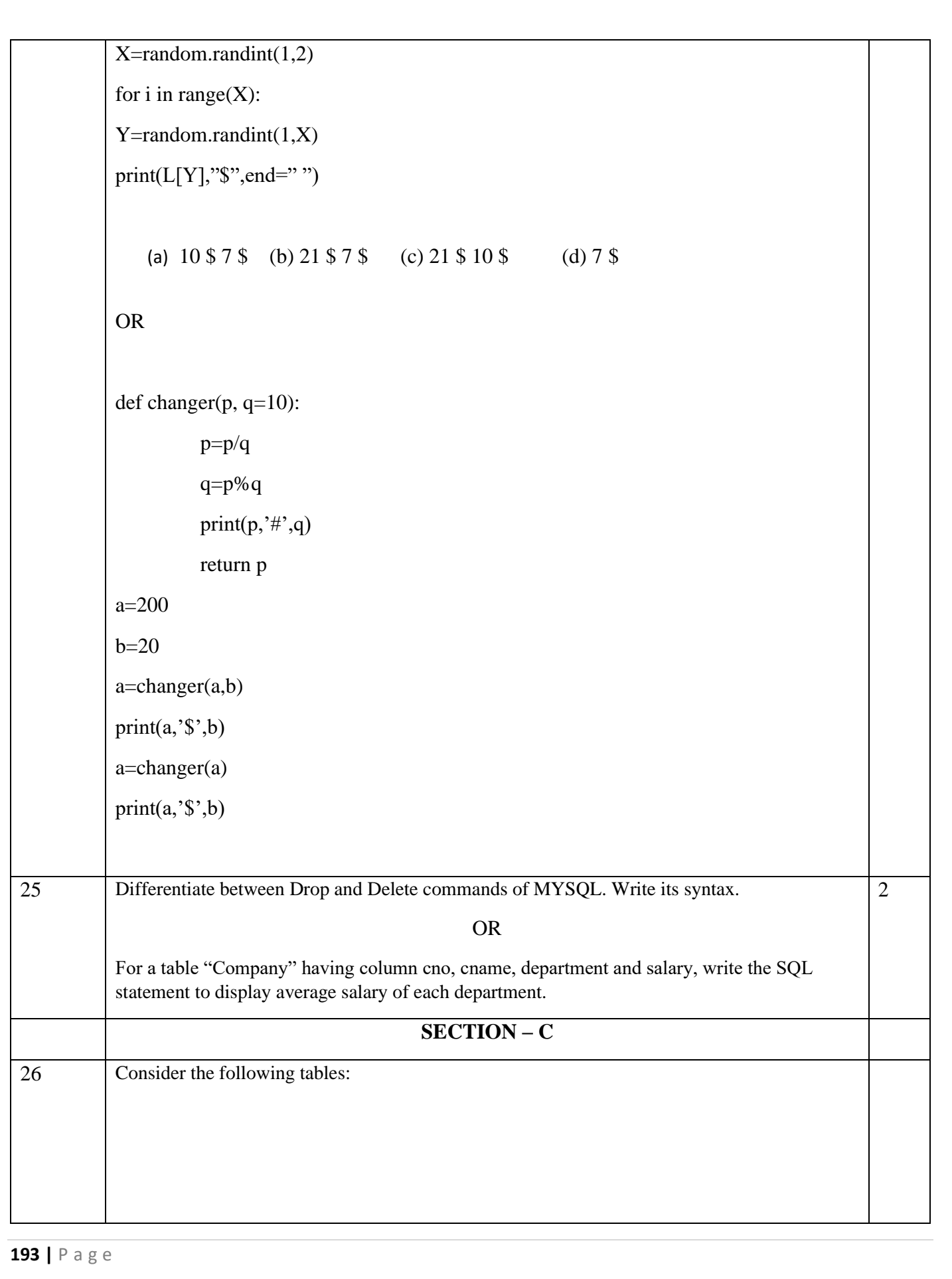

#### **Table: Supplier**

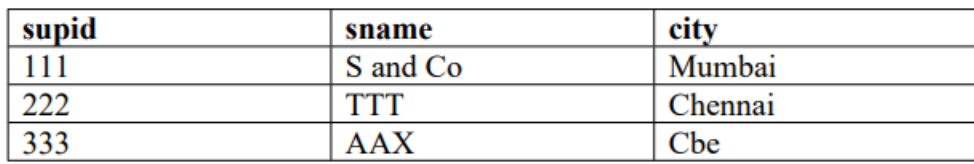

# **Table: Product**

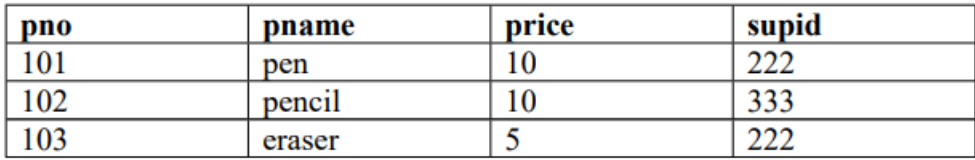

(i) Write any one point of difference between Equi join and Natural join.

(ii) Find output:

(a) select \*from product p, supplier s where p.supid=s.supid;

(b) select \*from product natural join supplier;

#### **OR**

1

2

1

2

(i) Write a Query to insert House\_Name=Tulip, House\_Captain= Rajesh and House\_Point=278 into table House(House\_Name, House\_Captain, House\_Points).

(ii) Write the output for SQL queries (i) to (iv), which are based on the table: STUDENT given below:

# Table: STUDENT

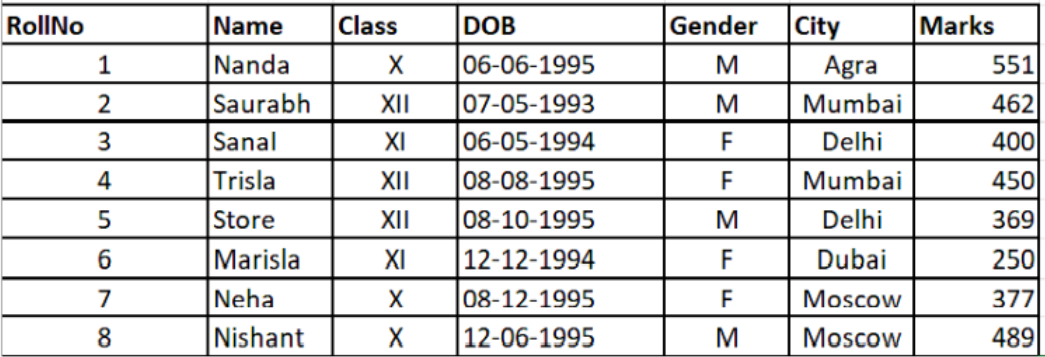

(i) SELECT COUNT(\*), City FROM STUDENT GROUP BY CITY HAVINGCOUNT(\*)>1;

(ii) SELECT MAX(DOB),MIN(DOB) FROM STUDENT;

- (iii) SELECT NAME, GENDER FROM STUDENT WHERE CITY="Delhi";
- (iv) SELECT DISTINCT Class FROM STUDENT;

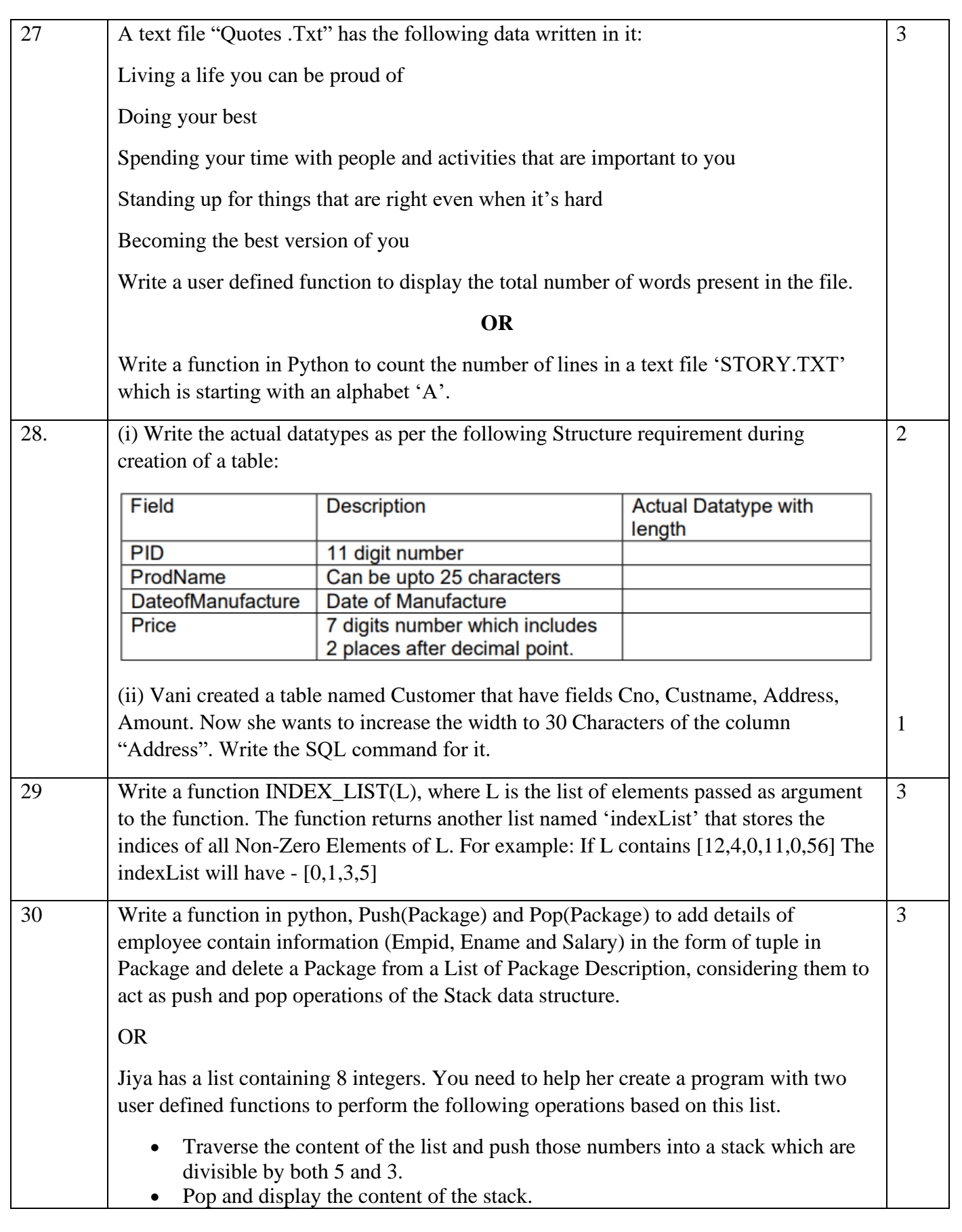

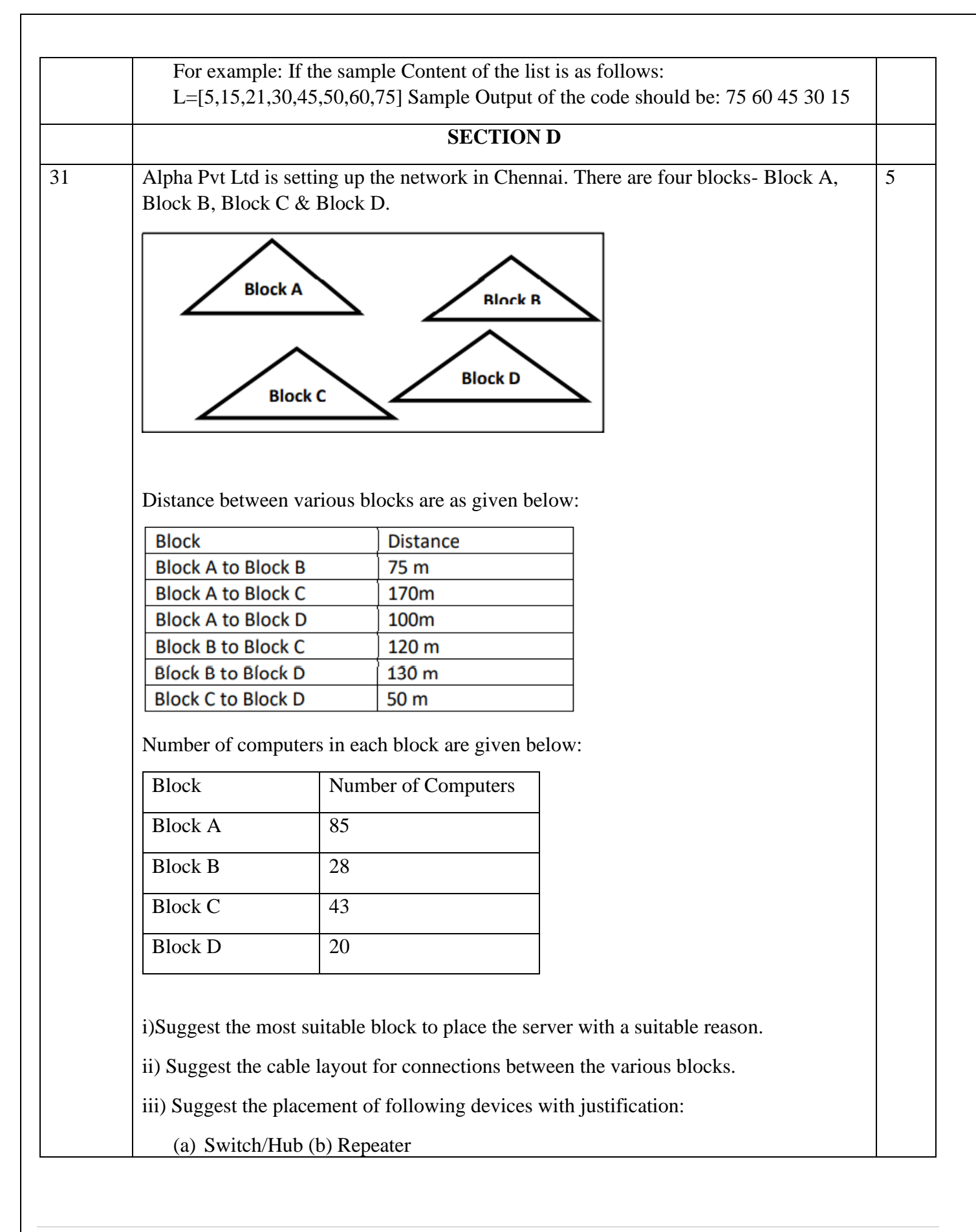

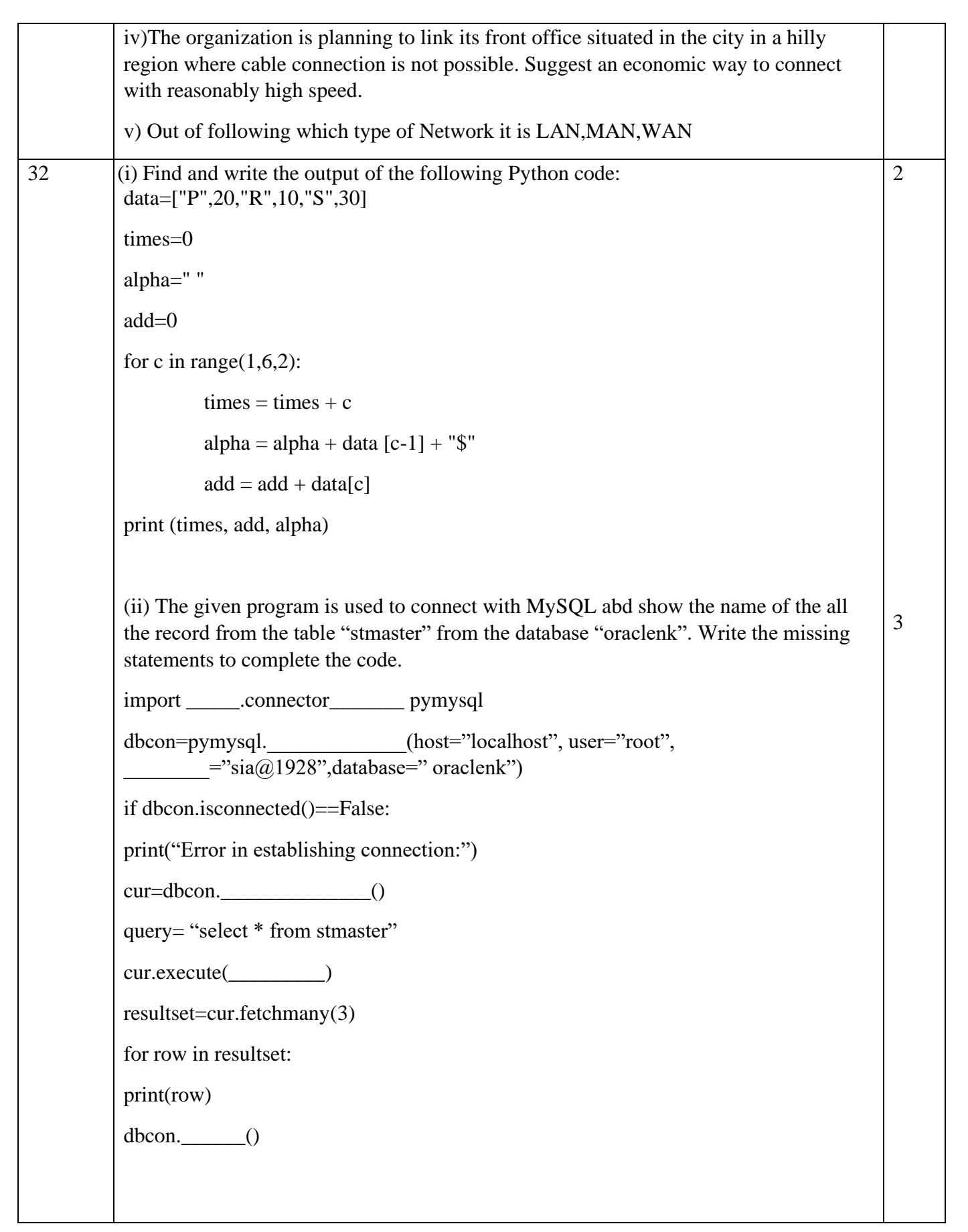

**OR** (i) Consider the program given below and justify the output.  $c = 10$ def add(): global c  $c = c + 2$ print("Inside add():", c) add()  $c=15$ print("In main:", c) Output: Inside add() : 12 In main: 15 What is the output if "global c " is not written in the function add()? (ii) Avni is trying to connect Python with MySQL for her project. Help her to write the python statement on the following:- (i) Name the library, which should be imported to connect MySQL with Python. (ii) Name the function, used to run SQL query in Python. (iii) Write Python statement of connect function having the arguments values as : Host name :192.168.11.111 User : root Password: Admin Database : MYPROJECT 2 3

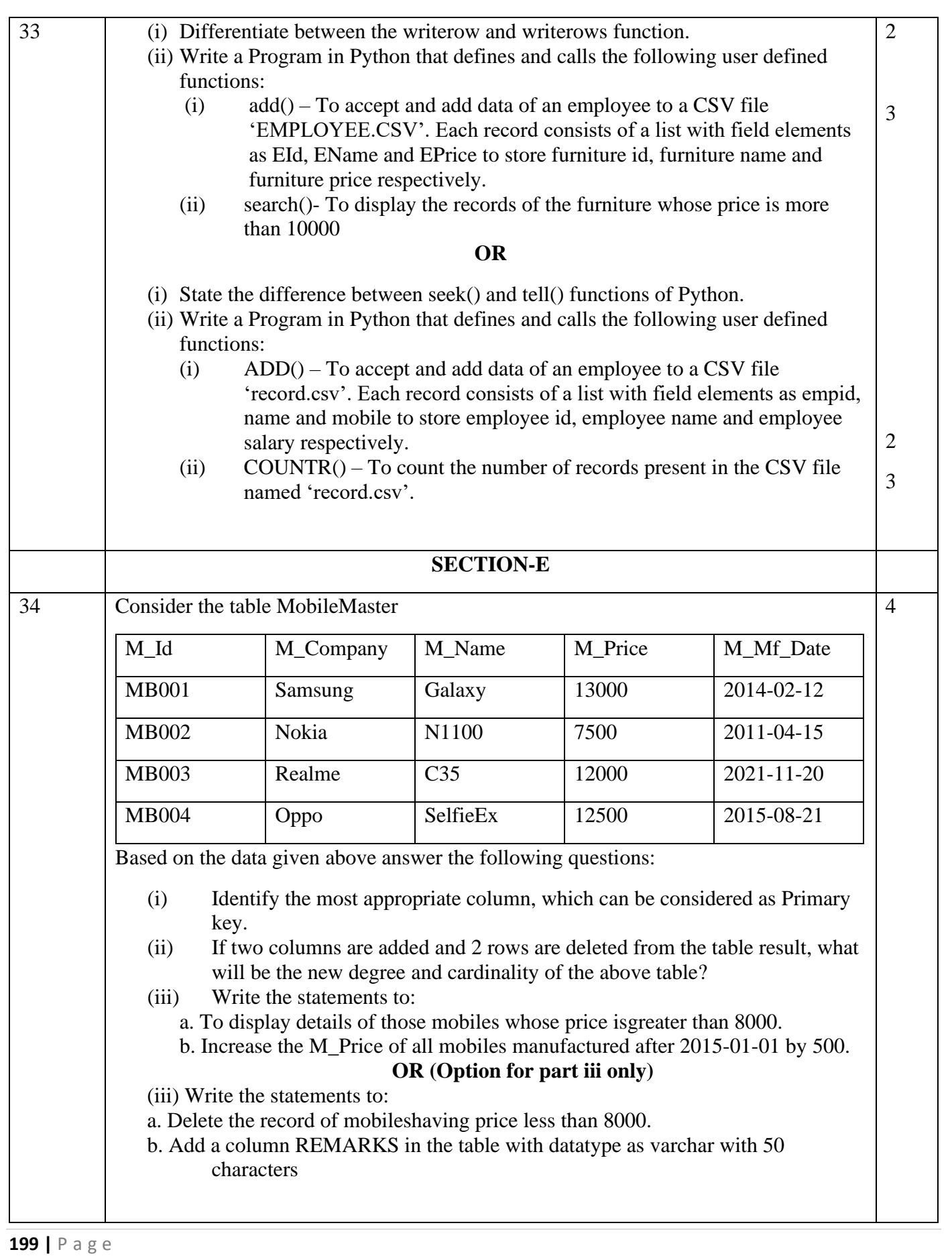

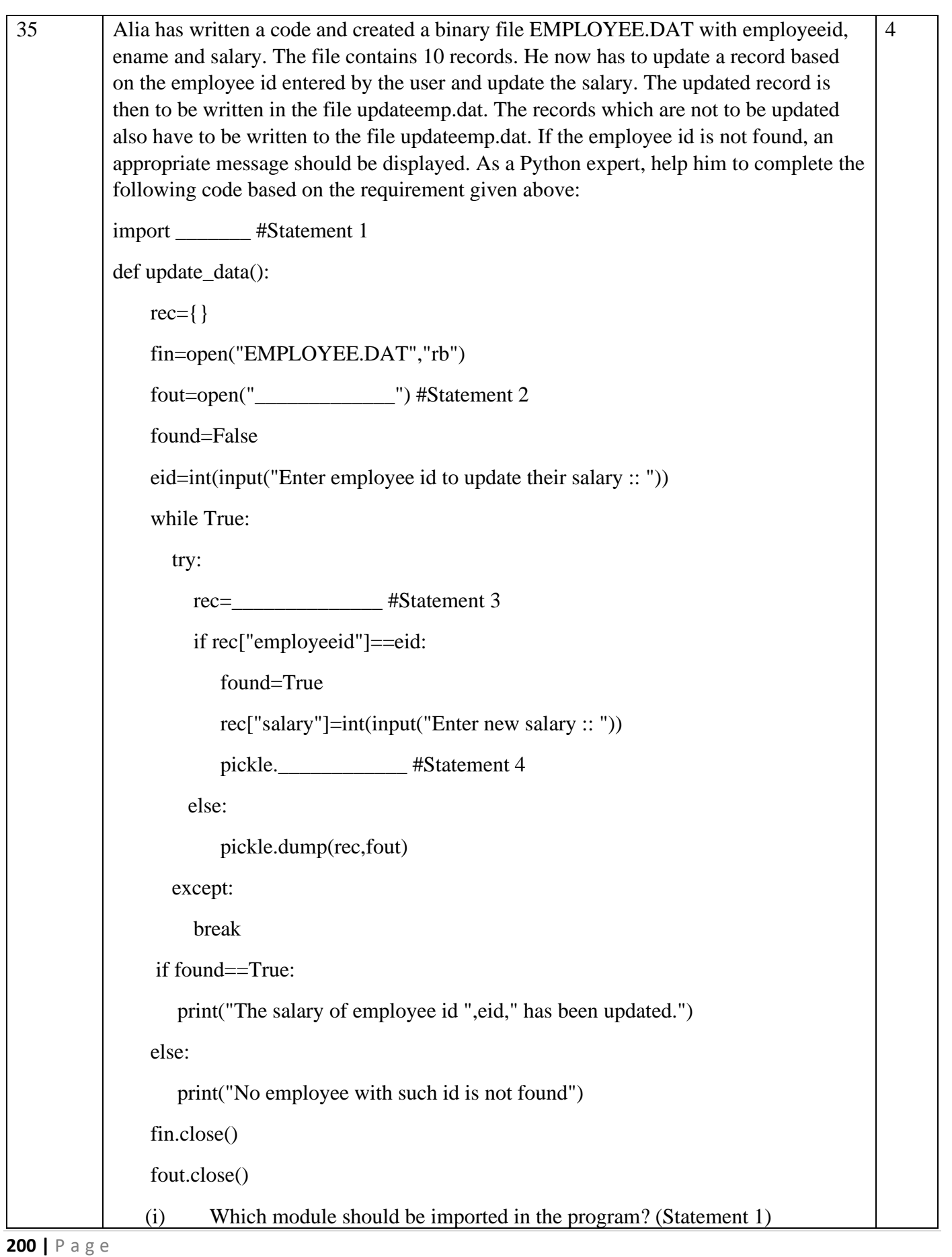

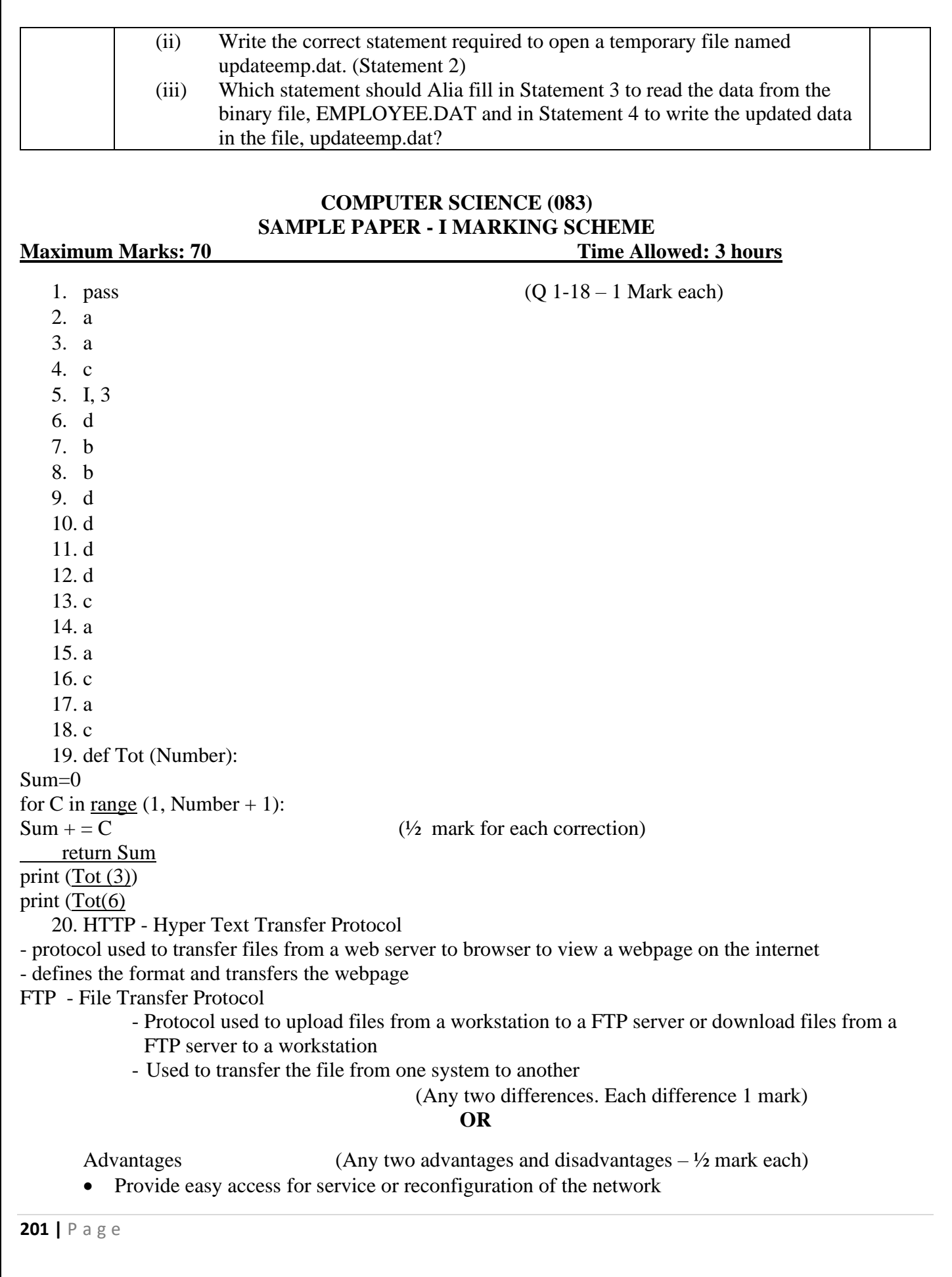

- One device per connection
- Simple access protocols Disadvantages
- Central node dependency

• Long cable length

21. 3, 2, 01 (2 marks)

22. All attributes or group of attributes of a table that can identify a tuple uniquely is called a candidate key.

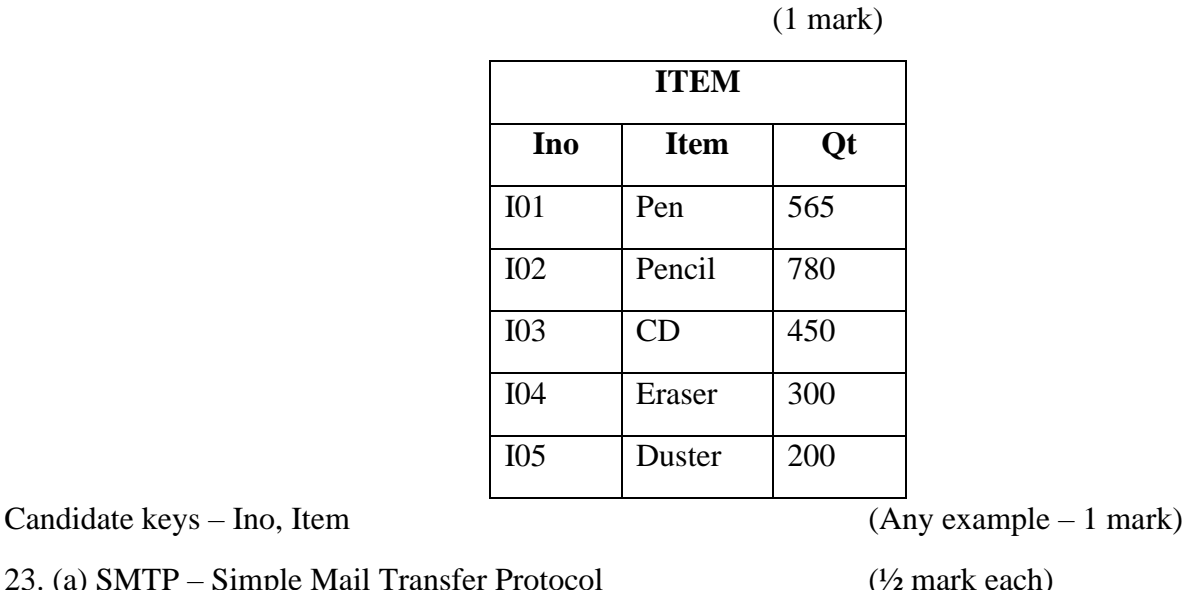

- 23. (a) SMTP Simple Mail Transfer Protocol (½ mark each) IPR – Intellectual Property Rights  $(b) **TELNET**$  (1 mark) 24. (b) and (d)  $(1 \text{ mark})$ 
	- Maximum value of X: 2  $(\frac{1}{2} \text{ mark each})$ Minimum value of X: 1

OR

 $10 # 0$  (Each line -  $\frac{1}{2}$  mark)

10 \$ 20  $1 \# 0$ 

1 \$ 20

25. Delete - Data Manipulation Language (DML) command and used when you want to remove some or all the tuples from a relation

Drop - Data Definition Language (DDL) command whichremoves the table from database Syntax: (Definition – 1 mark ; Syntax: 1 mark)

Delete: DELETE FROM relation\_name

WHERE condition;

Drop: Drop table tablename;

# OR

SELECT department, avg(salary) from company Group by department; (2 marks)

26. Difference between equi join and natural join – 1 mark

Each output  $-1$  mark

OR

```
203 | P a g e
   (i) insert into House values ('Tulip','Rajesh',278); (1 mark)
   (ii) Each output \frac{1}{2} mark
27. def countwords( ):
       S = open("Quotes.txt", "r") (Opening the file in correct mode and closing -1 mark)
       f = S. read() \frac{1}{2} mark
       z = f.split()  \frac{1}{2} mark
       for i in z: \frac{1}{2} mark
       count = count + 1print("Total number of words", count) ½ mark
       S.close()
                                                OR
       def countlines():
              file=open("STORY.TXT", "r") (Opening the file in correct mode and closing -1mark)
             lines= file.readlines() ½ mark
             count=0for w in lines:
                    if w[0] == 'A' or w[0] == 'a': 1 mark
                           count=count+1
              print("Total lines starting with A:", count) \frac{1}{2} mark
             file.close()
28.(i) PID - int(11)ProdName – varchar(10)
DateofManufacture – Date
Price – float(7, 2) (ii) ALTER TABLE Customer MODIFY Address(30);
29. def INDEX_LIST(L): 
       indexList=[] 
       for i in range(len(L)):
              if L[i]!=0:
                    indexList.append(i) 
       return indexList 
       (½ mark for correct function header 
       1 mark for correct loop 
       1 mark for correct if statement 
       \frac{1}{2} mark for return statement)
 30. def Push(Package): 
       Empid=int(input("Enter Id of Employee: ")) 
       Ename=input("Enter Name of employee") 
       Salary= int(input("Enter Salary of an employee")) 
       T=(Empid, Ename ,Salary) 
       Package.append(T) 
def Pop(Package): 
      if (Package==[]):
             print( "Stack empty")
```

```
else: 
              print ("Deleted element:",Package.pop())
                                                       OR
 def PUSH(Arr,value): 
       s=[]
       for x in range(0, len(Arr)):
              if Arr[x]\%5 and Arr[x]\%3 == 0:
                      s.append(Arr[x]) 
              if len(s) == 0:
                      print("Empty Stack") 
              else: 
                      print(s)def popStack(st) : 
       if len(st)==0: # If stack is empty
              print("Underflow") 
       else: 
              print("Element deleted is",st.pop( ))
31. (i) Block A
    (ii) Any correct cable layout – 1 mark
   (iii) (a) In all blocks 
      (b) To be placed between blocks where distance is greater than 70m
   (iv) Radiowaves
   (v) LAN
32. (i) 9 60 P$R$S$
(ii) import mysql.connectoraspymysql 
dbcon=pymysql.connect(host="localhost", user="root", passwd="sia@1928", database=" oraclenk")
if dbcon.isconnected()==False 
              print("Error in establishing connection:") 
cur=dbcon.cursor() 
query="select * from stmaster" 
cur.execute(query) 
resultset=cur.fetchmany(3) 
for row in resultset: 
              print(row) 
dbcon.close()
                                                    OR
   (i) In the function add() global c is increment due to use of global keyword. In the main program
```
- local c is printed as local takes precedence over global c. If global c is not used then  $c=c+2$  will show error as there is no local variable c in function.
- (ii) (i) import mysql.connector
	- (ii) execute ()

(iii)mysql.connector.connect(host="192.168.11.111",user="root",passwd="Admin",databa 146 se="MYPROJECT")

```
33. (i) writerow() -1 mark
```
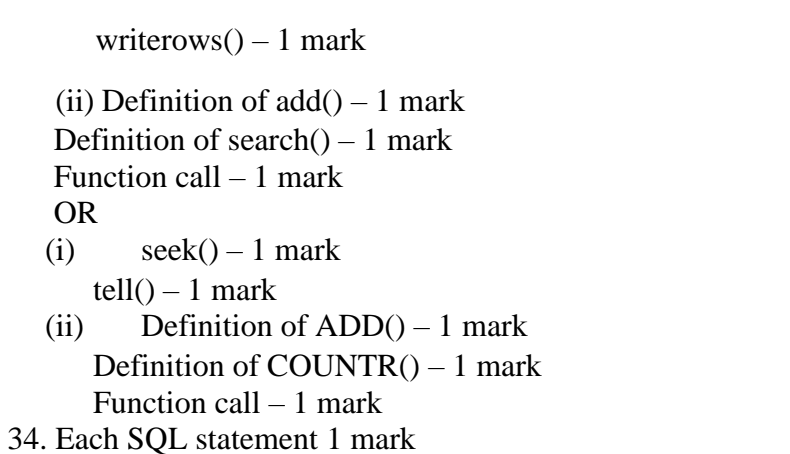

- 35. (i) pickle (1 mark for correct module)
	- (ii) fout=open('updateemp.dat', 'wb') (1 mark for correct statement)
	- (iii) Statement 3: pickle.load(fin)

Statement 4: pickle.dump(rec,fout) (1 mark for each correct statement)

# **KENDRIYA VIDYALAYA SANGATHAN – CHENNAI REGION**

# **Class: XII Session: 2022-23 Computer Science (083) Sample Question Paper - II**

**Maximum Marks: 70 Time Allowed: 3 hours** 

# **General Instructions:**

- 1. This question paper contains five sections, Section A to E.
- 2. All questions are compulsory.
- 3. Section A has 18 questions carrying 01 mark each.
- 4. Section B has 07 Very Short Answer type questions carrying 02 marks each.
- 5. Section C has 05 Short Answer type questions carrying 03 marks each.
- 6. Section D has 03 Long Answer type questions carrying 05 marks each.
- 7. Section E has 02 questions carrying 04 marks each. One internal choice is

given in Q35 against part c only.

8. All programming questions are to be answered using Python Language only.

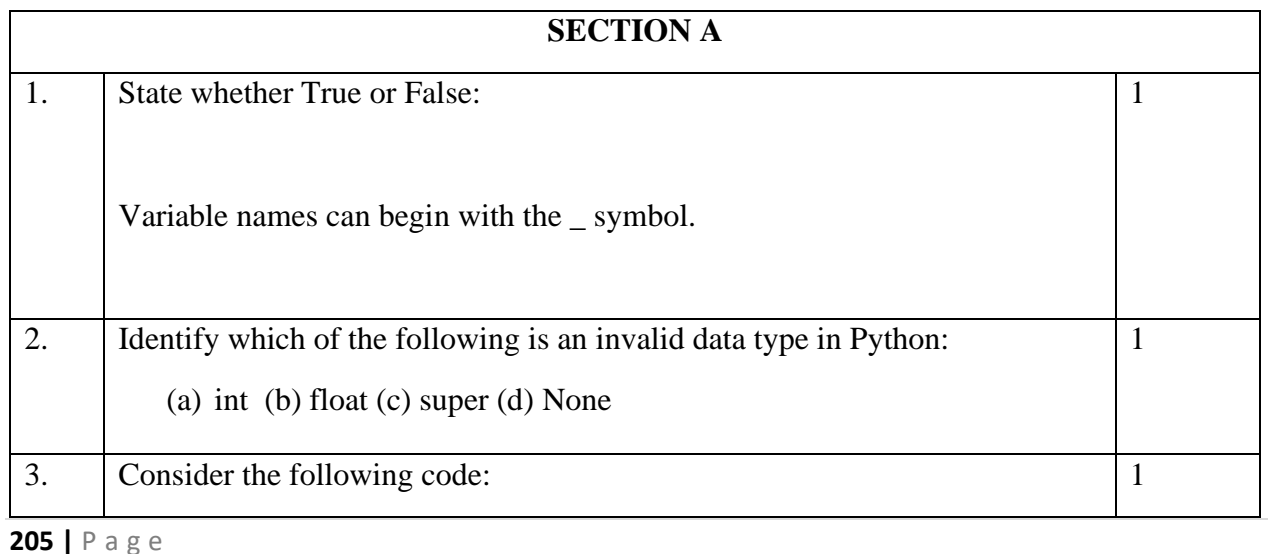

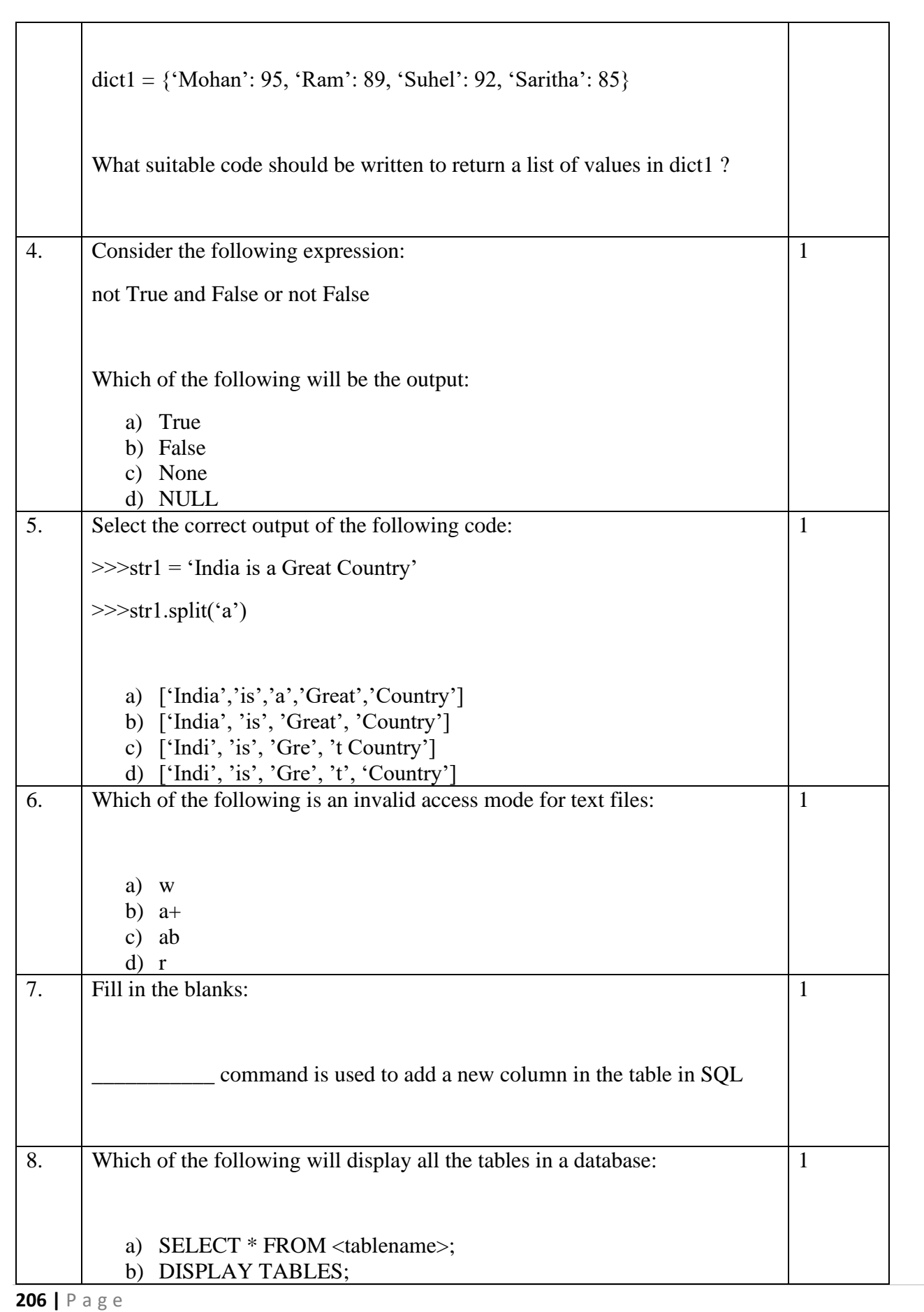

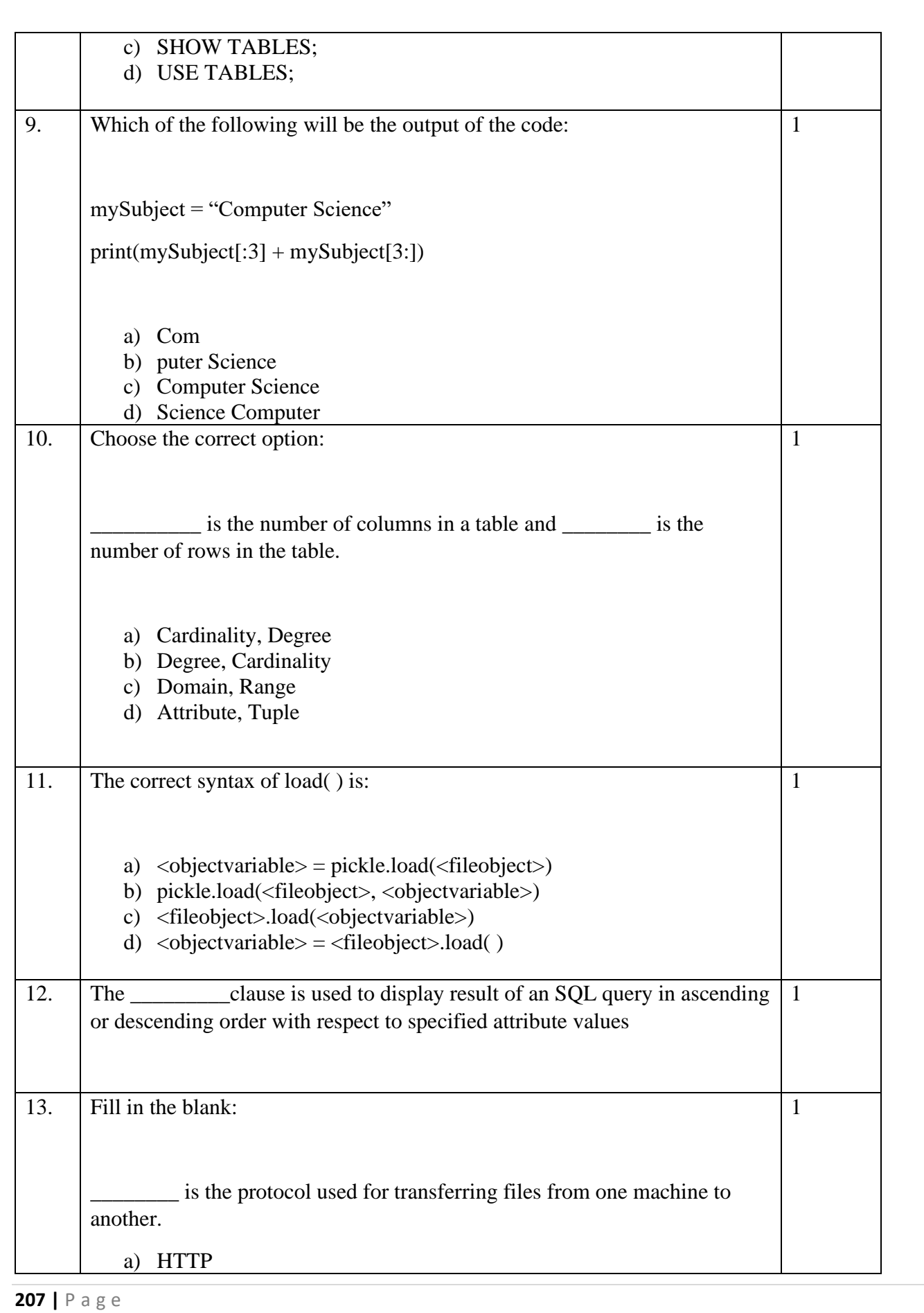

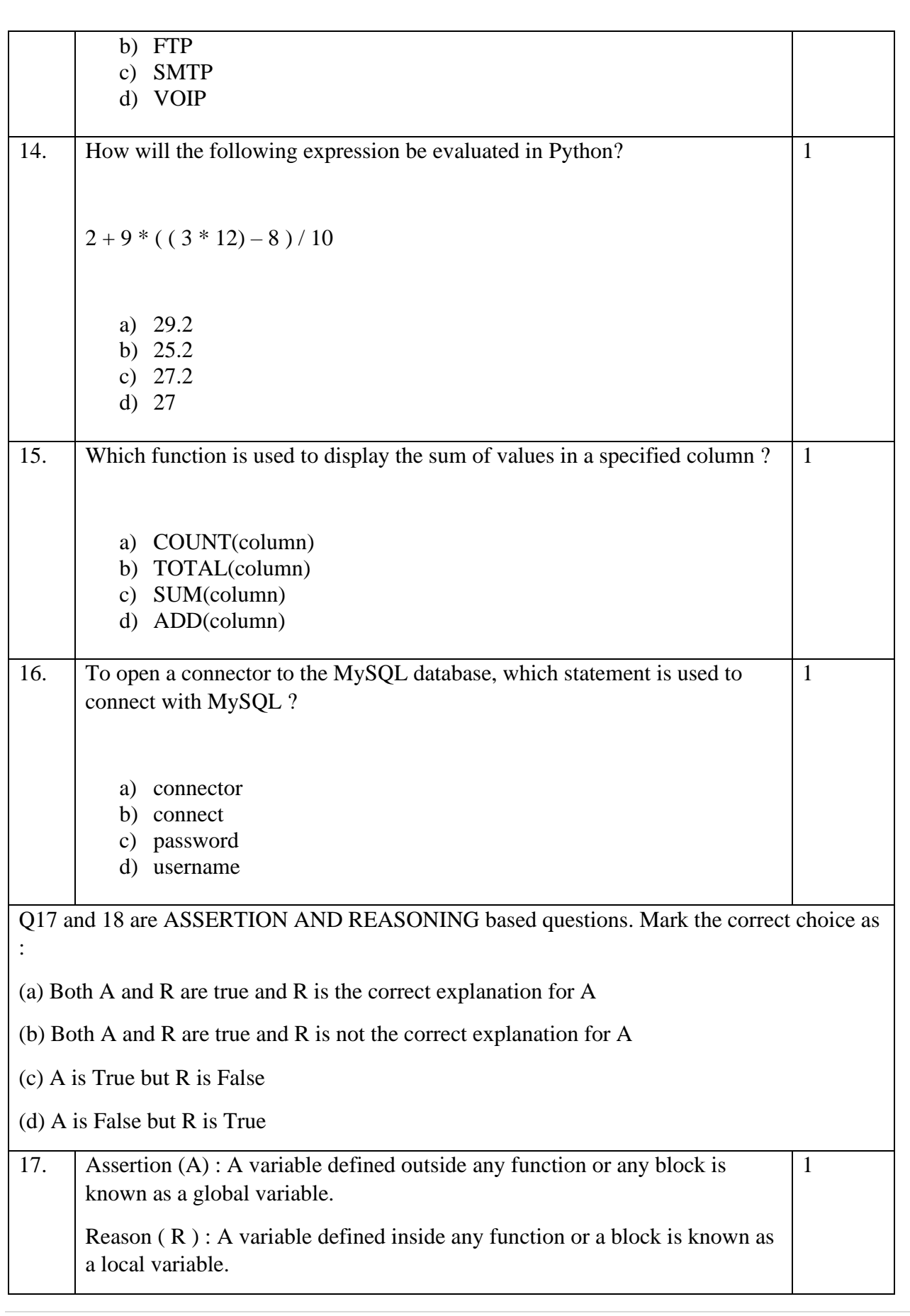

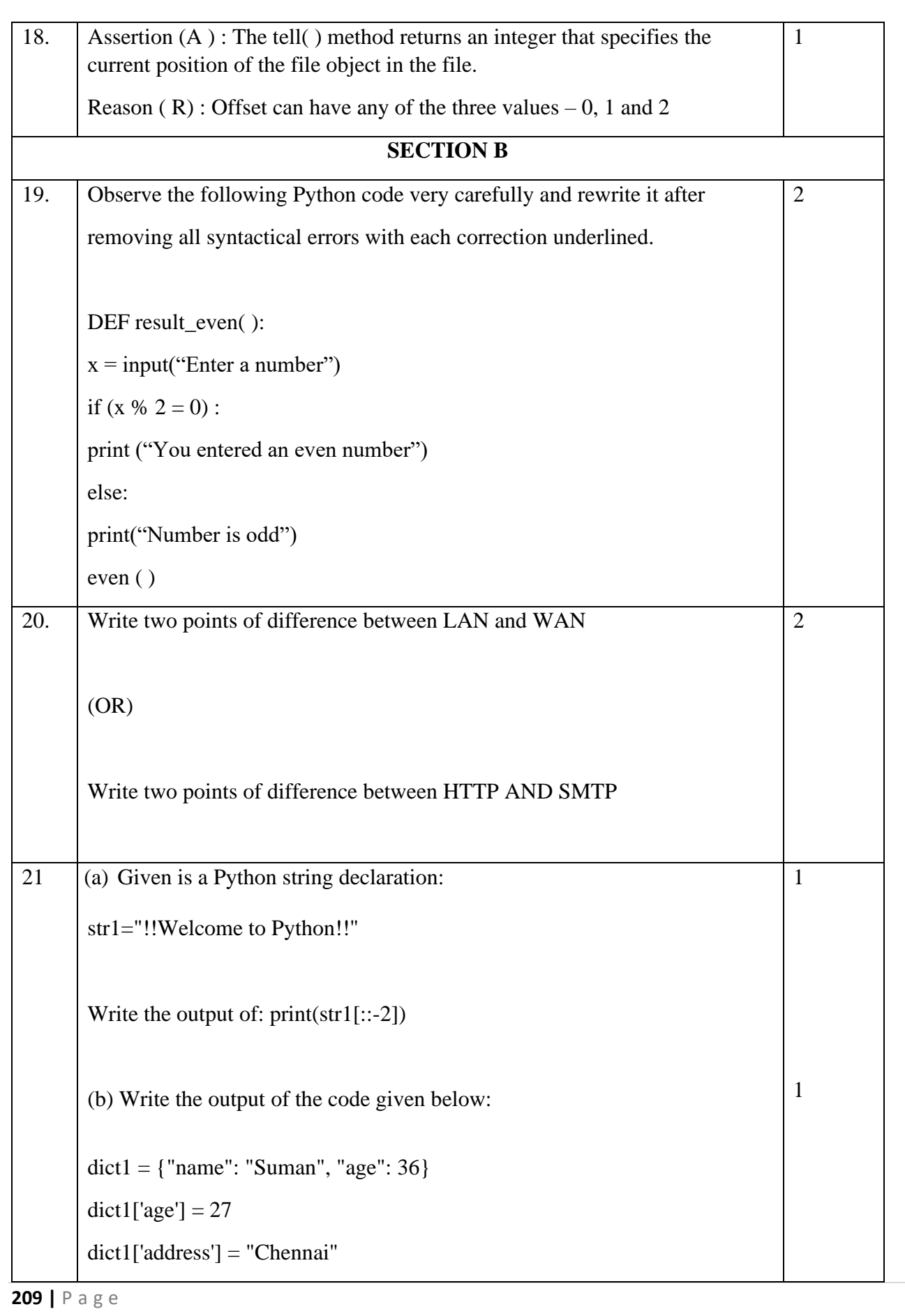

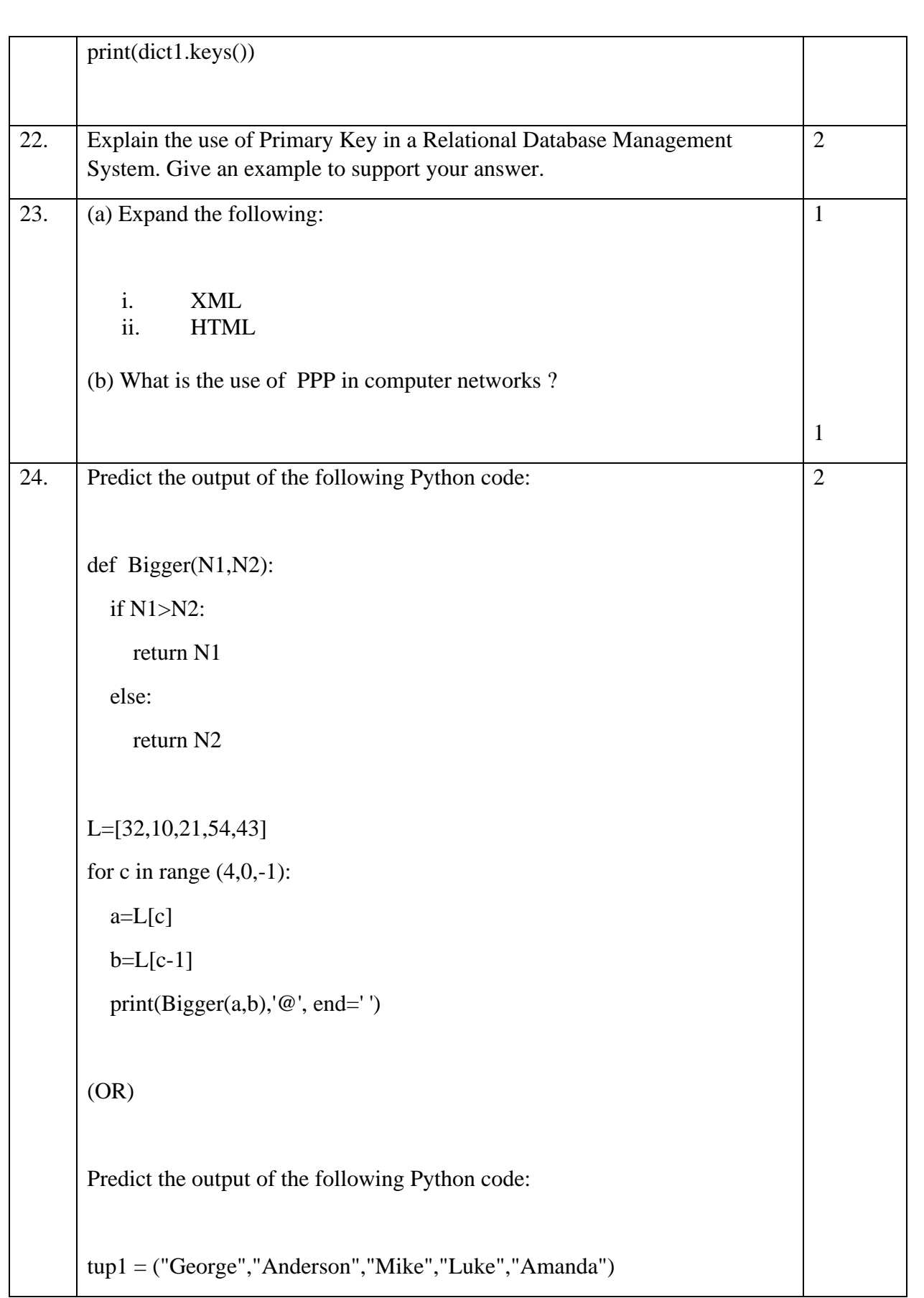

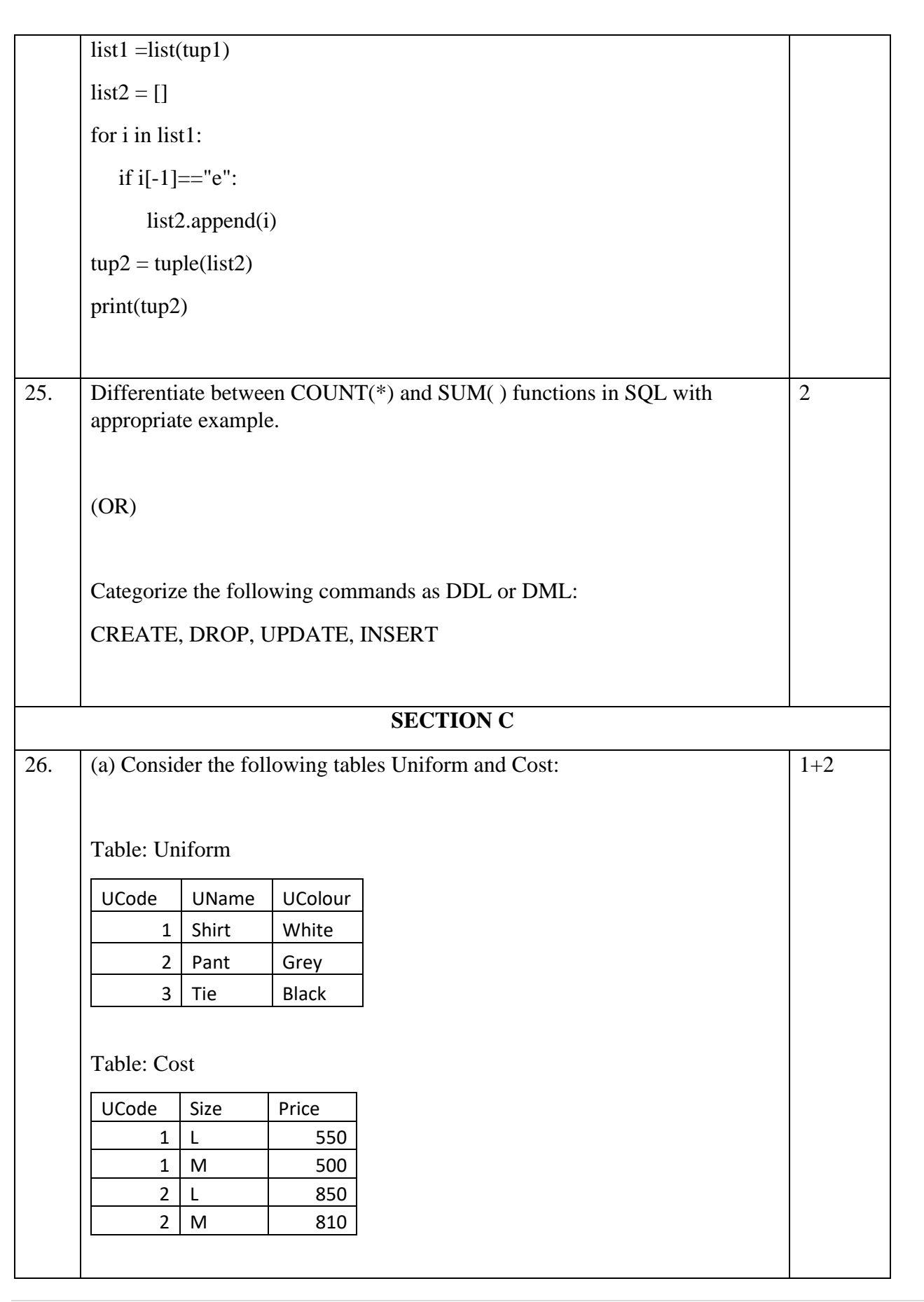

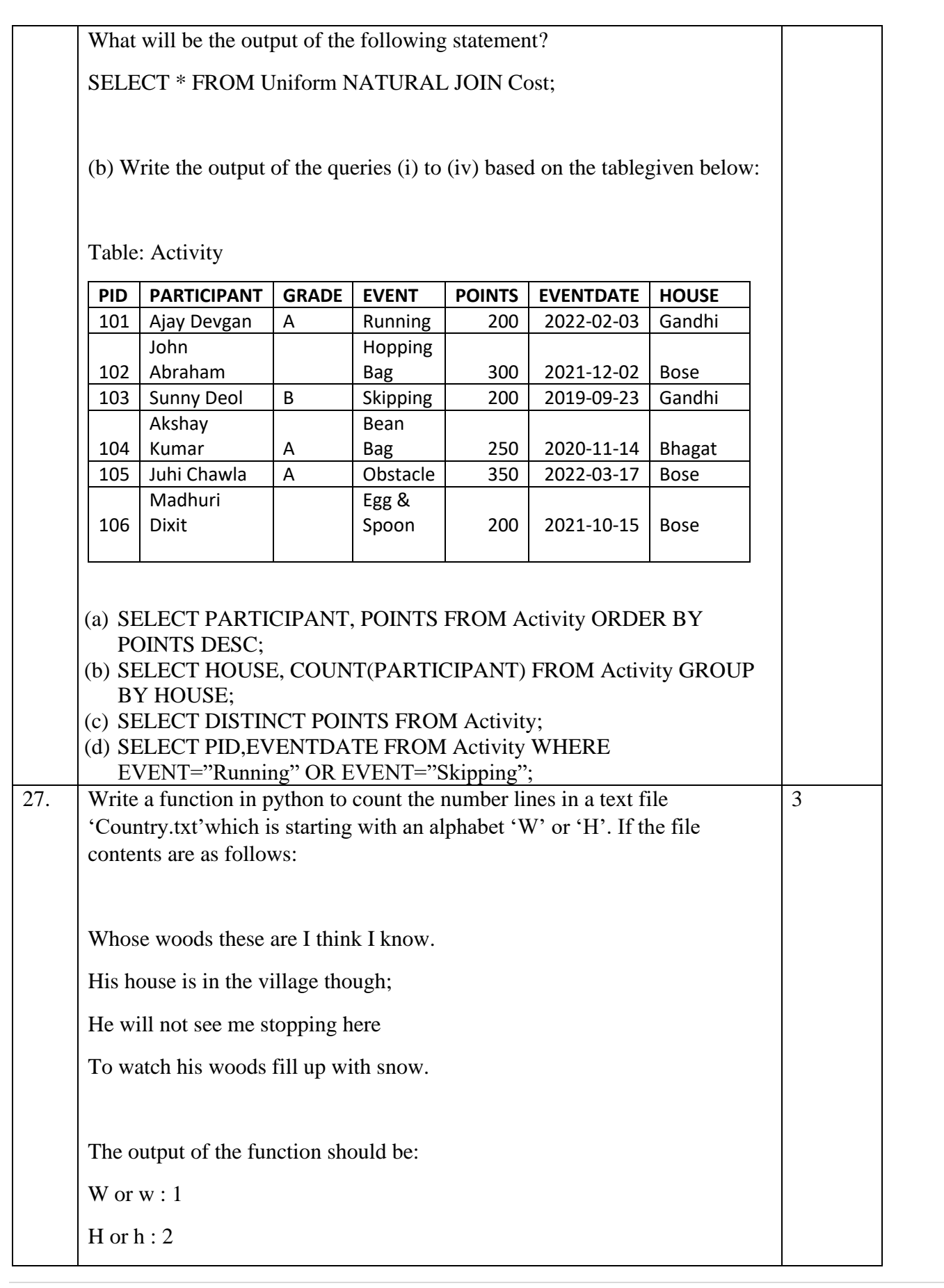

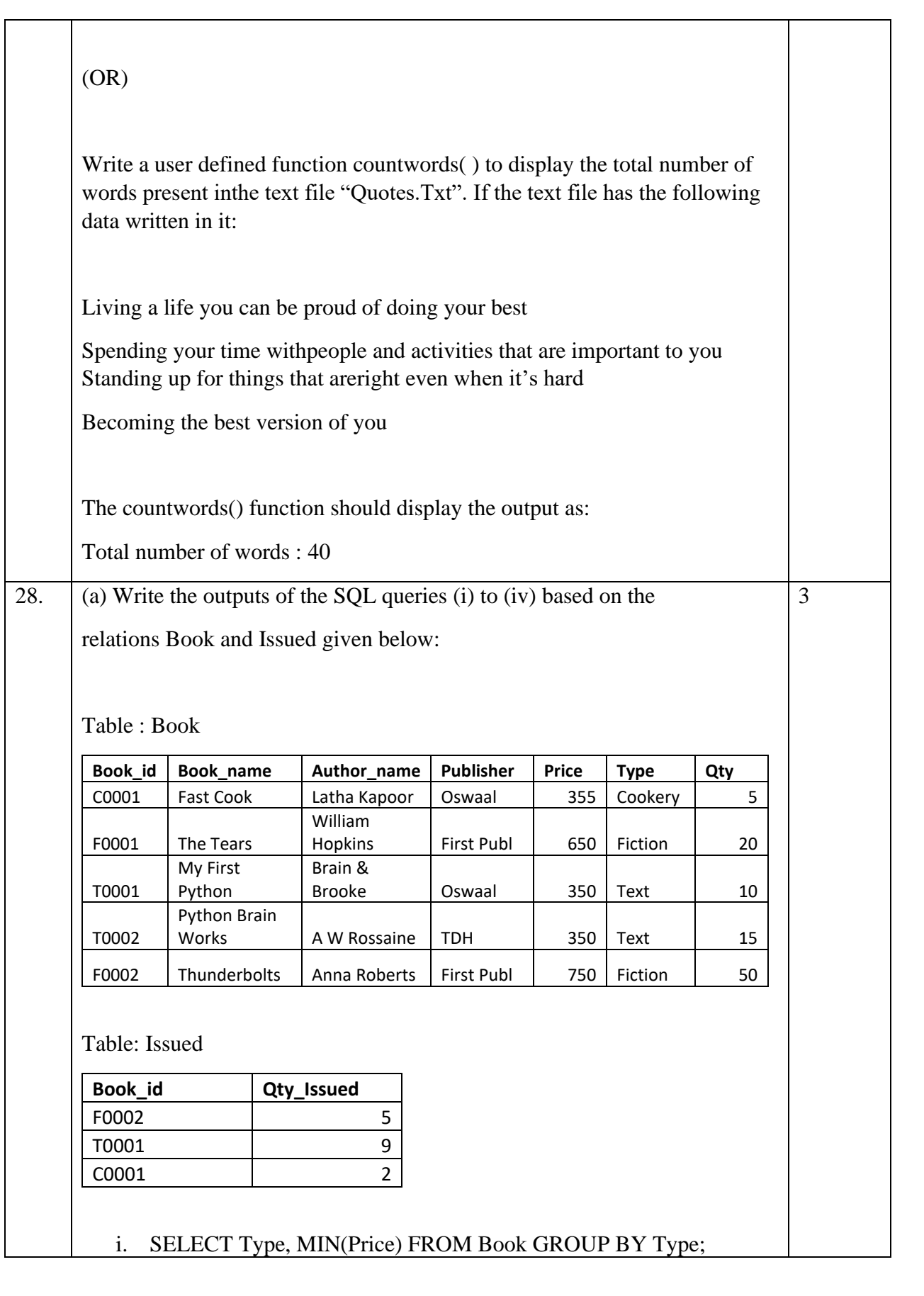

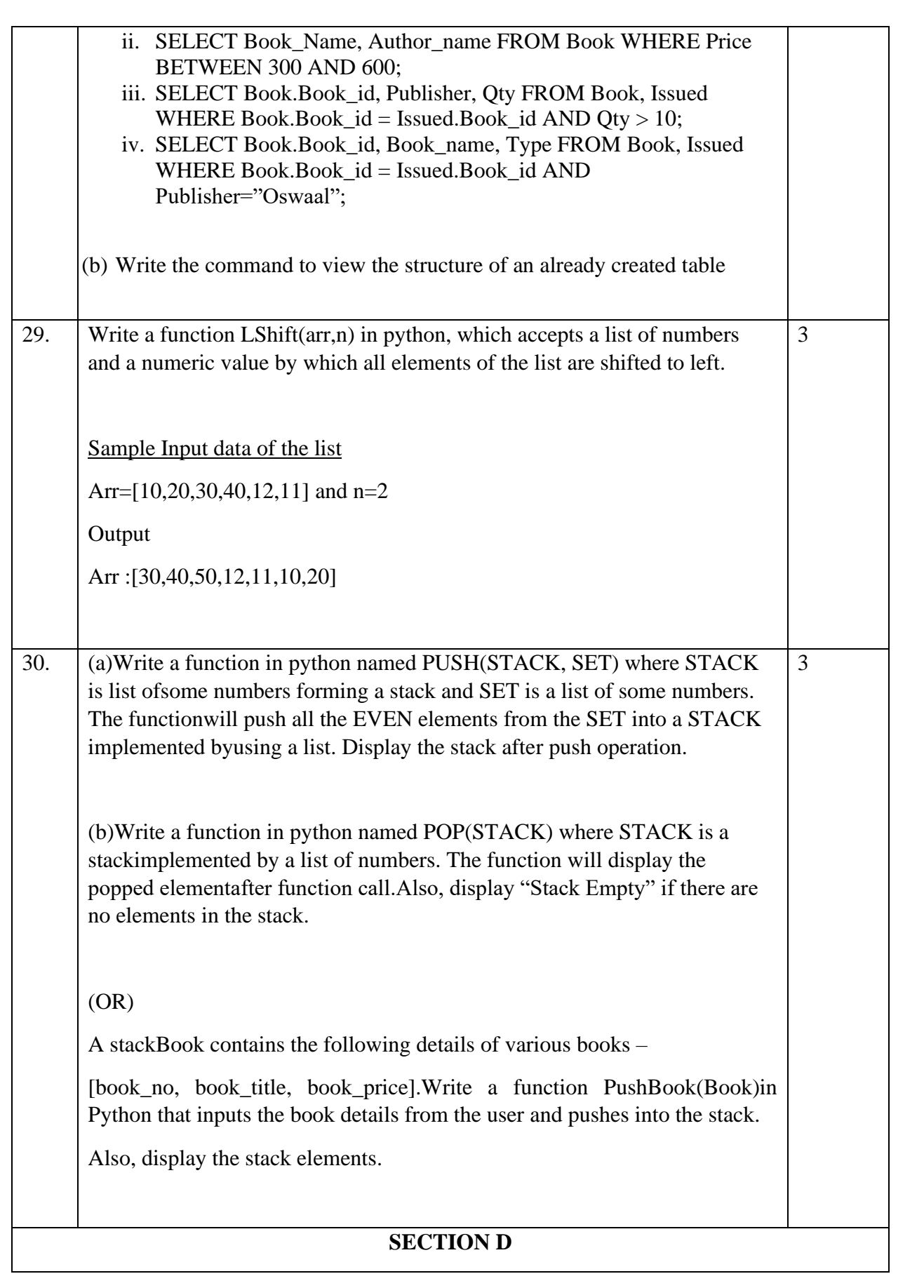

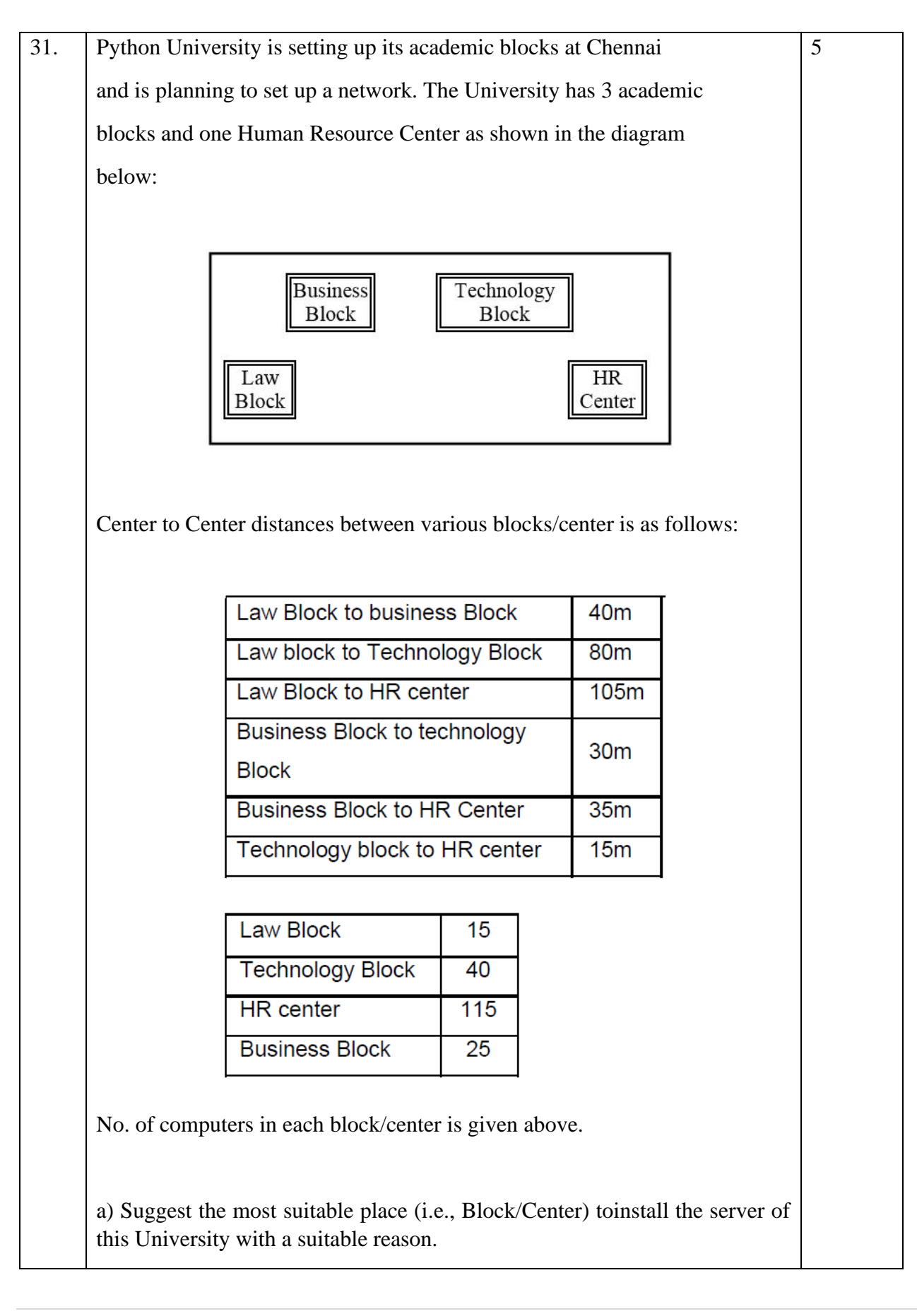

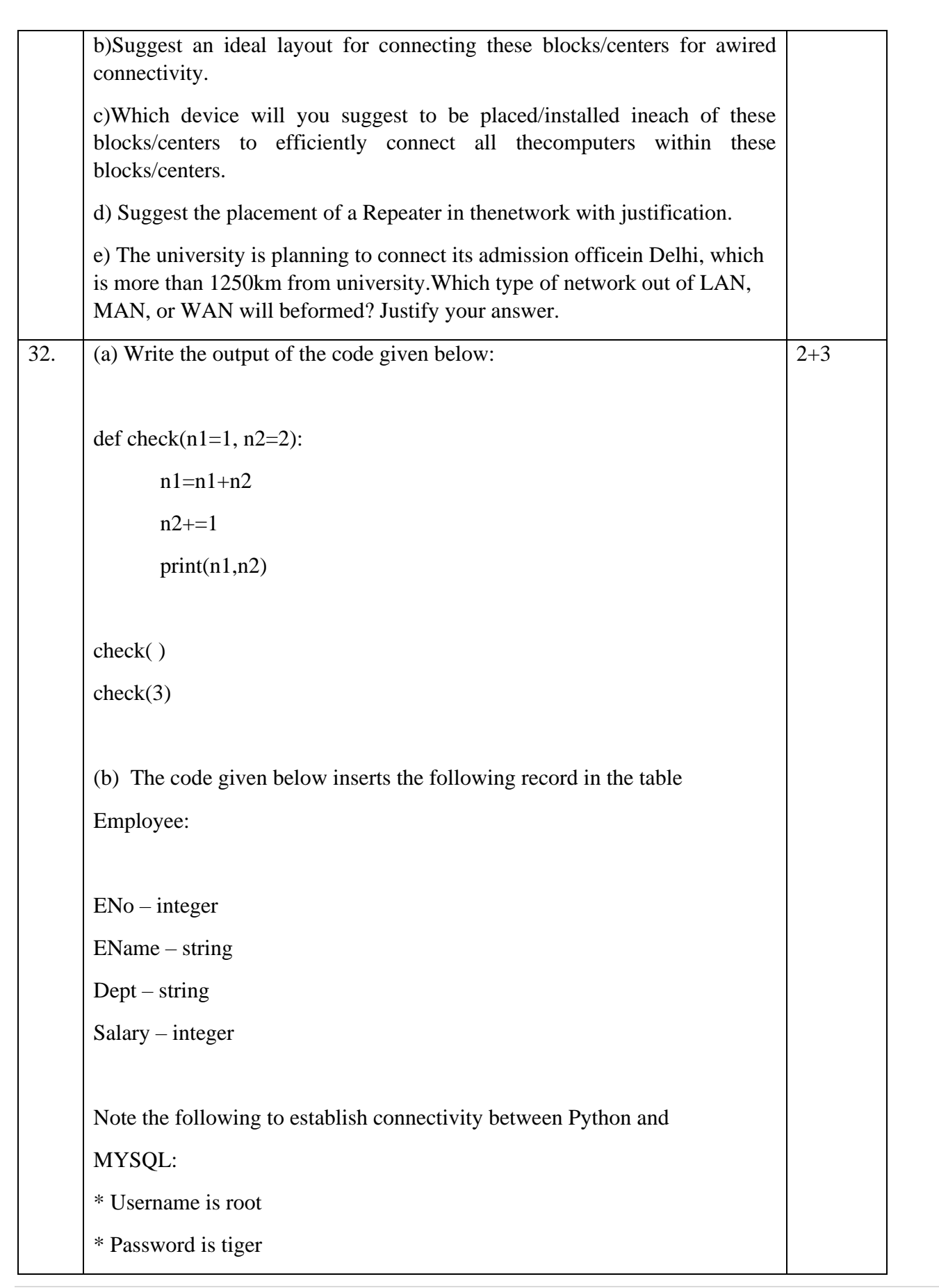
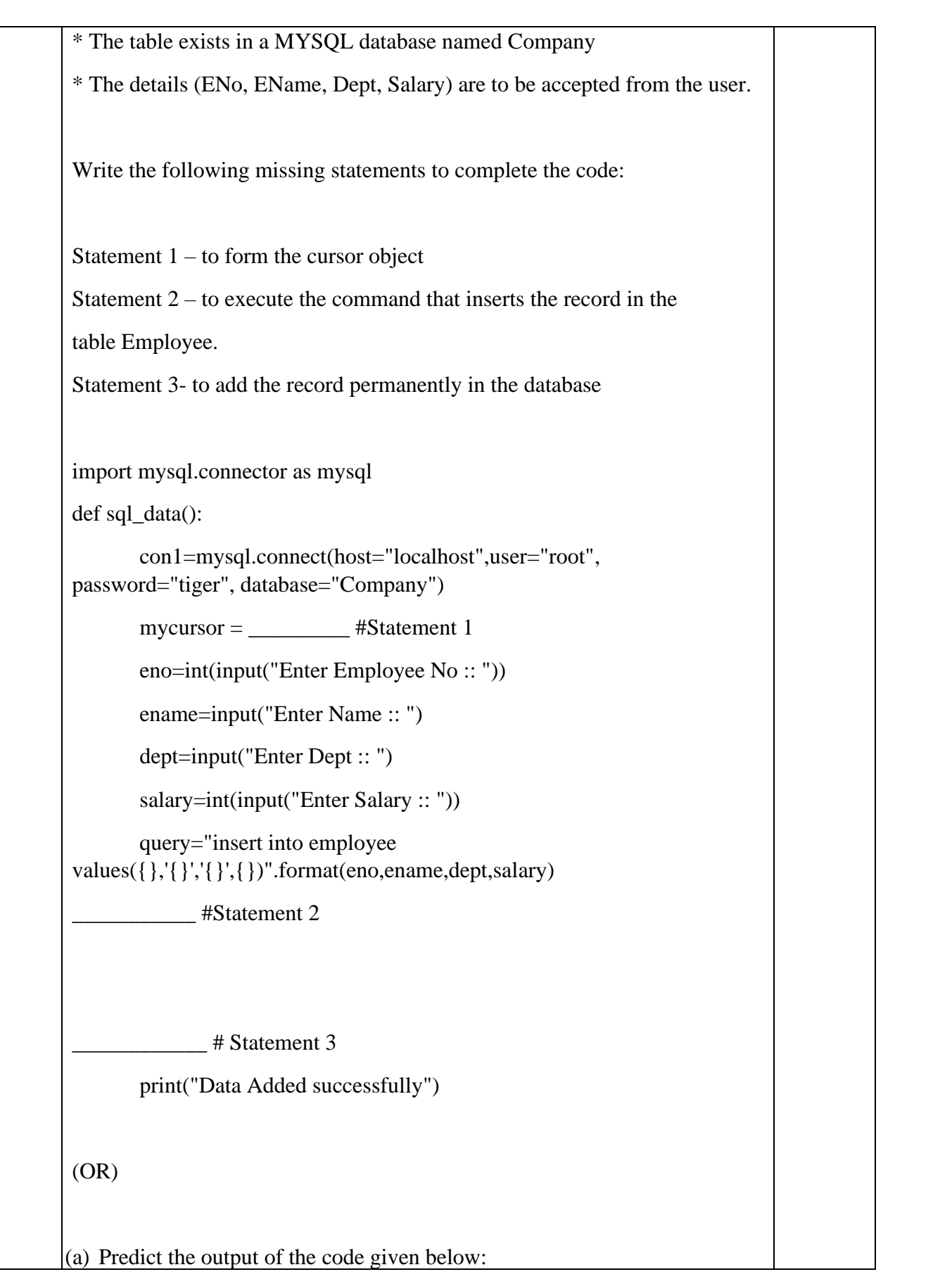

```
s = 'mAhAtMaGaNdHi'i = 0while i \leq len(s):
   if (s[i].islower()):
      print(s[i].upper(),end=' ')
   if (s[i].isupper()):
      print(s[i].lower(),end=' ')
  i \neq 1(b) The code given below reads the following record from the table 
named Employee and displays only those records who have salary 
greater than 15,000:
ENo – integer
EName – string
Dept – string
Salary – integer
Note the following to establish connectivity between Python and MYSQL:
* Username is root
```
- \* Password is tiger
- \* The table exists in a MYSQL database named Company.

Write the following missing statements to complete the code:

Statement 1 – to form the cursor object

Statement 2 – to execute the query that extracts records of those employees whose salary is greater than 15,000.

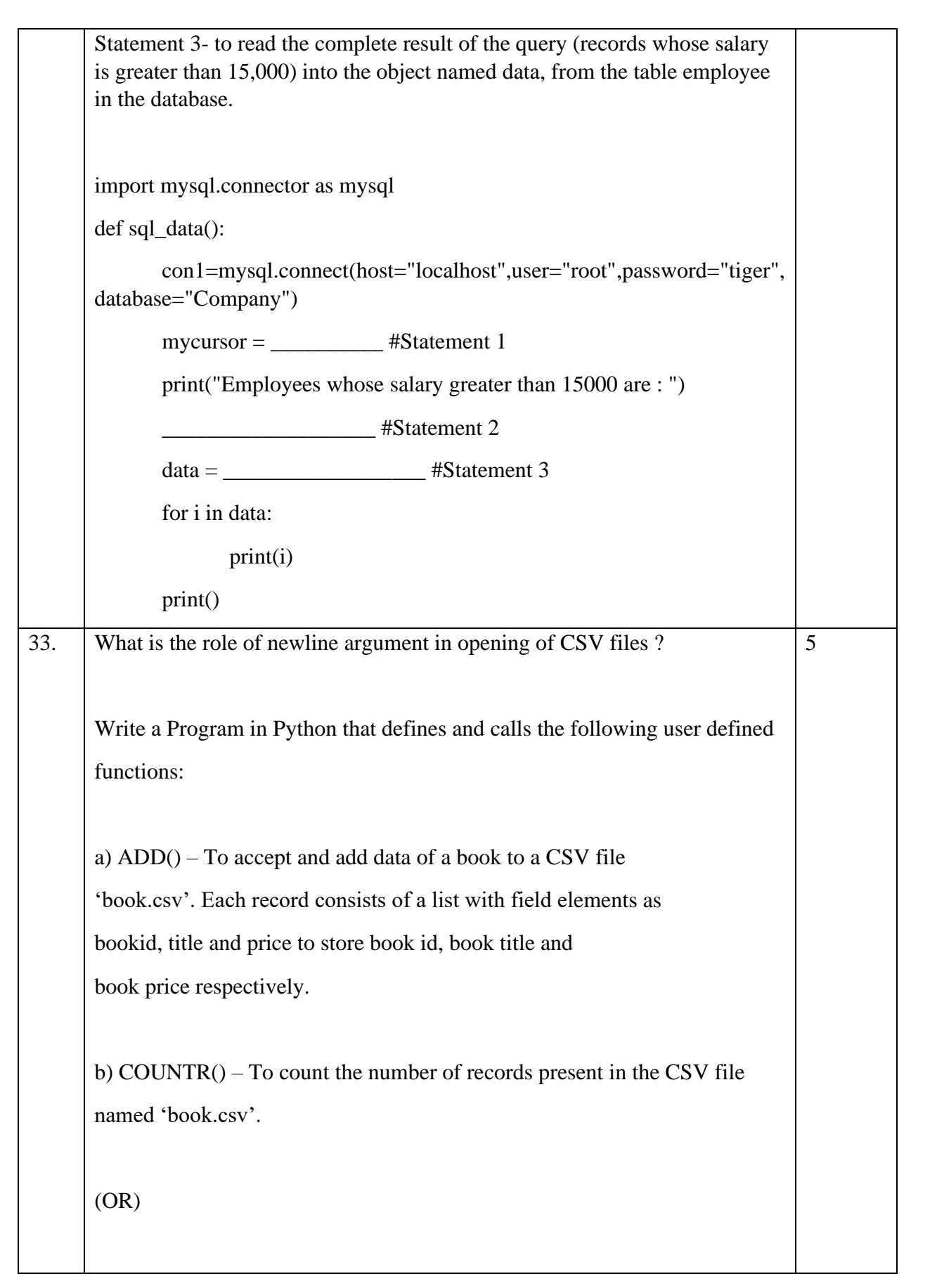

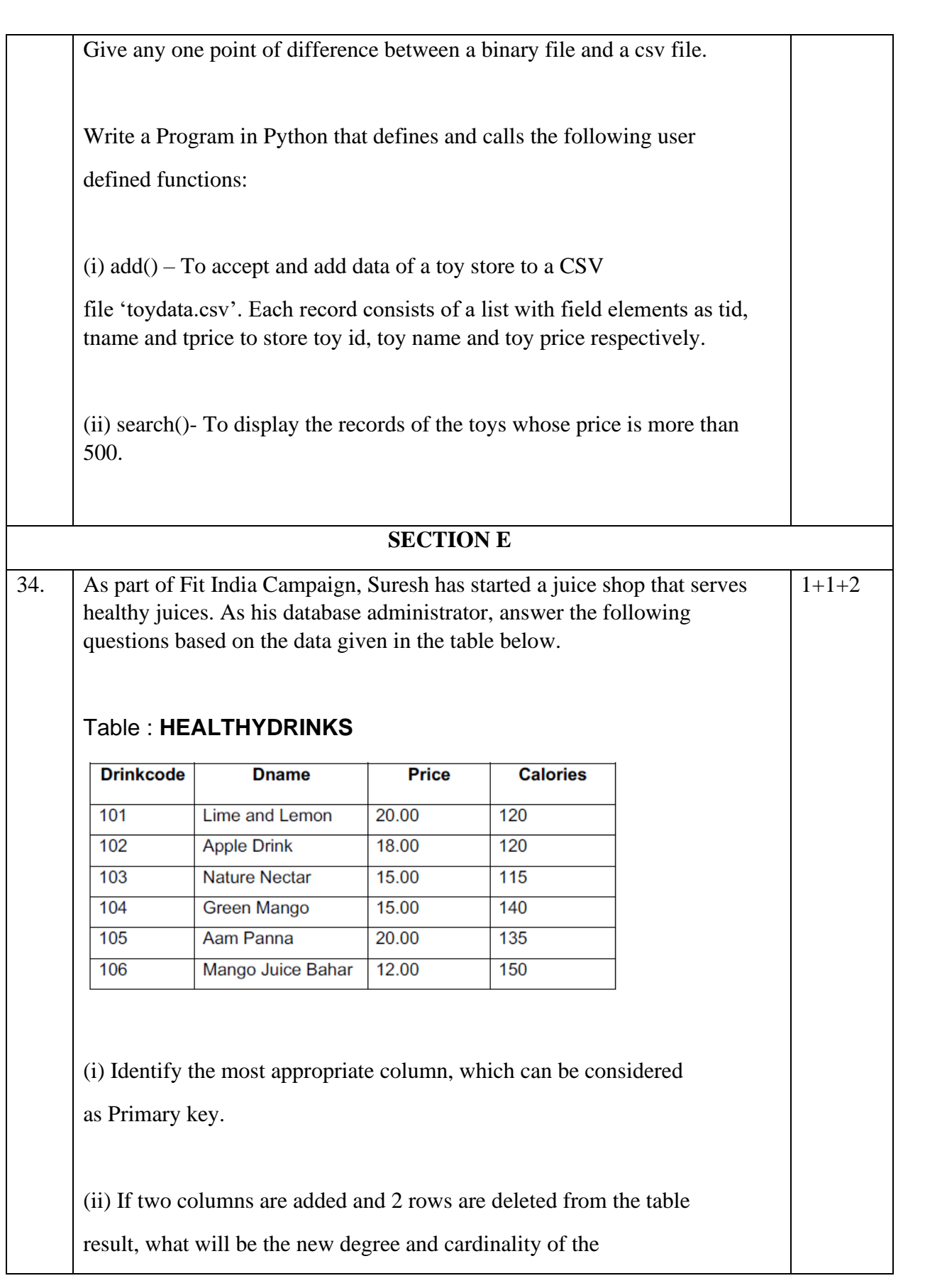

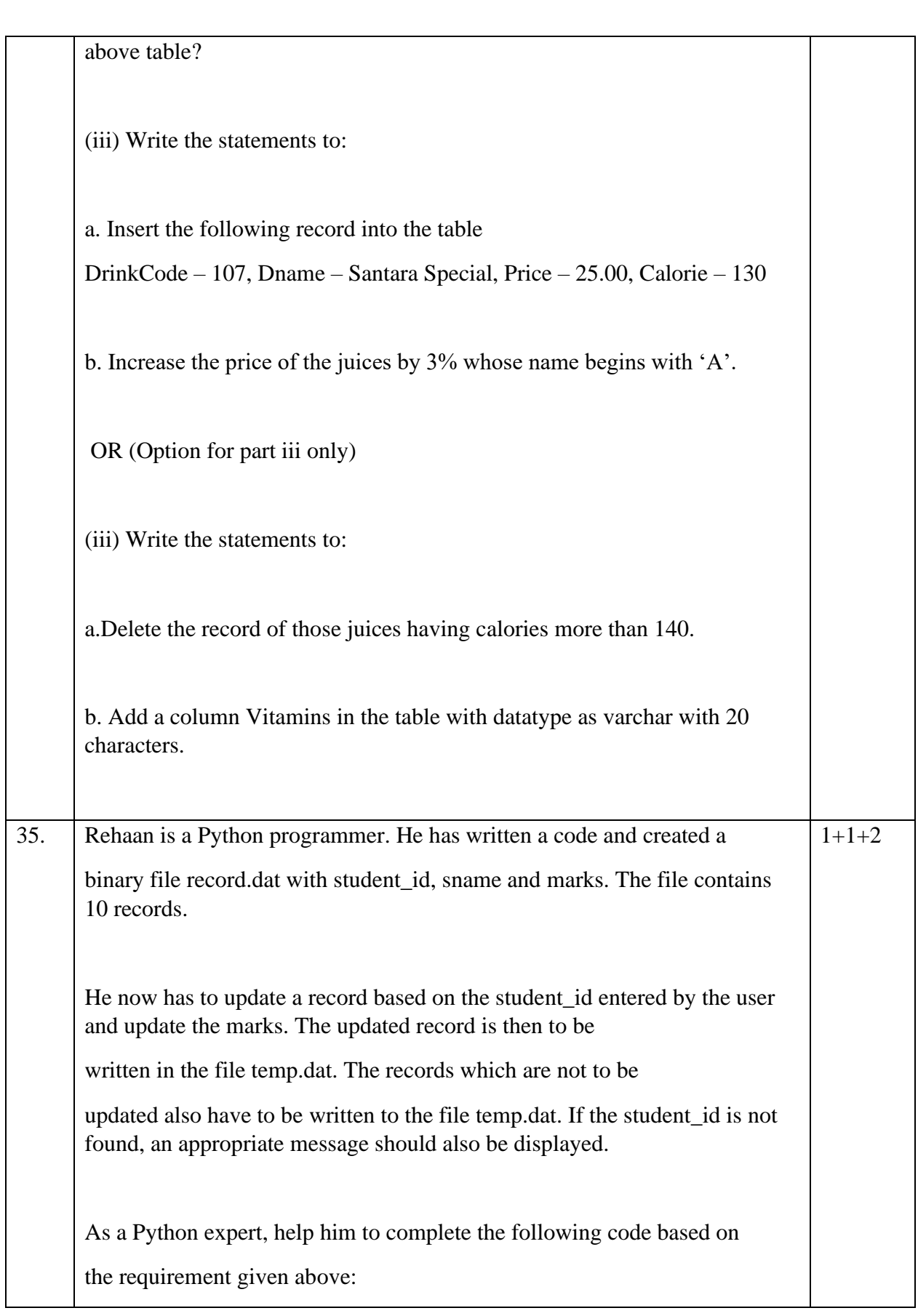

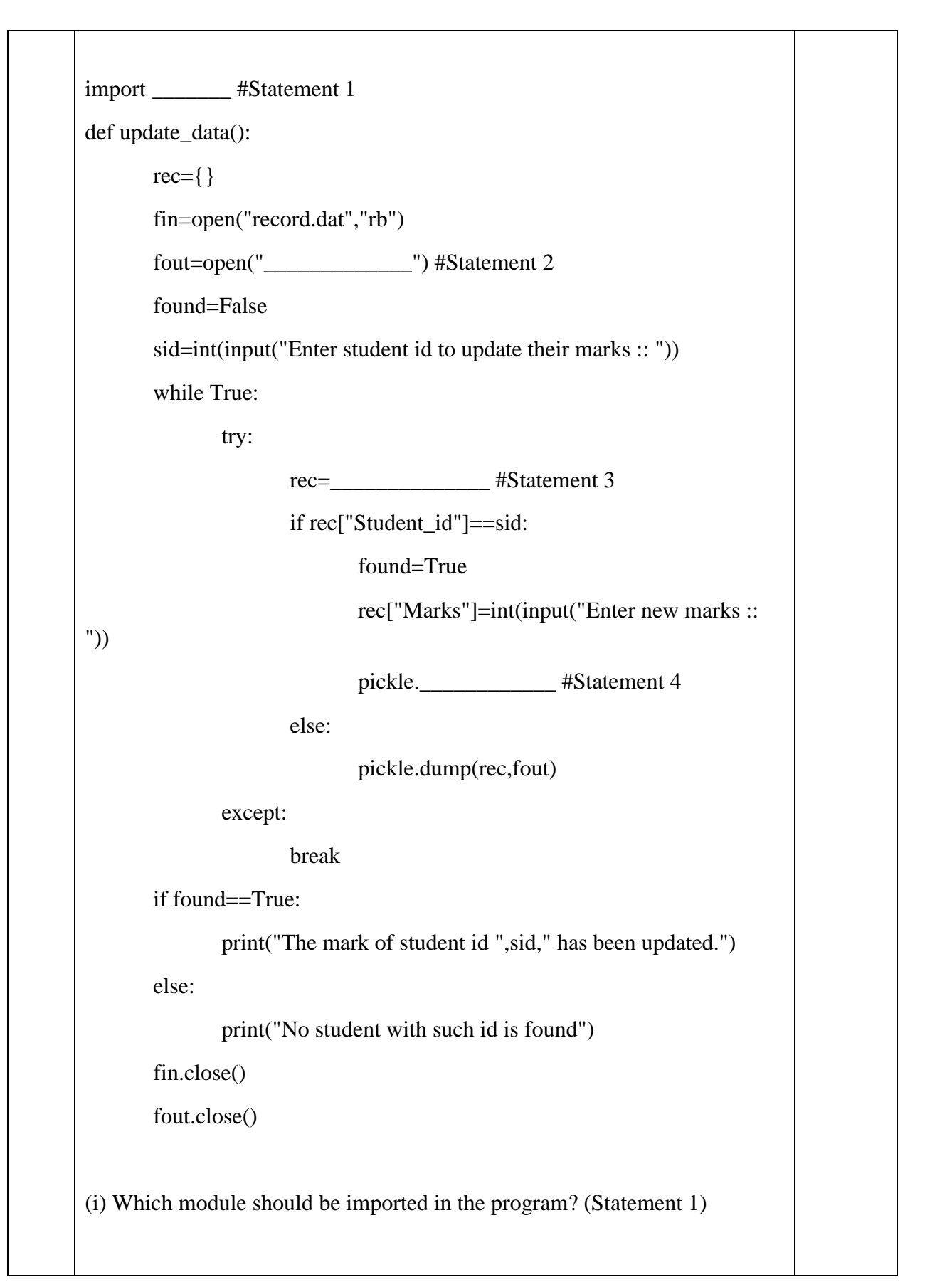

# (ii) Write the correct statement required to open a temporary file named temp.dat. (Statement 2) (iii) Which statement should Rehaan fill in Statement 3 to read the data from the binary filerecord.dat, and in Statement 4 to write the updated data in the file, temp.dat?

#### **Computer Science (083) Sample Question Paper - II**

**Maximum Marks: 70 Time Allowed: 3 hours** 

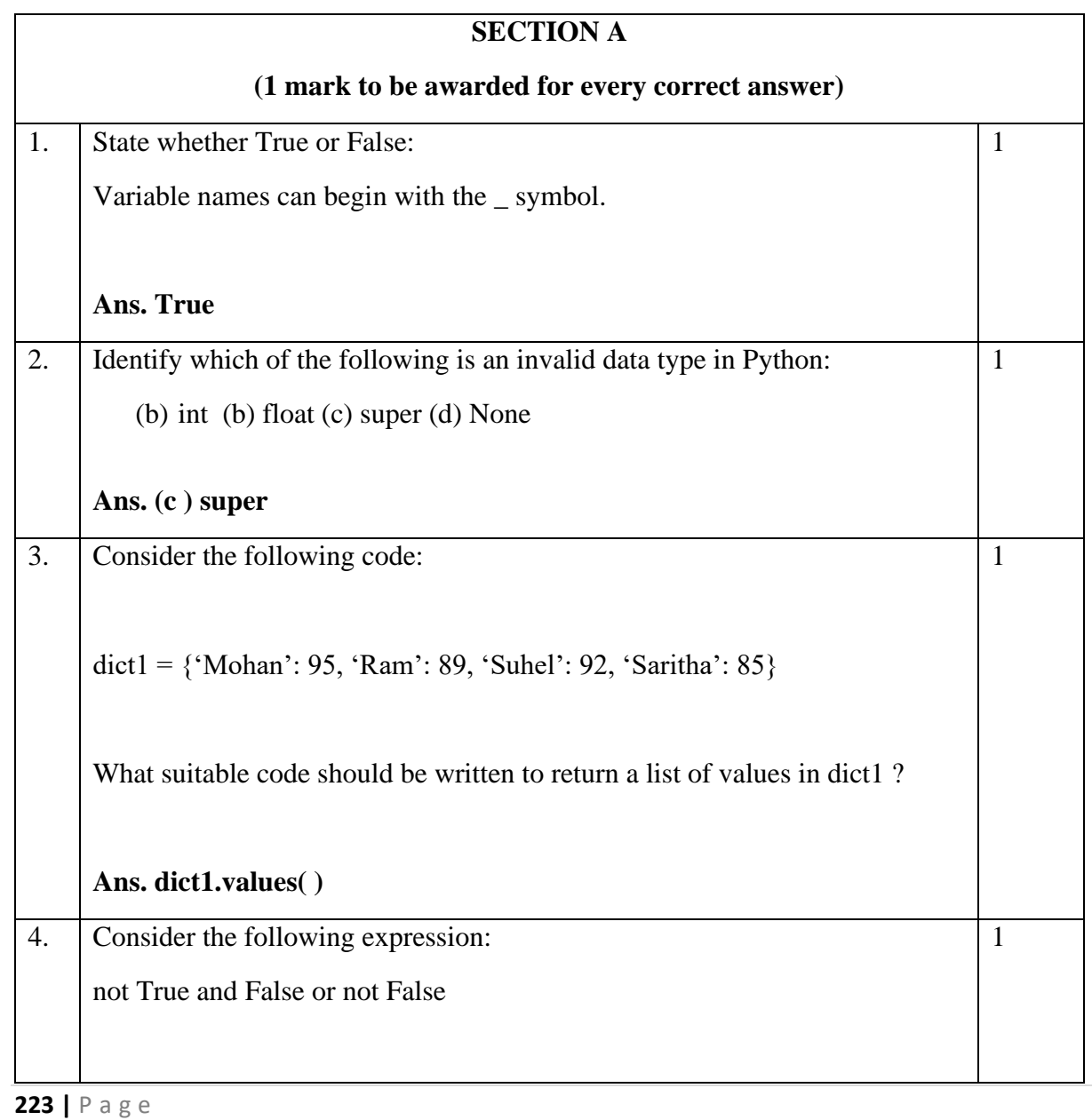

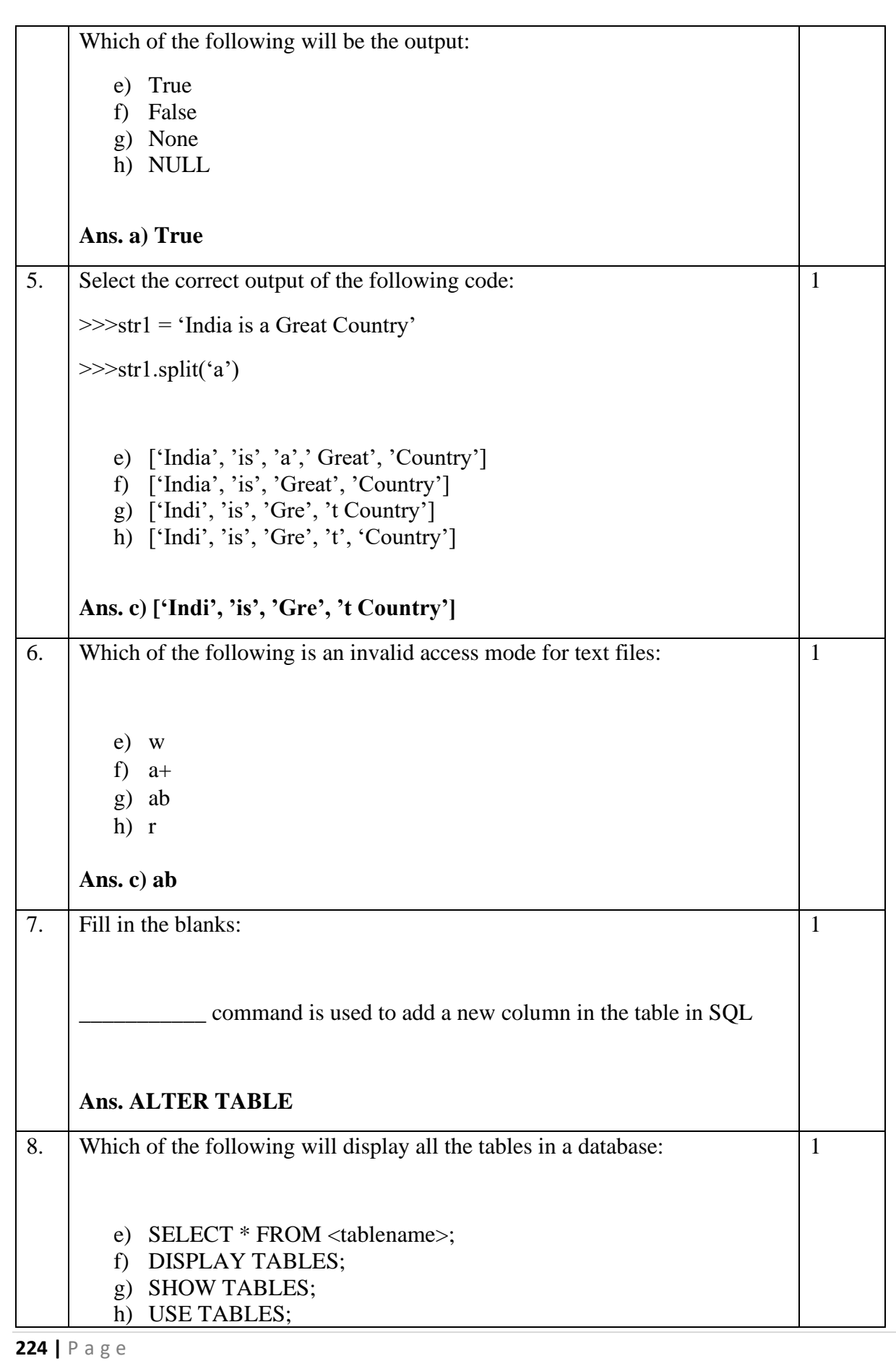

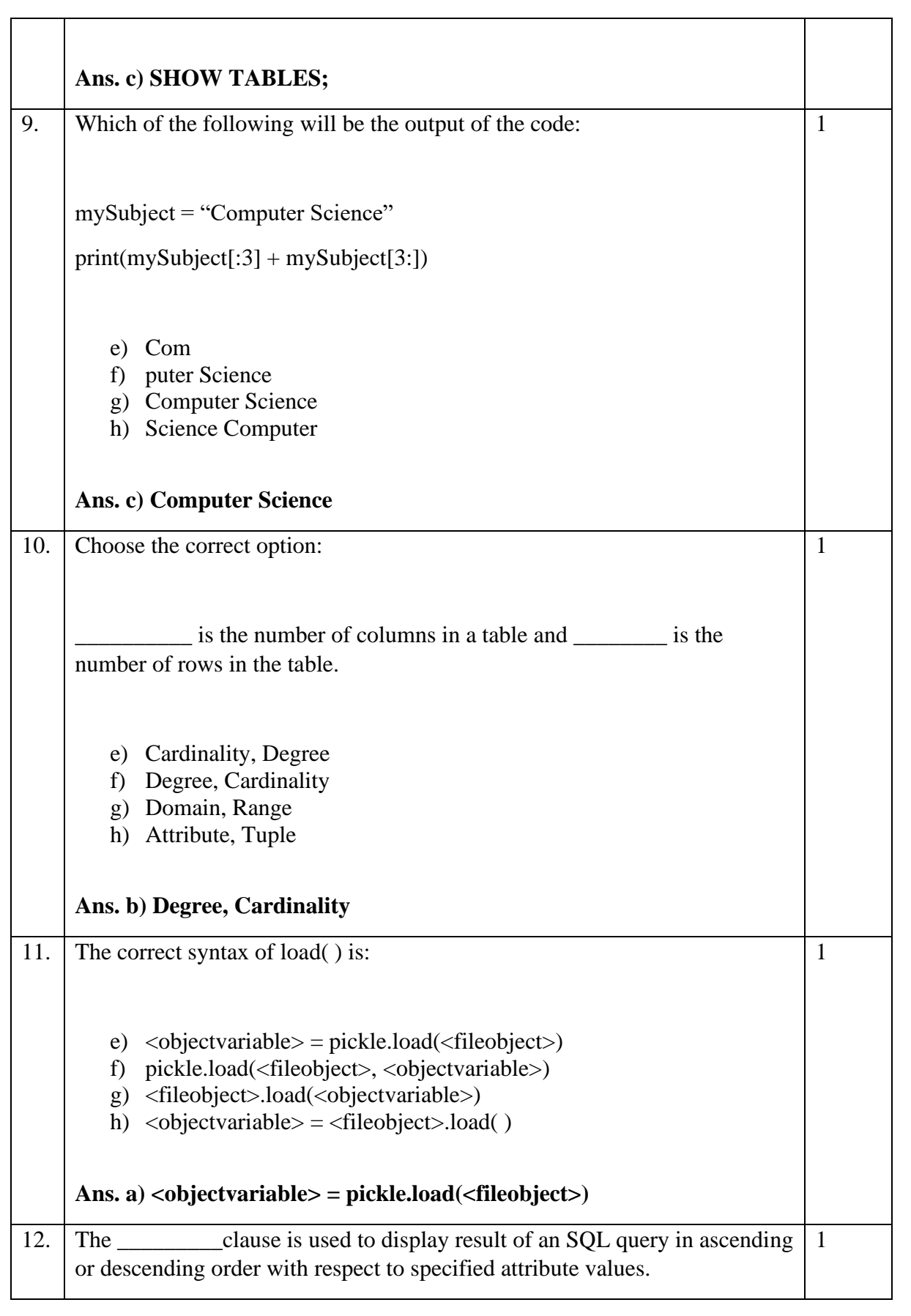

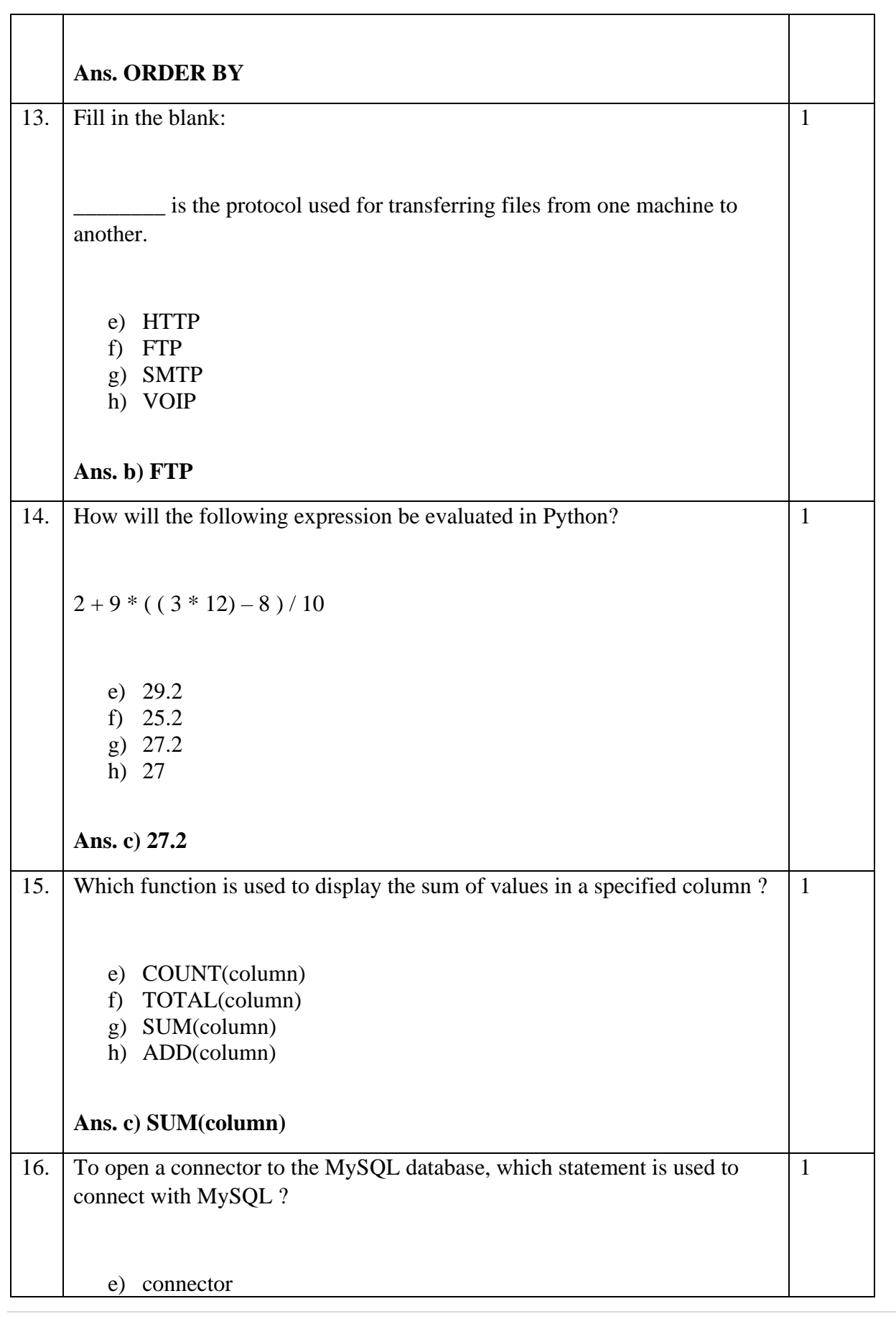

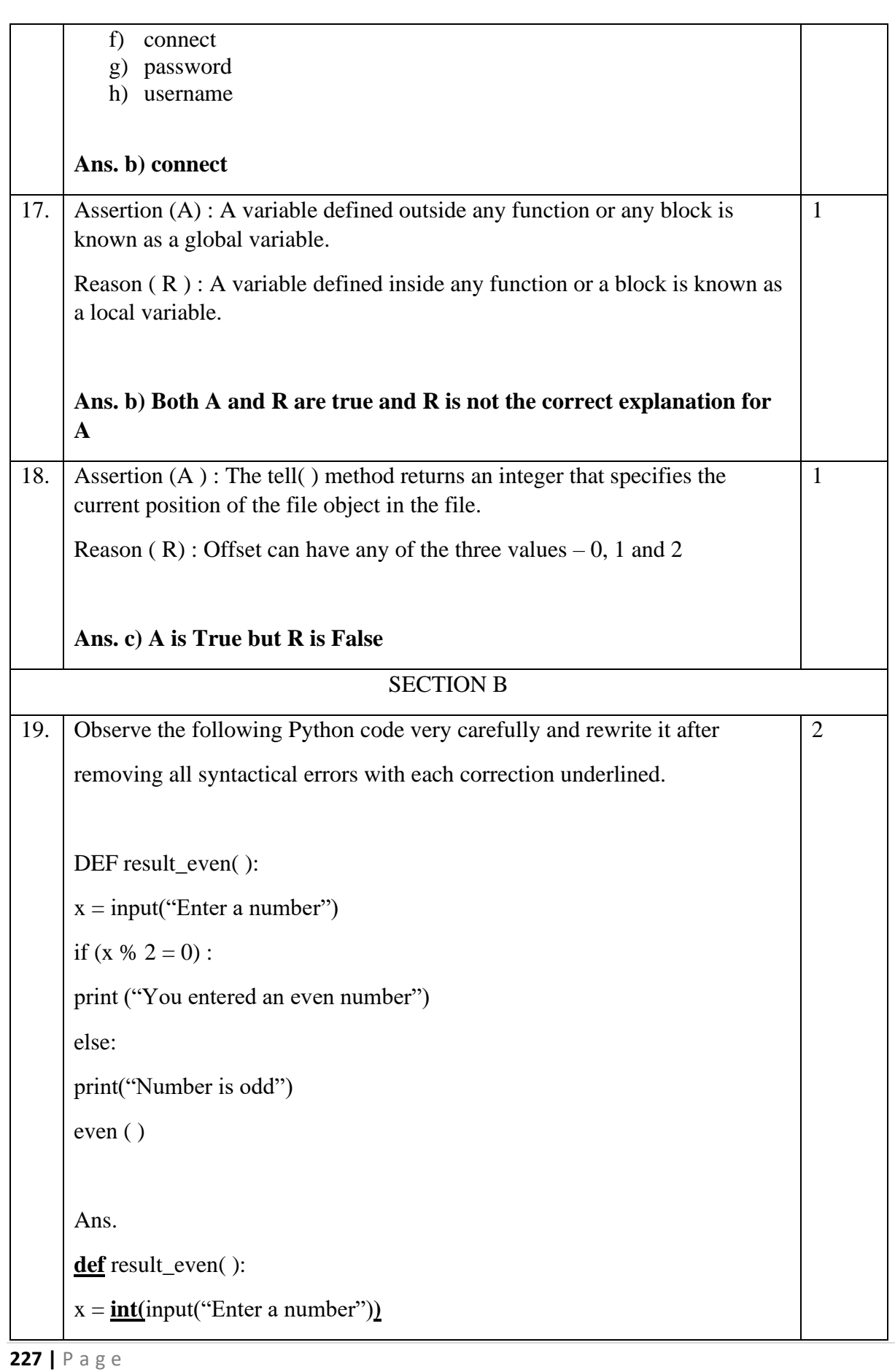

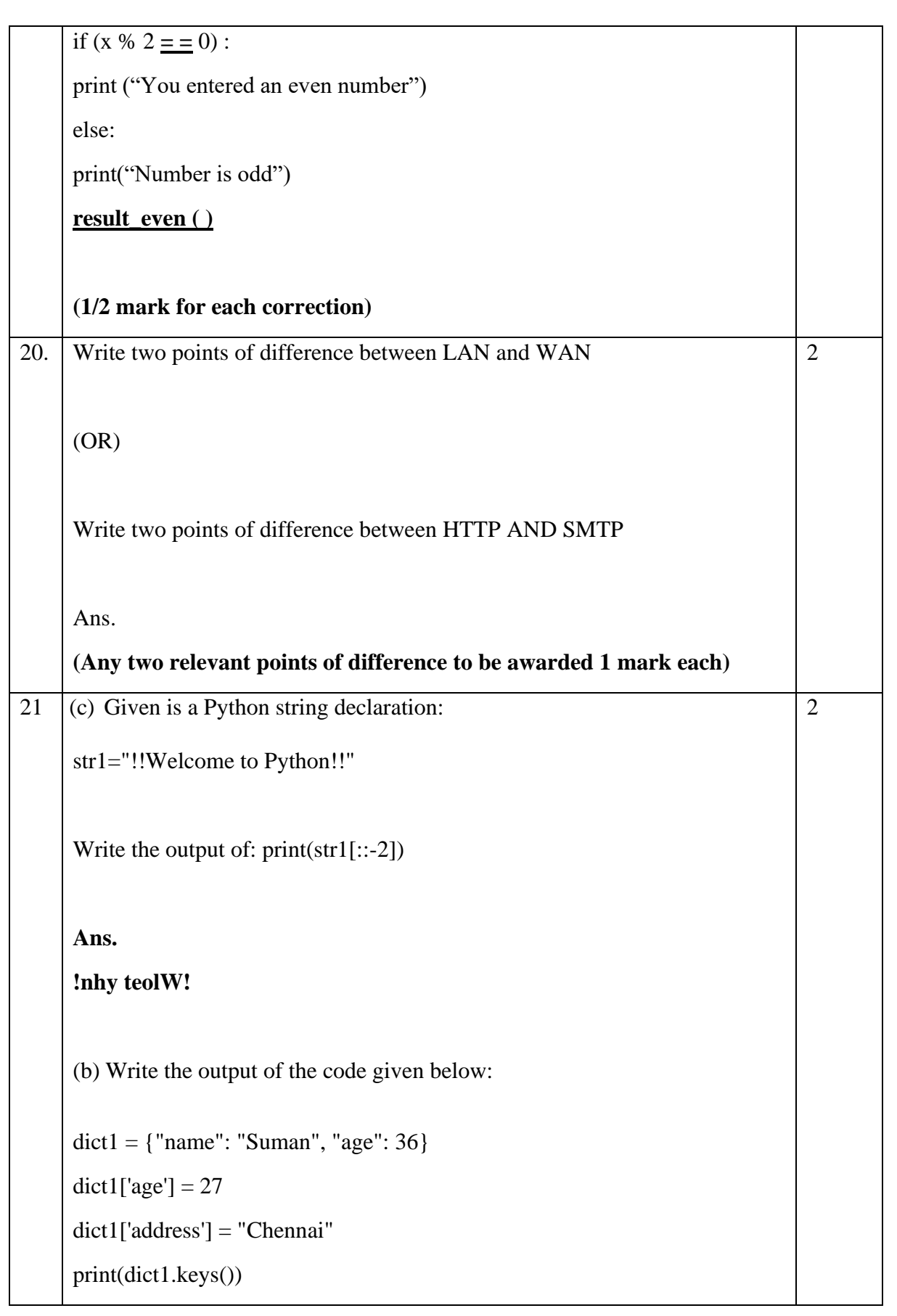

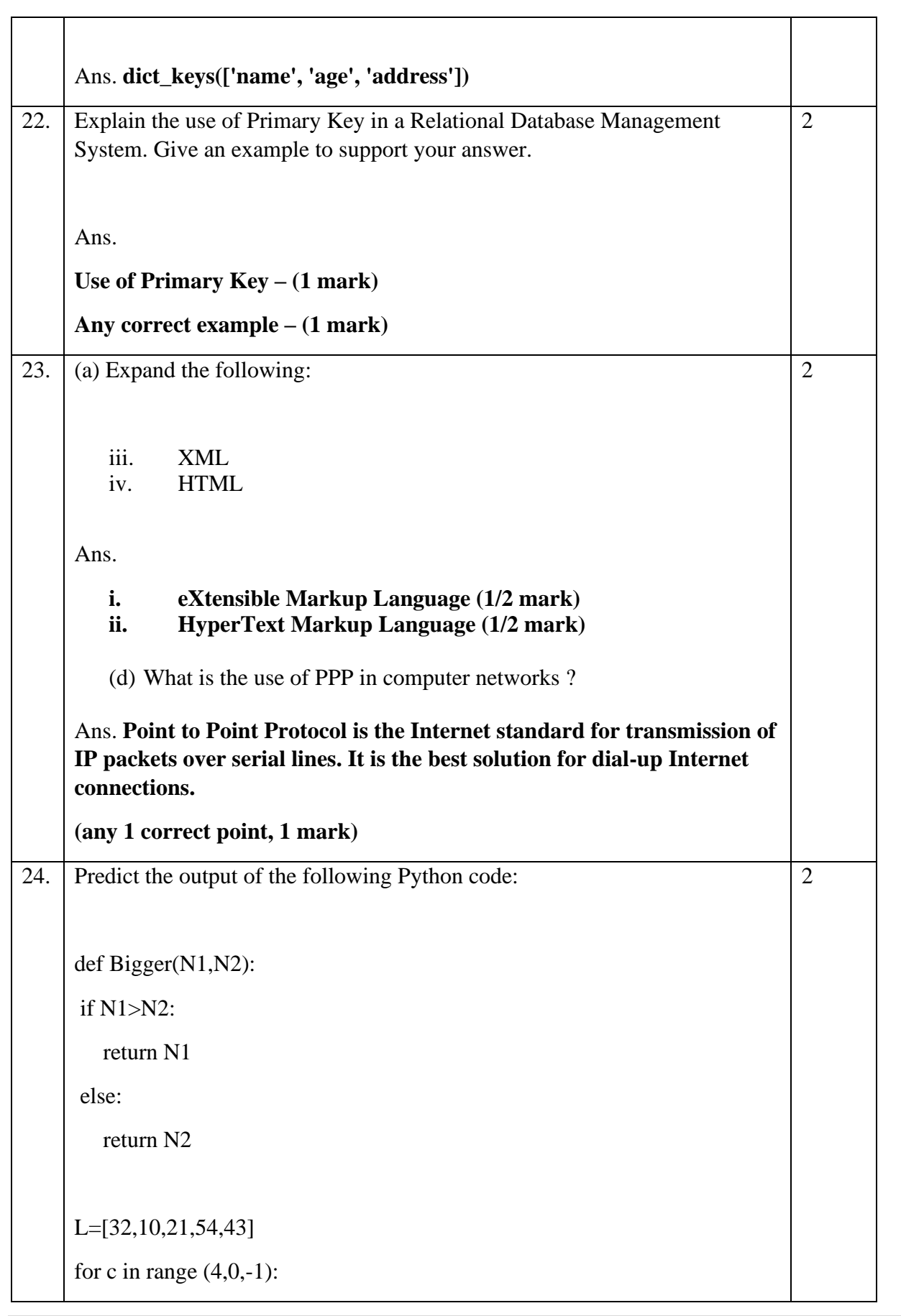

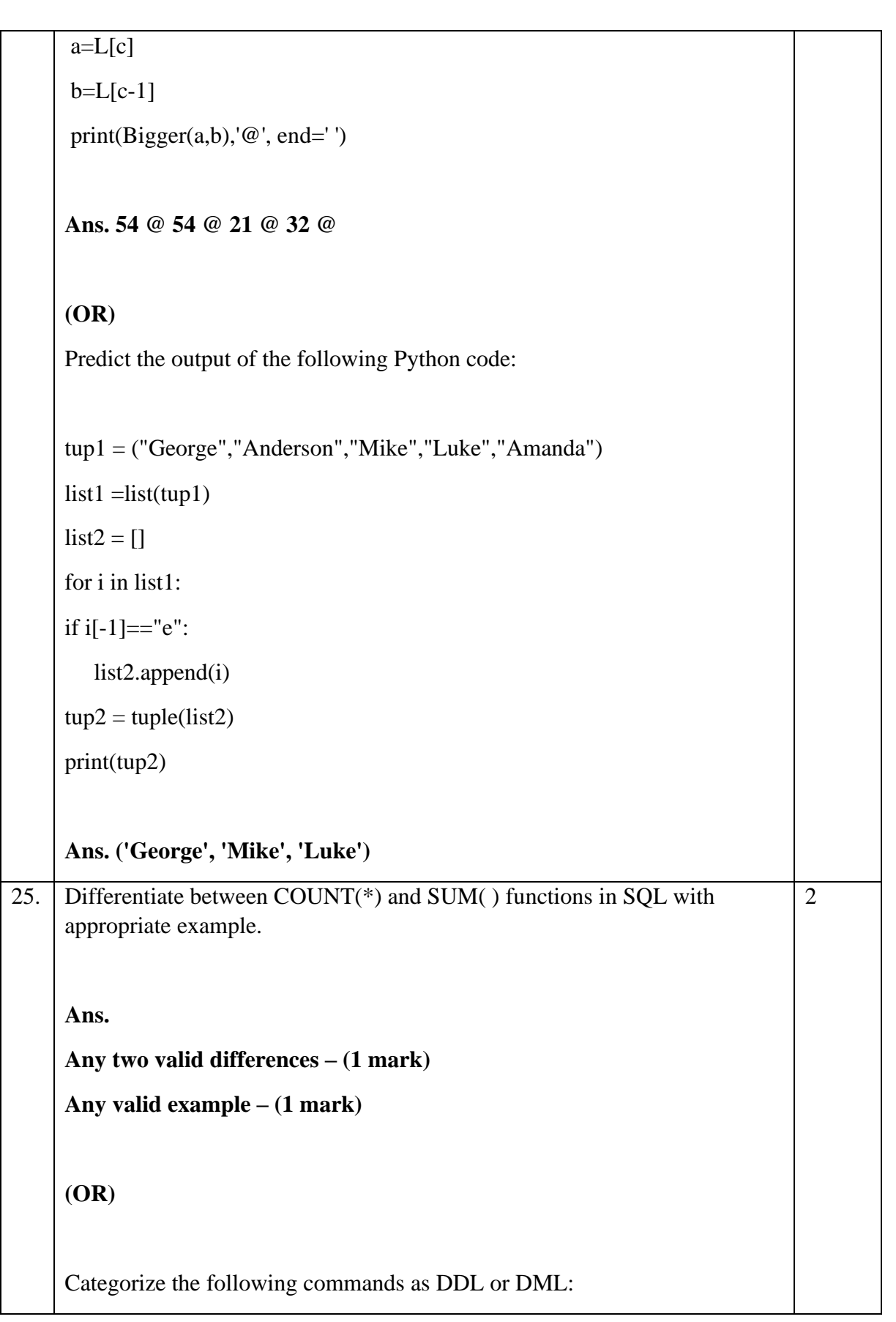

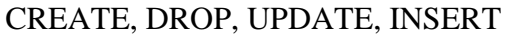

**Ans.** 

## **DDL – DROP, CREATE (1 mark)**

## **DML – UPDATE, INSERT (1 mark)**

# SECTION C

 $1+2$ 

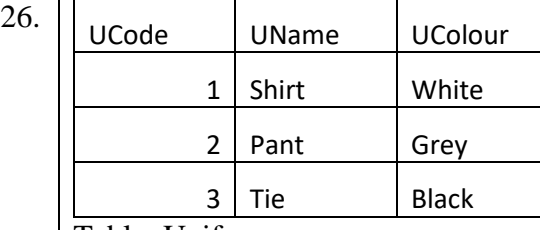

Table: Uniform

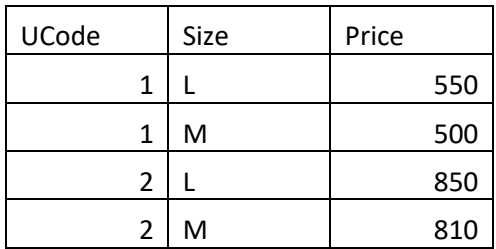

Table: Cost

What will be the output of the following statement?

SELECT \* FROM Uniform NATURAL JOIN Cost;

**Ans.**

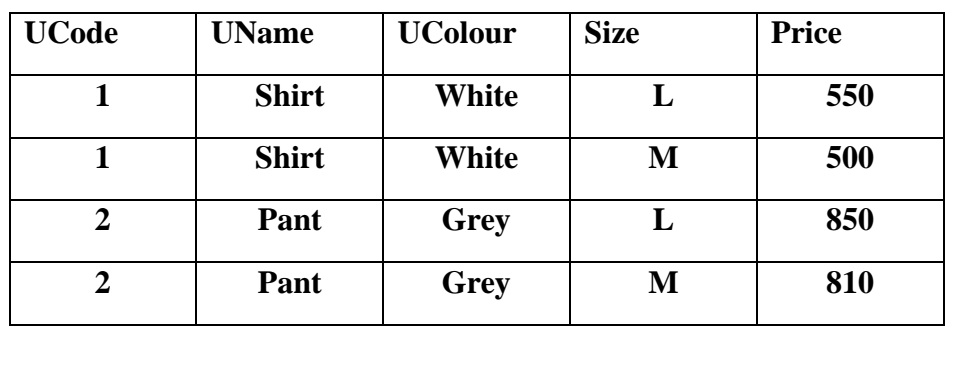

# **(1 mark for correct output)**

(b) Write the output of the queries (i) to (iv) based on the table given below:

Table: Activity

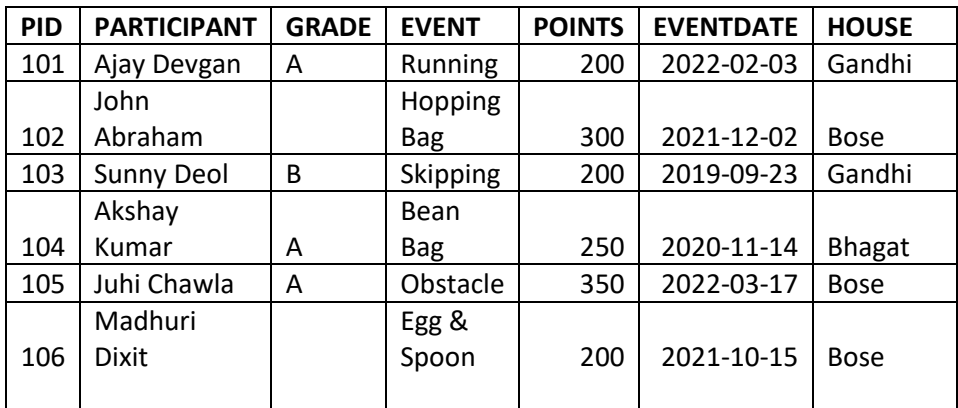

#### (e) SELECT PARTICIPANT, POINTS FROM Activity ORDER BY POINTS DESC;

#### **Ans.**

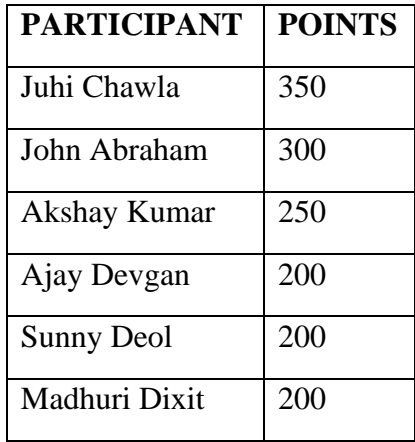

# (f) SELECT HOUSE, COUNT(PARTICIPANT) FROM Activity GROUP BY HOUSE;

**Ans**.

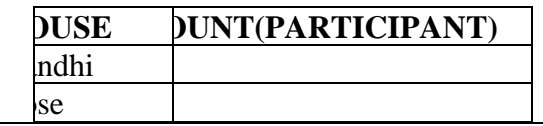

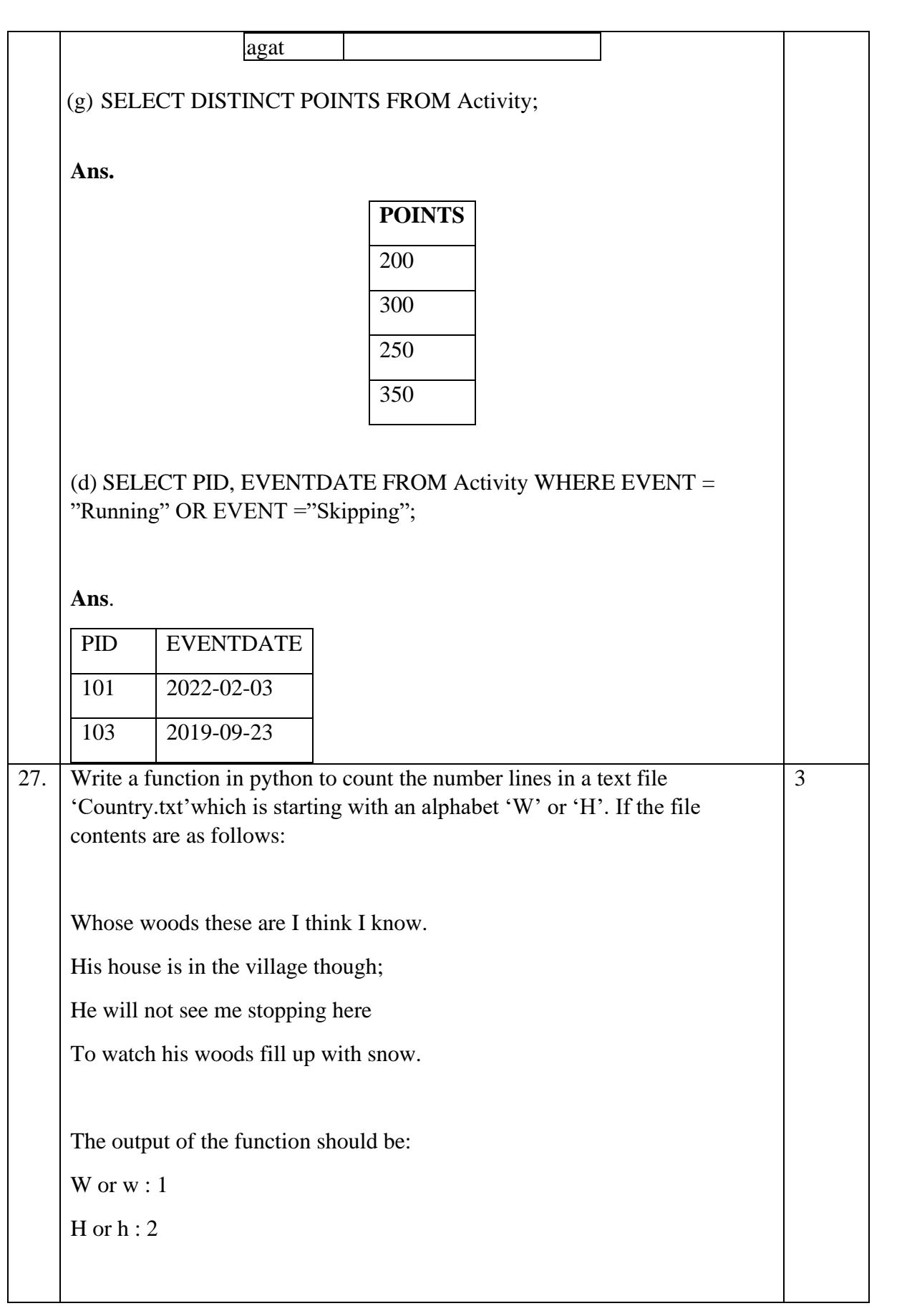

**Ans.**

**def count\_W\_H():**

 $f = open$  ("Country.txt", "r") **W,H = 0,0 r = f.read()**

**for x in r:**

**if**  $x[0] == "W"$  **or**  $x[0] == "w"$ **:** 

**W=W+1**

**elif**  $x[0] == "H"$  **or**  $x[0] == "h"$ **:** 

$$
H = H + 1
$$

**f.close()**

**print ("W or w :", W)**

**print ("H or h :", H)**

**(***Note: Use of any correct code giving the same result is also accepted)*

**Correct function header – ½ mark**

**Correct open and close of file – ½ mark**

**Correct for loop and condition checking – 1 mark**

**Correct printing of output – 1 mark**

(OR)

Write a user defined function countwords( ) to display the total number of words present inthe text file "Quotes.Txt". If the text file has the following data written in it:

Living a life you can be proud of doing your best

Spending your time withpeople and activities that are important to you Standing up for things that areright even when it's hard

Becoming the best version of you

```
235 | P a g e
      The countwords() function should display the output as:
      Total number of words : 40
      Ans. 
      def countwords():
             s = open("Quotes.txt","r")
             f = s.read()z = f.split()
             count = 0for I in z:
                   count = count + 1print ("Total number of words:", count)
              f.close( )
      (Note: Use of any correct code giving the same result is also accepted)
      Correct function header – ½ mark
      Correct open and close of file – ½ mark
      Correct use of split( ) -\frac{1}{2} mark
      Correct for loop and counter increment - 1 mark
      Correct printing of output – ½ mark
 28. (a) Write the outputs of the SQL queries (i) to (iv) based on the
      relations Book and Issued given below:
      Table : Book
       Book_id Book_name Author_name Publisher Price Type Qty
       C0001 | Fast Cook | Latha Kapoor | Oswaal | 355 | Cookery | 5
       F0001 | The Tears
                             William 
                             Hopkins First Publ 650 Fiction 20
       T0001
               My First 
               Python
                             Brain & 
                             Brooke | Oswaal | 350 | Text | 10
       T0002
               Python Brain 
               Works | A W Rossaine | TDH | 350 | Text | 15
                                                                              3
```
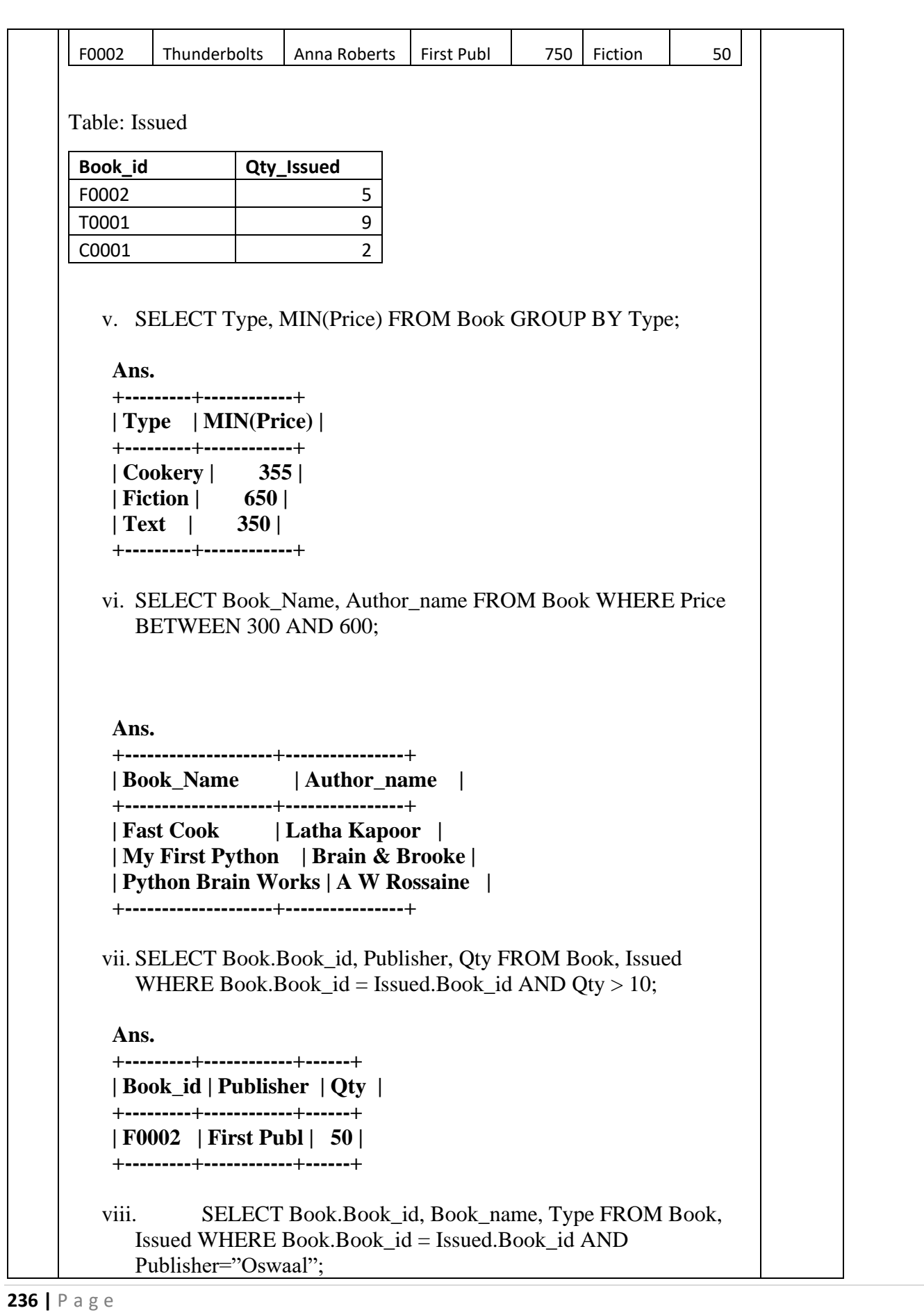

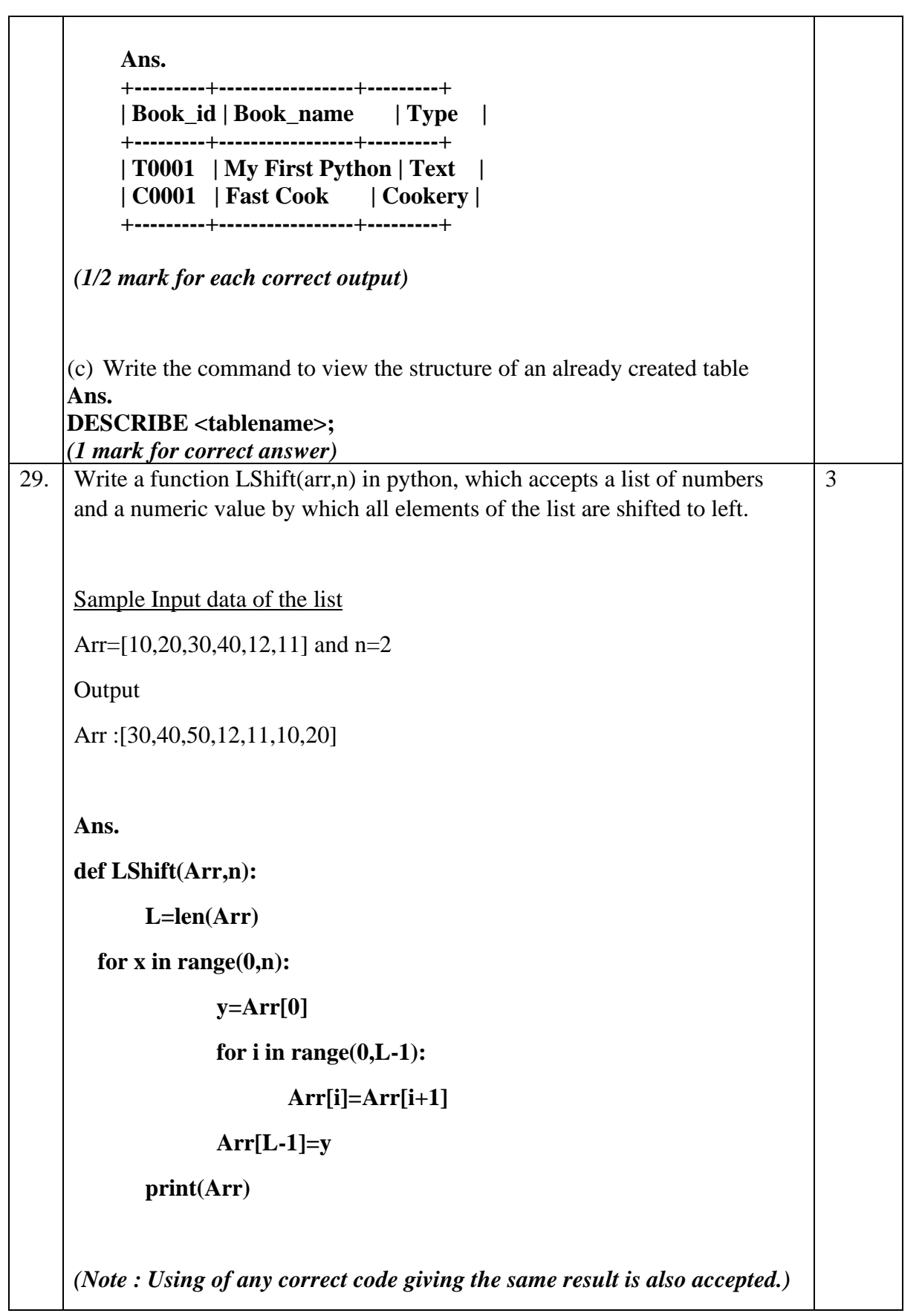

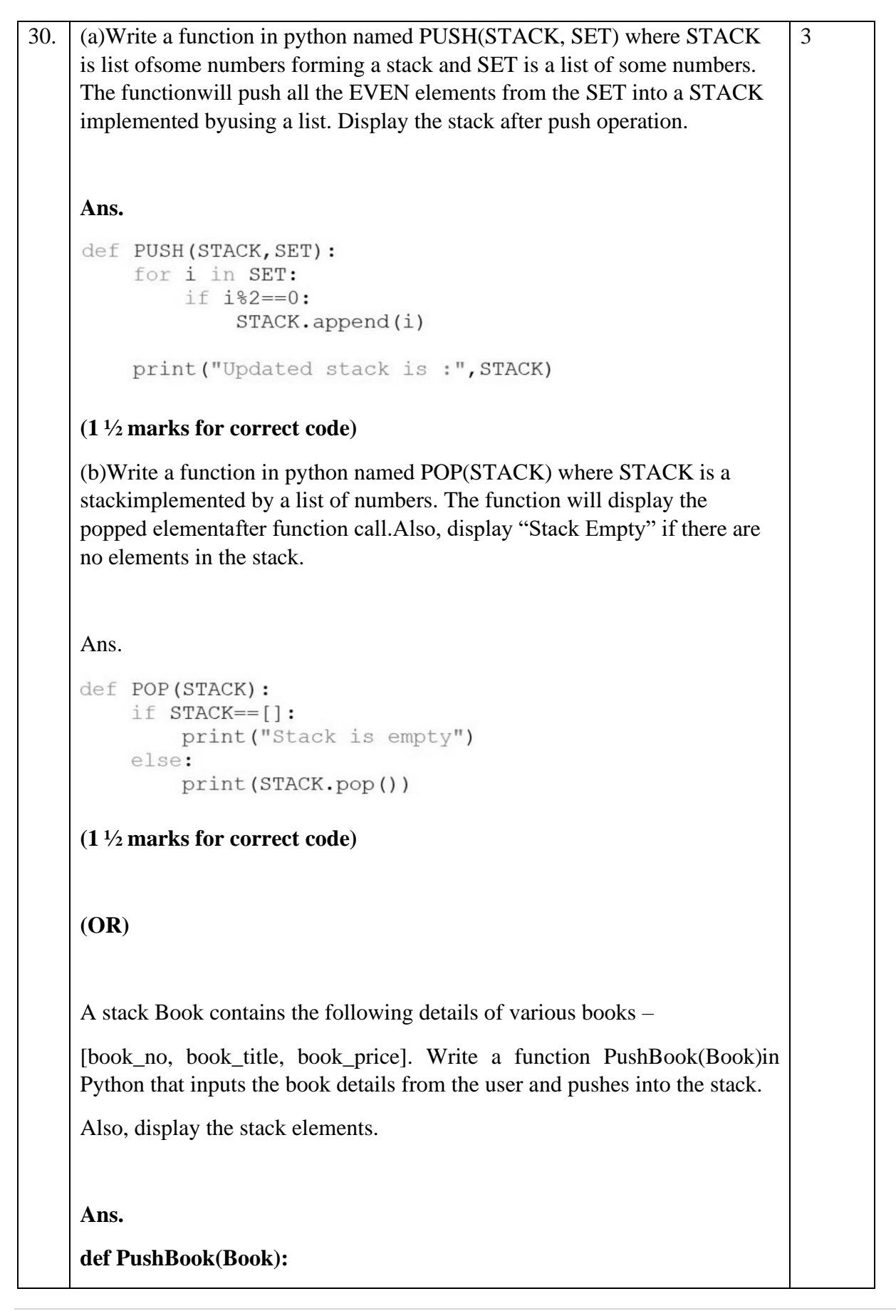

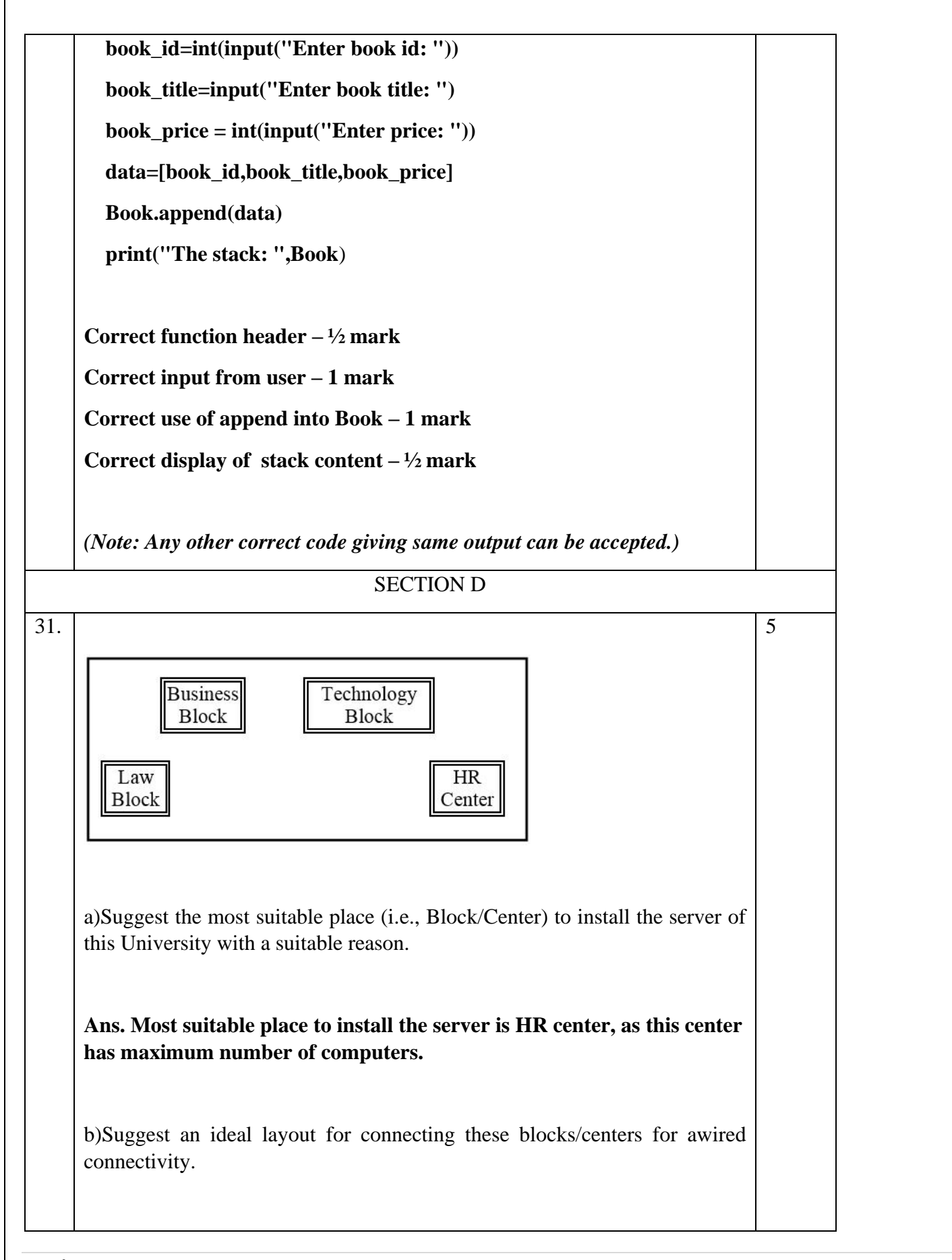

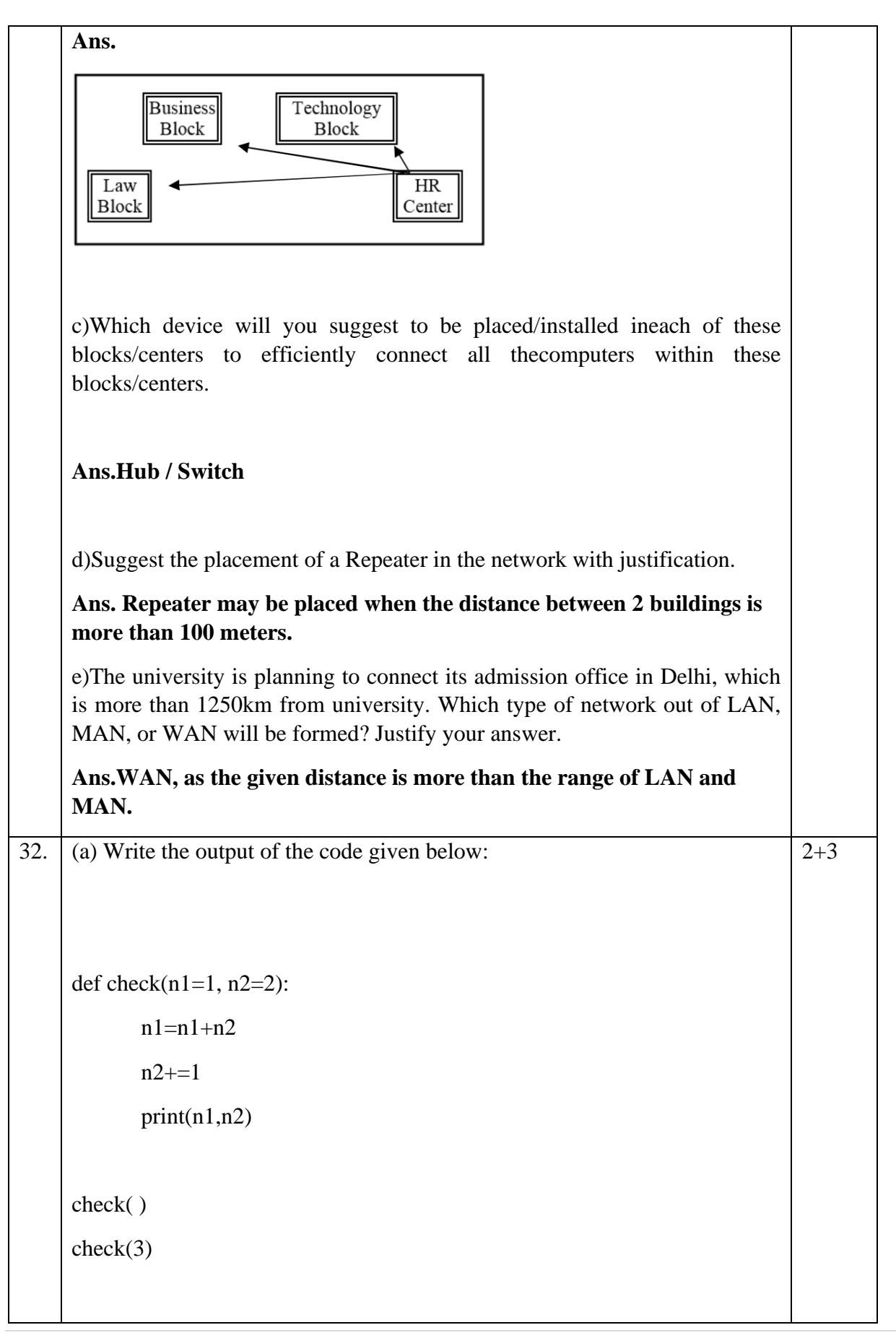

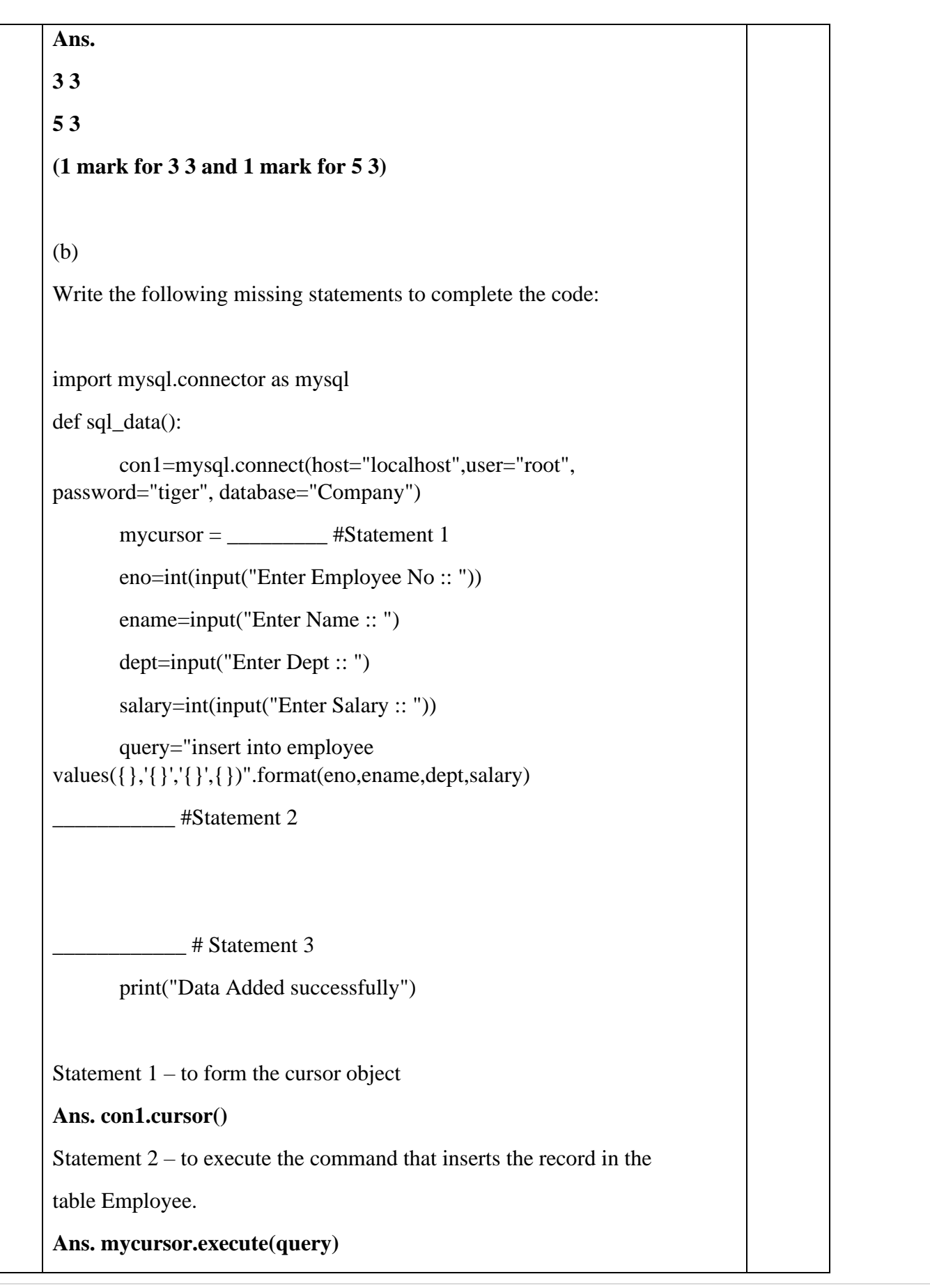

```
Statement 3- to add the record permanently in the database
Ans. con1.commit()
(1 mark for each correct answer)
(OR)
(b) Predict the output of the code given below:
s = 'MoHaNdAs GaNdHi'
i = 0while i < len(s):
   if (s[i].islower()):
      print(s[i].upper(),end=' ')
   if (s[i].isupper()):
      print(s[i].lower(),end=' ')
  i \neq 1Ans. m O h A n D a S g A n D h I
(1 mark for first 7 characters, 1 mark for next 7 characters)
(b) The code given below reads the following record from the table 
named Employee and displays only those records who have salary 
greater than 15,000:
ENo – integer
EName – string
Dept – string
```
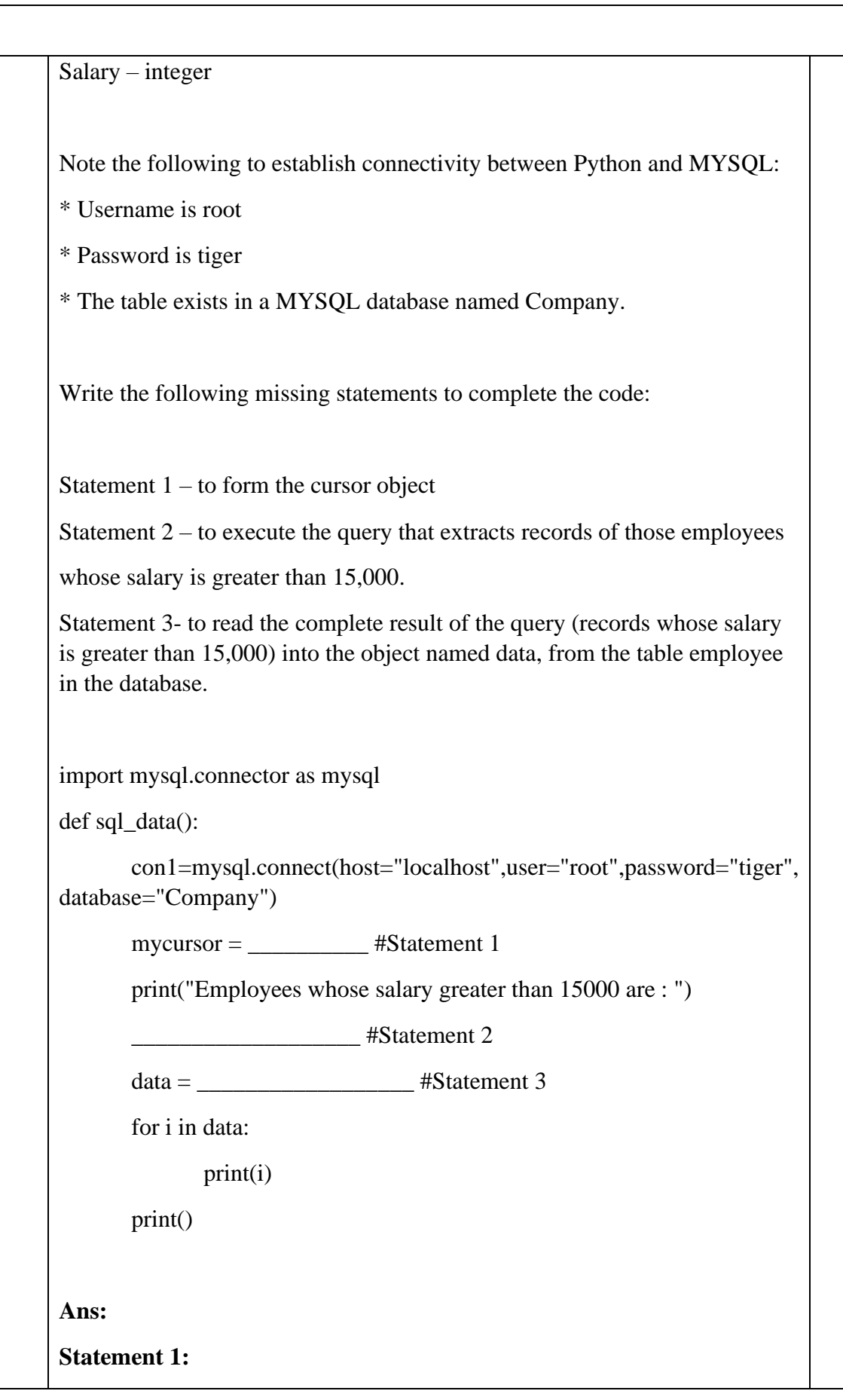

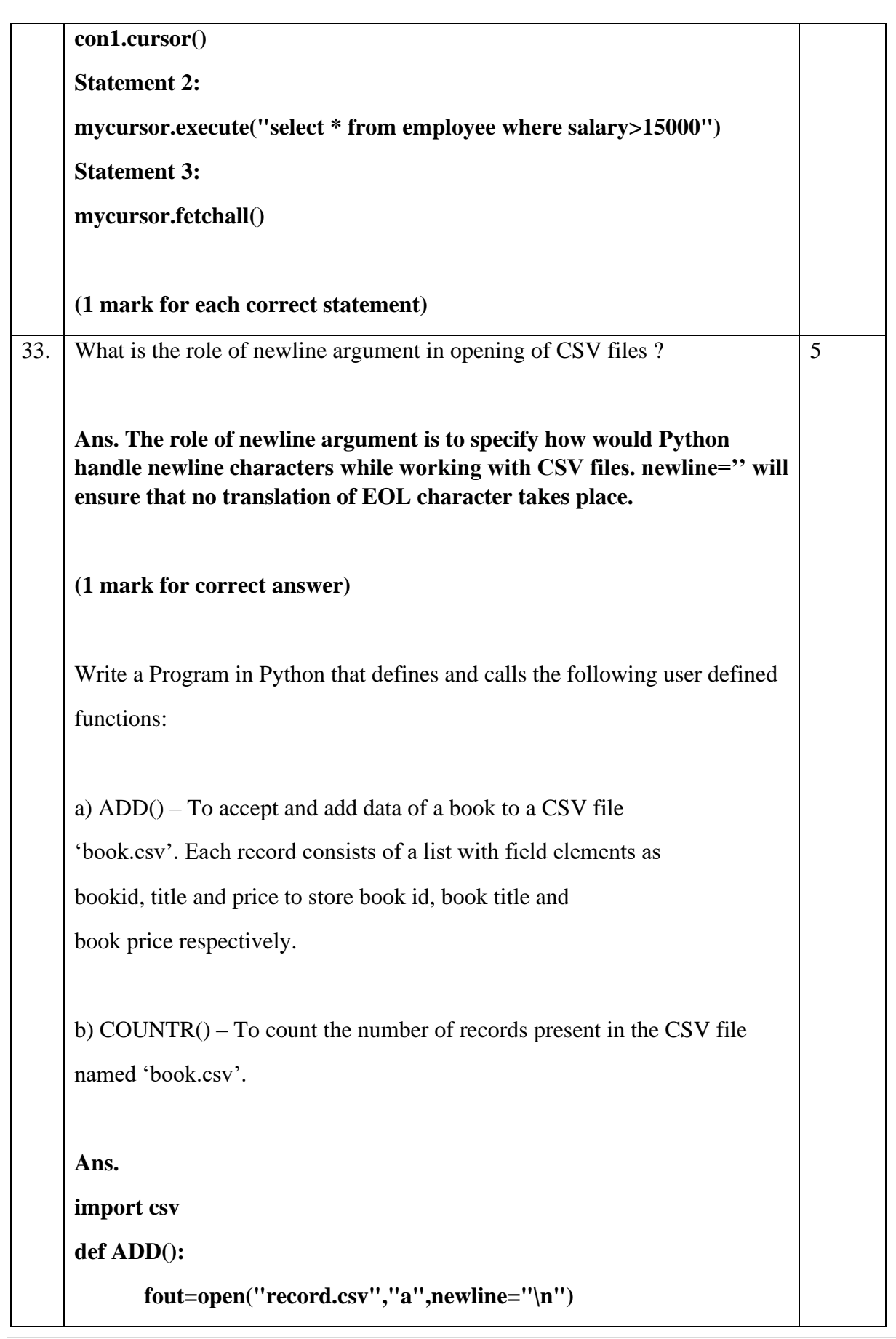

```
wr=csv.writer(fout)
```
**empid=int(input("Enter Employee id :: "))** 

**name=input("Enter name :: ")**

**mobile=int(input("Enter mobile number :: "))**

**lst=[empid,name,mobile] ---------1/2 mark**

**wr.writerow(lst) ---------1/2 mark**

**fout.close()**

```
def COUNTR():
```
**fin=open("record.csv","r",newline="\n")**

**data=csv.reader(fin)** 

**d=list(data)** 

**print(len(d))** 

**fin.close()** 

**ADD()**

**COUNTR()**

**(½ mark for importing csv module**

**1 ½ marks each for correct definition of ADD() and COUNTR()**

**½ mark for function call statements)**

(OR)

Give any one point of difference between a binary file and a csv file.

**Ans. Difference between binary file and csv file: (Any one difference may be given)**

**Binary file:**

- **Extension is .dat**
- **Not human readable**
- **Stores data in the form of 0s and 1s CSV file**
	- **Extension is .csv**

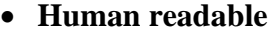

• **Stores data like a text file**

**(1 mark for correct difference)** Write a Program in Python that defines and calls the following user defined functions: (i) add() – To accept and add data of a toystore to a CSV file 'toydata.csv'. Each record consists of a list with field elements as tid, tname and tprice to store toy id, toy name and toy price respectively. (ii) search()- To display the records of the toys whose price is more than 500. **Ans. import csv def add(): fout=open("toydata.csv","a",newline='\n') wr=csv.writer(fout) tid=int(input("Enter Toy Id :: ")) tname=input("Enter toy name :: ") tprice=int(input("Enter toy price :: "))**

**TD=[tid,tname,tprice]**

**wr.writerow(TD)** 

**fout.close()**

**def search():**

**fin=open("toydata.csv","r",newline='\n')** 

**data=csv.reader(fin)** 

**found=False**

**print("The Details are: ")**

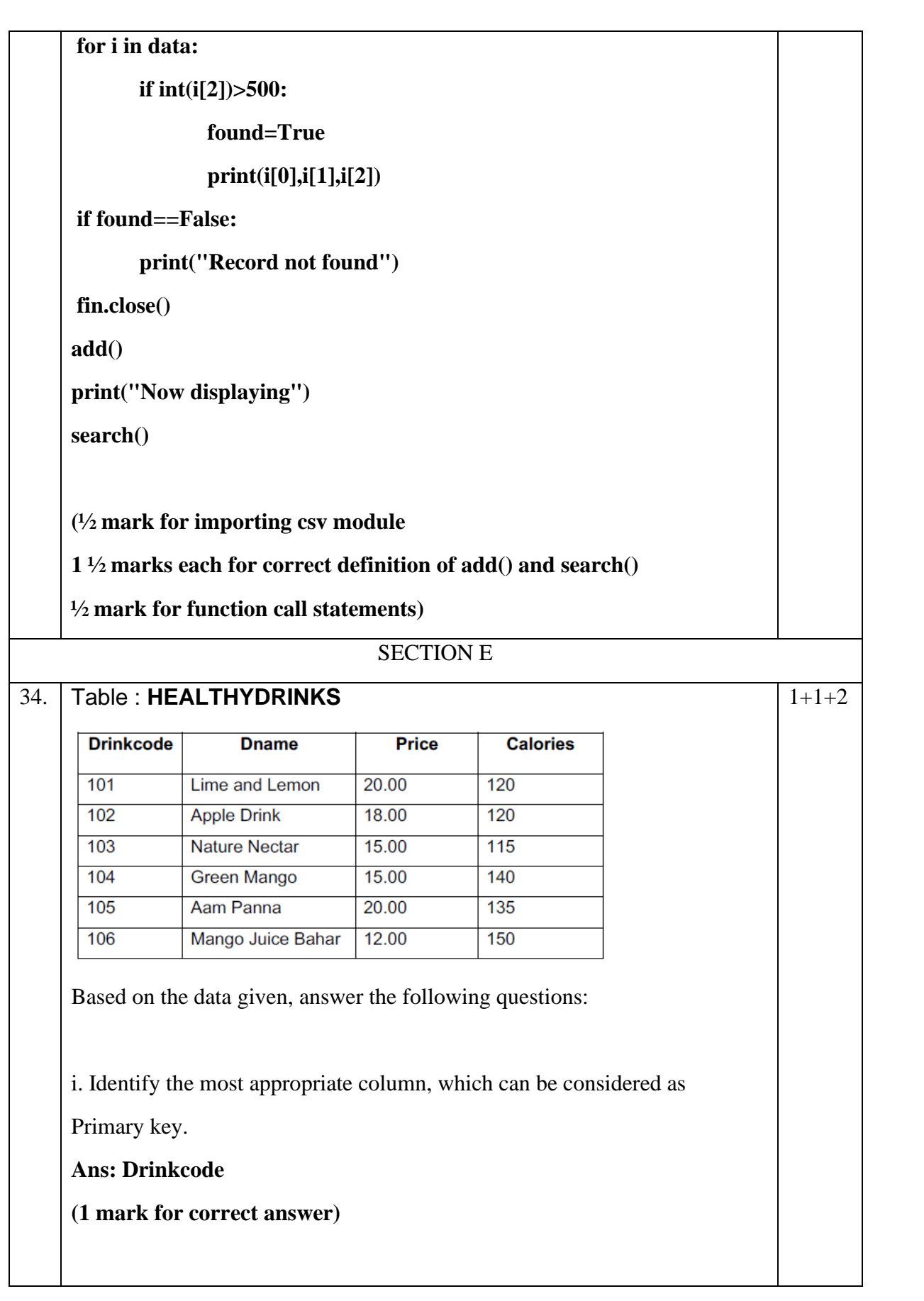

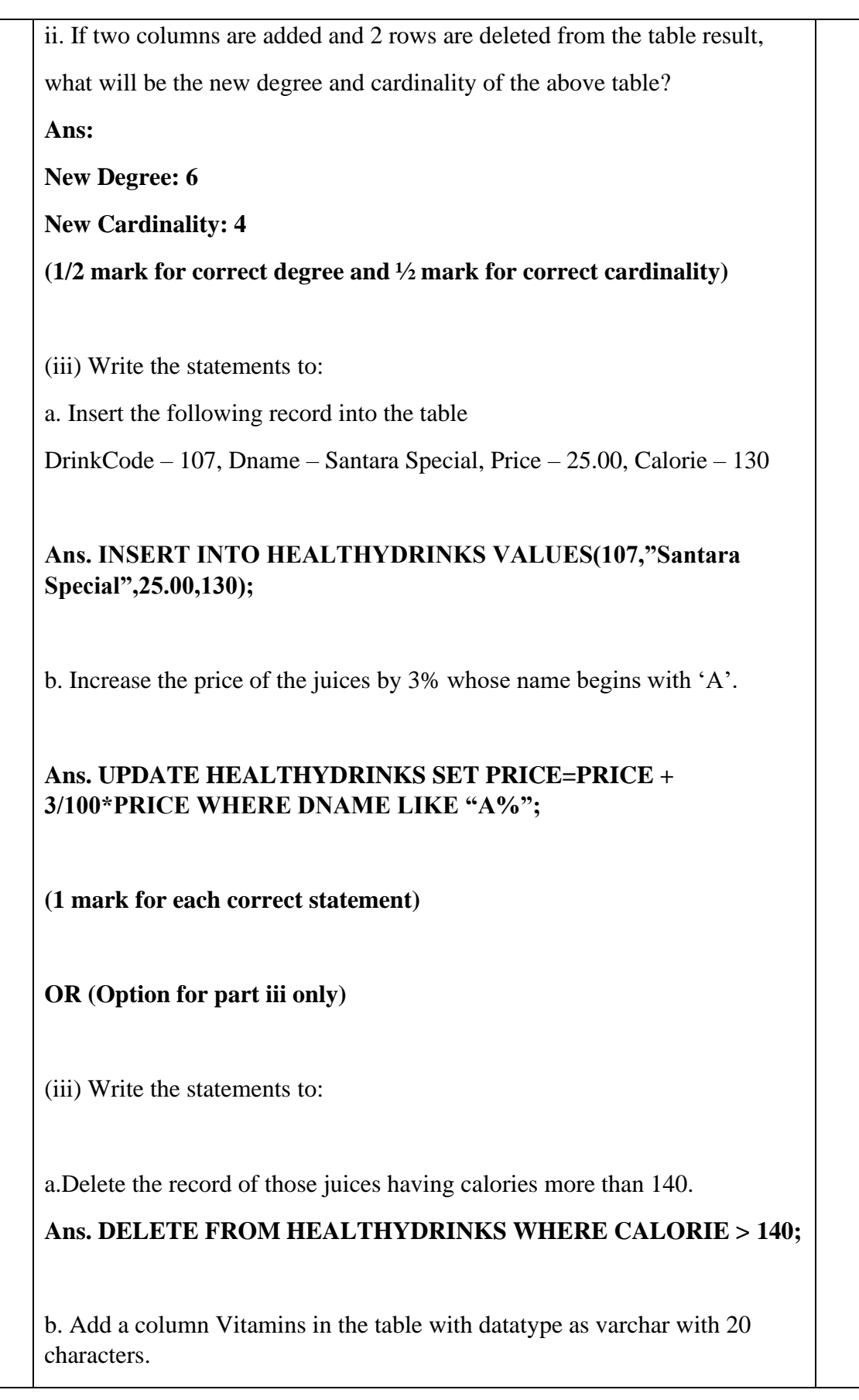

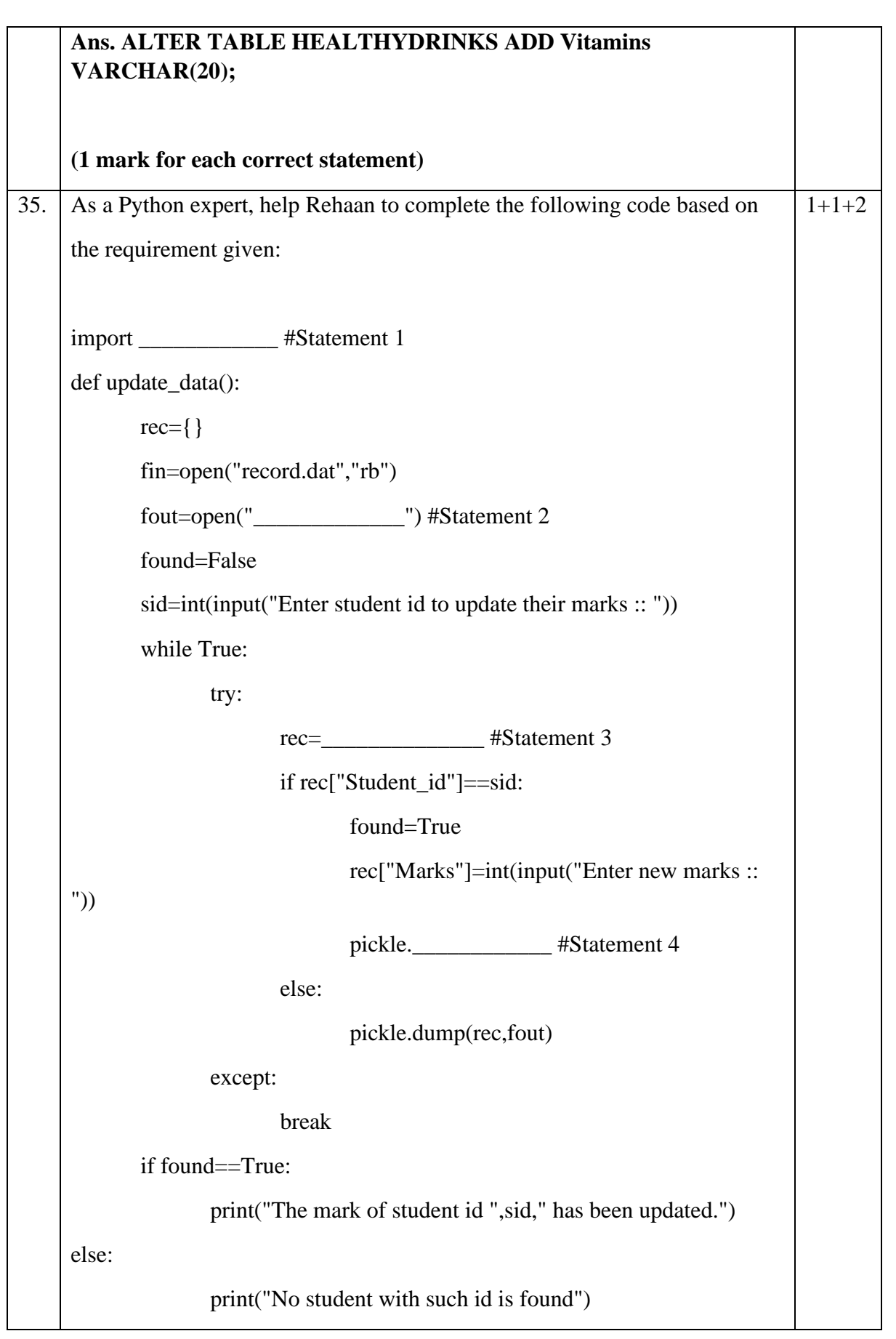

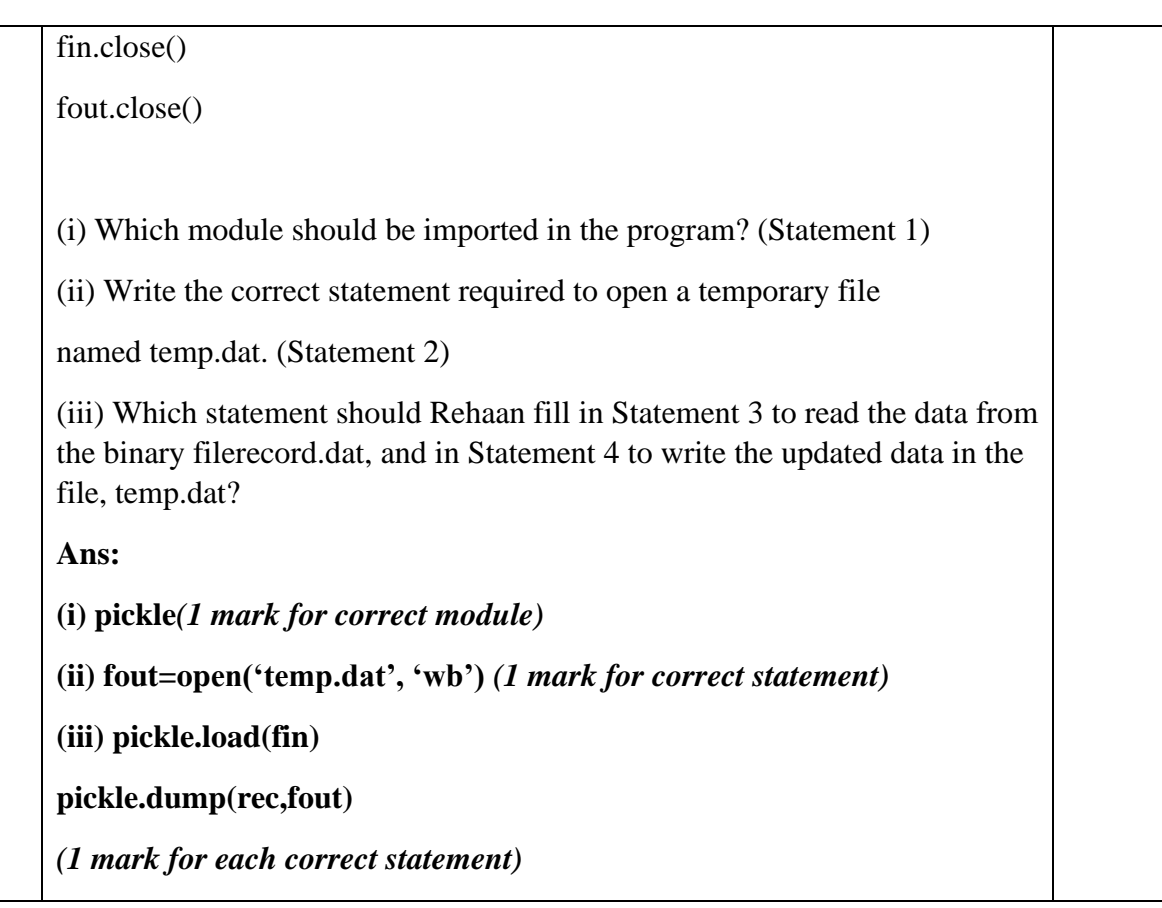

# **KENDRIYA VIDYALAYA SANGATHAN-CHENNAI REGION Class: XII session 2022-23 Computer Science(083) Sample Question Paper - III**

**Maximum Marks:70 Time Allowed: 3 hours**

# **General Instructions:**

- 1. This question paper contains five sections, section A to E.
- 2. All questions are compulsory.
- 3. Section A have 18 questions carrying 01 mark each.
- 4. Section B has 07 Very Short Answer type questions carrying 02 marks each.
- 5. Section C has 05 Short Answer type questions carrying 03 marks each.
- 6. Section D has 03 Long Answer type questions carrying 05 marks each.
- 7. Section E has 02 questions carrying 04 marks each. One internal choice is given in Q35 against part C only.
- 8. All programming questions are to be answered using Python Language only.

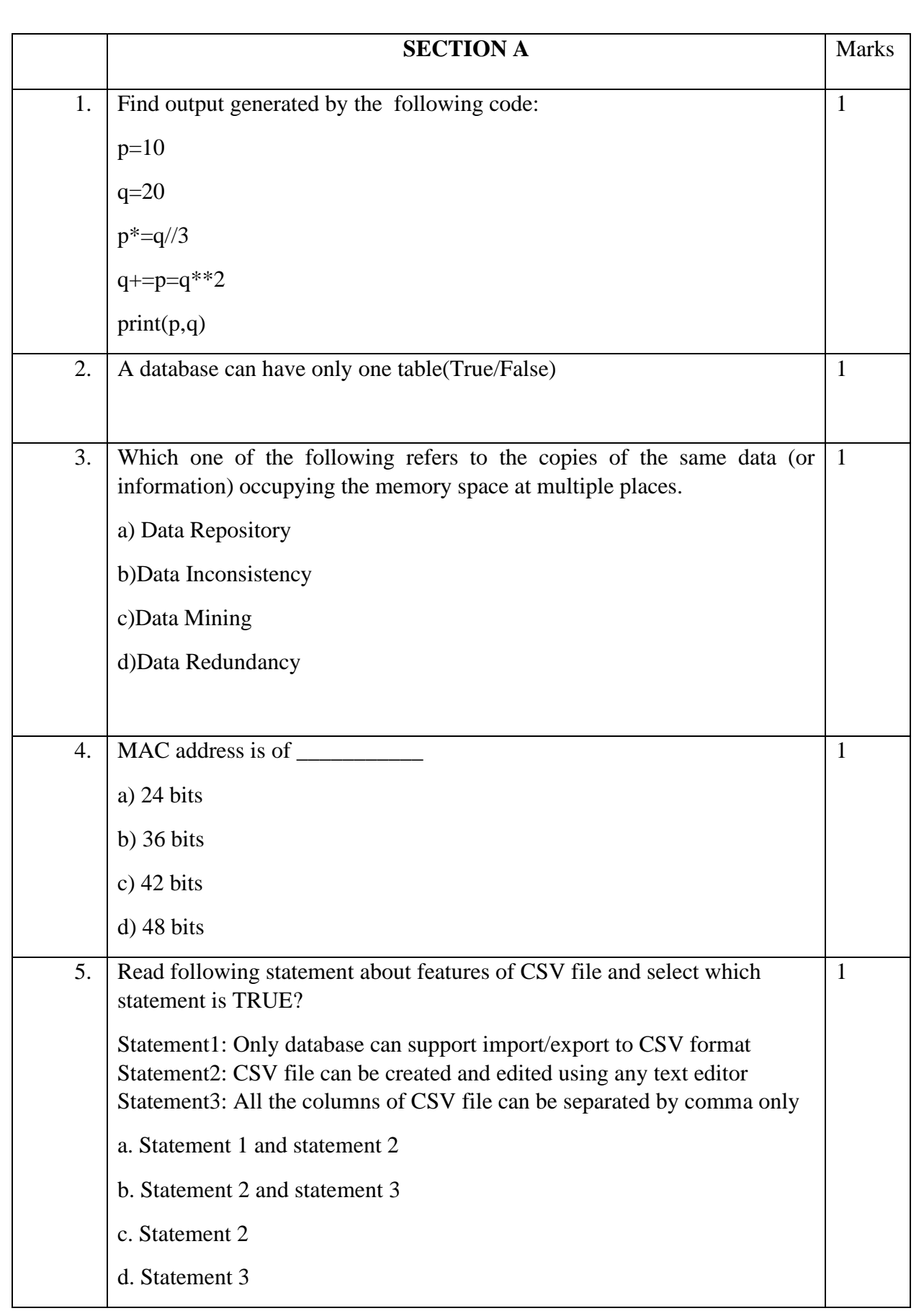

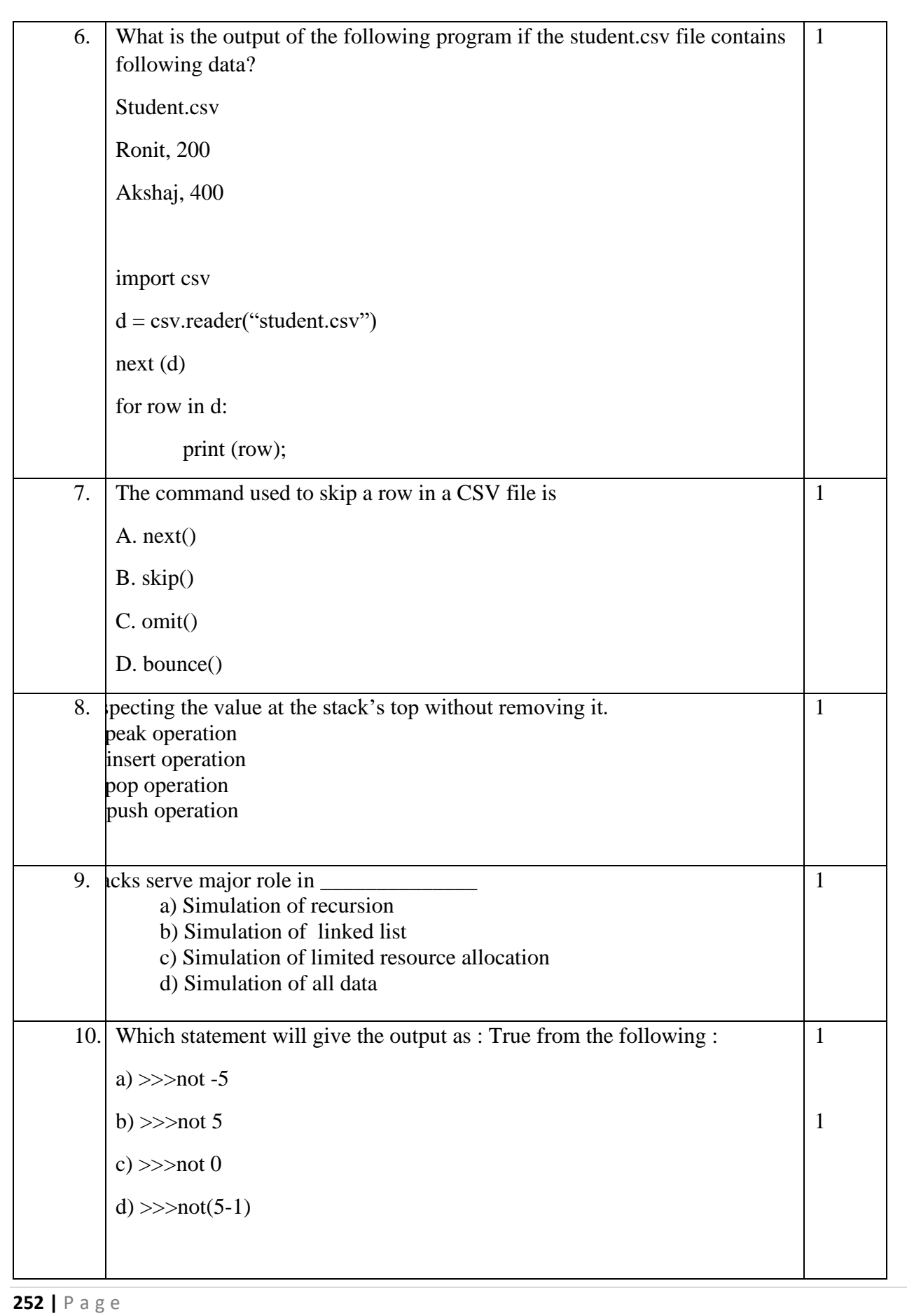
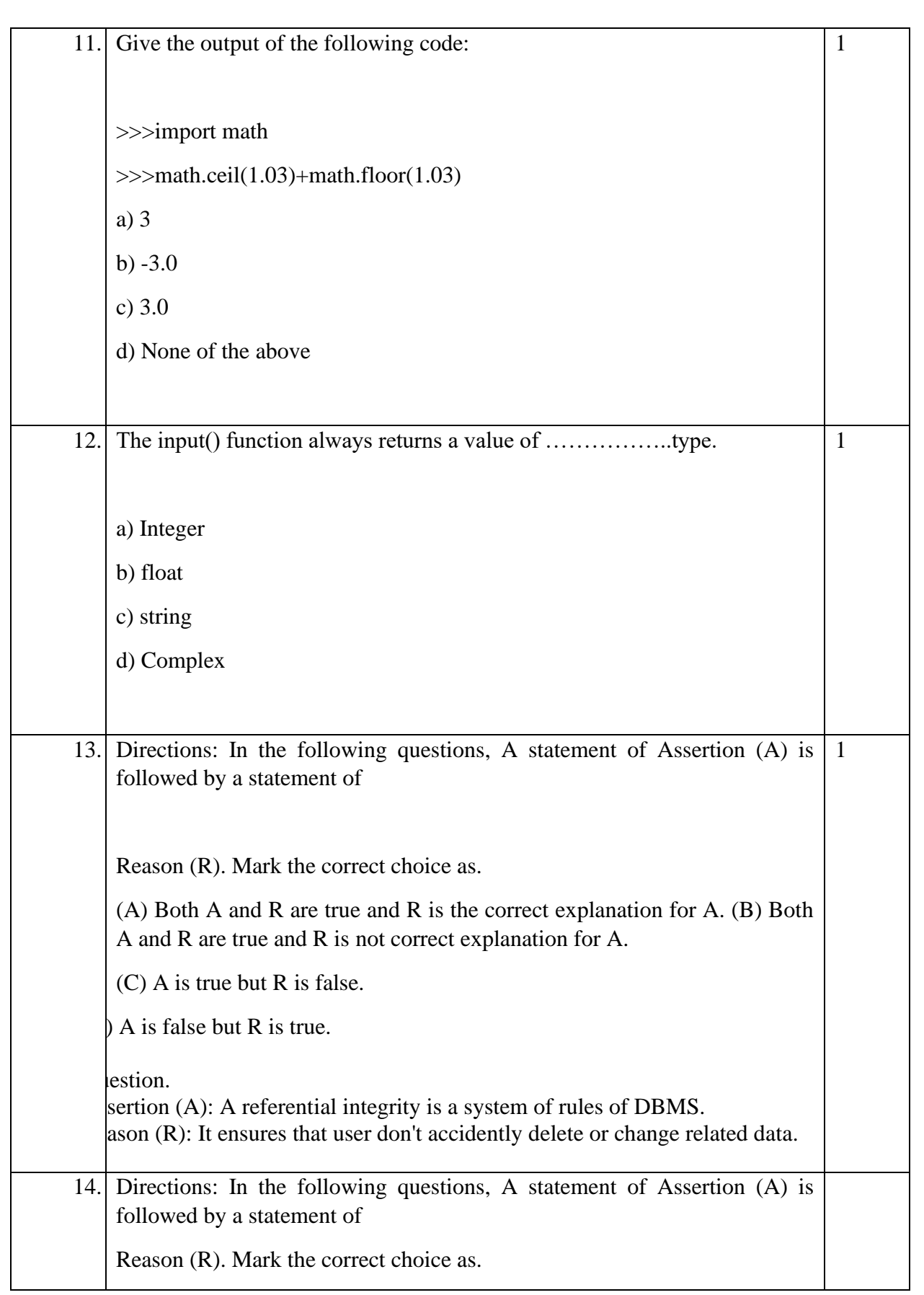

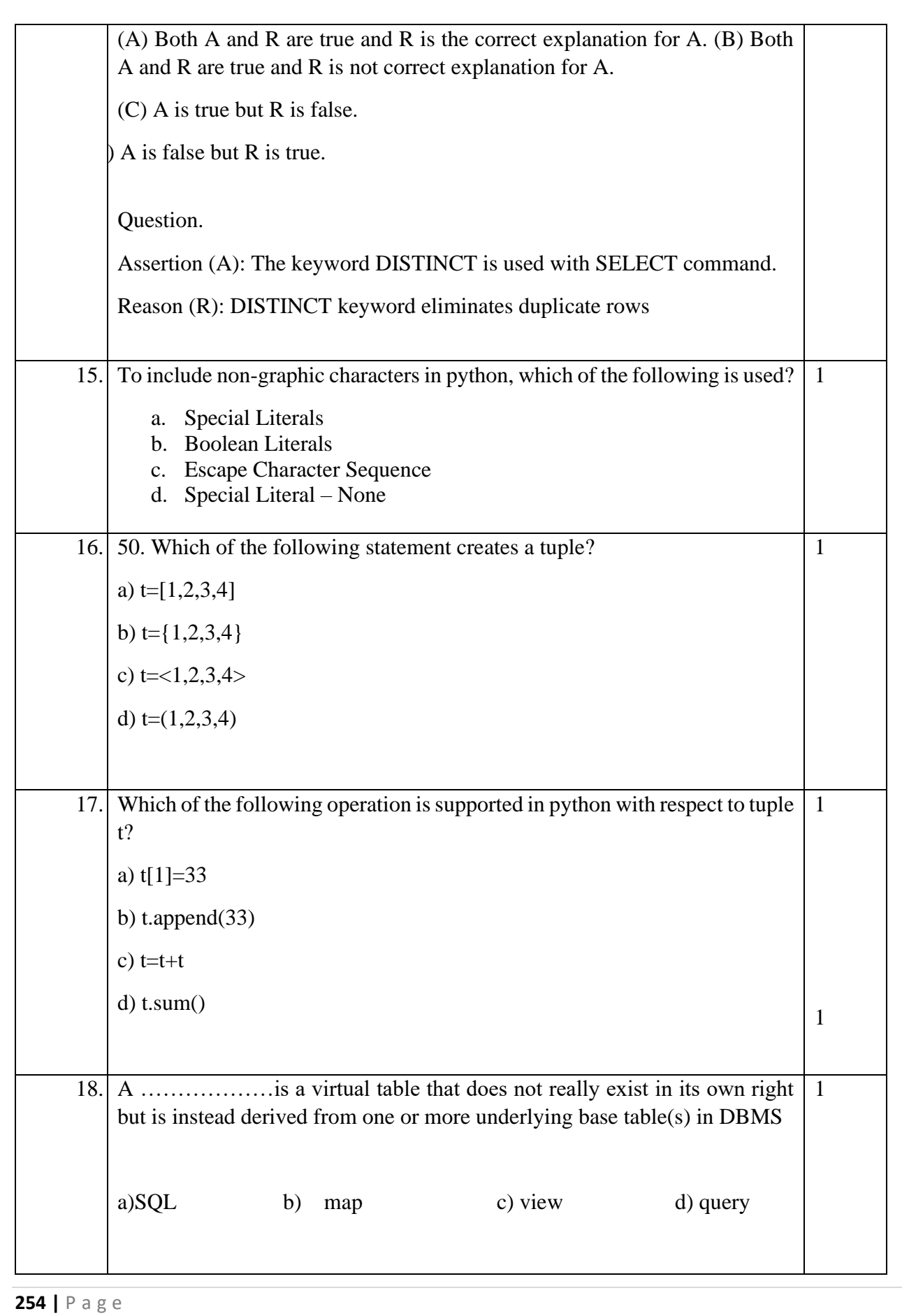

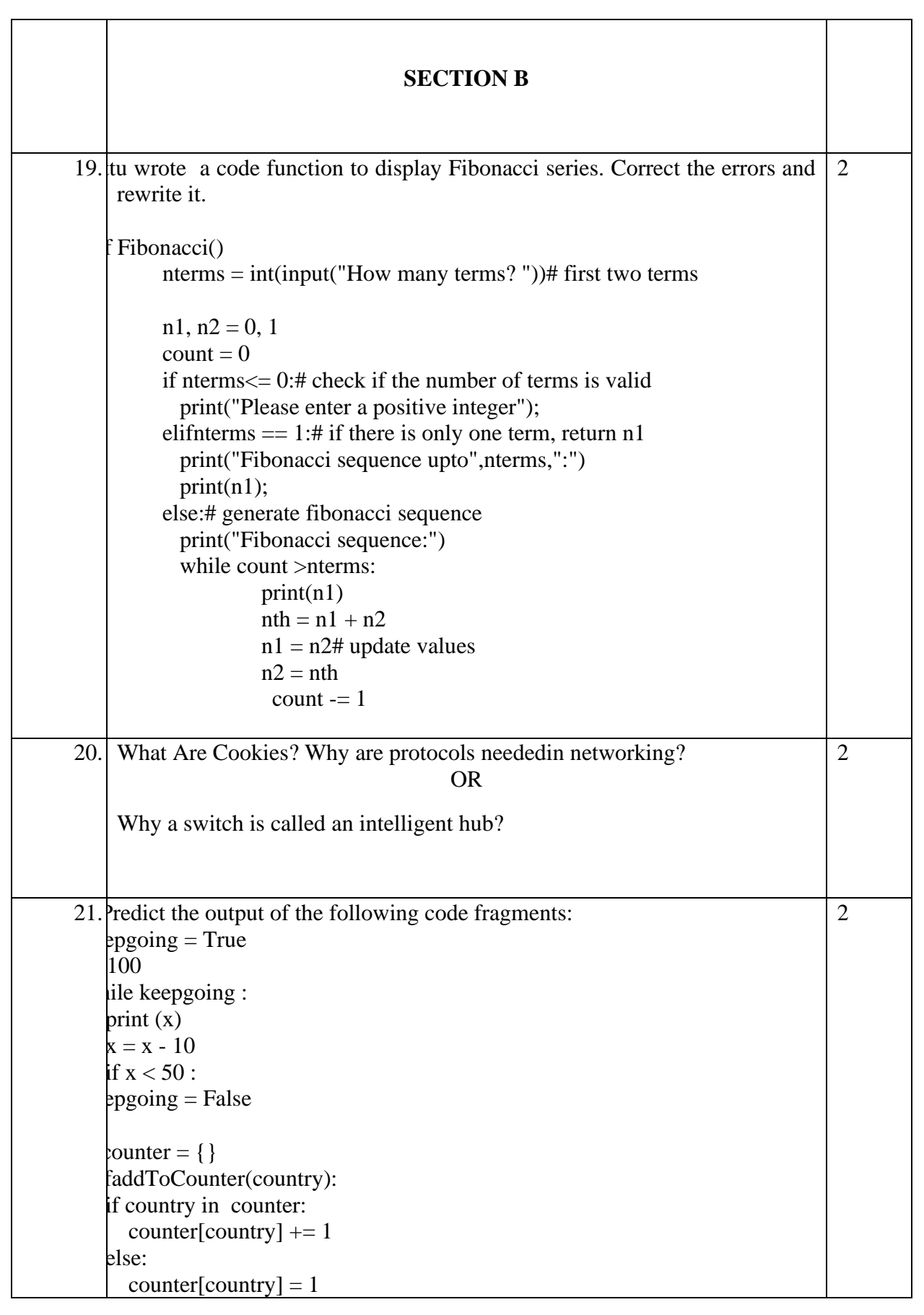

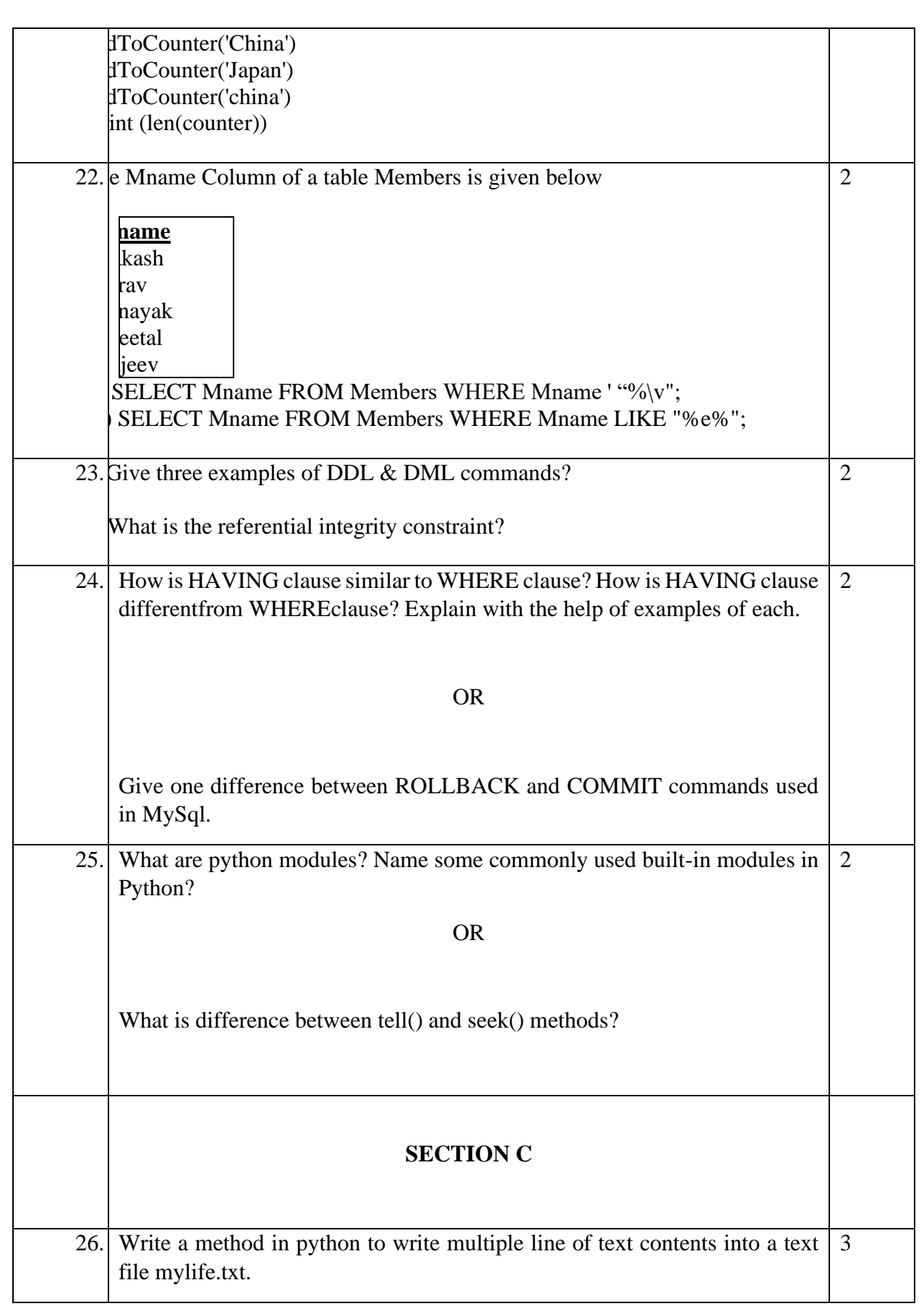

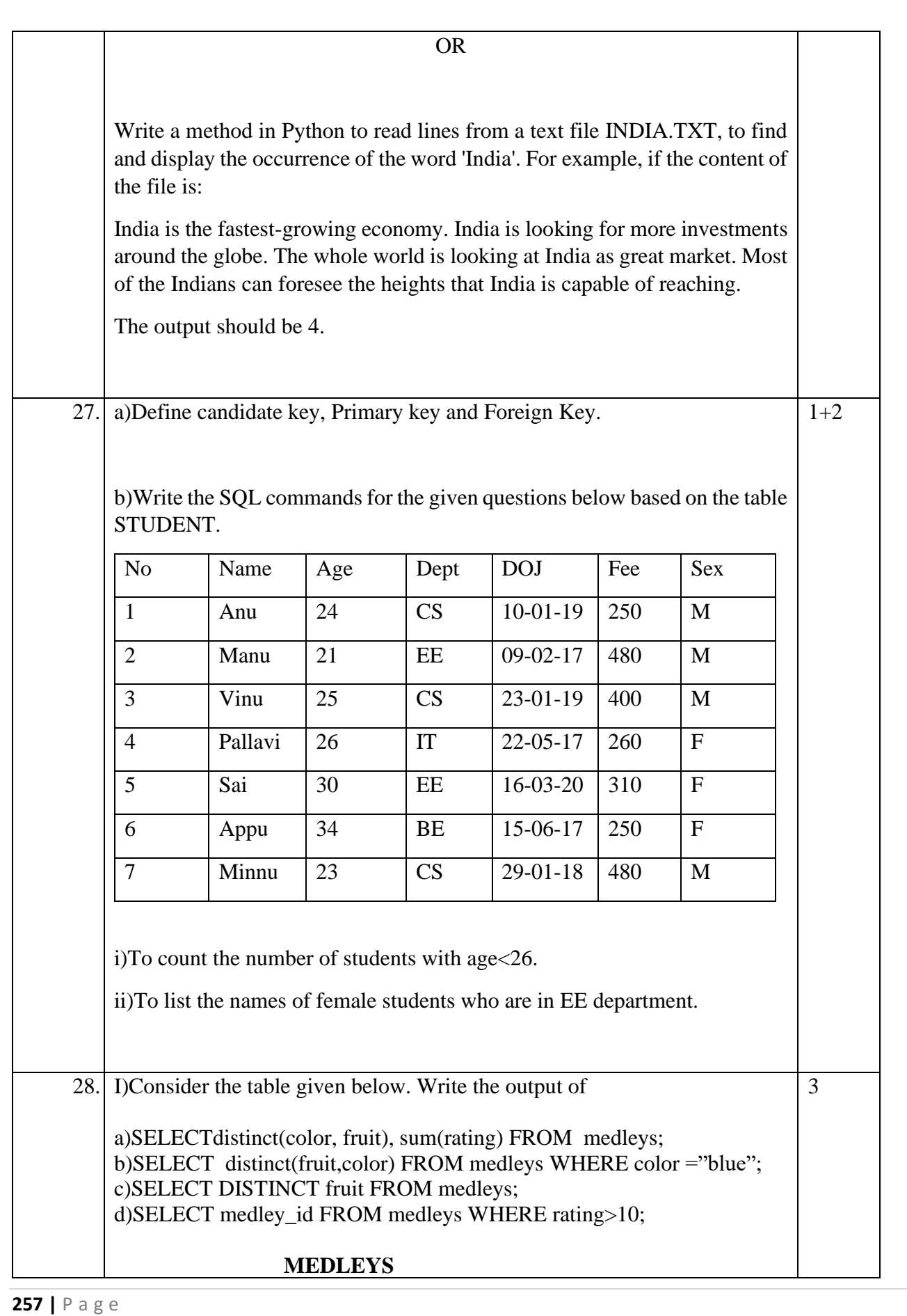

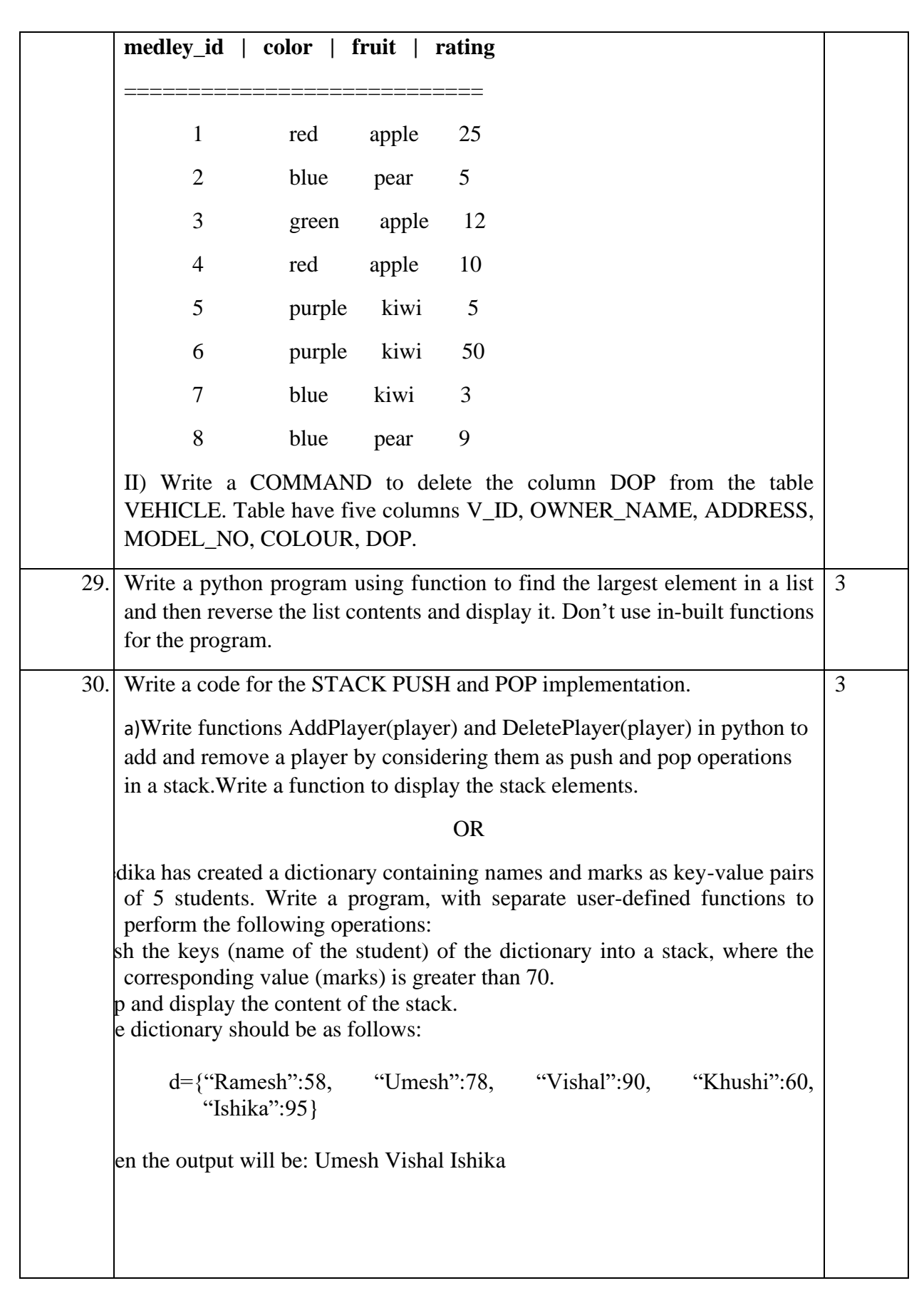

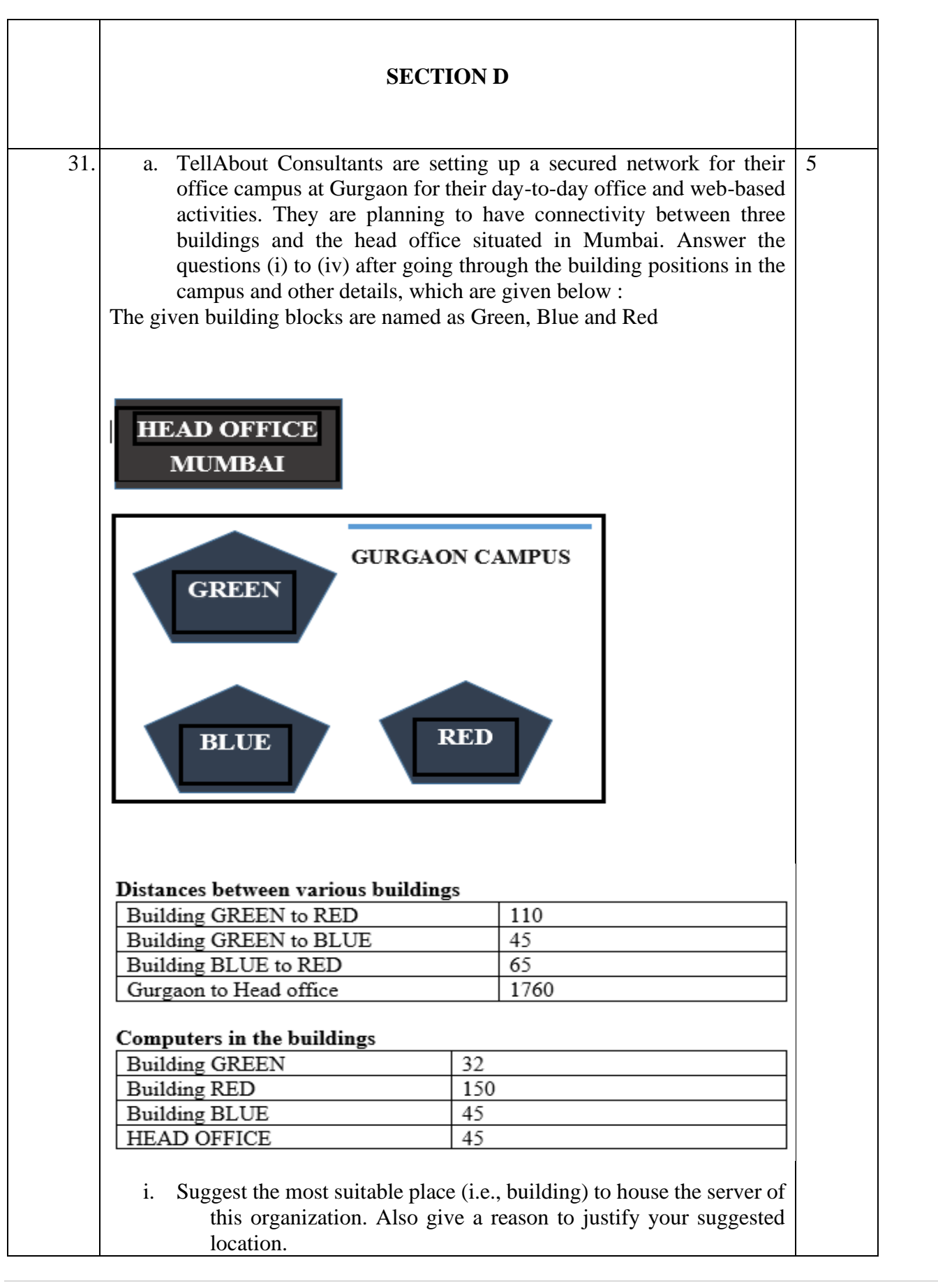

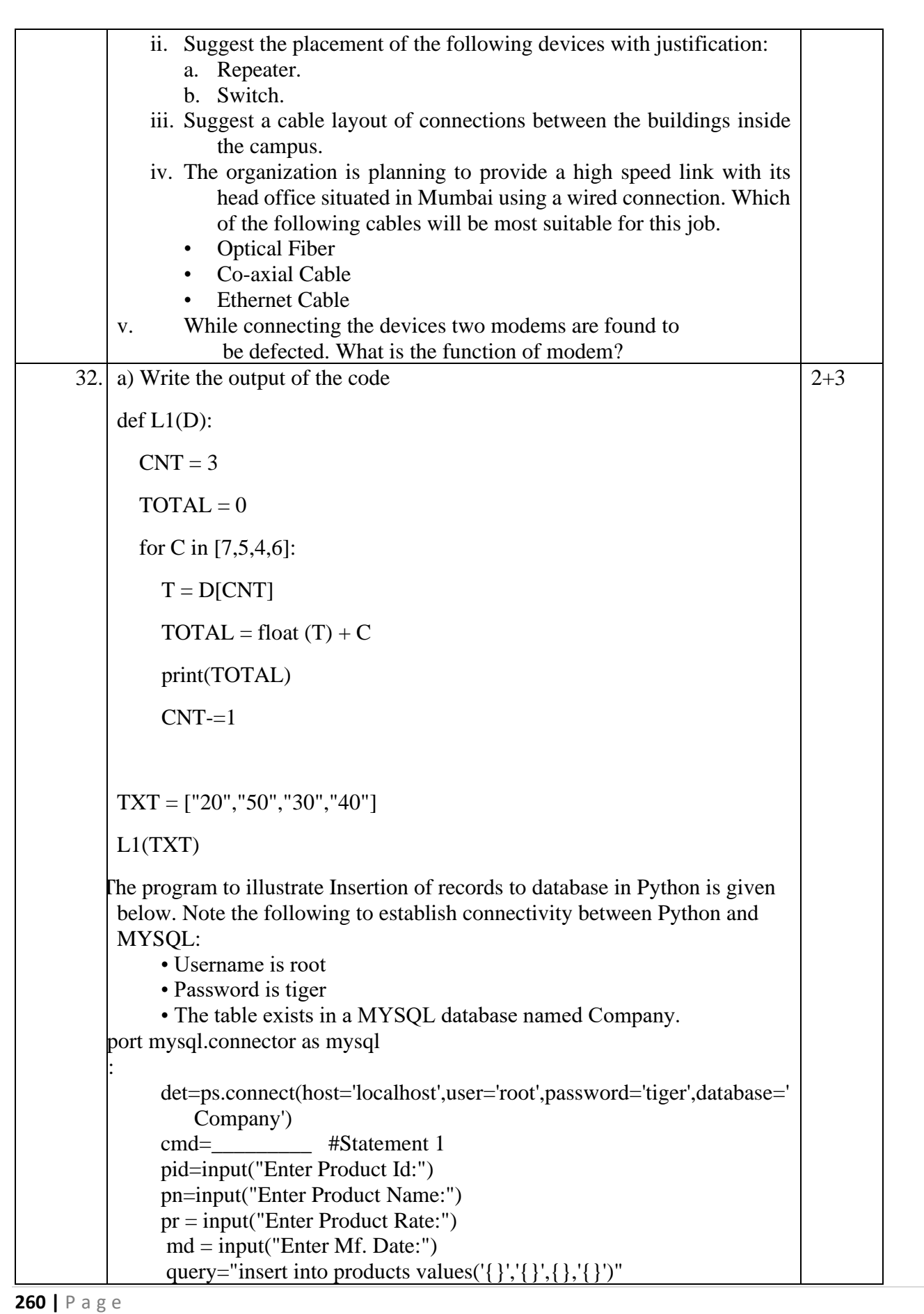

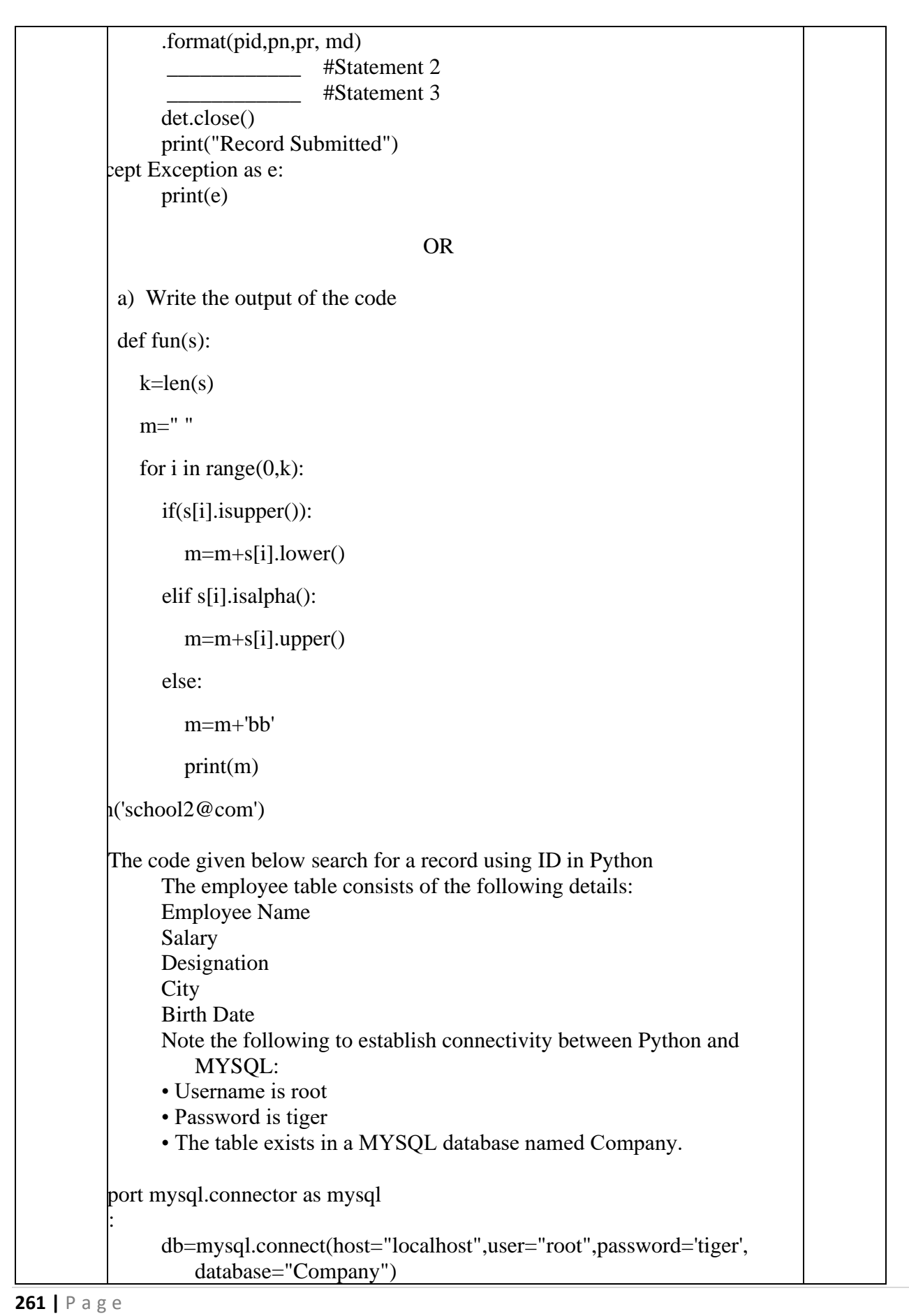

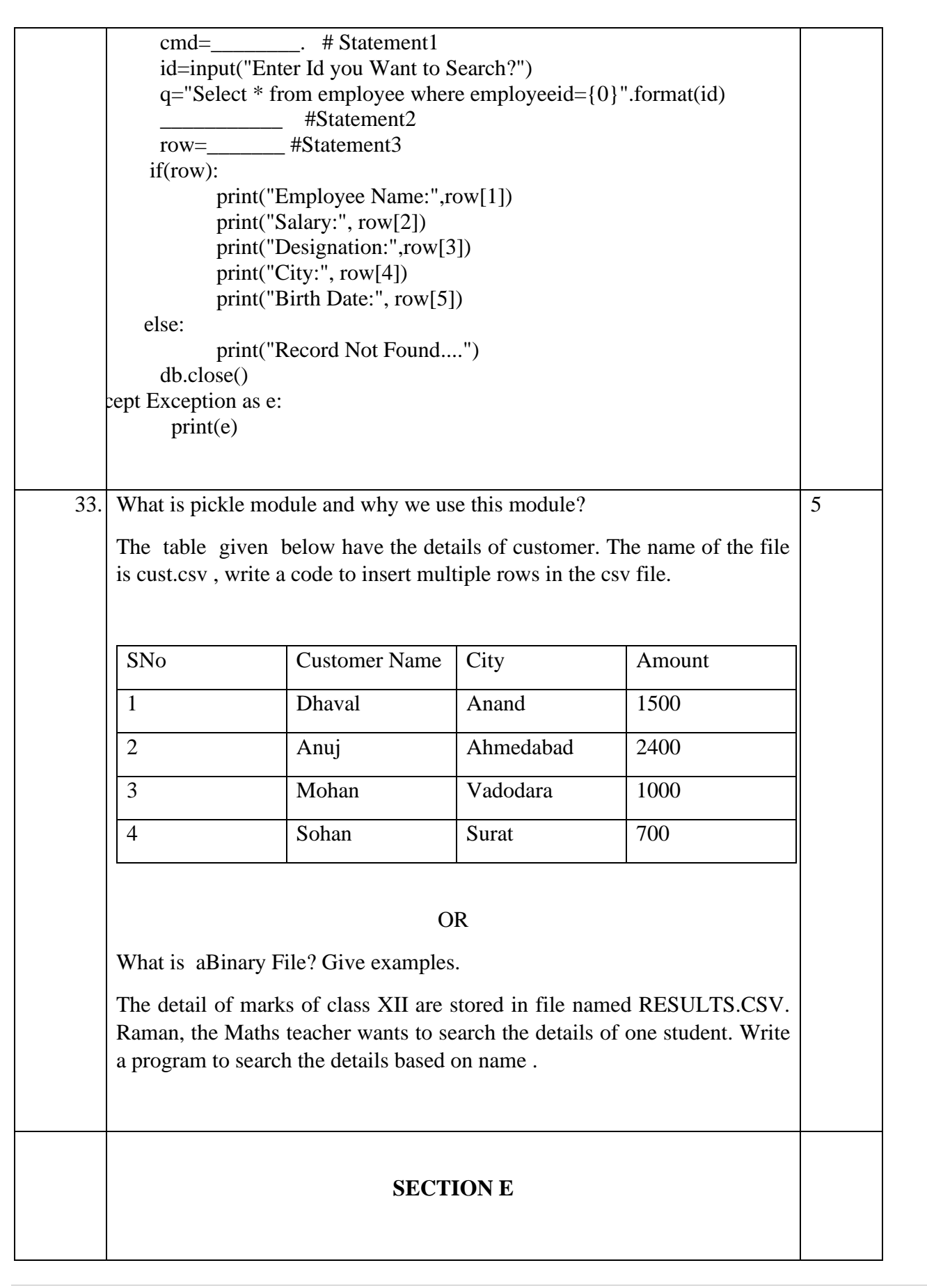

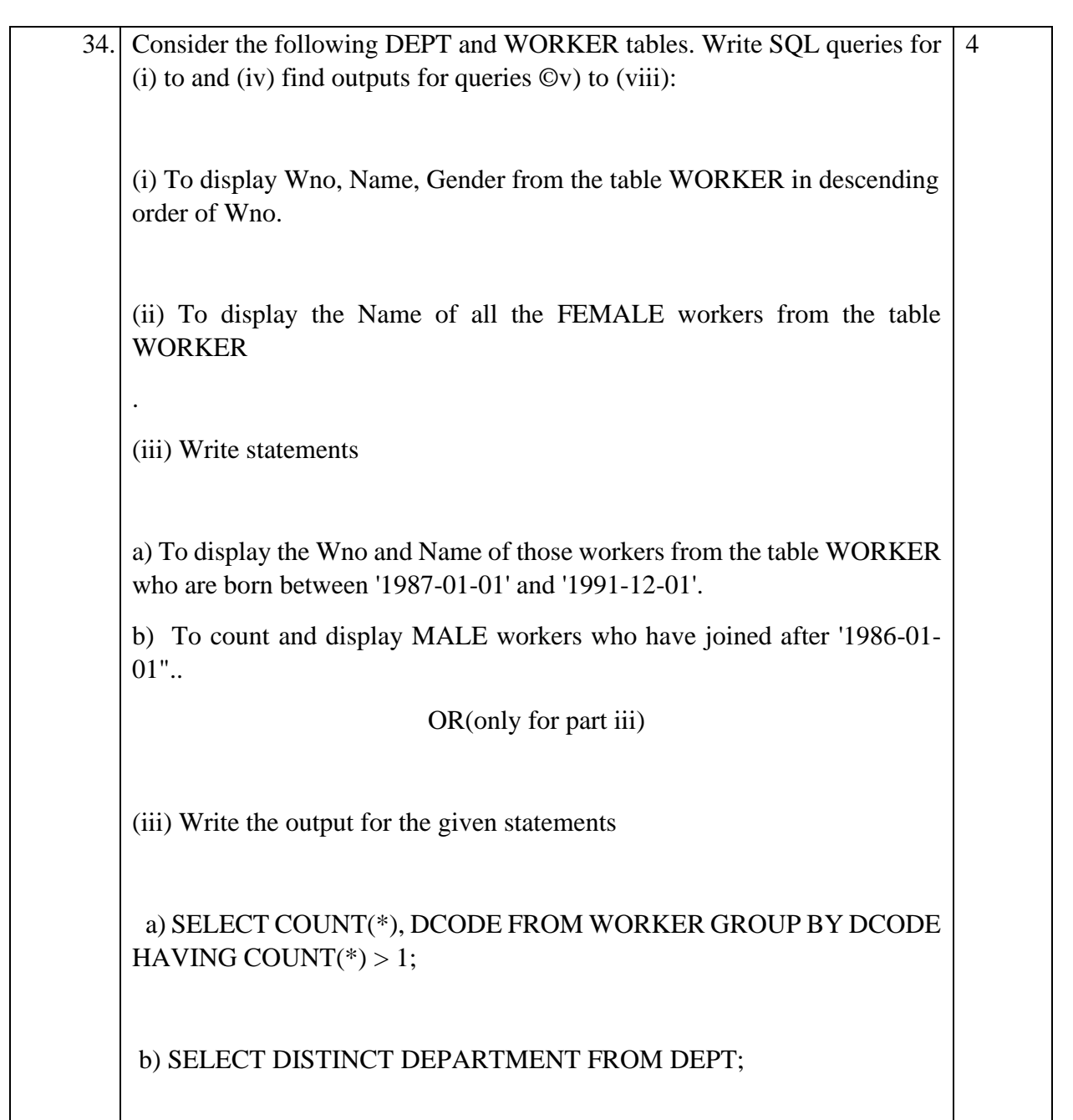

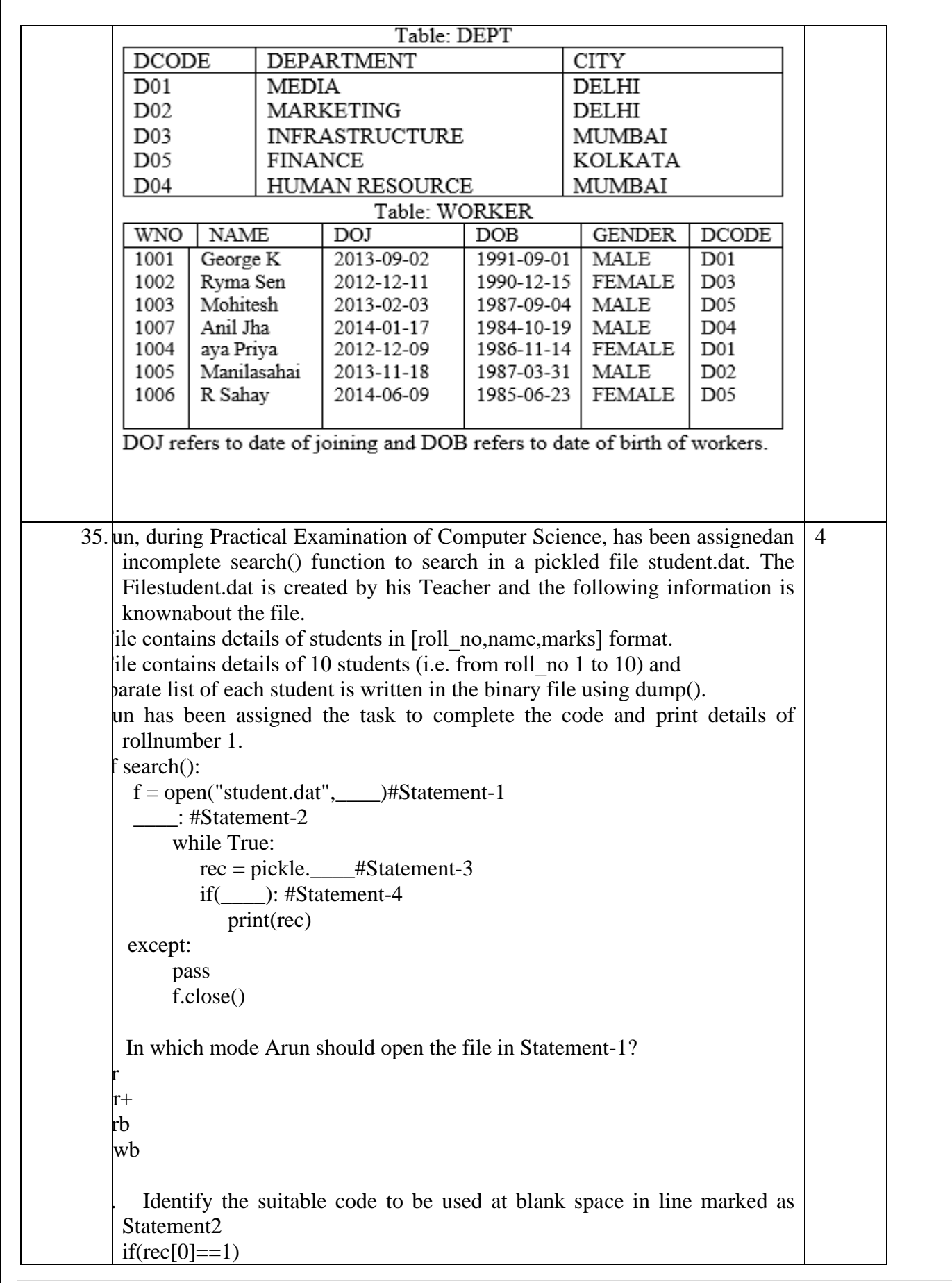

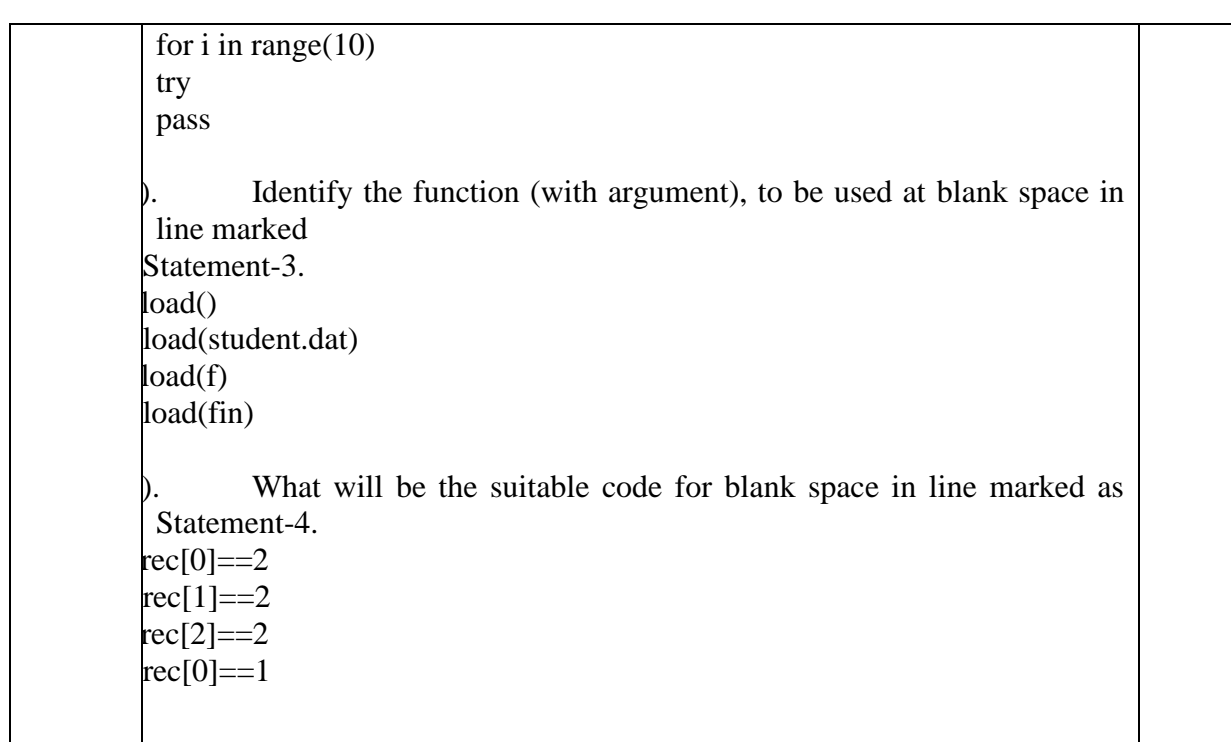

## **Computer Science(083) Sample Question Paper – III Marking Scheme**

**Maximum Marks:70 Time Allowed: 3 hours** 

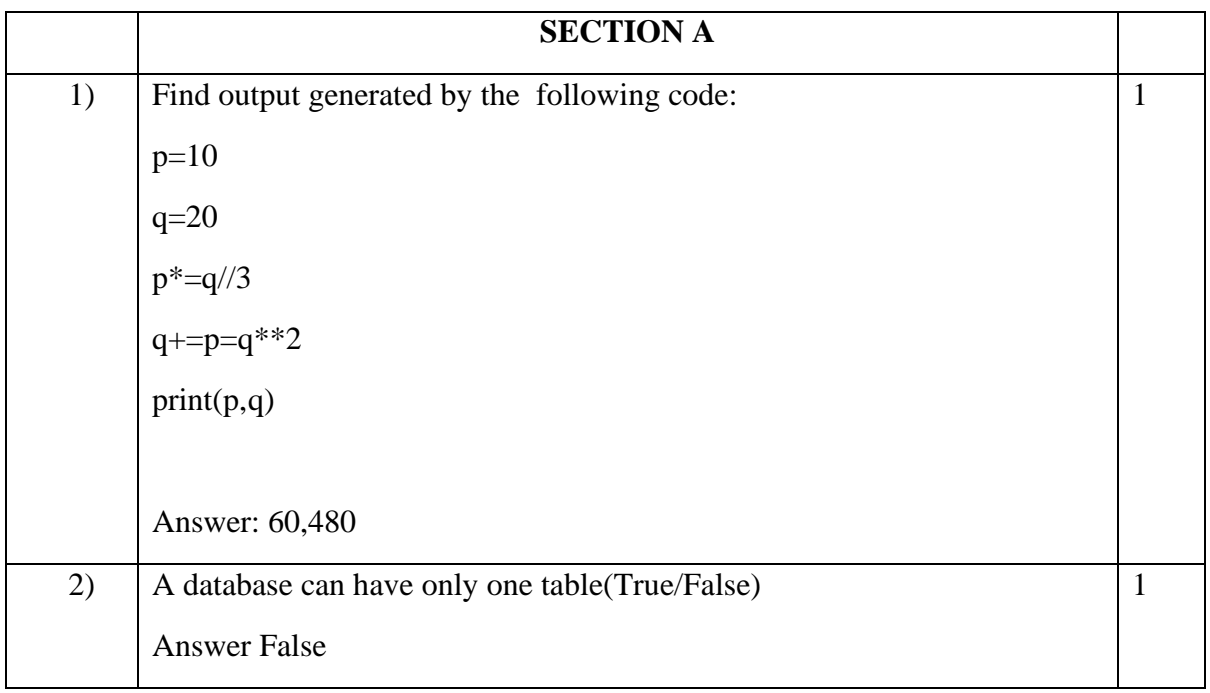

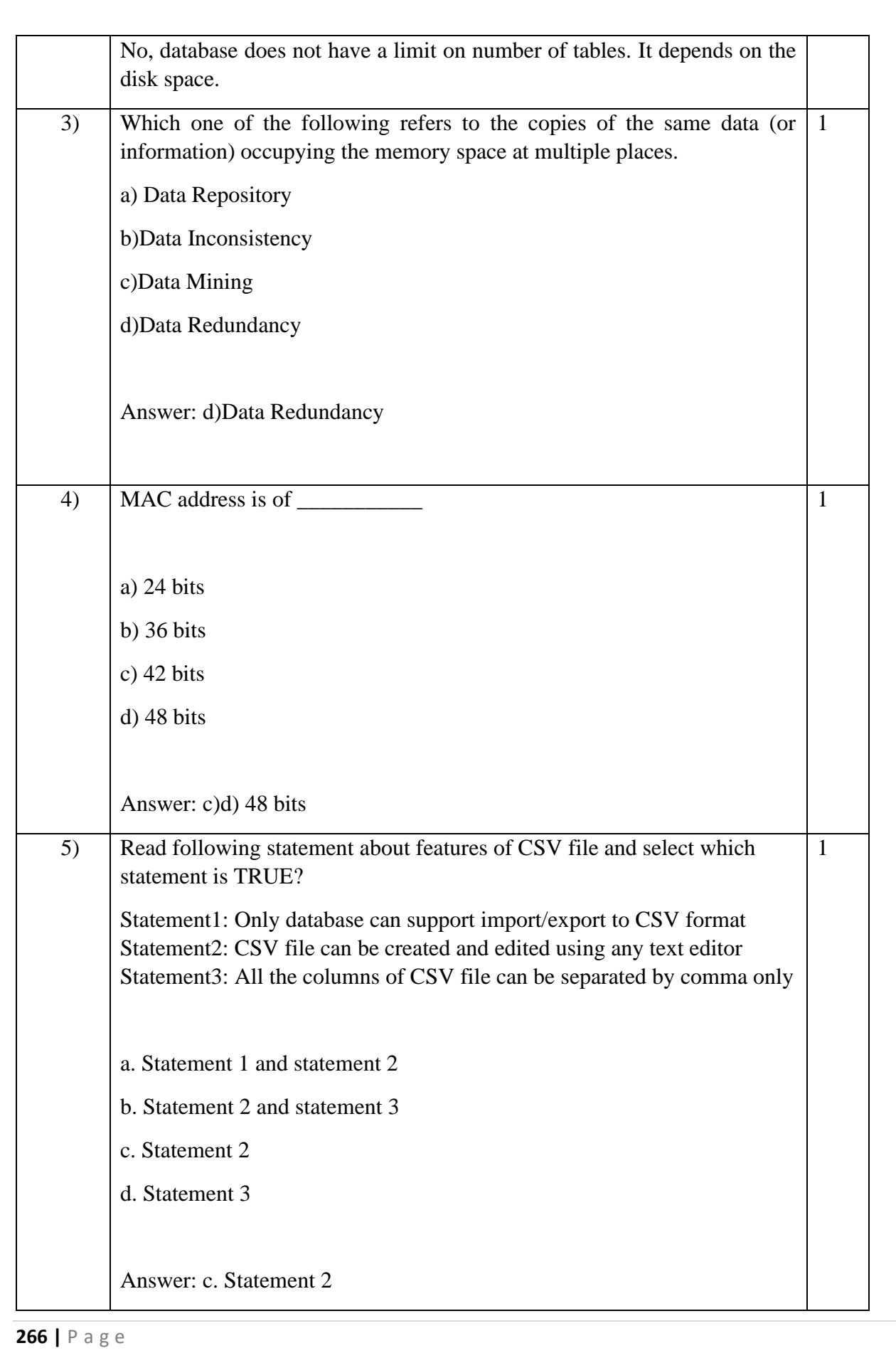

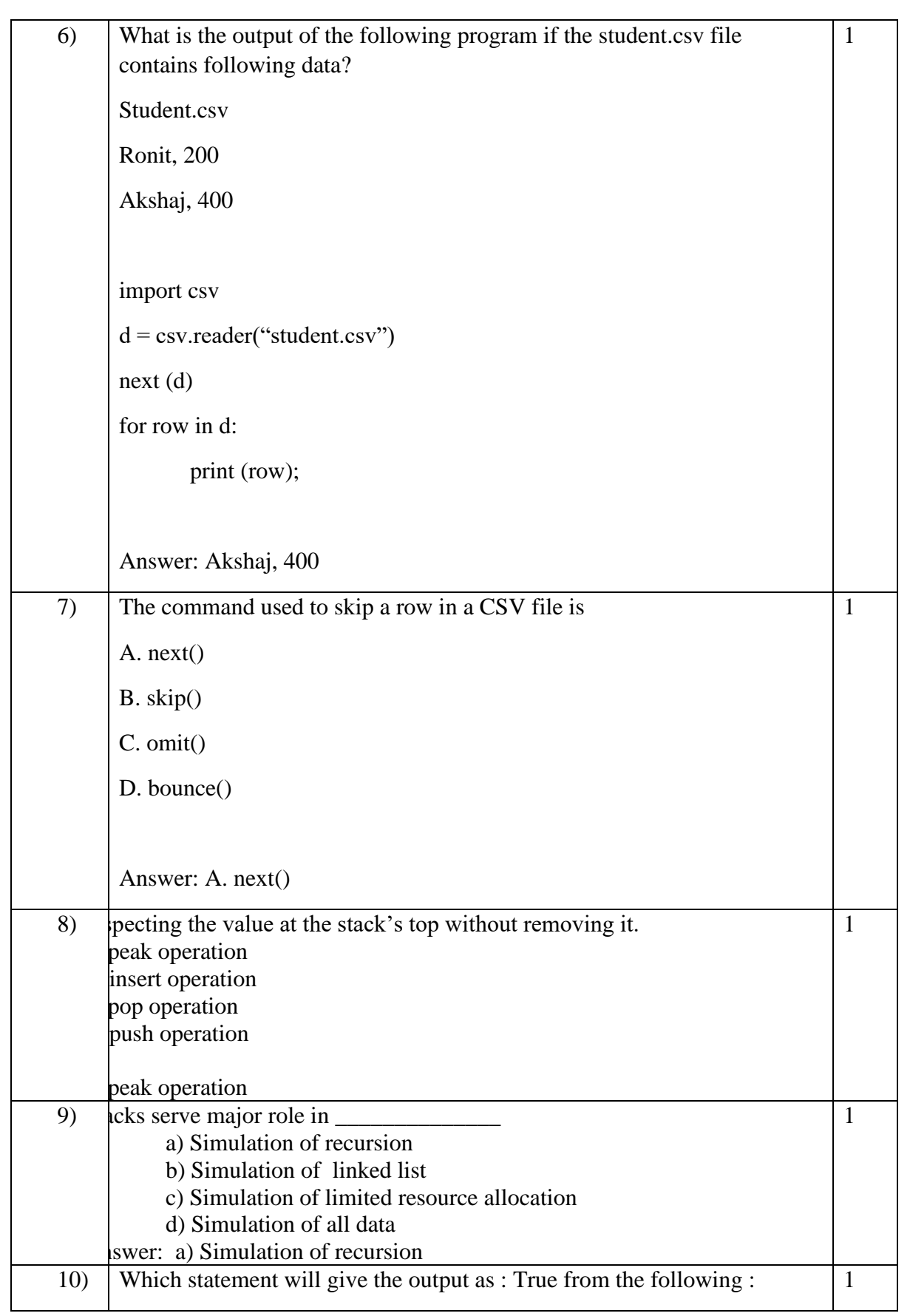

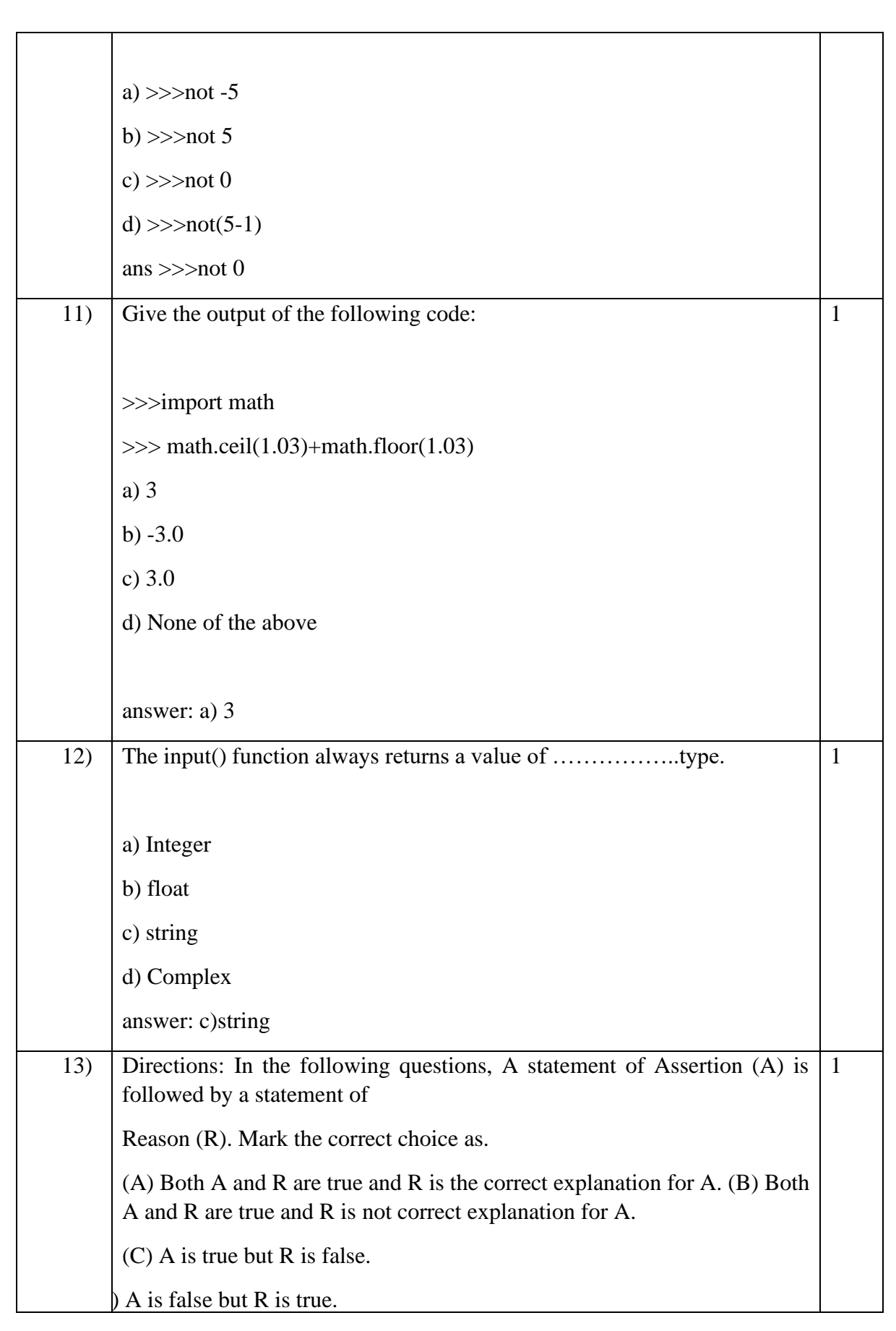

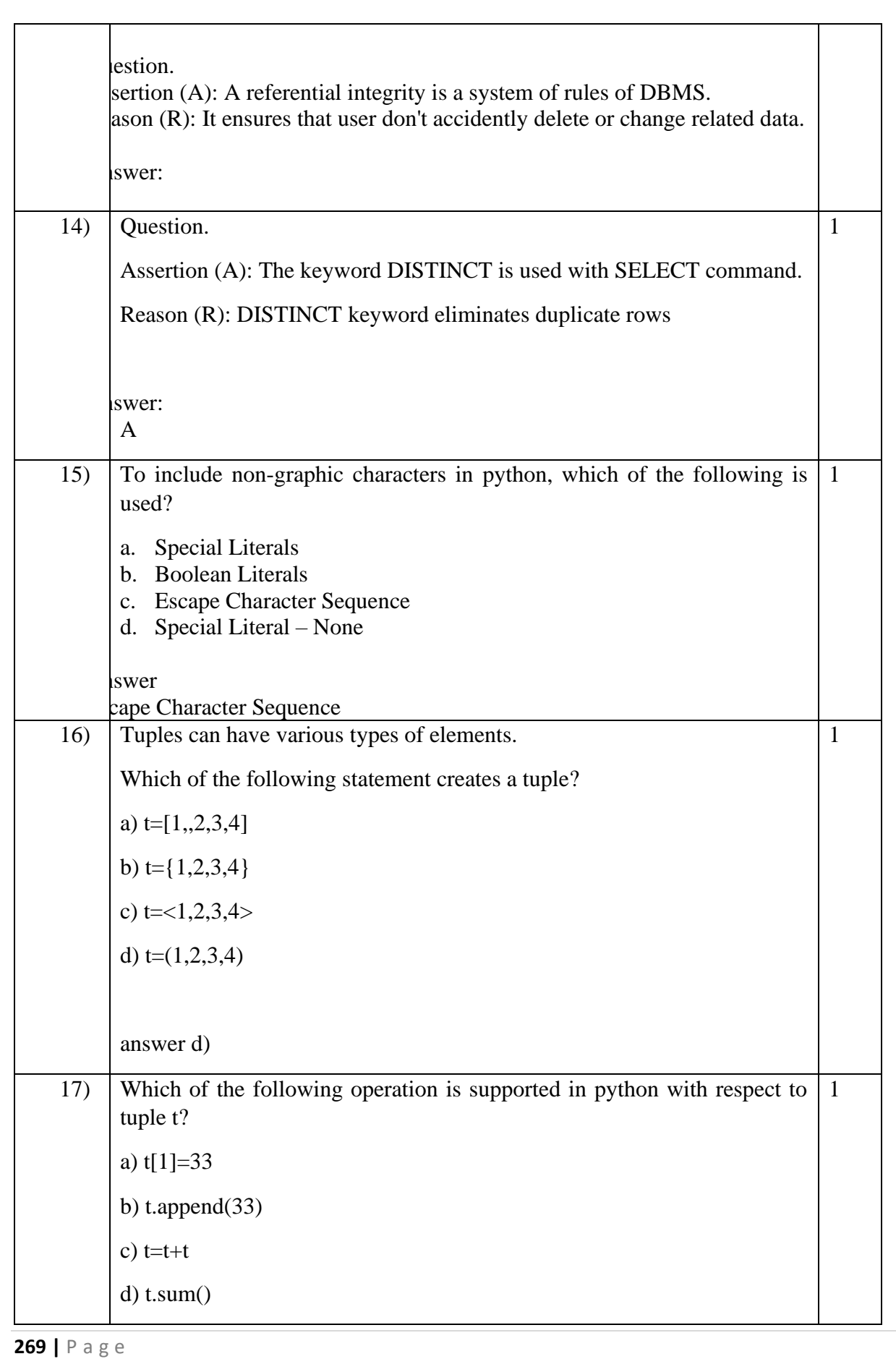

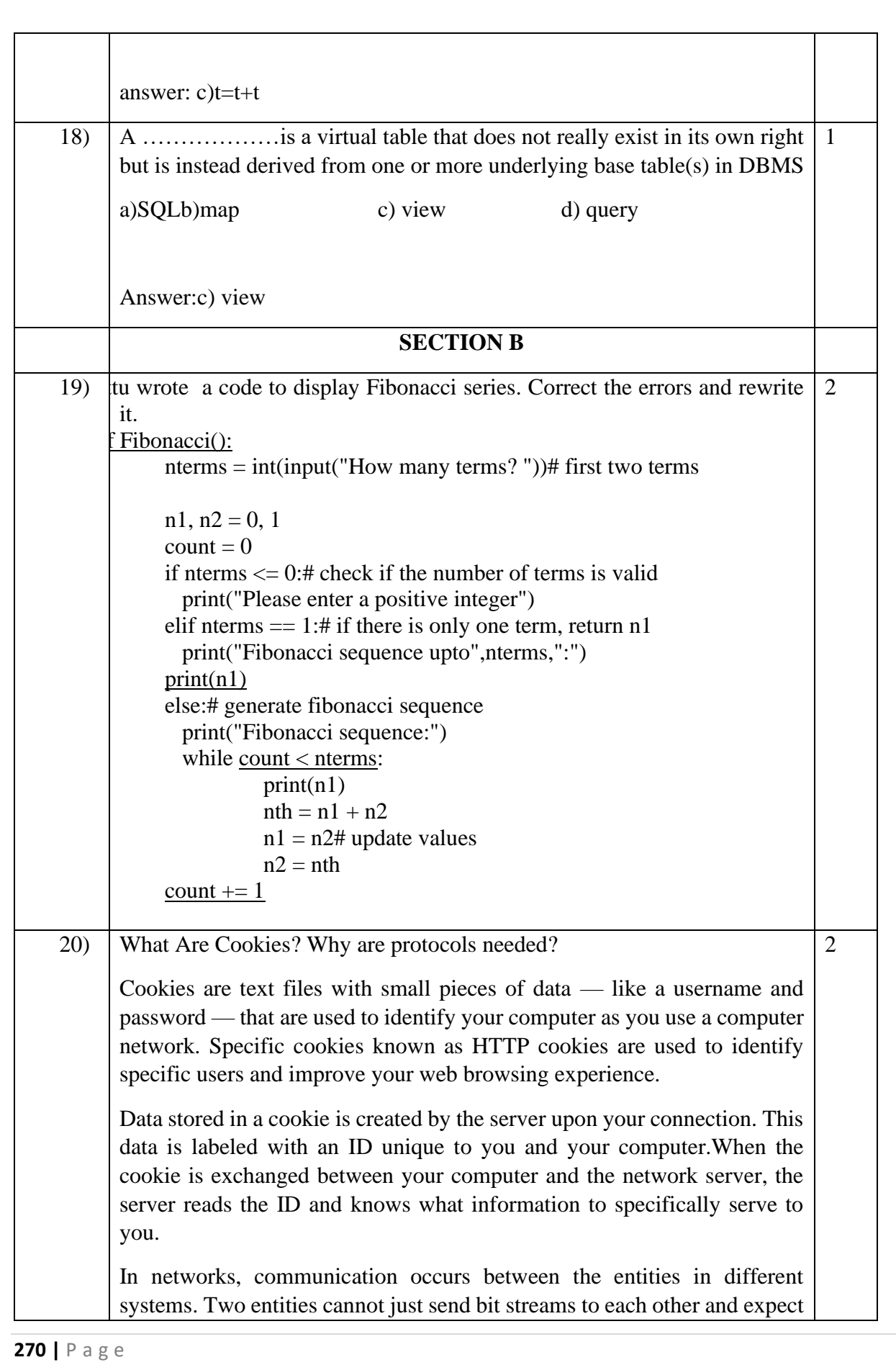

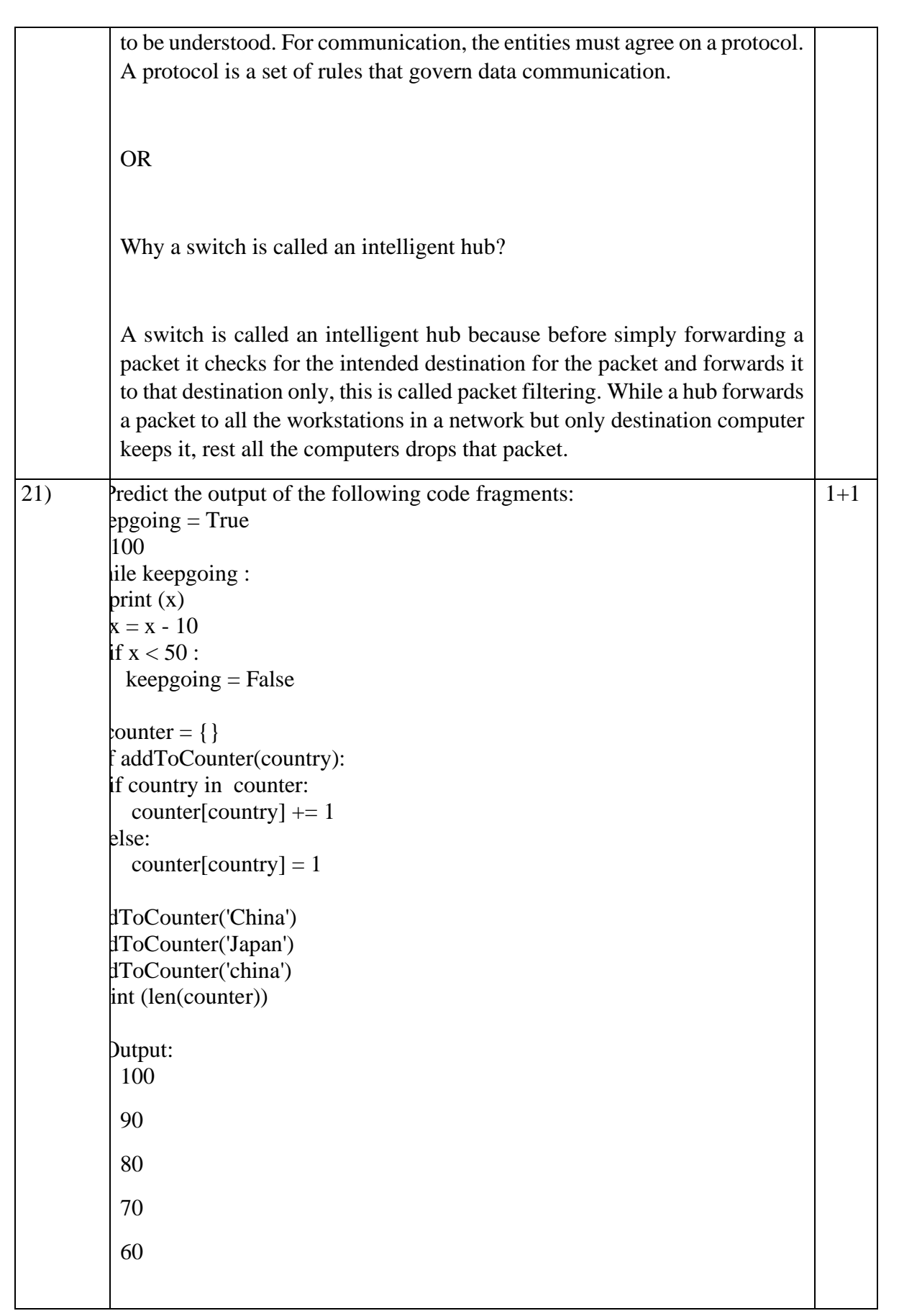

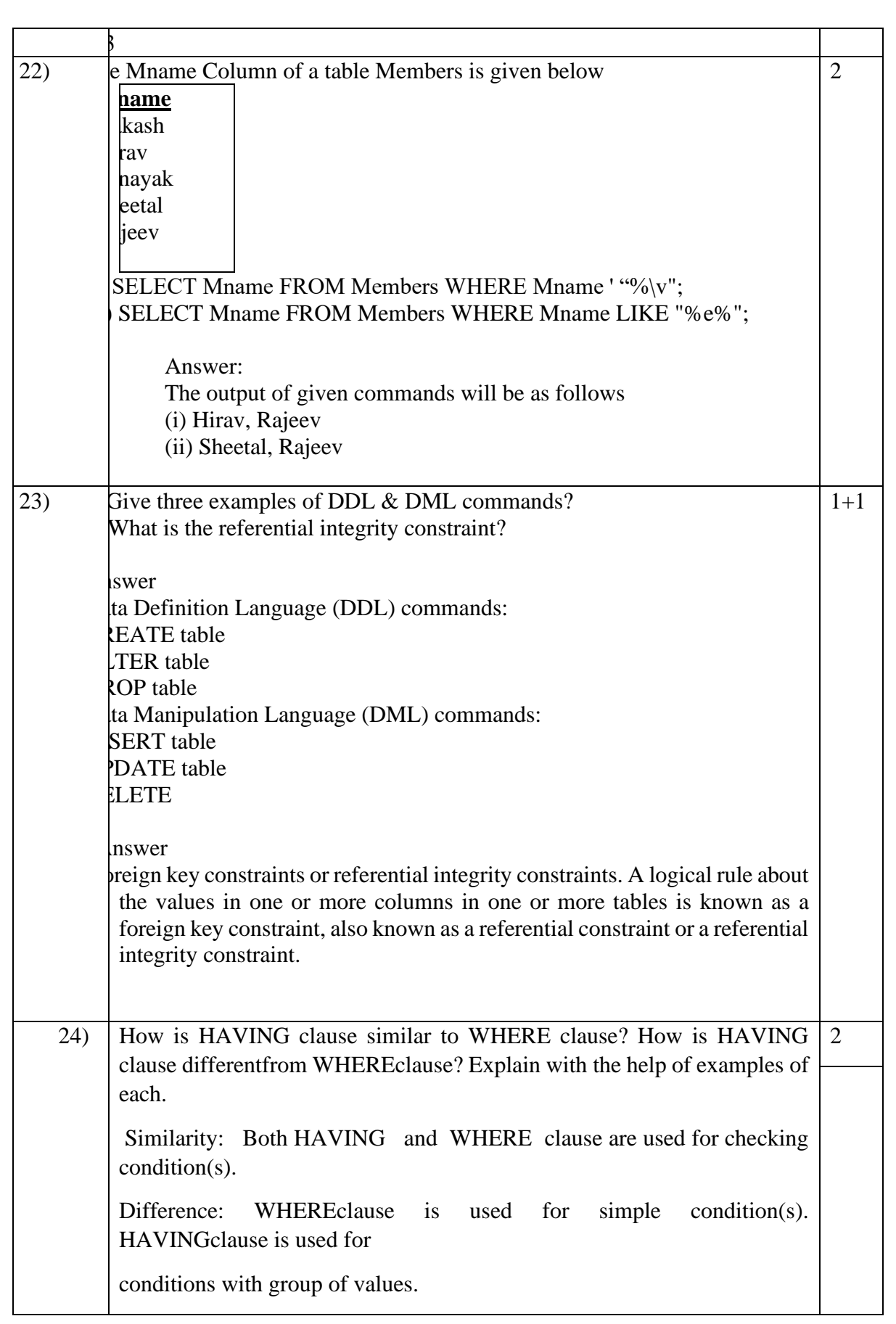

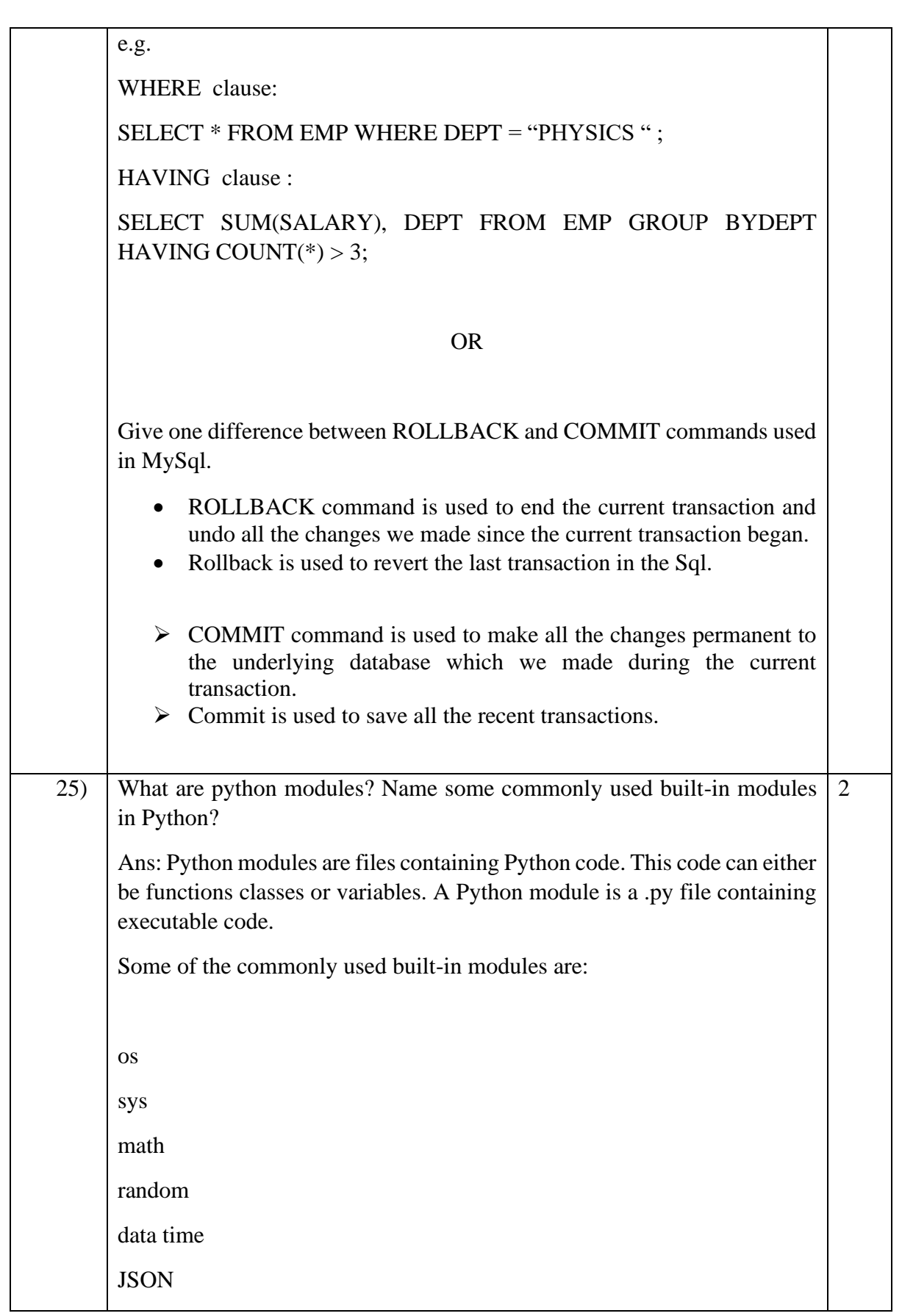

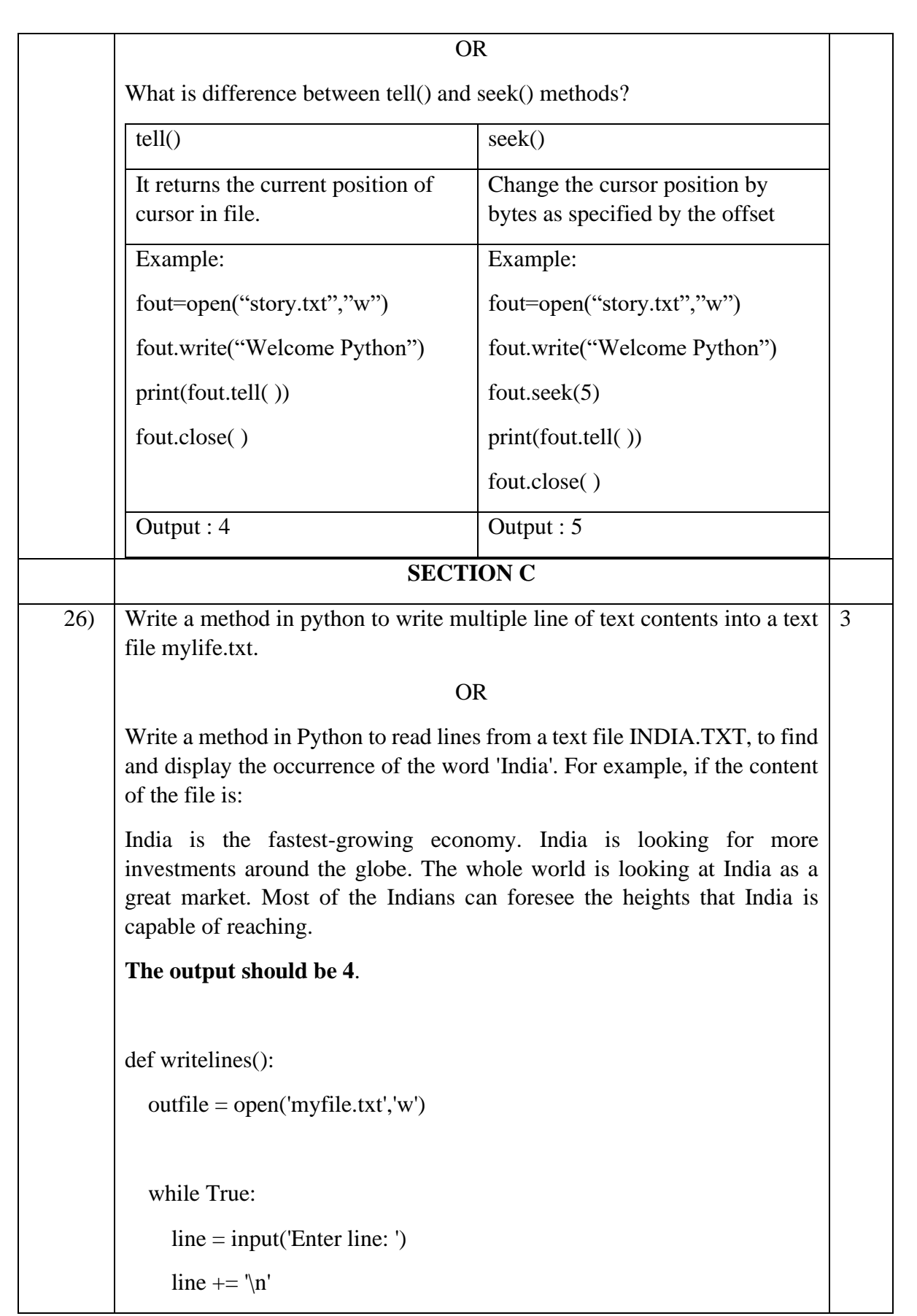

```
 outfile.write(line)
           choice = input('Are there more lines y/n?')
           if choice == 'n':
              break
         outfile.close()
      # Call the writelines function.
      writelines()
      or
      def count_word():
        file = open('india.txt','r')count = 0 for line in file:
           words = line.split() for word in words:
             if word == 'India':
                count += 1 print(count)
         file.close()
      # call the function count_word().
      count_word()
27) a)Define candidate key, Primary key and Foreign Key.
      Primary Key: There can be more than one candidate key in relation out of 
      which one can be chosen as the primary key. For Example, STUD_NO, as 
                                                                                   1+2
```
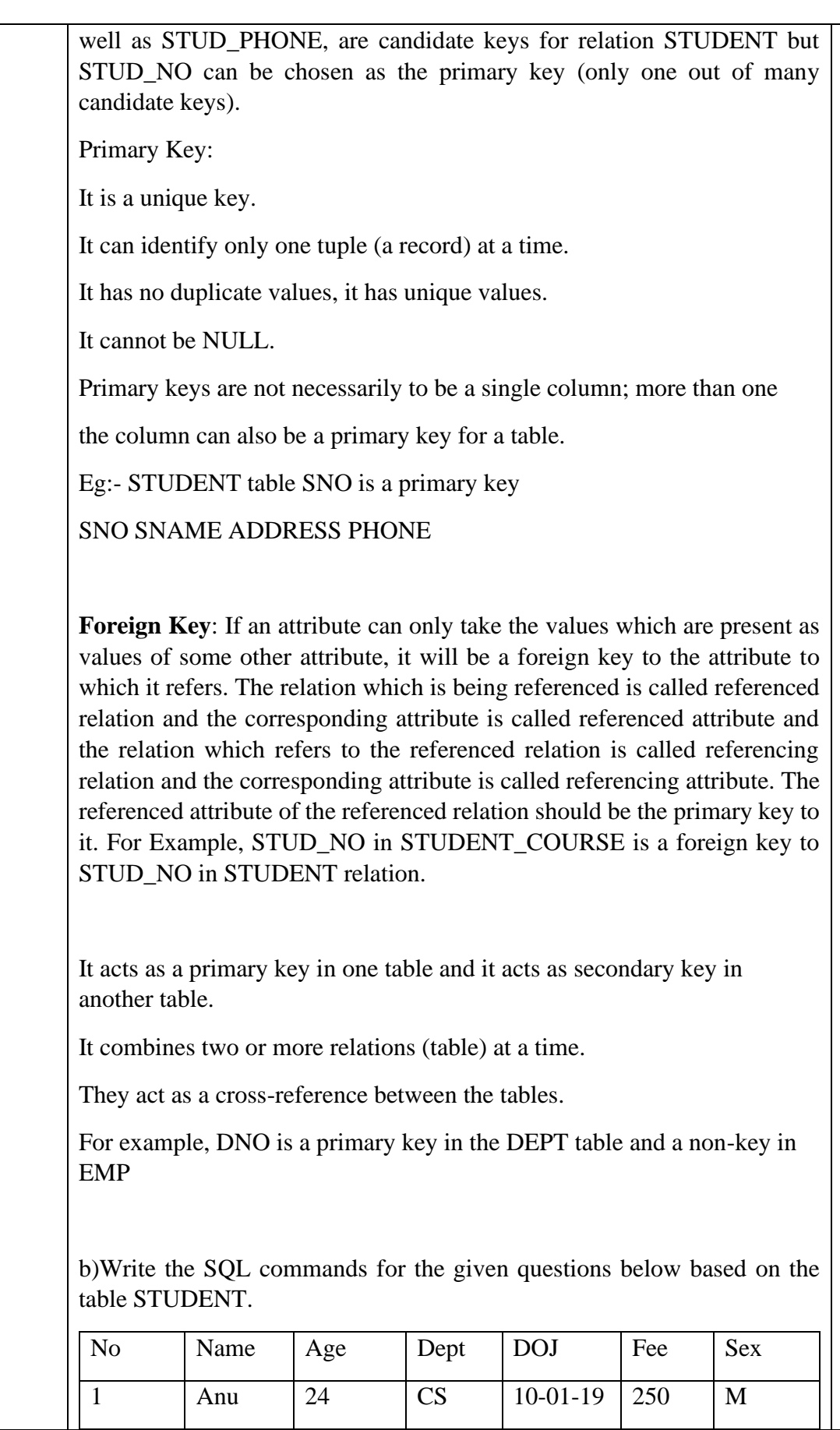

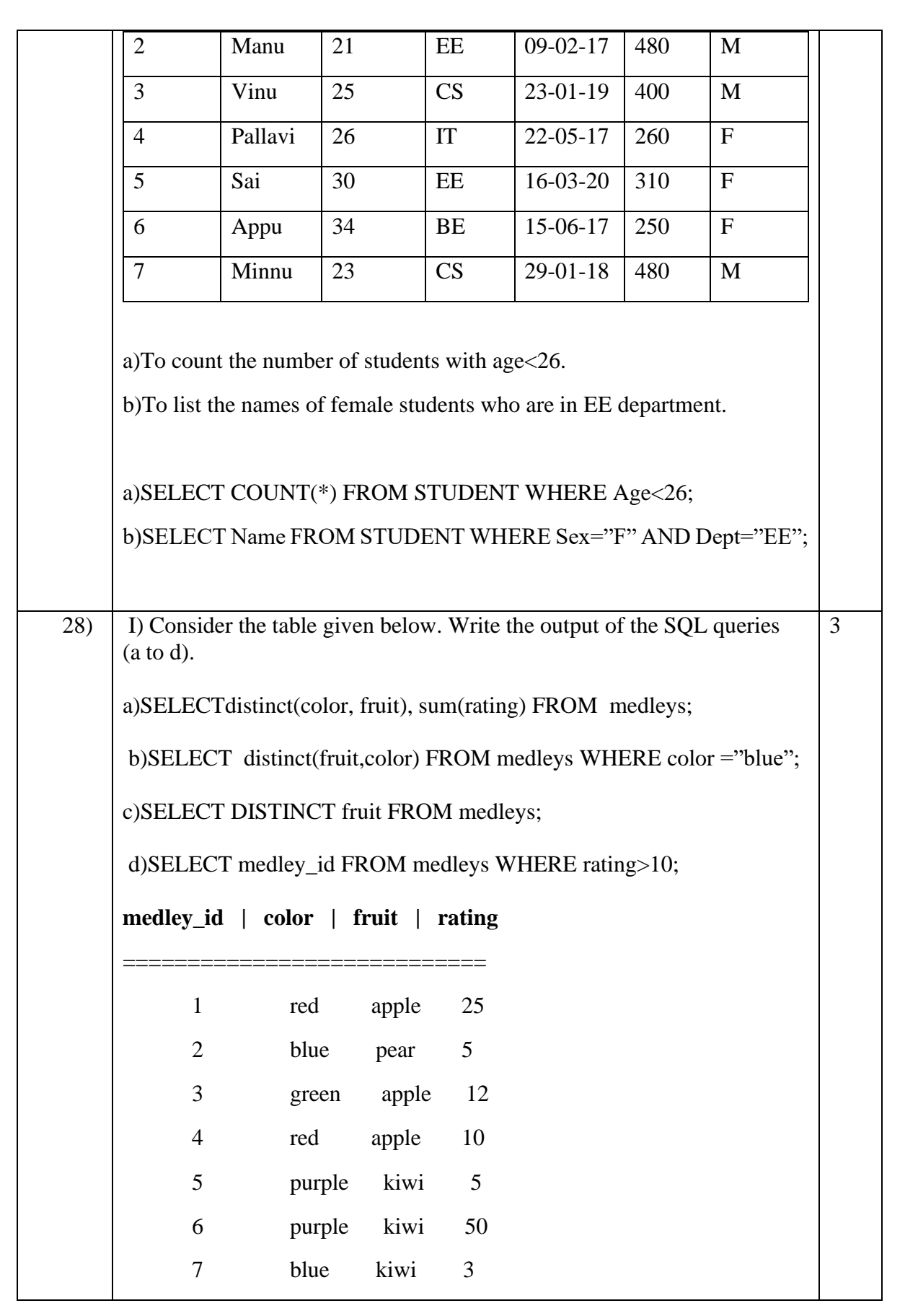

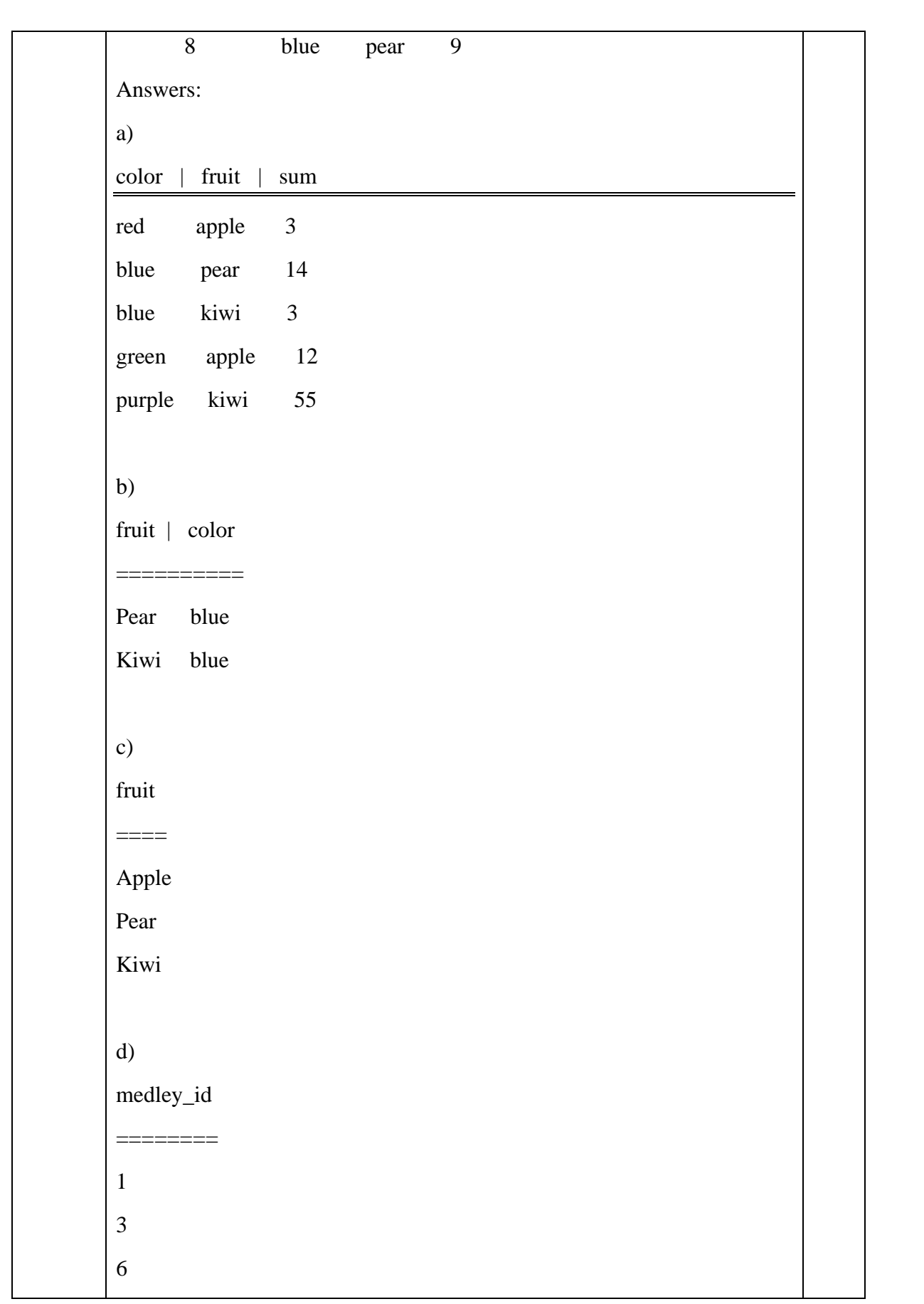

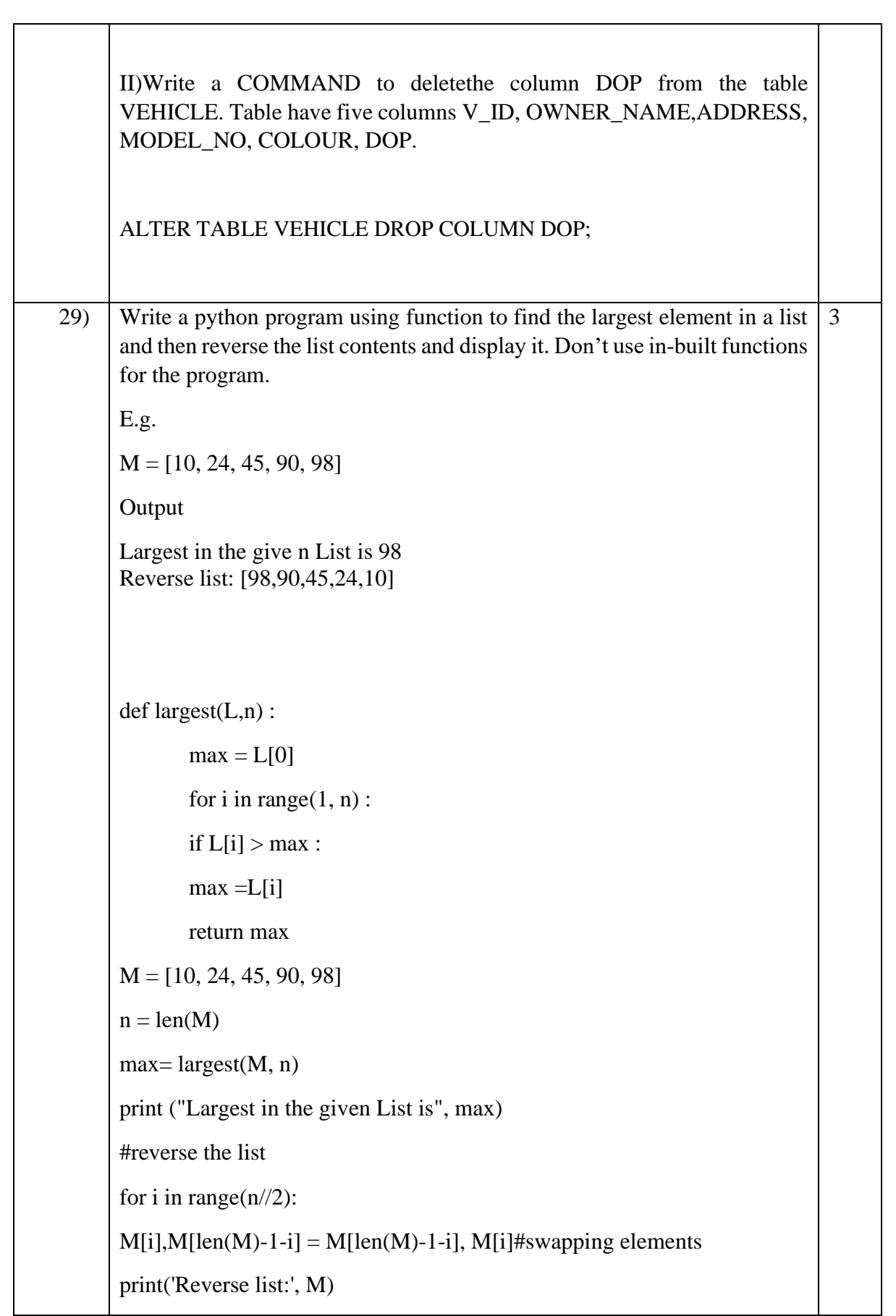

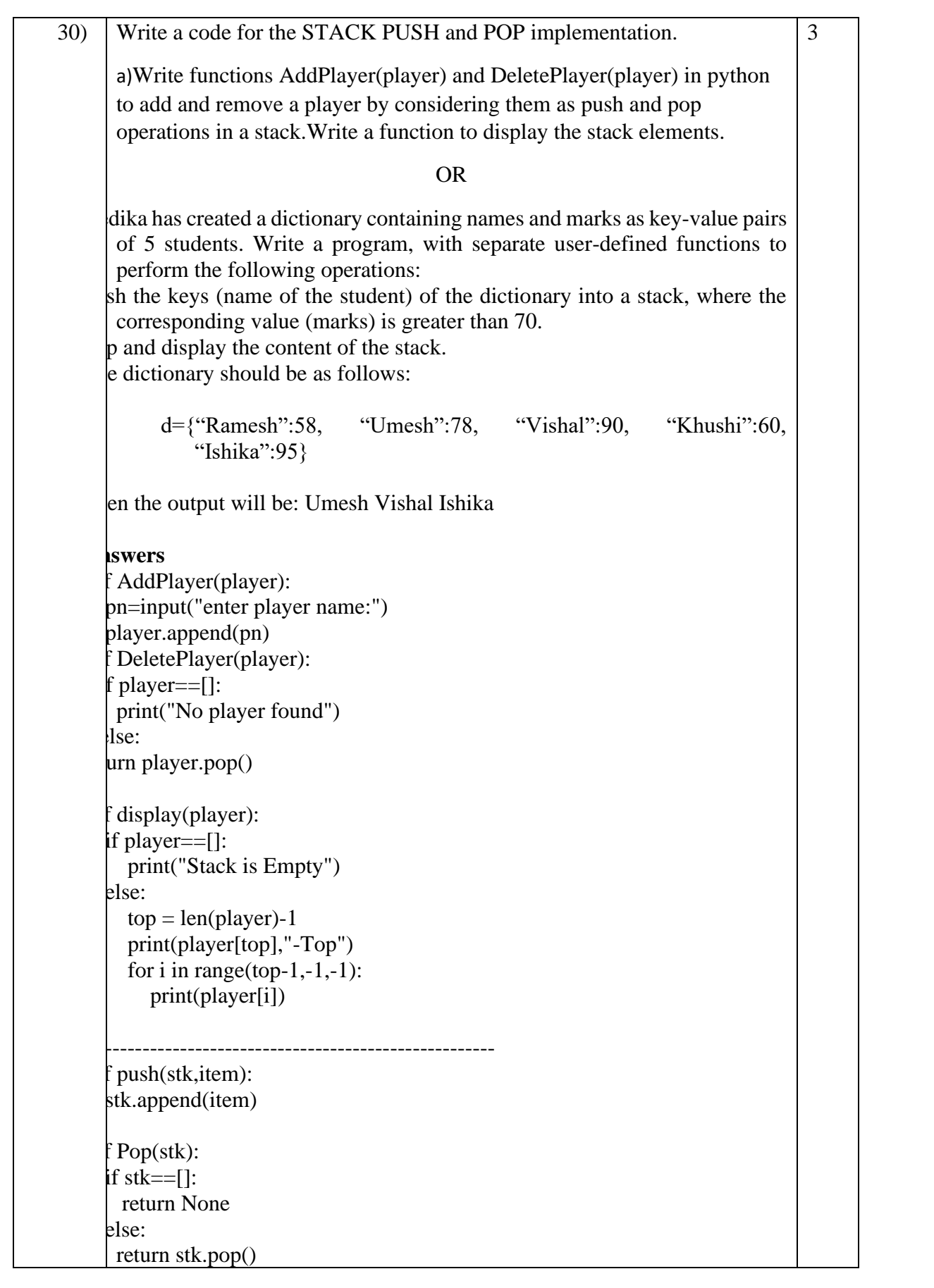

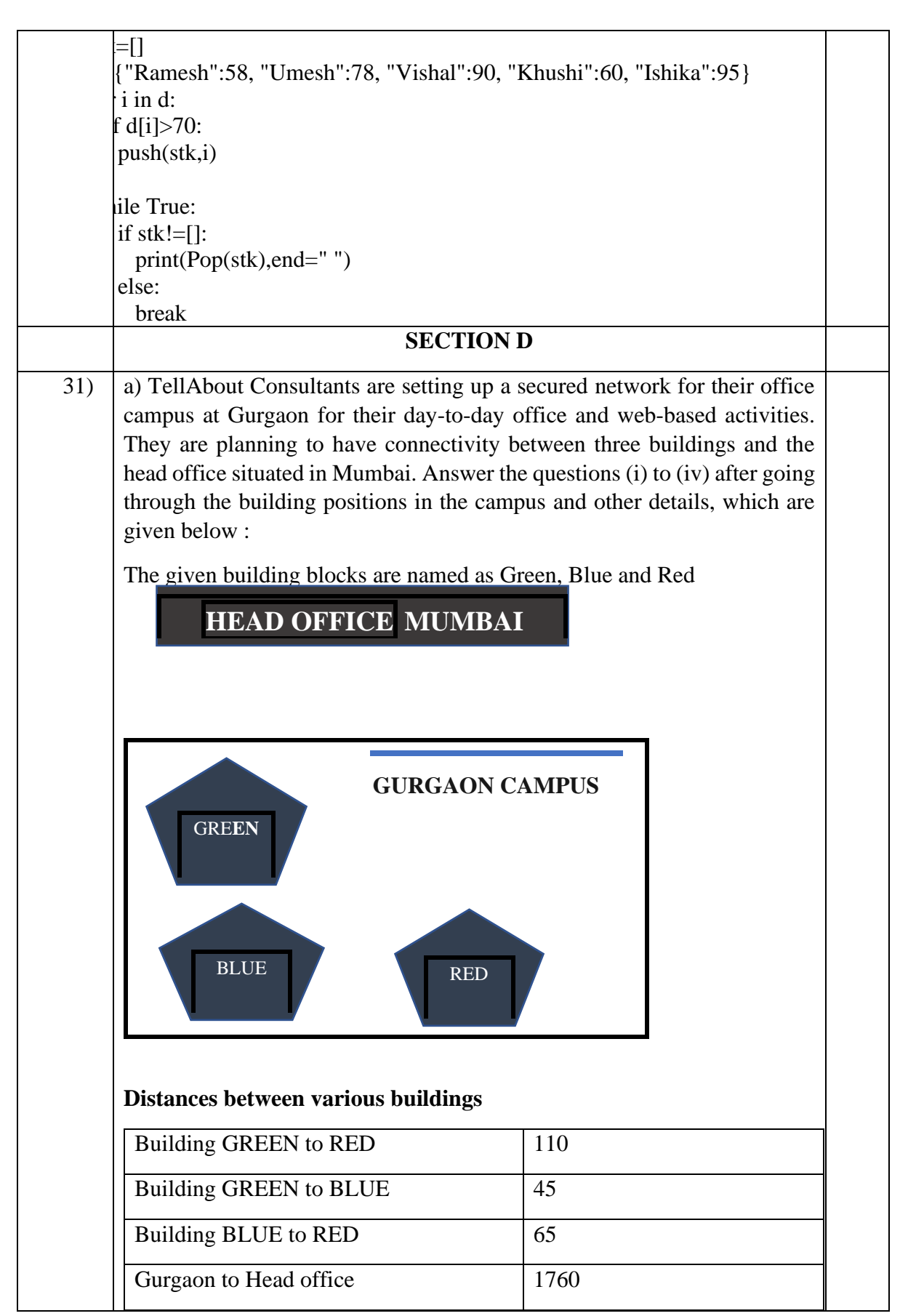

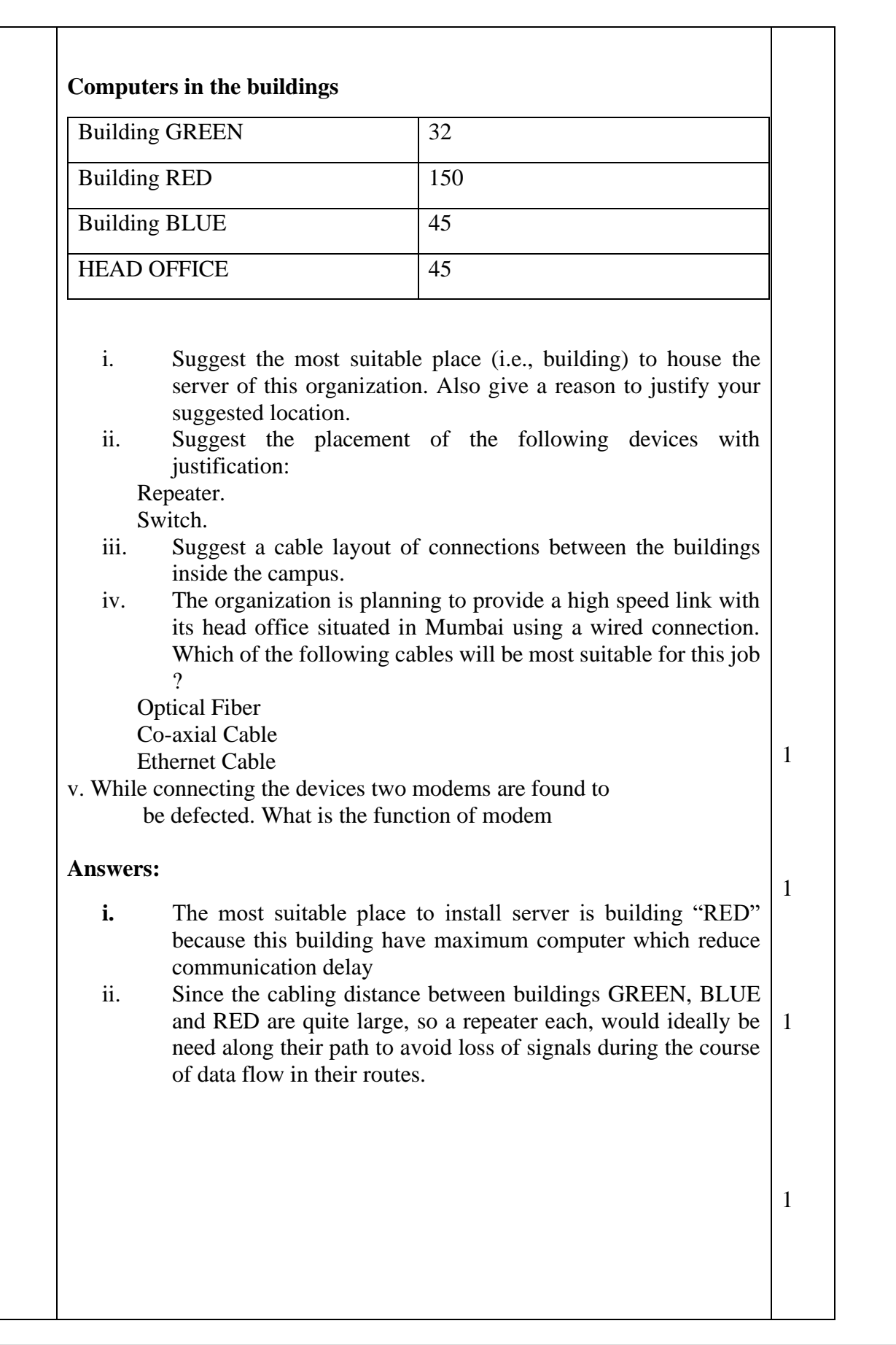

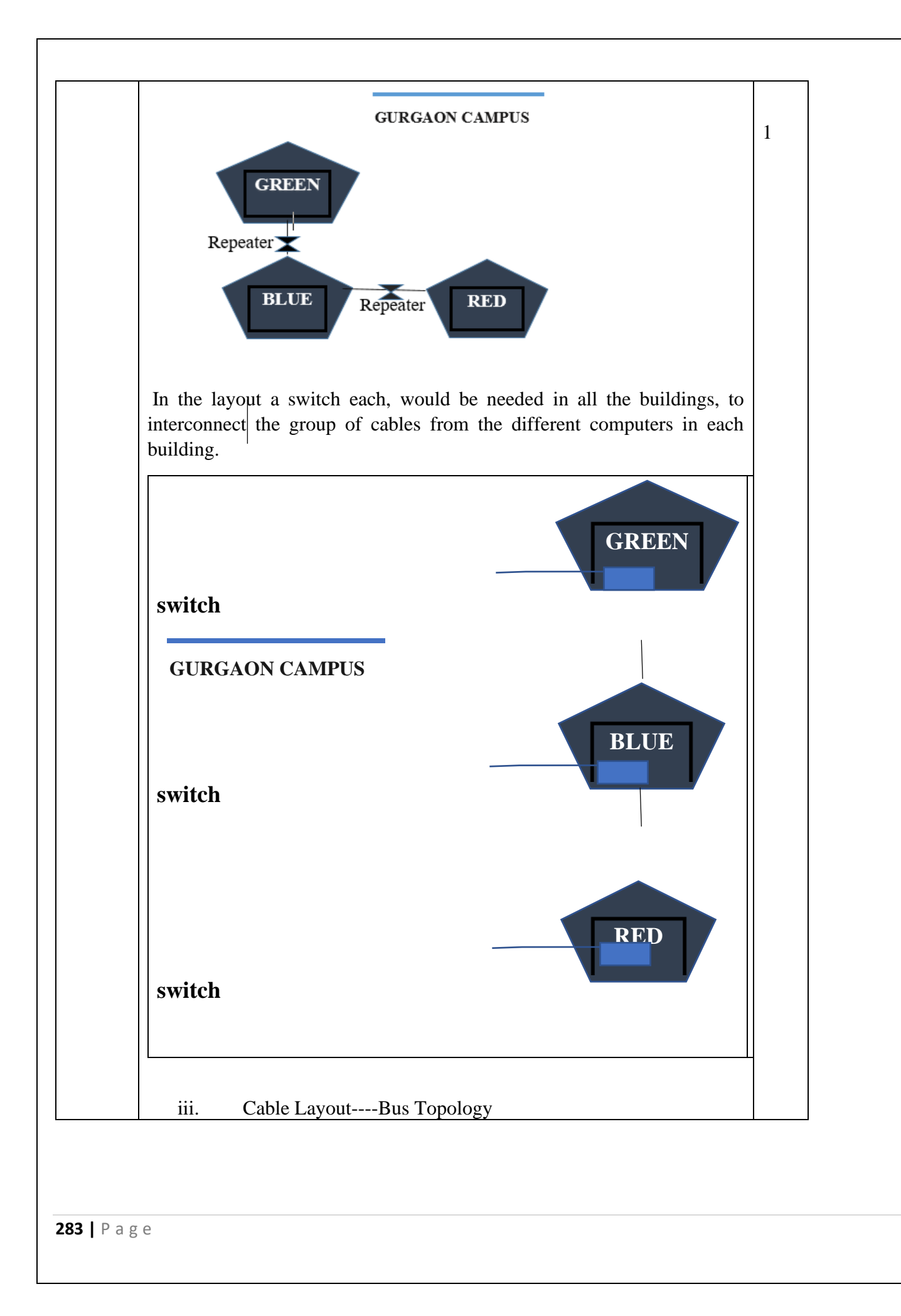

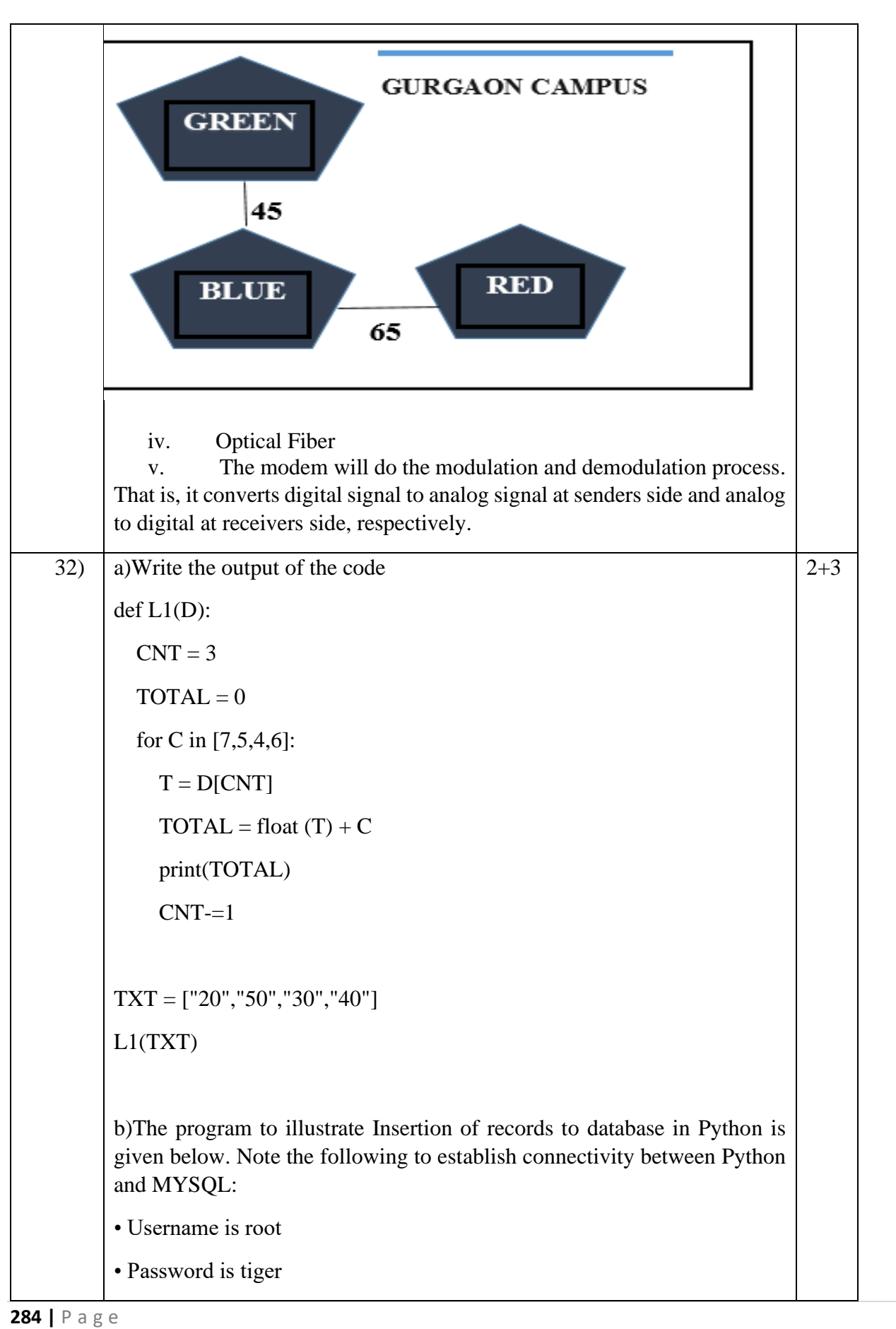

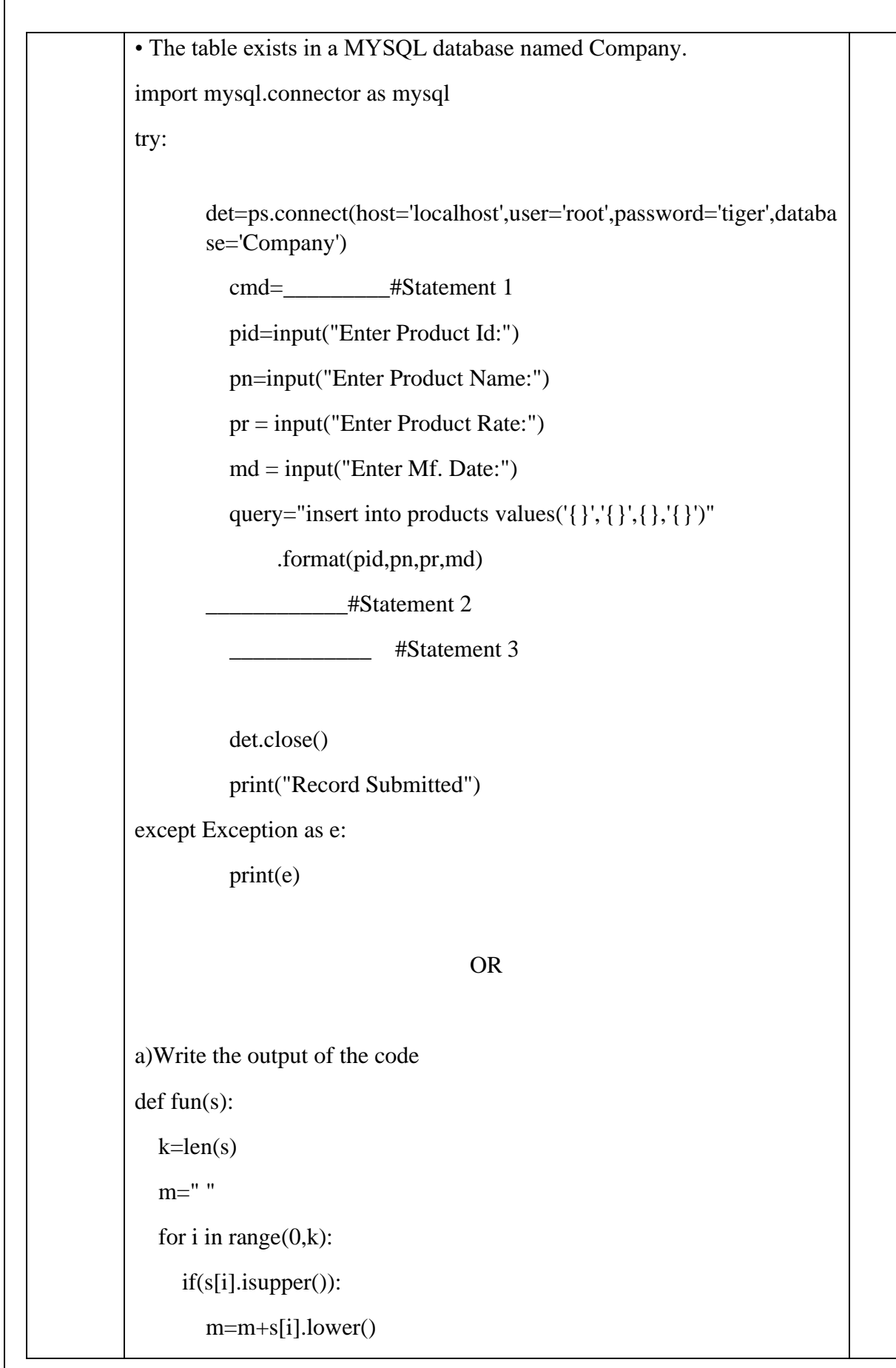

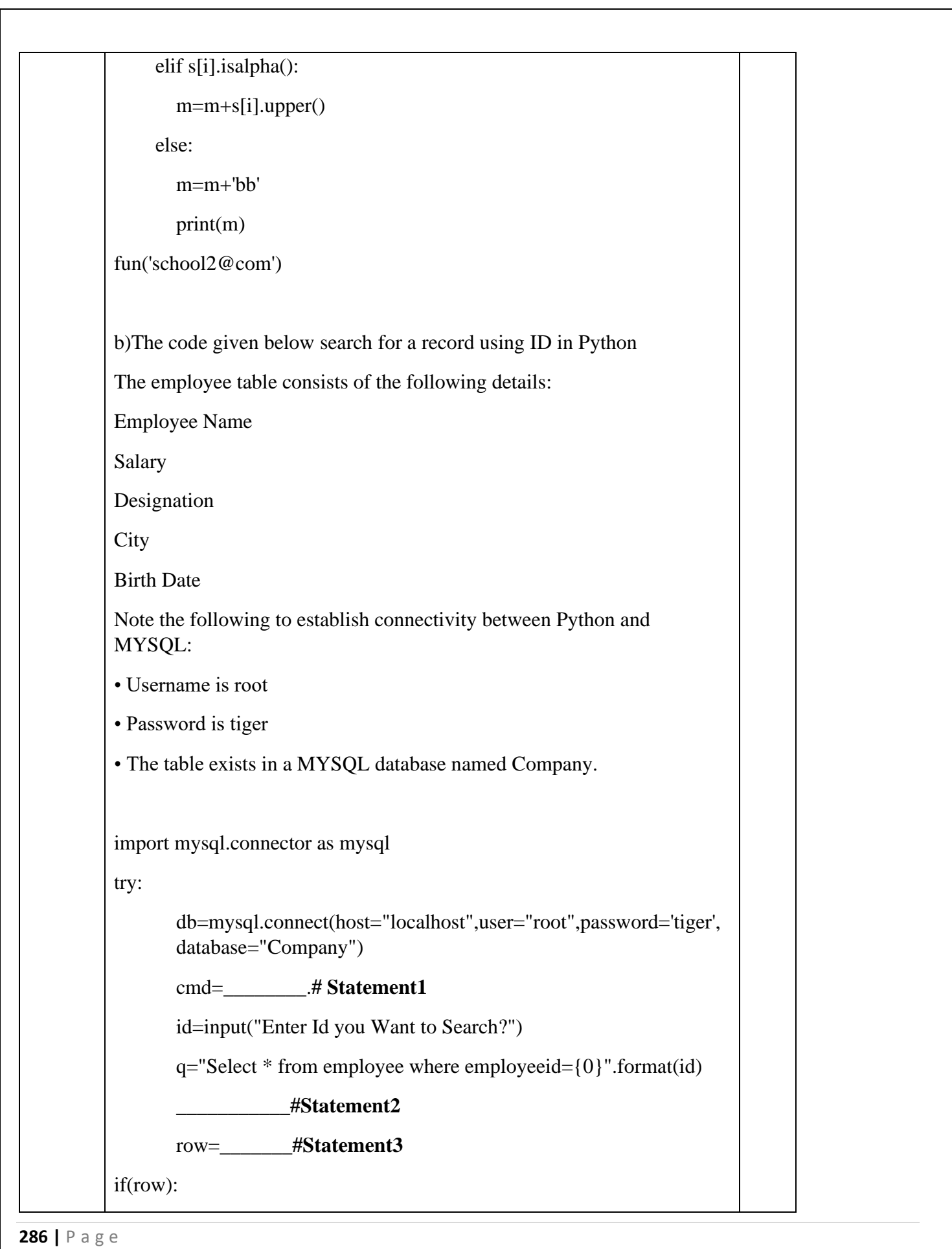

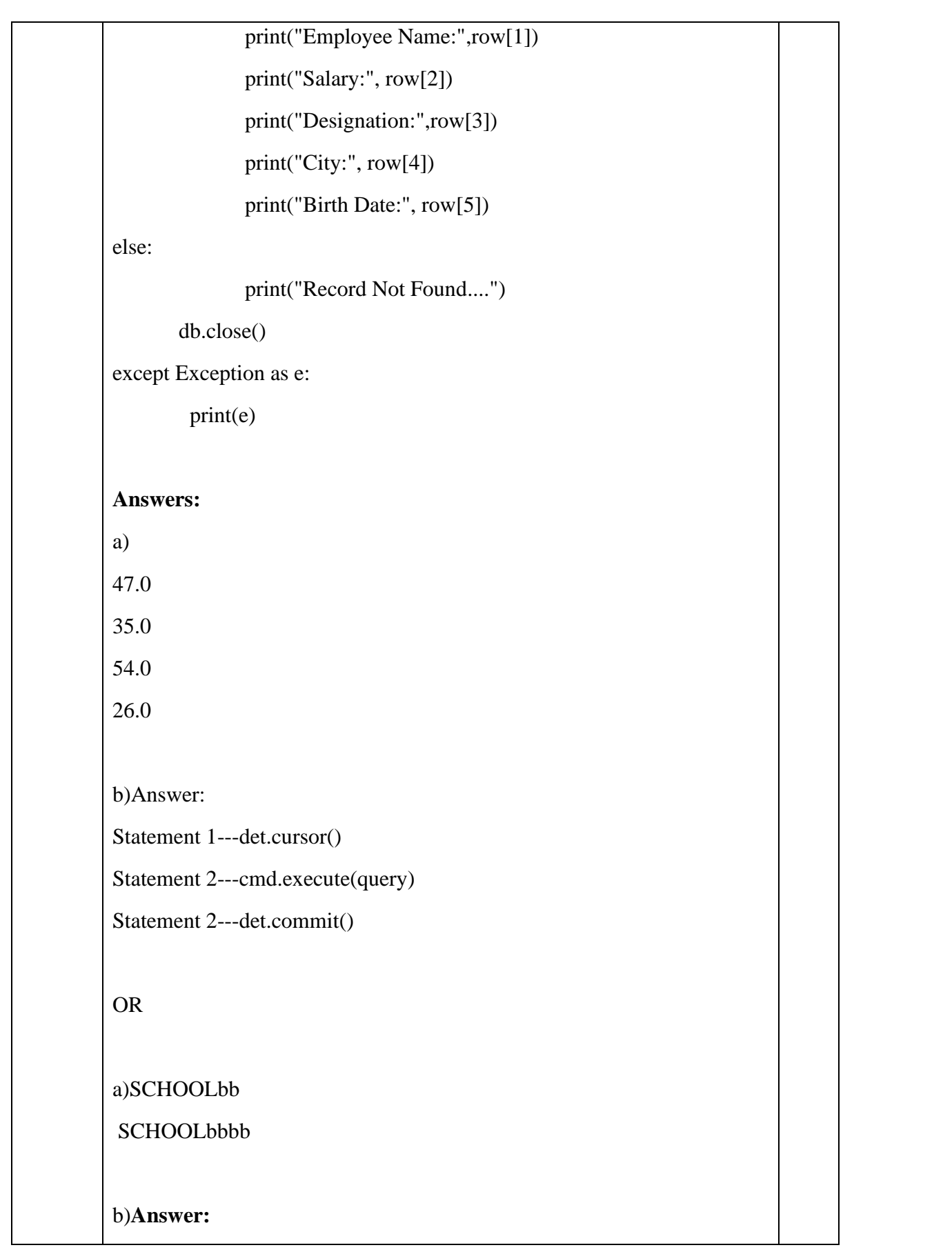

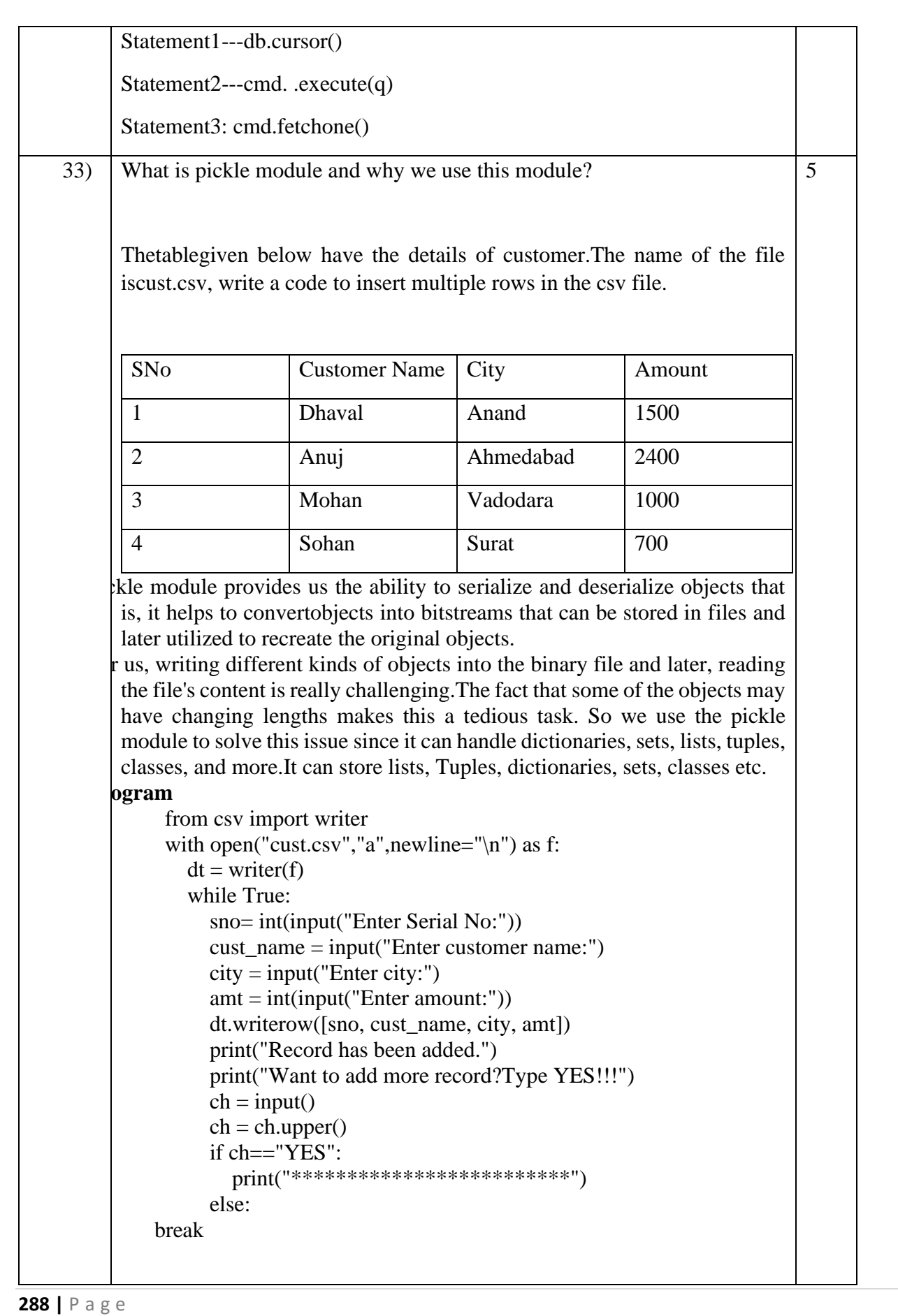
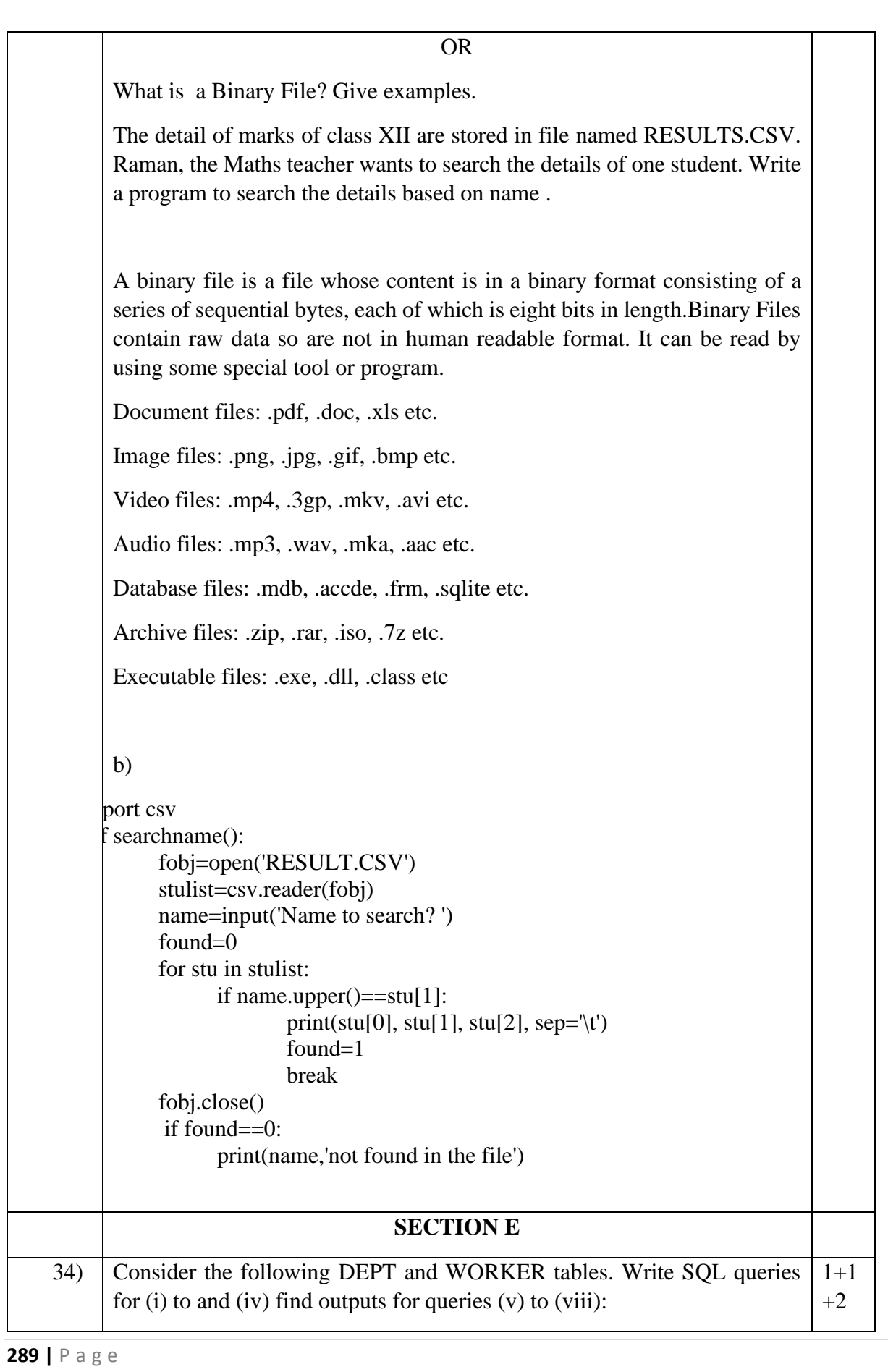

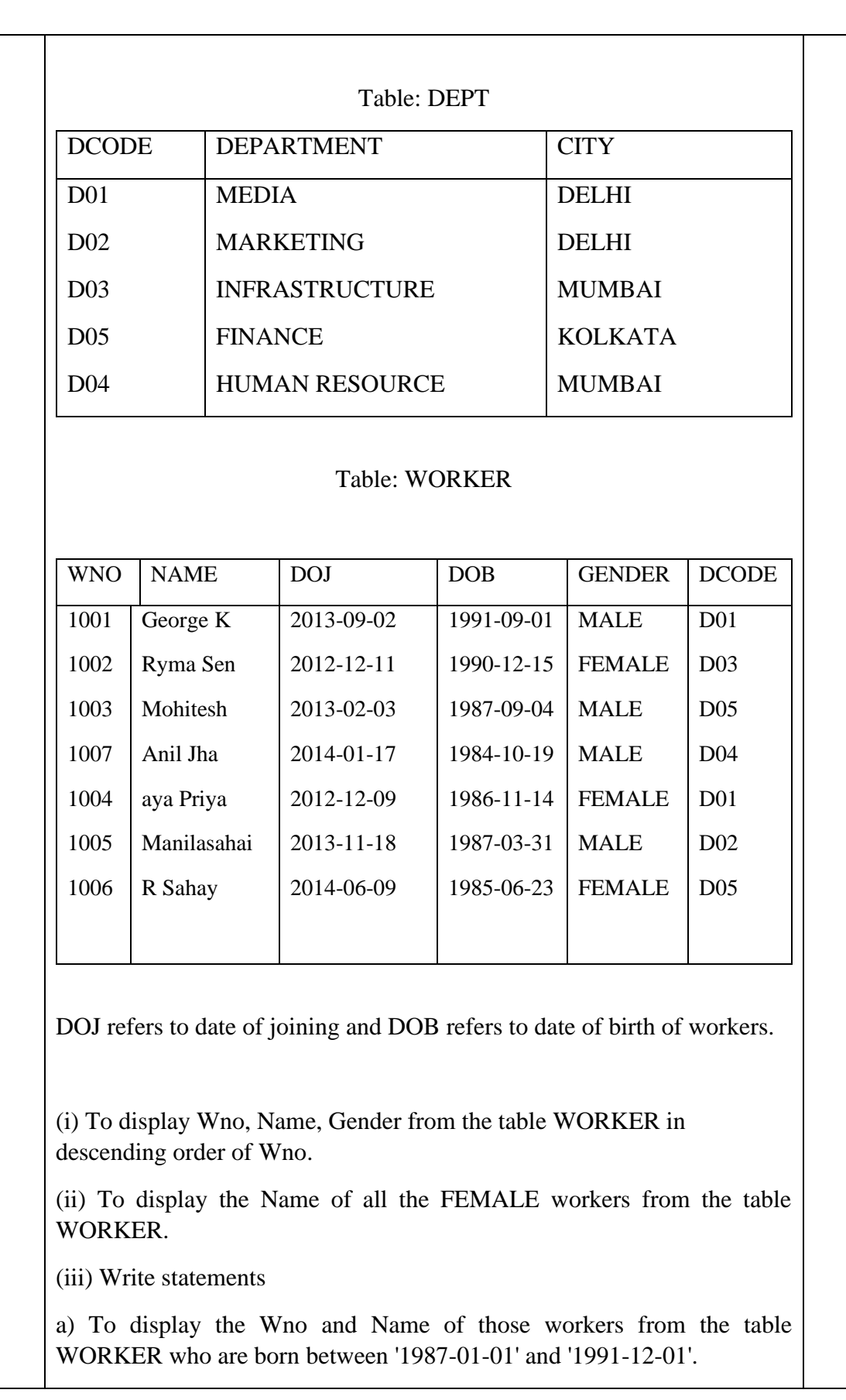

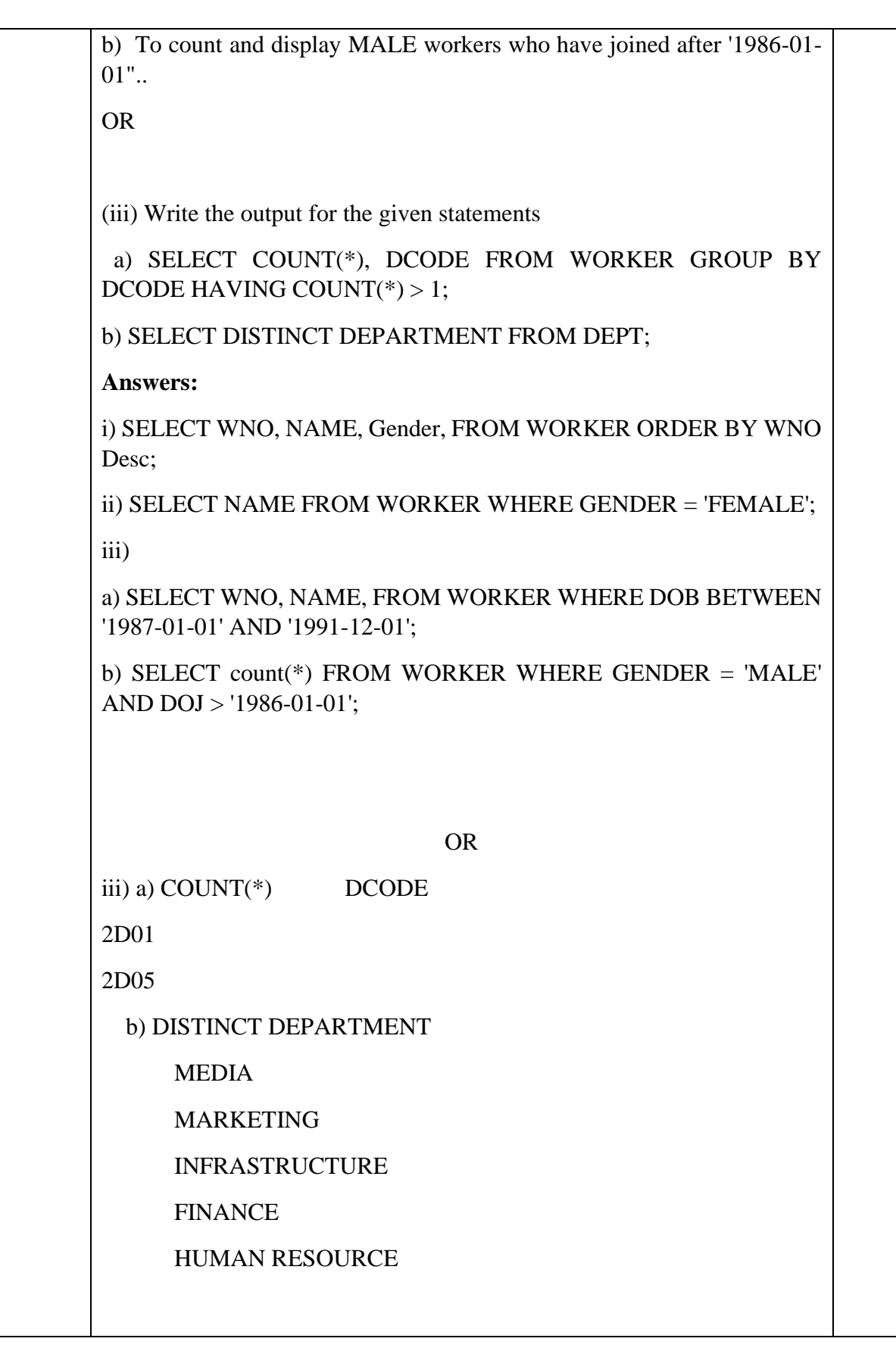

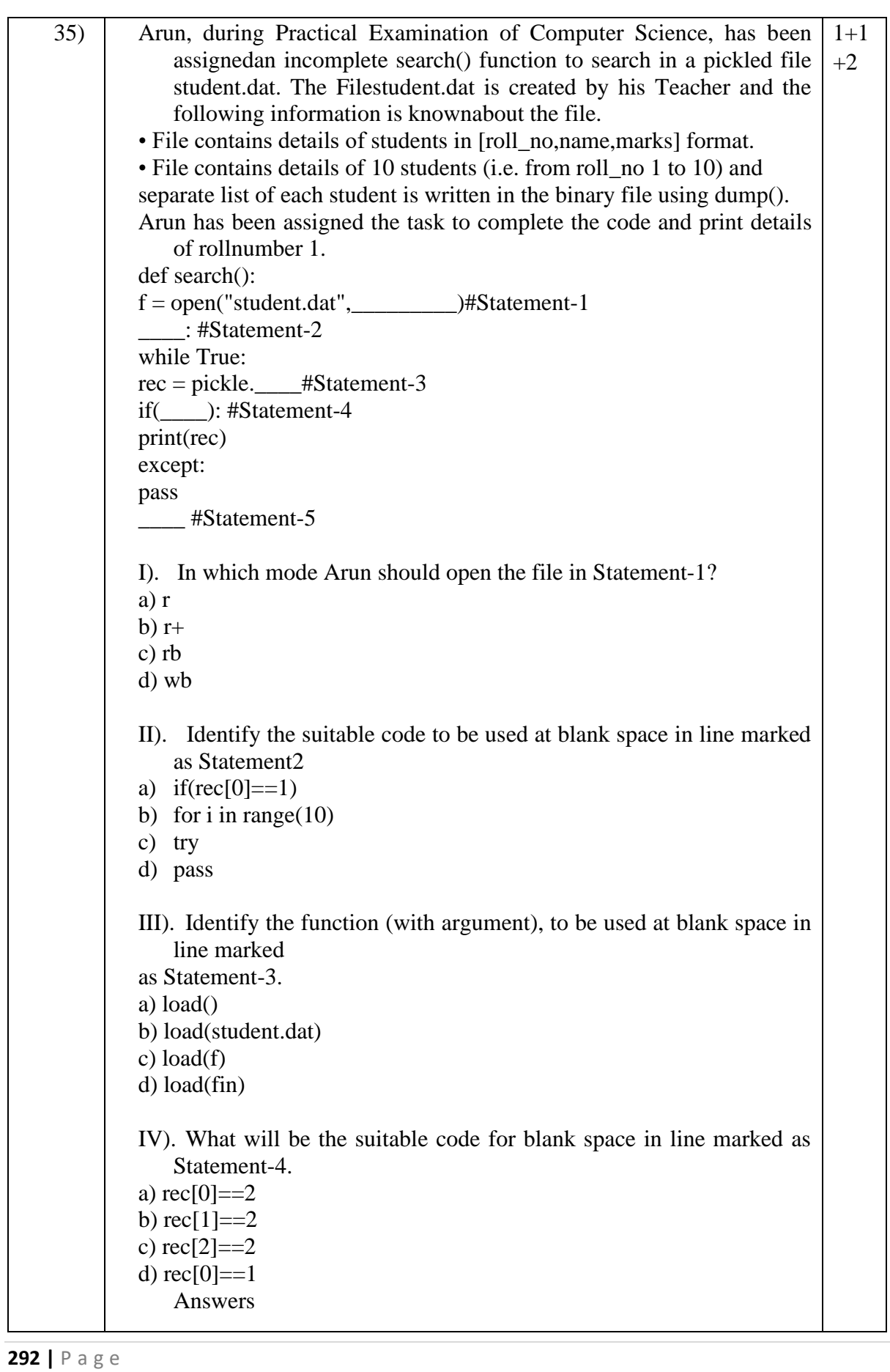

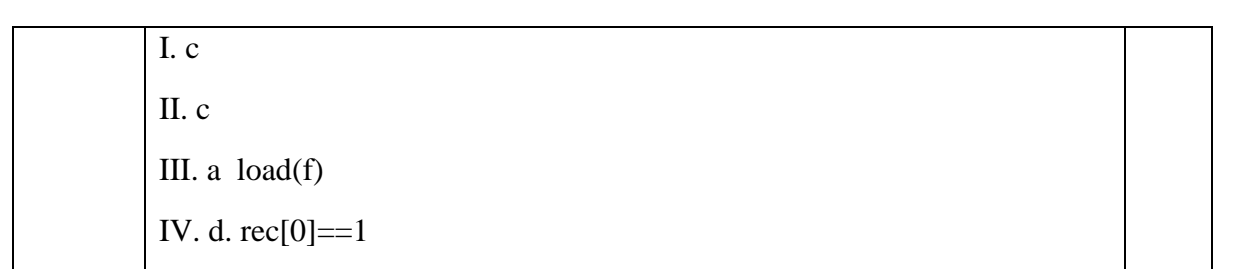

# KENDRIYA VIDYALAYA SANGATHAN-CHENNAI REGION CLASS: XII Session 2022-2023 **COMPUTER SCIENCE (083) SAMPLE QUESTION PAPER - IV**

**Max.** Marks: 70 Time Allowed: 3 Hrs.

## **General Instructions:**

- 1. This question paper contains five sections, Section A to E.
- 2. All questions are compulsory.
- 3. Section A have 18 question carrying 01 mark each.
- 4. Section B has 07 very short answer type questions carrying 02 marks each.
- 5. Section C has 05 short answer type questions carrying 03 marks each.
- 6. Section D has 03 Long answer type questions carrying 05 marks each.
- 7. Section E has 02 questions carrying 04 marks each.one internal choice is given in Q35 against part C only.
- 8. All programming questions are to be answered using Python Language only.

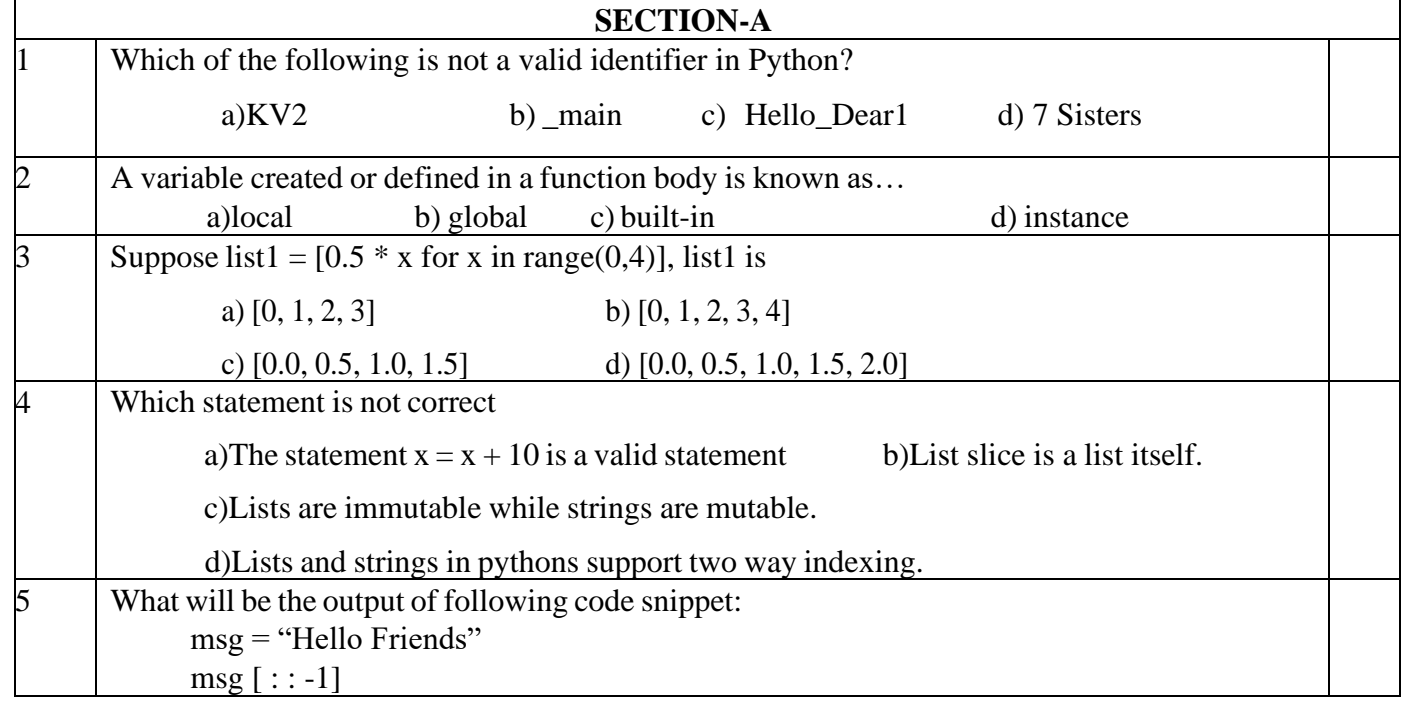

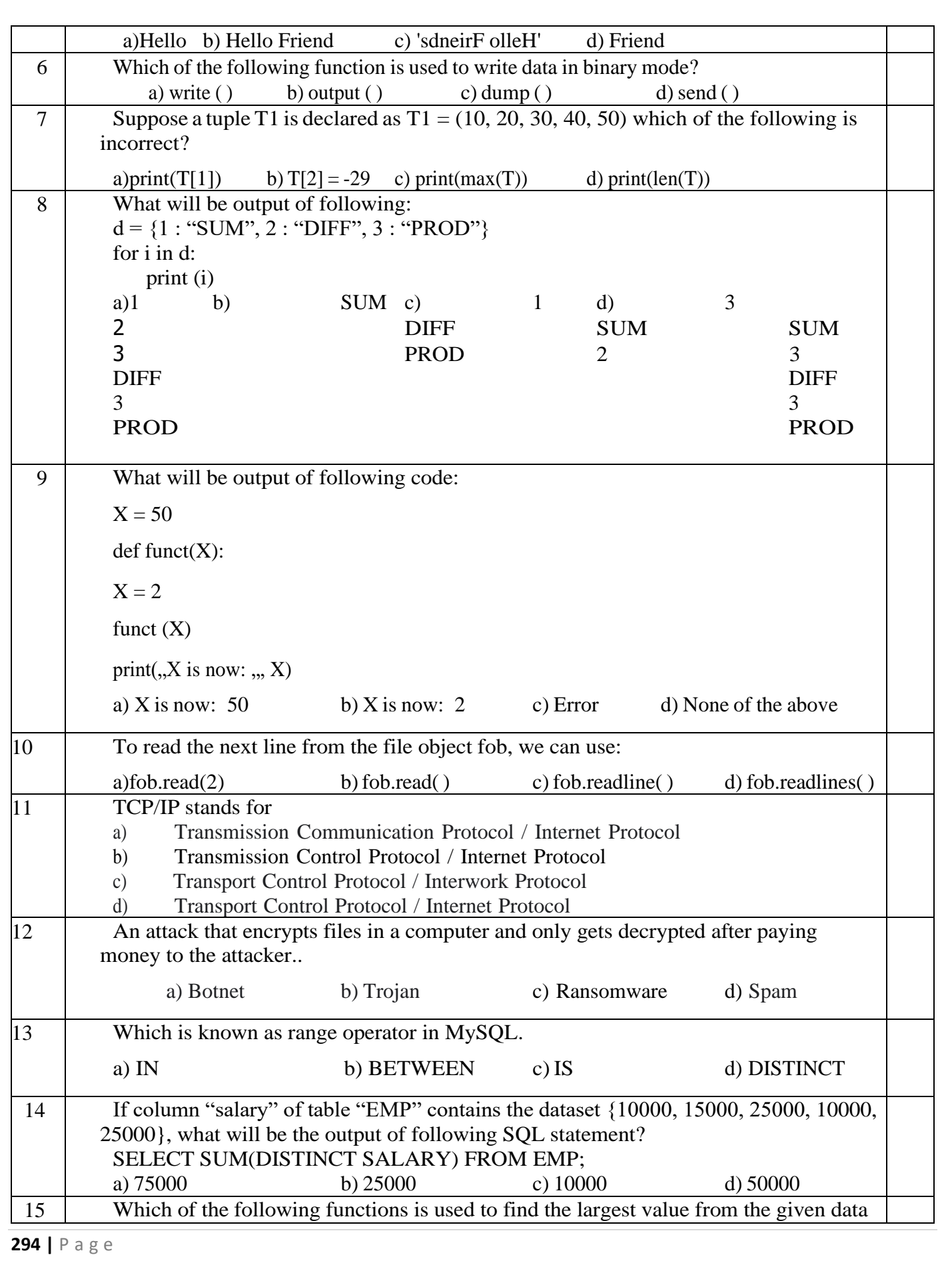

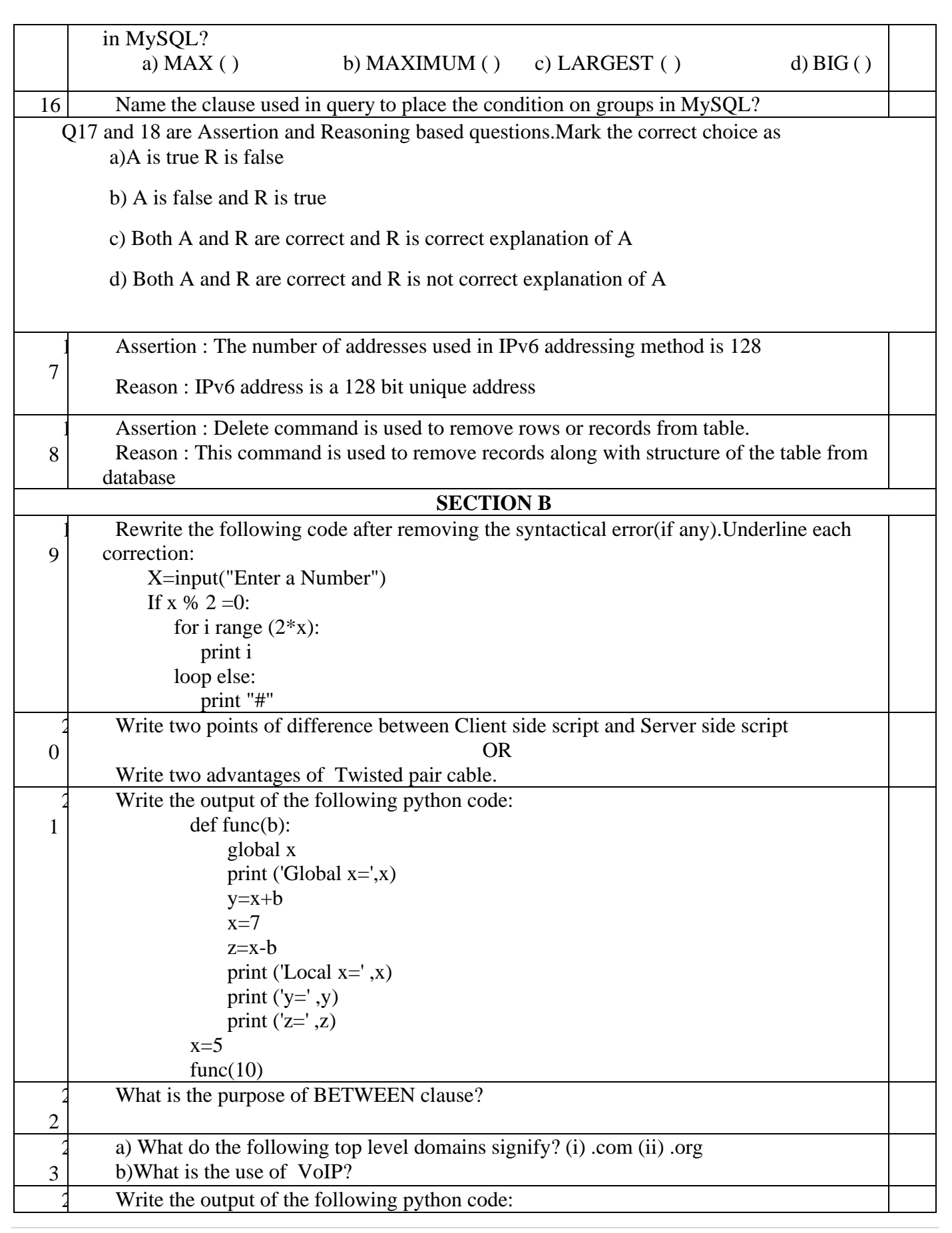

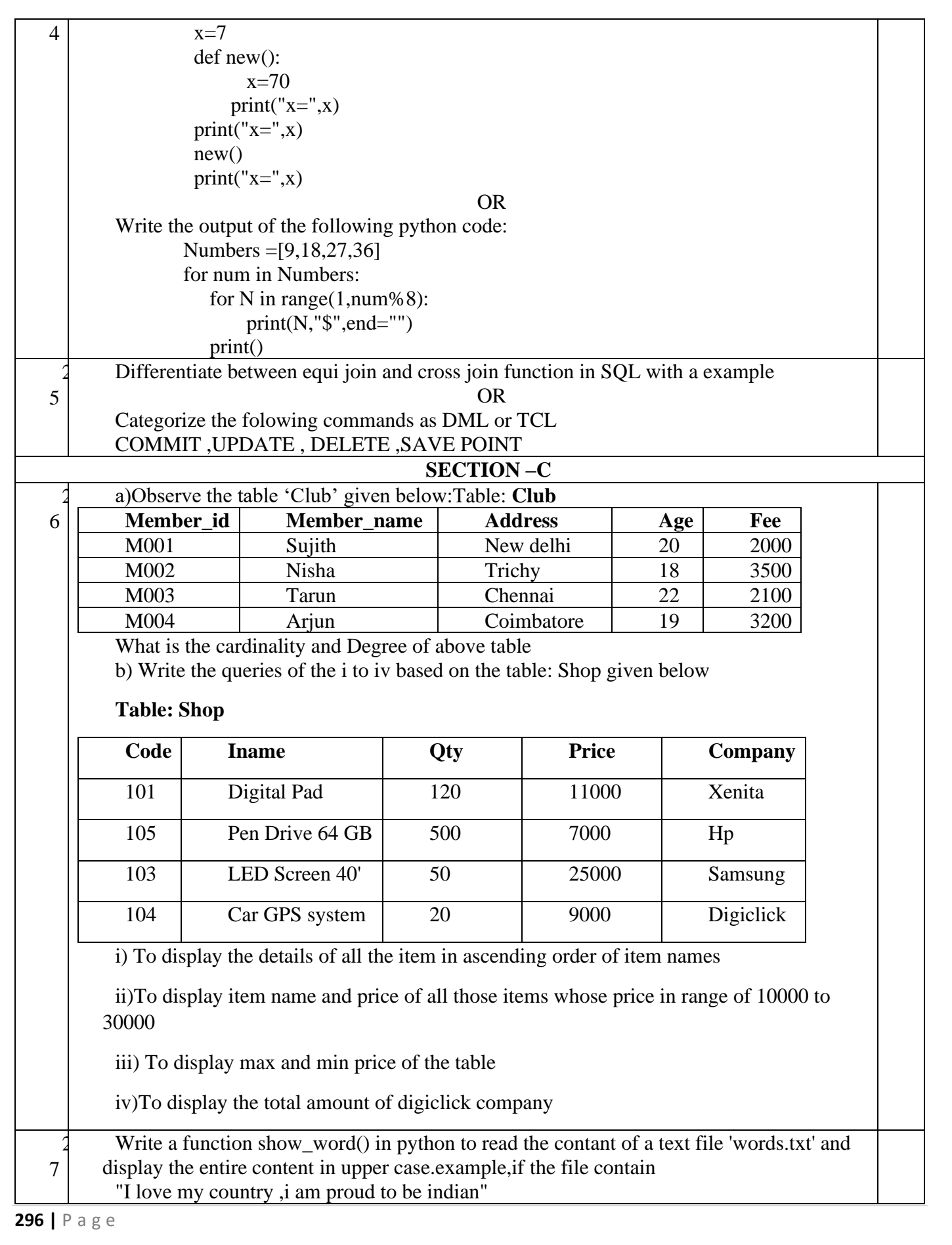

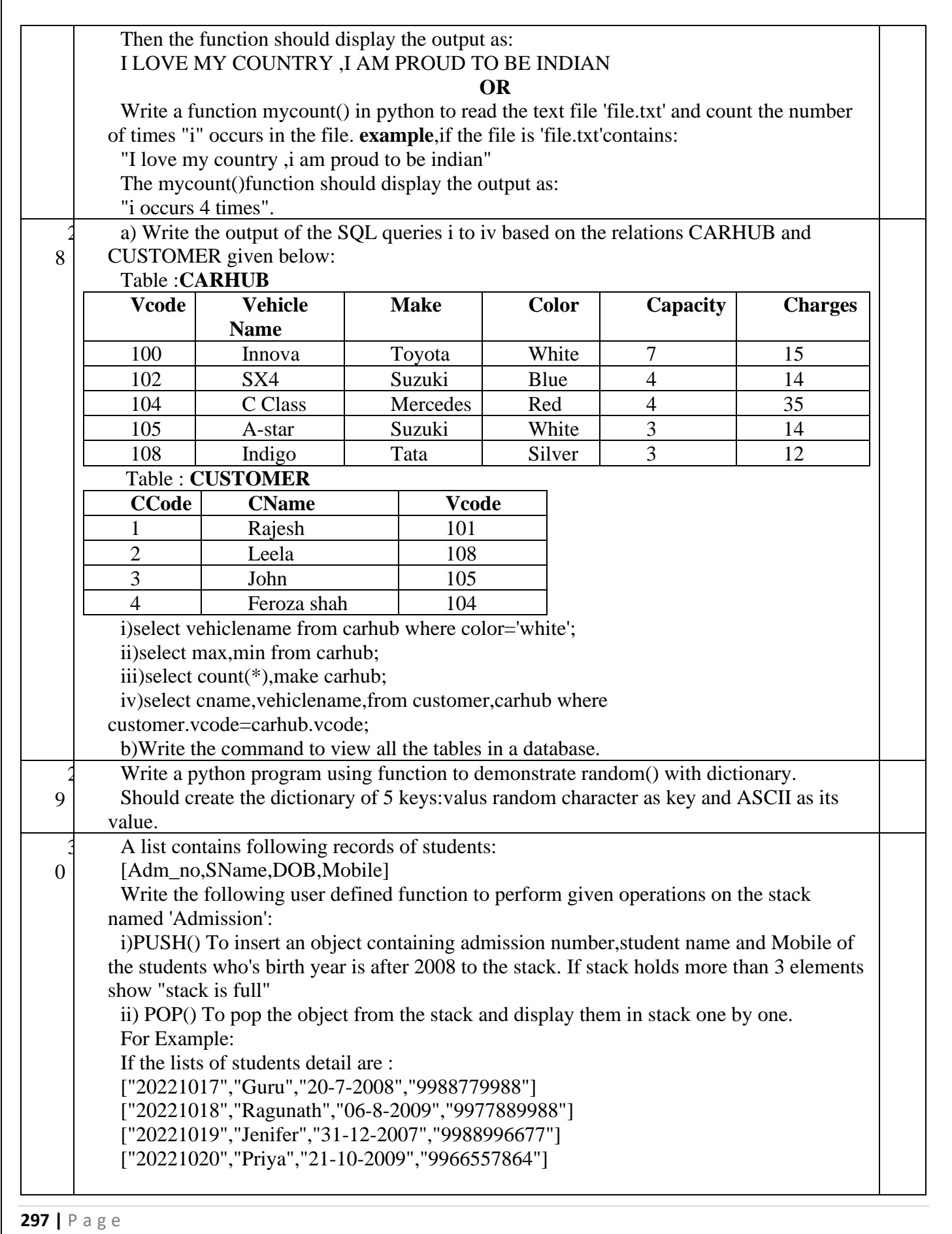

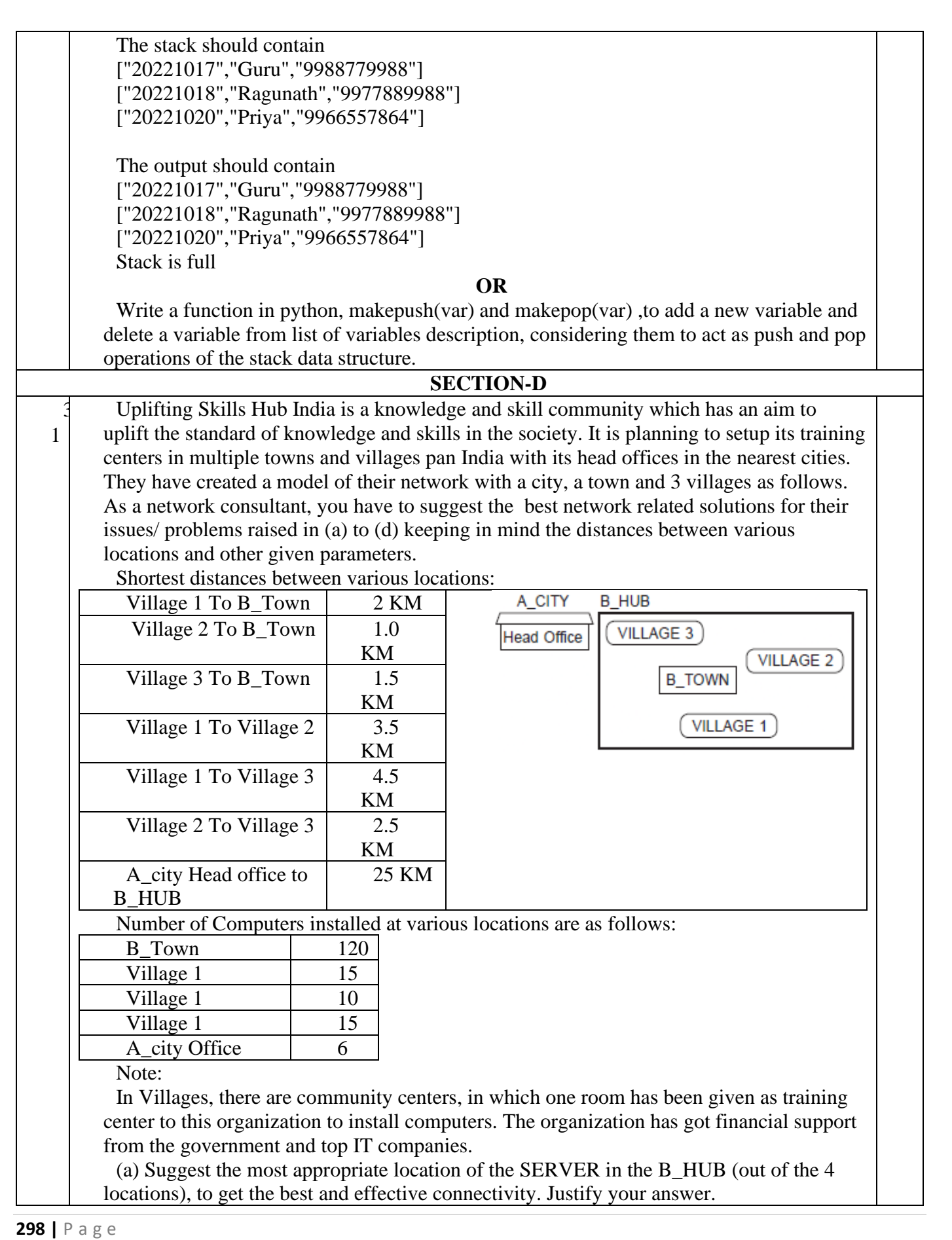

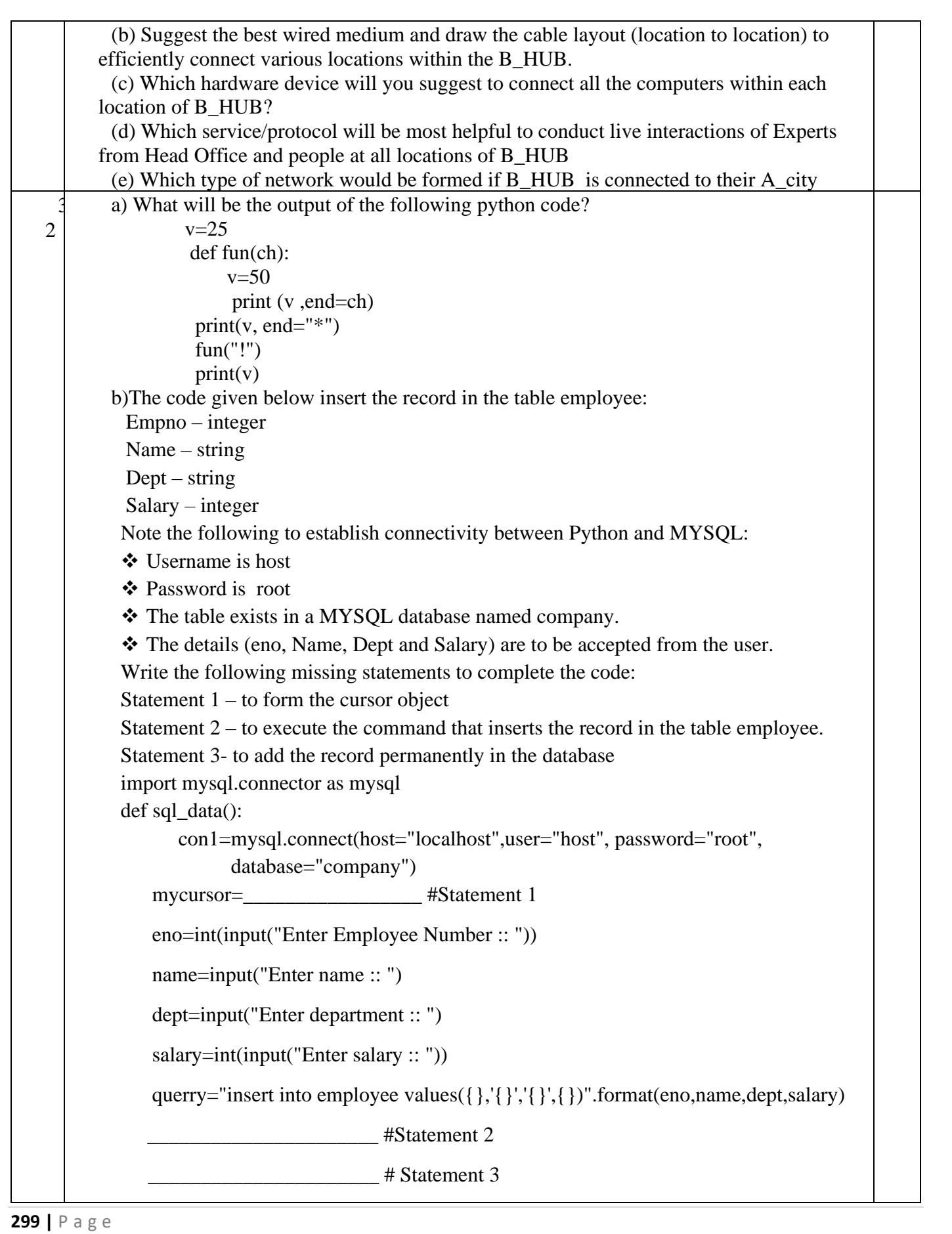

print("Data Added successfully")

#### **OR**

a) Predict the output of the code given below:

str1=input ("Enter a string: ")

str2="aAeEiIoOuU"

 $v.c=0.0$ 

for i in str1:

if i in str2:

 $v+=1$ 

else:

 $c+=1$ 

print ("The given string contains  $\{\}$  vowels and  $\{\}$  consonants".format(v,c))

b) The code given below reads the following record from the table named employee and displays

only those records who have salary greater than 65000:

Empno – integer

Name – string

 $Dept - string$ 

Salary – integer

### **Note the following to establish connectivity between Python and MYSQL:**

❖ Username is host

❖ Password is root

❖ The table exists in a MYSQL database named company.

Write the following missing statements to complete the code:

Statement  $1 -$  to form the cursor object

Statement 2 – to execute the query that extracts records of those employee whose salary are greater

than 65000.

Statement 3- to read the complete result of the query (records whose salary are greater than 65000) into the object named data, from the table employee in the database. import mysql.connector as mysql

def sql\_data():

con1=mysql.connect(host="localhost",user="host",

password="root", database="company")

mycursor=\_\_\_\_\_\_\_\_\_\_\_\_\_\_\_ #Statement 1 print("Employee with salary greater than 65000 are : ")

\_\_\_\_\_\_\_\_\_\_\_\_\_\_\_\_\_\_\_\_\_\_\_\_\_ #Statement 2

data= #Statement 3

```
for i in data: 
      print(i) 
print()
```
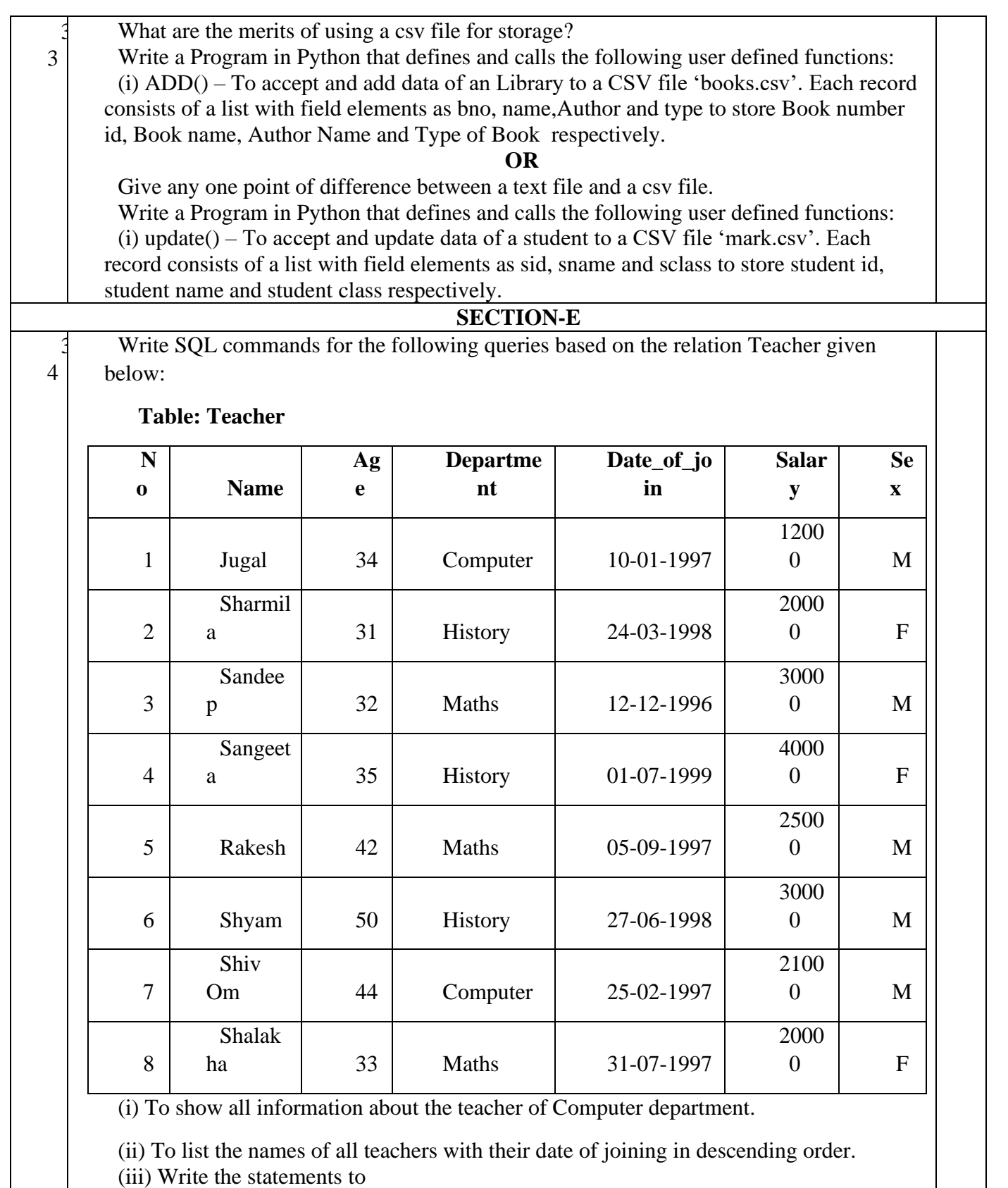

a) Delete the record of teacher age greater than 45

b)Increase the salary of teachers by 15% whose department is history

**OR**

```
 a) To count the number of teachers with age less than 35
              b)Add column QUALIFICATION in the table with datatype as varchar with 50 
     characters.
 3
5
       Mr.Mathew is a Python programmer. who has recently joined the company and given a 
      task to write a python code to perform update operation in binary file(stud.dat)which 
     contain admno(Admission no) and fee(Fee paid by student).
       He has succeeded in writing partial code and has missed out certain statement ,you as an 
      expect of python have to provide the missing statements.
       import #Statement 1
       St=\{\}Flag=0File=open(","rb+) #Statement 2
       Search=int(input("Enter Admission number whose fee is to be updated :"))
       Amt=int(input("How much to be incresed:"))
        try:
        while True:
             Try:
             Pos=file.tell()
        St=pickle.load(file)
        If st['admno']==search:
            st['fee']+=amt
           file.
_________(pos) #Statement 3
           pickle. (st.file) #Statement 4
            print("Record Updated")
            flag=1
        expect EOFError:
            if flag=0:
              print("Record not found")
            file.close() 
        (i) Which module should be imported in the program? (Statement 1) 
        (ii) Write the correct statement required to open binary file (Statement 2) 
        (iii) Which statement should be fill in Statement 3 to place the file pointer at specified pos
             and statement 4 used to store the data
                                                                                                    4
```
#### KENDRIYA VIDYALAYA SANGATHAN-CHENNAI REGION

# CLASS: XII Session 2022-2023

## **COMPUTER SCIENCE (083)**

# **SAMPLE PAPER - IV MARKING SCHEME**

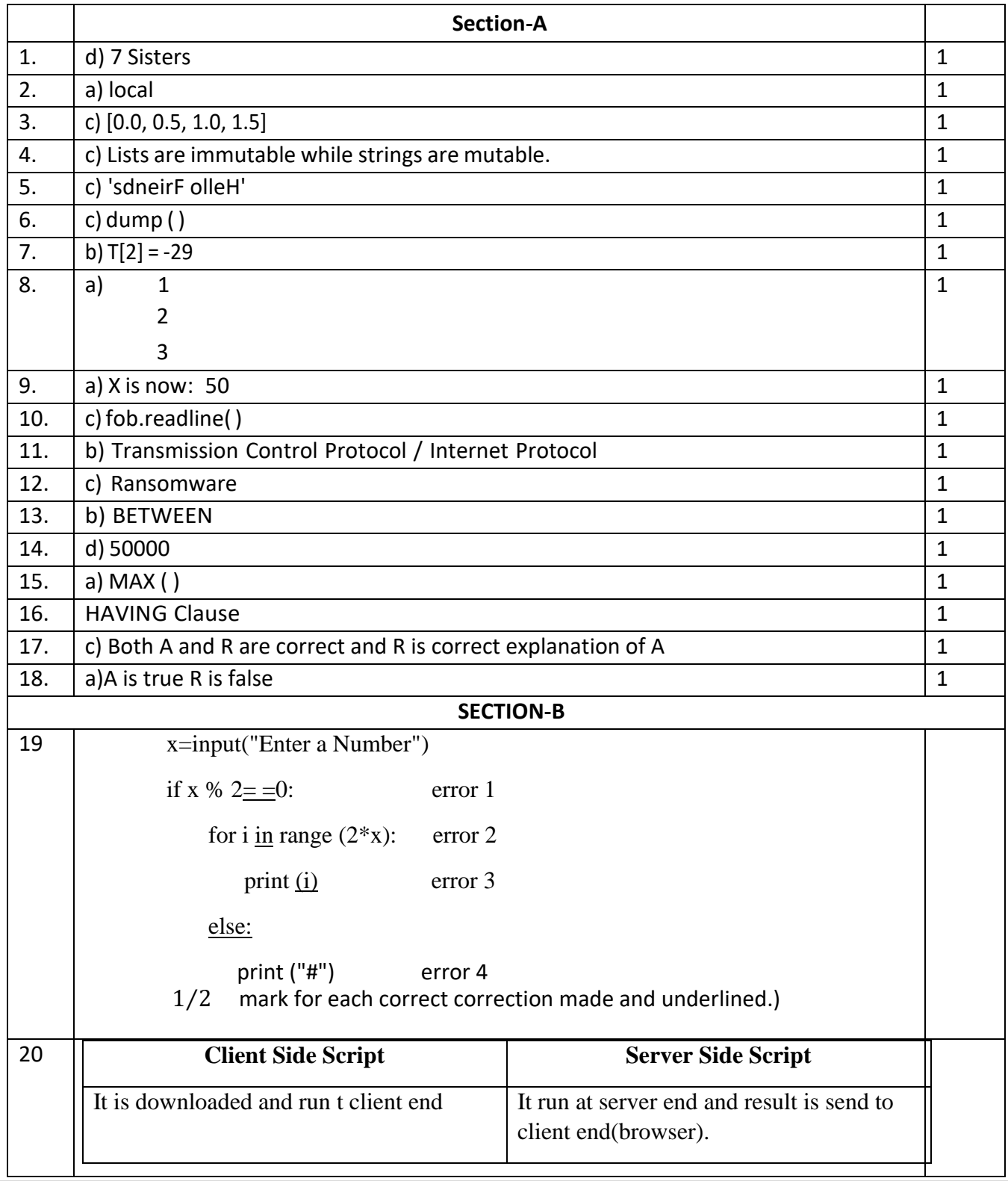

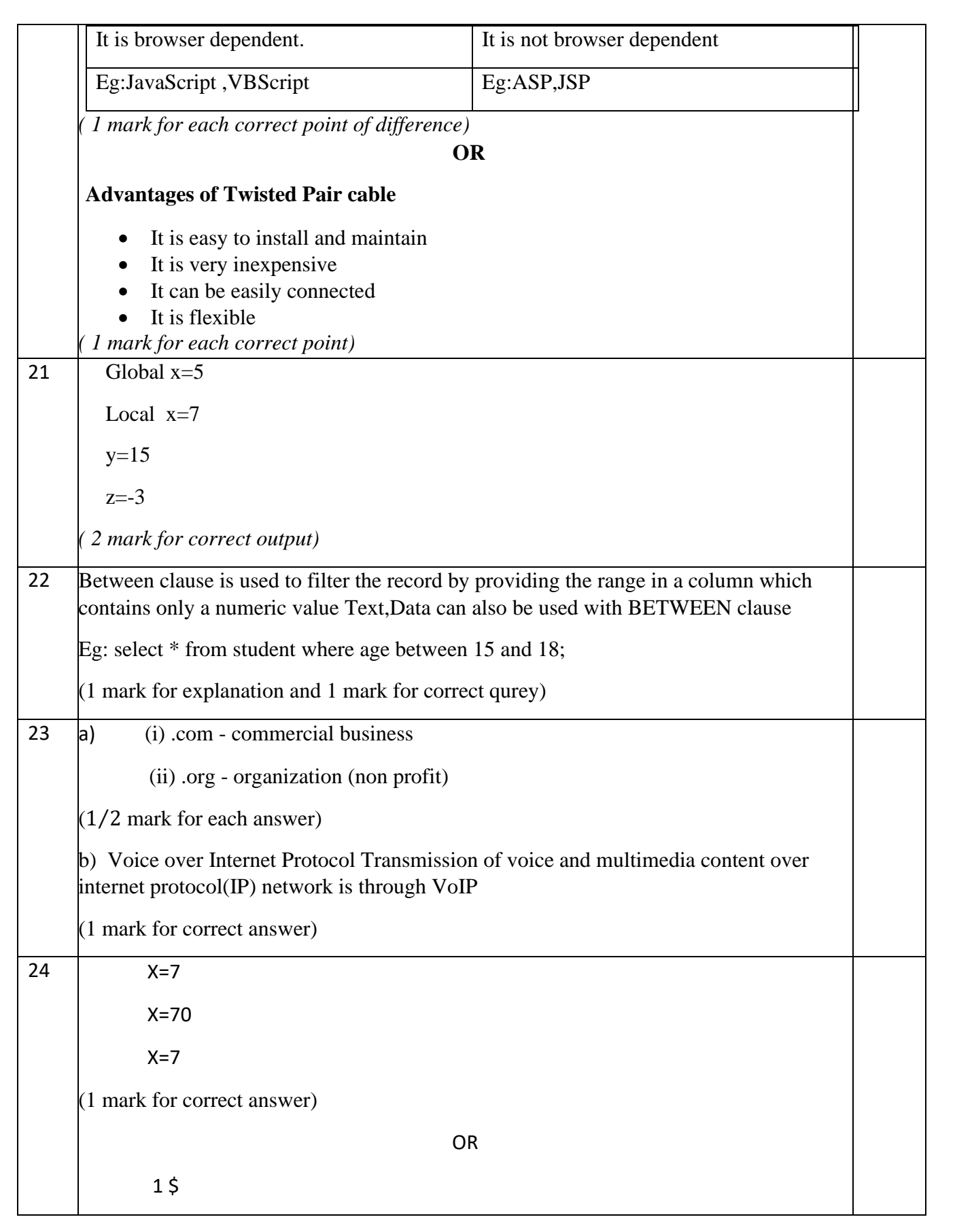

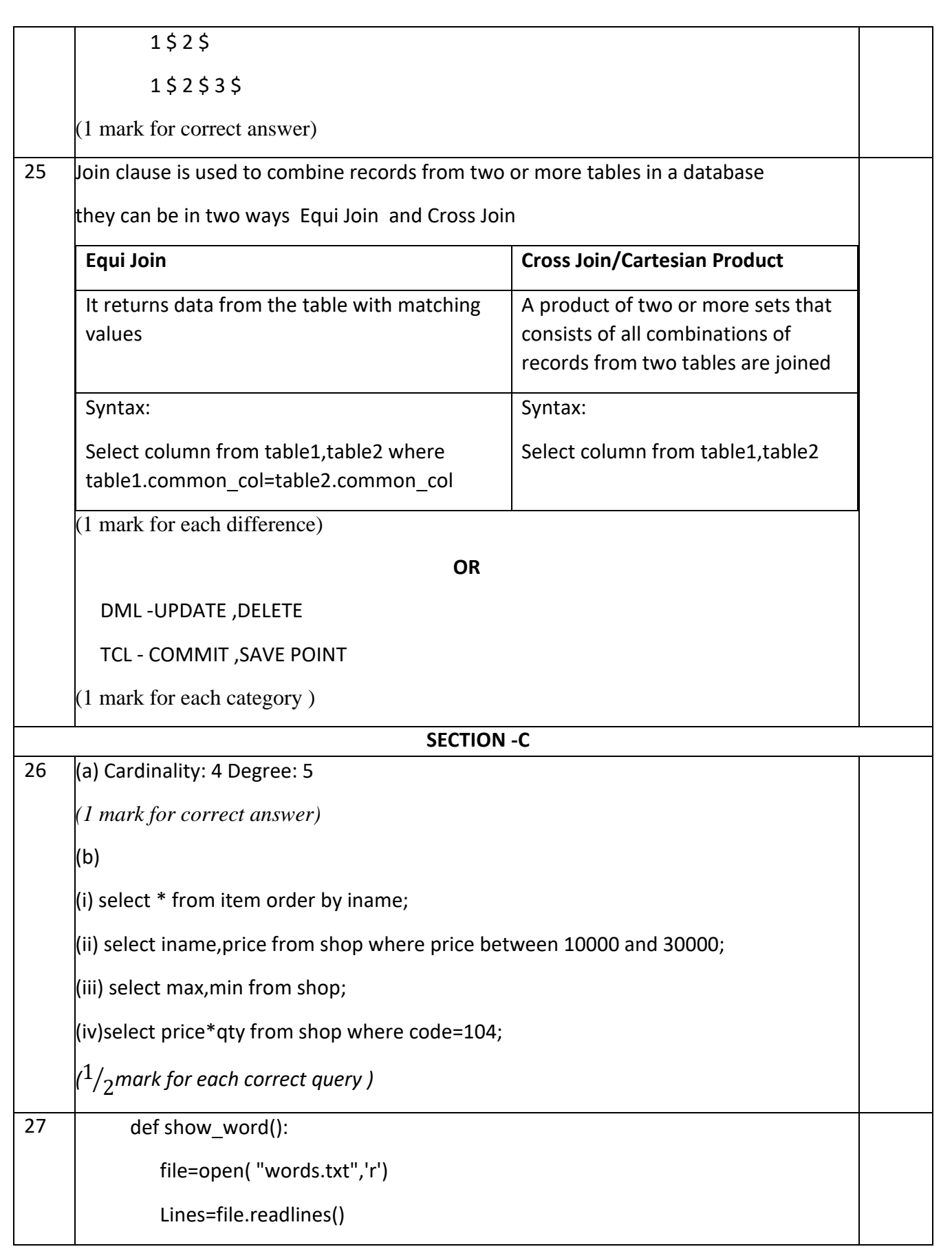

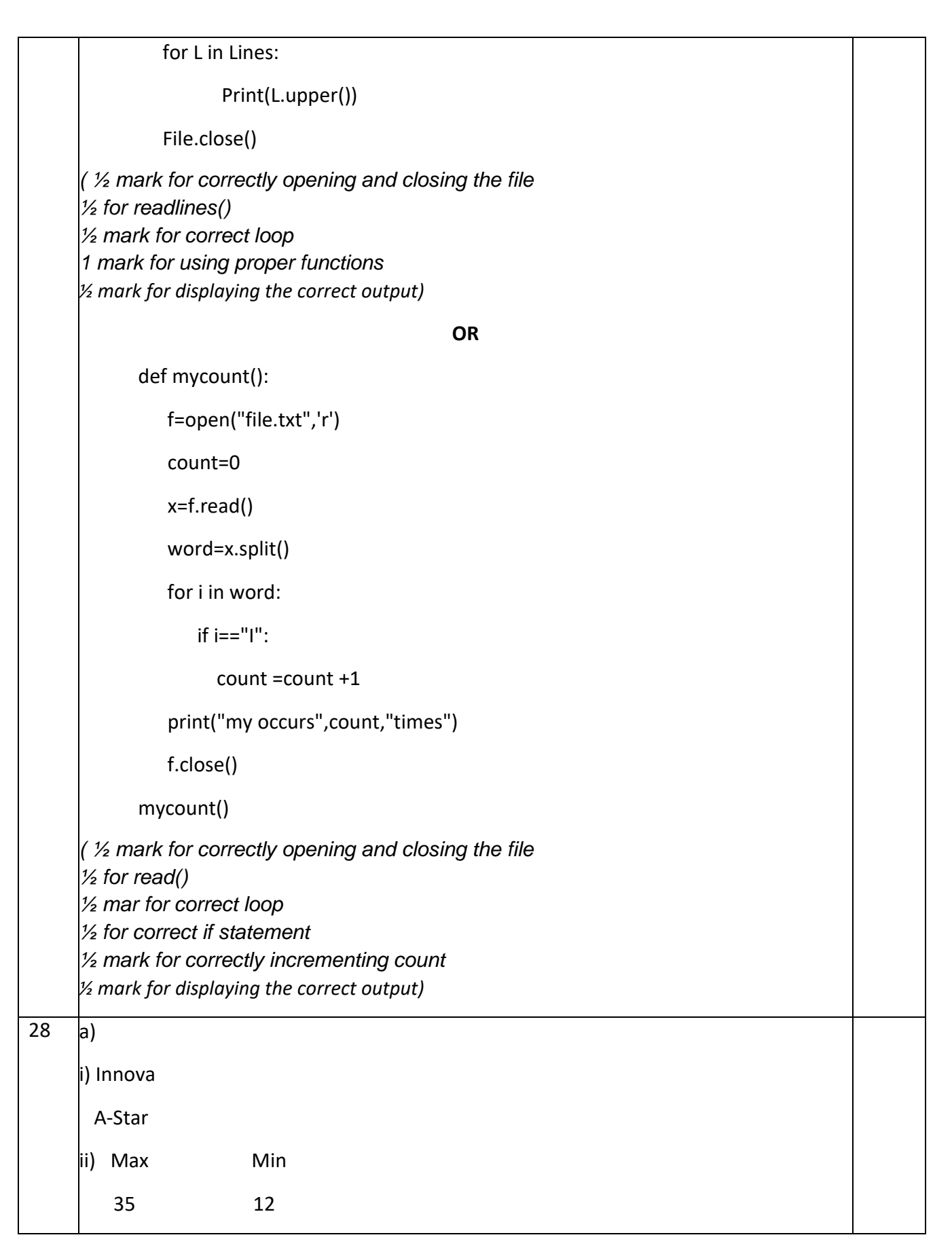

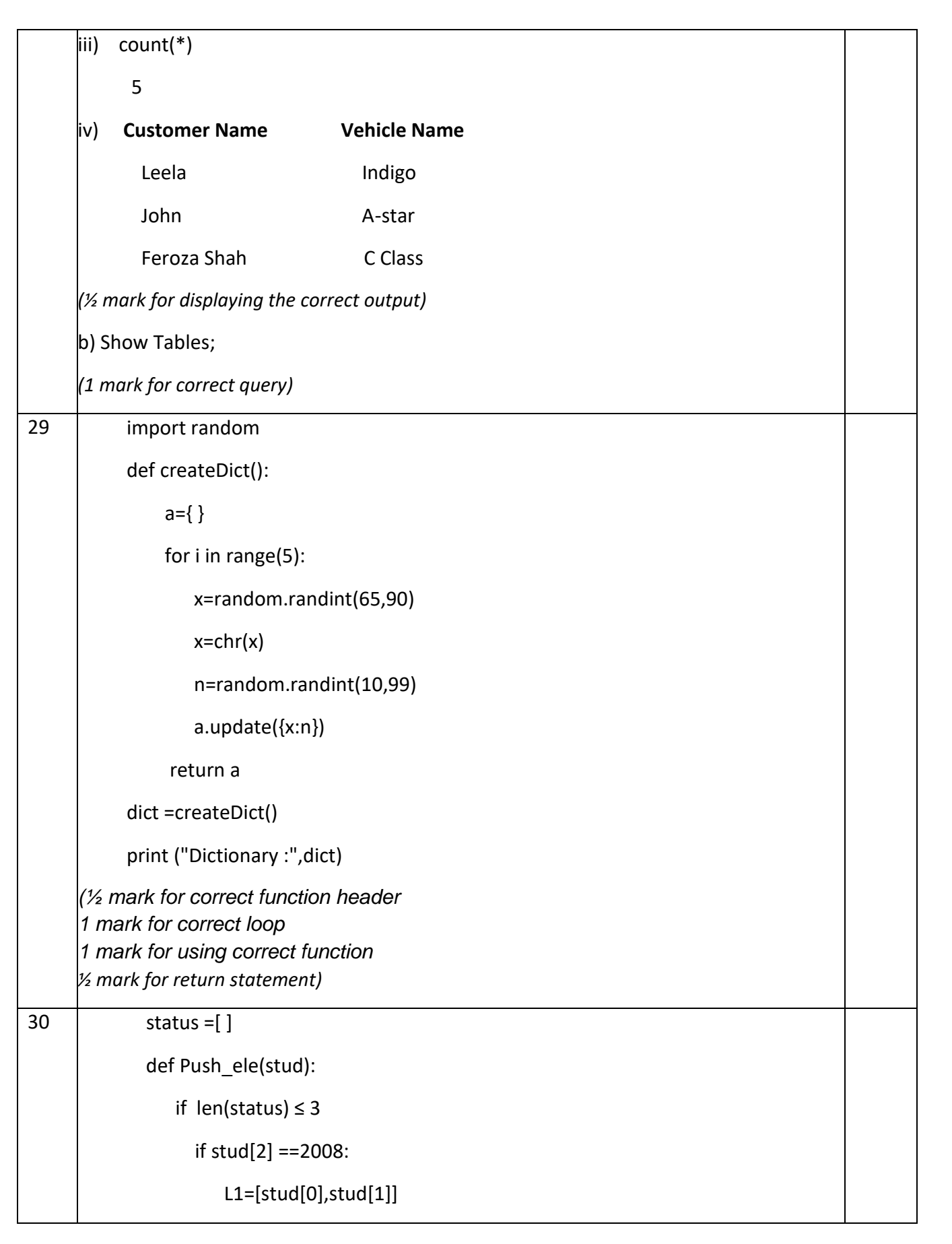

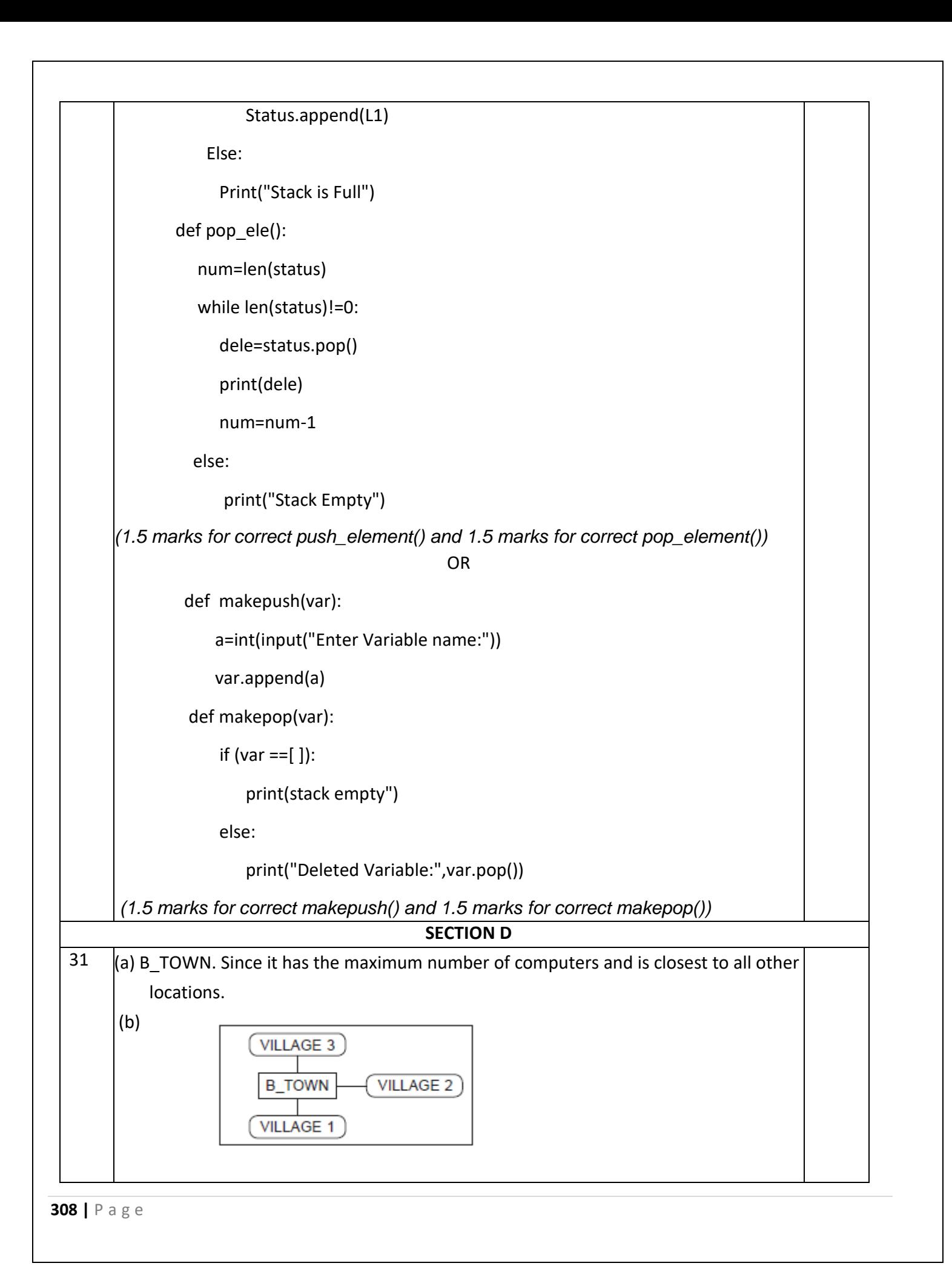

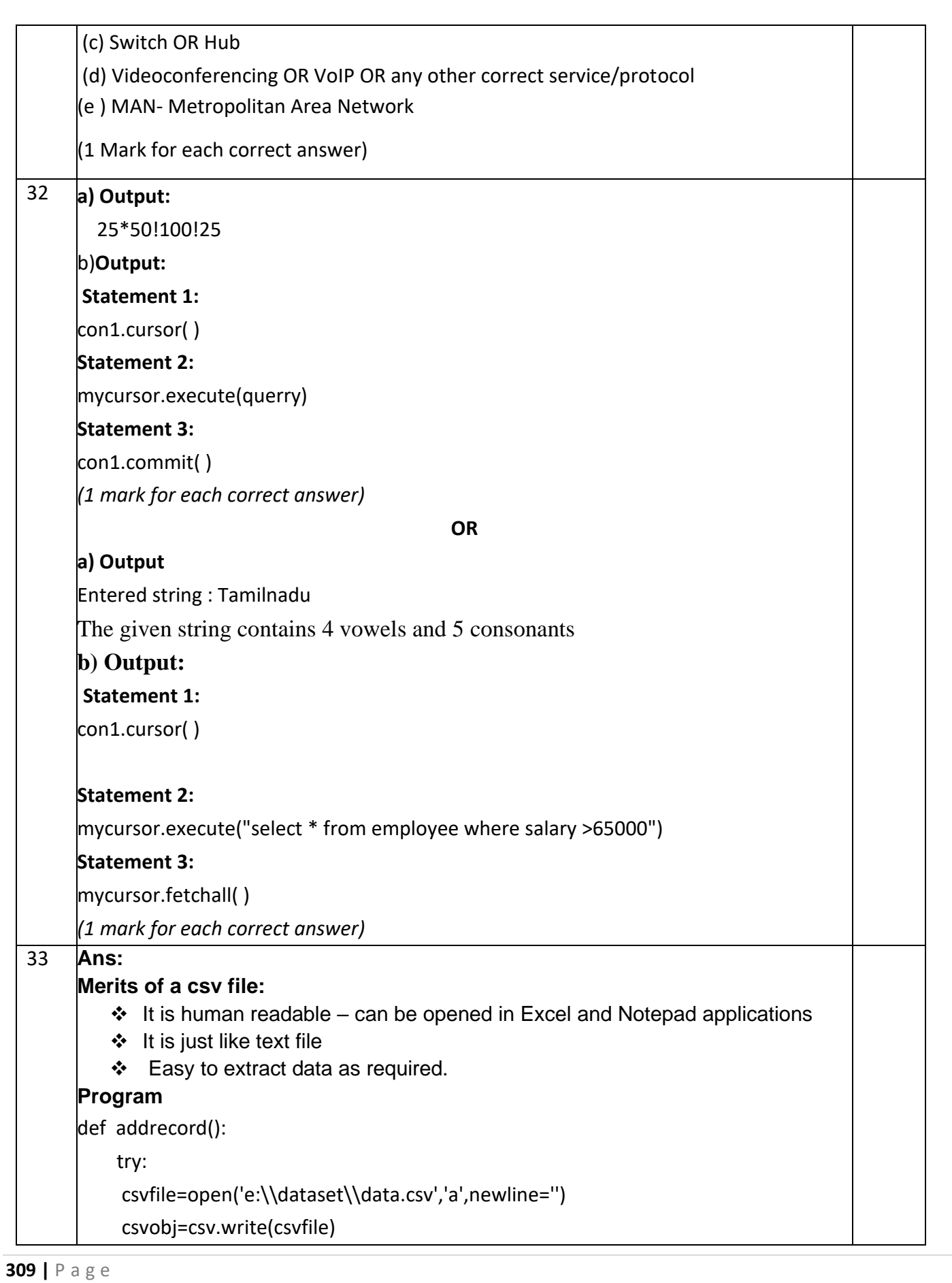

```
310 | P a g e
              while True:
                 bno=int(input("Book Number:"))
                 name=input("Title of the Book:")
                 author=input("Author Name :")
                 type=input("Type of the Book :")
              Line=[bno,name,author,type]
              csvobj.writerow(Line)
             ch=input("More (Y/N)?")
             if ch=='N':
                break
             expect:
               csvfile.close( )
        addrecord()
        (1 mark for merits 
        1 mark for importing csv module 
        1½ mark for each correct definition of ADD()
        ½ mark for function call statement 
        ½ mark for return statement)
                                                    OR
        a) Binary file: 
            ❖ Extension is .txt 
            ❖ Default file type 
            ❖ Used to store character data
        CSV file 
            ❖ Extension is .csv 
            ❖ Human readable 
            ❖ Stores data like a text file 
        b) Program 
         def modifysid( ):
             csvfile=open('e:\\dataset\\mark.csv','r',newline='')
             csvobj=csv.reader(csvfile)
             n=input("Enter the Student ID to be searched")
            \vert = \vert k=[ ]
             for Line in csvobj:
                if Line[0] == n:
                    print("Record Found‼!")
                    t=input("Enter Class")
```
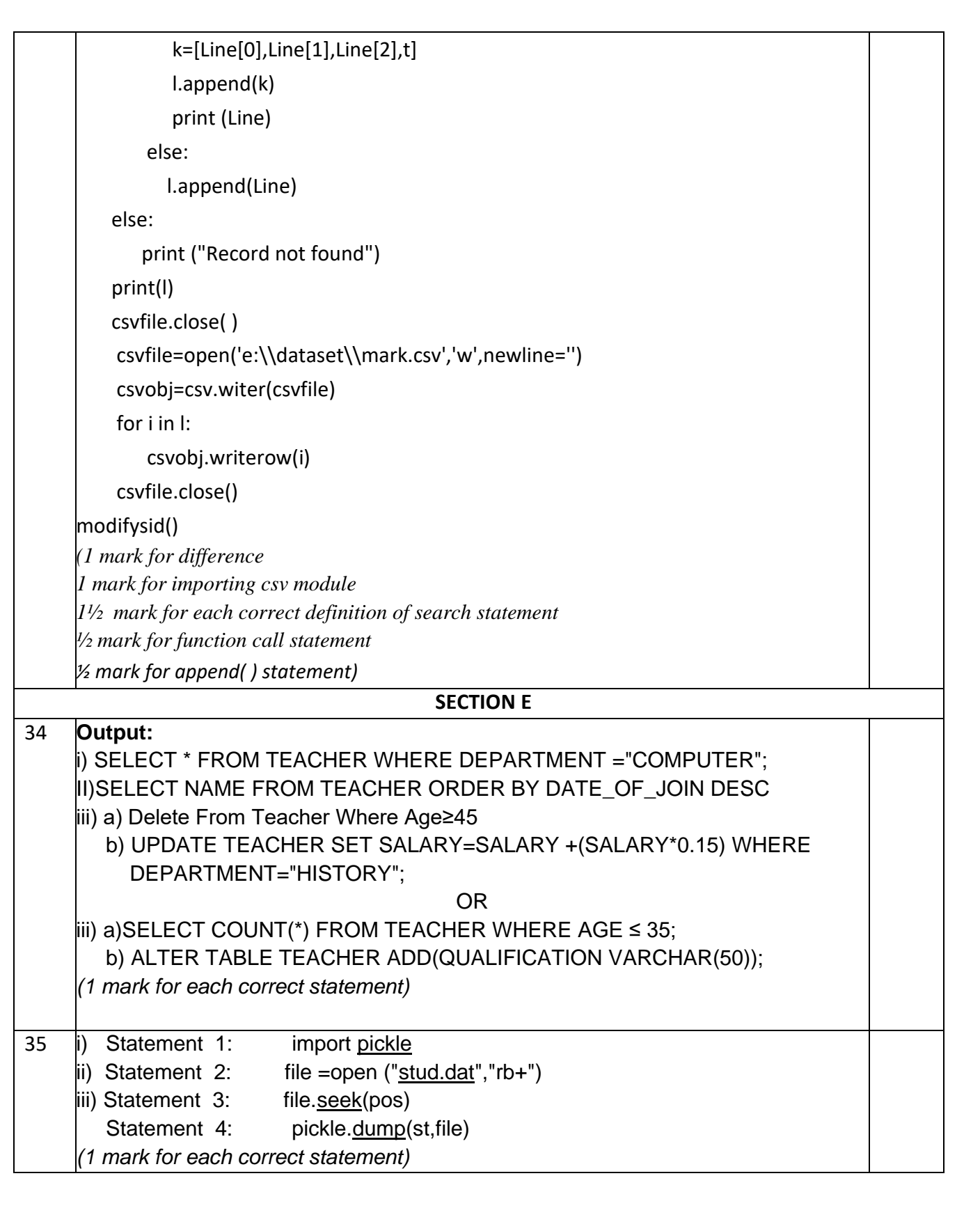

## **KENDRIYA VIDYALAYA SANGATHAN -CHENNAI REGION Class: XII Session: 2022-23 Computer Science (083) Sample Question Paper - V**

# **Maximum Marks: 70 Time Allowed: 3 hours**

# **General Instructions:**

- 1. This question paper contains five sections, Section A to E.
- 2. All questions are compulsory.
- 3. Section A have 18 questions carrying 01 mark each.
- 4. Section B has 07 Very Short Answer type questions carrying 02 marks each.
- 5. Section C has 05 Short Answer type questions carrying 03 marks each.
- 6. Section D has 03 Long Answer type questions carrying 05 marks each.
- 7. Section E has 02 questions carrying 04 marks each. One internal choice is given in Q35 against part c only.
- 8. All programming questions are to be answered using Python Language only.

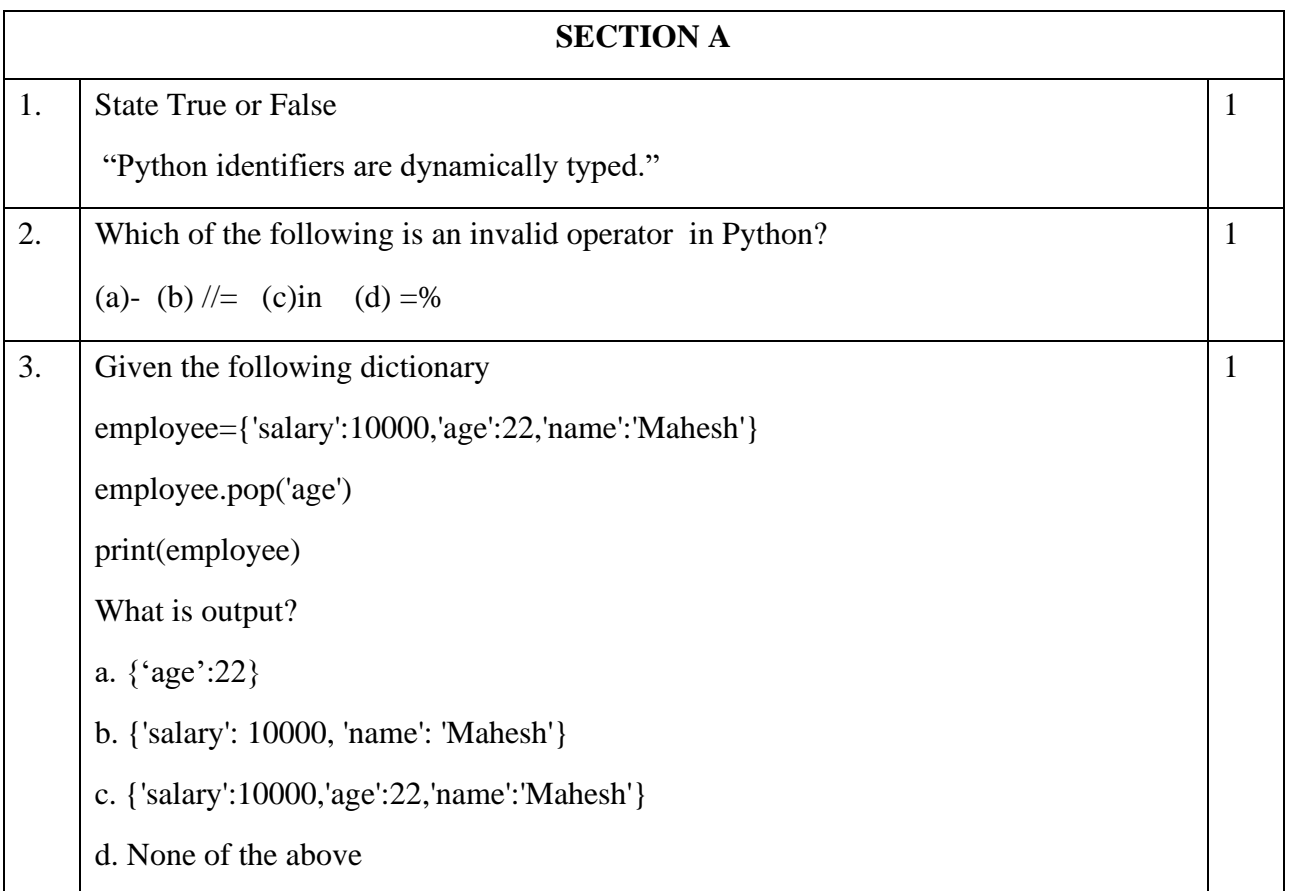

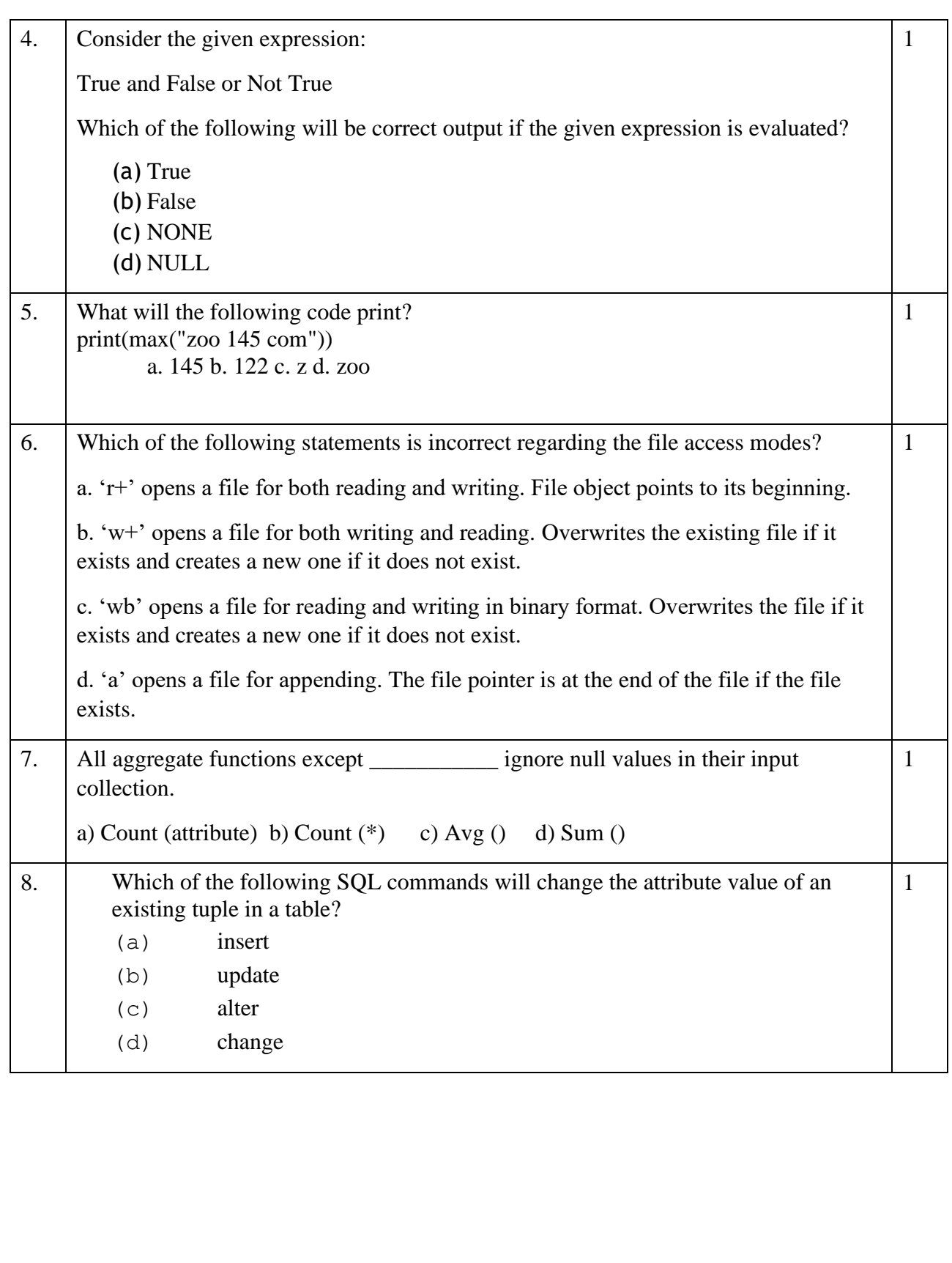

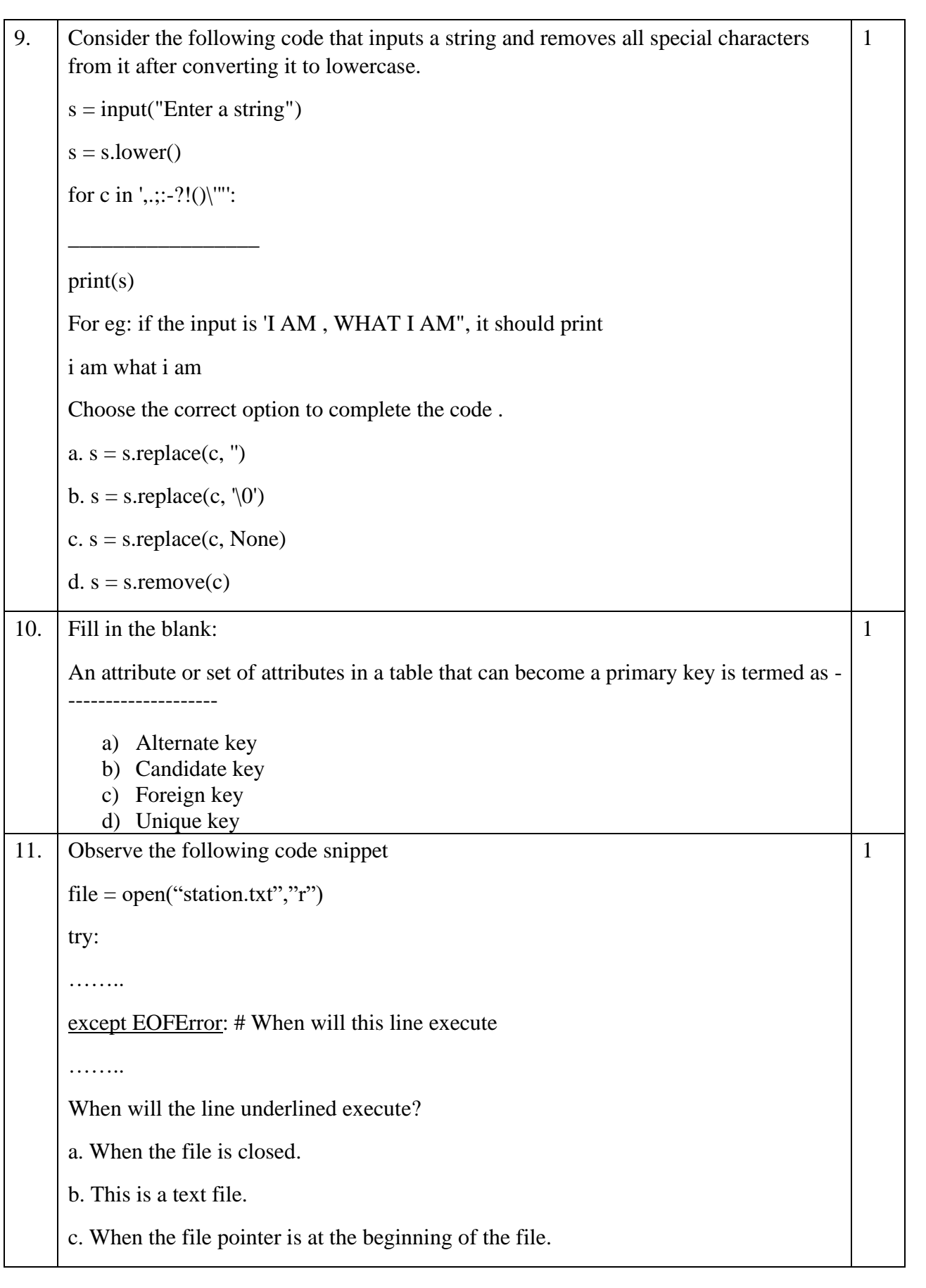

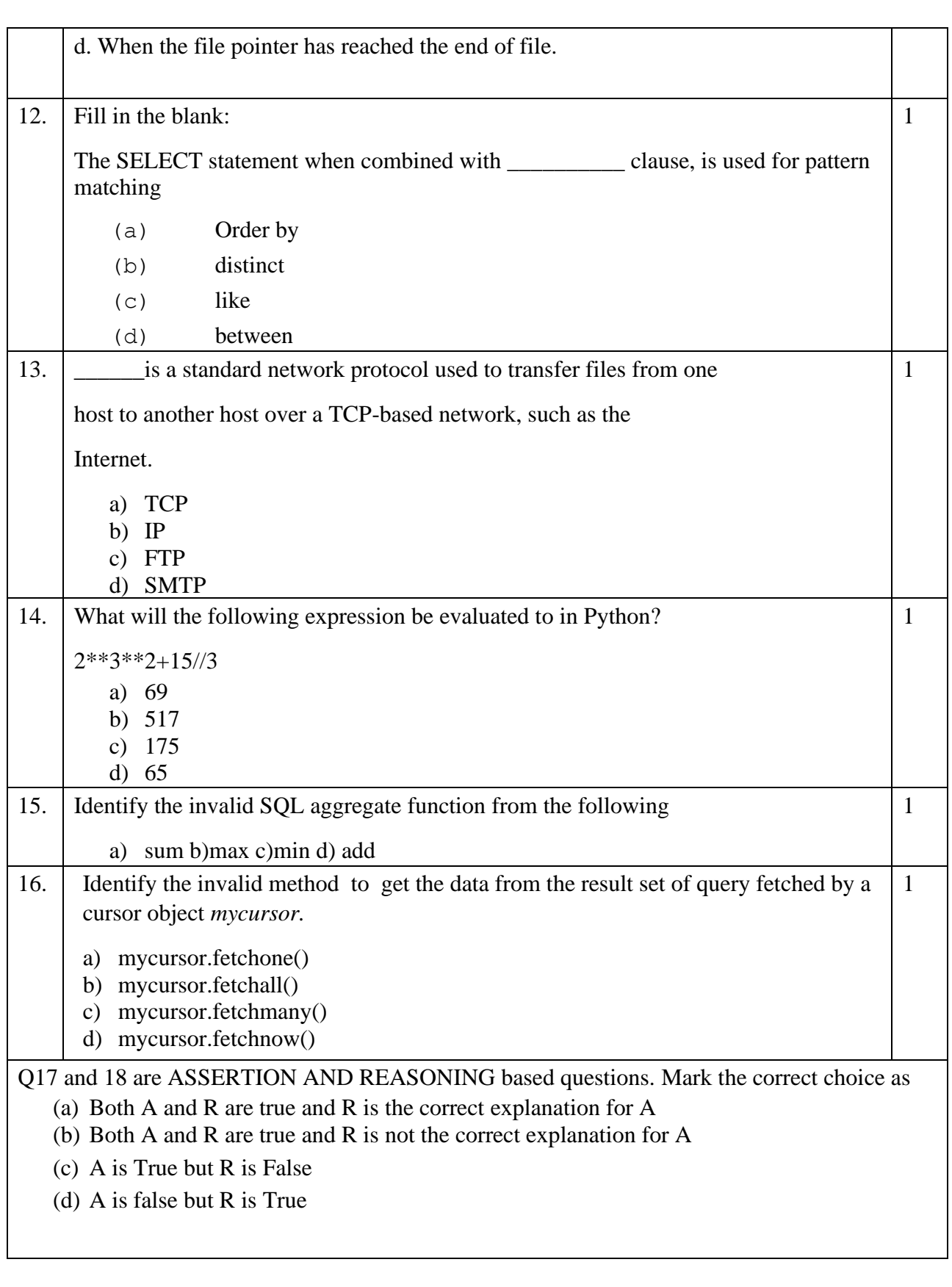

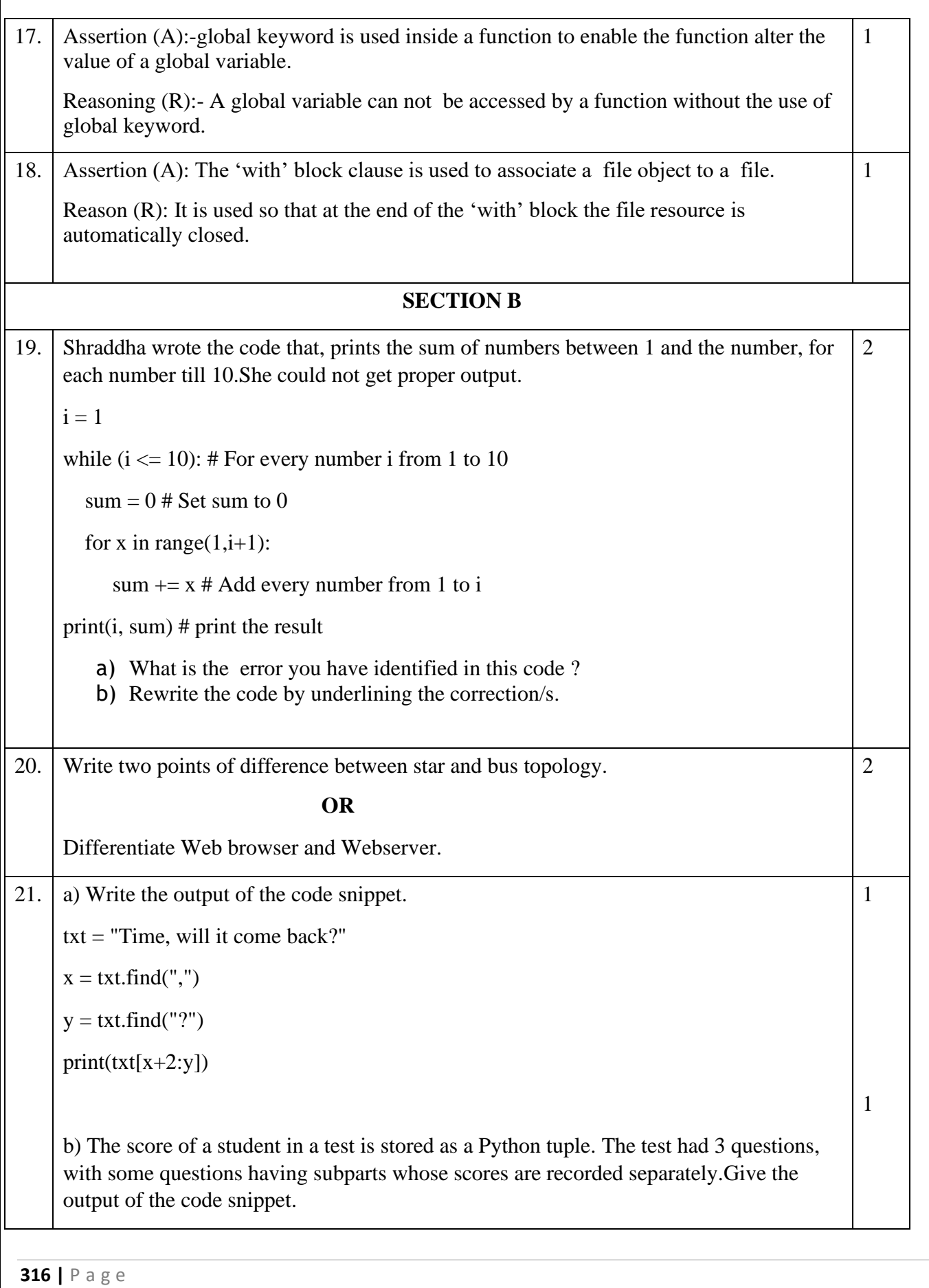

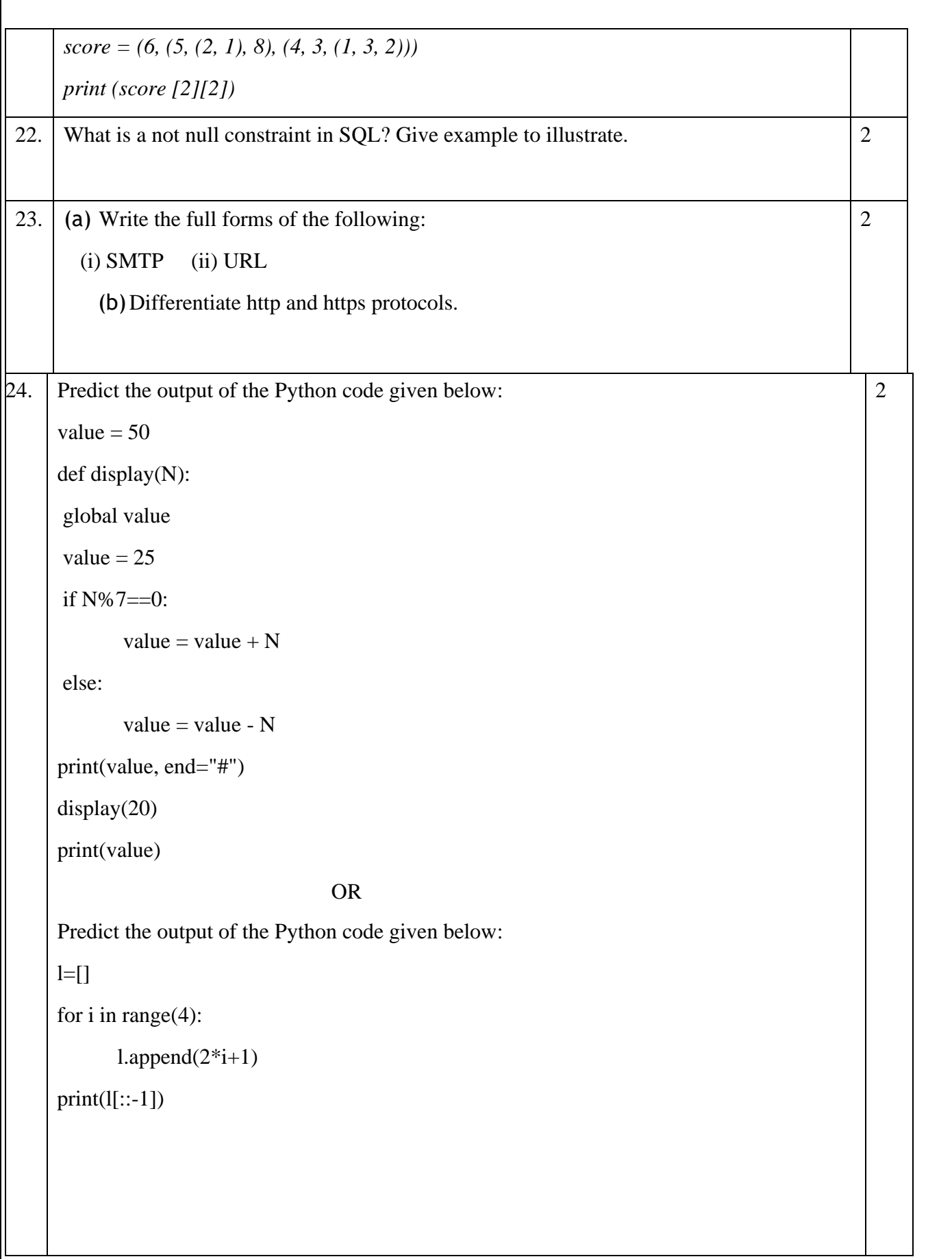

Г

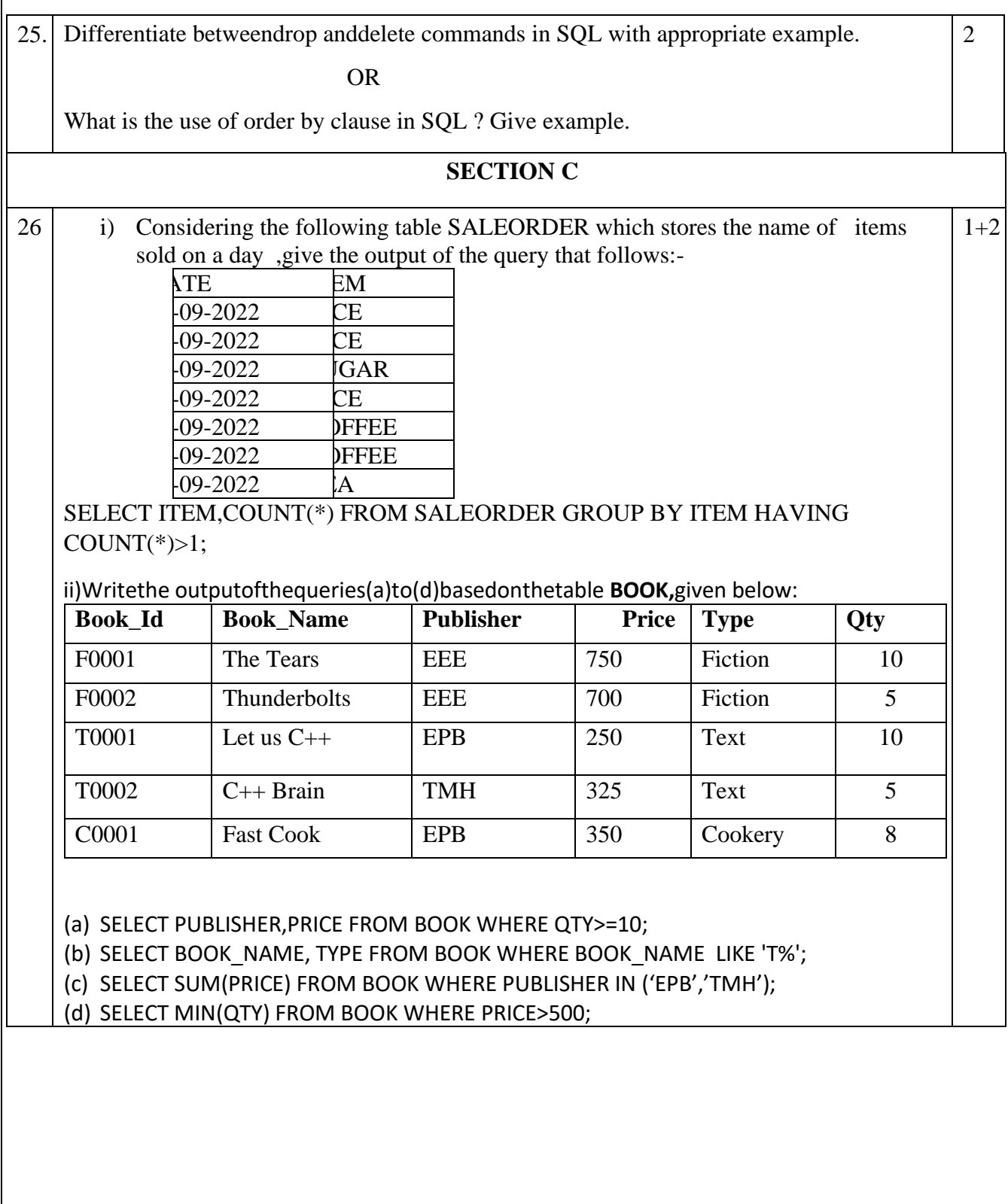

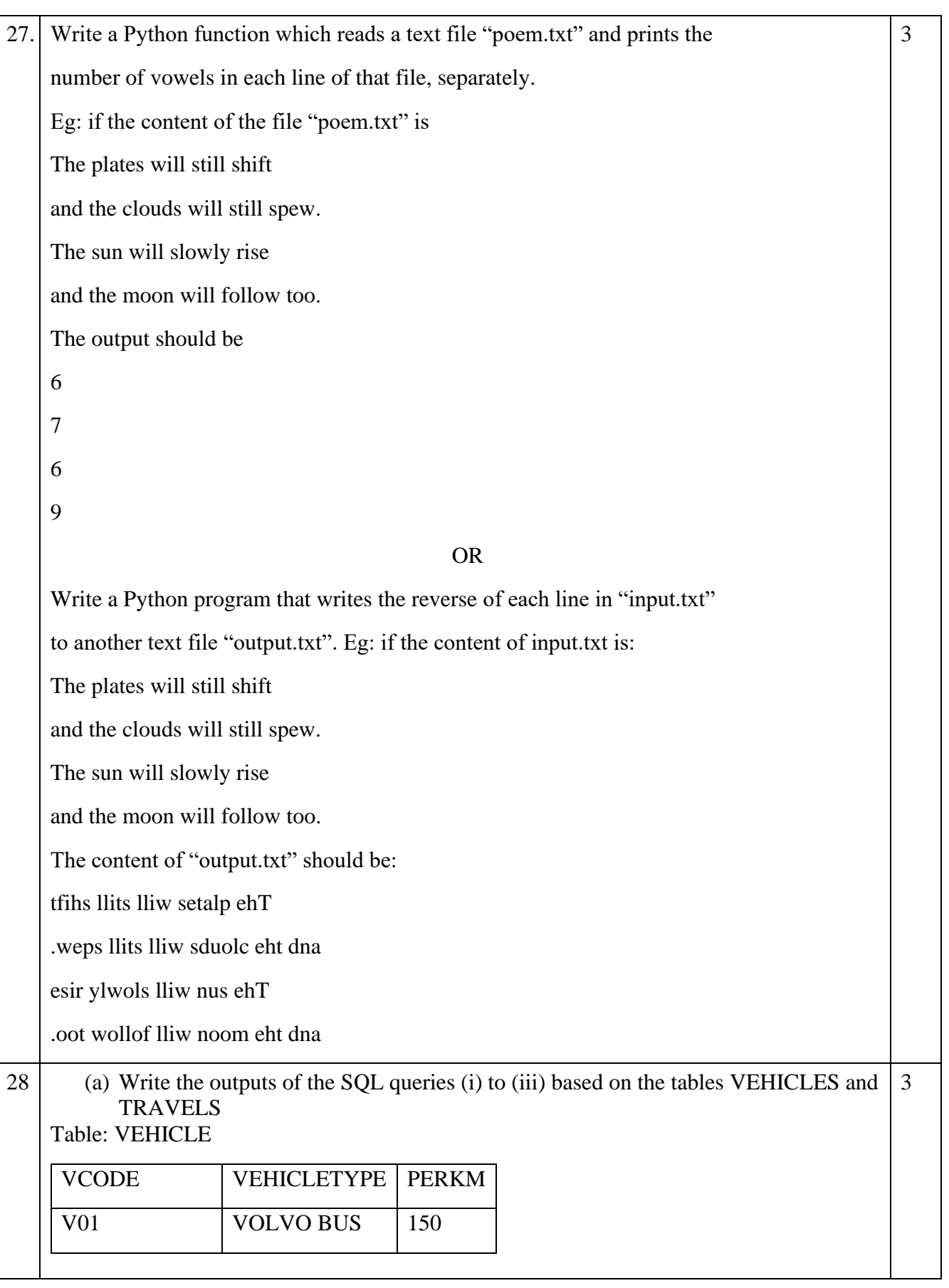

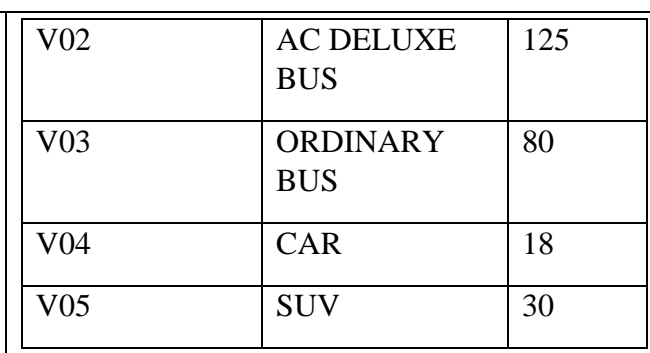

Table: TRAVEL

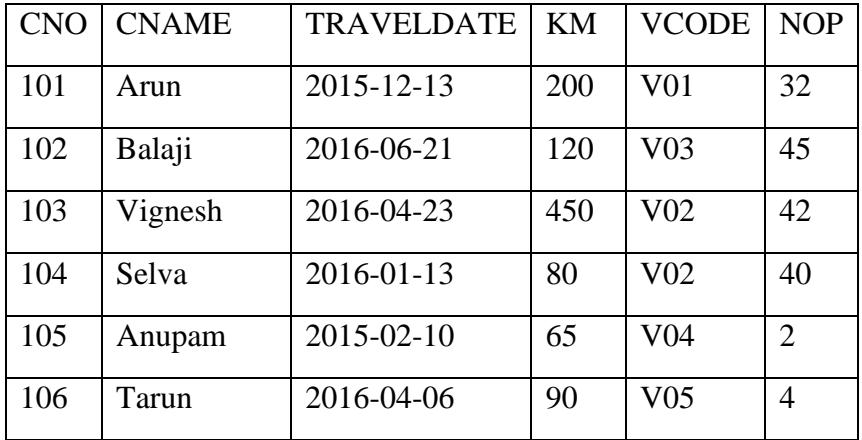

- PERKM is Freight Charges per kilometer.
- Km is kilometers Travelled
- NOP is number of passengers travelling in vehicle.

## (i) SELECT VCODE, COUNT(\*) AS NUMTRIPS

FROM TRAVEL

GROUP BY VCODE;

(ii) SELECT CNAME, TRAVEL.VCODE, VEHICLETYPE

FROM VEHICLE, TRAVEL

WHERE VEHICLE. VCODE = TRAVEL. VCODE AND NOP  $>=$  30;

(iii) SELECT MAX(TRAVELDATE), MIN(TRAVELDATE)

FROM TRAVEL ;

(iv) SELECT VEHICLETYPE FROM VEHICLE WHERE VEHICLETYPE LIKE "%BUS";

(b) Write the command to view the structure of the table TRAVEL.

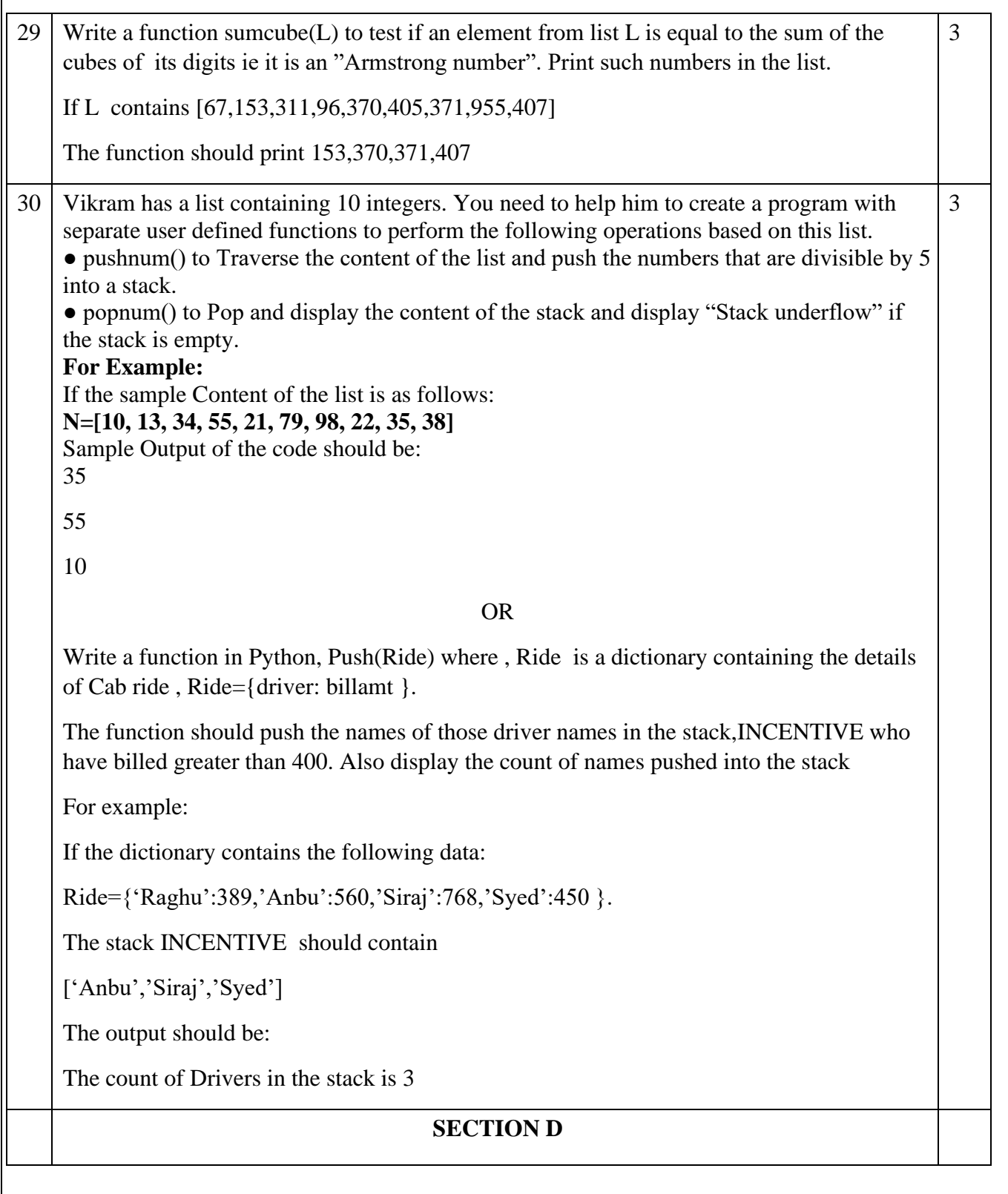

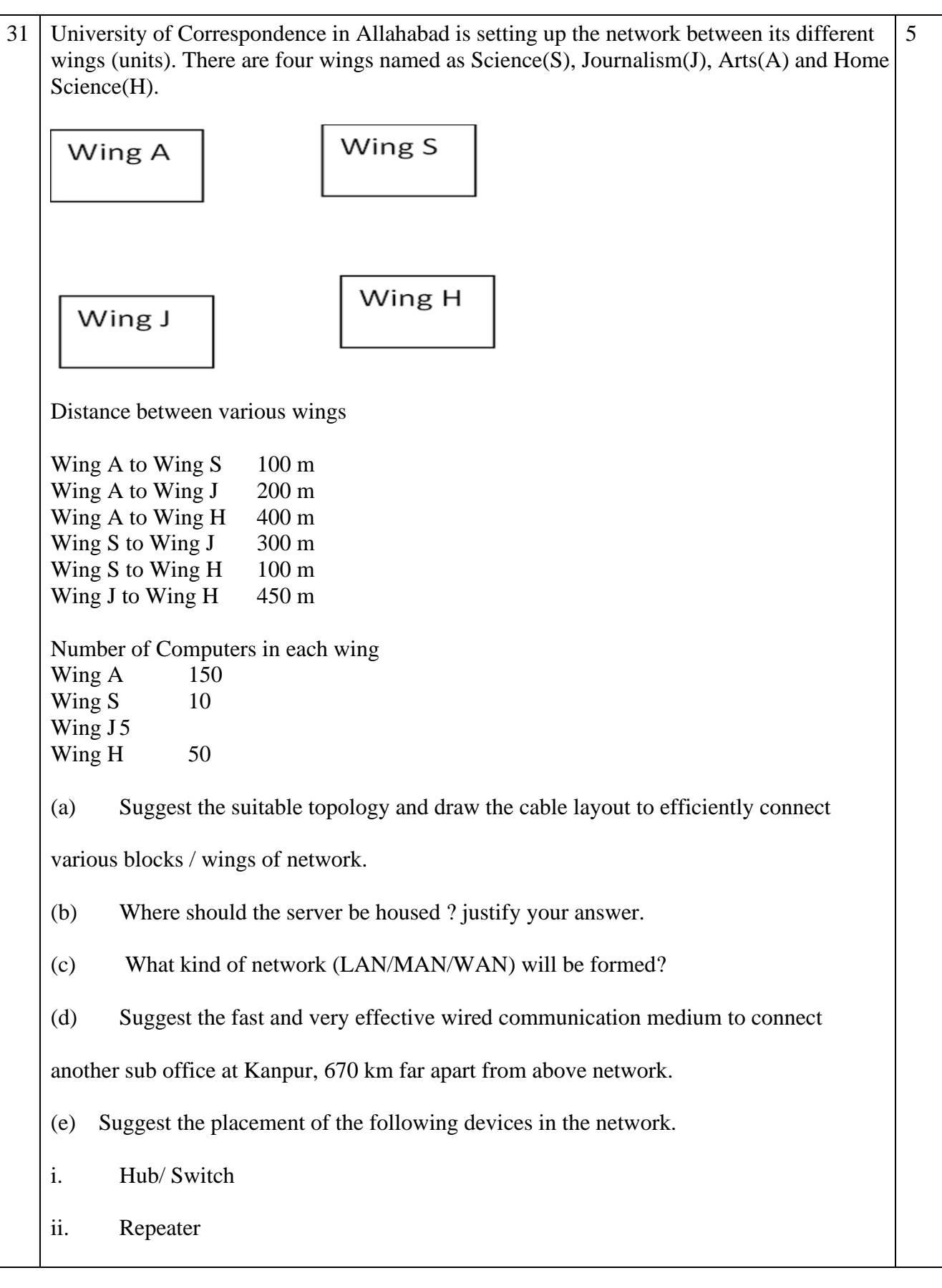

32 (a) Find and write the output of the following Python code: def Display(str):  $m =$ "" for i in range $(0, len(str))$ : if(str[i].isupper()):  $m=m+str[i]+$ <sup>\*\*'</sup> elif str[i].islower():  $m=m+'\omega'$ elif str[i]=='':  $m=m+'#'$  print(m) Display('LION king') (b) The code given below inserts the following record in the table Player: PNo – integer Name – string NoofGames– int Goals – integer Note the following to establish connectivity between Python and MYSQL: a. Username is root b. Password is sport c. The table exists in a MYSQL database named Football. d. The details (Pno,Name,NoofGames,Goals) are to be accepted from the user. Write the following missing statements to complete the code: (a)Statement  $1 -$  to form the cursor object (b)Statement 2 – to execute the command that inserts the record in the table Player. (c) Statement 3- to add the record permanently in the database import mysql.connector as mysql def sql\_data(): con1=mysql.connect(host="localhost",user="root", password="sport", database="football") mycursor=\_\_\_\_\_\_\_\_\_\_\_\_\_\_\_\_\_ #Statement 1 pno=int(input("Enter player Number :: ")) name=input("Enter player name :: ") noofgames=int(input("Enter no of games :: ")) goals=int(input("Enter Goals :: ")) querry="insert into player values({},'{}',{},{})".format(pno,name,noofgames,goals) \_\_\_\_\_\_\_\_\_\_\_\_\_\_\_\_\_\_\_\_\_\_ #Statement 2

 $2 + 3$ 

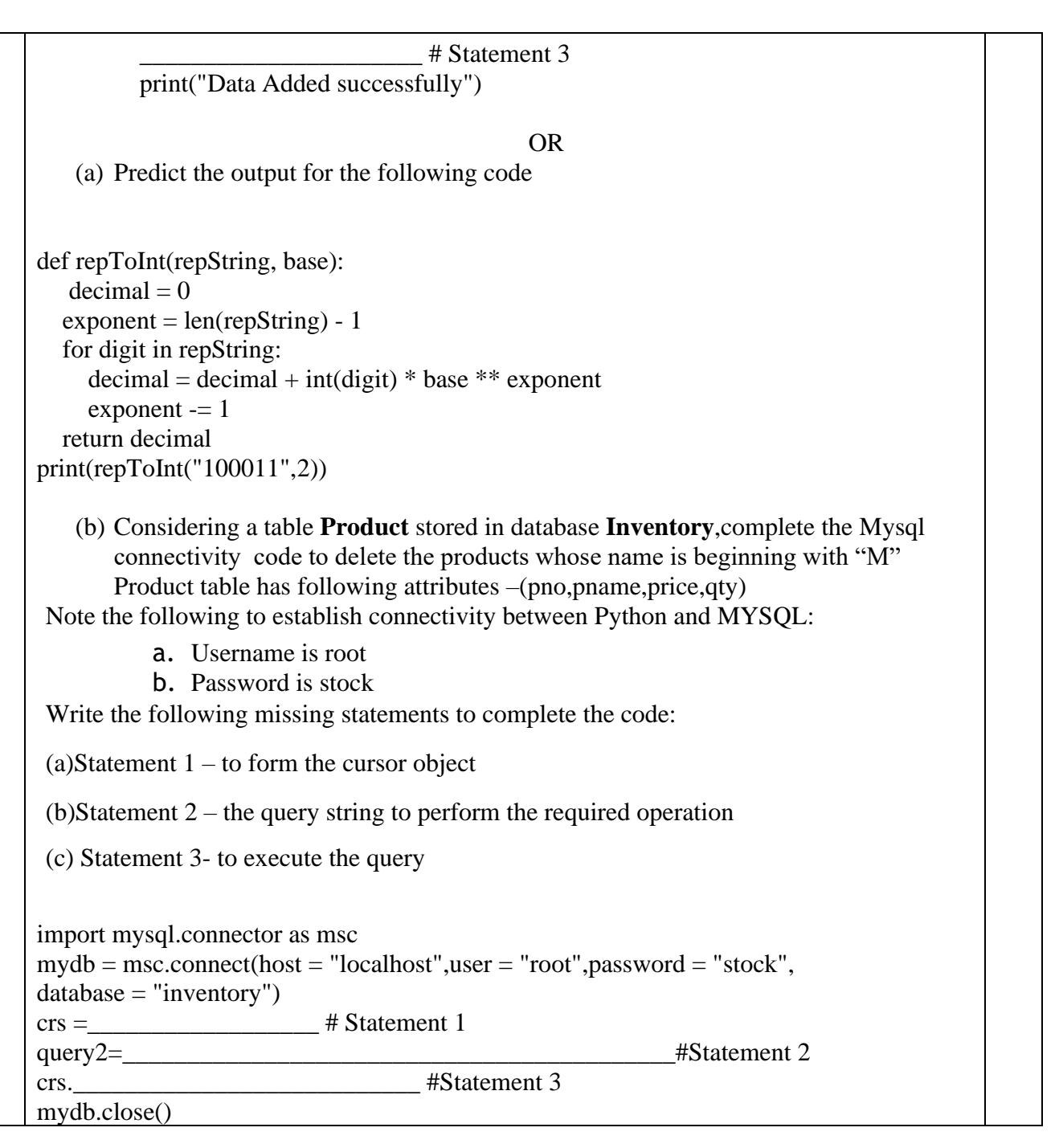
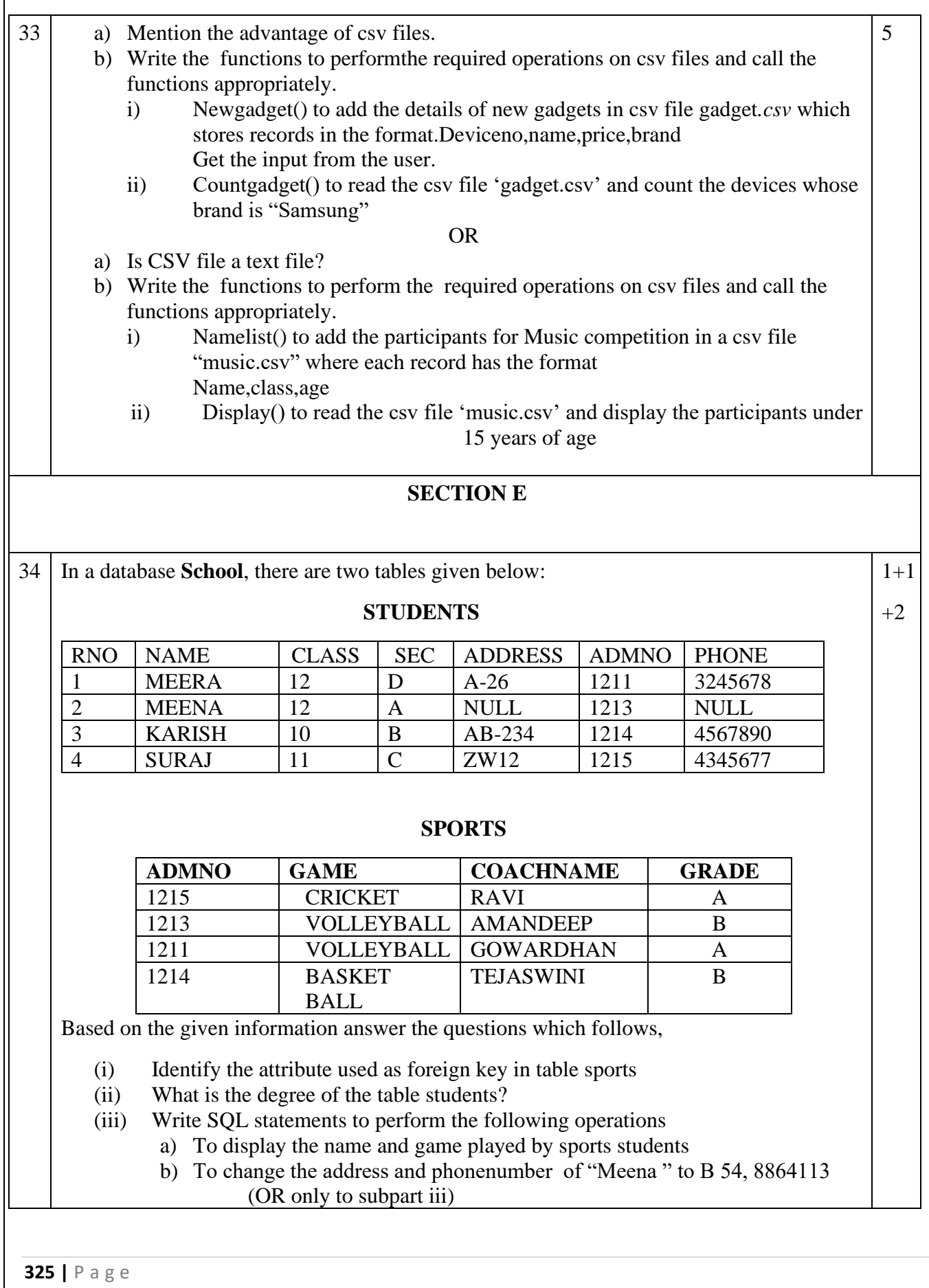

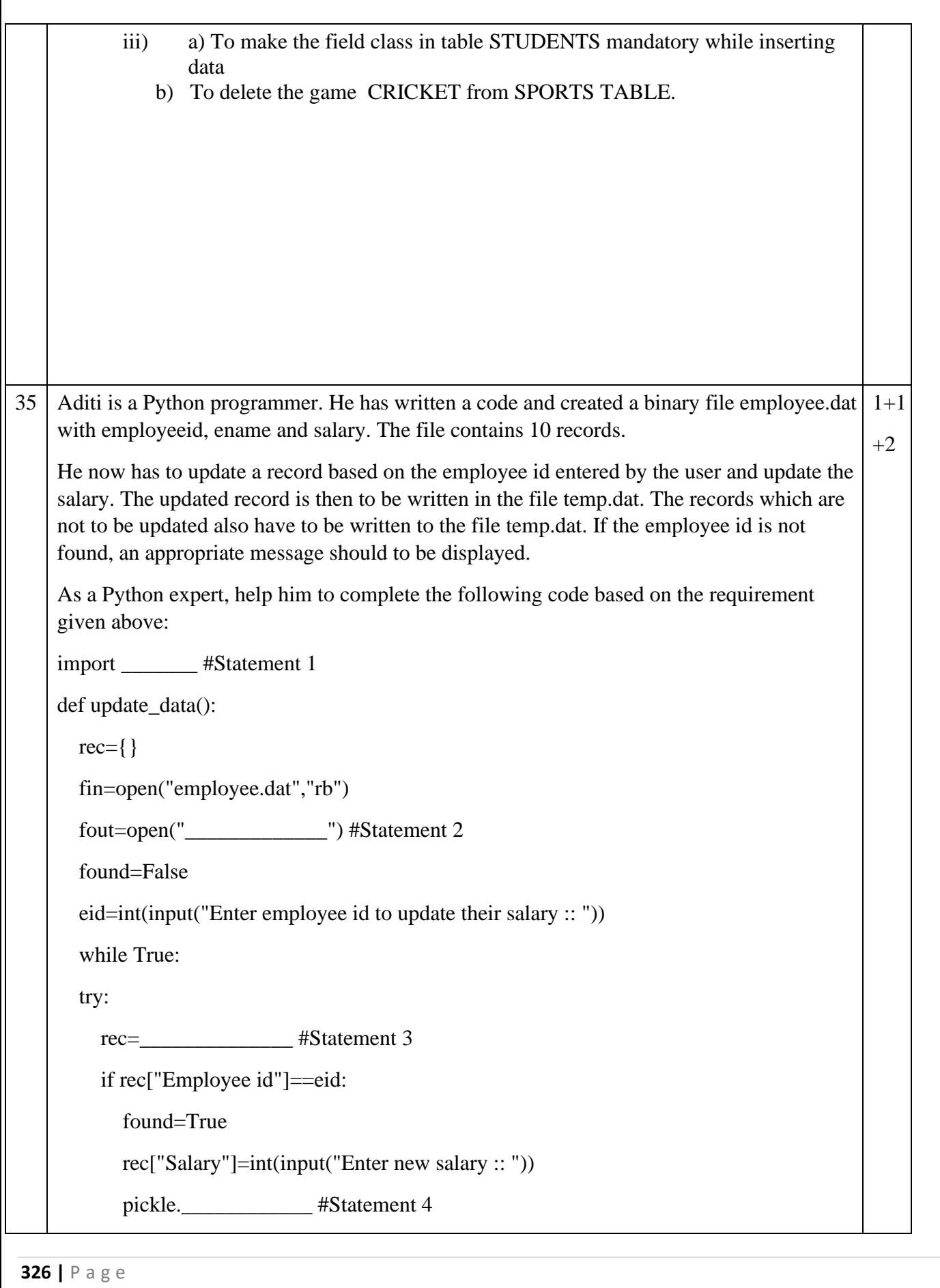

```
 else:
```
pickle.dump(rec,fout)

except:

break

if found==True:

```
 print("The salary of employee id ",eid," has been updated.")
```
else:

```
 print("No employee with such id is not found")
```
fin.close()

fout.close()

(i) Which module should be imported in the program? (Statement 1)

(ii) Write the correct statement required to open a temporary file named temp.dat. (Statement 2)

(iii) Which statement should Aman fill in Statement 3 to read the data from the binary file, record.dat and in Statement 4 to write the updated data in the file, temp.dat?

#### **Computer Science (083) Sample Paper – V Marking scheme Maximum Marks: 70 Time Allowed: 3 hours**

### **General Instructions:**

- 1. This question paper contains five sections, Section A to E.
- 2. All questions are compulsory.
- 3. Section A have 18 questions carrying 01 mark each.
- 4. Section B has 07 Very Short Answer type questions carrying 02 marks each.
- 5. Section C has 05 Short Answer type questions carrying 03 marks each.
- 6. Section D has 03 Long Answer type questions carrying 05 marks each.
- 7. Section E has 02 questions carrying 04 marks each. One internal choice is given in Q35 against part c only.
- 8. All programming questions are to be answered using Python Language only.

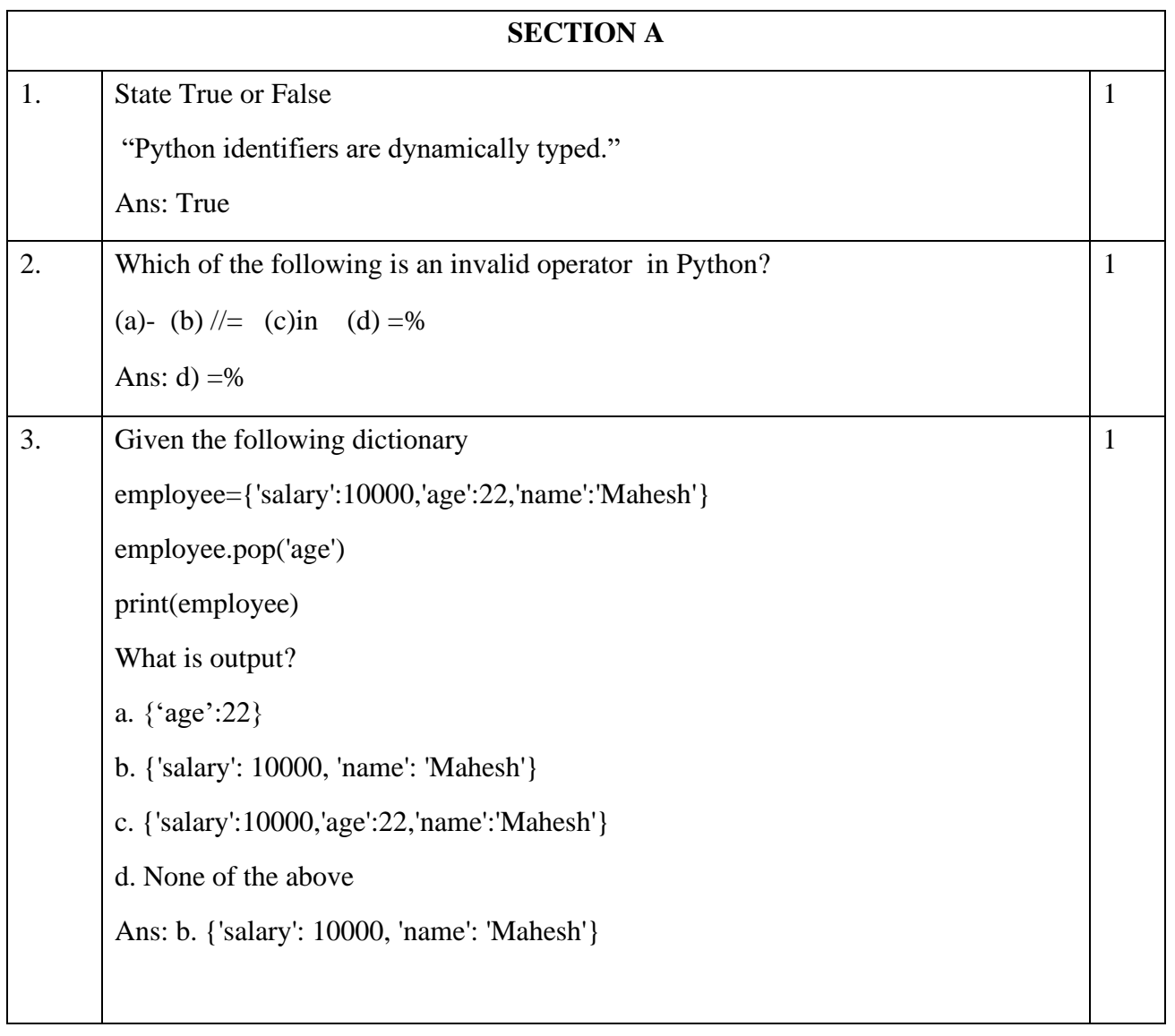

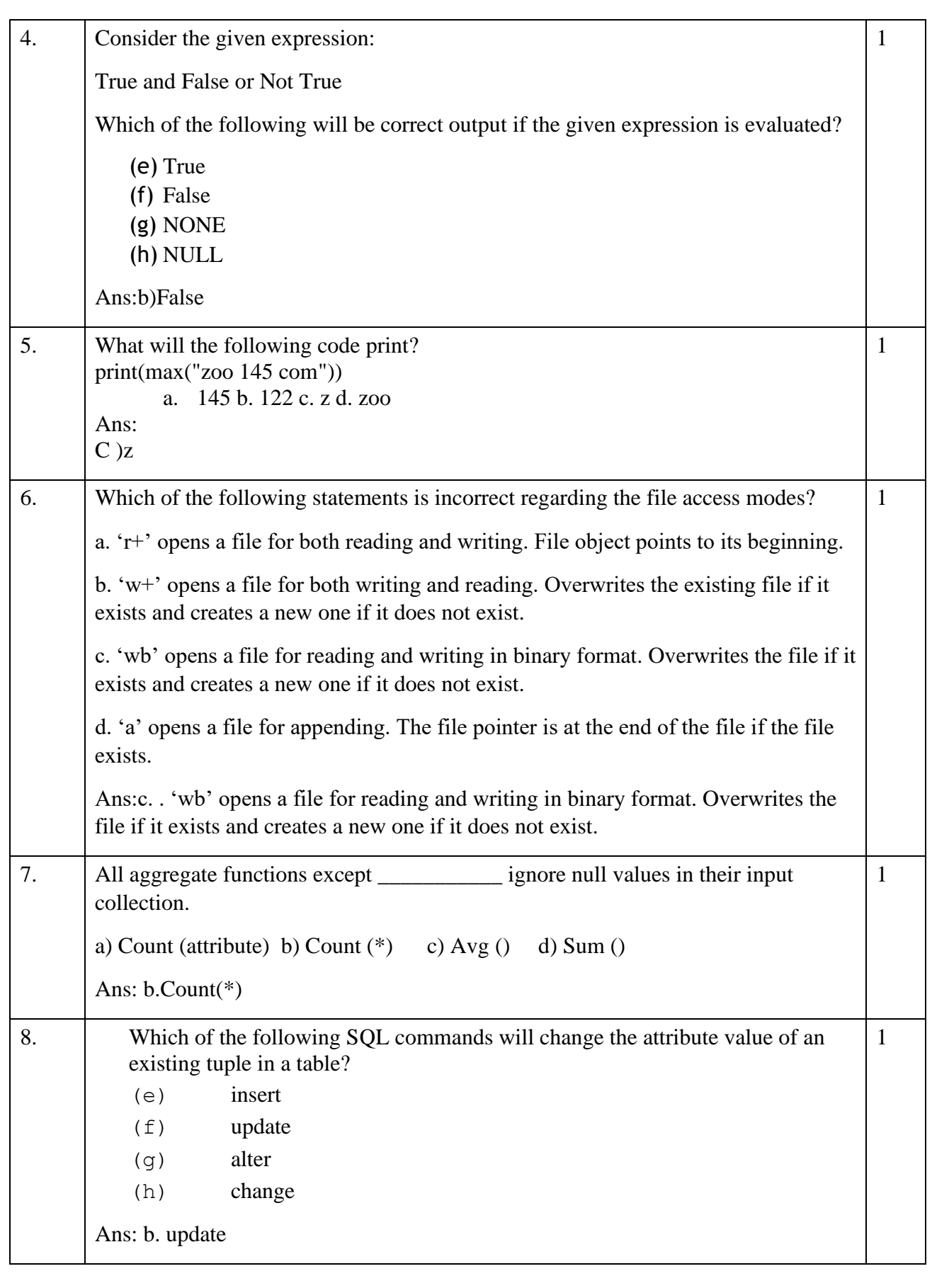

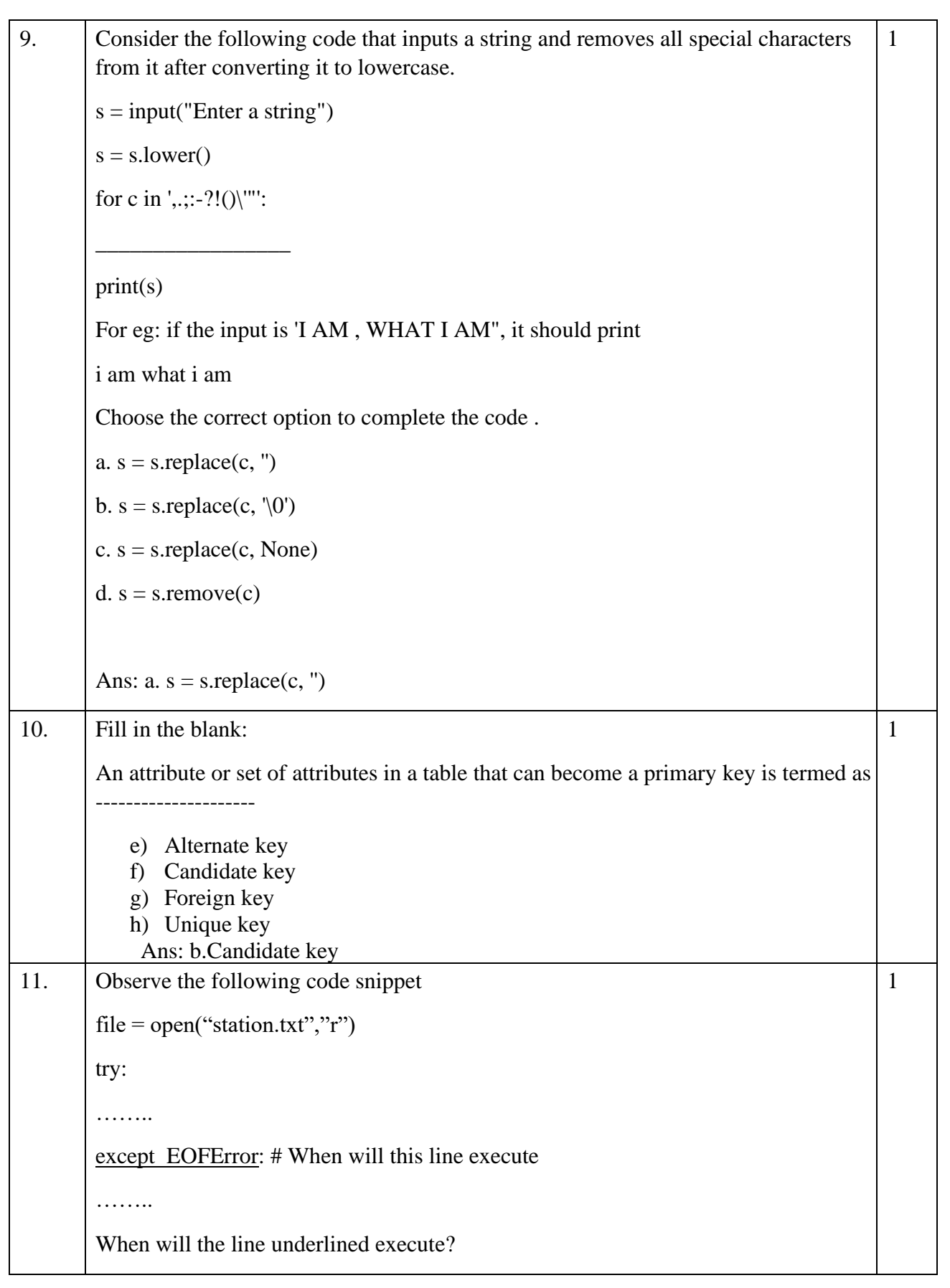

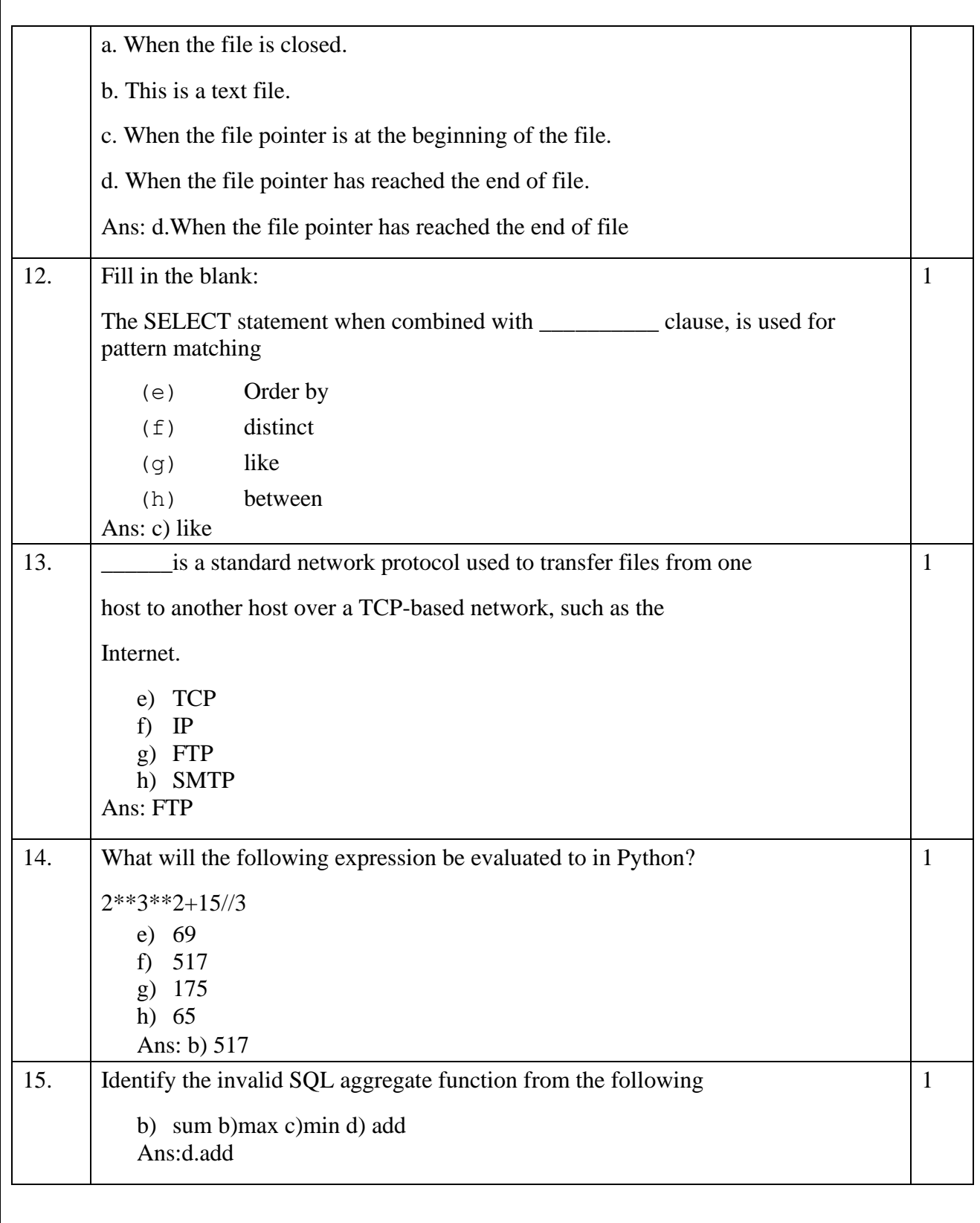

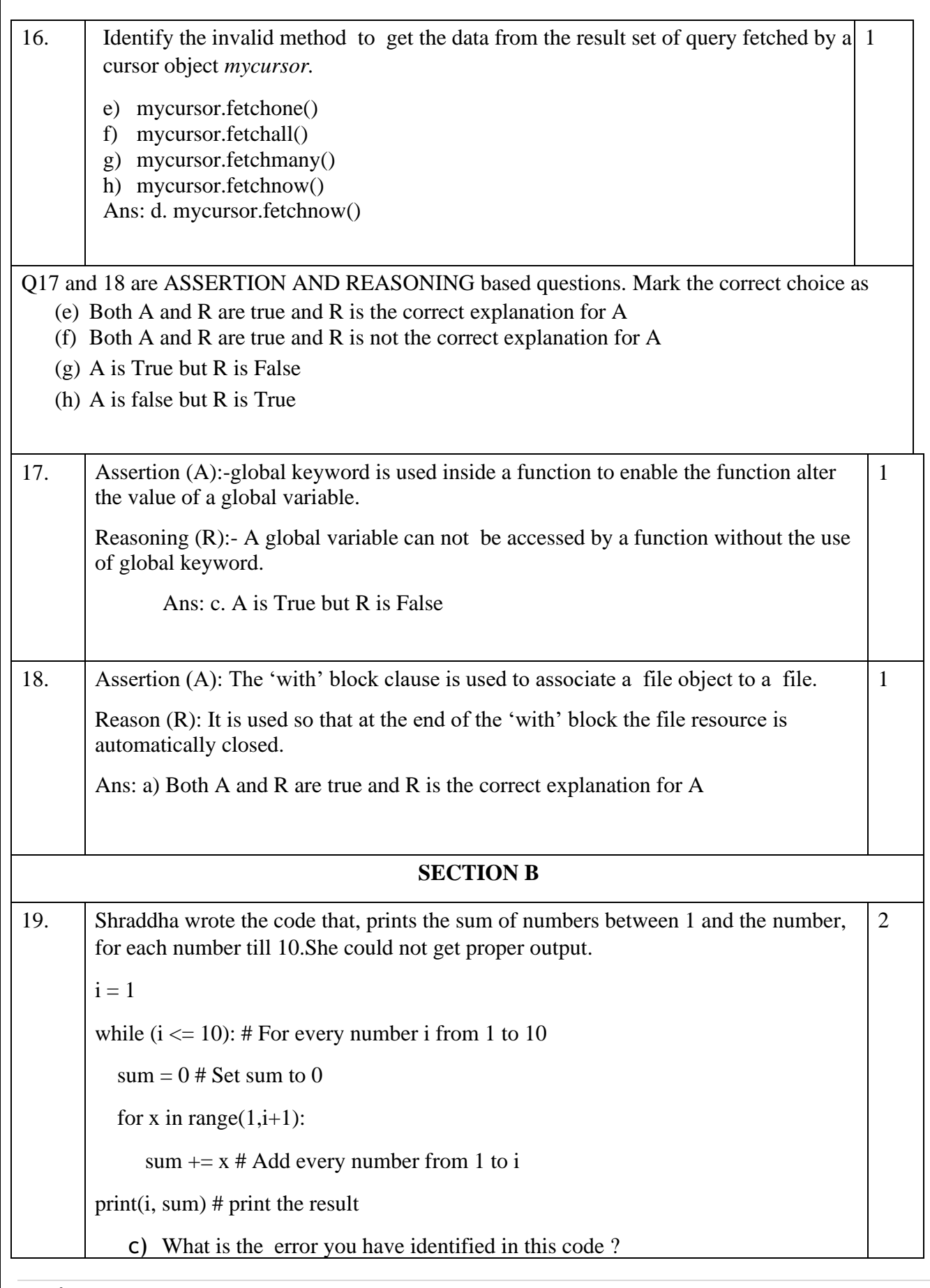

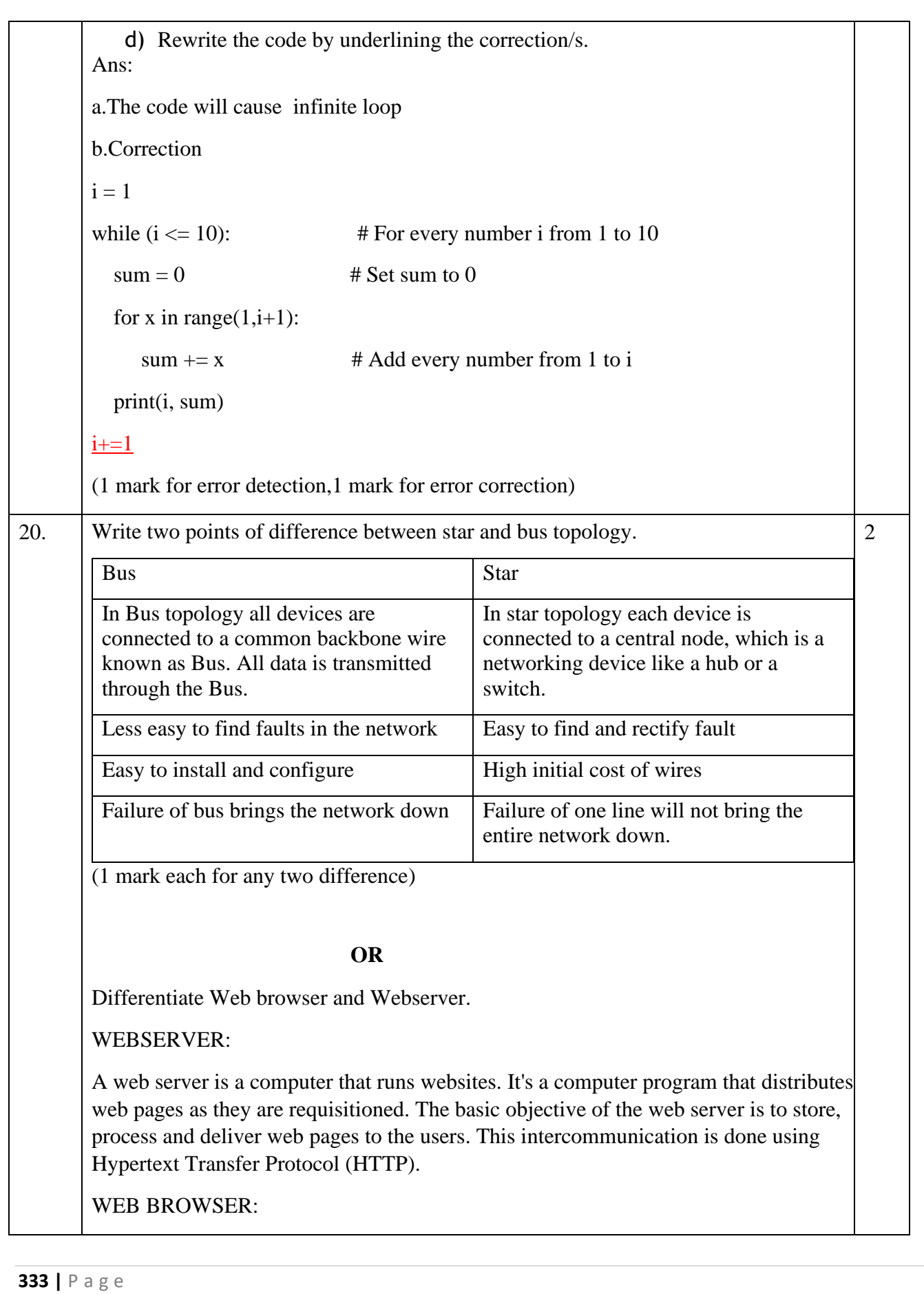

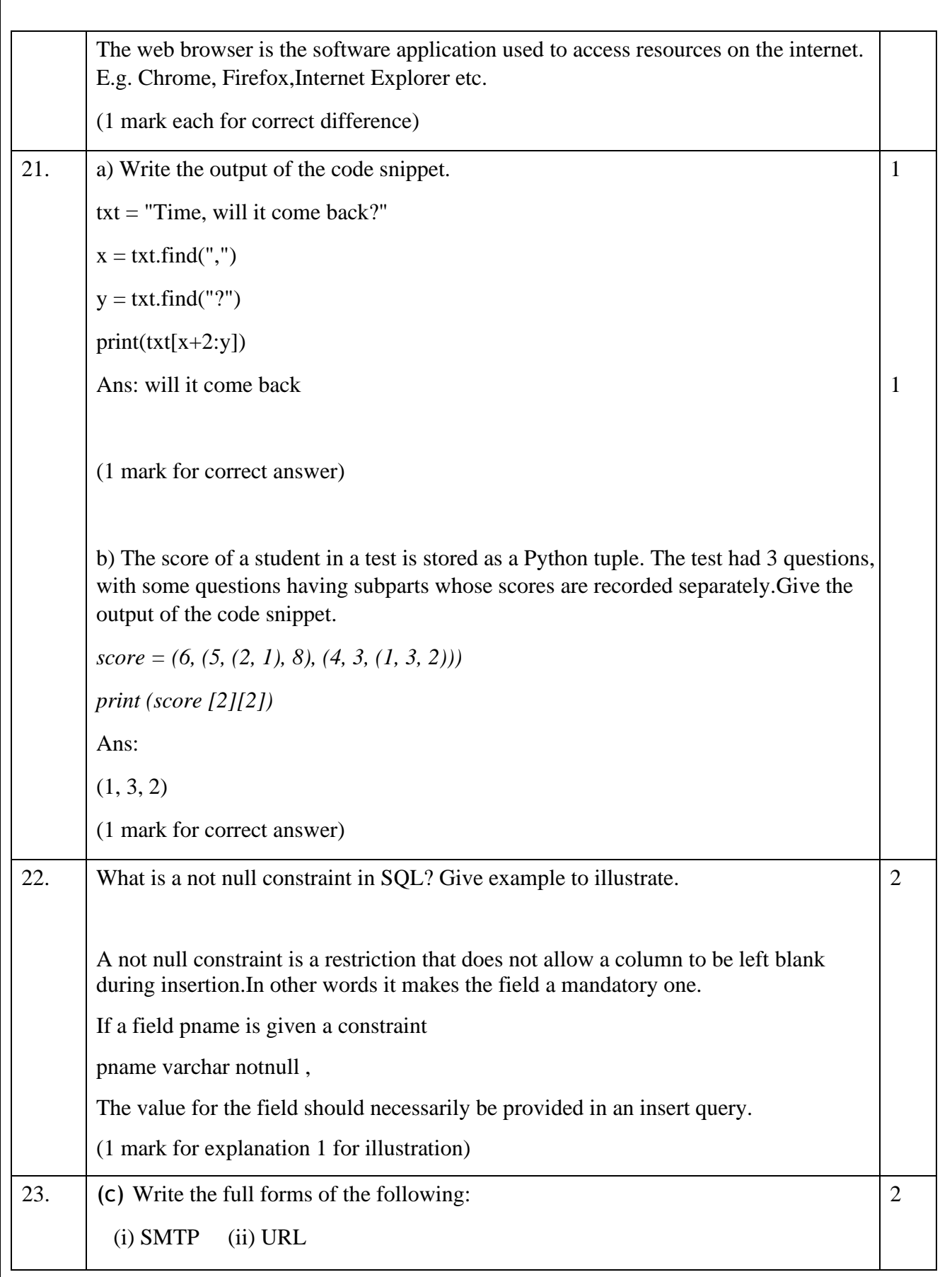

```
335 | P a g e
        Ans: Simple Mail Transfer Protocol
             Universal Resource Locator/Uniform resource locator)
        ½ mark for each correct abbreviation
            (d)Differentiate http and https protocols.
        Hyper text transfer protocol is used to transmit web pages over the internet.It does not 
            provide encryption.(Insecure connection)
        Hyper text transfer protocol secure is used to transmit web pages over the internet.It 
            provides encryption when data is transmitted between web client and server.It has 
            Secure Sockets Layer certificate which provides encryption. (Secure connection)
        (1 mark for correct differentiation)
24. Predict the output of the Python code given below: 
    value = 50def display(N):
     global value
     value = 25if N\%7 == 0:
           value = value + Nelse:
           value = value - Nprint(value, end="#")
    display(20)
    print(value)
    Ans: 50#5 (1 mark for 50# and 1 mark for 5)
     OR 
    Predict the output of the Python code given below: 
    l = 1for i in range(4):
           l.append(2^*i+1)print(l[:-1])\mathfrak{D}
```
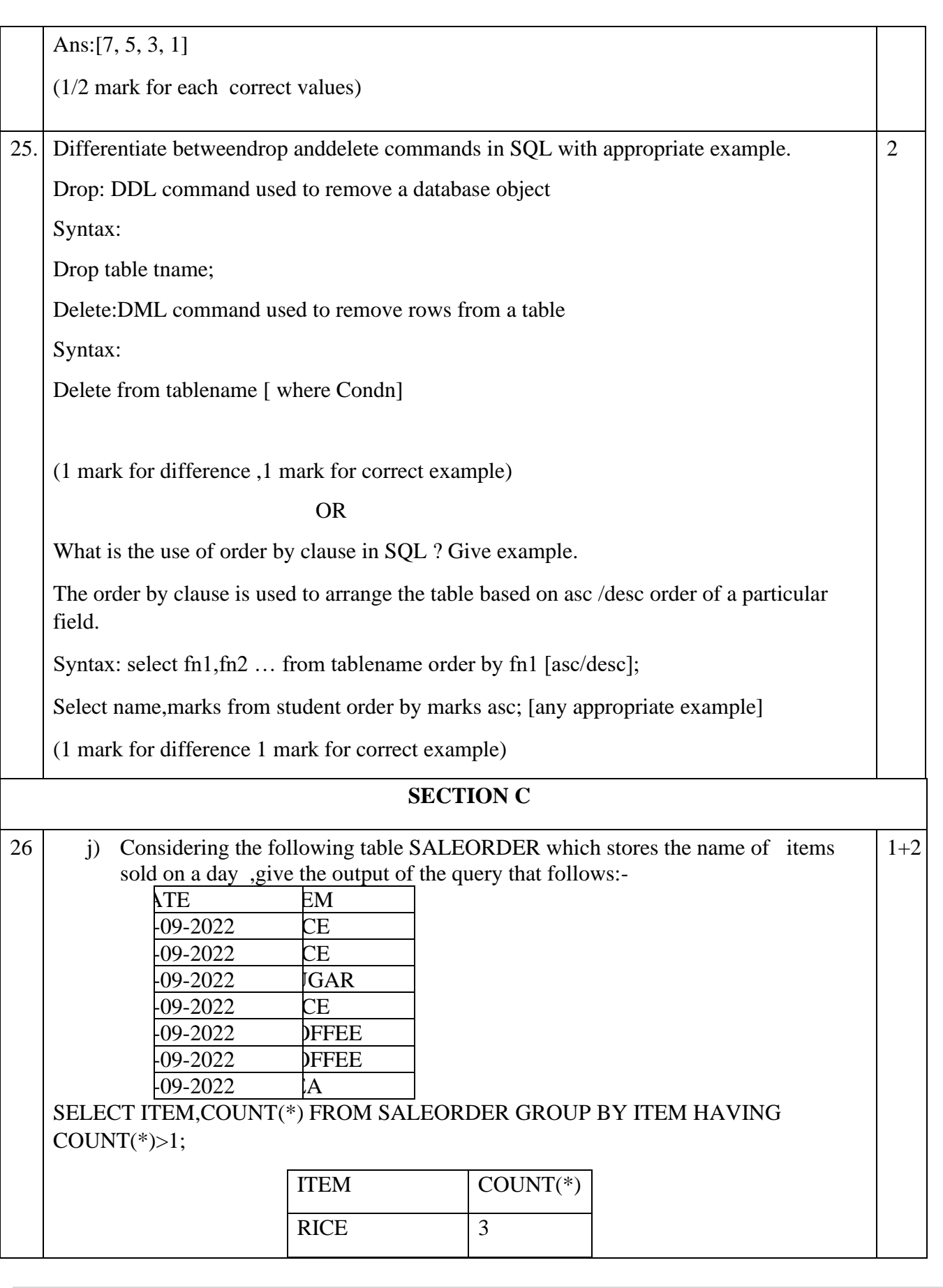

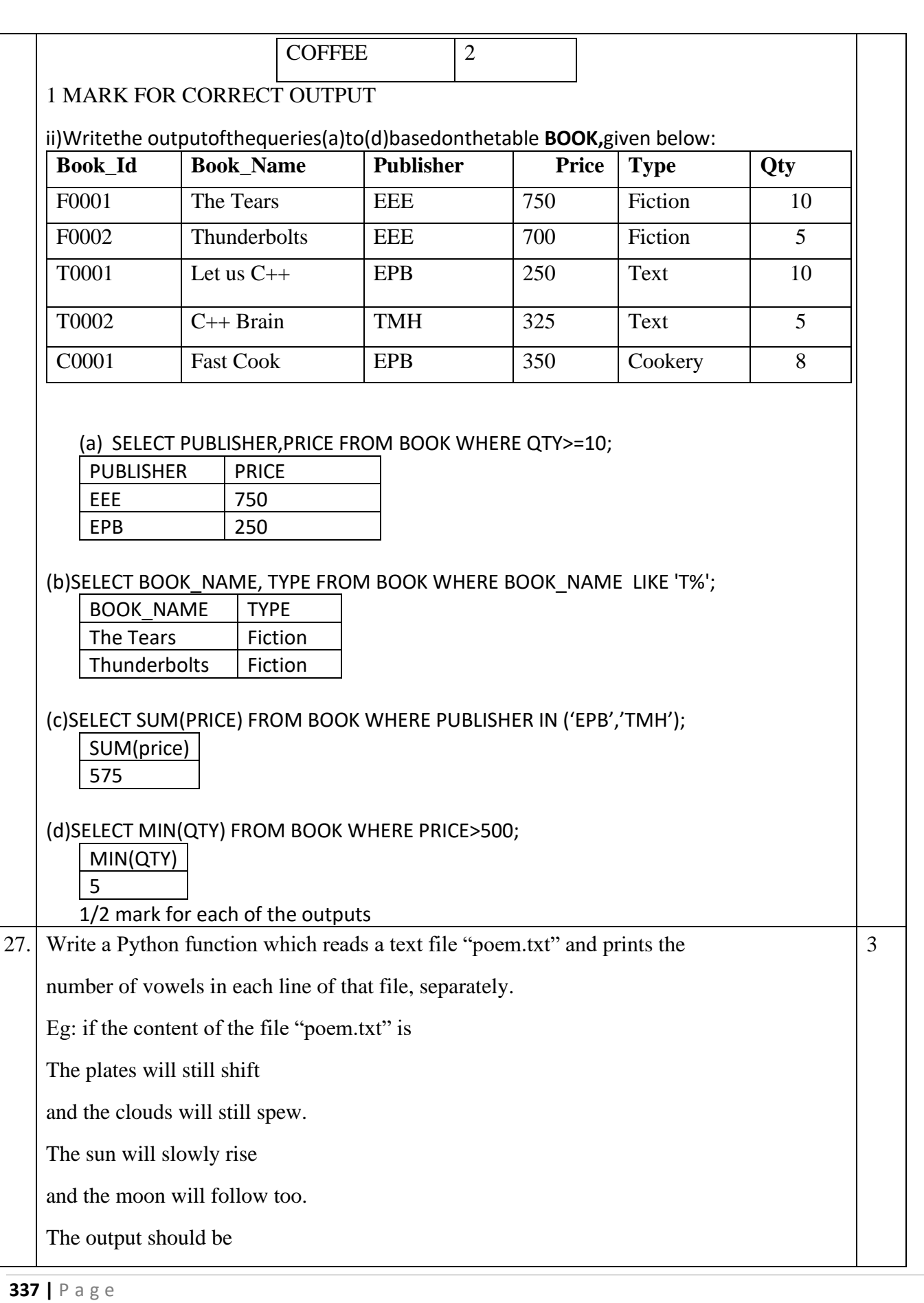

6

7

6

9

# PROGRAM

def vowelsinline():

f=open("poem.txt","r")

l=f.readlines()

 $vc=0$ 

for i in l:

 $vc=0$ 

for c in i:

if c.upper() in "AEIOU":

 $vc+=1$ 

print(vc)

f.close()

vowelsinline()

Ans:

*( ½ mark for correctly opening and closing the file ½ for readlines() ½ mar for correct loop ½ for correct if statement ½ mark for correctly incrementing count ½ mark for displaying the correct output)* 

## OR

Write a Python program that writes the reverse of each line in "input.txt"

to another text file "output.txt". Eg: if the content of input.txt is:

The plates will still shift

and the clouds will still spew.

The sun will slowly rise

```
and the moon will follow too.
```
The content of "output.txt" should be:

tfihs llits lliw setalp ehT

.weps llits lliw sduolc eht dna

esir ylwols lliw nus ehT

.oot wollof lliw noom eht dna

### PROGRAM

def reverseline():

```
 f=open("poem.txt","r")
```
o=open("output.txt","w")

l=f.readlines()

for i in l:

 $o.write(i[:-1])$ 

f.close()

o.close()

reverseline()

(½ mark for correctly opening and closing the file

 $\frac{1}{2}$  for readlines()

½ mark for correct loops

½ for correct if statement

½ mark for correctly incrementing counts

½ mark for displaying the correct output)

28 (c) Write the outputs of the SQL queries (i) to (iii) based on the tables VEHICLES and 3 TRAVELS Table: VEHICLE

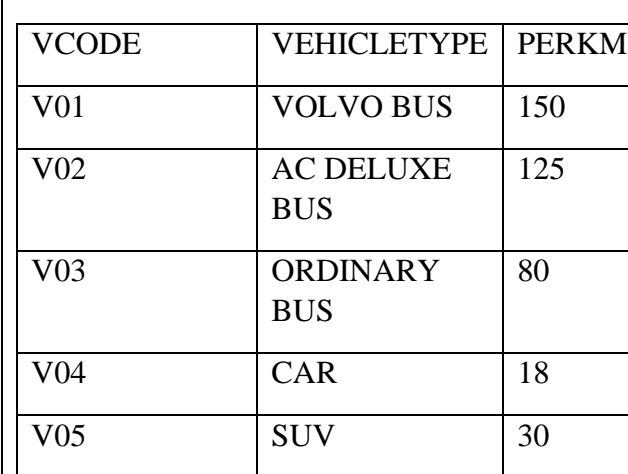

## Table: TRAVEL

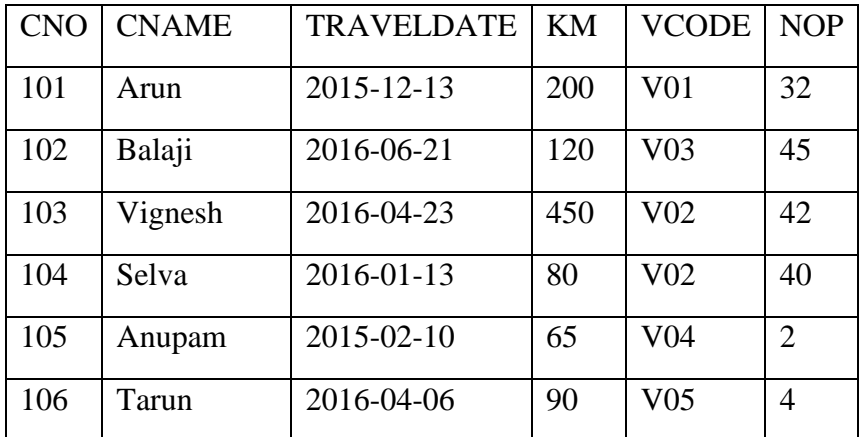

- PERKM is Freight Charges per kilometer.
- Km is kilometers Travelled
- NOP is number of passengers travelling in vehicle.

(i) SELECT VCODE, COUNT(\*) AS NUMTRIPS

FROM TRAVEL

GROUP BY VCODE;

(ii) SELECT CNAME, TRAVEL.VCODE, VEHICLETYPE

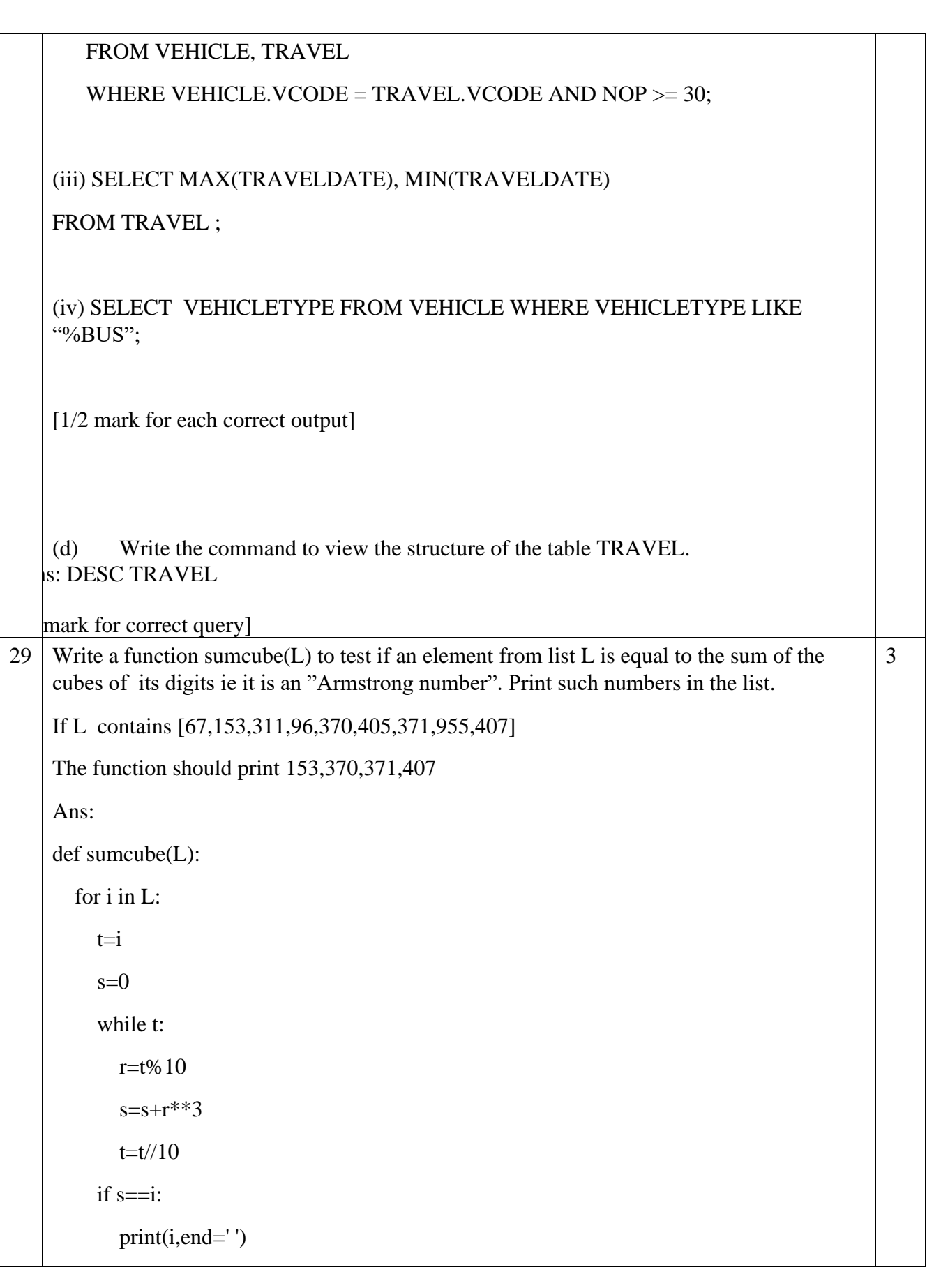

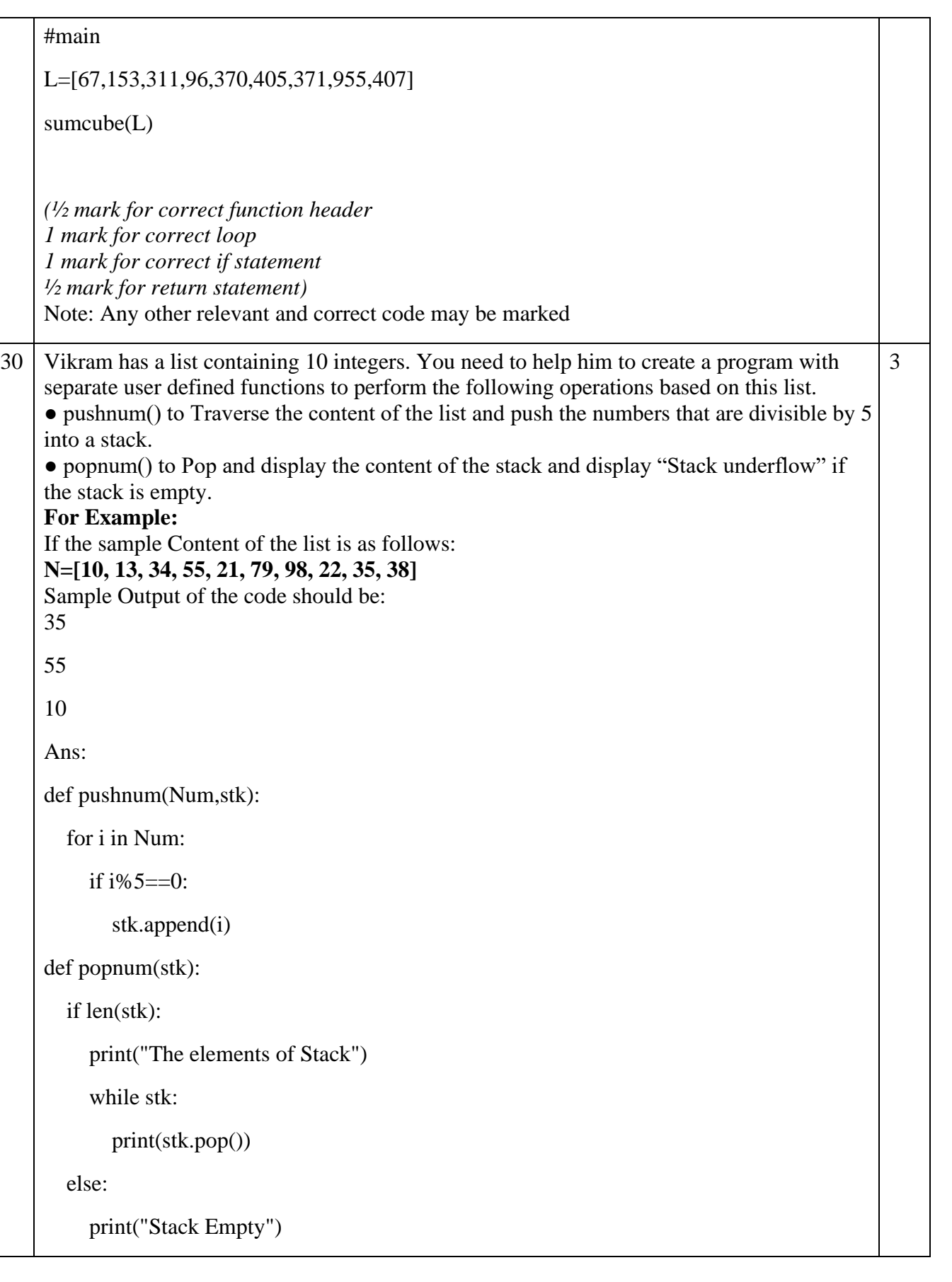

L=[10, 13, 34, 55, 21, 79, 98, 22, 35, 38] stk=[] pushnum(L,stk) popnum(stk) *(1.5 marks for correct push() and 1.5 marks for correct pop())*  OR Write a function in Python, Push(Ride) where , Ride is a dictionary containing the details of Cab ride , Ride={driver: billamt }. The function should push the names of those driver names in the stack,INCENTIVE who have billed greater than 400. Also display the count of names pushed into the stack For example: If the dictionary contains the following data: Ride={'Raghu':389,'Anbu':560,'Siraj':768,'Syed':450 }. The stack INCENTIVE should contain ['Anbu','Siraj','Syed'] The output should be: The count of Drivers in the stack is 3 Ans: def push(Ride): for i in Ride: if  $Ridel[1] > 400$ : incentive.append(i) print("The count of drivers in the stack",len(incentive)) print("The stack is") for i in incentive[::-1]: print(i)

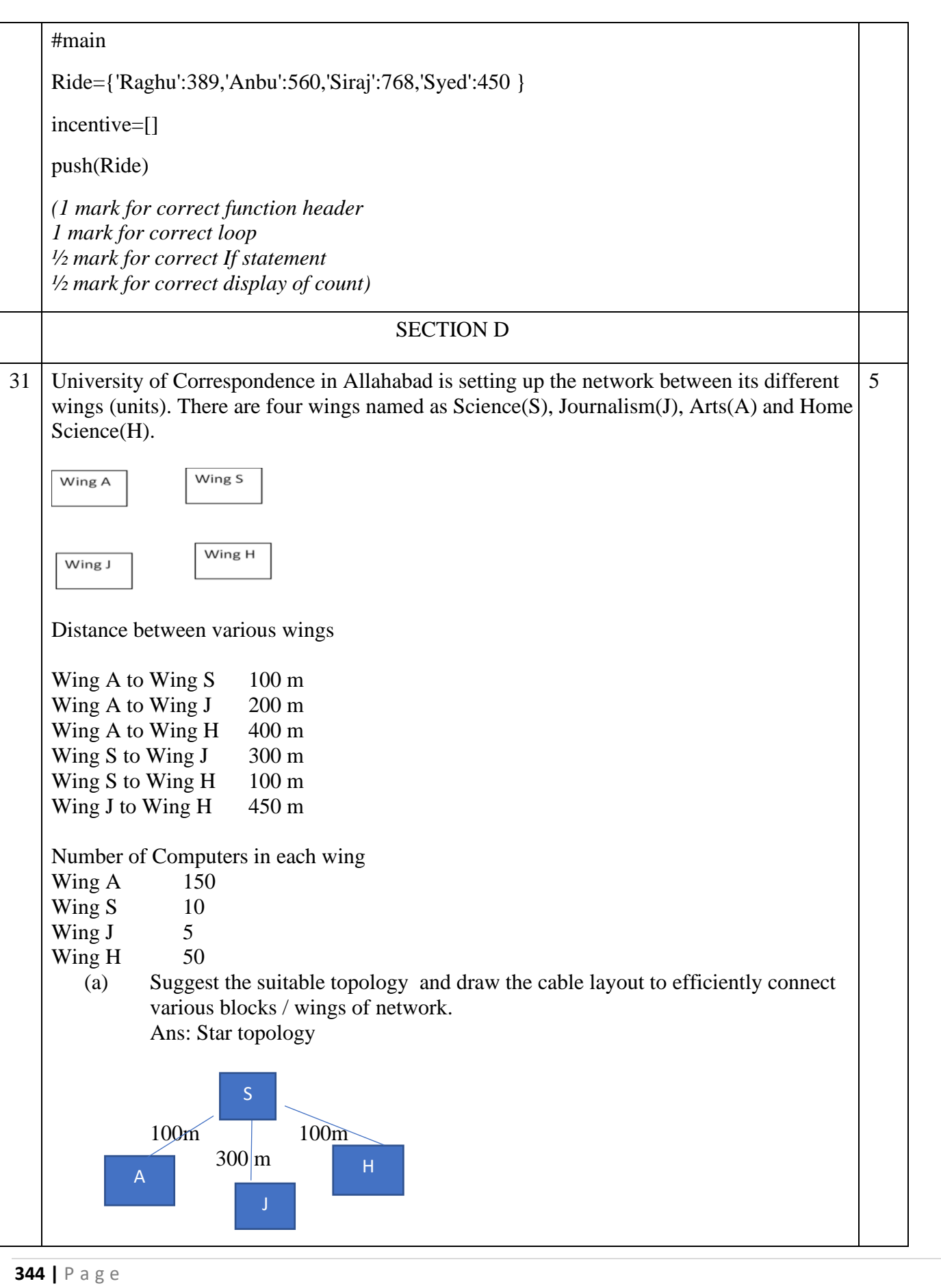

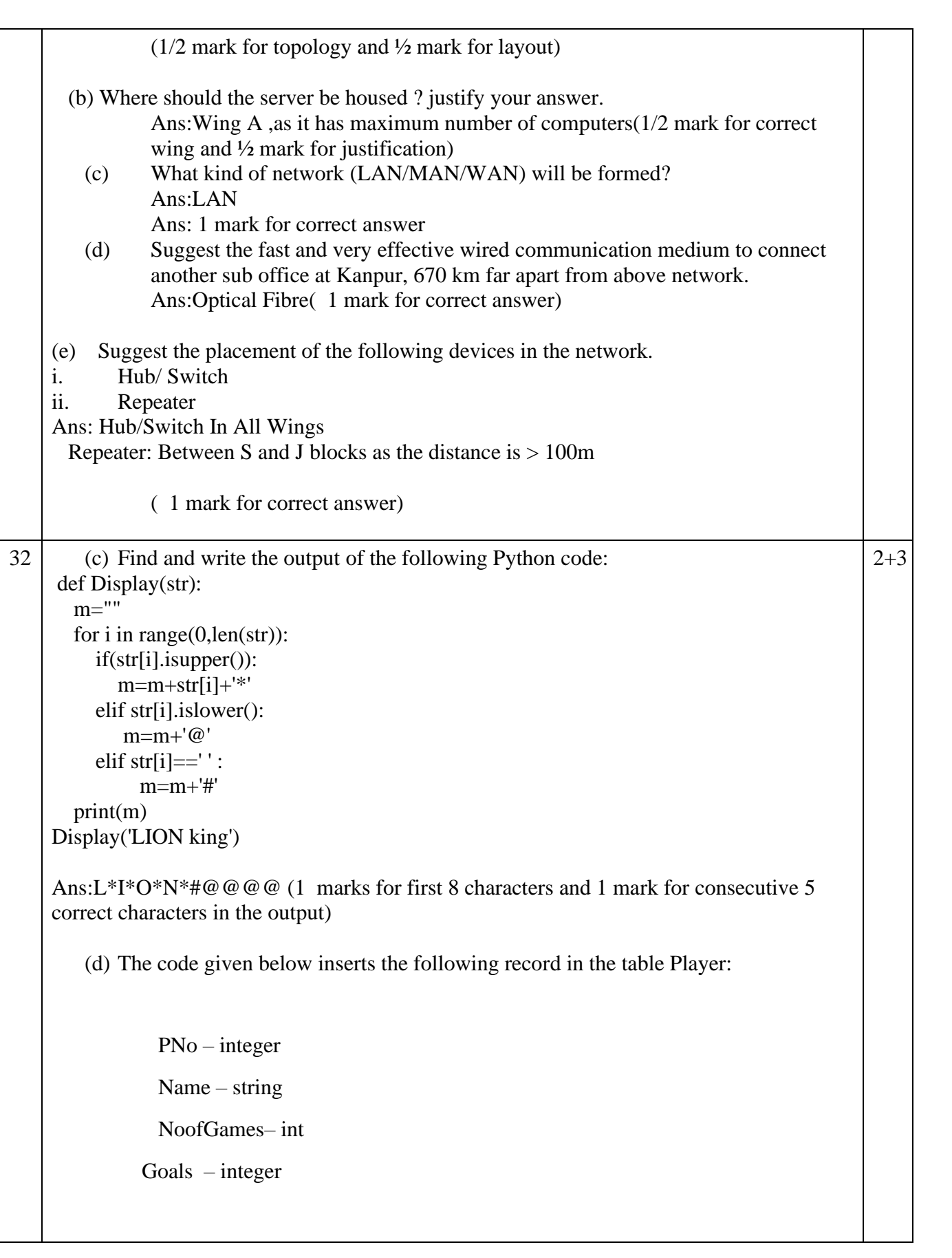

Note the following to establish connectivity between Python and MYSQL:

- a. Username is root
- b. Password is sport
- c. The table exists in a MYSQL database named Football.
- d. The details (Pno,Name,NoofGames,Goals) are to be accepted from the user.

Write the following missing statements to complete the code:

(a)Statement  $1 -$  to form the cursor object

(b)Statement 2 – to execute the command that inserts the record in the table Player.

(C ) Statement 3- to add the record permanently in the database

import mysql.connector as mysql def sql\_data(): con1=mysql.connect(host="localhost",user="root", password="sport", database="football") mycursor= #Statement 1 pno=int(input("Enter player Number :: ")) name=input("Enter player name :: ") noofgames=int(input("Enter no of games :: ")) goals=int(input("Enter Goals :: ")) querry="insert into player values({},'{}',{},{})".format(pno,name,noofgames,goals) \_\_\_\_\_\_\_\_\_\_\_\_\_\_\_\_\_\_\_\_\_\_ #Statement 2

\_\_\_\_\_\_\_\_\_\_\_\_\_\_\_\_\_\_\_\_\_\_ # Statement 3

print("Data Added successfully")

Ans:

mycursor=con1.cursor() #Statement 1 mycursor.execute(querry) #Statement 2 con1.commit() #statement3

OR

(c) Predict the output for the following code

def repToInt(repString, base):  $decimal = 0$  $exponent = len(repString) - 1$ for digit in repString:  $decimal = decimal + int-digit) * base ** exponent$  $exponent = 1$ return decimal print(repToInt("100011",2))

Ans: 35 (2 marks for correct answer)

> (d) Considering a table **Product** stored in database **Inventory**,complete the Mysql connectivity code to delete the products whose name is beginning with "M"

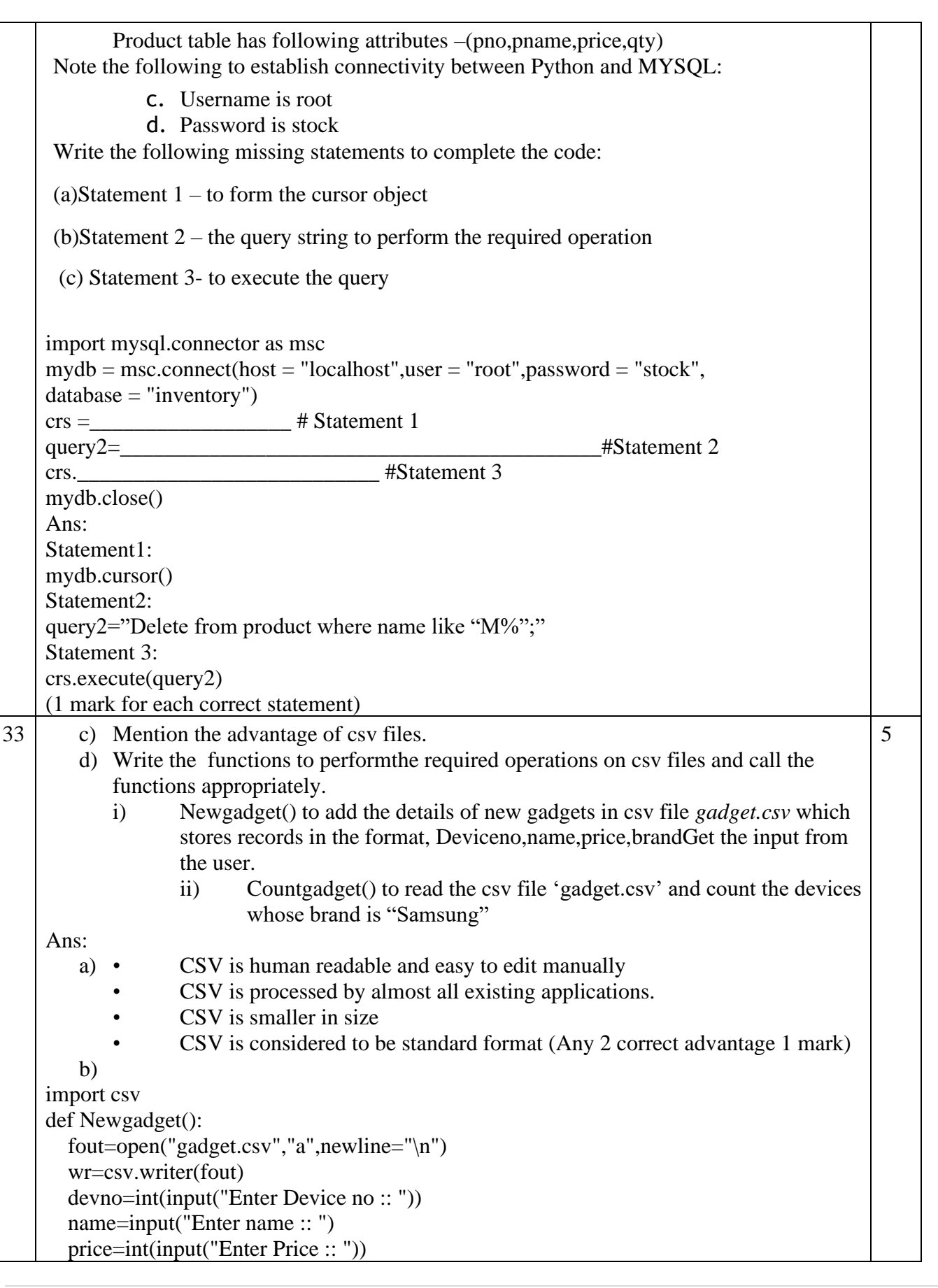

```
 brand=input("Enter brand :: ")
   lst=[devno,name,price,brand] ---------1/2 mark
   wr.writerow(lst) ---------1/2 mark
   fout.close()
def Countgadget():
   fin=open("gadget.csv","r",newline="\n")
   data=csv.reader(fin)
  count=0 for i in data:
     if i[3].upper()=='SAMSUNG':
        count=count+1
   print("Number of Samsung Gadgets",count)
   fin.close()
#main
Newgadget()
Countgadget()
(1 mark for advantage
½ mark for importing csv module
1 ½ marks each for correct definition of Newgadget()
```
Countgadget(), ½ mark for function call statements)

```
OR
```

```
c) Is CSV file a text file?
```
- d) Write the functions to perform the required operations on csv files and call the functions appropriately.
	- iv) Namelist() to add the participants for Music competition in a csv file "music.csv" where each record has the formatName,class,age
	- v) Display() to read the csv file 'gadget.csv' and display the participants under 15 years of age

Ans: a) Yes CSV is a special text file where each line represents a record with fields separated by commas.

```
b)
import csv
def Namelist():
   fout=open("music.csv","a",newline="\n")
   wr=csv.writer(fout)
   name=input("Enter name :: ")
   clas=input("Enter Class :: "))
   age=int(input("Enter age :: ")
   lst=[name,clas,age]--------1/2 mark
   wr.writerow(lst) ---------1/2 mark
   fout.close()
def Display():
   fin=open("music.csv","r",newline="\n")
   data=csv.reader(fin)
```
 print("Participants under 15 years of age") for i in data: if  $int(i[2]<15$ :  $print(i)$  fin.close() #main Namelist() Display() (1 mark for difference ½ mark for importing csv module 1 ½ marks each for correct definition of Namelist() and display()

½ mark for function call statements

#### SECTION E

34 In a database **School**, there are two tables given below:

 $1+1$  $+2$ 

### **STUDENTS**

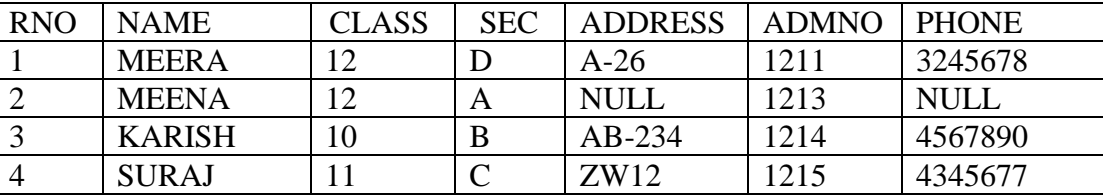

#### **SPORTS**

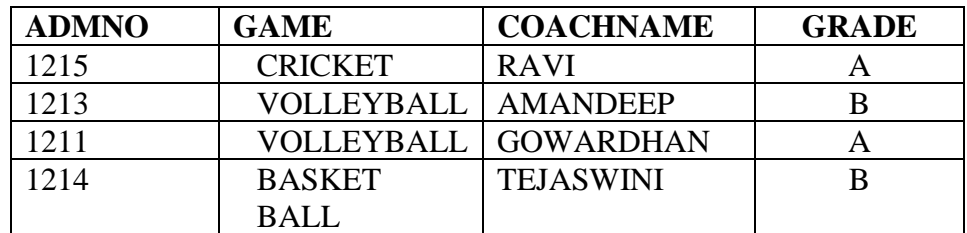

Based on the given information answer the questions which follows,

(iv) Identify the attribute used as foreign key in table sports

(v) What is the degree of the table students?

Ans:

 $\lambda$ 

i) ADMNNO is used as foreign key in table sports

ii) Degree of Student table-7

( 1 mark each for each correct answer)

(vi) Write SQL statements to perform the following operations

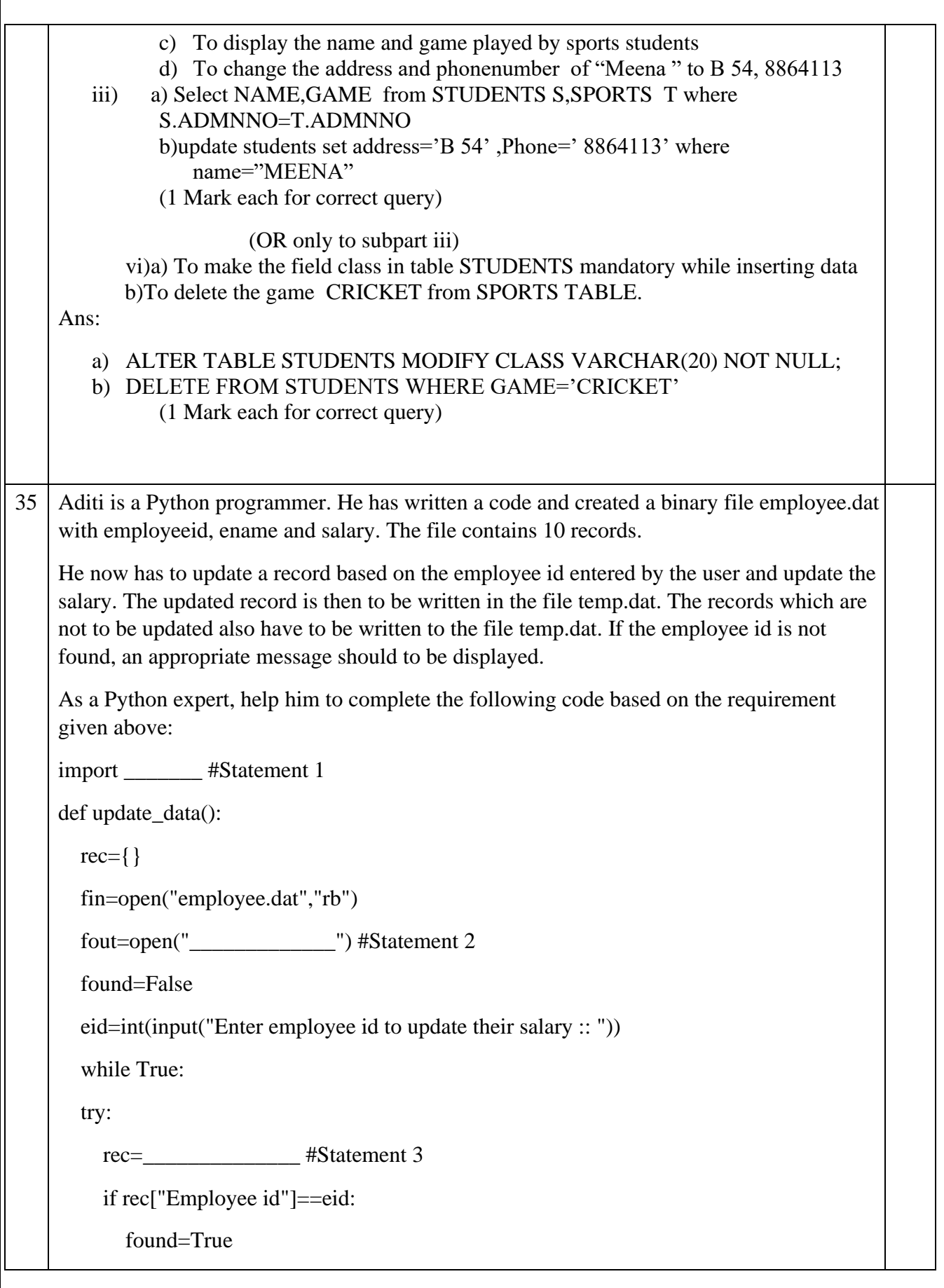

```
 rec["Salary"]=int(input("Enter new salary :: "))
        pickle.____________ #Statement 4
     else:
        pickle.dump(rec,fout)
     except:
        break
   if found==True:
     print("The salary of employee id ",eid," has been updated.")
   else:
     print("No employee with such id is not found")
   fin.close()
   fout.close()
(i) Which module should be imported in the program? (Statement 1)
(ii) Write the correct statement required to open a temporary file named temp.dat. 
(Statement 2)
(iii) Which statement should Aman fill in Statement 3 to read the data from the binary file, 
record.dat and in Statement 4 to write the updated data in the file, temp.dat?
Ans:
   i) Pickle module(1 mark for correct module)
   ii) fout=open("temp.dat","wb")(1 mark for mode)
   iii) pickle.load(fin)
       pickle.dump(rec,fout) (1 mark each for correct statements)
```
\*\*\*\*\*\*\*\*\*\*